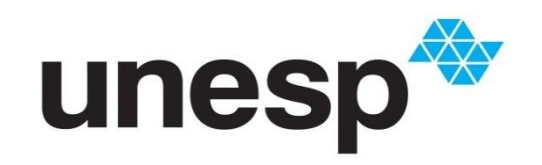

# UNIVERSIDADE ESTADUAL PAULISTA

# **PROGRAMA DE PÓS-GRADUAÇÃO EM EDUCAÇÃO MATEMÁTICA**

ÁREA DE CONCENTRAÇÃO EM ENSINO E APRENDIZAGEM DA MATEMÁTICA E SEUS FUNDAMENTOS FILOSÓFICO-CIENTÍFICOS

**UM ESTUDO INTERPRETATIVO SOBRE O USO DO** *SOFTWARE SCRATCH* **NA PRÁTICA DOCENTE DO PROFESSOR DE MATEMÁTICA**

**ALISSAN SARTURATO FIRÃO**

INSTITUTO DE GEOCIÊNCIAS E CIÊNCIAS EXATAS

**RIO CLARO - SP**

UNIVERSIDADE ESTADUAL PAULISTA "Júlio de Mesquita Filho" Instituto de Geociências e Ciências Exatas *Campus* de Rio Claro

**Alissan Sarturato Firão**

# **UM ESTUDO INTERPRETATIVO SOBRE O USO DO** *SOFTWARE SCRATCH* **NA PRÁTICA DOCENTE DO PROFESSOR DE MATEMÁTICA**

Dissertação de Mestrado apresentada ao Instituto de Geociências e Ciências Exatas do Campus de Rio Claro da Universidade Estadual "Júlio de Mesquita Filho", como parte dos requisitos para obtenção do título de Mestre em Educação Matemática.

**Orientadora:** Profa. Dra. Rosana Giaretta Sguerra Miskulin

Rio Claro - SP 2022

## F522e Firão, Alissan Sarturato Um estudo interpretativo sobre o uso do software Scratch na prática docente do professor de Matemática / Alissan Sarturato Firão. -- Rio Claro, 2022 420 p. Dissertação (mestrado) - Universidade Estadual Paulista (Unesp), Instituto de Geociências e Ciências Exatas, Rio Claro Orientadora: Rosana Giaretta Sguerra Miskulin 1. Educação Matemática. 2. Formação de Professores. 3. Prática Docente. 4. Scratch. 5. Tecnologias Digitais. I. Título.

Sistema de geração automática de fichas catalográficas da Unesp. Biblioteca do Instituto de Geociências e Ciências Exatas, Rio Claro. Dados fornecidos pelo autor(a).

**Alissan Sarturato Firão**

# **UM ESTUDO INTERPRETATIVO SOBRE O USO DO** *SOFTWARE SCRATCH* **NA PRÁTICA DOCENTE DO PROFESSOR DE MATEMÁTICA**

Dissertação de Mestrado apresentada ao Instituto de Geociências e Ciências Exatas do Campus de Rio Claro da Universidade Estadual "Júlio de Mesquita Filho", como parte dos requisitos para obtenção do título de Mestre em Educação Matemática.

## **Comissão Examinadora**

Prof. Dra. Rosana Giaretta Sguerra Miskulin (IGCE/UNESP/Rio Claro SP)

Profa. Dra. Andriceli Richit (IFC/Concórdia)

Prof. Dra. Rosa Monteiro Paulo (UNESP/Guaratinguetá)

Rio Claro, SP 06 de julho de 2022

Resultado obtido: Aprovada

Dedico esta pesquisa a Deus, minha mãe, meu pai *(in memoriam),* meu irmão e todas as pessoas que lutam pela Educação.

### **AGRADECIMENTOS**

A Deus, Jesus, Espírito Santo e Nossa Senhora, por todos os milagres que aconteceram durante o Mestrado, pelo dom da vida e por sempre iluminarem meu caminho.

A minha mãe, Évelyn, e meu irmão, Nícolas, por estarem sempre ao meu lado me apoiando, por abandonarem tudo para estarem ao meu lado e por terem paciência comigo quando não pude estar presente para vocês.

A minha orientadora, Rosana G. S. Miskulin, por ter me acolhido e me orientado durante toda essa jornada, pela paciência e por tantos ensinamentos sobre a Educação e a Vida.

Aos membros da Banca Examinadora, Andriceli Richit e Rosa Monteiro Paulo, por todo carinho, compreensão, ensinamentos e amizade.

A Inajara, Elisa, Zé Ricardo, Alessandra, Clotilde, Rodrigo e Sandra, por toda ajuda burocrática durante o Mestrado, pelas palavras de conforto e carinho.

A todos os Professores do PPGEM, Marcelo Borba, Idania, Sueli, Maltempi, Henrique, Rúbia, Roger, Heloísa, Paula Malheiros, Ivete (*in memoriam*) e tantos outros que me fizeram sempre refletir o que é ser professor e por tantos ensinamentos.

Ao MUR Piracicaba, GOU (Fogo do Céu) e GPP (Projeto de Deus), Rodrigo, Juliana, Fran, Verusca, Leandra, Ingrid, Giovana, Ícaro, Fábio, Marianne, Denise, Luciana, Cláudia, Gabriel Fernando, Gabriel (Pipokô), Márcio, Henrique, Lucianne, Marina, Yasmin, Ryan, Bruna, Kamila, Thaís, Mateus e todos os outros "luquinhas", por me ajudarem nessa caminhada, por todas as orações e partilhas.

A Karen e ao Eliel, por toda amizade, conversas e alegrias durante o Mestrado, pelos momentos de estudos e de comida (risos), com vocês o Mestrado tornou mais alegre e saborosa.

Aos membros do Grupo de Formação de Professores, pelos momentos de estudo, aprendizagem, pela troca de experiências e pelo apoio, em especial, Silvio, Samanta, Jéssica, Igor, Gabriel, Amanda, Domício, Agnaldo, Ainá, Vanessa e Márcio.

Aos amigos, André, Marcelo Batista e Aninha, Luciana, Tiago, Fran, Ana Karina, Ana Paula, Geciara, Daniel, Júlia, Rosicacia, Neil e Jaqueline, Maroni, Douglas, Jorge, Renata, Nayana, Suellen, Ronilce, Nathália, Rogério, Luíz, Solange, Maria Renata, Vanessa, Lívia, Natália, Bruna, Tattiane, Thainá, Adriana, Valéria, Deise, Luana, Amanda, Lucimara, Morgana, Mariana e Dona Hilda. E a querida Aline, por toda ajuda na pesquisa e revisão.

Aos alunos das disciplinas de Função no Curso de Matemática (2019), Filosofia no Curso de Matemática (2019 e 2020), Cálculo I no Curso de Geologia (2020), Tecnologia no Ensino de Matemática no Curso de Matemática (2020) e Tecnologia Digitais e Educação Matemática na Pós-Graduação (2020 e 2021).

Ao Conselho Nacional de Desenvolvimento Científico e Tecnológico – CNPq pelo financiamento da pesquisa.

## **Filha (Pretinha)**

 Um dia você disse que iria estudar na ETEC e eu não acreditei, mas você foi... Passados os anos, você vem até a mim e diz: Vou estudar na Unesp de Ilha Solteira, não acreditei e você foi... Um dia novamente você vem e me fala: mãe vou para Rio Claro fazer o Mestrado e eu, bom, eu acreditei e viemos todos juntos: Mãe (eu), irmão e ela!

## **Évelyn Mary Sarturato Firão**

## **RESUMO**

Esta pesquisa possui como objetivo evidenciar aspectos da prática docente do professor de Matemática em relação às potencialidades didáticas e pedagógicas do *software Scratch* no Ensino da Matemática. Visando alcançar este objetivo, desenvolvemos esta investigação norteados pela seguinte questão norteadora: *Quais são as interrelações da prática docente e as potencialidades didáticas e pedagógicas do software Scratch no ensino da Matemática?* Para tanto, realizamos uma pesquisa qualitativa e constituímos os dados a partir de dois contextos práticos da investigação. No Primeiro Contexto: Estudo Interpretativo, apresentamos as Teses e Dissertações publicadas no período de 2007 a 2020, selecionando trabalhos que têm como objetivo a formação do professor e sua prática docente ao utilizarem o *software Scratch*, para compreendermos o campo que estamos investigando. No Segundo Contexto: Entrevistas Semiestruturadas, realizamos Entrevistas com Professores/Pesquisadores que utilizam o *software Scratch* em suas aulas. Para a analisar os dados levantados no Segundo Contexto da Pesquisa utilizamos alguns conceitos da teoria da Análise de Conteúdo de Bardin (2011) e nos baseamos em referenciais teóricos sobre formação de professor e tecnologias digitais. A Análise resultou em três categorias: *O uso do Scratch em relação a aprendizagem e a prática docente do professor; Potencialidades didáticas e computacionais do Scratch em sala de aula de Matemática e Limites computacionais e pedagógicos do Scratch.* Nossa pesquisa traz as manifestações dos Professores/Pesquisadores sobre sua prática docente ao utilizar o *Scratch* em sala de aula.

**Palavras-chave:** Educação Matemática. Formação de Professores. Prática Docente. *Scratch*. Professores que Ensinam Matemática. Tecnologia de Informação e de Comunicação (TIC).

## **ABSTRACT**

This research aims to highlight some aspects of the teaching practice of the Mathematics teacher in relation to the didactic and pedagogical potential of the Scratch software in Mathematics Teaching. In order to achieve this objective, we developed this investigation guided by the following guiding question: What are the interrelationships of teaching practice and the didactic and pedagogical potential of the Scratch software in the teaching of Mathematics? For that, we carried out a qualitative research and constituted the data from two practical contexts of the investigation. In the First Context: Interpretive Study, we present the Theses and Dissertations published from 2007 to 2020, selecting works that aim to train teachers and their teaching practice when using the Scratch software, in order to understand the field we are investigating. In the Second Context: Semi-structured Interviews, we conducted Interviews with Professors/Researchers who use the Scratch software in their classes. In order to analyze the data collected in the Second Research Context, we used some concepts from Bardin's Content Analysis theory (2011) and based ourselves on theoretical references on teacher training and digital technologies. The Analysis resulted in three categories: The use of Scratch in relation to the teacher's learning and teaching practice; Didactic and computational potentialities of Scratch in the Mathematics classroom and Computational and pedagogical limits of Scratch. Our research brings the manifestations of Teachers/Researchers about their teaching practice when using Scratch in the classroom.

**Keywords:** Mathematics Education. Teacher training. Teaching Practice. scratch. Teachers Who Teach Mathematics. Information and Communication Technology (ICT).

# **LISTA DE ILUSTRAÇÕES**

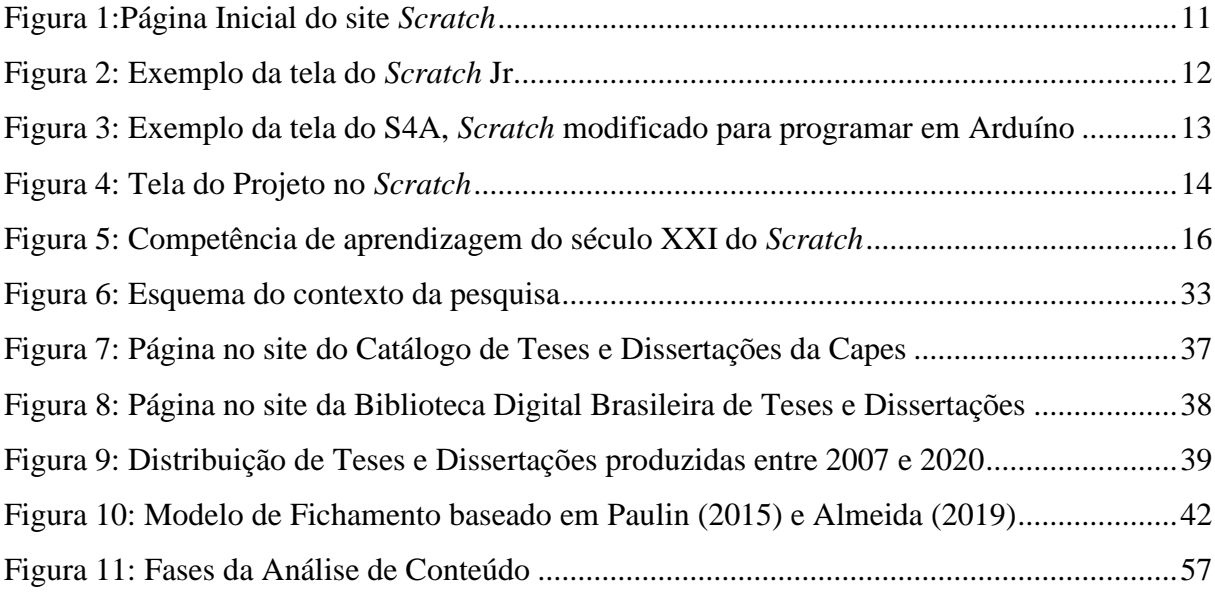

## **LISTA DE QUADROS**

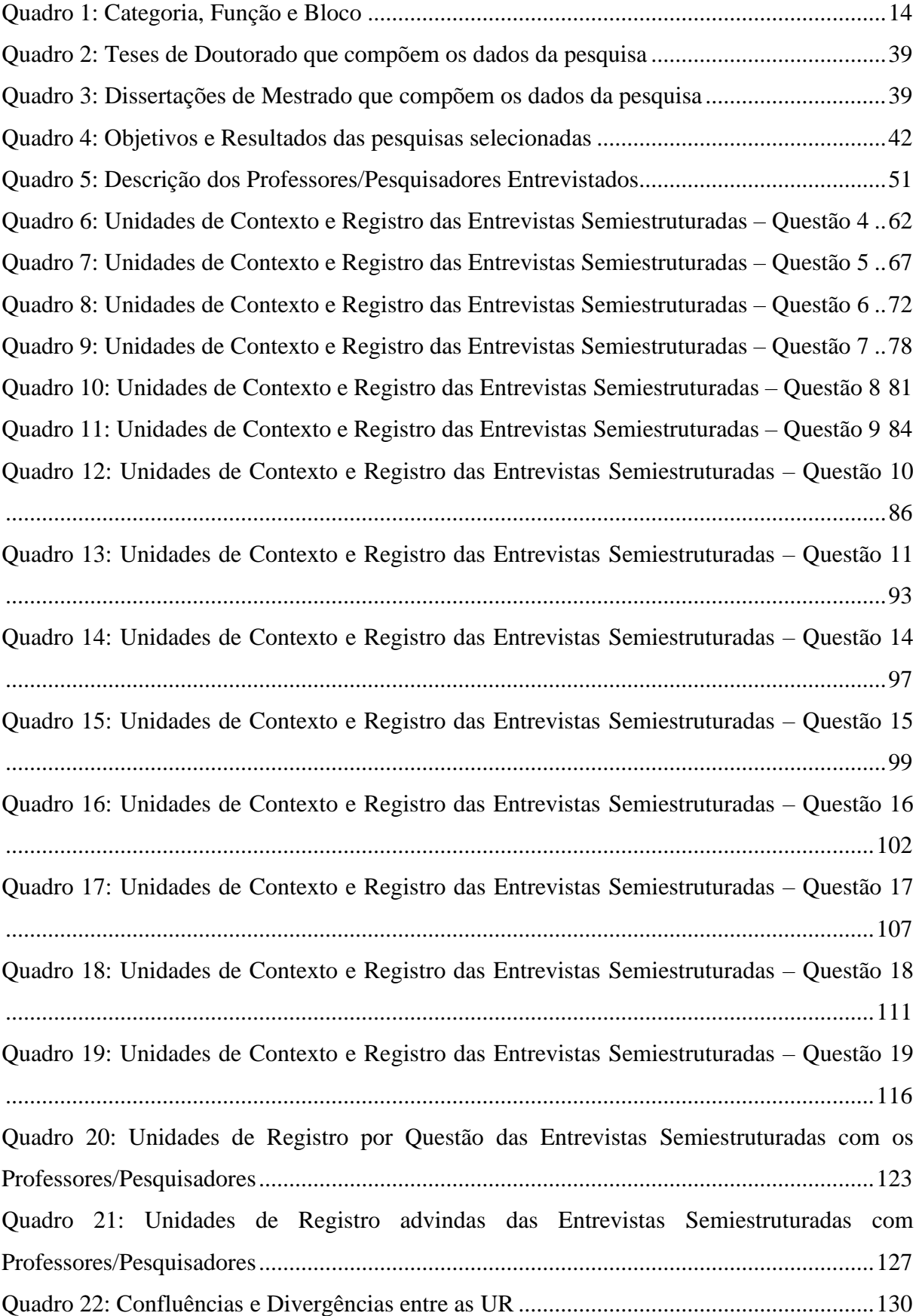

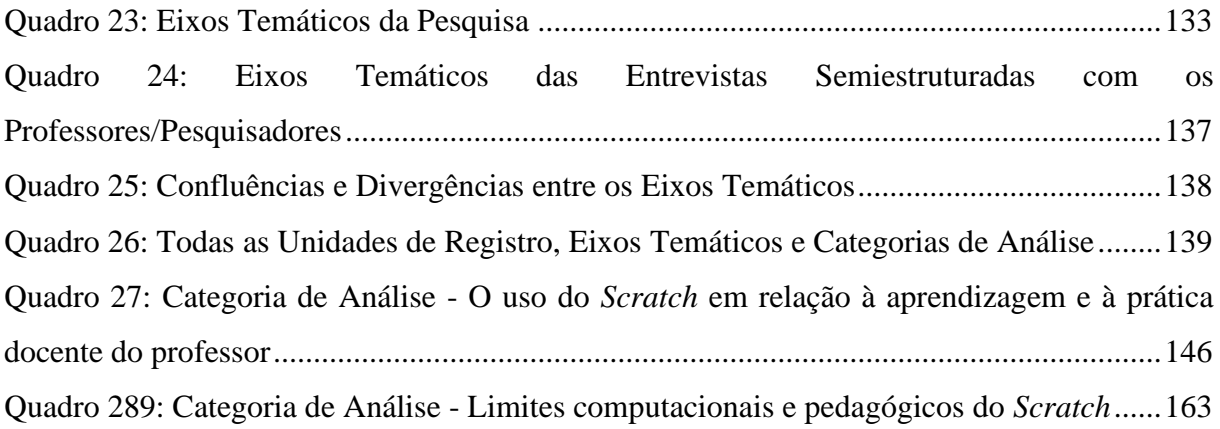

## **LISTA DE ABREVIATURAS E SIGLAS**

BDTD – Biblioteca Digital Brasileira de Teses e Dissertações

BNCC – Base Nacional Comum Curricular

CAPES – Coordenação de Aperfeiçoamento de Pessoal de Nível Superior

CNE – Conselho Nacional de Educação

EDUCOM – Educação com Computadores

ENADE – Exame Nacional de Desenvolvimento dos Estudantes

ET – Eixos Temáticos

GFP – Grupo de Pesquisa em Processos de Formação e Trabalho Docente dos Professores de Matemática

ETEC – Escola Técnica Estadual

MEC – Ministério da Educação

MIT – Massachusetts Institute of Technology

PAR – Plano de Ações Articuladas

Parfor – Plano Nacional de Formação de Professores da Educação Básica

PDE – Plano de Desenvolvimento da Educação

PIBID – Programa Institucional de Bolsa de Iniciação à Docência

PLI – Programa de Licenciaturas Internacionais

PNE – Plano Nacional de Educação

PROINFO – Programa Nacional de Informática na Educação

PRONINFE – Programa Nacional da Informática Educativa

PUC – Pontifícia Universidade Católica

SBEM – Sociedade Brasileira de Educação Matemática

TIC – Tecnologia da Informação e Comunicação

TD – Tecnologias Digitais

UAB – Universidade Aberta do Brasil

UC – Unidades de Contexto

USP – Universidade de São Paulo

UR – Unidades de Registro

# **SUMÁRIO**

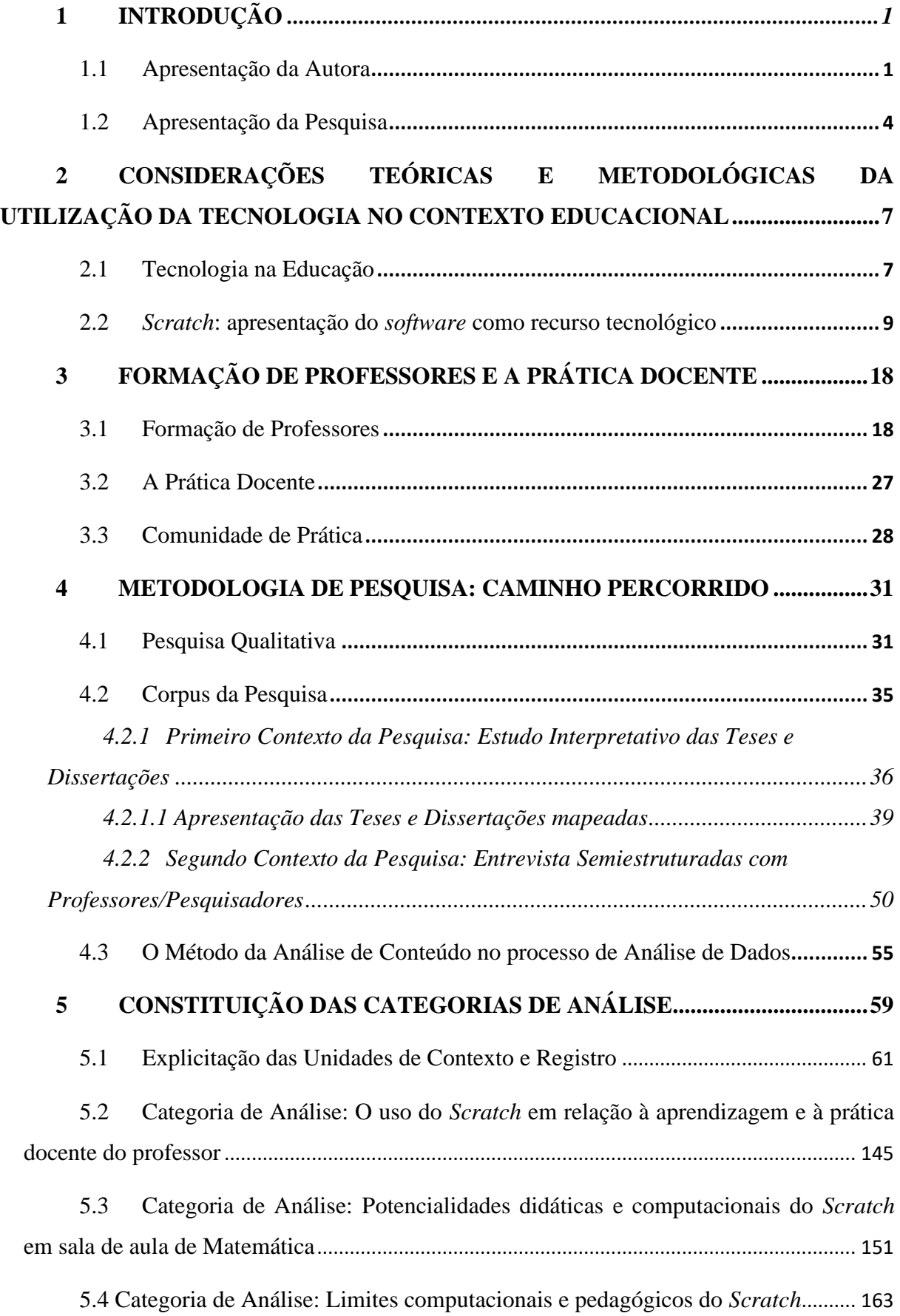

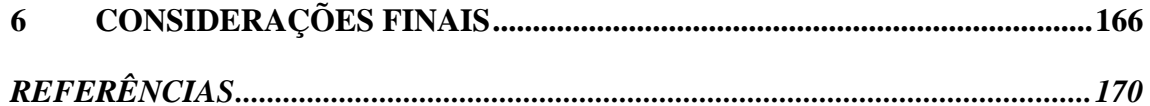

## **1 INTRODUÇÃO**

## **1.1 Apresentação da Autora**

Início este texto com a apresentação da pesquisadora 1 , contando minha trajetória de como caminhei até esse momento. Sabe-se que ao apresentar o trabalho pronto queremos mostrar, além dos resultados de nossa pesquisa, como foi fazer a pesquisa em meio à pandemia que nos atingiu e ainda está nos atingindo, com isso quero compartilhar minhas angústias, sofrimentos, alegrias e prazeres.

Meu pai e minha mãe não são professores, não tive nenhuma influência familiar para seguir essa carreira, principalmente professora de Matemática. Foi na Escola convivendo e aprendendo com os verdadeiros guerreiros de nossa atualidade que descobri meu gosto pela carreira docente.

Claro, que esse gosto não surgiu de um dia para outro. Em um primeiro momento, eu queria trabalhar no banco para mexer com dinheiro, criança capitalista, talvez esse tenha sido o ponto inicial em que a Matemática começa a criar raízes em mim.

Na Escola eu não era a primeira da turma, tinha muitas dificuldades de entender as matérias, principalmente em Matemática, mas tive professores que me ajudaram muito e tiveram paciência comigo. Lembro de uma professora que, quando iniciei os estudos no quarto ano do Ensino Fundamental I, percebeu minhas muitas dificuldades e, diante disso, impulsionou-me a ter um melhor desenvolvimento, de modo que fui considerada uma das melhores da sala.

Assim, a Matemática foi tomando maior área em meu coração, agradeço a Deus por ter tido ótimos professores de Matemática, nos quais fui me espelhando para realizar a minha construção e chegar até aqui. Destaco que todos os professores de Matemática que tive durante minha vida Escolar me instigaram a iniciar um curso de Licenciatura em Matemática.

Com 18 anos, iniciei meus estudos no curso de Licenciatura em Matemática na Universidade Estadual Paulista (Unesp), Faculdade de Engenharia de Ilha Solteira. Quando escolhi o curso que queria fazer, não tinha ideia da grandiosidade que é a

 $1A$  pesquisa é escrita, às vezes, em primeira pessoa do singular, quando estiver se referindo à história e trajetória da pesquisadora autora desta dissertação e, outras vezes, na primeira pessoa do plural quando envolver ações da autora desta dissertação e de sua orientadora.

Matemática, achava que seria algo similar ao que aprendemos na Educação Básica e que seria um pouco mais complexo, com aspectos mais avançados. Coitada! Não sabia da existência de Limite e o quanto são complexos os Números Complexos, assim como outros conceitos matemáticos. Contudo, não me arrependo da escolha que fiz, pois foram tantas aprendizagens e experiências que me trouxeram até aqui.

Imersa nesse cenário, o gosto pela Educação Matemática se inicia com os projetos de extensão, PIBID e os vários congressos que participei na área, enquanto estava cursando a Licenciatura em Matemática. É oportuno registrar que durante a minha graduação, fui contemplada com uma bolsa de dois anos para o Intercâmbio Sanduíche no Programa de Licenciaturas Internacionais (PLI), financiada pela CAPES, na Universidade do Minho, na cidade de Braga, Portugal. Nessa universidade, a graduação é composta por disciplinas de Matemática Exata, não tendo disciplinas pedagógicas, por isso fiz algumas disciplinas no Mestrado de lá para ter contato com as disciplinas pedagógicas e, assim, relacionar a Matemática com a Educação.

Durante essa experiência, participei de eventos científicos que me proporcionaram conhecer com mais detalhes a área da Educação Matemática e desenvolver o conhecimento de vários *software,* como possível estratégia metodológica do processo de ensinar sobre instrumentos de ensino. Ao retornar ao Brasil, continuei os estudos e os projetos relacionados à Educação e ao Ensino, o que permitiu voltar a vivenciar a realidade da Escola Básica.

Desse modo, a Formação de Professores se faz presente desde o meu primeiro ano na Licenciatura em Matemática com Projetos de Extensão, o que provocou iniciativas de como trabalhar com alunos do Ensino Médio com projetos interdisciplinares. Isso, por sua vez, permitiu evidenciar que os alunos desse ciclo escolar mostram desinteresse pela disciplina de Matemática (FIRÃO; OLIVEIRA; FREITAS, 2019).

Já o *software Scratch*<sup>2</sup> se fez presente na minha vida acadêmica através de uma disciplina da Graduação, na qual tive a oportunidade de escolher um *software* para aplicar os conceitos que estávamos aprendendo. Tomei conhecimento do *Scratch* por meio de colegas que utilizavam o *Scratch* em seus projetos de pesquisa e ao utilizá-lo, percebi sua linguagem e interface de fácil acesso, configurando-se um *software* que poderia chamar a atenção dos alunos ao ser empregado nas aulas de Matemática.

<sup>2</sup> https://s*cratch*.mit.edu/

Assim, com base nesse percurso acadêmico na Formação Inicial e na complexidade da Formação de Professores, com o apoio e incentivo dos meus professores do curso de Licenciatura em Matemática da Universidade Estadual Paulista (Unesp), Faculdade de Engenharia, Ilha Solteira, inscrevi-me para o Mestrado no Programa de Pós – Graduação em Educação Matemática, com a orientação da Profa. Dra. Rosana Giaretta Sguerra Miskulin. Nosso projeto inicial consistia em trabalhar com professores das Escolas de Ensino Médio, da Rede Pública de Ensino de Rio Claro, realizando um Curso de Extensão de forma presencial, cuja proposta voltava-se a discutir dimensões referentes à introdução, apropriação e utilização das tecnologias digitais e familiarização dos participantes quanto à utilização do *software Scratch* no estudo de alguns conceitos de Função e como isso é tratado na Base Nacional Comum Curricular (BNCC).

Nós tínhamos como questão de pesquisa: "como são os aspectos e conceitos do processo de Formação de Professores que utilizam o *Scratch* em Resolução de Problemas como Atividade de *Design*?" E o objetivo da pesquisa consistia em evidenciar aspectos e conceitos da Formação de Professores que utilizaram o *Scratch* em Resolução de Problemas como Atividade de Design.

No entanto, em meio ao Mestrado, fomos acometidos pela pandemia da Covid-19<sup>3</sup> e toda a minha rotina foi mudada, provocando impacto tanto na minha vida pessoal, quanto na minha vida acadêmica. Eu tinha o costume de ir para a Universidade de segunda a sexta-feira, chegando bem cedo e indo embora só à tarde, quase à noite. Participava ativamente de todas as atividades realizadas pelo Programa de Pós-Graduação em Educação Matemática<sup>4</sup> e pelo Grupo de Pesquisa em Processos de Formação e Trabalho Docente dos Professores de Matemática (GFP)<sup>5</sup>, em Rio Claro, além de realizar outras atividades extras, como as religiosas.

Com a pandemia, tivemos que nos isolar em nossas casas e isso me atingiu muito. Antes, ficar em casa era um momento de lazer, descanso e ficar com a família. De um dia para o outro, meu quarto vira um escritório e eu preciso me adaptar à nova rotina.

Mudamos a nossa pesquisa para a nova realidade que estamos enfrentando, descrevendo um novo objetivo e problematização de pesquisa. Com base no projeto

<sup>3</sup> <https://covid.saude.gov.br/>

<sup>4</sup> https://igce.rc.unesp.br/#!/pos-graduacao/programas-de-pos/educacao-matematica/

<sup>5</sup> https://www.rc.unesp.br/igce/pgem/gfp/

inicial e nos materiais que já havíamos realizado, resolvemos desenvolver Entrevistas Semiestruturadas (Online) com Professores/Pesquisadores que utilizam o *Scratch* em sua Prática Docente. Assim, temos como problematização da nossa pesquisa: *Quais são as interrelações da prática docente e as potencialidades didáticas e pedagógicas do software Scratch no ensino da Matemática?* 

Investigar as interrelações da prática docente e as potencialidades didáticas e pedagógicas do *software Scratch* no ensino da Matemática significa, entre outros aspectos, interrogar as potencialidades do *software* ou "o que *com ele* existe" como possibilidades para o professor no processo de ensinar Matemática. Significa, ainda, olhar para os aspectos epistemológicos, didáticos e pedagógicos da prática docente com a inserção da tecnologia.

Como objetivo, esta pesquisa procura: *Evidenciar aspectos da prática docente do professor de Matemática em relação às potencialidades didáticas e pedagógicas do software Scratch no ensino da Matemática.*

Diante do exposto, a seguir, apresentamos nossa pesquisa com as adaptações que fizemos, depois que a pandemia iniciou.

## **1.2 Apresentação da Pesquisa**

A problemática do ensino da Matemática é baseada no paradigma educacional do Ensino Tradicional, em que professores e alunos trabalham de forma mecânica, muitas vezes priorizando o raciocínio algorítmico e deixando a desejar no que se refere à verdadeira construção de conceitos matemáticos. Nessa perspectiva, pesquisas de Mestrado, Doutorado, além de trabalhos publicados em Anais de Congressos Internacionais e Nacionais, que abordam as dificuldades de o aluno aprender conceitos de Matemática, através de um ensino que leva em conta o pragmatismo e o ensino mecânico, sem proporcionar-lhe uma vivência de cenários de aprendizagem, nos quais ele poderia descobrir, juntamente com grupos de estudantes, processos e caminhos em direção à resolução de problemas e à construção de conceitos. Nessa perspectiva, realizamos Entrevistas Semiestruturadas com Professores/Pesquisadores objetivando investigar o envolvimento desses profissionais com o uso do *software Scratch* na sala de aula, ressaltando suas experiências e perspectivas no contexto da Formação de Professores, com um olhar para a prática docente.

Escolhemos o *software Scratch*, pois a pesquisadora, autora deste estudo, teve contato com o *software* durante sua Graduação e pelo fato de existirem poucas pesquisas de Mestrado e Doutorado sobre ele. E, ainda, por percebermos o *software* atrativo e com várias possiblidades de exploração para o Ensino de Matemática.

O *Scratch* é uma ferramenta que introduz a Linguagem de Programação de forma acessível e interdisciplinar dando a possibilidade ao usuário de criar seus próprios programas, jogos, histórias e apresentações. Favorece o raciocínio lógico de forma gradual e sistemática, facilitando a resolução de problemas mais complexos e mais abrangentes. Cabe acentuar que se trata de um *software* que está em constante atualização, melhorando suas funcionalidades e propriedades e, a cada dia, têm mais usuários que o utilizam.

Assim, temos como problematização: *Quais são as interrelações da prática docente e as potencialidades didáticas e pedagógicas do software Scratch no ensino da Matemática?* E como objetivo: Evidenciar aspectos da prática docente do professor de Matemática em relação às potencialidades didáticas e pedagógicas do *software Scratch* no ensino da Matemática.

Ao analisar nossa pergunta de pesquisa, queremos usar a palavra potencial como algo "relativo a potência; possível, virtual; que pode ou não acontecer; que exprime possibilidade; virtual" (POTENCIAL, 2022). Então, interrogar as potencialidades do *software* ou o que com ele existe como possibilidade para o professor, significa olhar para o que pode vir a acontecer. Assim, intencionamos evidenciar as possíveis potencialidades didáticas e pedagógicas da prática docente ao utilizar o *software Scratch*, sendo esse um recurso que vem otimizar essas potencialidades.

Nessa perspectiva, esta pesquisa se encontra organizada da seguinte forma: na *Seção 1*, com o título **Introdução**, apresentamos a trajetória da autora desta dissertação, a contextualização da pesquisa, a sua problematização e seu objetivo; na *Seção 2*, com o título **Considerações Teóricas e Metodológicas da utilização da Tecnologia no Contexto Educacional**, abordamos a Tecnologia na Educação e apresentamos o *software Scratch*; na *Seção 3*, com o título **Formação de Professores e Prática Docente,** discutimos conceitos importantes que permeiam o processo de Formação de Professores no contexto da tecnologias e suas relações com a prática docente e alguns conceitos teóricos de Comunidade de Prática; na *Seção 4*, com o título **Metodologia de Pesquisa: caminho percorrido**, detalhamos a trajetória metodológica da nossa pesquisa, Metodologia Qualitativa e os dois Contextos da Pesquisa (Estudo

Interpretativo de Teses e Dissertações sobre Educação Matemática e *Scratch* e Entrevistas Semiestruturadas com Professores/Pesquisadores); na *Seção 5*, com o título **Constituição das Categorias de Análise**, procedemos a Análise de Conteúdo, o processo de Análise de Dados da nossa pesquisa, e a constituição das Categorias de Análise; e na *Seção 6*, com o título **Considerações Finais**, elencamos os resultados de nossa pesquisa e registramos as nossas contribuições para a área da Educação Matemática e Formação de Professores e futuras pesquisas. Realizada essa disposição, passamos à *Seção 2.*

## **2 CONSIDERAÇÕES TEÓRICAS E METODOLÓGICAS DA UTILIZAÇÃO DA TECNOLOGIA NO CONTEXTO EDUCACIONAL**

Nessa seção apresentamos algumas discussões sobre Tecnologias Digitais e apresentação do *software Scratch*.

### **2.1 Tecnologia na Educação**

A tecnologia está presente no nosso dia a dia, desde o acordar até o dormir e, a cada dia, a tecnologia está mais avançada, trazendo-nos várias facilidades ou "dores de cabeça" quando não funciona como queremos. Quanto às facilidades, com a situação da pandemia da Covid-19<sup>6</sup> , os recursos tecnológicos nos ajudam em nossos trabalhos e pesquisas.

Nesse cenário pandêmico, as escolas foram fechadas e as aulas foram ministradas remotamente. Com isso, vemos vários recursos de videoconferência se destacarem e, cada vez, mais o professor se atualizar, em termos da tecnologia, para conseguir ensinar conceitos Matemáticos aos seus alunos.

Kenski (2003, p. 18) expõe a tecnologia como sendo "o conjunto de conhecimentos e princípios científicos que se aplicam ao planejamento, à construção e a utilização de um equipamento em um determinado tipo de atividade". Para a autora, o conjunto de elementos e a forma como o utilizamos no dia a dia denomina-se "ferramentas tecnológicas".

Assim, a facilidade de termos ferramentas tecnológicas ajuda o professor a realizar tarefas e possibilita a promoção de uma nova perspectiva à sua prática docente. Afinal, as ferramentas tecnológicas permitem que novos canais de comunicação e de informações possam ser compartilhados, auxiliando os processos educacionais.

No contexto educacional, cada vez mais precisamos estar atentos, como pesquisadores, aos novos métodos de ensino e teorias de trabalho que consideram a tecnologia como uma dimensão importante no processo educacional. Segundo Miskulin e Viol (2014, p. 1314),

<sup>6</sup>Covid-19 é o nome da doença causada pelo vírus SARS-CoV-2 e é uma abreviação de Corona Virus Disease ("doença causada pelo vírus Corona", em tradução literal do inglês). Link: [https://www.accamargo.org.br/sobre-o-cancer/noticias/covid-19-um-glossario-com-22-termos-para](https://www.accamargo.org.br/sobre-o-cancer/noticias/covid-19-um-glossario-com-22-termos-para-voceconhecer)[voceconhecer.](https://www.accamargo.org.br/sobre-o-cancer/noticias/covid-19-um-glossario-com-22-termos-para-voceconhecer)

O desenvolvimento tecnológico proporciona uma nova dimensão ao processo educacional, a qual transcende os paradigmas ultrapassados do ensino tradicional, pontuado pela instrução programada, transmissão de informações e "treinamento" do pensamento mecânico. Com o avanço da ciência e da tecnologia, por meio de pesquisas educacionais, no campo educacional e das mídias, entendemos que a Educação precisa ser redimensionada. Essa nova dimensão necessita priorizar um novo conhecimento, que considera o desenvolvimento do pensamento criativo como aspecto fundamental da cognição humana.

No Brasil, as políticas públicas contribuem para o uso das Tecnologias Digitais no contexto educacional. Projetos governamentais se iniciaram na década de 1980, com o projeto EDUCOM<sup>7</sup> (Educação com Computadores) tendo como "objetivo de criar centros de pesquisa sobre informática na educação, a fim de formar profissionais habilitados a usar o *software* LOGO" (BRITO; PURIFICAÇÃO, 2012, p. 71). Outros projetos como o FORMAR<sup>8</sup> e o PRONINFE<sup>9</sup> (Programa Nacional de Informática Educativa) surgiram na continuidade da inserção da informática educacional.

Na Educação Matemática, temos inúmeras pesquisas que destacam as potencialidades das Tecnologias Digitais (TD) para o processo de ensino e aprendizagem de Matemática e, assim, destacamos a Formação de Professores, pois com o avanço das Tecnologias precisamos de profissionais mais preparados, "[...] esse novo modo de construir conhecimento exige uma nova Escola, um novo professor que saiba se apropriar de todo potencial oriundo das tecnologias digitais" (RICHIT; MISKULIN, 2021, p. 19).

Corroborando com essas ideias, Diniz (2015, p. 44) dispõe:

Quando a tecnologia é introduzida no ambiente Escolar, deve-se ficar atento para que não se dê a continuação de uma construção de um mesmo modelo de ensino tradicional, costumeiramente utilizado, inserindo a tecnologia apenas como um adereço na sala de aula. Para tanto, deve-se refletir sobre o uso deste recurso em relação ao conteúdo a ser explorado, sobre as possibilidades que esta ferramenta pode oferecer e sobre como a utilização das tecnologias pode propiciar um ambiente favorável à aprendizagem.

Concordamos com Diniz quando, nós, como pesquisadores em Educação Matemática, temos essas discussões de como as Tecnologias Digitais estão sendo usadas em nossas Escolas, se é apenas o "uso pelo uso" ou se as Tecnologias Digitais estão auxiliando no processo da aprendizagem dos alunos, como o Papert (1986) já sonhava.

<sup>7</sup> <https://www.nied.unicamp.br/projeto/educom/>

<sup>8</sup> https://www.nied.unicamp.br/projeto/formar/

<sup>9</sup> http://portal.mec.gov.br/secretaria-de-educacao-a-distancia-sp-2090341739/programas-e-acoes?id=244

Os alunos devem usar as tecnologias, com o auxílio do professor, o qual orientaos no sentido de que esses alunos atribuam significados aos conceitos aprendidos no contexto da tecnologia. Mas, o professor também precisa ter o conhecimento da tecnologia para fornecer essa orientação, ou seja, necessitamos repensar e refletir sobre o processo de Formação desses Professores.

Além disso, Batista e Paulo (2018, p. 101) asseveram que, para o professor usar as tecnologias em suas aulas aplicando conhecimento didático ou pedagógico "[...] é preciso a exploração do professor, ou sua intervenção, de modo que o conteúdo faça sentido ao aluno e a tecnologia seja uma aliada à produção de conhecimento". Assim, o professor, ao escolher um recurso tecnológico para usar nas suas aulas, precisa compreender suas potencialidades e limitações, para não somente "usar" o recurso, mas com ele gerar reflexões e aprendizagens.

> Nesse sentido, o professor de Matemática assume um papel fundamental ao compatibilizar os métodos de ensino e teorias de trabalho com as TICs, tornando-as partes integrantes da cultura do aluno. Assim, esse professor passa a ter novas possibilidades teórico-metodológicas que consideram as TICs na exploração, construção e disseminação do conhecimento matemático (MISKULIN; ESCHER; SILVA, 2007, p. 29).

Com a pandemia que estamos enfrentando por causa da Covid-19, os professores e alunos tiveram que se adaptar, "[...] nesta fase de isolamento social em que professores e alunos tiveram que vivenciar aulas remotas por meio de tecnologias digitais, encontros pela internet, uso de aplicativos, aulas gravadas, etc." (LOPES *et al.*, 2021, p. 2). Nesse contexto, o uso da tecnologia tornou-se muito presente nas aulas, sendo, talvez a única forma de contato entre o professor e o aluno.

Nesse sentido, decisões considerando a criticidade do professor precisam ser tomadas ao escolher um *software* para usar em sua sala de aula, já que não estamos diretamente "vendo" os nossos alunos. O ambiente de aprendizagem agora é a "casa do aluno", o professor precisa adaptar sua sala de aula às Tecnologias Digitais (TD).

Considerando a importância de o professor conhecer o software que irá usar para poder conduzir explorações e reflexões, vamos nos voltar para o Scratch, na próxima seção, analisando duas potencialidades e limitações segundo o Estudo Interpretativo feita das Teses e Dissertações.

#### **2.2** *Scratch***: apresentação do** *software* **como recurso tecnológico**

O *Scratch*<sup>10</sup> foi criado, em 2007, pelo Laboratório de Mídia (Media Lab) do MIT (Massachusetts Institute of Technology) e idealizado por Mitchel Resnick para pessoas com idades a partir de oito anos. Desde 2013, esse *software* está disponível *online*, de forma gratuita, no site do Media Lab para Windows, MAC OS X e Linux<sup>11</sup>, permitindo aos participantes a criação de histórias interativas, jogos e animações. Teve como base a Linguagem Computacional do LOGO, criada por Seymour Papert e outros pesquisadores, em 1967.

Sobre o LOGO, assinala-se que ele foi pensado para que o aluno crie um ambiente de aprendizagem para ir construindo seu conhecimento que "englobe a descoberta ou exploração no ambiente natural e normal em que vive" (VIOL, 2010, p. 220). Como destaca Miskulin (1999, p. 229), em relação ao ambiente de aprendizagem utilizando o LOGO,

> [...] Logo propicia um ambiente no qual o professor desenvolve uma educação diferente da educação tradicional. Assim, o ensino dos conhecimentos matemáticos e geométricos ocorre através de situaçõesproblema, nas quais o professor não é mais encarado como o professor tradicional, "detentor do saber", e sim o professor-pesquisador. Além disso, passa a ser o agente que desequilibra seus alunos, através de solicitações e instigações que geram conflitos cognitivos importantes, envolvendo dessa forma os alunos em um processo de busca e investigação para resolvê-los. Esse é um ambiente poderoso e propício para se "fazer Matemática".

O *Scratch* traz essas características em sua programação, configurando-se como um *software* mais atual do que o LOGO, com outros recursos. É um *software* que pode ser utilizado para os primeiros contatos com conceitos iniciais de questões de raciocínio lógico e para programação, sendo de fácil utilização (SILVA JÚNIOR, 2018).

Hoje, o *Scratch* é usado em mais de 150 países e está disponível em mais de 40 idiomas, podendo ser utilizado em sua versão *online* ou *offline*, ou seja, pode ser usado por um navegador de Internet, tendo acesso a todos os seus projetos e projetos de outros usuários (*online*). Ele pode, ainda, ser utilizado diretamente no *desktop*, baixando o *software Scratch*, o que viabiliza seu uso sem a necessidade de Internet (ALMEIDA, 2020). À guisa de ilustração, na figura a seguir, consta a página inicial do site *Scratch*:

<sup>10</sup>https://*Scratch*.mit.edu/

<sup>11</sup><http://www.educadores.diaadia.pr.gov.br/modules/video/showVideo.php?video=20504&type=video>

## **Figura 1:Página Inicial do site** *Scratch*

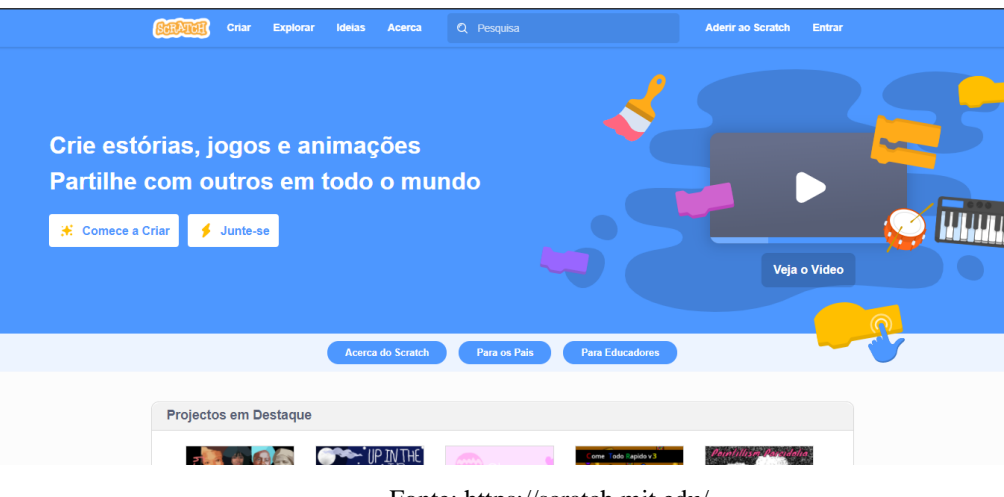

Fonte: https://scratch.mit.edu/

No ambiente do *Scratch*, a programação é chamada de *scripts*, os quais *"*são criados arrastando e soltando blocos que representam os componentes do programa, tais como expressões booleanas, condições, *loops* e variáveis" (SILVA JÚNIOR, 2018, p. 52). Além disso, o *Scratch* é compatível com o uso de gráficos, animações e som, itens importantes para simulação de jogos e histórias na plataforma. Ademais, os usuários podem criar programações tanto de nível básico como de nível avançado, comparandose a um profissional da computação (MEERBAUM-SALANT; ARMONI; BEN-ARI, 2013).

Por ser um ambiente de encaixe de blocos, os erros de programação são menores e a visualização do comando é feita de forma rápida. Segundo Almeida (2020, p.28),

> Como não é necessário digitar um comando e a resposta à programação é quase que imediata, o usuário pode experimentar rapidamente o que criou e corrigir os erros caso seja necessário fazendo assim um ciclo contínuo de novas ideias, desenvolvimento, experimentação, aprendizagem e compartilhamento levando a novas ideias.

O ensino de programação com o *Scratch* alia uma visão de formação pessoal para um cidadão do Século XXI, "o qual cria, gerencia uma diversidade de mídias, desenvolve seu raciocínio lógico na experimentação e resolução de problemas, além de compartilhar seus conhecimentos" (SOBREIRA; TAKINAMI; SANTOS, 2013, p. 129). O MIT também criou outras ferramentas, como o *Scratch Jr.,* desenvolvido para crianças entre cinco e sete anos, o qual é similar ao *Scratch*, porém os comandos não possuem texto, somente indicadores, já que crianças nessa faixa etária não dominam totalmente a leitura e não têm os conceitos básicos da Matemática. O *Scratch Jr.* está
disponível para tablets da Apple (iPad) e para algumas versões do Android (tablets com no mínimo 7 polegadas, com Android 4.2, Jelly Bean, ou superior) (MASSA, 2019). Na sequência, consta um exemplo da tela do *Scratch Jr.*:

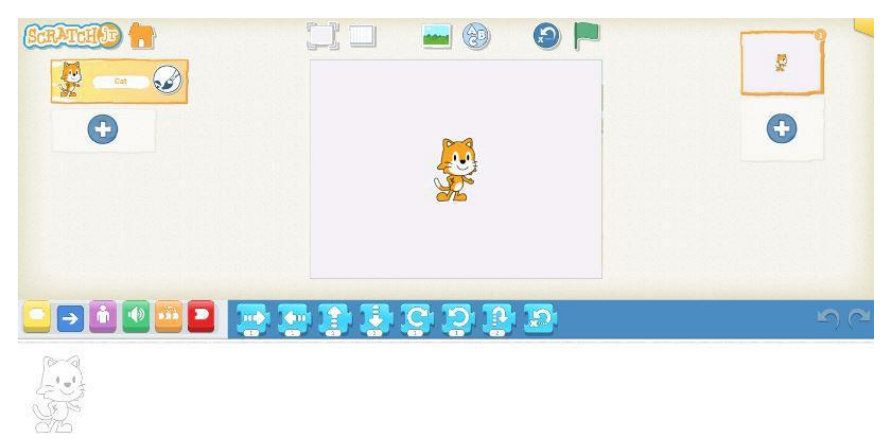

**Figura 2: Exemplo da tela do** *Scratch* **Jr.**

Fonte: Imagem retirada da Dissertação de Massa (2019, p.26).

Para a programação com o *software Scratch* for Arduino, existe a versão S4A, desenvolvida em 2010 pela equipe da Citilab Smalltal $k^{12}$ , a qual permite a programação para Arduíno. O S4A também possui blocos de comandos com funcionalidades do microcontrolador, leituras e escritas digitais e analógicas, dentre outros. A Figura 3, na sequência, mostra um exemplo do S4A, que pode ser instalado nas plataformas Windows, Linux e Mac iOS (MASSA, 2019).

<sup>12</sup>"O Citilab é um laboratório cidadão de inovação social e digital em Cornellà de Llobregat, Barcelona. Explora e divulga o impacto digital no pensamento criativo, design e inovação que surgem da cultura digital. O Citilab é uma mistura entre um centro de treinamento, um centro de pesquisa e uma incubadora de iniciativas empresariais e sociais" (CITILAB, 2019)

# **Figura 3: Exemplo da tela do S4A,** *Scratch* **modificado para programar em Arduíno**

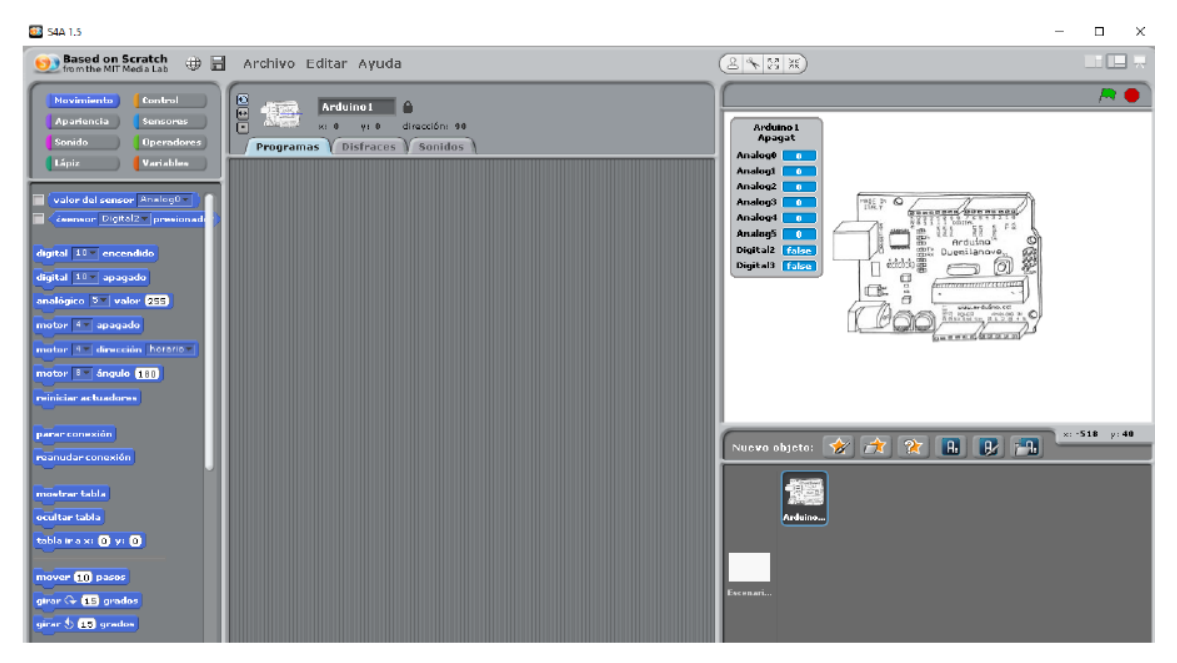

Fonte: Silva (2018, p. 66).

Já o *Scratch*<sup>13</sup> é dividido em quatro partes: os botões de programação, a área de código, a tela de animação e os objetos e palco. Os botões de programação têm o formato de blocos de encaixe, então o usuário arrasta o botão para a área de código e o resultado pode ser visto na tela de animação. Ademais, os botões de programação são divididos em categorias: blocos de comando, blocos de função, blocos de *trigger* e blocos de controle, podendo ser usados tanto para o personagem ou objeto de ação quanto para o cenário que está sendo utilizado na programação.

O resultado da programação ou partes dela pode ser observado na tela de animação. A Figura 4 apresenta a tela do *Scratch* de forma geral, identificando os quatro ambientes citados.

<sup>13</sup>Essa descrição acompanha o site do *Scratch*: https://*Scratch*[.mit.edu/](https://scratch.mit.edu/) e está baseada no Livro: Aprenda a Programar com *Scratch* de Majed Marji (2014).

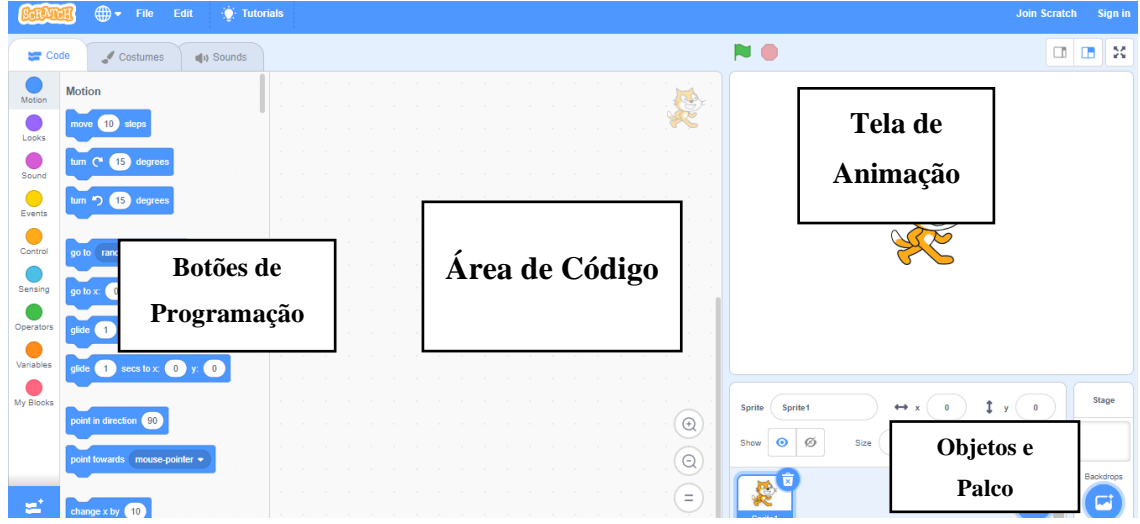

**Figura 4: Tela do Projeto no** *Scratch*

Fonte: dados da pesquisa.

Para realizar a programação, são utilizados os botões de programação que ficam do lado esquerdo da tela. Nesse direcionamento, trazemos a pesquisa de Silva (2020) que explica de forma clara o que cada comando realiza (ver Quadro 1):

> Esta reorganização algorítmica define a modelagem gráfica que dispõe os comandos computacionais da programação, tais como entrada e saída de dados, tipos de dados, operadores matemáticos, lógicos e relacionais, variáveis de controle, estruturas de controle de decisão simples e composta, e laços de repetição finitos, além de *arrays* (vetores e matrizes) comuns em qualquer outra linguagem (SILVA, 2020, p. 47).

| Categoria                    | Movimento                                                                                                 |
|------------------------------|----------------------------------------------------------------------------------------------------|
| Função                       | Movem o ator no palco, de acordo com a posição e direção                                                  |
| <b>Exemplos</b><br>de blocos | $10$ ax<br>adictorie<br>posição x<br>10<br>passos<br>mova                                                 |
| Categoria                    | Aparência                                                                                                 |
| Função                       | Altera a aparência do objeto.                                                                             |
| <b>Exemplos</b><br>de blocos | Olál<br>diga<br>Hummm<br>2)<br>Ola! por<br>segundos<br>pense<br>diga                                      |
| Categoria                    | Som                                                                                                    |
| Função                       | Gera sons para ator e objeto.                                                                             |
| <b>Exemplos</b><br>de blocos | 10<br>no efeito tom $\star$<br>volume<br>mude<br>$Miau =$<br>até o fim<br>toque o som                     |
| Categoria                    | Eventos                                                                                                   |
| Função                       | Contêm blocos que permitem iniciar ou criar ações de mensagens que são<br>recebidas pelos outros objetos. |
| <b>Exemplos</b><br>de blocos | transmita mensagem $1 \bullet$<br>quando <b>di</b> for dicado<br>quando ruído = > 10                      |

**Quadro 1: Categoria, Função e Bloco**

|                              |                       | ┳                                    |                                                                              |
|------------------------------|-----------------------|--------------------------------------|------------------------------------------------------------------------------|
| Categoria                    | Controle              |                                      |                                                                              |
| Função                       | repetição.            |                                      | Efetuam ações mediante determinadas condições, de decisão e/ou de            |
| Exemplos<br>de blocos        | espere 1 seg          | então                                | repita 10 vezes                                                              |
| Categoria                    | <b>Sensores</b>       |                                      |                                                                              |
| Função                       | pelo próprio usuário. |                                      | Analisam determinadas situações, que recebem informações dos objetos ou      |
| Exemplos<br>de blocos        | resposta              | tocando na cor                       | zere o cronômetro                                                            |
| Categoria                    | Operadores            |                                      |                                                                              |
| Função                       |                       |                                      | Enviam valores a outros blocos (números, textos, expressões booleanas).      |
| <b>Exemplos</b><br>de blocos |                       | e                                    | banana<br>junte<br>apple<br>com                                              |
| Categoria                    | Variáveis             |                                      |                                                                              |
| Função                       |                       |                                      | Geram variáveis que podem armazenar valores (números ou texto).              |
| <b>Exemplos</b><br>de blocos | minha variável        |                                      | mude minha variável * para 0                                                 |
| Categoria                    | <b>Meus Blocos</b>    |                                      |                                                                              |
| Função                       | posteriormente.       |                                      | Permite criar seus próprios blocos personalizados pelo usuário e utilizá-los |
| <b>Exemplos</b><br>de blocos | nome do bloco         | nome do bloco                        | nome do bloco label text                                                     |
| Categoria                    | Caneta                |                                      |                                                                              |
| Função                       |                       | Ativa a funcionalidade para desenho. |                                                                              |
| <b>Exemplos</b><br>de blocos | use a caneta          |                                      | mude a cor da caneta para (                                                  |

Fonte: Silva (2019, p. 48-49).

Com esses botões de programação, o *software* se torna mais atrativo por não necessitar de conhecimento de linguagem de programação, além de possibilitar a criação de histórias animadas, jogos, dentre outras aplicações interativas, "além das possibilidades de comunicação com outras interfaces e de associação com recursos de acessibilidade" (SOBREIRA; TAKINAMI; SANTOS, 2013, p. 127). No site oficial<sup>14</sup> é possível cadastrar um usuário e uma senha para compartilhar as criações feitas com o *Scratch*, fazer comentários e fazer *remix* de outros projetos de qualquer usuário.

O *Scratch* apoia o desenvolvimento de competências de aprendizagem do século XXI. Conforme descrito por Rusk, Resnick e Maloney (2006), na dissertação de Massa

<sup>14</sup>https://scratch.mit.edu/

(2019), ao trabalhar nove tipos de habilidades de aprendizagem divididas em três grupos-chave (**Figura 5**).

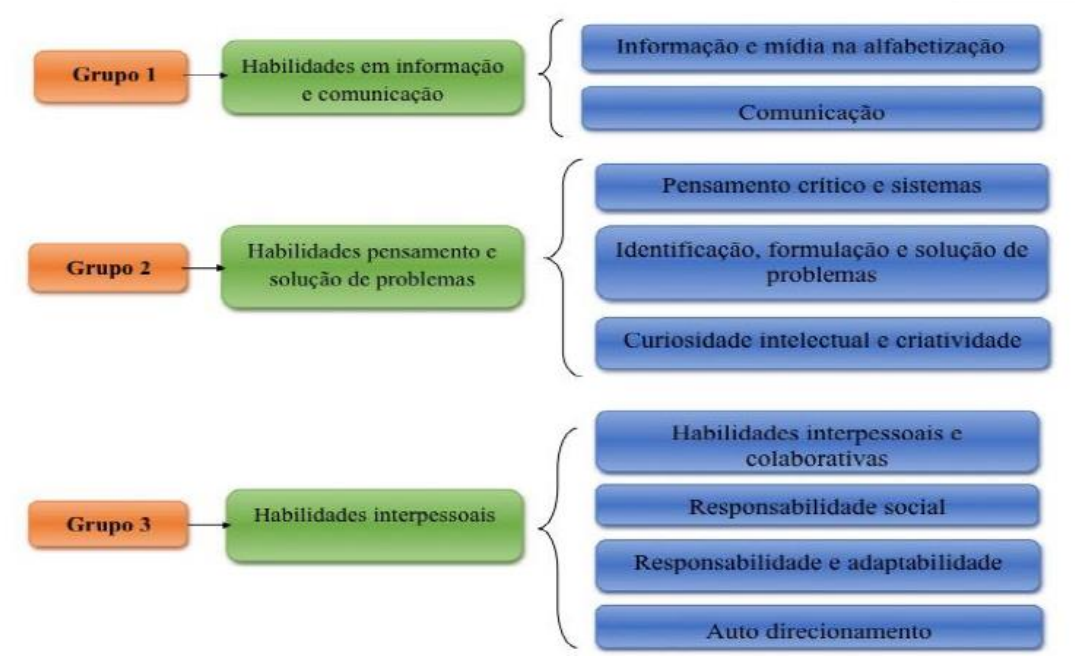

**Figura 5: Competência de aprendizagem do século XXI do** *Scratch*

Segundo Massa (2019, p. 30-31), os grupos são:

Grupo 1 – **Habilidades em informação e comunicação:** ao ter contato com o *Scratch* os alunos aprendem a manipular mídias, como imagens, animações, textos e áudios. Eles também ficam mais familiarizados com os meios de comunicação, podendo criar seu próprio meio de comunicação. Grupo 2 – **Habilidades de pensamento e solução de problemas:** o desenvolvimento de projetos com o *Scratch* permite que os alunos aprimorem o pensamento crítico e o raciocínio lógico. Isso é possível uma vez que desenvolvem uma ideia, trabalhando na melhor forma de resolver o problema, dividindo-o em etapas, interpretando e construindo o programa em si. Todo esse processo pode ser visualizado na tela do *Scratch*, ao longo da construção do código, iterativamente. Grupo 3 – **Habilidades interpessoais:** o *Scratch* incentiva o trabalho em grupo e a reutilização de código para seu aprimoramento. Todos os projetos desenvolvidos podem ser compartilhados pela internet, serem acessados por outros estudantes, e assim, trabalharem e comentarem colaborativamente o código disponível do projeto. Tais propostas auxiliam na motivação, superação de desafios e frustações, além de provocar discussões entre as pessoas que participam da comunidade *Scratch*.

Outras habilidades que podemos destacar é o desenvolvimento da criatividade, o trabalho com várias mídias e a elaboração de programações que utilizam vários recursos de forma simultânea. Outra questão importante é relativa as possibilidades e limitações do software.

Fonte: elaborado por Massa (2019, p. 30) com base em Rusk, Resnick e Maloney (2006).

Oliveira (2009) mostra, em sua Dissertação de Mestrado, um pouco dessa questão segundo a perspectiva de professores do Ensino Fundamental de uma Escola da rede particular de Belo Horizonte, trazendo os limites e as possibilidades do uso do *Scratch* de acordo com o ponto de vista das professoras. Detalhamos que pesquisadora realiza um curso com seis professoras da referida escola, o qual permitiu registrar os limites e as possibilidades que essas professoras anteciparam ao utilizarem o *Scratch* no processo de ensino-aprendizagem de alunos nos anos iniciais da Educação Básica. Dessa forma, resgatamos as palavras da autora:

> Uma possibilidade de inovação curricular estaria no uso compartilhado de projetos, como estratégia para a partilha de saberes. Entretanto, para que essas possibilidades se concretizem, será, necessário, um certo grau de familiaridade das professoras com as tecnologias digitais. Tal familiaridade será construída a partir de uma formação adequada para a utilização dos recursos, formação essa, que não se restringirá à simples instrumentação de uso do *software*, mas se consolidará na experimentação desse recurso, de modo que a professora se sinta confortável e segura para promover a utilização do *software* em sala de aula. Sem essa segurança, dificilmente o *software* será utilizado, ao menos que a escola venha a exigi-lo (OLIVEIRA, 2009, p. 7).

Martins (2012) também desenvolveu uma pesquisa com alunos do sexto ano de uma Escola Municipal utilizando o *Scratch* cujo objetivo era elucidar o potencial do uso de ambientes de programação de computadores no desenvolvimento do pensamento criativo em estudantes de Ensino Fundamental.

> O *Scratch*, assim como outras ferramentas de autoria de jogos e animações para leigos em computação, permite a abstração da complexa lógica da computação gráfica e do desenvolvimento de jogos, oferecendo uma ferramenta de simples compreensão, com uma ótima relação entre produtividade e conhecimento técnico, com aprendizagem rápida, por utilizar um modelo intuitivo de manipulação dos objetos (MARTINS, 2012, p. 88).

Ao finalizar essa seção, temos a expectativa de termos feito uma apresentação do software Scratch explicitando sua funcionalidade, potencialidades e limitações. Desse modo, retornando a atenção a nossa pesquisa, como investigamos potencialidades didáticas e pedagógicas do *software Scratch* na prática docente nos processos do ensino da Matemática, abordamos, na próxima Seção, o que entendemos por prática docente.

# **3 FORMAÇÃO DE PROFESSORES E A PRÁTICA DOCENTE**

#### **3.1 Formação de Professores**

Ao considerarmos a Formação Inicial e Continuada de Professores, não podemos ignorar a importância do livro, publicado em 2019, intitulado *Professores do Brasil: Novos Cenários de Formação*, escrito por Bernardete Angelina Gatti, Elba Siqueira de Sá Barreto, Marli Eliza Dalmazo Afonso de André e Patrícia Cristina Albieri de Almeida. Essa obra trata-se de uma iniciativa da UNESCO no Brasil, com parceria da Fundação Carlos Chagas, e tem como objetivo abordar o cenário da Formação Inicial e Continuada dos professores brasileiros.

Na introdução, as autoras delineiam o objetivo do livro,

[...] discutir a formação de professores analisando ações políticas e dados educacionais que despontaram durante a década atual. Propõe-se uma visita aos documentos relativos às políticas docentes e às formações, inicial e continuada, aos dados relativos à educação básica e à docência nesse nível educacional, os relativos aos estudantes nas licenciaturas e aos formadores de professores, garimpar quais mudanças se revelam nesse cenário, investigando possíveis inovações emergentes em legislações, normas, orientações, propostas de cursos, propostas formativas em serviço. Como pano de fundo, e referência para compreensão de situações atuais, é trazida uma visão da história da formação de professores no país e os desafios que na sociedade contemporânea são colocados aos processos de escolarização e de formação para o exercício da docência (GATTI *et al.*, 2019, p. 12).

Ao discutir sobre a história e contemporaneidade na formação e trabalho de professores e professoras, as autoras abordam um aspecto histórico da Formação de Professores no Brasil, criticando como a Educação Básica teve pouco interesse dos governantes no Brasil.

> Não é de hoje que enfrentamos dificuldades em ter professores habilitados para cobrir as demandas da população escolarizável, dificuldades para oferecer uma formação sólida, e, também, recursos suficientes para dar a eles condições de trabalho e remuneração adequadas. É um dos traços persistentes e problemáticos em nossa história (GATTI *et al.*, 2019, p. 20).

Ao fazerem uma síntese sobre as primeiras formas de Formação de Professores no Brasil, as autoras traçam um caminho sobre como começou a docência na Educação Básica até o cenário atual. Outrossim, exploram o envolvimento das políticas educacionais no trabalho docente. Desse modo, em suas palavras:

> Nota-se no tempo escolhas em políticas educacionais um tanto equivocadas, esquecidas das necessidades de docentes adequadamente formados para que reformas educacionais e currículos propostos realmente pudessem ser realizados em seus propósitos nas práticas educativas escolares. Seja porque gestores e legisladores deixaram de considerar os dados disponíveis sobre a

realidade educacional no Brasil como um todo e em suas diversas regiões, seja porque tomaram decisões inspiradas por idealismos diversos, voluntarismos particularistas, abstratos em suas teorizações, com pouca aderência às culturas sociais constituídas na sociedade brasileira, com suas variações e dificuldades, ante o avanço dos conhecimentos e das condições produtivas, fixados que se mostraram na perspectiva dominante de herança colonialista, autoritária e elitista (GATTI *et al.*, 2019, p. 33).

Ao discutir sobre a trajetória das políticas em Formação de Professores e Professoras, as autoras mencionam as políticas na Educação, as propostas de Formação de Professores, o Plano Nacional de Educação (PNE<sup>15</sup> 2014 – 2024) e as novas proposições do Conselho Nacional de Educação (CNE16). As autoras trazem, ainda, para discussão as iniciativas nacionais para a Formação Inicial e Continuada de Professores nos últimos anos, como,

> Política Nacional de Formação de Profissionais do Magistério da Educação Básica pelo Decreto nº 6.755/2009 (BRASIL, 2009) que propunha várias ações como a instalação dos Fóruns Estaduais Permanentes de Apoio à Formação Docente; o estímulo à oferta de licenciaturas por parte a Universidade Aberta do Brasil (UAB); o Programa Pró-Licenciatura: formação inicial/ complementar, e outras. O Plano Nacional de Formação de Professores da Educação Básica (Parfor) foi o meio de implementação, incluindo ações já em andamento e propondo outras, que integravam o Plano de Ações Articuladas (PAR), proposto no bojo do Plano de Desenvolvimento da Educação (PDE) que pretende integrar um conjunto de programas, para, com visão sistêmica, organizar melhor o próprio sistema educacional. [...] O instrumento jurídico do PDE é o PAR. Este abrange quatro ramos de ações: formação de professores e profissionais de serviços e apoio escolar; gestão educacional; práticas pedagógicas e avaliação; infraestrutura física e recursos pedagógicos, cada um com subáreas, seus indicadores e critérios de pontuação. Os sistemas estaduais e municipais devem executar ou dar suporte às atividades em parceria com as IES públicas e atender aos requisitos de realização (GATTI *et al.*, 2019, p. 58–59).

O Plano Nacional de Educação (PNE 2014-2024), "composto por 10 diretrizes, 20 metas e um conjunto de 254 estratégias" (GATTI *et al.*, 2019, p. 66), apresenta um conjunto de necessidades para a educação brasileira com alguns prazos para serem atingidos. As autoras citam algumas metas, como as Metas 13, 15, 16, 17 e 18, as quais apresentam direcionamentos sobre como melhorar a Formação de Professores na Educação Básica, "propondo estratégias variadas para tanto, até aspectos do financiamento educacional e sua relação com as formações, a carreira docente, e desta com a formação continuada" (GATTI *et al.*, 2019, p. 66).

Em relação aos aspectos das formações para professores e professoras em alguns países na América Latina e no Brasil, as autoras aludem às políticas da Formação Inicial dos docentes. Ao passar dos anos, os países entenderam a importância de aumentar o

<sup>15</sup>PNE, Plano Nacional de Educação. Link: [https://pne.mec.gov.br/.](https://pne.mec.gov.br/)

<sup>16</sup>[http://portal.mec.gov.br/conselho-nacional-de-educacao/apresentacao.](http://portal.mec.gov.br/conselho-nacional-de-educacao/apresentacao)

nível de Formação Inicial nas Universidades pensando na prática pedagógica dos docentes, como a criação dos estágios, mas mesmo com os estágios, isso não era suficiente para uma melhor formação desse futuro docente. Diante disso, para solução desse problema, foi criado recentemente, segundo o livro, a Residência Pedagógica<sup>17</sup>. Mesmo com essas mudanças, as autoras apontam,

> [...] a necessidade de mudanças na formação oferecida, quer para que ela tenha maior densidade em seus conteúdos curriculares, tanto para os relativos aos fundamentos como para as práticas, além de contemplar aspectos sociais e éticos, e, mostrar-se mais integrada às realidades escolares, como também comportando a interdisciplinaridade. Políticas mais bem dirigidas e com implementação monitorada podem ajudar a alterar o quadro vigente. (GATTI *et al.*, 2019, p. 96).

Ao discutirem sobre a Formação de Professores e Professoras no contexto da expansão da escolaridade no Brasil do século XXI, as autoras discutem a evolução da escolaridade da população no Brasil, a expansão dos cursos de formação docente e as implicações das formas de financiamento público na Formação de Professores e Professoras. Já ao abordar o perfil dos estudantes de licenciatura, destacam o perfil desses acadêmicos, entre 18 e 24 anos, que estão optando por cursar uma licenciatura. Usando o Questionário do Enade<sup>18</sup> 2005 e 2014 para análise, as autoras comparam a quantidade de alunos que estão optando por um curso de Licenciatura. Tal análise evidência o aumento pela escolha do curso de Pedagogia.

Além disso, Gatti et. al (2019) abordam a natureza da escolaridade dos alunos antes de ingressarem na Licenciatura e se o Ensino Médio cursado por eles é público, particular ou ambos, e, ainda, se foi realizado no país ou no exterior. Os dados revelam que, de acordo com os dados do Enade 2005 e 2014, em 2005 os ingressantes tinham em sua maioria cursado o Ensino Médio Tradicional, o que aumentou em 2014. Aqueles que fizeram Profissionalizante Técnico diminuiu de 2005 para 2014,

> Os que fizeram o ensino técnico são poucos, mesmo porque não há um grande número desses cursos no país, e ainda assim esses estudantes tenderam a diminuir nas licenciaturas em 2014. Menor é ainda a proporção de estudantes egressos de cursos supletivos que, no entanto, aumentou ligeiramente nesses dez anos, particularmente nos cursos de Pedagogia (GATTI *et al.*, 2019, p. 145).

Quanto aos egressos do curso Profissionalizante Magistério (Curso Normal), a porcentagem era maior do que os egressos do Ensino Médio, em 2005, para o curso de Pedagogia (41,8%) e diminuiu em 2014 (24,5%). Mas, para as outras Licenciaturas, em

<sup>17</sup>[https://www.gov.br/capes/pt-br/acesso-a-informacao/acoes-e-programas/educacao-basica/programa](https://www.gov.br/capes/pt-br/acesso-a-informacao/acoes-e-programas/educacao-basica/programa-residencia-pedagogica)[residencia-pedagogica](https://www.gov.br/capes/pt-br/acesso-a-informacao/acoes-e-programas/educacao-basica/programa-residencia-pedagogica)

<sup>18</sup><http://enade.inep.gov.br/enade/#!/relatoriosPublicos>

2005, os egressos do curso de Magistério eram de 20% e, em 2014, os egressos eram de 11,4%.

Ao abordar as concepções e práticas na Formação de Professores e Professoras para a Educação Básica, percebemos a preocupação com a falta de atenção relativa à Formação Continuada dos Professores,

> [...] no âmbito da formação continuada, há que se considerar a descontinuidade de programas e a ausência de oferta de formação continuada que levem em conta as etapas da vida profissional dos docentes, de políticas que formem e fortaleçam, em conjunto, o corpo docente e a equipe gestora (diretores e coordenadores pedagógicos). Pouca atenção tem sido dada à formação dos formadores de professores e à necessidade de construção de um projeto de formação que defina princípios, estruture atividades e proponha formas de avaliação tendo em vista o perfil do profissional que se pretende formar (GATTI *et al.*, 2019, p. 178).

Assim, o livro traz uma abordagem sobre: a Formação de Professores desde seu início; como as políticas públicas influenciam na Educação; qual o público de alunos que estão cursando as Licenciaturas; e os programas de inovação para a Formação de Inicial e Continuada de Professores.

Gatti et al. (2019) dão destaque ao Parecer CNE/CP 115/1999 (BRASIL, 1999), o qual trata dos Institutos Superiores de Educação e fundamenta suas proposições na necessidade de superar as deficiências e a desarticulação que os estudos apontavam como prejudiciais à qualidade da formação dos professores em todas as áreas, além do problema da dissociação entre teoria e prática. Assim, conforme as palavras das autoras,

> Propõe-se que, visando a conduzir os estudantes ao domínio dos conteúdos dos currículos escolares, suas metodologias e tecnologias a elas associadas, além de oferecer formação cultural ampliada e dos fundamentos da educação, que se integre teoria e práticas construindo meios de colaboração com as redes de ensino propiciando desde o início "oportunidades de contato regular supervisionado com a escola mediante a sua inserção efetiva no projeto pedagógico por ela desenvolvido favorecendo a abordagem multidisciplinar e constituindo-se em centros de referência para a socialização e a avaliação de experiências pedagógicas e de formação" (BRASIL, 1999, p. 4, apud GATTI *et al.*, 2019, p.28).

Ainda, as referidas autoras ao abordarem o trabalho do professor, mais especificamente, sobre a docência postulam que,

> A docência deixou de ser uma ação espontânea, que pode ser desenvolvida por intuições, apenas, para se tornar campo de ação com base em fundamentos filosófico-sociais, histórico-psicológicos e fundamentos de práticas específicas que demandam domínio de conhecimentos integrados a conhecimentos científicos e humanistas para a ação educacional voltada às novas gerações, em que linguagens, tecnologias e estruturas interpretativas constituem seu cerne (GATTI *et al.*, 2019, p. 20).

Concordando com as autoras, entendemos como a Formação de Professores é importante na trajetória acadêmica do aluno que no futuro será professor, principalmente por já instigar reflexões sobre como será sua prática docente. Como também percebemos a relevância da Formação de Professores no contexto das Tecnologias Digitais.

Ao tratar a Formação de Professores no contexto das Tecnologias Digitais, a responsabilidade dessa formação não fica apenas a cargo do professor. A escola onde o professor atua pode incentivá-lo a buscar uma formação. Como Miskulin et.al (2006, p.6) salientam,

> [...] essa formação não depende apenas dos professores, pois é necessário que a comunidade escolar, como um todo, envolva pais, alunos, professores, coordenação e direção pedagógico-administrativa, em um projeto pedagógico que valorize a tecnologia digital como um recurso teórico-metodológico fundamental no processo de ensino/aprendizagem.

Para isso, Almeida e Valente (2011, p.75) sugerem que "é preciso implantar mudanças em políticas, concepções, valores, crenças, processos e procedimentos, que são centenários e que certamente vão necessitar de um grande esforço dos educadores e da sociedade como um todo". Sendo assim, devemos investir na formação continuada dos educadores e criar ambientes para que eles possam refletir e construir a sua própria prática, com o uso das Tecnologias Digitais, já que as mudanças pedagógicas e curriculares não devem ser de responsabilidade somente dos educadores.

A BNCC (2017, p.18) destaca o papel da tecnologia na Educação quanto ao uso de "tecnologias digitais de comunicação e informação de forma crítica, significativa, reflexiva e ética nas diversas práticas do cotidiano (incluindo as escolares) ao se comunicar, acessar e disseminar informações, produzir conhecimentos e resolver problemas". Para criarmos ambientes que proporcionem uma mudança educacional na Formação dos Professores e nas suas práticas pedagógicas na sala de aula, o professor necessita de momentos para "compartilhar, refletir e discutir experiências" (QUEIROZ, 2018, p. 30).

Nessa mesma perspectiva, segundo Almeida (2019, p.33),

[...] podemos pensar no papel do professor de Matemática no processo de aprendizagem dos alunos. Embora as abordagens citadas sejam potenciais para o ensino da Matemática, cabe ressaltar que por si só não são suficientes para que os alunos compreendam e aprendam os conceitos matemáticos. Para que isso aconteça, o modo como o professor conduz suas aulas precisa propiciar um ambiente rico para a aprendizagem.

Ponte (2005) ressalta ainda que, "uma boa preparação não garante totalmente o êxito do trabalho subsequente" (p. 23-24). Assim, o professor precisa motivar os seus alunos, criando oportunidades que favoreçam a aprendizagem. Do mesmo modo, podemos pensar o papel do professor frente à utilização de recursos tecnológicos. Assim, afirma Miskulin e Silva (2010, p. 6):

> Não basta a adoção de novas técnicas ou de um novo artefato tecnológico; importa o uso que dele fazemos. Devemos pô-lo a serviço do educando. Este, sim, deverá interagir com a máquina, criar programas que possam resolver os problemas que permeiam os espaços de sua vida e de seu trabalho e lhe propiciem o desenvolvimento pleno como cidadão. De outro modo, o aluno terá um envolvimento muito restrito com o domínio da Matemática, continuará passivo, como nas escolas tradicionais, e não será construtor de seus próprios conhecimentos matemáticos.

Portanto, é fundamental que a Formação de Professores se preocupe em oferecer experiências vinculadas a uma preocupação formativa em que o professor reflita sobre o ensino da disciplina. Isso é passível de verificação no texto de Paulin e Miskulin (2019, p.194),

> [...] consideramos que, atualmente, muitas práticas sociais humanas estão permeadas pelas TIC e cada um se apropria das tecnologias disponíveis de maneira conveniente às atividades que desenvolve. Essa apropriação e presença das TIC também aparece na esfera educacional, conduzindo a novas maneiras de se ensinar e aprender, porém provocando tensões nesse ambiente, que estão relacionadas aos limites e possibilidades das TIC e ao ambiente educacional, composto pelos diferentes atores que o constituem (projeto político-pedagógico, currículo, gestores, professores, alunos, entre outros).

Essas discussões ficam evidentes nas pesquisas realizadas pelo Grupo de Pesquisa em Processos de Formação e Trabalho Docente dos Professores de Matemática (GPF), como podemos contemplar em alguns trabalhos, os quais abordamos de ora em diante.

O Grupo de Pesquisa em Processos de Formação e Trabalho Docente dos Professores de Matemática (GFP)<sup>19</sup>, coordenado pela professora Dra. Rosana G. S. Miskulin, tem como objetivo principal investigar e estudar as dimensões teóricas e metodológicas que permeiam os processos de formação dos professores de Matemática, considerando o desenvolvimento do trabalho docente em contextos culturais distintos e as suas interferências na prática de professores, o grupo apresenta várias pesquisas sobre a Formação de Professores com Tecnologias Digitais.

Nessa esfera, também podemos citar as pesquisas de: Maciel (2020), a qual trata acerca das possibilidades didáticas e pedagógicas de processos de Avaliação Formativa

<sup>19</sup><https://www.rc.unesp.br/igce/pgem/gfp/>

online em um Curso de Licenciatura em Matemática da UAB; e de Oliveira (2020), a qual evidencia e compreende aspectos do conhecimento do professor de Matemática em processos formativos na modalidade EaD.

A Tese de Doutorado de Mendes (2013, p.9) apresenta como objetivo,

investigar a negociação de significados que pode ocorrer em um processo de formação de professores de Matemática, em um grupo do Programa Institucional de Bolsas de Iniciação à Docência (PIBID), da Universidade Federal de Lavras (UFLA), quando planejam, experimentam, vivenciam e refletem sobre a complexidade de se ensinar e aprender Matemática com a mediação da tecnologia.

Essa pesquisa mostra uma discussão teórica sobre as Comunidades de Prática no contexto de formação de professores de Matemática, com a mediação das tecnologias e apresenta uma Análise de Conteúdo no contexto prático da pesquisa, cujos dados foram construídos em um Curso de Extensão (Módulo I e Módulo II) com os participantes do subprojeto do PIBID/Matemática/UFLA. Para proceder a análise, foram elencadas três Categorias de Análise: (1) Reflexões teórico-metodológicas produzidas no grupo/comunidade sobre o uso das TICs - em que analisaram a produção de significados, a partir dos subsídios teóricos disponibilizados durante o Curso de Extensão, sobre a utilização das Tecnologias nos processos de ensinar e aprender Matemática; (2) Desafios do uso das TICs nas escolas do PIBID – no qual apresentou como o grupo analisado planejou, experimentou, vivenciou, executou e refletiu sobre a utilização dessa ferramenta para ensinar Matemática e (3) A formação docente no grupo/comunidade para o uso das TICs - em que a autora refletiu sobre o processo de formação de professores, durante o Curso de Extensão com o uso das TIC.

Observamos que Mendes (2013), nos Encontros de Matemática, concentra sua atenção em percepções e significados atribuídos pelos estudantes à prática, envolvendo o uso de TIC. Além disso, a autora destaca que as pesquisadoras,

> [...] tornaram-se ativas descobridoras do significado e das relações que se oculturam nas estruturas sociais, muitas vezes sentidas por meio das ferramentas de comunicações e dinâmica metodológica dos encontros no Grupo (MENDES, 2013, p.74).

A Tese de Richit (2015) tem como objetivo "evidenciar e compreender os aspectos pedagógicos, tecnológicos, matemáticos, culturais e sociais manifestados por professores de Matemática da Educação Superior no contexto de uma Comunidade de Prática Online". A pesquisa destaca o potencial das Comunidades de Prática Online na Formação Contínua de Professores de Matemática da Educação Superior, no que se refere à construção de conhecimentos relacionados à Matemática, com a utilização pedagógica de recursos tecnológicos, possibilitando a colaboração, comunicação, experiência e uma ressignificação na prática pedagógica do professor da Educação Superior que usa as Tecnologias Digitais.

A Tese de Paulin (2015) objetiva "compreender as potencialidades da EaD online na constituição de espaços que favorecem o processo de Formação de Professores que ensinam Matemática". Para tanto, a pesquisadora realizou um estudo de metanálise, a partir de três contextos práticos da investigação: Teses e Dissertações, Artigos Científicos do SIPEM e Entrevistas com Professores/Pesquisadores. Os resultados mostraram que os aspectos apontados como potencialidades da EaD online para a constituição de espaços formativos de professores que ensinam Matemática caracterizam possíveis mudanças no processo formativo, ou seja, esses aspectos provocam a atualização da Formação de Professores no contexto de ambientes de interação online.

A Tese de Diogo (2015) tem como objetivo "evidenciar as dimensões presentes em processos de ensinar Cálculo Diferencial e Integral I, na formação do professor de Matemática". A pesquisa traz as dimensões e significados da prática do professor de Cálculo Diferencial e Integral I, na perspectiva dos aspectos Epistemológicos do Cálculo Diferencial e Integral I – o qual considera o rigor, a demonstração, a contextualização, a abstração, a formalização – e os aspectos Didático-Pedagógicos que consideram o currículo, a didática, as tecnologias, a formação do professor, dentre outros aspectos.

A Tese de Rodrigues (2016) objetiva "elencar e compreender potencialidades do PIBID como 'Terceiro Espaço' para a Formação de Professores de Matemática no Brasil". Como resultado, o autor registra que o PIBID se constituiu como "Terceiro Espaço" para a Formação de Professores de Matemática no Brasil, ao aproximar Universidades e Escolas, articulando entre a teoria e a prática.

Convém assinalar que assim como essas pesquisas, que há outras pesquisas lideradas pelos professores do Programa de Pós- Graduação em Educação Matemática (PPGEM), da Unesp de Rio Claro, SP, as quais abordam a Formação de Professores sob diferentes perspectivas teóricas. Nesse sentido, continuando nossa discussão a respeito da Formação de Professores e a prática docente, não podemos deixar de referir que desde os meses iniciais de 2020 fomos afetados pela pandemia da Covid-19.

Com a pandemia, fomos obrigados a manter um distanciamento social, o que desencadeou o fechamento de estabelecimentos e Escolas. Mediante Portaria nº 188/2020<sup>20</sup> o Ministério da Saúde declarou Emergência em Saúde Pública de Importância Nacional. Nesse cenário, o Conselho Nacional de Educação (CNE) aprovou o Parecer nº 5/2020 que dispõe sobre a reorganização do Calendário Escolar com atividades não presenciais,

> Tendo como base as normas exaradas sobre o assunto em nível federal pelo MEC, em nível estadual e municipal pelos respectivos Conselhos de Educação, diversas consultas foram formuladas ao Conselho Nacional de Educação solicitando orientações em nível nacional a respeito da reorganização do calendário escolar e da possibilidade de cômputo de atividades não presenciais para fins de cumprimento da carga horária mínima anual (MINISTÉRIO DA EDUCAÇÃO CONSELHO NACIONAL DE EDUCAÇÃO, 2020, p. 2).

Com essa nova realidade, podemos entender a importância de termos discussões sobre o uso de tecnologias no Ensino, durante a Formação Inicial e Continuada. Os órgãos educacionais têm proposto aos seus professores cursos sobre modalidades de ensino virtual e *software* que podem motivar os alunos a aprenderem no contexto online. O Parecer nº 5/2020 destaca que:

> As orientações para realização de atividades pedagógicas não presenciais, para reorganização dos calendários escolares, neste momento, devem ser consideradas como sugestões. Nessa hora, a inovação e criatividade das redes, escolas, professores e estudantes podem apresentar soluções mais adequadas. Deve ser levado em consideração o atendimento dos objetivos de aprendizagem e o desenvolvimento das competências e habilidades a serem alcançados pelos estudantes em circunstâncias excepcionais provocadas pela pandemia (MINISTÉRIO DA EDUCAÇÃO CONSELHO NACIONAL DE EDUCAÇÃO, 2020, p. 23, grifo nosso).

Com base no exposto, podemos inferir que o professor que está sempre buscando novas ferramentas e novas formas de ensinar para aplicá-las em sua prática docente pode ter mais condições de superação diante do momento adverso da pandemia. Nessa perspectiva, a revista intitulada: RIPEM - Revista Internacional de Pesquisa em Educação Matemática em sua edição Educação Matemática em Tempos de Crise v.11 n.3 (2021)<sup>21</sup> aborda a adaptação e superação de professores no processo de ensino e aprendizagem frente às condições pandêmicas da Educação, trazem relatos de experiência que podem corroborar com nossas inferências e contribuir para a prática de professores que buscam alternativas relativamente ao uso das TIC em suas aulas.

A seguir, apresentamos a Subseção Prática Docente para tratar o que entendemos sobre prática docente e levantar algumas pesquisas que abordam esse assunto.

<sup>20</sup>https://www.in.gov.br/en/web/dou/-/portaria-n-188-de-3-de-fevereiro-de-2020-241408388

<sup>21</sup> http://sbem.iuri0094.hospedagemdesites.ws/revista/index.php/ripem

### **3.2 A Prática Docente**

Investir em Formação Inicial e Continuada de Professores cria possibilidades para o professor desenvolver metodologias que abordem o ensino e aprendizagem com o uso das tecnologias. Nesse sentido, segundo Valente et al., (2020),

> [...] faz-se necessário utilizar e desenvolver estratégias de ensino e de aprendizagem, com a contribuição da tecnologia da informação como um importante recurso didático-pedagógico, com vistas a minimizar o prejuízo no ensino, usando a criatividade e inovando o processo de trabalho [...] (VALENTE *et al.*, 2020, p. 11).

Na área de Formação de Professores, existem muitas pesquisas relacionadas à prática docente, como Miskulin, Escher e Silva (2007), Miskulin e Viol (2014), Oliveira (2020), Richit e Oliveira (2021) e Richit e Miskulin (2021), as quais tratam sobre a prática do professor no contexto do uso das Tecnologias Digitais e reflexões sobre o professor que ensina Matemática. Nas palavras de Miskulin e Viol (2014, p. 4799- 4800):

> [...] em nossas pesquisas tratamos desses fatores como as múltiplas dimensões que permeiam a Formação de Professores: dimensão social, cultural e política; dimensão da experiência; dimensão da profissão, trabalho e prática docente; e dimensão da tecnologia e da virtualidade da Formação de Professores, colaboração e por fim a dimensão da reflexão, que se apresenta como parte integrante de cada uma das outras dimensões, visto que nenhuma das outras existiria se não houvesse a reflexão do sujeito em formação sobre suas vivências, experiências e ambientes de interação. Em nossa concepção colaboração significa trabalho compartilhado, no qual os objetivos e o seu desenvolvimento são frutos de discussões e reflexões coletivas em contextos diversos como espaços formativos.

A prática docente é formada por vários aspectos e dimensões: conhecimento do professor; a prática do professor que ensina; a influência das Políticas Públicas no trabalho do professor; o conhecimento pedagógico do professor; e o conhecimento do conteúdo do professor. Tal prática é considerada, por autores de pesquisas e artigos que tratam da Formação de Professores, como uma Prática Social, pois é um construto coletivo.

Corroborando essa ideia, Mariano (2008, p. 12), apoiada em Miguel (2004), entende "a prática social do professor como um conjunto de ações de um indivíduo que, por terem sido realizadas com certa frequência e por determinado tempo, tornam-se características de determinado grupo social". Para Wenger (2001, p. 71, tradução nossa), a prática social consiste em "fazer algo, mas não simplesmente fazer algo em si mesmo; é fazer algo em um contexto histórico e social que dá uma estrutura e um significado para o que fazemos, nesse sentido, a prática é sempre uma prática social"<sup>22</sup>.

Dessa forma, assumimos, nesta pesquisa, a concepção de prática docente, anteriormente referida, respaldando-nos nas respostas das Entrevistas Semiestruturadas, realizadas com os Professores/Pesquisadores participantes deste estudo. Indiciamos que os Professores/Pesquisadores – por terem respondido as questões da Entrevista Semiestruturadas segundo suas experiências, suas especificidades de formação e conhecimentos diversos – expressaram um significado social sobre a prática docente.

Corroborando essa ideia, ZUCHINI, AIMI e SANTOS (2015, p.26834) propõem que

> [...] compreendemos que o trabalho docente é uma atividade social. Seja pelas experiências de socialização pré-profissional, que antecedem o ingresso do professor na carreira, ou de socialização profissional, que se referem à trajetória profissional do professor, pois os saberes dos professores não são saberes caracterizados unicamente por uma construção individual.

Ao tratarmos sobre prática docente como construto social, não podemos deixar de apresentar alguns conceitos teóricos de Comunidade de Prática de Etienne Wenger (2001), pois percebemos em dois momentos de nossa pesquisa que esses conceitos são pertinentes. Desse modo, dedicamos atenção a esse ponto na sequência.

## **3.3 Comunidade de Prática**

A Comunidade de Prática de Etienne Wenger (2001) diz respeito a "grupos de pessoas que compartilham um objetivo e, por meio de interação constante, dividem experiências e podem aprender colaborativamente" (OLIVEIRA, 2018, p. 36). Conforme anunciamos, em nossa pesquisa, temos dois momentos que evidenciam a comunidade de prática.

No primeiro momento, as redes sociais que são formadas pelos usuários dos *softwares*, tais como a Rede Social do *Scratch*, não poderiam deixar de serem consideradas, em momentos específicos, como uma Comunidade de Prática. Isso se deve, pois existe, nessa comunidade, um repertório compartilhado de ações de professores, pesquisadores que vão a essa Rede para compartilhar experiências sobre o

<sup>&</sup>lt;sup>22</sup> "hacer algo, pero no simplemente hacer algo em sí mismo y por sí msmo; es hacer algo em um contexto histórico y social que otorga una estructura y un significado a lo que hacemos. En este sentido, la práctica es siempre uma práctica social" (WENGER, 2001, p.71).

uso do *software* e ensinar e aprender novas técnicas e novos procedimentos com o *Scratch*, no contexto educacional.

Outro aspecto da nossa pesquisa que nos leva a pensar sobre alguns conceitos de Comunidade de Prática assumem destaque quando realizamos Entrevistas Semiestruturadas com os Professores/Pesquisadores. Ao analisarmos o teor das perguntas e o teor das respostas, observamos que existe algum repertório compartilhado de ações que esses Professores/Pesquisadores mostram nessas Entrevistas Semiestruturadas, em seus depoimentos.

Esse repertório compartilhado de ação se refere às práticas que o Professor desenvolve enquanto ensina Matemática, configurando-se uma parte da Comunidade Prática (denominada Prática). Uma outra parte diz respeito a uma reflexão sobre a própria prática. Diante disso, percebemos alguns conceitos que nos levam a discutir, na sequência, sobre Comunidade de Prática.

Os espaços formativos não precisam ser apenas lugares fixos com uma metodologia e uma proposta programada. Hoje, temos certeza de que estamos em constante aprendizagem em qualquer espaço, haja vista que a informação chega até nós rapidamente diante do avanço da conectividade com a Internet.

Nessa ótica, é pertinente refletirmos sobre a busca pelo conhecimento, a qual não ficou concentrada apenas em livros e a aprendizagem não ficou apenas com a responsabilidade do professor. Hoje, quando estamos com dúvida de algo, recorremos a sites de buscas na Internet. Dentro dos próprios *softwares* existem espaços (Comunidades) para colocarmos nossas dúvidas e fazermos discussões, o diferencial desses espaços está na possibilidade de interação com qualquer pessoa do mundo. Se antes já falavam que conseguimos viajar através dos livros, hoje com certeza, conseguimos fazer isso com a navegação na Internet, como foi referido por Miskulin, Silva e Rosa (2006) em relação à teoria de Wenger, "[...] a Internet, têm conduzido o alcance de nossas interações além das limitações geográficas das comunidades tradicionais" (p.4).

Essa forma de aprendizagem compartilhada é proposta por Wenger (2001), cujos conceitos sobre Comunidade de Prática são discutidos por Miskulin, Silva e Rosa (2006). Segundo esses autores, "Comunidade de Prática" diz respeito a "grupos de pessoas que compartilham uma preocupação, um objetivo ou uma paixão por alguma ação que fazem e aprendem, através de uma interação constante com os membros dessa comunidade, como fazer essa ação cada vez mais aprimorada (p.3)".

Os autores em questão afirmam que, para Wenger (2001), para ser uma Comunidade de Prática, ela precisa ter três características muito importantes: o domínio, a comunidade e a prática. A seguir, expomos cada uma delas.

> **O domínio**: A comunidade de prática possui uma identidade definida por um domínio compartilhado de interesses, assuntos, temáticas ou conhecimentos. Os membros impõem um comprometimento ao domínio escolhido e, uma competência compartilhada que os distingue de outras pessoas. Os membros de uma comunidade de prática valorizam suas competências coletivas e aprendem uns com os outros, mesmo que poucas pessoas fora do grupo valorizem ou mesmo reconheçam essa especialidade.

> **A comunidade**: Os membros da comunidade se envolvem em atividades conjuntas e discussões, procurando interesses comuns em seus domínios, ajudam uns aos outros, compartilham informações e constroem relacionamentos que propiciam uma aprendizagem compartilhada.

> **A prática**: Uma comunidade de prática não é meramente uma comunidade de interesses. Membros de uma comunidade de prática são praticantes, isto é, desenvolvem um repertório de ações compartilhadas, tais como: experiências, histórias, ferramentas, formas de lidar com problemas recorrentes, entre outros. Esse processo leva tempo e sustenta e mantém a interação do grupo (MISKULIN; SILVA; ROSA, 2006, p.04).

Assim, nossa pesquisa aborda esses conceitos de Comunidade de Prática por tratarmos a prática docente como um construto social. Desse modo, o Domínio, em nossa pesquisa, pode ser considerado como *o uso do Scratch na prática docente*. A Comunidade é formada pela pesquisadora, Professores/Pesquisadores, orientadora desta dissertação e pelas pessoas que contribuíram de algum modo para a nossa pesquisa. A Prática, em nossa pesquisa, refere-se ao repertório compartilhado de ações que dão corpo a esta dissertação, que "coisificam" a dissertação, tais como, questões e depoimentos das Entrevistas Semiestruturadas, dentre outros aspectos.

#### **4 METODOLOGIA DE PESQUISA: CAMINHO PERCORRIDO**

É inegável a importância do percurso metodológico em uma pesquisa. Assim, a busca por caminhos metodológicos em uma pesquisa evidencia a trajetória que será seguida durante a investigação, a qual propicia ao pesquisador a possibilidade de analisar os dados coletados. O conjunto dessas ações põe em realce o objeto investigado e a questão norteadora da pesquisa, permitindo, ainda, refazer o caminho da constituição dos dados pesquisados.

A análise que desenvolvemos, a partir dos dados pesquisados, será uma Análise Qualitativa, com alguns conceitos de Análise de Conteúdo, baseada nas Entrevistas Semiestruturadas com Professores/Pesquisadores, objetivando investigarmos o envolvimento desses profissionais com o uso do *software Scratch,* na sala de aula, suas experiências e perspectivas no contexto da Formação de Professores. Apresentamos, ainda, um Estudo Interpretativo de Teses e Dissertações que trabalham com o *software Scratch* com o foco na Formação do Professor, como região de inquérito de nossa pesquisa. Para tanto, vamos percorrer caminhos para responder à questão que norteia toda a pesquisa: *Quais são as interrelações da prática docente e as potencialidades didáticas e pedagógicas do software Scratch no ensino da Matemática?*

## **4.1 Pesquisa Qualitativa**

As pesquisas qualitativas, segundo Borba e Araújo (2018, p. 25), "nos fornecem informações mais descritivas, que primam pelo significado dado às ações", o que significa dizer que os dados são mais subjetivos, sendo diferentes de outras modalidades de pesquisa. Para Goldenberg (2004, p.71-72), "o pesquisador deve estar consciente da importância da pergunta que faz e deve saber colocar as questões necessárias para o sucesso de sua pesquisa", pensando em uma problematização relacionada com os objetivos e interesses dos pesquisados.

Assim, essa pesquisa assume uma abordagem metodológica qualitativa, segundo Goldenberg (2004, p. 14), em que

> [...] a preocupação do pesquisador, nesta abordagem, não é com a representatividade numérica do grupo pesquisado, mas com o aprofundamento da compreensão de um grupo social, de uma organização, de uma instituição, de uma trajetória etc.

Conforme afirmam Bogdan e Biklen (1999, p. 47-50), a investigação qualitativa apresenta cinco características:

- "na investigação qualitativa a fonte direta de dados é o ambiente natural, constituindo o investigador o instrumento principal", isso quer dizer que os dados recolhidos através de algum instrumento são complementados pela informação que se obtém por meio do contato direto. Os registros levantados são todos revistos pelo investigador, sendo o instrumentochave de análise o entendimento que este tem deles;
- "a investigação qualitativa é descritiva", sendo assim, os dados recolhidos não são em forma de números, na verdade configuram-se na forma de palavras ou imagens, no nosso caso em forma de trechos, destacados nas pesquisas e na transcrição das Entrevistas;
- "os investigadores qualitativos interessam-se mais pelo processo do que simplesmente pelos resultados ou produtos", estamos interessados em analisar a prática do professor nos processos de ensinar da Matemática.
- "os investigadores qualitativos tendem a analisar os seus dados de forma indutiva", ou seja, não recolhem os dados ou provas com o intuito de confirmar ou invalidar hipóteses pensadas anteriormente. Na realidade as ideias são construídas ao "passo que os dados particulares recolhidos vão se agrupando", porém "não se trata de montar um quebra-cabeça" onde a forma final já é sabida, o investigador está a construir um quadro que vai ganhando forma à medida que recolhe e analisa as partes;
- "o significado é de importância vital na abordagem qualitativa", ou seja, os participantes atribuem à pesquisa sua opinião, e isso é de suma importância em uma investigação qualitativa.

Cabe salientarmos, ainda, que a escolha por essa opção metodológica nesta pesquisa faz-se adequada, pois buscamos compreender as interrelações da prática docente e as potencialidades didáticas e pedagógicas do *software Scratch* no ensino da Matemática. Justificamos essa opção metodológica de pesquisa qualitativa por estarmos concentrados na realização de um Estudo Interpretativo, por meio do Banco de Teses e Dissertações da Capes<sup>23</sup> e da Biblioteca Digital Brasileira de Teses e Dissertações<sup>24</sup>,

<sup>23</sup> <https://catalogodeteses.capes.gov.br/catalogo-teses/#!/>

<sup>24</sup>https://bdtd.ibict.br/vufind/

objetivando compreender o solo de nossa investigação – a região de inquérito desta pesquisa. Acentuamos que esse estudo se trata de uma revisão teórica do tema investigado, que pode fornecer subsídios para avançar no contexto da pesquisa e, posteriormente, irá contribuir para discutir as Categorias de Análise da pesquisa. Outra ação de pesquisa que desenvolvemos diz respeito às Entrevistas Semiestruturadas com Professores/Pesquisadores, buscando responder à questão diretriz da pesquisa e, consequentemente, alcançar nosso objetivo.

Nossa pesquisa contém dois contextos. No Primeiro Contexto: Estudo Interpretativo, apresentamos as Teses e Dissertações publicadas no período de 2007 a 2020, selecionando trabalhos que têm como objetivo a formação do professor e sua prática docente ao utilizarem o *software Scratch*, para compreendermos o campo que estamos investigando. Como explicitado, anteriormente, pretendemos com esse contexto compreender o solo de nossa investigação.

No Segundo Contexto: Entrevistas Semiestruturadas, realizamos Entrevistas com Professores/Pesquisadores que utilizam o *software Scratch* em suas aulas, conforme a Figura 6 ilustra:

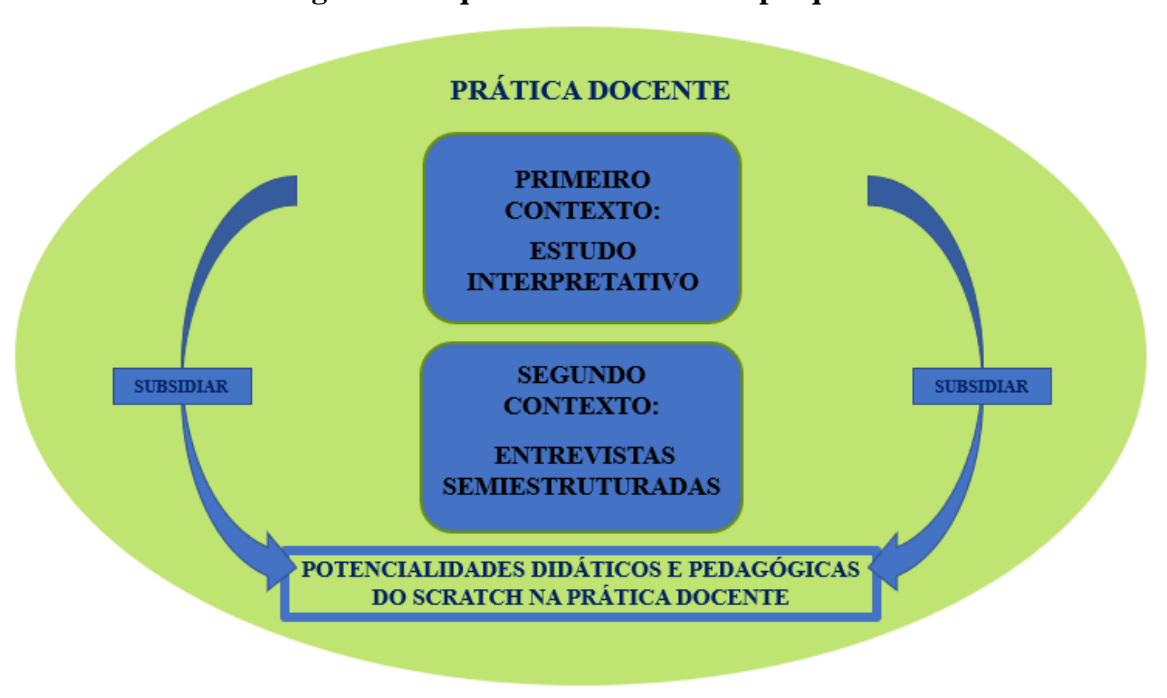

**Figura 6: Esquema do contexto da pesquisa**

No Primeiro Contexto: o Estudo Interpretativo consiste em uma contextualização acerca do cenário brasileiro em relação às pesquisas defendidas sobre

Fonte: elaborado pela pesquisadora.

a temática investigada – Potencialidades Didáticas e Pedagógicas do *software Scratch* na prática docente – objetivando compreender o solo da nossa investigação. Entendemos o Estudo Interpretativo como um estudo que descreve os resultados de Teses e Dissertações que tomam como foco de estudo o *software Scratch* e a prática do professor em processos de ensinar Matemática. Nessa perspectiva, passamos a explorar, na continuidade, algumas pesquisas sobre Estudo Interpretativo.

Almeida (2019) traz, em sua pesquisa, um Estudo Interpretativo sobre 26 Teses e Dissertações, desenvolvidas em Programas de Pós-Graduação de instituições brasileiras no período de 2001 a 2017, com o objetivo de evidenciar as articulações dos resultados das pesquisas com os aspectos conceituais do campo da formação de professores de Matemática e, como problematização, explicita-nos: "O que nos dizem as pesquisas que investigam disciplinas de conteúdo matemático no sentido de uma articulação entre seus resultados e aspectos conceituais do campo da formação de professores de Matemática?".

Por sua vez, Paulin (2015), em sua investigação, objetiva compreender as potencialidades da EaD<sup>25</sup> online na constituição de espaços que favoreçam o processo de formação de professores que ensinam Matemática e, como problematização, tem o seguinte questionamento: "Como a EaD online se mostra na região de inquérito sobre a Formação de Professores que ensinam Matemática?". Para respondê-lo, a autora utiliza uma perspectiva qualitativa da Meta análise<sup>26</sup> com três contextos práticos da investigação: Teses e Dissertações; Artigos Científicos do SIPEM e Entrevistas com Professores/Pesquisadores.

Já Melo (2013), em sua Tese de Doutorado, faz uma análise das práticas formativas desenvolvidas no Estágio Curricular Supervisionado na Licenciatura em Matemática, guiado pela seguinte questão: "Como o Estágio Curricular Supervisionado na Licenciatura em Matemática vem sendo concebido e descrito nas pesquisas brasileiras (2001-2010), que práticas formativas são desenvolvidas e investigadas, e, que relações e parcerias entre sujeitos e instituições são estabelecidas nesse processo?". Para tanto, a referida autora identificou Teses e Dissertações brasileiras, defendidas no Brasil no período de 2001 a 2010 sobre o Estágio Supervisionado.

<sup>25</sup>Ensino a Distância.

<sup>26</sup> Segundo Paulin (2015, p. 65) a Meta análise busca, "por meio de um recorte definido, a sistematização de um determinado campo do conhecimento, objetivando reconhecer e identificar os principais resultados da investigação, identificar as principais tendências temáticas, assim como as abordagens dominantes e emergentes.

Em sua instância, Grando e Miskulin (2018) investigam as pesquisas de Doutorado que tomam como foco a Formação Inicial e Continuada de professores que ensinam Matemática, evidenciando a articulação entre conhecimento docente e a prática docente. Como resultado, tais autores evidenciam que as pesquisas reconhecem a importância da partilha, da interação, da aprendizagem com o outro, das práticas compartilhadas nos Grupos de Formação. Por fim, Grando e Miskulin (2018), p. 538) concluem que "os professores podem aprender transformando as suas próprias salas de aula em ambientes de investigação, de reflexão e de ressignificação da própria prática".

Continuando a descrever o processo metodológico desta pesquisa, dispomos o Segundo Contexto, o qual objetiva investigar o envolvimento de professores com o uso do *software Scratch,* na sala de aula, suas experiências e perspectivas no contexto da Formação de Professores. Esse contexto se refere à Entrevista Semiestruturada, a qual é conceituada por Bogdan e Biklen (1994, p. 134) como "[...] uma conversa intencional, geralmente, entre duas pessoas, embora por vezes possa envolver mais pessoas, dirigida por uma das pessoas, com o objetivo de obter informações sobre a outra".

Como propõem Araújo e Borba (2018, p.42), o pesquisador "[...] pode utilizar as entrevistas para checar algum detalhe ou para compreender melhor algum fato ocorrido durante as observações, promovendo uma maior credibilidade de sua pesquisa". Nesse viés, para compormos os dados de nossa pesquisa, realizamos Entrevistas Semiestruturadas, pois elas desempenham importante função na Coleta de Dados, desenvolvendo-se por meio de "[...] um esquema básico, porém não aplicado rigidamente, permitindo que o entrevistador faça as necessárias adaptações" (LÜDKE; ANDRÉ, 1986, p. 34).

Nesta pesquisa, compreendemos a Entrevista, segundo Miarka (2011, p. 41), como "[...] entre-vistas, uma co-produção dialógica entre entrevistador e entrevistado situada espaço-temporalmente". Assim, as Entrevistas Semiestruturadas envolveram Professores/Pesquisadores que utilizam o *software Scratch* em sua prática docente, tendo como objetivo investigar o envolvimento de professores com o uso do *software Scratch,* na sala de aula, em suas experiências e perspectivas no contexto da Formação de Professores.

### **4.2 Corpus da Pesquisa**

Visando entender alguns elementos do cenário em que o Brasil se encontra em relação às Teses e Dissertações sobre a prática do professor que utiliza o *Scratch* em suas aulas, fizemos um Estudo Interpretativo, no segundo semestre de 2020, que permitiu compreender o solo da investigação de nossa pesquisa. Para tal, recorremos ao Banco de Teses e Dissertações da Capes e da Biblioteca Digital Brasileira de Teses e Dissertações, objetivando evidenciar as potencialidades didáticas e pedagógicas do *software Scratch* na prática docente nos processos de ensinar Matemática.

Segundo Fiorentini e Lorenzato (2007, p. 102), "[...] o pesquisador, visando obter maior fidedignidade, pode lançar mão de mais de uma técnica [de constituição de dados]". Com essa motivação, também escolhemos como procedimento metodológico da pesquisa, a Entrevista Semiestruturada para sermos mais fieis os dados coletados. Assim, optamos por realizar dois Contextos da Pesquisa: Estudo Interpretativo das Teses e Dissertações e Entrevistas Semiestruturadas com Professores/Pesquisadores.

# *4.2.1 Primeiro Contexto da Pesquisa: Estudo Interpretativo das Teses e Dissertações*

Para a nossa pesquisa, desenvolvemos um Estudo Interpretativo de Teses e Dissertações em Educação Matemática, o qual objetiva compreender o solo da nossa investigação, ou seja, fornecer subsídios de várias naturezas, tais como, didáticos, pedagógicos, epistemológicos, dentre outros, que estejam voltados à formação do professor de Matemática.

Para tanto, em dezembro de 2020, recorremos ao Catálogo de Teses e Dissertações da Capes e a Biblioteca Digital Brasileira de Teses e Dissertações (BDTD), buscando estudos publicados no período de 2007 a 2020. Esse recorte se justifica pelo ano da criação do *Scratch* (2007) e o ano em que esta pesquisa foi iniciada.

Para fazermos a pesquisa no Catálogo de Teses e Dissertações da Capes, precisamos inserir as palavras-chave entre aspas para procurarmos exatamente o termo que estamos pesquisando e usamos a palavra "AND", escrita dessa forma, sem aspas. Assim, em um primeiro momento, utilizamos as palavras "*Scratch*" AND "Educação Matemática" para identificarmos as pesquisas sobre o *Scratch* que estão relacionadas à Educação Matemática e localizamos 23 pesquisas. Dessa totalidade, quatro não possuíam divulgação autorizada no Catálogo de Teses e Dissertações da Capes e uma pesquisa não estava disponível, pois foi defendida antes da existência da Plataforma Sucupira<sup>27</sup>. No final, tínhamos 18 pesquisas. A figura subsequente ilustra a plataforma de busca.

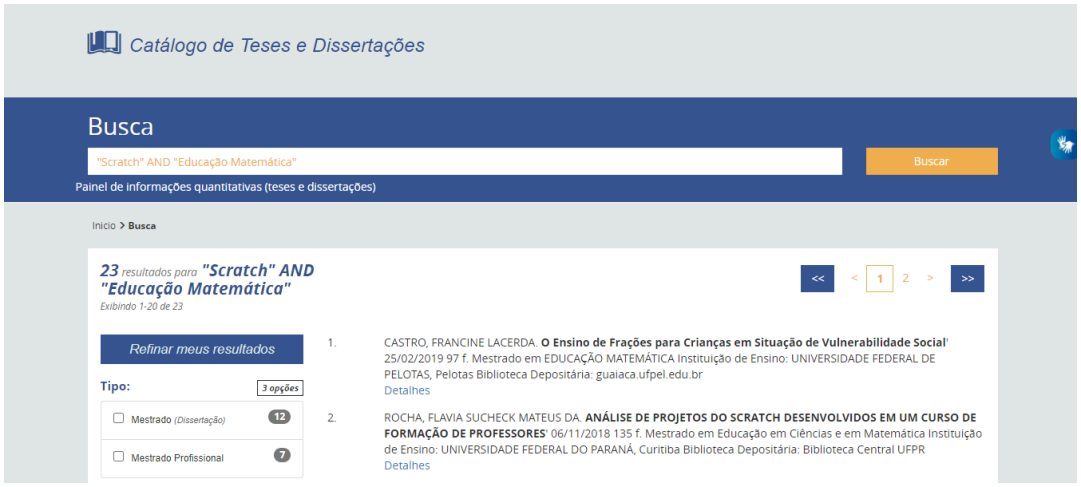

**Figura 7: Página no site do Catálogo de Teses e Dissertações da Capes**

Fonte: https://catalogodeteses.capes.gov.br/catalogo-teses/#!/

Em um segundo momento, utilizamos as palavras: "*Scratch*" AND "Matemática". Empregamos o termo Matemática por entendermos que alguns trabalhos não tinham sido contemplados no primeiro momento de busca. Encontramos 56 pesquisas, das quais 22 pesquisas eram da busca anterior, uma pesquisa foi defendida antes da Plataforma Sucupira e 10 pesquisas não possuíam divulgação autorizada no Catálogo de Teses e Dissertações da Capes. Assim, no final tínhamos 23 pesquisas.

Continuando nessa perspectiva, a pesquisa realizada na Biblioteca Digital Brasileira de Teses e Dissertações não necessitou da utilização do termo "AND" porque o site da Biblioteca Digital Brasileira de Teses e Dissertações, em *Busca Avançada* permitia fazer a intersecção de dois ou mais termos diferentes (Veja a Figura 8) e, assim, colocamos o termo "Educação Matemática" entre aspas para procurarmos exatamente esse termo, não só Educação ou só Matemática.

<sup>27</sup>https://sucupira.capes.gov.br/sucupira/

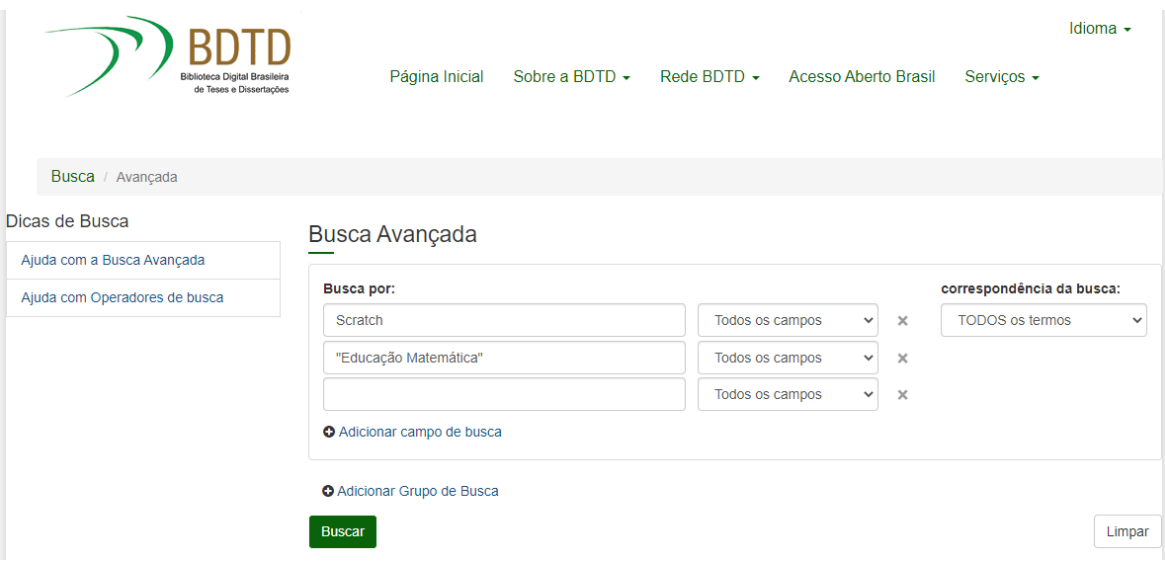

**Figura 8: Página no site da Biblioteca Digital Brasileira de Teses e Dissertações**

Fonte: https://bdtd.ibict.br/vufind/

Nesse percurso, a busca realizada no Banco de Teses e Dissertações da Capes foi repetida na BDTD<sup>28</sup> , repetindo as Palavras-chave *Scratch* e "Educação Matemática". Encontramos 20 pesquisas, dentre elas, 12 já haviam sido catalogadas em buscas anteriores. Então, no total, tínhamos oito pesquisas para compor o *corpus* da nossa pesquisa.

Posteriormente, utilizamos as Palavras-chave *Scratch* e Matemática e encontramos 34 pesquisas, porém 23 já haviam sido catalogadas nas buscas anteriores e seis não tinham relação com o *Scratch*. Essas pesquisas apareciam na nossa busca por causa dos resumos em inglês, que utilizavam a palavra *Scratch*, então tínhamos cinco pesquisas para compormos o corpus da nossa pesquisa.

Assim, contabilizamos 54 pesquisas (18+23+08+05) para o corpus da nossa pesquisa e começamos a fazer uma leitura dos títulos, resumos e palavras-chave (PAULIN, 2015; ALMEIDA, 2019), chegando ao total de 21 pesquisas para serem analisadas, conforme a Figura 9:

<sup>28</sup>Biblioteca Digital Brasileira de Teses e Dissertações.

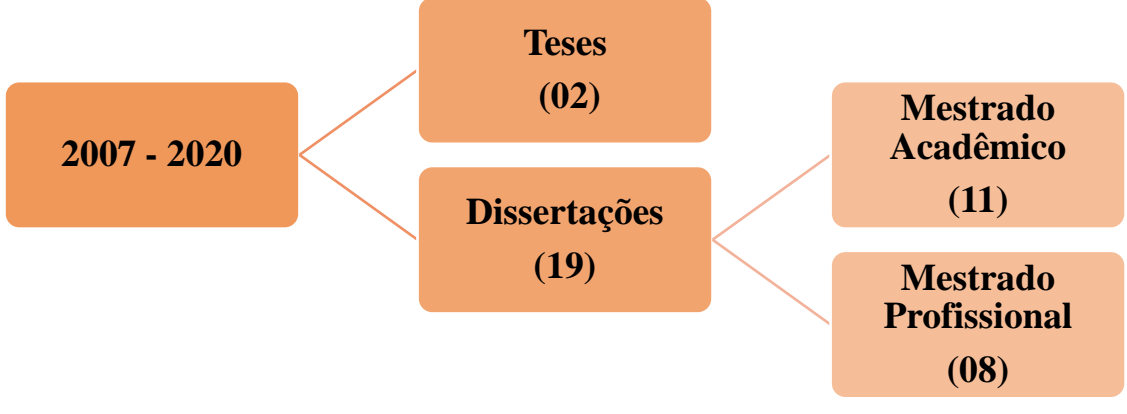

**Figura 9: Distribuição de Teses e Dissertações produzidas entre 2007 e 2020**

Fonte: elaborado pela pesquisadora.

# *4.2.1.1 Apresentação das Teses e Dissertações mapeadas*

Nos momentos de busca, mencionados anteriormente, foram selecionadas 21 pesquisas entre Teses e Dissertação, produzidas entre 2007 e 2020, as quais possuem como abordagem principal as potencialidades do *software Scratch* e reflexões sobre a Prática do Professor ao utilizar o *Scratch* em suas aulas. O Quadro 2 apresenta as duas Teses mapeadas, acompanhadas do nome do autor, ano de produção e título do trabalho.

**Quadro 2: Teses de Doutorado que compõem os dados da pesquisa**

| Autor        | <b>Título da Tese</b>                                             |
|--------------|-------------------------------------------------------------------|
| Rocha (2015) | A Programação De Computadores Como Meio Para Integrar Diferentes  |
|              | Conhecimentos: Uma Experiência Com Professores De Matemática      |
|              | A Construção de Instrumentos Matemáticos Didáticos com Tecnologia |
| Neto (2015)  | Digital: uma proposta de empoderamento para licenciados em        |
|              | Matemática                                                        |

O Quadro 3 apresenta o título, autor e ano de produção das 19 Dissertações mapeadas, sendo 08 Dissertações provenientes do Mestrado Profissional e 11 de programas do Mestrado Acadêmico.

**Quadro 3: Dissertações de Mestrado que compõem os dados da pesquisa**

| Título da Dissertação<br><b>Autor</b> |
|---------------------------------------|
|---------------------------------------|

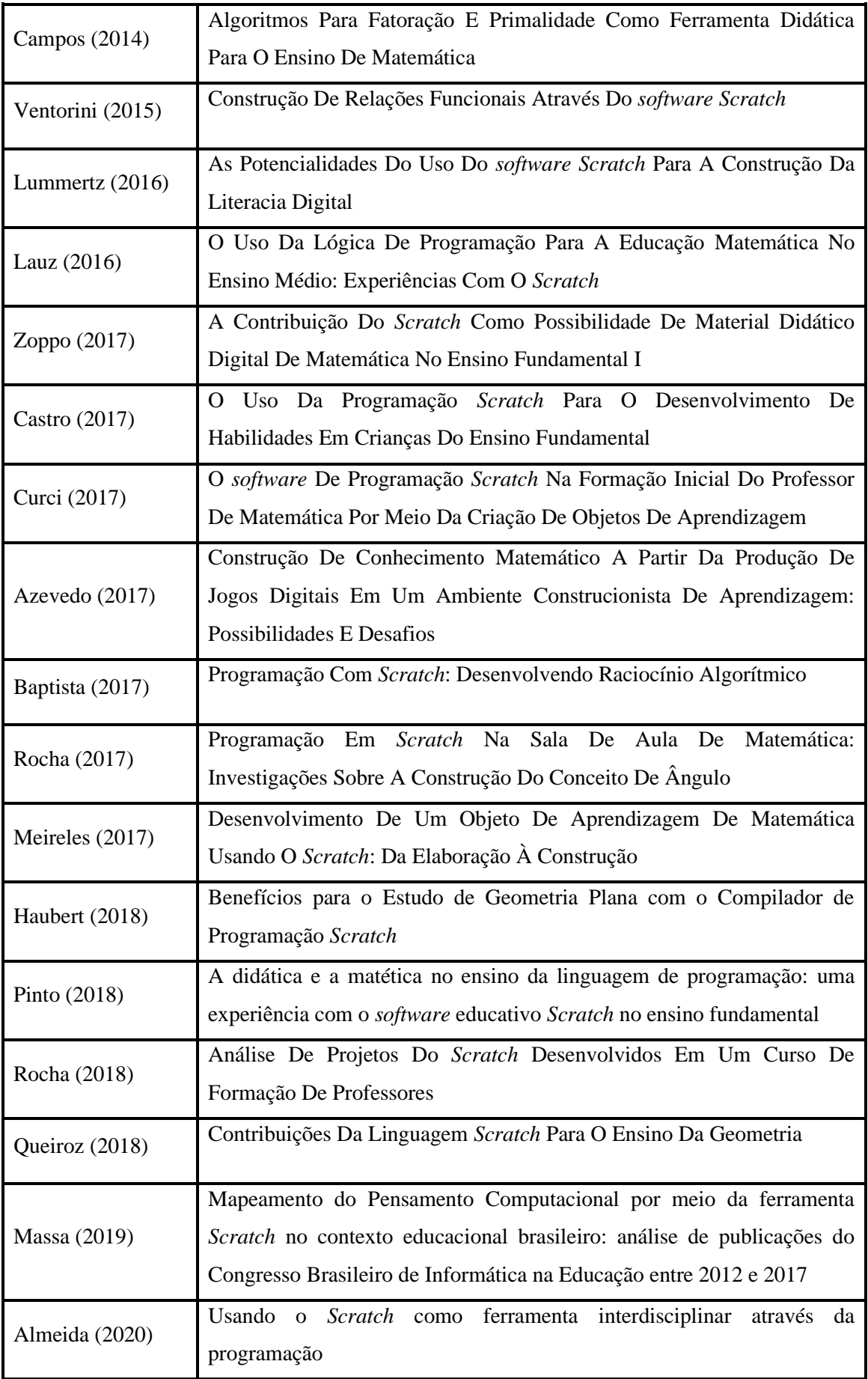

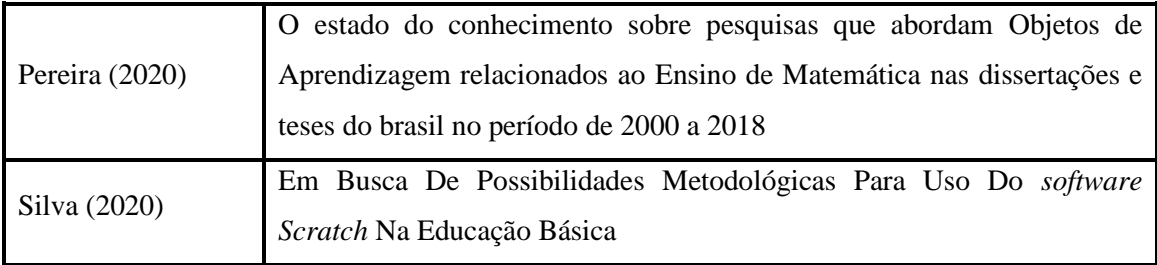

A seleção dessas pesquisas foi baseada na identificação de indícios da presença do *software Scratch* na prática docente ao ensinar Matemática, por meio dos seguintes elementos: *título*, *palavras-chave*, *resumo, sujeitos da pesquisa e metodologia*.

Nesse contexto, consideramos pertinente destacar que nem todas as pesquisas estavam voltadas diretamente à prática docente e ao *Scratch*, ou seja, não traziam explicitamente em seus títulos e/ou palavras-chave a menção da prática docente ou do *Scratch*. Porém, com uma leitura cuidadosa dos resumos, foi possível identificarmos que elas traziam evidências sobre a prática docente e o *software Scratch* no processo de ensinar Matemática, uma vez que alguns desses estudos tinham como sujeitos de pesquisa alunos da Licenciatura em Matemática e professores de Matemática e outras traziam relatos sobre a Prática do Docente do pesquisador ao utilizar o *Scratch*.

Para a constituição dos dados de nossa investigação, desenvolvemos uma leitura do resumo, análise e considerações finais das Teses e Dissertações selecionadas. Essa leitura resultou em Fichamentos<sup>29</sup>, elaborados seguindo o modelo de Paulin (2015) e de Almeida (2019), que destacam os seguintes elementos: questão/problema de investigação, objetivos, referencial teórico, procedimentos metodológicos de coleta e análise de dados e principais resultados. A Figura 10 ilustra tal modelo:

<sup>29</sup>Os fichamentos resultantes da leitura das Teses e Dissertações selecionadas para a análise constam no Apêndice IX, desta Dissertação.

## **Figura 10: Modelo de Fichamento**

Ficha de Leitura para Dissertações e Teses

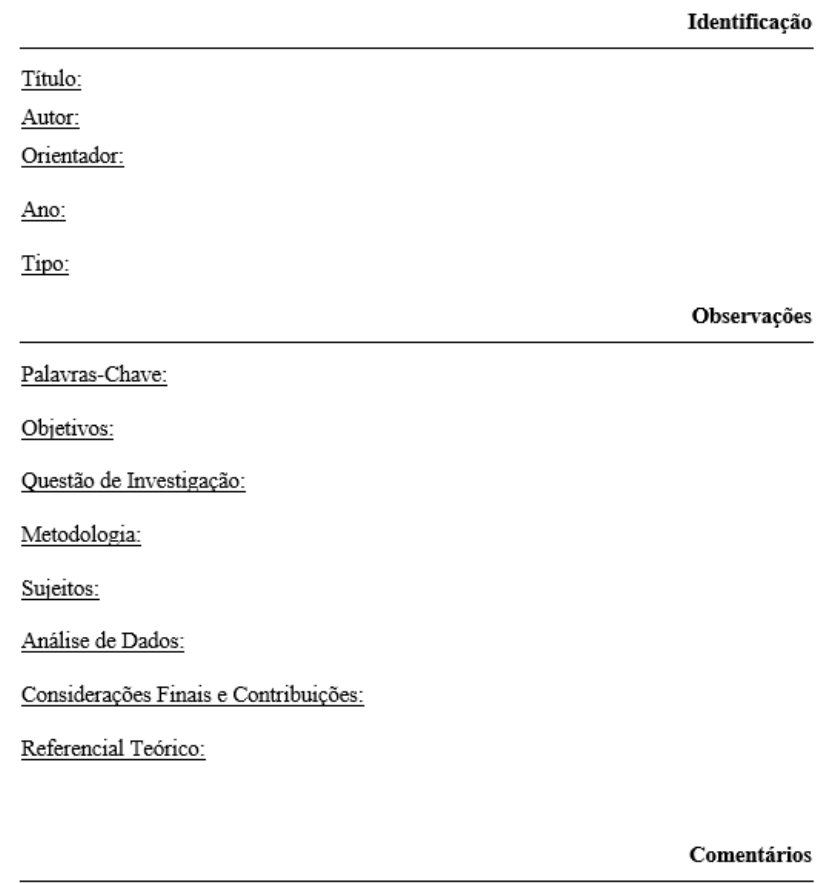

Interessa?

Justificativa:

Fonte: Paulin (2015) e Almeida (2019)

A produção do Fichamento nos ajudou a ter uma visão geral do conteúdo das pesquisas: metodologia, resultados e evidências das potencialidades didáticas e pedagógicas do *software Scratch* na prática docente nos processos de ensinar Matemática. Desse modo, na sequência, dispomos as pesquisas selecionadas.

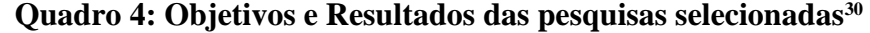

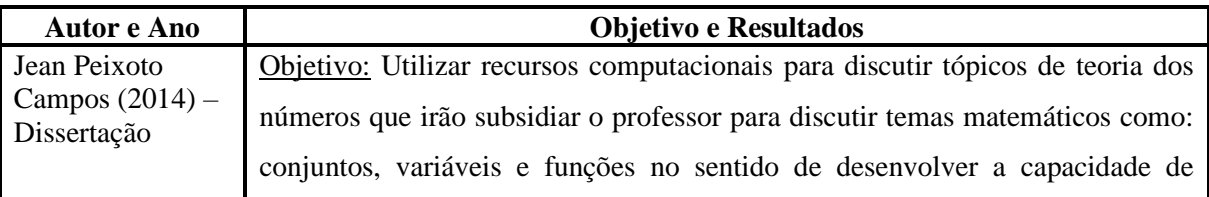

 $^{30}$  O preenchimento do Quadro 4 será por citação direta das Teses e Dissertações.

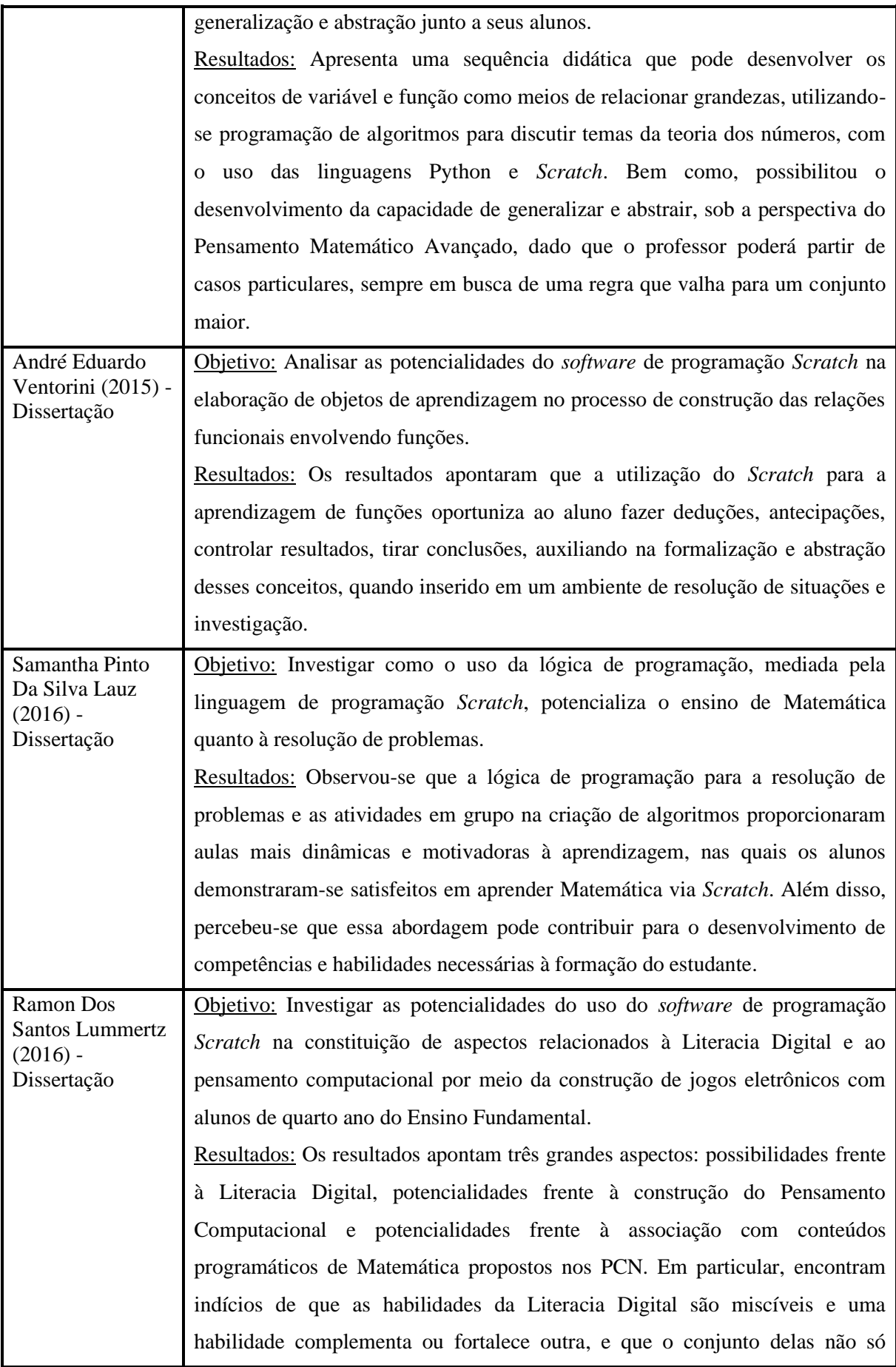

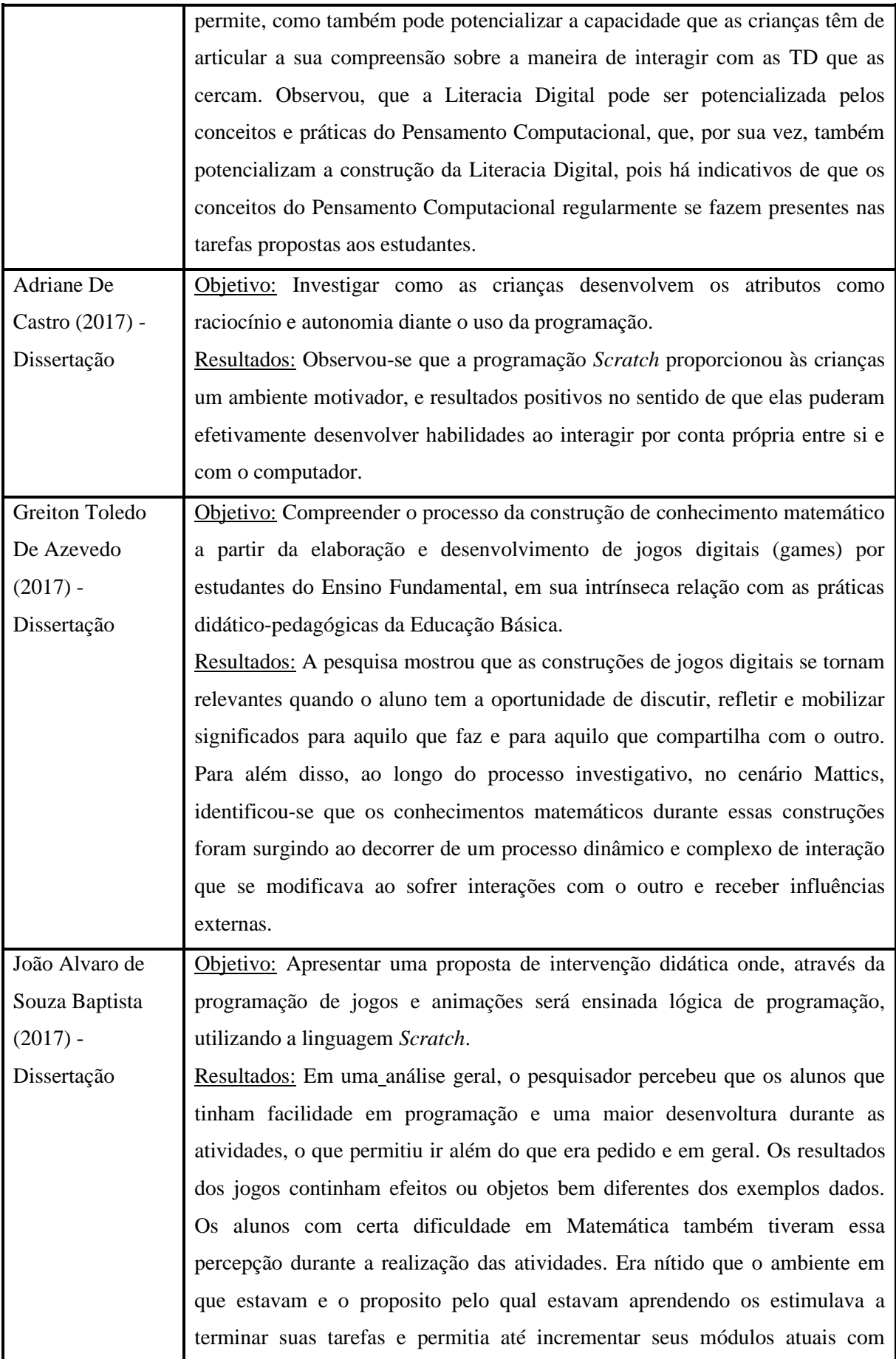

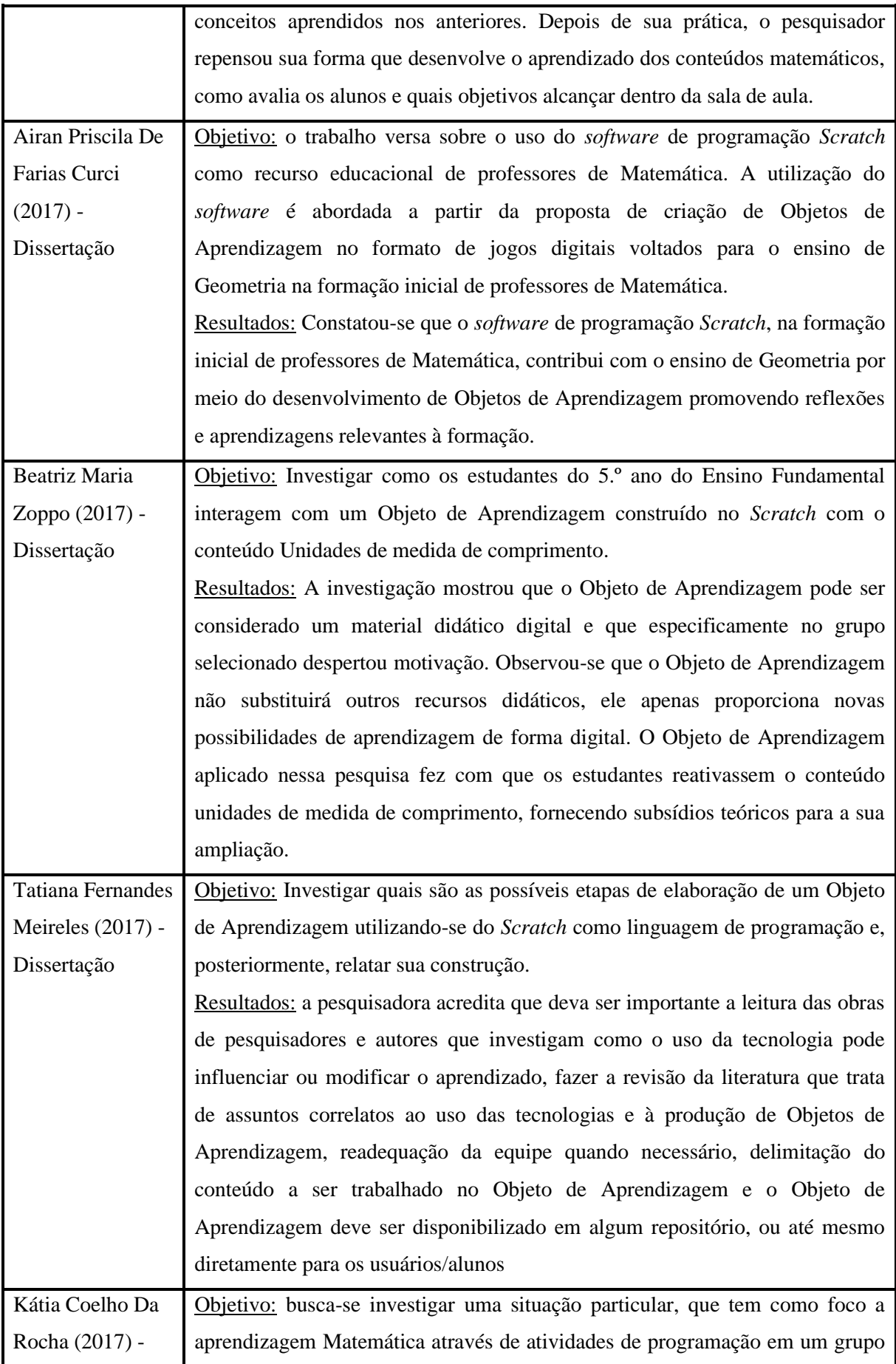

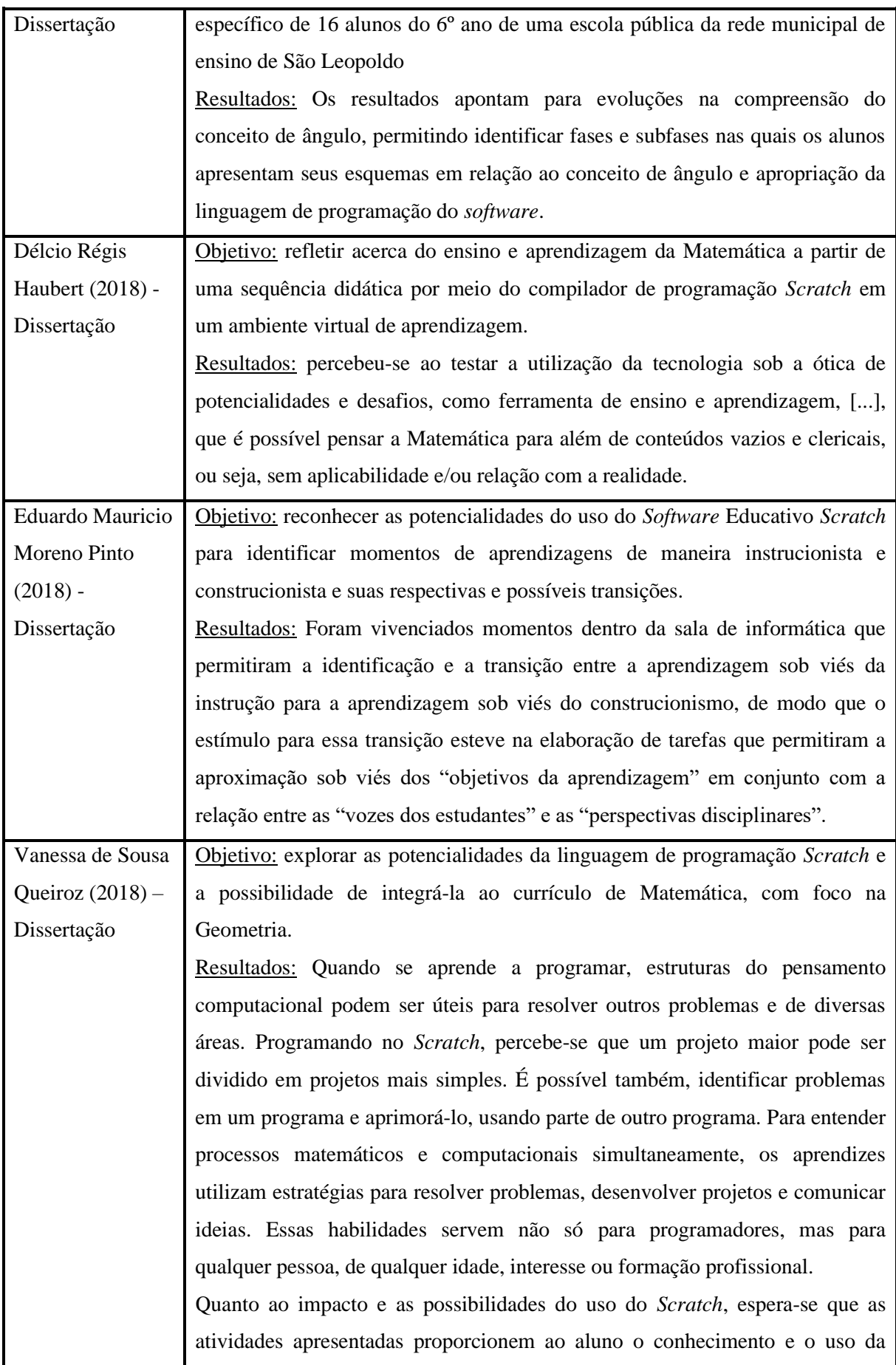

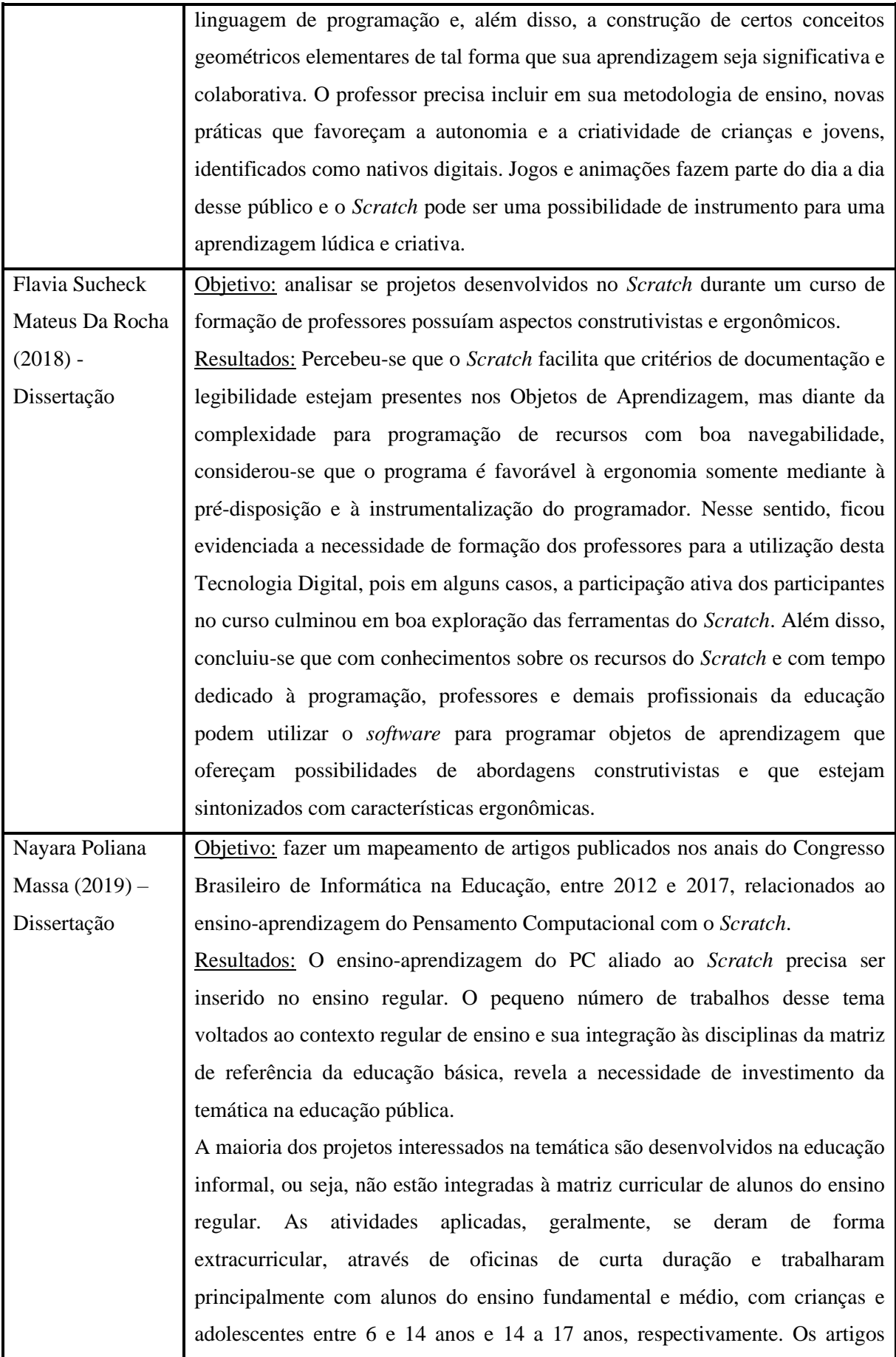
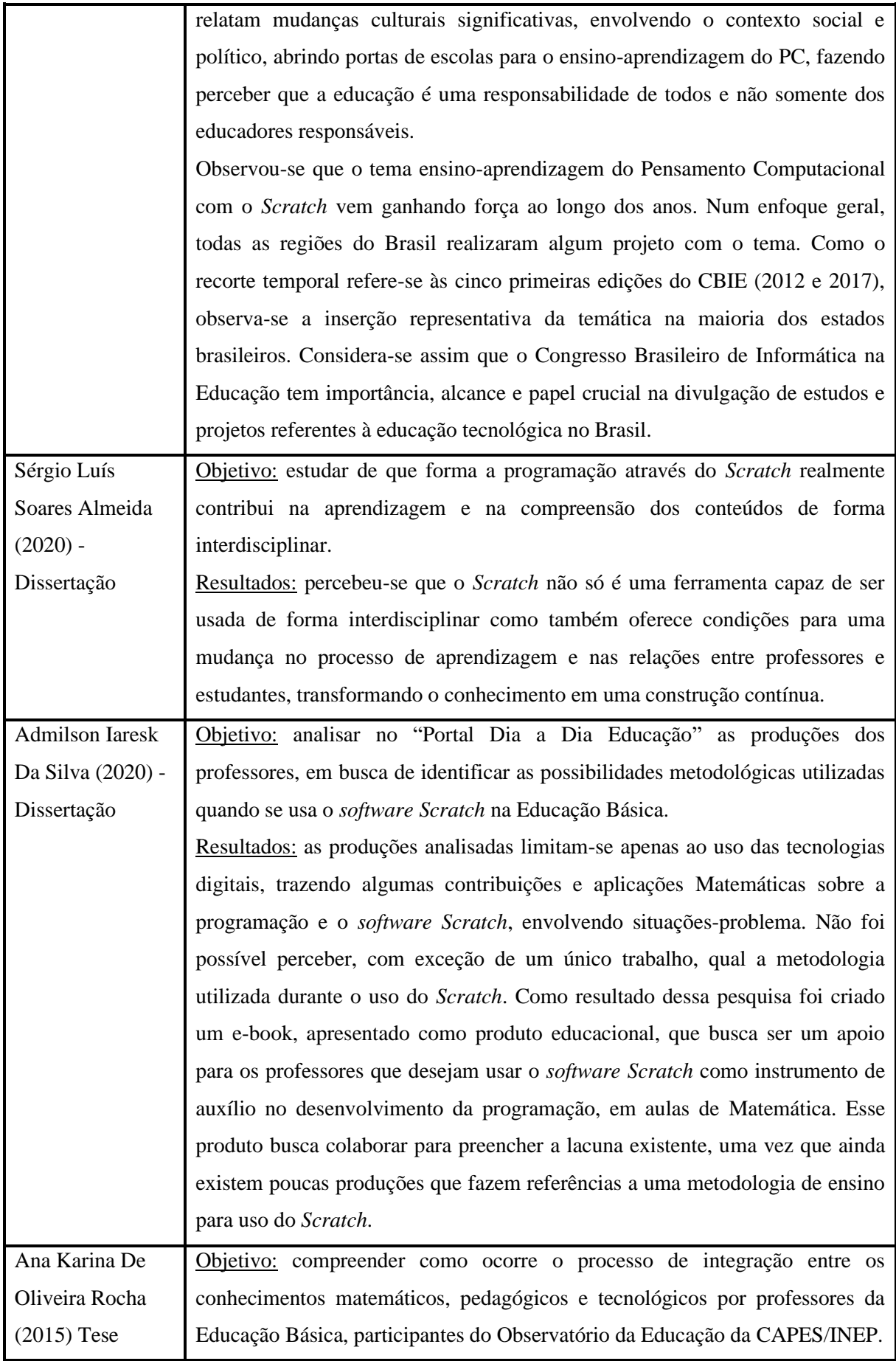

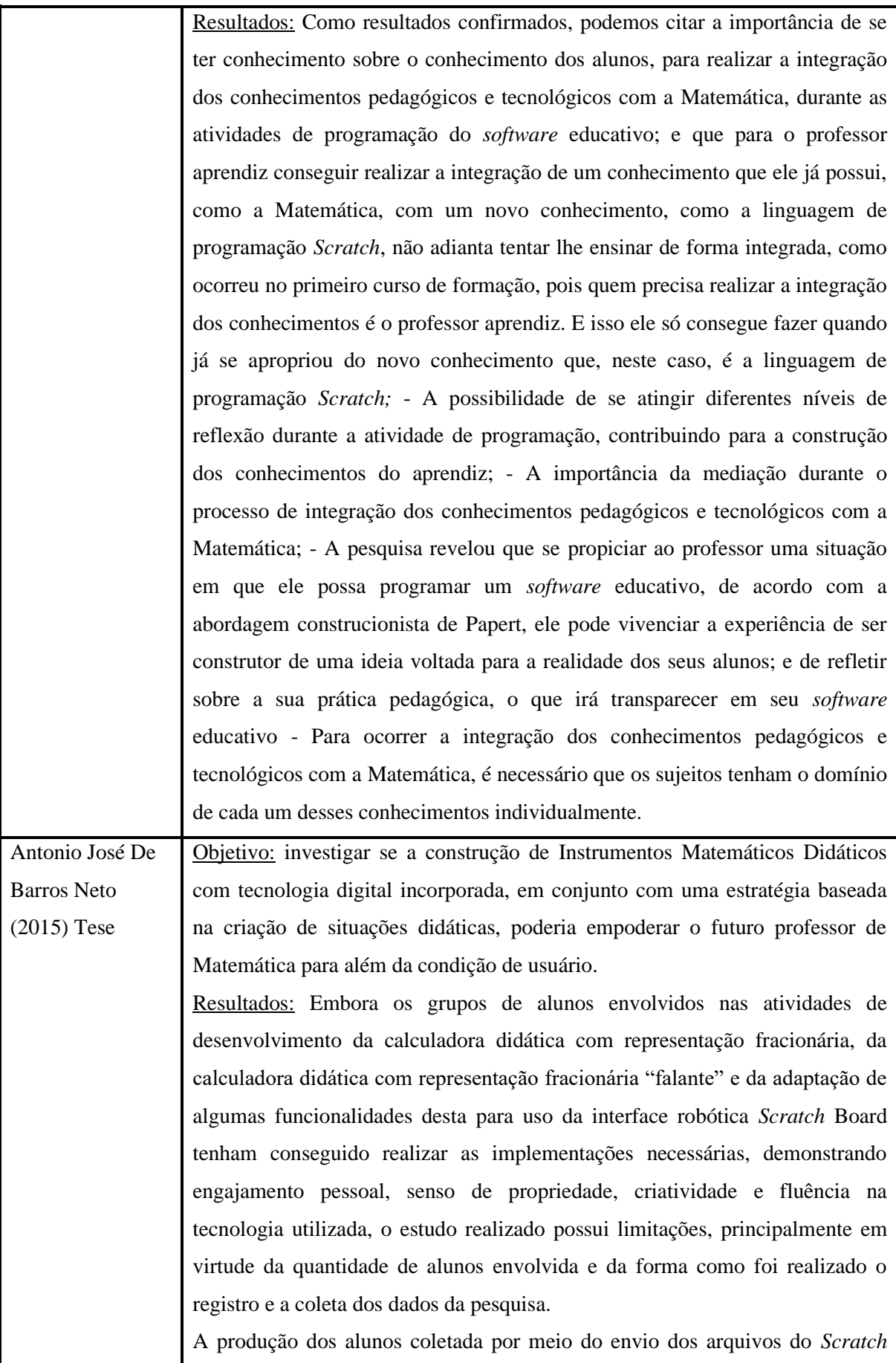

contendo os blocos de comandos que implementam a lógica responsável pelos fluxos de processamento do artefato digital criado só permite analisar o produto final construído e não o processo de construção do mesmo. Seria ideal utilizar meios de registro que permitissem a coleta das ações dos alunos e retroações do milieu antagônico, bem como do diálogo ocorrido na interação seres-hunanos-com-*Scratch* durante as dialéticas de ação, formulação e validação para todos os grupos de alunos. Nesse estudo, só foram feitas as gravações em vídeo das situações de validação nas atividades que envolveram a construção das calculadoras didáticas e do uso da interface robótica.

#### Fonte: Dados da pesquisa.

A descrição do Estudo Interpretativo fornece subsídios para a formulação das questões teóricas e metodológicas intrínsecas às Entrevistas Semiestruturadas. As pesquisas trazem relatos de professores que utilizaram o Scratch em sua prática docente, destacam quais foram as potencialidades de utilizar o Scratch em suas aulas. Alguns trabalhos traziam oficinas sobre o uso do Scratch que faz com que o leitor também experencie essa aprendizagem.

## *4.2.2 Segundo Contexto da Pesquisa: Entrevista Semiestruturadas com Professores/Pesquisadores*

As Entrevistas Semiestruturadas têm como objetivo evidenciar as potencialidades didáticas e pedagógicas do *software Scratch* na prática docente no processo de ensinar Matemática. Com essas Entrevistas Semiestruturadas, objetivamos conhecer melhor o Professor/Pesquisador que utiliza o *Scratch* em sua prática docente, não sendo necessariamente o mesmo autor das pesquisas que selecionamos para o Estudo Interpretativo (Primeiro Contexto da Pesquisa). Com os depoimentos/falas dos Professores/Pesquisadores, queremos destacar trechos e observações relacionadas à prática do professor que ensina Matemática e suas articulações com a *utilização do software Scratch*.

Nesse sentido, convém lembrar que com a pandemia, a didática de aula dos professores e suas interações com os alunos mudou. Frente a esse cenário, as Entrevistas Semiestruturadas realizadas nos auxiliaram a perceber, em vários momentos, as mudanças que os docentes tiveram em sua prática.

A nossa análise do Primeiro Contexto da Pesquisa – Estudo Interpretativo das Teses e Dissertações está articulada às ideias essenciais sobre as potencialidades da utilização do *Scratch* na prática docente (Segundo Contexto da Pesquisa). Os Professores/Pesquisadores selecionados para a Entrevista Semiestruturada foram escolhidos por já terem trabalhado com o *Scratch* em pesquisas e em sala de aula. Selecionamos quatro Professores/Pesquisadores: uma professora (Professora/Pesquisadora A) que trabalhou com o *Scratch* com alunos do 5ºano, em parceria com pesquisadores da UNESP; um professor (Professor/Pesquisador B) que trabalhou com o *Scratch* no Ensino Fundamental II e Ensino Médio; um professor (Professor/Pesquisador C) que trabalhou com o *Scratch* com alunos do Ensino Fundamental II; e um professor (Professor/Pesquisador D) que já trabalhou o *Scratch* na Graduação e na Pós-Graduação.

A Professora/Pesquisadora A foi apresentada a nós por ter trabalhado em uma pesquisa realizada pela UNESP e ser colega de um dos membros do nosso Grupo de Pesquisa GFP (já nomeado, anteriormente). O Professor/Pesquisador B foi indicado para realização da Entrevista Semiestruturada por ser aluno da UNESP, Rio Claro, e termos conhecimento da sua pesquisa sobre o *Scratch*. Quanto aos Professores/Pesquisadores C e D, tivemos contato cm eles por assistirmos palestras que eles realizaram sobre o *Scratch* e por ver suas publicações sobre o *Scratch* nas redes sociais. Destarte, na sequência, dispomos um quadro com a apresentação dos Professores/Pesquisadores.

| Professor/<br>Pesquisador          | Descrição                                                                                                    |
|------------------------------------|----------------------------------------------------------------------------------------------------|
| Professor/<br><b>Pesquisador A</b> | Doutorando e Mestre em Educação Matemática pela Universidade<br>Estadual Paulista (UNESP/Campus Rio Claro). Licenciado e<br>Bacharel em Matemática pela Universidade Estadual Paulista<br>(UNESP/Campus Presidente Prudente, Brasil) e pela Universidade<br>do Minho (Portugal), respectivamente. É coordenador de projetos<br>da Foreducation EdTech <sup>31</sup> , professor do Colégio Internacional<br>Radial, Google Educator (Nível 1 e Nível 2), membro do Comitê<br>Técnico Científico da Atena Editora e realiza ações de formação de<br>professores sobre o uso de tecnologias na Educação. Desenvolve<br>pesquisas relacionadas ao uso de tecnologias na Educação |

**Quadro 5: Descrição dos Professores/Pesquisadores Entrevistados**

<sup>31</sup>https://foreducationedtech.com.br/

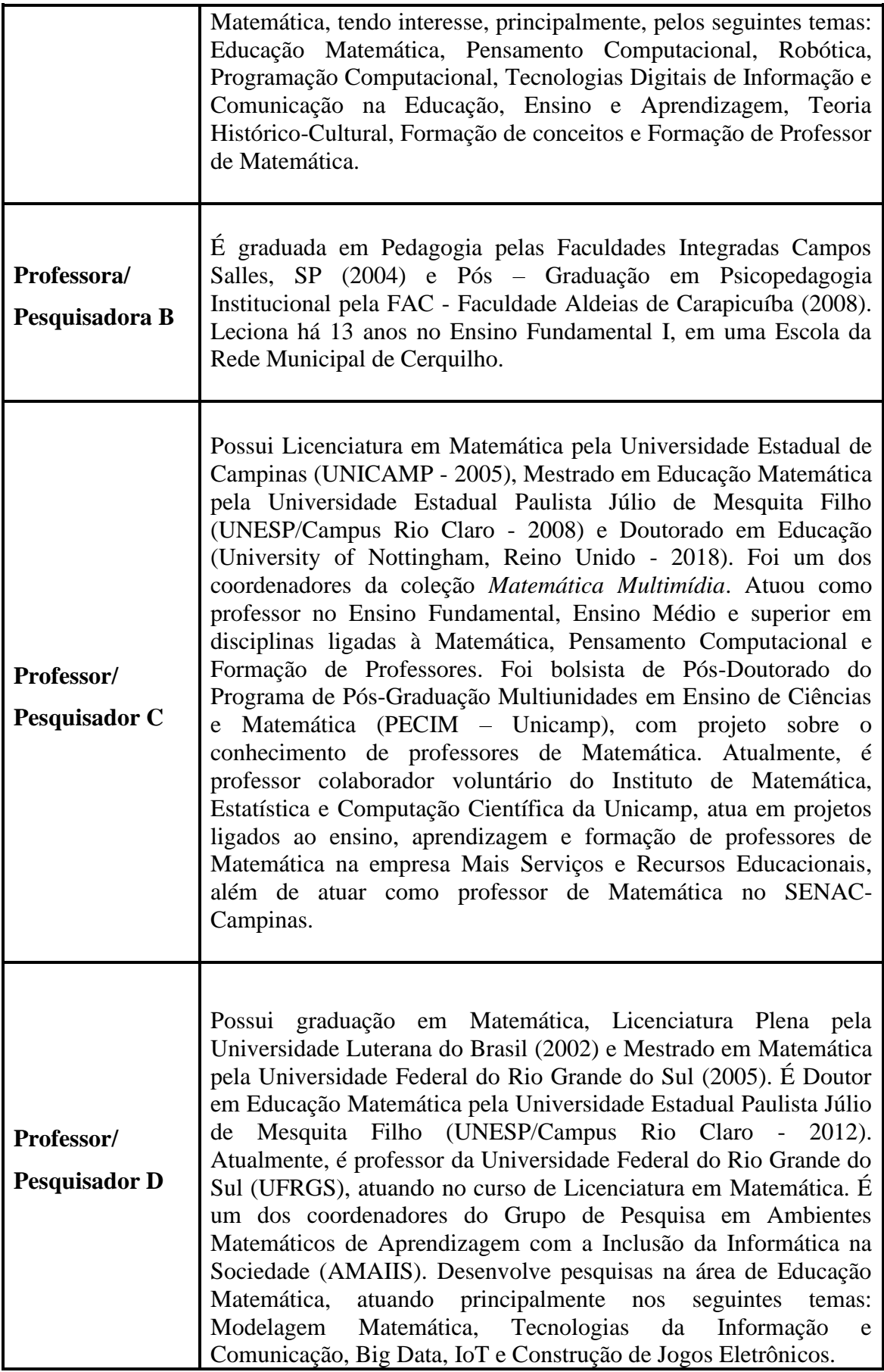

**Fonte: Dados da pesquisadora.**

Esses quatro Professores/Pesquisadores foram entrevistados por meio de Entrevistas Semiestruturadas, nas quais constam de um conjunto de questões, passível de consulta no Apêndice II, deste trabalho.

Pensamos em 19 questões para estruturarmos nossas Entrevistas Semiestruturadas. As primeiras questões consistem em conhecer o entrevistado e nos fornecem conhecimento da pessoa que estamos entrevistando: "Qual seu nome?", "Qual sua formação acadêmica?" e "Qual sua experiência profissional no momento?".

Após a identificação do entrevistado, deixamos cada Professor/Pesquisador livre para contar a sua história de vida, não apenas a acadêmica e percebemos que as suas escolhas se relacionavam com a sua vida pessoal. E, com essas questões, o entrevistado explicava suas experiências que aconteceram no meio acadêmico e, além disso, deixava transparecer conceitos importantes sobre Formação de Professores, derivados de suas pesquisas de Mestrado e/ou Doutorado, ou ainda, da sua prática docente.

Em seguida, perguntamos se o Professor/Pesquisador conhecia o *software Scratch*: "Você conhece o *Scratch* somente por lidar informalmente com o *software*?", "Ou já fez algum Curso?" e, ainda, "Teve algum contato com o *Scratch* no Curso de Graduação? Como foi esse contato?". Queríamos que o Professor/Pesquisador comentasse qual foi seu primeiro contato com o *software Scratch* e como foi sua aprendizagem no início, quando descobriu o *Scratch.*

A partir desse momento, as perguntas vão se direcionando para a prática docente dos Professores/Pesquisadores, focando em questionamentos sobre suas experiências, elaboração de aulas e suas práticas: "Você já teve alguma experiência com o *Scratch* enquanto professor(a)?", "Na preparação das suas aulas para utilização do *Scratch*, como você planeja ou planejou essas atividades?", "Quais são seus objetivos e preocupações?" e "Qual é o papel do *Scratch* em sua Prática Docente?". Nesse momento, o entrevistado explicava sobre como utilizava o *Scratch* em suas aulas e, além disso, fornecia alguns exemplos.

Seguindo a Entrevista Semiestruturada, fizemos alguns questionamentos relacionando o *Scratch* à prática docente dos entrevistados: "Em que o *software Scratch* o auxilia em sua Prática Docente? Fale com suas próprias palavras." e "Por que escolher o *Scratch* para o uso nas suas aulas?". Nesse momento, o Professor/Pesquisador comentava sobre sua relação com o *Scratch* e as vantagens em utilizar o *software*.

Depois dessas questões, buscamos saber com mais propriedade as potencialidades e os limites que o Professor/Pesquisador encontra ao utilizar o *Scratch*

53

em suas aulas: "Quais são as potencialidades que você encontra na prática com o *software Scratch*?" e "Quais são os limites que você encontra na prática com o *software Scratch*?".

Sabemos que o *Scratch* não é o único *software* utilizado pelos professores em suas aulas. Diante disso, queríamos saber quais os outros *softwares* que os professores utilizam além do *Scratch*: "Além do *Scratch*, você utiliza outros *softwares* em suas aulas?", "Como se dá esse uso?", "Qual o planejamento?", "Quais as potencialidades?" e "Quais os limites?".

Haja vista que esta pesquisa foi realizada em meio à pandemia de Covid -19 e as Escolas tiveram mudanças em suas aulas, recorrendo às aulas remotas, entendemos pertinente saber sobre a realidade que o Professor/Pesquisador se encontra. Para tanto, fizemos a seguinte pergunta: "O ano de 2020 foi marcado pela Pandemia, do Covid 19, e as Escolas, em geral, tiveram que trabalhar com aulas remotas. Como foi esse processo em sua Escola? E na sua prática docente?".

Aproveitando o assunto sobre a pandemia, queríamos saber como estavam ocorrendo as aulas remotamente utilizando o *software Scratch*: "Nessas aulas remotas, você está utilizando o *Scratch*? Como está sendo essa experiência?". Nesse momento questionávamos, segundo as observações do Professor/Pesquisador, a opinião dos alunos ao utilizar o *Scratch*: "Qual é a opinião dos alunos quando você apresenta e trabalha com eles com o *Scratch*?".

Pensando na relação do *Scratch* com a Matemática, queríamos saber os resultados que o professor obtinha ao utilizar o *Scratch* com seus alunos: "Como você acha que o uso de *Scratch* em suas aulas alterou o desempenho dos seus alunos com relação à Matemática? Em relação ao: Conhecimento? Conteúdo? Emoções?".

Ainda, queríamos saber sobre os espaços que a Escola fornece para o professor para discussão de sua prática docente e na elaboração de projetos e, também, queríamos saber como eram esses espaços de discussão: "As instituições nas quais você trabalha têm algum momento de discussões de projetos em que vocês podem compartilhar experiências entre professores?" e "As instituições em que trabalha abrem espaço para você realizar projetos com outros professores?". Nessa última questão, pretendíamos compartilhar o projeto e/ou atividade que o Professor/Pesquisador usou o *Scratch* de uma forma interessante em sua experiência: "Comente algum projeto e/ou atividades que você acha mais interessante, que você já aplicou?".

As Entrevistas Semiestruturadas foram realizadas por meio da plataforma Google Meet<sup>32</sup>, gravadas usando a ferramenta "Gravação", disponível na referida plataforma. Depois, realizamos as transcrições<sup>33</sup> das Entrevistas Semiestruturadas. Ao transcrevermos as Entrevistas Semiestruturadas, mantivemos o modo como os Professores/Pesquisadores falavam, trechos não compreendidos foram indicados por (...) e pausas foram demarcadas por três pontos, sem parênteses, além de algumas supressões, indicadas por codinomes para preservar a identidade dos Professores/Pesquisadores ou pessoas citadas por eles.

Ressaltamos que as transcrições das Entrevistas Semiestruturadas foram encaminhadas para os Professores/Pesquisadores para possíveis modificações e solicitamos Carta de Cessão de Direitos para cada um deles. O Modelo do Termo de Consentimento Livre e Esclarecido do Professor (ENTREVISTA *ONLINE*), assinado pelos entrevistados, encontra-se no Apêndice III, desta Pesquisa.

Ao transcrevermos as Entrevistas Semiestruturadas percebemos que os conceitos e ideias dos Professores/Pesquisadores não apareciam de forma linear, por se tratar de uma Entrevista Semiestruturada. Desse modo, elaboramos um quadro com os excertos das respostas das Entrevistas Semiestruturadas de todos os entrevistados, o qual será apresentado na *Subseção 6.1*, desta pesquisa. Os Excertos são partes que emergem das respostas dos depoentes que "saltam aos olhos das pesquisadoras", ou seja, os Excertos referenciam a essência da resposta do entrevistado à pergunta realizada, o objetivo e com conceitos inerentes ao referencial teórico da pesquisa.

A seguir, justificamos o motivo de utilizarmos, nesta pesquisa, alguns conceitos de Análise de Conteúdo, nas Entrevistas Semiestruturadas dos Professores/Pesquisadores selecionados.

#### **4.3 O Método da Análise de Conteúdo no processo de Análise de Dados**

Como é de saber comum, o processo de análise de resultados em uma pesquisa está presente em todo o percurso realizado pela pesquisadora e não apenas em sua fase final, pois, dessa forma, é possível obter uma organização sistemática dos dados produzidos. Em concordância com o exposto, citamos Bogdan e Biklen (1999, p. 205),

<sup>&</sup>lt;sup>32</sup>Google Meet é um serviço de comunicação por vídeo desenvolvido pelo Google.

<sup>33</sup>A transcrição de cada uma das Entrevistas está disponível no Apêndices IV, V, VI e VII desta Dissertação.

os quais asseveram que essa organização tem "o objetivo de aumentar a sua própria compreensão desses materiais e de lhe permitir apresentar aos outros aquilo que encontrou".

Corroborando Bogdan e Biklen (1999), compreendemos que o processo de Análise de Dados não é tarefa fácil e passível de ser realizada de forma rápida, pois exige "muito tempo de reflexão e dedicação para se tirar o máximo de ideias de cada resposta conseguida" (GOLDENBERG, 2004, p. 94). Assim, durante o processo de produção de dados, realizamos um Estudo Interpretativo, com base no Banco de Teses e Dissertações da Capes e Biblioteca Digital Brasileira de Teses e Dissertações (BDTD) (Primeiro Contexto da Pesquisa) e nas Entrevistas Semiestruturadas realizadas com Professores/Pesquisadores (Segundo Contexto da Pesquisa), a fim de identificar temas que possam surgir a partir dos dados coletados e da análise posterior, que estivessem diretamente relacionados ao objetivo da pesquisa.

Nessa perspectiva, para realizarmos o tratamento e Análise de Dados das Entrevistas Semiestruturadas com os Professores/Pesquisadores, sob a ótica de Bardin (2011), utilizamos alguns conceitos de Análise de Conteúdo que consiste em:

> Um conjunto de técnicas de análise das comunicações visando obter, por procedimentos, sistemáticos e objetivos de descrição do conteúdo das mensagens, indicadores (quantitativos ou não) que permitem a inferência de conhecimentos relativos às condições de produção/recepção (variáveis inferidas) destas mensagens (BARDIN, 2011, p.48).

Nossa escolha se justifica, pois na área da Educação Matemática, podemos citar trabalhos realizados que utilizaram a Análise de Conteúdo, alguns publicados em eventos e/ou periódicos científicos, pelos integrantes do Grupo de Pesquisa em Processos de Formação e Trabalho Docente dos Professores de Matemática (GFP)<sup>34</sup> da UNESP, Campus Rio Claro/SP, orientandos pela Profa. Dra. Rosana G. S. Miskulin: Benites (2013), Mendes (2013), Diogo (2015), Farias (2015), Paulin e Miskulin (2015), Richit (2015), Rodrigues, Miskulin e Silva (2015), Rodrigues (2016), Paulin (2015, 2017), Mendes e Miskulin (2017), Gouveia (2017), Oliveira (2012, 2018), Benites-Bonnetti (2018), Almeida (2019), Oliveira (2020) e Maciel (2020).

Apresentamos, nesse momento, as três fases propostas por Bardin (2011). A primeira fase é a *Pré-Análise*, na qual organizamos os dados que serão analisados, "[...] a *escolha dos documentos* a serem submetidos à análise, a formulação das hipóteses e

<sup>34</sup>https://www.rc.unesp.br/igce/pgem/gfp/

dos objetos e a elaboração de indicadores que fundamentam a interpretação final" (BARDIN, 2011, p. 125). A segunda fase é a E*xploração do Material*, ou seja, codificação dos dados da pesquisa. E, por último, a fase três, *Tratamento dos Resultados Obtidos (Categorização)* se processa quando os dados obtidos se tornam "significativos e válidos" (BARDIN, 2011, p. 131). Elaboramos a figura, a seguir, a fim de melhor ilustrar as fases da Análise de Conteúdo:

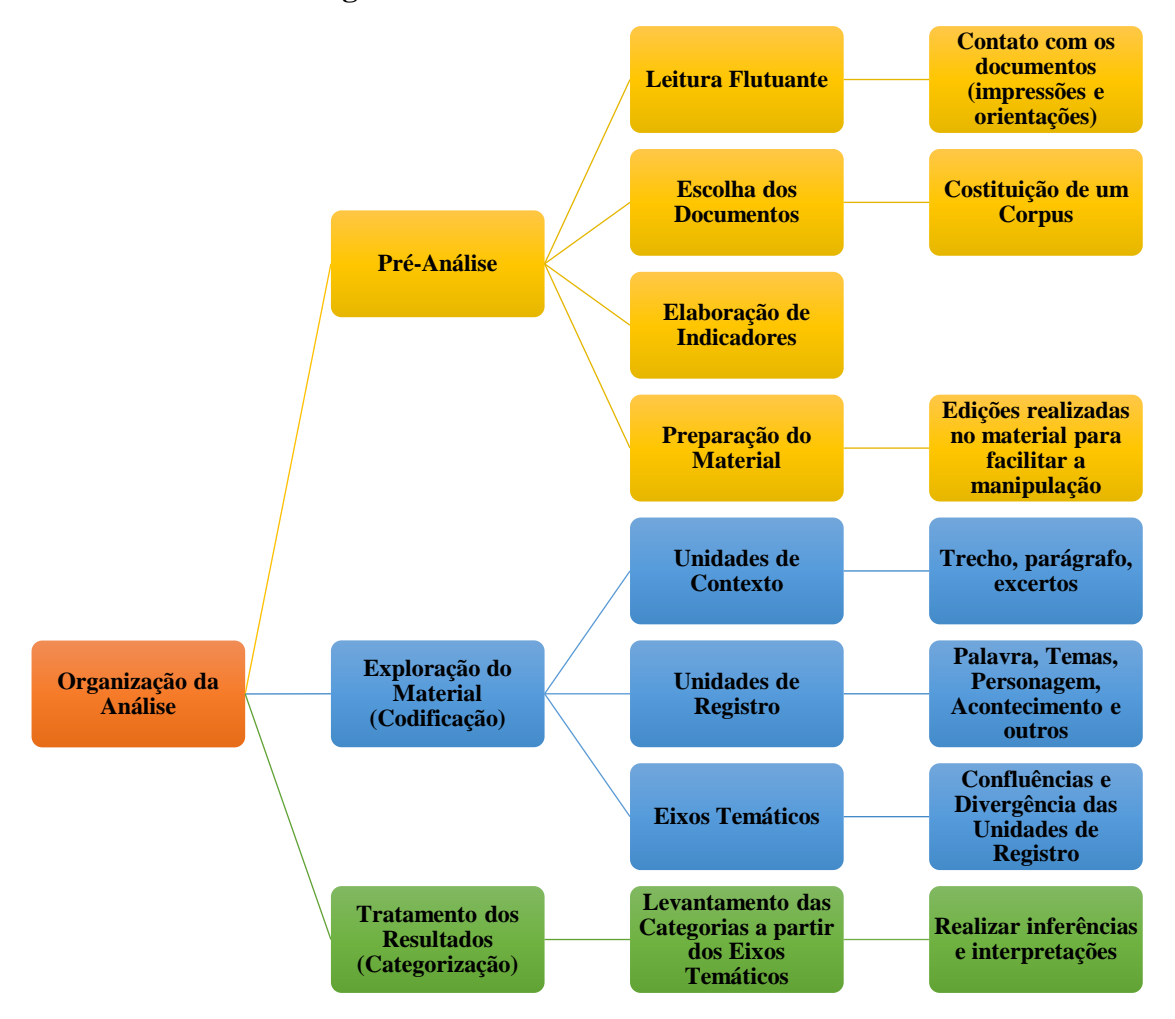

**Figura 11: Fases da Análise de Conteúdo**

Fonte: adaptado pela pesquisadora de Bardin (2011) e Benites-Bonetti (2018, p,107). Nota: As cores obedecem a uma ordem horizontal de significado.

A *Pré-Análise* compreende a escolha dos materiais, formulação e reformulação de hipóteses ou pressupostos, seguidos por uma leitura flutuante dos dados coletados, sendo o primeiro contato do pesquisador com os dados da pesquisa.

A fase de *Exploração do Material* "consiste essencialmente em operações de codificação, decomposição ou enumeração, em função de regras previamente formuladas" (BARDIN, 2011, p.131). A escolha de Unidades de Contexto (trechos destacados pelo pesquisador) permite a identificação das Unidades de Registro (palavra,

tema, tópico, etc.). Para Bardin (2011), uma Unidade de Contexto "corresponde ao segmento da mensagem, cujas dimensões (superiores às da Unidade de Registro) são ótimas para que se possa compreender o significado exato da Unidade de Registro" ((BARDIN, 2011, p. 107). As Unidades de Registro são unidades de significações a codificação e correspondem ao segmento de conteúdo a considerar como unidade de base, visando a Categorização. Tais unidades podem ser palavras, códigos ou temas.

O Grupo de Formação de Professores (GFP) instituiu, entre as fases 2 e 3 de Bardin (2011), uma fase intermediária: a constituição dos *Eixos Temáticos*. Assim, com base nas significações das confluências e divergências das *Unidades De Registro*, são delineados os *Eixos Temáticos*, objetivando compreender de uma forma mais peculiar o fenômeno investigado (ALMEIDA, 2019). Desse modo, a partir das *Unidades de Registro*, a tarefa do pesquisador consiste na delimitação dos *Eixos Temáticos*, que são provenientes das articulações entre as *Unidades de Registro* e de um procedimento minucioso de interpretação das similaridades, confluências e divergências (RODRIGUES, 2016).

De acordo com Bardin (2011), na terceira fase, o pesquisador interpreta os dados da pesquisa. A partir de um processo de aproximação dos *Eixos Temáticos* são constituídas as *Categorias de Análise*, que, por sua vez, possibilitam uma discussão dos dados com base no Referencial Teórico, anteriormente apresentado, inferindo novos resultados a partir da leitura e Análise dos Dados.

Dessa forma, através dos procedimentos metodológicos descritos, esta pesquisa conduz o pesquisador a compreender os efeitos de uma pesquisa qualitativa, articulando os dados obtidos com o Referencial Teórico e as Entrevistas Semiestruturadas, subsidiando a discussão sobre esses dados, a fim de delinear uma resposta à questão norteadora da pesquisa e atingir seu objetivo. Diante do exposto, no próximo tópico, abordamos as categorias de análise.

#### **5 CONSTITUIÇÃO DAS CATEGORIAS DE ANÁLISE**

Nesta Subseção da Dissertação, apresentamos a organização para a realização da Análise dos Dados desta pesquisa, evidenciando as Unidades de Contexto, Unidades de Registro, Eixos Temáticos e Categorias de Análise, sob a perspectiva da Análise de Conteúdo (BARDIN, 2011).

Assim, dispomos a sistematização realizada para a criação das Categorias de Análise, a partir dos dados que foram obtidos através das Entrevistas Semiestruturadas. Procuramos descrever uma rede de significados, por meio da interpretação dos Núcleos de Sentido, trazendo informações relevantes sobre suas confluências e divergências em relação aos objetivos e à questão norteadora da pesquisa.

Nessa senda, recorremos a Franco (2007, p. 15), o qual assevera que

[...] o significado de um objeto pode ser absorvido, compreendido e generalizado a partir das suas características definidoras e pelo seu corpus de significação. Já o sentido implica a atribuição de um significado pessoal e objetivado que se concretiza na prática social e que se manifesta a partir das representações sociais, cognitivas, subjetivas, valorativas e emocionais, necessariamente contextualizadas.

Com base nessa citação, podemos depreender que a busca do sentido implica em uma articulação de significados da Pesquisa/Pesquisadora inserida em uma prática social, a qual considera dimensões diversas, tais como: sociais, cognitivos, subjetivos, valorativos e emocionais do processo de interação Entrevistados/Pesquisadora. Outrossim, devemos relembrar que esta pesquisa busca *evidenciar aspectos da prática docente do professor de Matemática em relação às potencialidades didáticas e pedagógicas do software Scratch no Ensino da Matemática.* A sistematização da Análise foi realizada seguindo as três fases propostas por Bardin (2011): *Pré-análise; Exploração do material;* e *Tratamento dos resultados, inferência e interpretação*.

A *Pré-análise* (Fase 1), apresentada na Seção anterior, e correspondeu à etapa de escolha dos documentos e organização do material que constituíram o *corpus* de análise da pesquisa. Nesta Seção, nosso foco se atém aos processos realizados nas fases de *Exploração do material* (Fase 2) e *Tratamento dos resultados, inferência e interpretação* (Fase 3).

Durante o processo de *Exploração do Material* (Fase 2), vamos codificar os dados da pesquisa de maneira rigorosa, a fim de identificarmos as Unidades de Contexto (UC) e Unidades de Registro (UR). Nesta fase da análise da pesquisa,

destacamos um parágrafo/trecho, que "nos saltaram aos olhos" (BARDIN, 2011, p.101) indicando a significação e constituição das Unidades de Contexto.

Em nossa investigação, escolhemos o *tema* como Unidade de Registro (UR). Segundo Bardin (2011, p. 135),

> [...] tema é a unidade de significação que liberta naturalmente de um texto analisado segundo certos critérios relativos à teoria que serve de guia à leitura. O texto pode ser recortado em ideias constituintes, em enunciados e em proposições portadores de significados isoláveis.

Posteriormente à Fase 2*,* agrupamos os temas iniciais (UR), por meio de recorrências e divergências, em Eixos Temáticos (ET). Esse agrupamento foi realizado, a partir do teor das Depoimentos/Falas do Professores/Pesquisadores entrevistados, objetivando identificar aspectos/dimensões que nos remetessem às possibilidades didáticas e pedagógicas da relação prática docente e o uso do *Scratch*.

Essa sistematização das UR em ET foi realizada anteriormente à fase de *Tratamento dos resultados, inferência e interpretação*, a qual consideramos como uma fase intermediária às fases propostas por Bardin (2011). Conforme Benites-Bonetti (2018), o movimento de constituição dos Eixos Temáticos é uma prática do Grupo de Formação de Professores da UNESP/Rio Claro, cunhada em um processo de estudo e pesquisa. É uma prática que nos ajuda a elencar as Categorias de Análise.

Por fim, na Fase 3 – *Tratamento dos resultados, inferência e interpretação –* constituímos as Categorias de Análise, as quais serão apresentadas nas subseções seguintes.

Dessa forma, o processo de sistematização e categorização desta pesquisa é realizado de acordo com o seguinte encadeamento criado por Benites-Bonetti (2018):

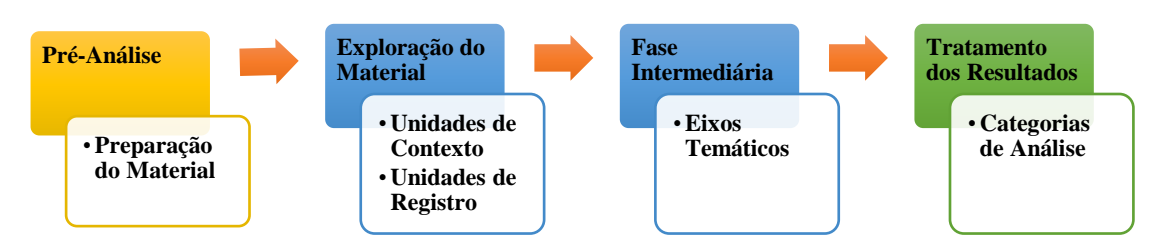

**Figura 8 - Diagrama da Sequência da Análise dos Dados**

Fonte: Imagem adaptada de Benites-Bonetti (2018, p,107).

Conforme a referida autora, esse diagrama mostra que o nosso olhar busca a identificação de objetos de análise, oriundos da atribuição de sentidos e significados.

Nesse viés, a seguir, apresentamos especificamente as Unidades de Contexto, Unidades de Registro, Eixos Temáticos e Categorias de Análise.

#### **5.1 Explicitação das Unidades de Contexto e Registro**

No processo de Análise de Dados, provenientes das Entrevistas Semiestruturadas<sup>35</sup> realizadas, organizamos os Depoimentos/Falas dos entrevistados das questões propostas em quadros (Quadro 5, Quadro 6, Quadro 7, Quadro 8, Quadro 9, Quadro 10, Quadro 11, Quadro 12, Quadro 13, Quadro 14, Quadro 15, Quadro 16, Quadro 17, Quadro 18, Quadro 19 e Quadro 20). Na primeira coluna, colocamos a identificação do Professor/Pesquisador, utilizando as letras A, B, C e D, a fim de nomeá-los. Na segunda coluna, inserimos os excertos das Entrevistas Semiestruturadas. E, por fim, nas terceira e quarta colunas, separamos um espaço para ser preenchido com as UC e UR, respectivamente. Na sequência, expomos todos os quadros.

<sup>35</sup> Nos excertos das Entrevistas o símbolo "(...)" significa uma pausa na transcrição da Entrevista.

### **Quadro 6: Unidades de Contexto e Registro das Entrevistas Semiestruturadas – Questão 4**

| Questão 4 <sup>36</sup> : Você conhece o Scratch? Se sim, como? Você conhece o Scratch somente por lidar informalmente com o software? Ou<br>já fez algum Curso? Teve algum contato com o Scratch no Curso de Graduação? Como foi esse contato? |                                                                                                    |                                                                                                    |                               |
|----------------------------------------------------------------------------------------------------|----------------------------------------------------------------------------------------------------|----------------------------------------------------------------------------------------------------|-------------------------------|
| Entrevistado                                                                                                    | <b>Excertos</b>                                                                                                    | <b>Unidade de Contexto</b>                                                                                                    | Unidade de<br><b>Registro</b> |
| Professor/<br>Pesquisador<br>$\mathbf{A}$                                                                                                    | [] É, na verdade o <i>Scratch</i> já vem antes. É que eu pontuei só a<br>pesquisa do mestrado, mas o Scratch vem da Graduação.<br>[] lá tinha um professor de Matemática que usava um ambiente de<br>programação que eu desconhecia, e eu tinha que fazer a resolução de<br>todas as atividades desse professor e postar na plataforma pros<br>alunos dele ver. Só que de repente começou a vir atividade num<br>negócio, que tinha um gatinho laranja, e eu não sabia de onde que era<br>aquele gatinho laranja. E aí eu fui falar com o supervisor "Olha, eu<br>sinto muito, eu não aprendi isso na faculdade ainda. Eu não sei o que<br>é isso." E aí ele me contou "Não, Professor/Pesquisador A, isso aqui<br>é um software". [] "Vou pedir pro professor te apresentar". E<br>foi aí, então que eu conheci o Scratch.<br>[] Então daí <u>foi esse professor que me ensinou o básico do Scratch</u> ,<br>e aí enquanto eu ia desenvolvendo as atividades já ia aprendendo,<br>então eu usava as atividades que ele passava para os alunos dele pra<br>eu aprender e ao mesmo tempo fazer a resolução para os alunos. | [] foi esse professor que<br>me ensinou o básico do<br>Scratch, e aí enquanto eu ia<br>desenvolvendo as atividades<br>já ia aprendendo, então eu |                               |

<sup>36</sup>As questões 1, 2 e 3 da Entrevista configuram-se como questões que possibilitam a identificação dos Professores/Pesquisadores entrevistados nesta pesquisa.

<u> 1989 - Johann Barbara, martin a</u>

÷.

|                                                                                                    | usava as atividades que ele                                                                                                    | Aprendizagem do                                                             |
|----------------------------------------------------------------------------------------------------|----------------------------------------------------------------------------------------------------|-----------------------------------------------------------------------------|
|                                                                                                    |                                                                                                    |                                                                             |
|                                                                                                    | passava para os alunos dele                                                                                                    | professor por meio                                                          |
|                                                                                                    | pra eu aprender e ao mesmo                                                                                                    | de resoluções de                                                            |
|                                                                                                    | tempo fazer a resolução para                                                                                                    | atividades no Scratch                                                       |
| E aí, numa reunião do $PIBID37$ , o pessoal tinha que apresentar pra ela<br>[professora] como que eles iriam levar pra escola, pra ajudar os<br>professores da escola, pra trabalharem com Eu não lembro o<br>conteúdo agora que era, enfim, só sei que daí, ela no final perguntou                             | os alunos.                                                                                                    |                                                                             |
| assim "E você Professor/Pesquisador A, como que você faria?" [].                                                                                                    |                                                                                                    |                                                                             |
| [] "Olha, eu utilizaria um software chamado Scratch, não sei se                                                                                                    |                                                                                                    |                                                                             |
| vocês conhecem, e daria pra fazer" []. [] "Você pode mostrar                                                                                                    |                                                                                                    |                                                                             |
| pra gente?" eu mostrei. Beleza. [], ela falou assim                                                                                                    |                                                                                                    |                                                                             |
| "Professor/Pesquisador A, eu conheço esse software, porque eu                                                                                                    |                                                                                                    |                                                                             |
| trabalho com esse software, entre outros Que legal que você                                                                                                    |                                                                                                    |                                                                             |
| conhece, já que você conhece, a gente pode fazer algo em                                                                                                    |                                                                                                    |                                                                             |
| específico". E aí, que eu comecei a estudar um pouco mais o Scratch,<br>só que agora, voltado mais pra Prática de Ensino, daí fui fazer<br>pesquisa usando isso.<br>Então, quando a gente ia fazer alguma atividade nessas disciplinas<br>pedagógicas [na Graduação], a gente tinha que refletir sobre o ensino | E aí, que eu comecei a<br>estudar um pouco mais o<br>Scratch, só que agora,<br>voltado mais pra prática de<br>daí<br>fui<br>ensino.<br>fazer | Reflexão sobre a<br>disciplina Prática de<br>Ensino com o uso do<br>Scratch |
| de algo, sempre tinha um outro que "Ah, vamos fazer com o<br>Scratch?" acabava ensinando a turma, então não era professor que<br>levava [o software], era o aluno que levava e acabava socializando.                                                                                                    | pesquisa usando isso.                                                                                                    |                                                                             |

<sup>37</sup>PIBID: Programa Institucional de Bolsas de Iniciação à Docência

<u> 1990 - Johann Barbara, martxa a</u>

 $\overline{\phantom{a}}$ 

| Professora/<br>Pesquisadora<br>B | Foi através desse pessoal de pesquisa da Unesp, o pessoal do<br>Pesquisador 1 <sup>38</sup> então nós recebemos um convite, a nossa escola, pra<br>que eles tinham um projeto para trabalhar com Scratch [Scratch In <sup>39</sup> ]<br>na sala de aula na formação dos 5° anos, né, professor e tal. E aí a<br>gente trabalhou em 2019, eles lançaram um projeto perguntaram se<br>eu tinha interesse [e] a outra professora, eram dois 5° anos, um de<br>manhã e um à tarde. E aí nós embarcamos nessa, foi assim que eu<br>conheci o Scratch [ScratchJr.].                                                                  | []<br>projeto<br>um<br>para<br>Scratch<br>trabalhar<br>com<br>[ScratchJr.] na sala de aula<br>na formação dos 5° anos,<br>né, professor e tal.                                                                                                    | Curso de formação<br>sobre o Scratch para<br>professores |
|----------------------------------|----------------------------------------------------------------------------------------------------|----------------------------------------------------------------------------------------------------|----------------------------------------------------------|
|                                  | A gente tinha umas reuniões umas formações, né, com o pessoal que<br>estava desenvolvendo a pesquisa, junto com o Pesquisador 1, a gente<br>se reunia em média de 20 em 20 dias, né, fazia aquelas reuniões,<br>durante uma manhã. Discutíamos primeiro, eles apresentaram para<br>nós o Scratch, como que era, e aí a gente aplicava em sala de aula.<br>Então nós tínhamos a Secretaria que cedeu alguns tablets para a<br>gente trabalhar com os tablets com o Scratch nos tablets. E aí a gente<br>desenvolvia as atividades na sala e depois voltava para essa<br>formação, discutindo o que a gente tinha realizado, né. | A gente tinha umas reuniões<br>umas formações [], junto<br>com o Pesquisador 1, a<br>gente se reunia em média de<br>20 em 20 dias, né, fazia<br>aquelas reuniões, durante<br>uma manhã. Discutíamos<br>primeiro, eles apresentaram<br>para nós o Scratch, como<br>que era, e aí a gente<br>aplicava em sala de aula. | Curso de formação<br>sobre o Scratch para<br>professores |

<sup>38</sup>O nome citado deve permanecer em sigilo, por isso vamos utilizar o nome Pesquisador 1.

<sup>&</sup>lt;sup>39</sup>Scratch Júnior é um aplicativo desenvolvido para crianças de cinco a sete anos, a intenção do aplicativo é progredir o pensamento computacional com a criação de histórias e jogos interativos. A criação dos jogos e histórias são possíveis através da junção de blocos, os blocos são os comandos que serão atribuídos aos personagens ou objetos que exercerão a ação. Link: https://liag.ft.unicamp.br/*Scratch*/2017/03/23/*Scratch*jr/.

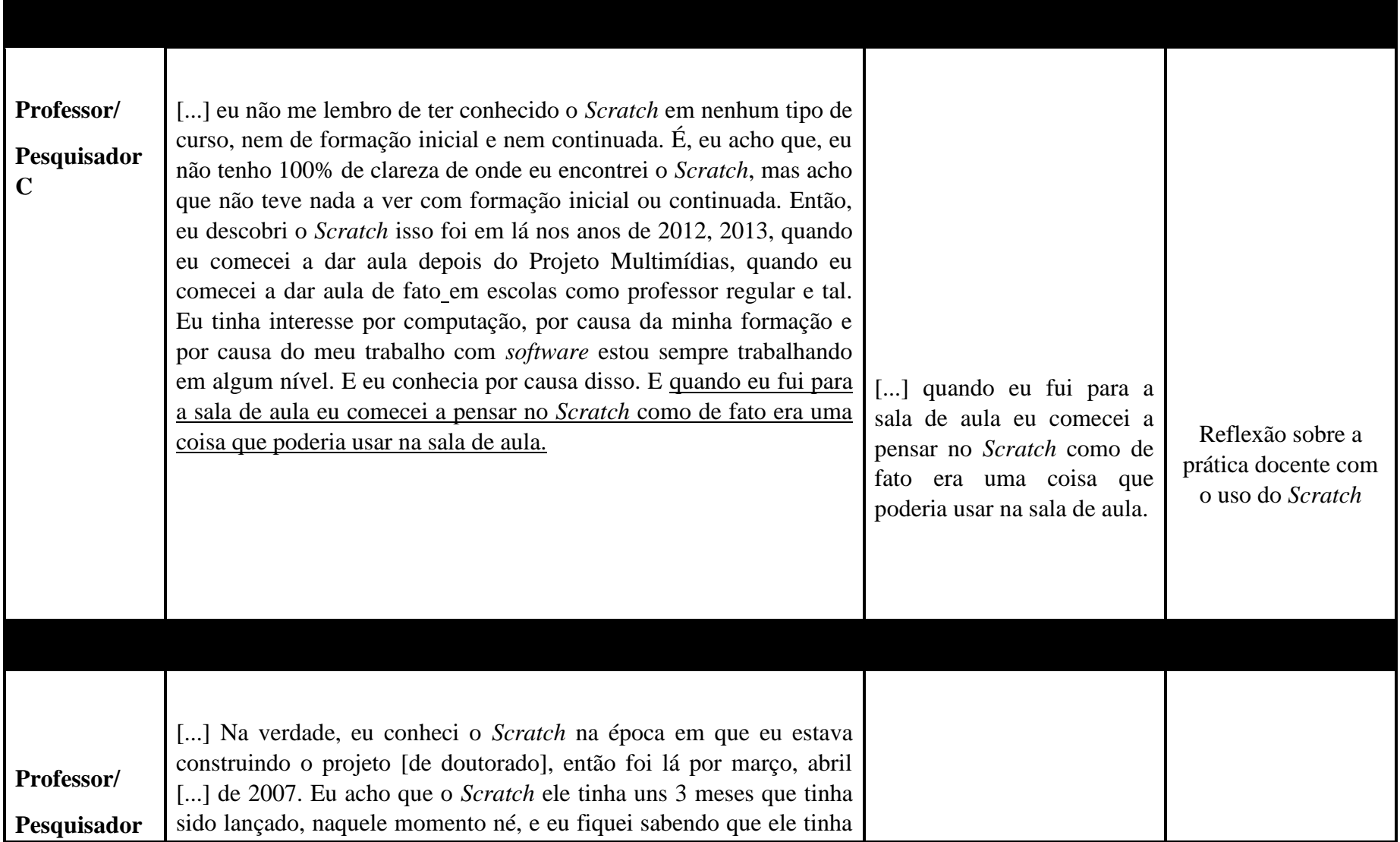

| D | sido lançado por conta de um amigo que estava fazendo doutorado              |                              |                     |
|---|------------------------------------------------------------------------------|------------------------------|---------------------|
|   | ali na UNESP, nome dele é Amigo $M^{40}$ , né, ele era orientando do         |                              |                     |
|   | Professor $M^{41}$ e acho que o Professor M tinha alguns contatos no         |                              |                     |
|   | MIT <sup>42</sup> , e em função desses contatos ele recebeu essa informação, |                              |                     |
|   | deve ter passado pro Amigo M, e aí Amigo M me passou. [] eu                  |                              |                     |
|   | comecei a olhar ele [o Scratch], ele é muito intuitivo, ele sempre teve      | [] eu comecei a olhar ele    |                     |
|   | né, desde o início ele teve uma espécie de tutorial onde ele indicava        | [o Scratch], ele é muito     |                     |
|   | os primeiros passos, e foi seguindo esses tutoriais que eu aprendi a         | intuitivo, ele sempre teve   |                     |
|   | mexer com ele né, na verdade ele é um software extremamente                  | né, desde o início ele teve  |                     |
|   | intuitivo, não só como pesquisador, como professor, mas quando               | uma espécie de tutorial onde |                     |
|   | atua em salas de aula com ele, dá os primeiros passos, e a coisa já          | ele indicava os primeiros    |                     |
|   | acontece sabe, todo mundo já começa a trabalhar nele, porque ele             | passos, e foi seguindo esses | Uso exploratório do |
|   | tem pouquíssimos pré-requisitos, né, em termos de programação, por           | tutoriais que eu aprendi a   | Scratch pelo        |
|   | causa do tipo de linguagem, que é uma linguagem muito visual, né.            | mexer com ele né, na         | professor           |
|   |                                                                              | verdade ele é um software    |                     |
|   |                                                                              | extremamente intuitivo, não  |                     |
|   |                                                                              | só como pesquisador, como    |                     |
|   |                                                                              | professor, mas quando atua   |                     |
|   |                                                                              | em salas de aula com ele, dá |                     |
|   |                                                                              | os primeiros passos, e a     |                     |
|   |                                                                              | coisa já acontece sabe, todo |                     |
|   |                                                                              | mundo<br>já<br>começa<br>a   |                     |
|   |                                                                              | trabalhar nele, porque ele   |                     |
|   |                                                                              | pouquíssimos<br>tem<br>pré-  |                     |
|   |                                                                              | requisitos, né, em termos de |                     |

<sup>&</sup>lt;sup>40</sup>O nome citado foi retirado da pesquisa, vamos utilizar o nome Amigo M.

<sup>&</sup>lt;sup>41</sup>O nome citado foi retirado da pesquisa, vamos utilizar o nome Professor M.

<sup>&</sup>lt;sup>42</sup>MIT: Instituto de Tecnologia de Massachusetts, link: [https://www.mit.edu/.](https://www.mit.edu/)

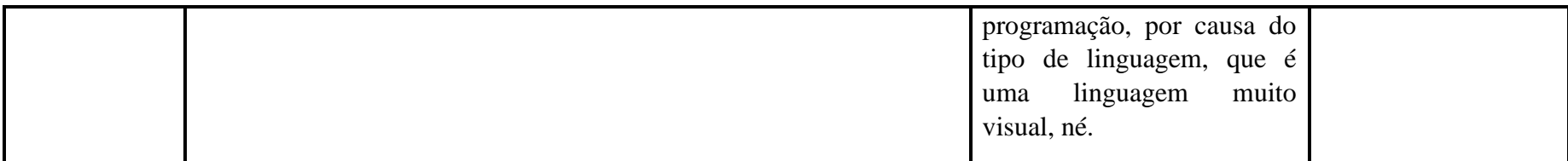

# **Quadro 7: Unidades de Contexto e Registro das Entrevistas Semiestruturadas – Questão 5**

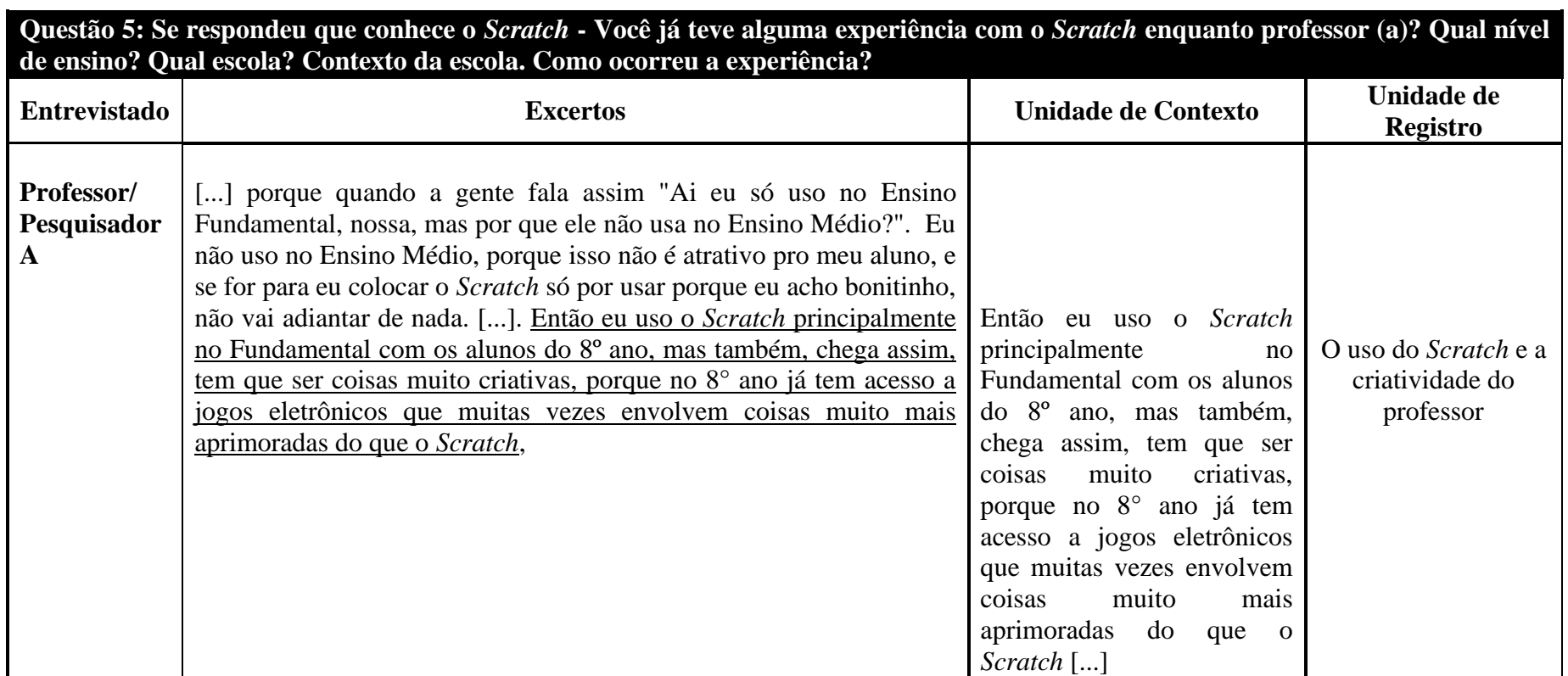

| [] porque o Scratch, <u>o fato do Scratch ser limitado ao 2D</u> , atrapalha<br>a vida do professor, []. Porque se você chegar ali com o Scratch<br>que é estático, não vai chamar atenção mais. Sabe, mesmo aluno<br>sendo no 8 <sup>°</sup> ano. []. Então, aí eu lembro que quando a gente foi<br>fazer essa programação, o aluno falou pra mim assim "Professor, por<br>que a gente não usa o Python <sup>43</sup> ?".<br>Foi isso, entendeu? Aí eu falei "Não, vamos usar o Python, mas<br>vamos usar o Scratch então antes, pros seus coleguinhas que não tem<br>conhecimento?". Entende? Então eu tive que voltar um pouquinho<br>atrás, daí a gente fez atividade com Scratch, de colocar e entender os<br>blocos, sabe de "Tá vendo isso que você fez aqui, como é que a gente<br>pode usar agora?". Daí eu explico toda interface pra eles, mas eu não<br>entro naquela onda de brincar com o Scratch. []. Porque esse<br>"brincar" pra um aluno do ano de 2020, que tá acostumado com<br>muitos softwares, isso não cola, é passatempo, não vai adiantar de | [] o fato do Scratch ser<br>limitado ao 2D, atrapalha a<br>vida do professor, [].<br>Porque se você chegar ali<br>com o Scratch<br>que é<br>estático, não vai chamar<br>atenção mais. | Limitação do<br>Scratch em relação a<br>bidimensionalidade                                 |
|----------------------------------------------------------------------------------------------------|----------------------------------------------------------------------------------------------------|--------------------------------------------------------------------------------------------|
| nada, não vai crescer em nada, só vai perder tempo, e vai fazer com<br>que ele fique com preguiça de usar o software. Então eu já penso em<br>coisas já difíceis mesmo, sabe, é desafio mesmo, porque se for fácil<br>também, eles não vão fazer. E aí no desafio eu vou quebrando em<br>partes.                                                                                                    | Então eu já penso em coisas<br>já difíceis mesmo, sabe, é<br>desafio mesmo, porque se<br>for fácil também, eles não<br>vão fazer. E aí no desafio eu<br>vou quebrando em partes.      | O uso do <i>Scratch</i> por<br>meio de<br>atividades/desafios<br>criados pelo<br>professor |

 $^{43}\!$  Python é uma Linguagem de Programação, link: https://www.python.org/.

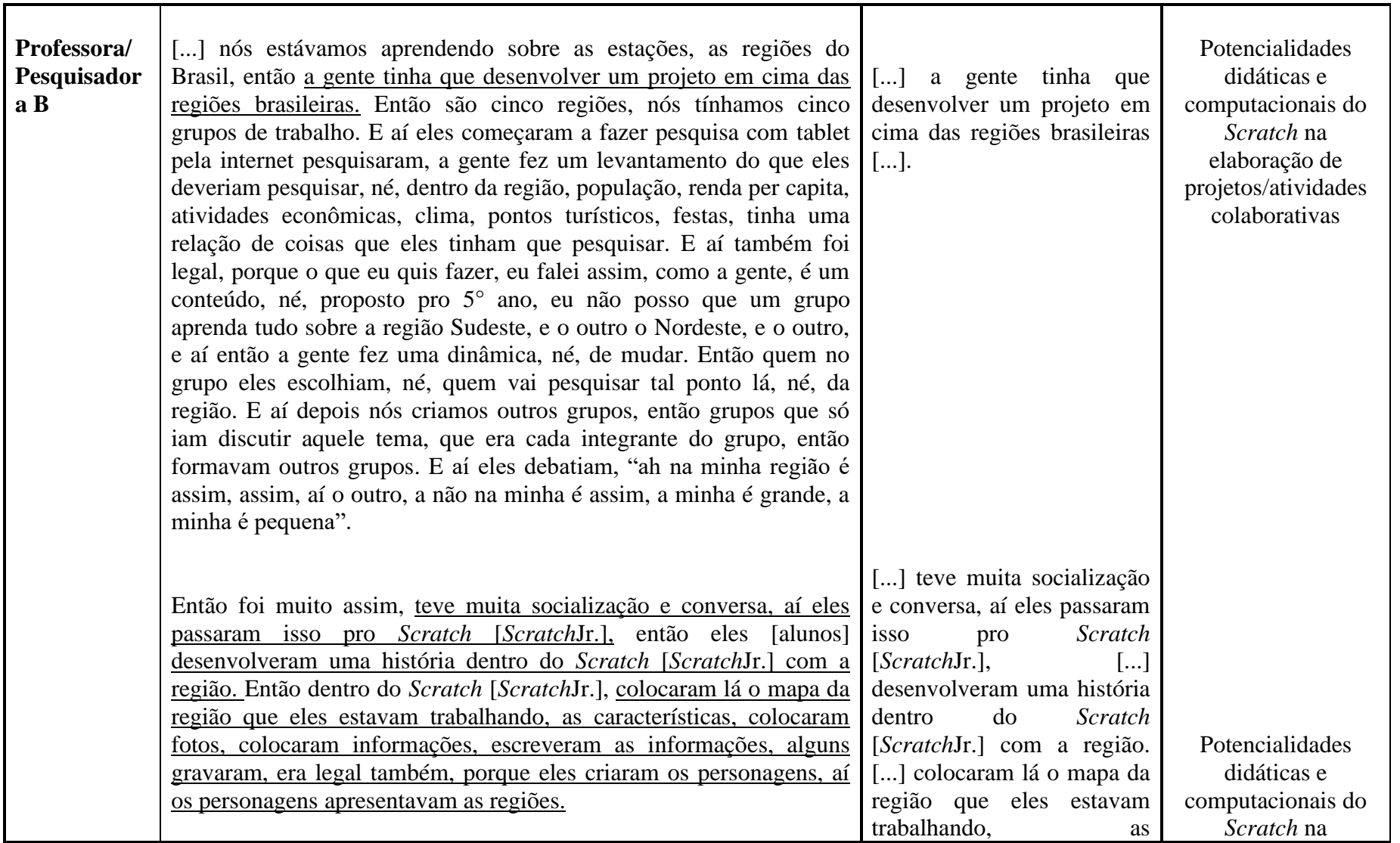

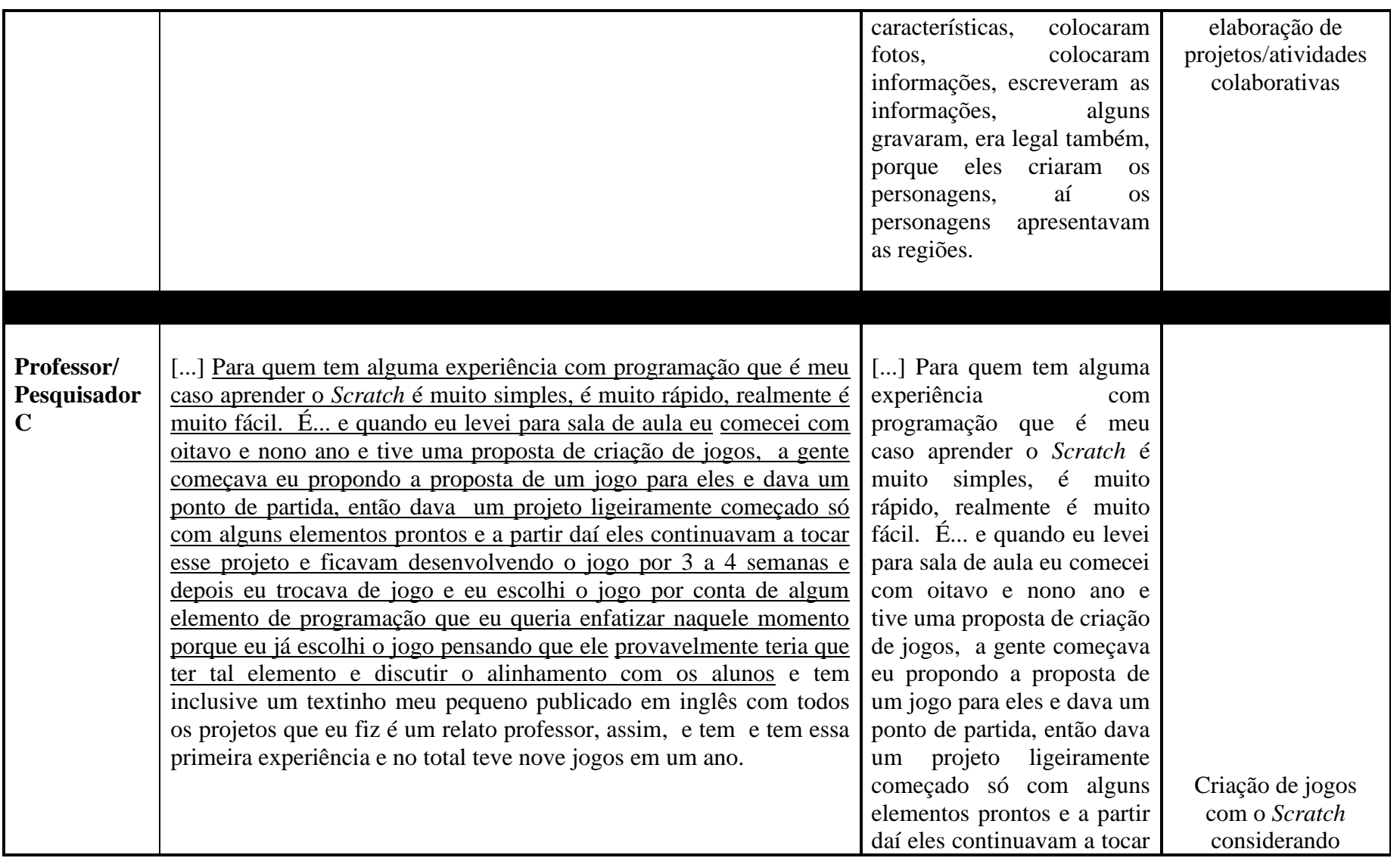

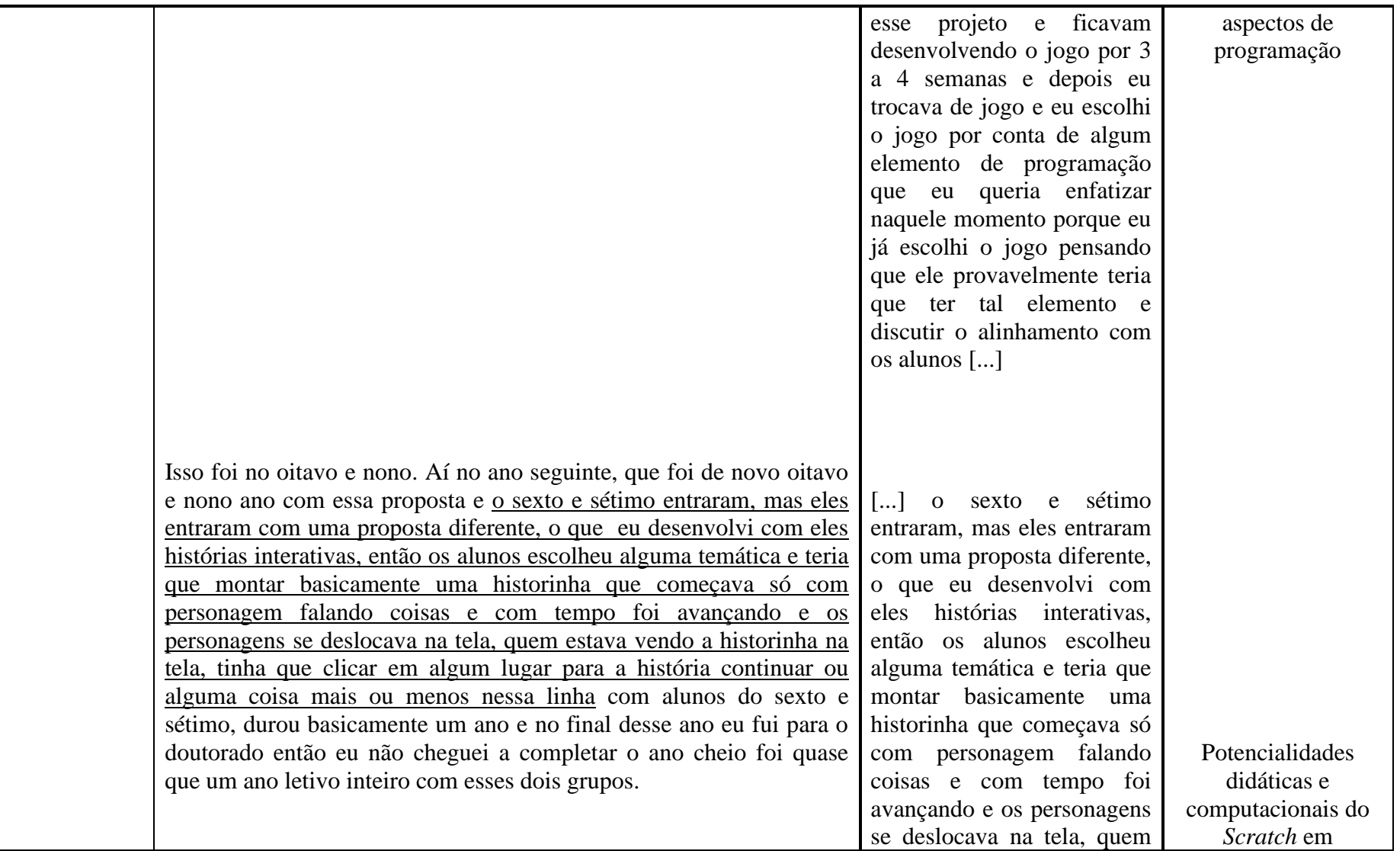

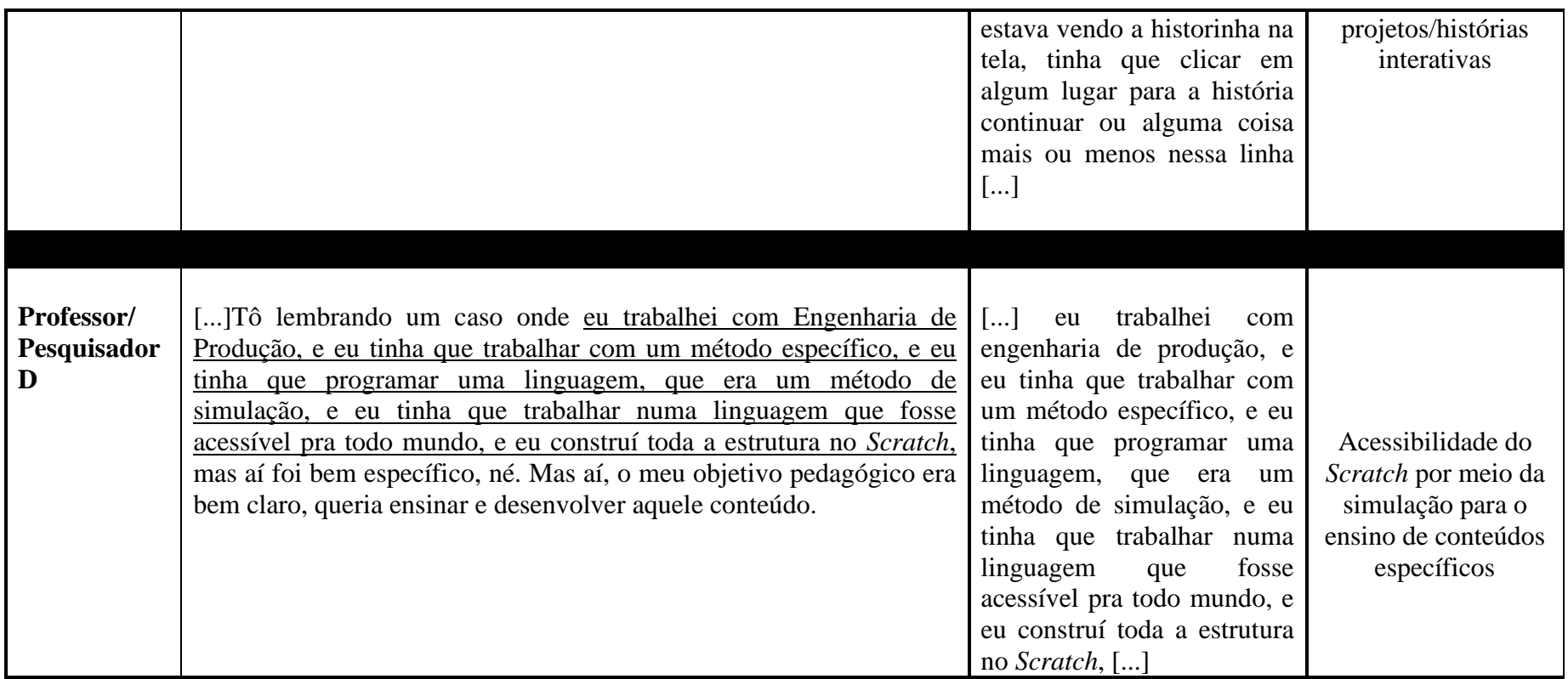

**Quadro 8: Unidades de Contexto e Registro das Entrevistas Semiestruturadas – Questão 6**

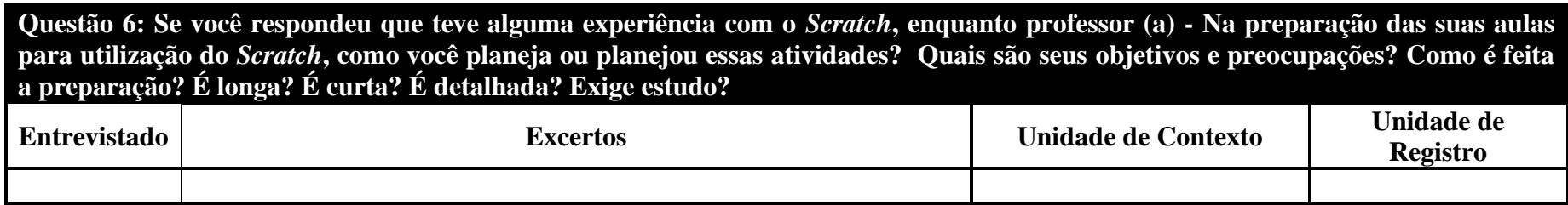

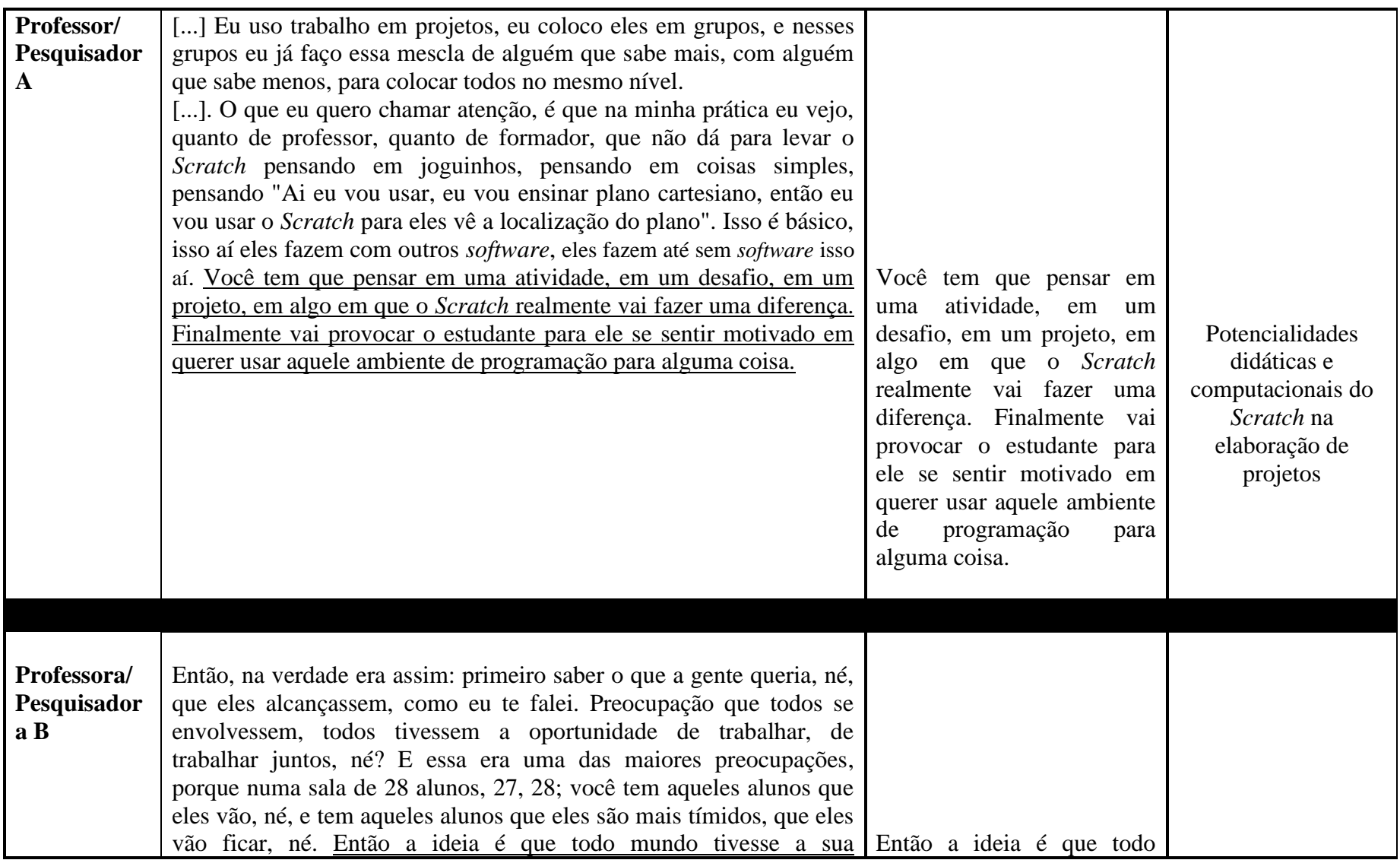

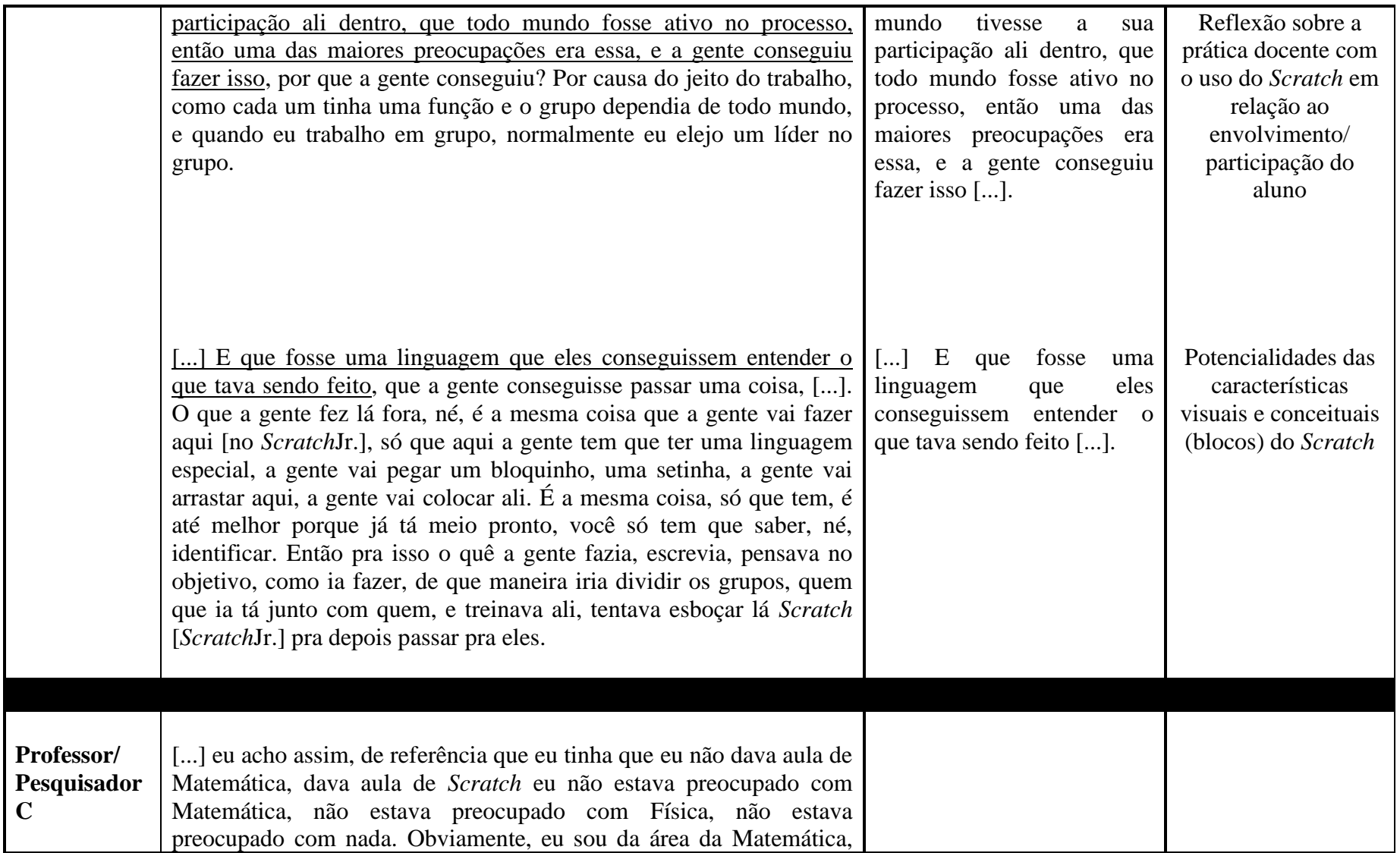

| era natural que eu trouxesse projetos que tinham elementos de<br>Matemática e quando tinha obviamente eu valorizava. Mas não era<br>minha intenção, o que eu tinha na cabeça muito forte era o trabalho<br>que eu ia fazer com esses alunos lá no [Ensino] Médio. Então lá no<br>[Ensino] Médio quando a gente ia trabalhar com Arduino <sup>44</sup> , quando a<br>gente ia trabalhar com a Linguagem $C^{45}$ , eu pensava minhas aulas de<br>Scratch de modo que ela construísse coisas que fossem facilitar os<br>alunos lá no [Ensino] Médio.             | $\lceil  \rceil$<br>eu pensava minhas<br>aulas de Scratch de modo<br>que ela construísse coisas<br>que fossem facilitar os<br>alunos lá<br>[Ensino]<br>no<br>Médio.                                                                                                    | Potencialidades<br>didáticas e<br>computacionais do<br>Scratch em relação<br>ao desenvolvimento<br>de conteúdos |
|----------------------------------------------------------------------------------------------------|----------------------------------------------------------------------------------------------------|----------------------------------------------------------------------------------------------------|
| [] Então é óbvio que o Scratch dá para fazer muitas coisas legais dá<br>para fazer um universo de possibilidades, mas o que eu queria<br>desenvolver com eles era familiaridade com algumas coisas de<br>programações, com algumas preocupações de programação ou com<br>alguns conceitos programação que lá na frente que quando a gente<br>fosse trabalhar em [Linguagem] C, Arduino, seriam necessárias e eu<br>já estava sentindo que os alunos já tinham alguma dificuldade com<br>aquilo e tal, então valeria a pena construir desde um pouco mais cedo. | [] eu queria desenvolver<br>com eles era familiaridade<br>com algumas coisas de<br>programações, com algumas<br>preocupações<br>de<br>programação ou com alguns<br>conceitos programação que<br>lá na frente que quando a<br>gente fosse trabalhar em<br>[Linguagem] C, Arduino,<br>seriam necessárias [] | Potencialidades<br>didáticas e<br>computacionais do<br>Scratch em relação<br>aos conceitos de<br>programação    |

<sup>44</sup>Arduino é uma plataforma de desenvolvimento de projetos eletrônicos (ou prototipagem eletrônica), constituída tanto de hardware quanto de *software*. É uma plataforma livre, ou seja, qualquer um pode montar, modificar, melhorar e personalizar o Arduino, partindo do mesmo hardware básico.

<sup>&</sup>lt;sup>45</sup>Linguagem C pode ser usada para criar sistemas operacionais, aplicativos de todos os tipos, drivers e outros controladores de dispositivos, programar microcontroladores, etc.

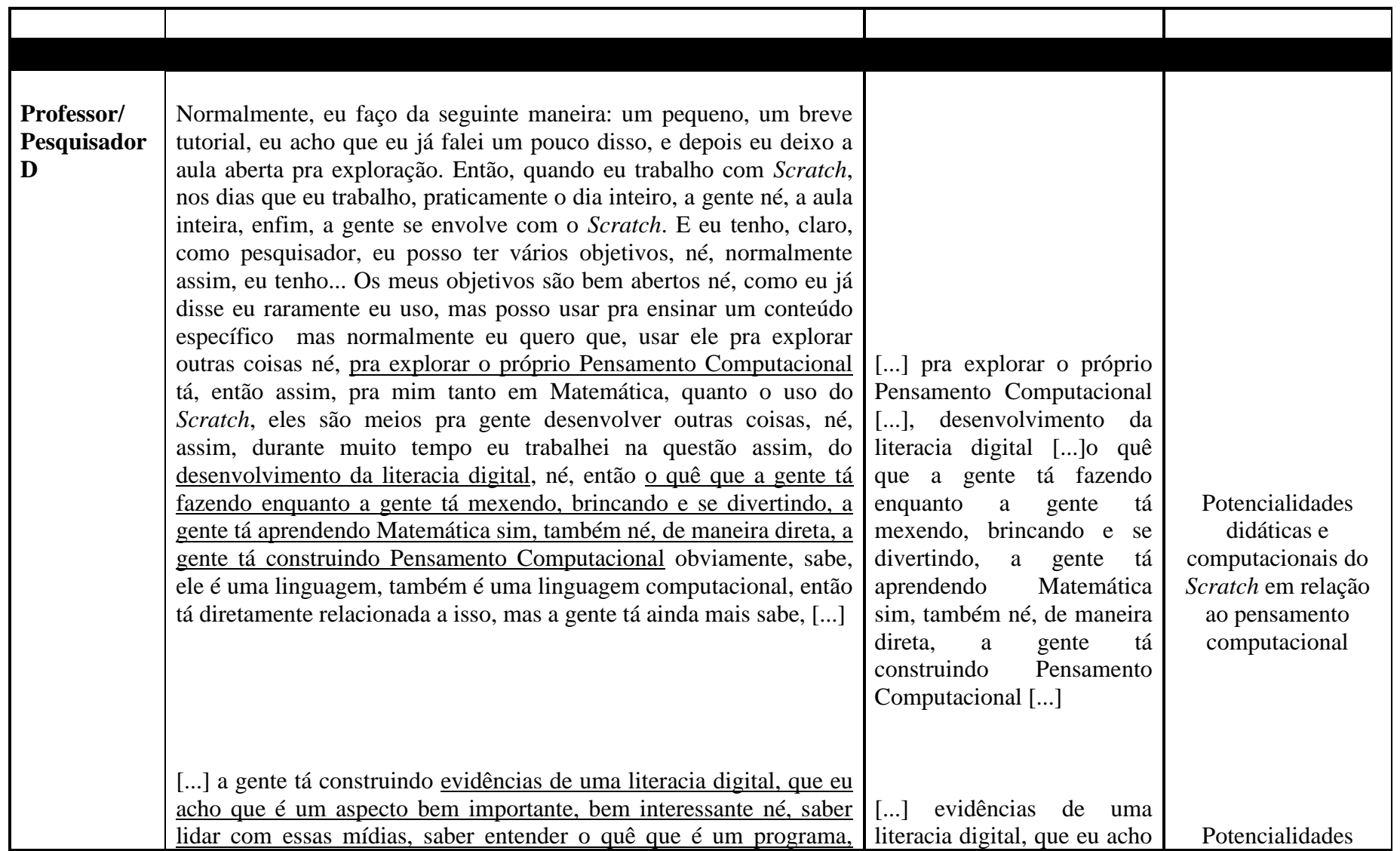

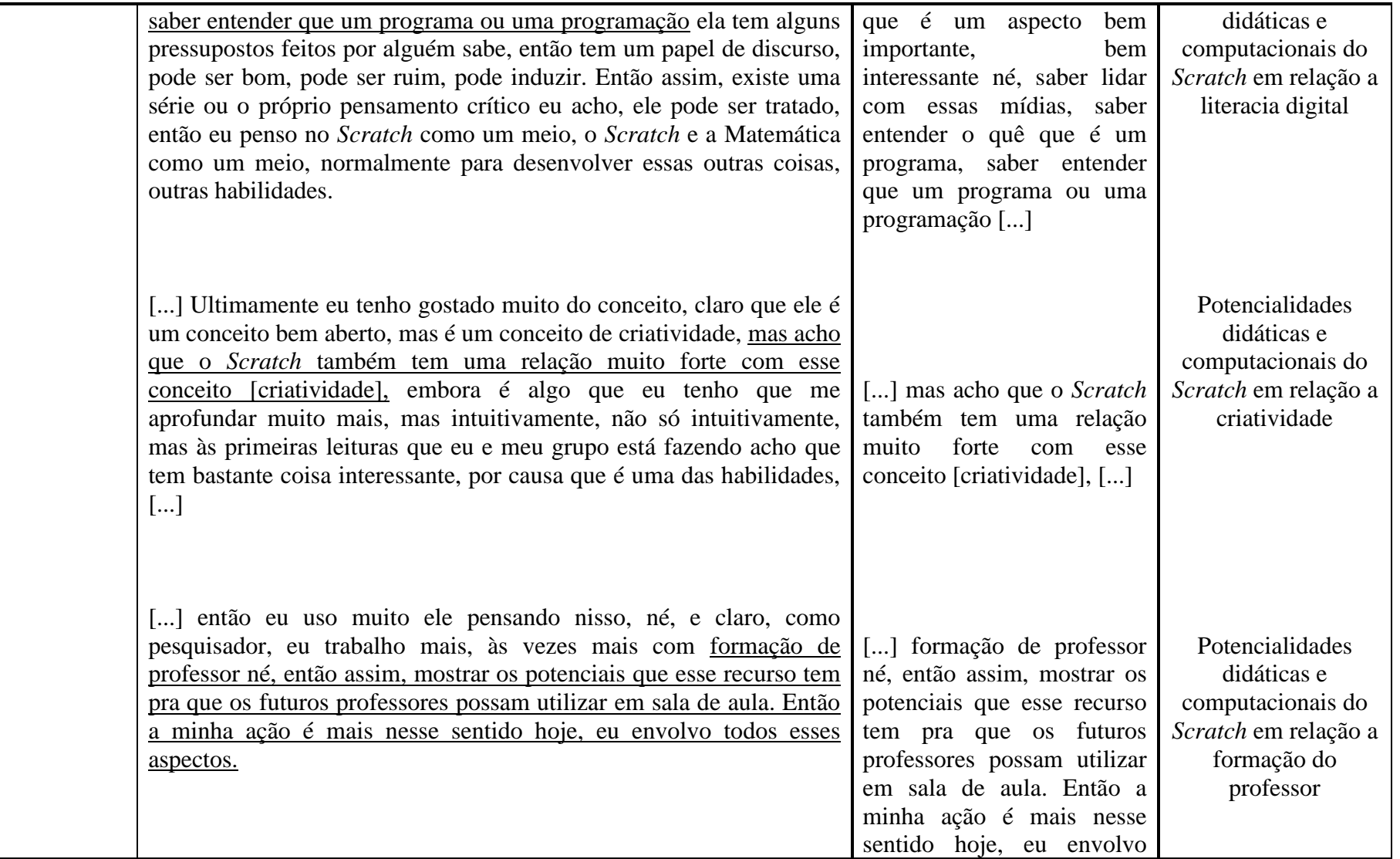

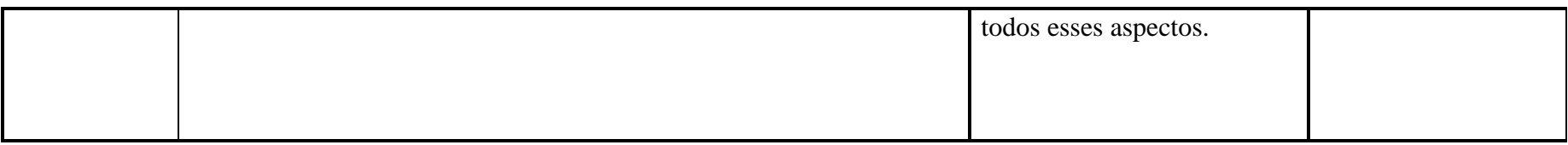

# **Quadro 9: Unidades de Contexto e Registro das Entrevistas Semiestruturadas – Questão 7**

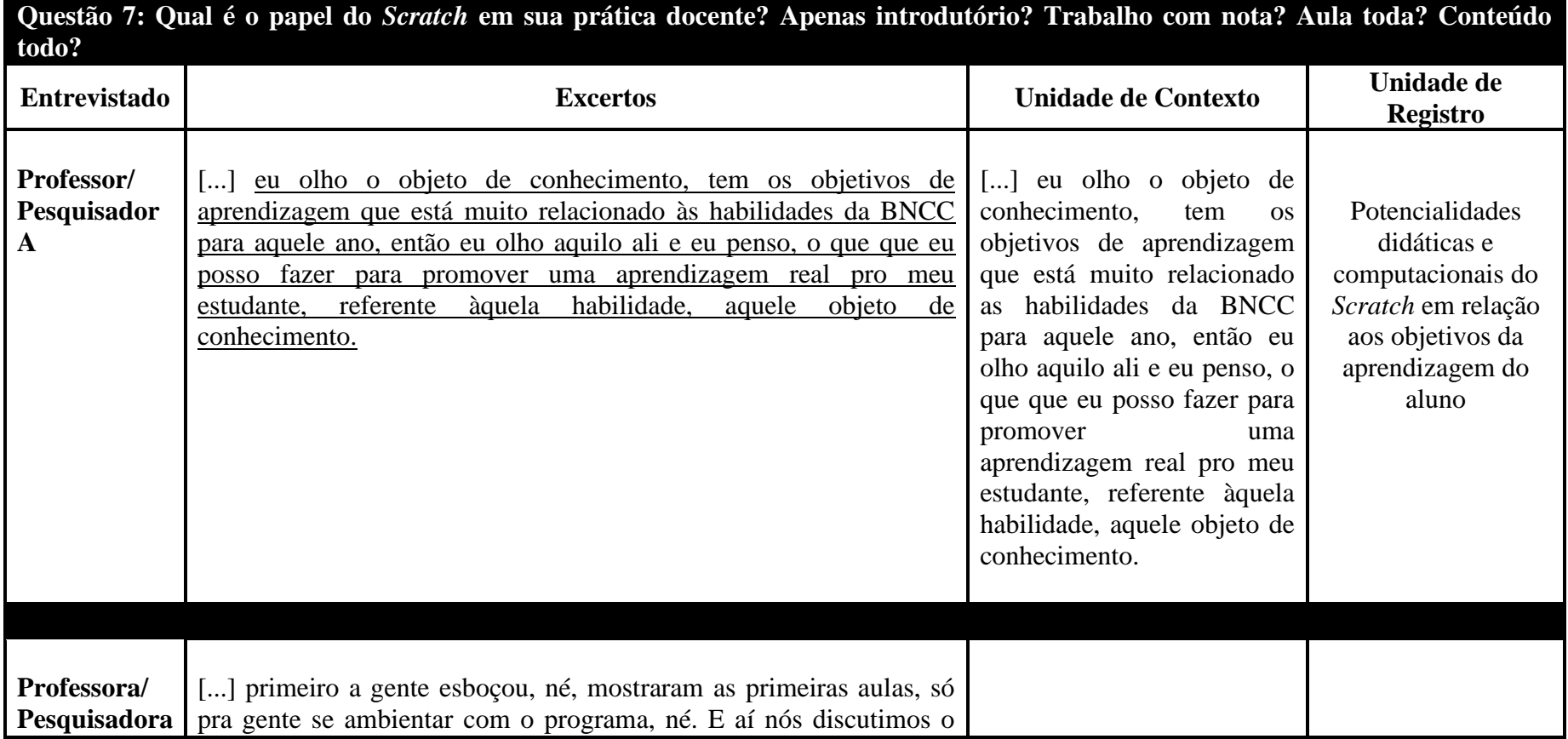

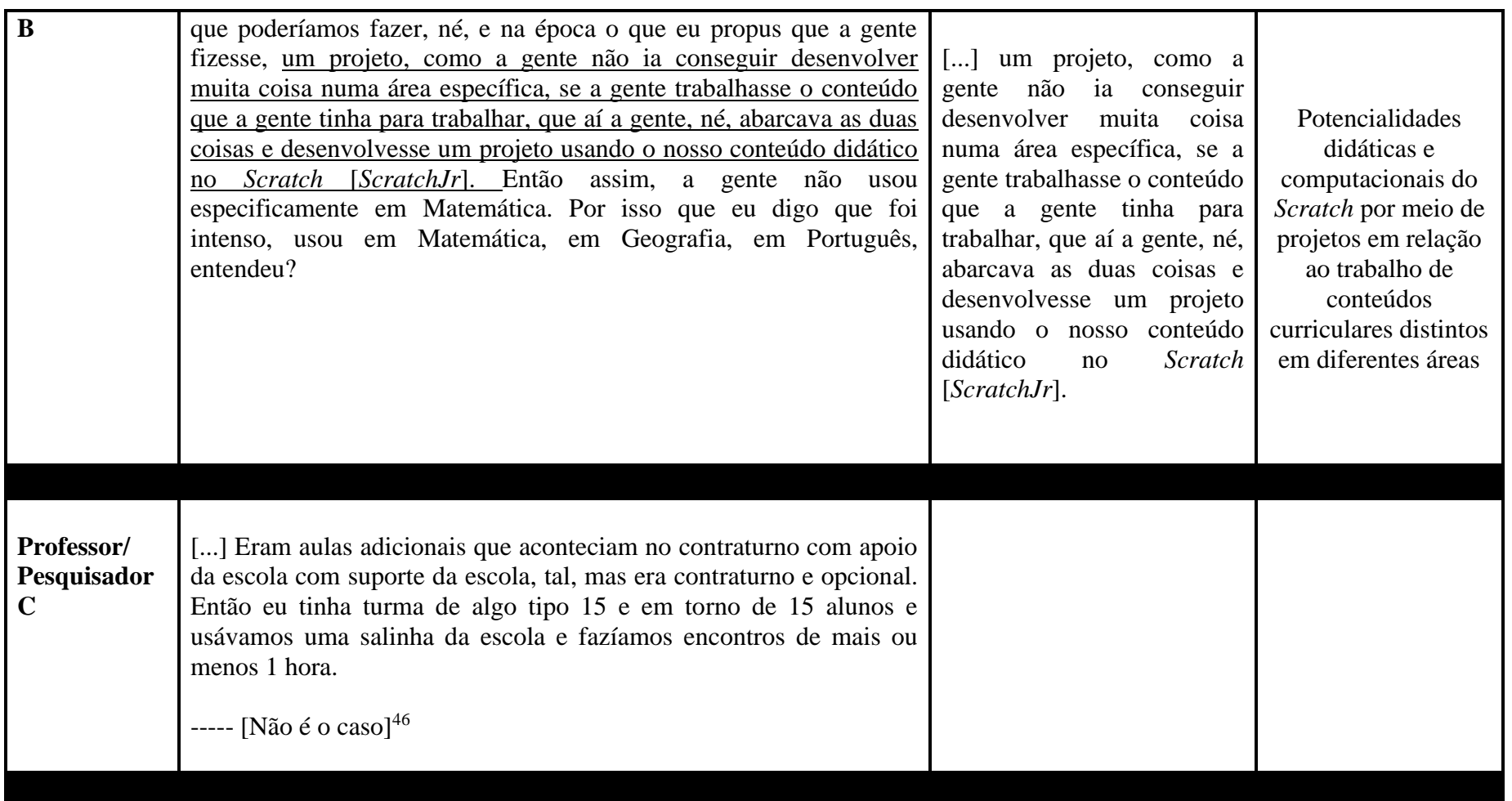

 $\overline{a}$ 

<sup>46</sup>As aulas do Professor/Pesquisador C são sobre *Scratch*.

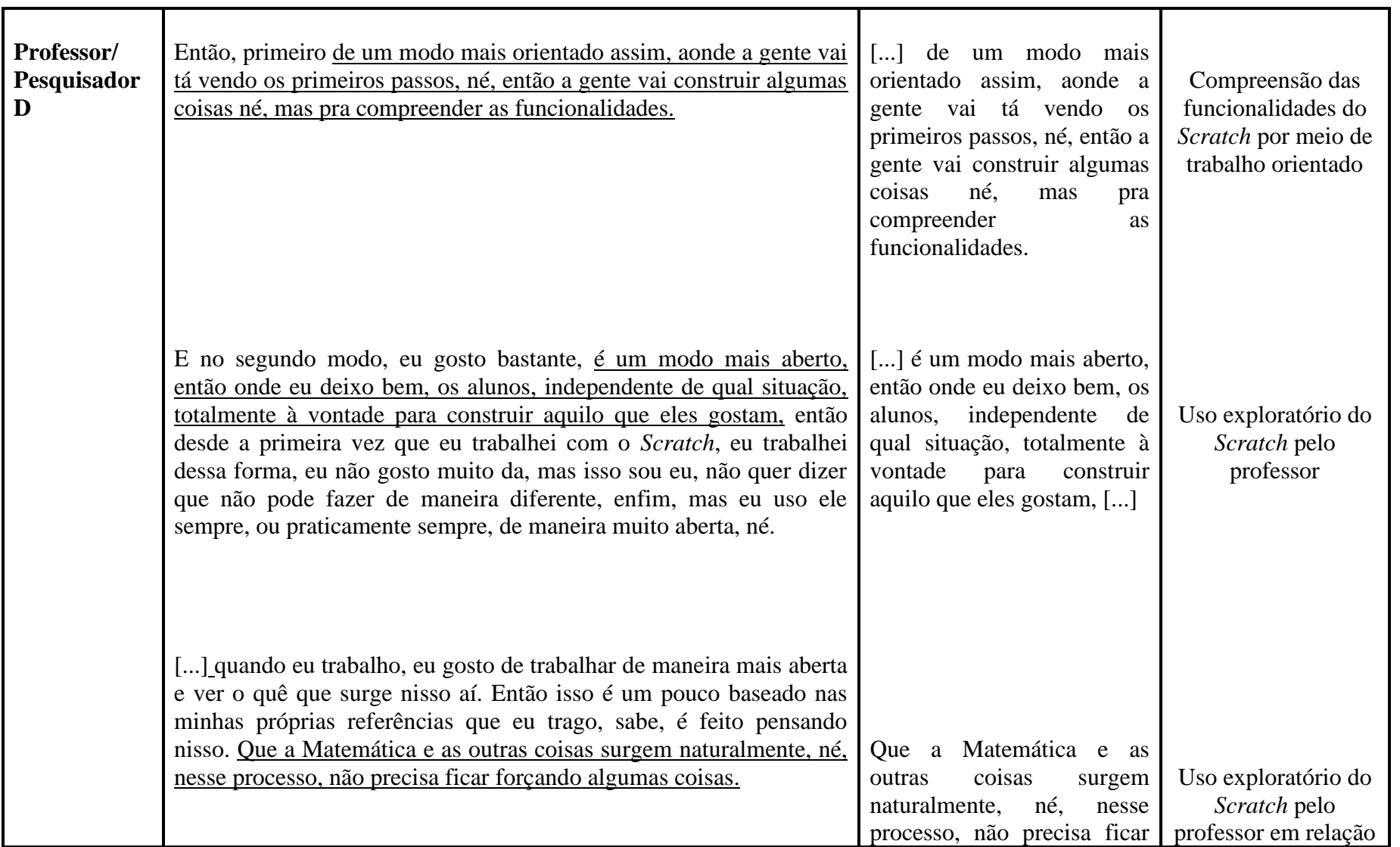

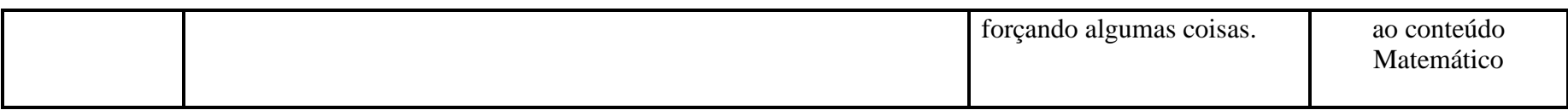

### **Quadro 10: Unidades de Contexto e Registro das Entrevistas Semiestruturadas – Questão 8**

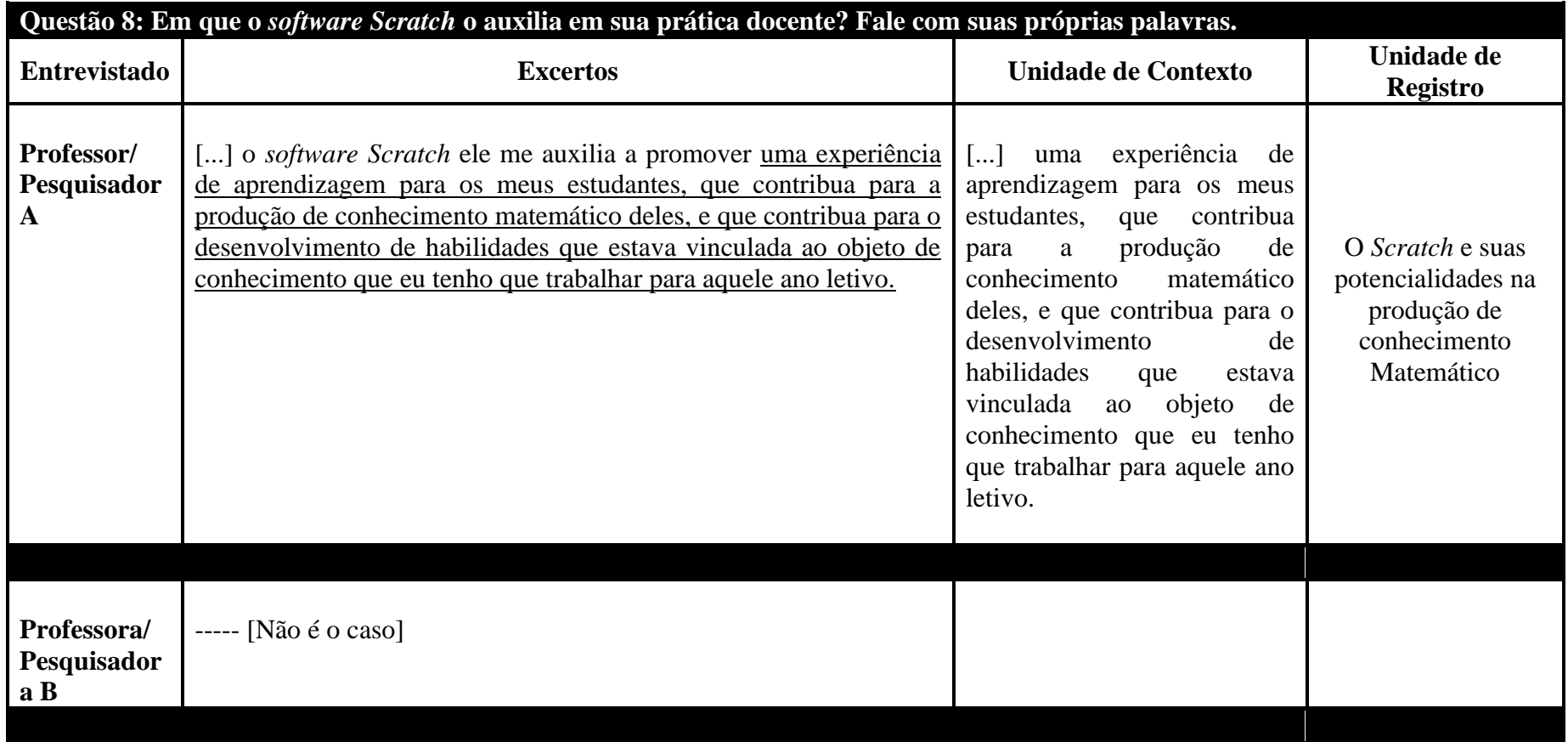

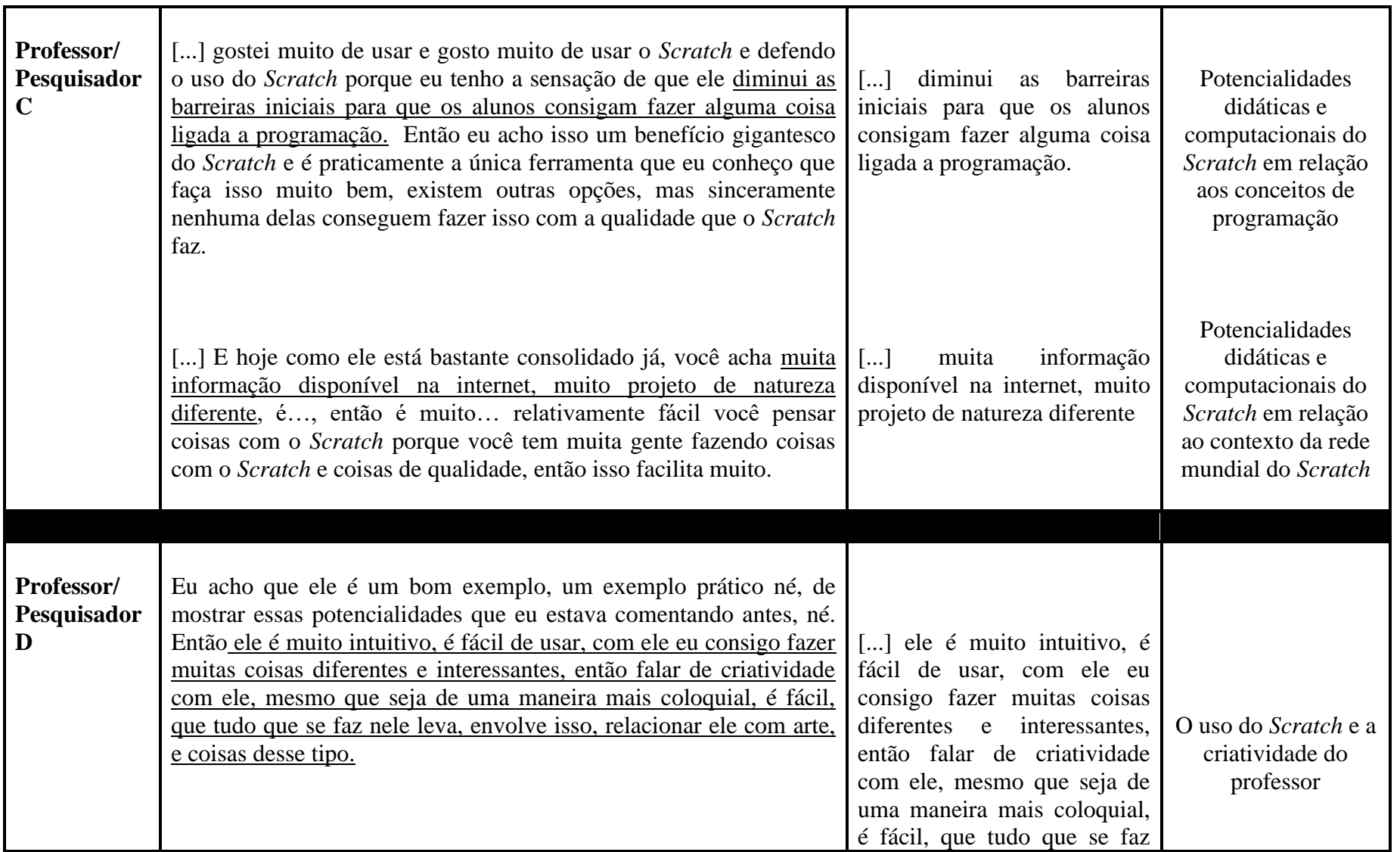

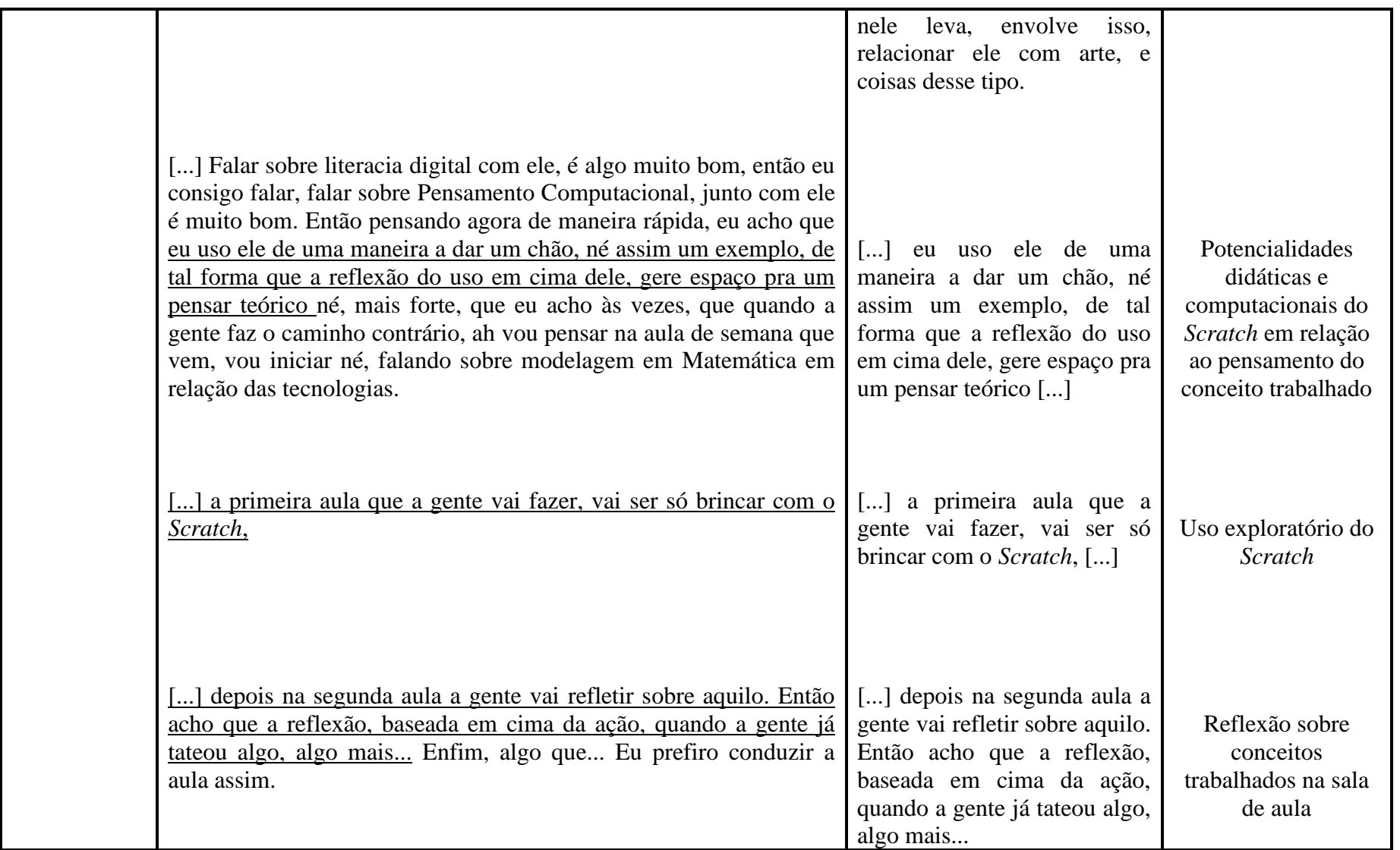
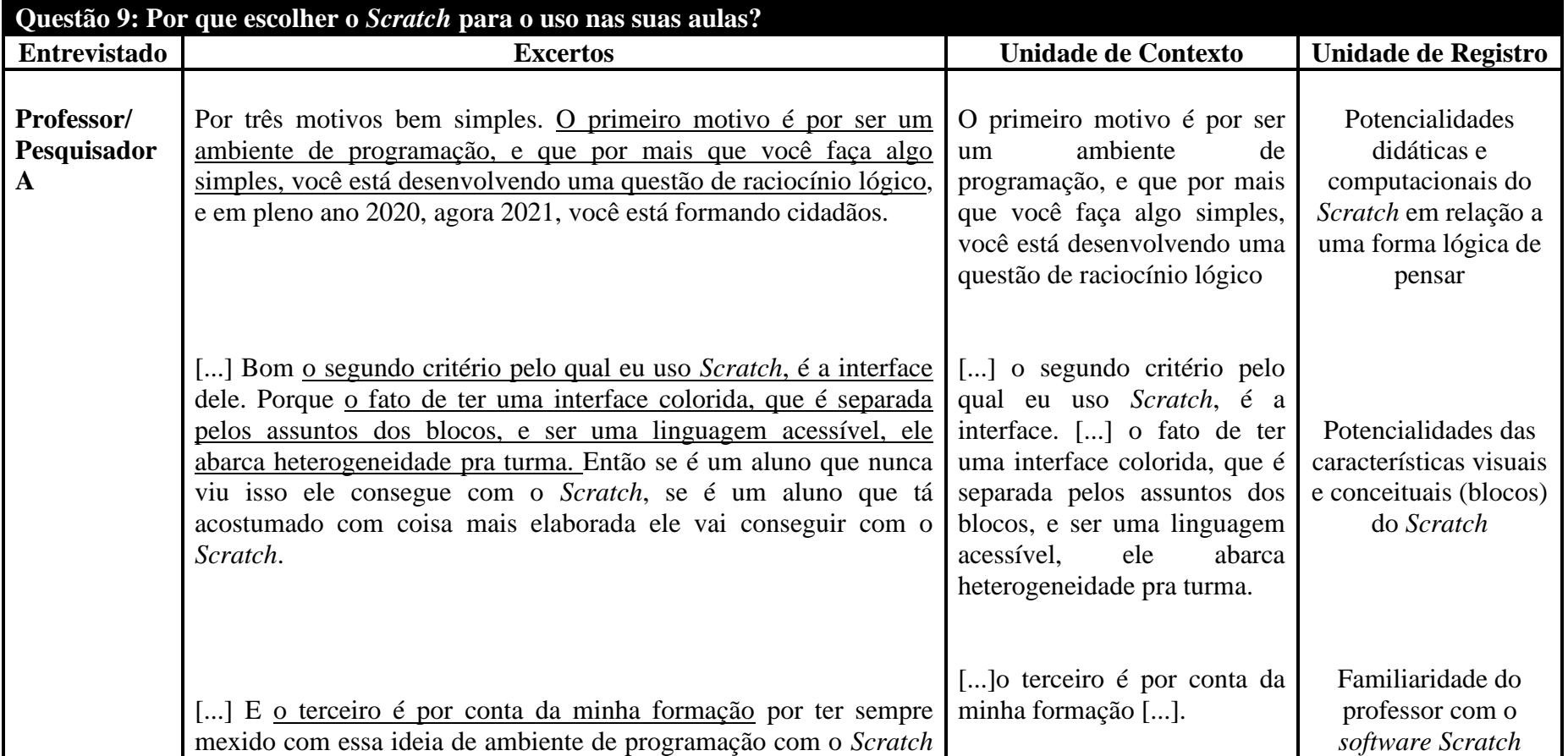

# **Quadro 11: Unidades de Contexto e Registro das Entrevistas Semiestruturadas – Questão 9**

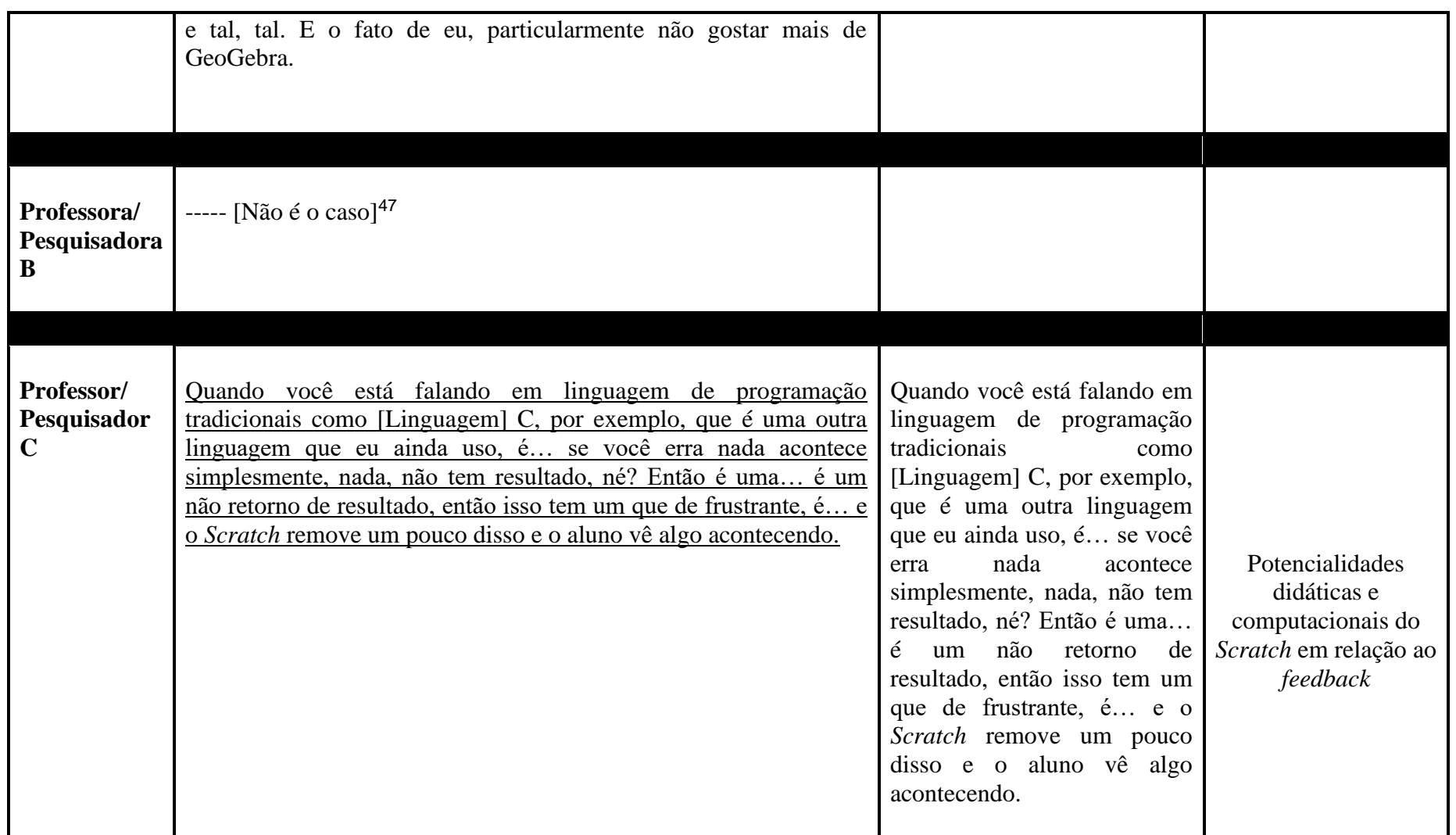

 $\overline{\phantom{a}}$ 

<sup>47</sup>A Professora/Pesquisadora B participou do Projeto da Prefeitura da cidade que leciona para usar o *Scratch* na sala de aula dos quintos anos.

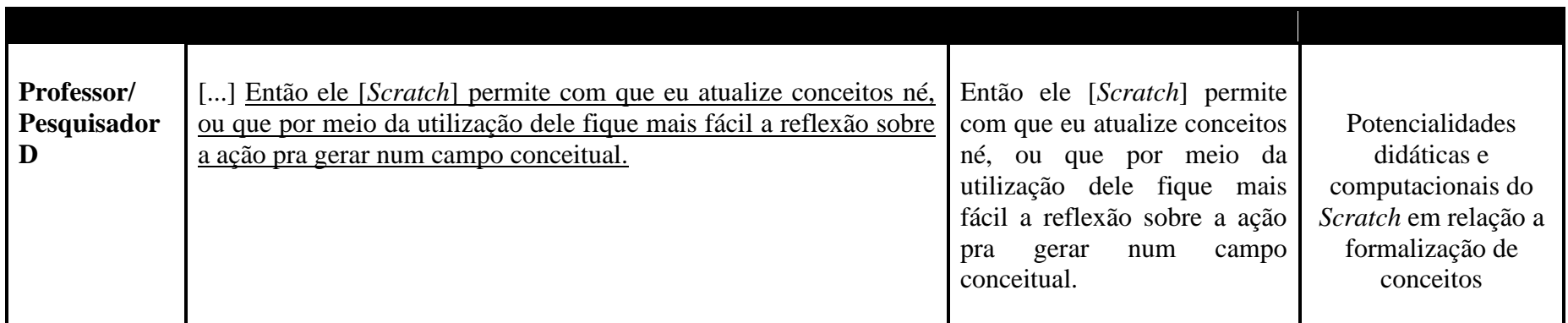

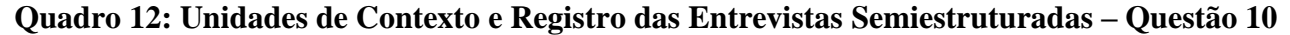

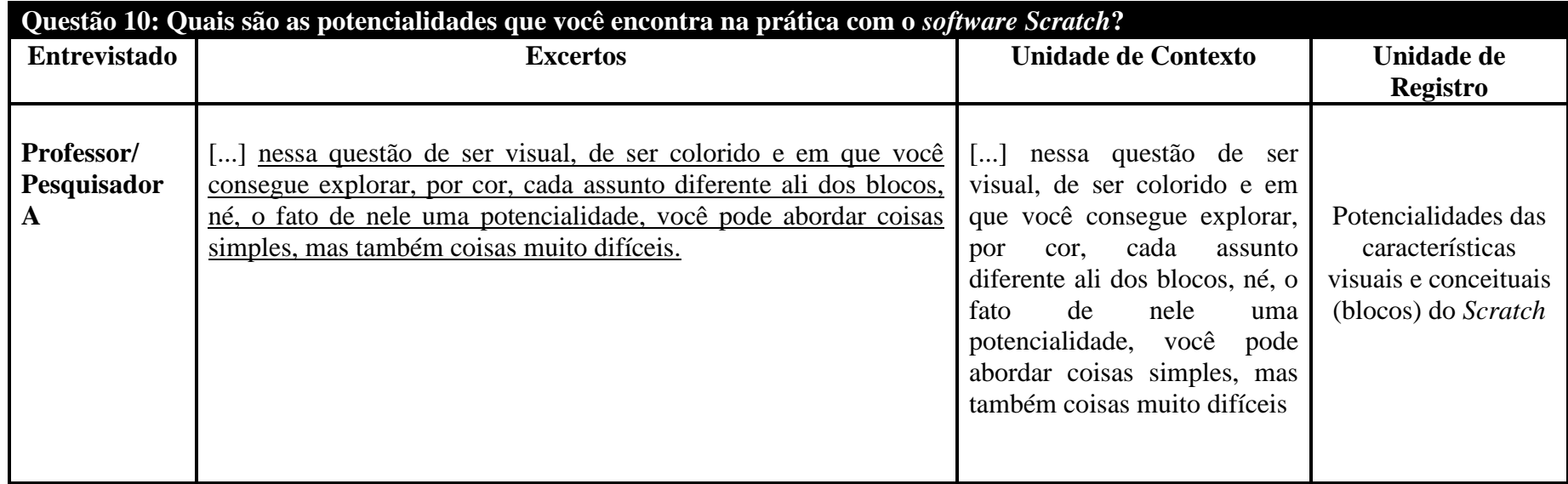

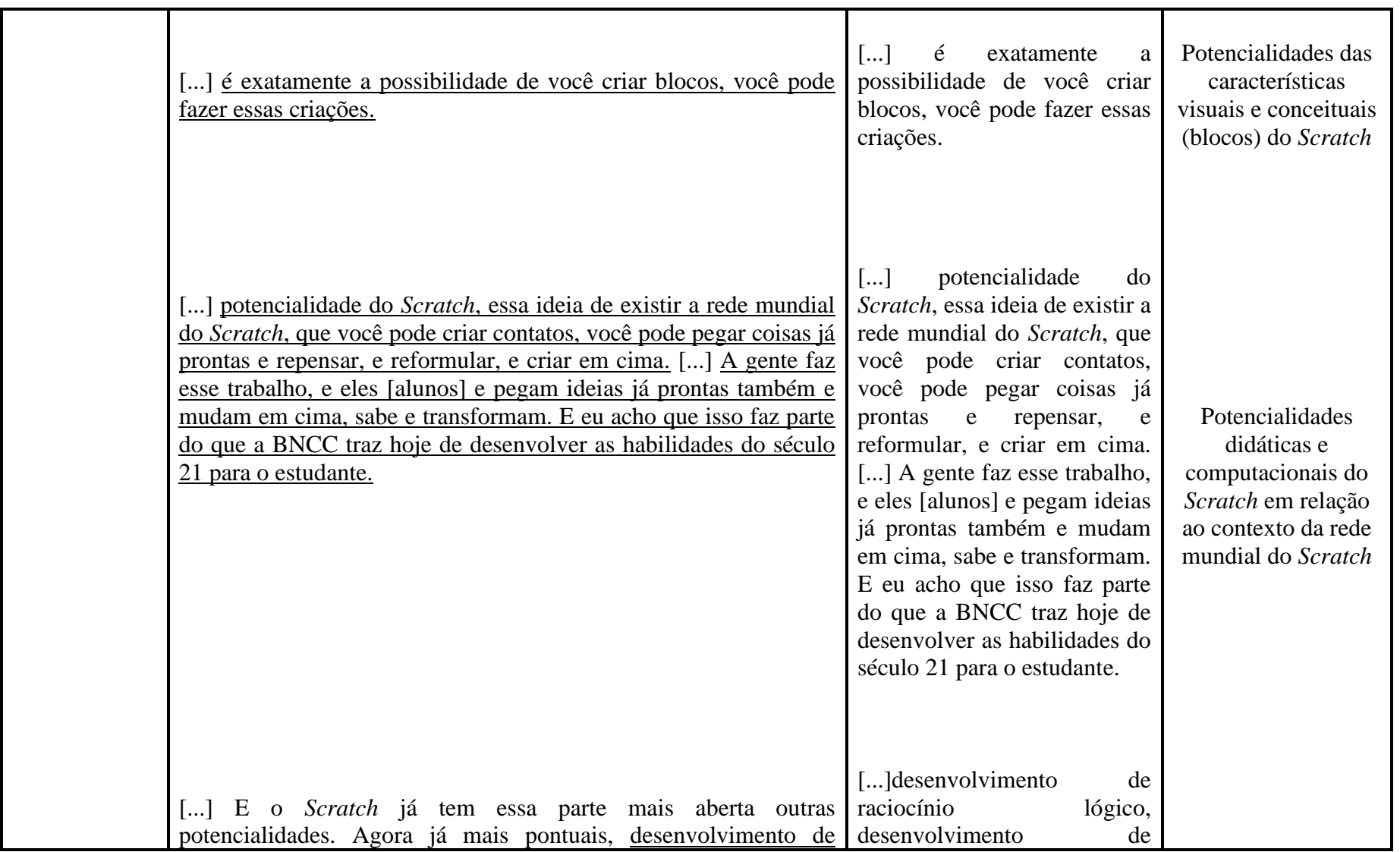

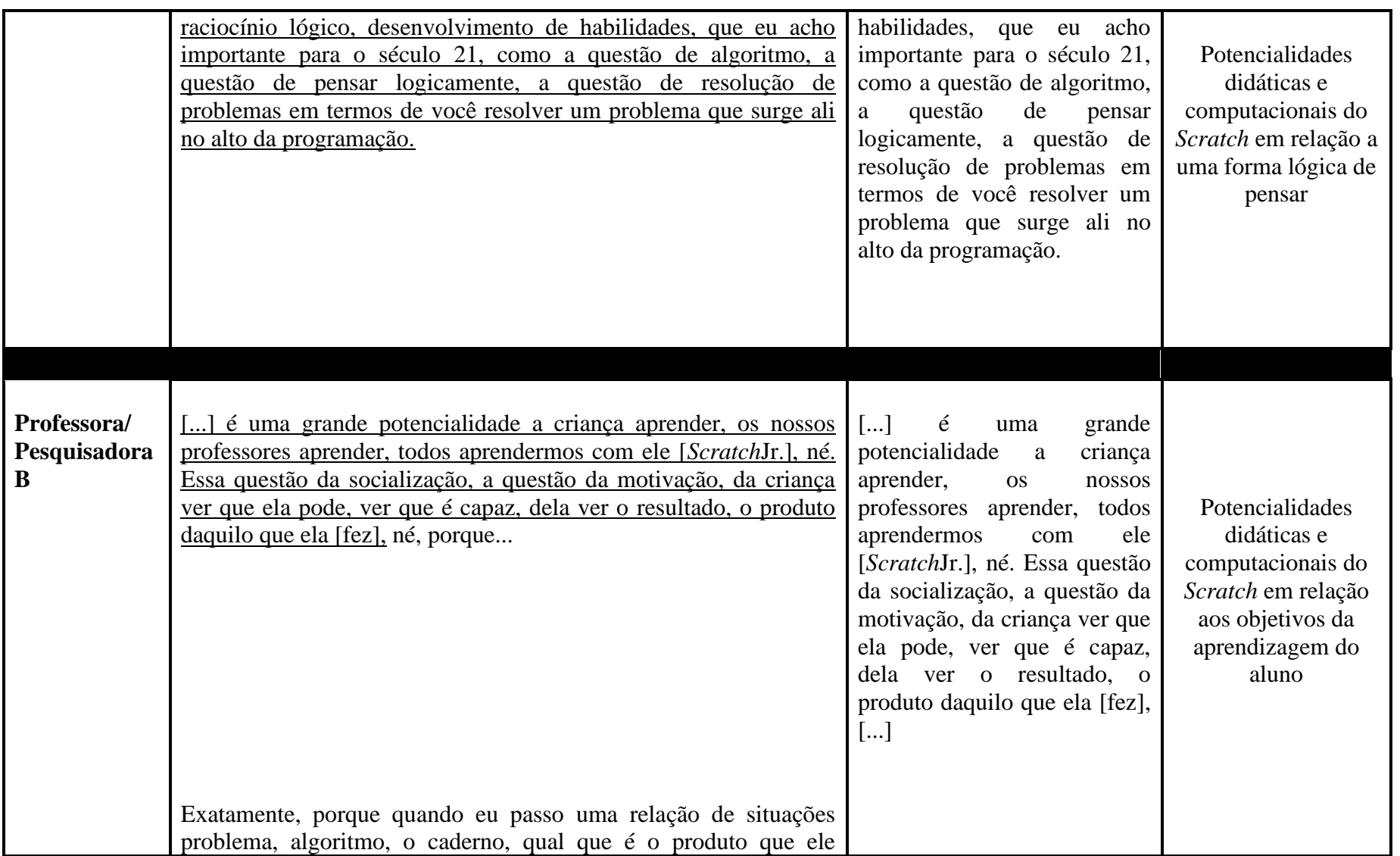

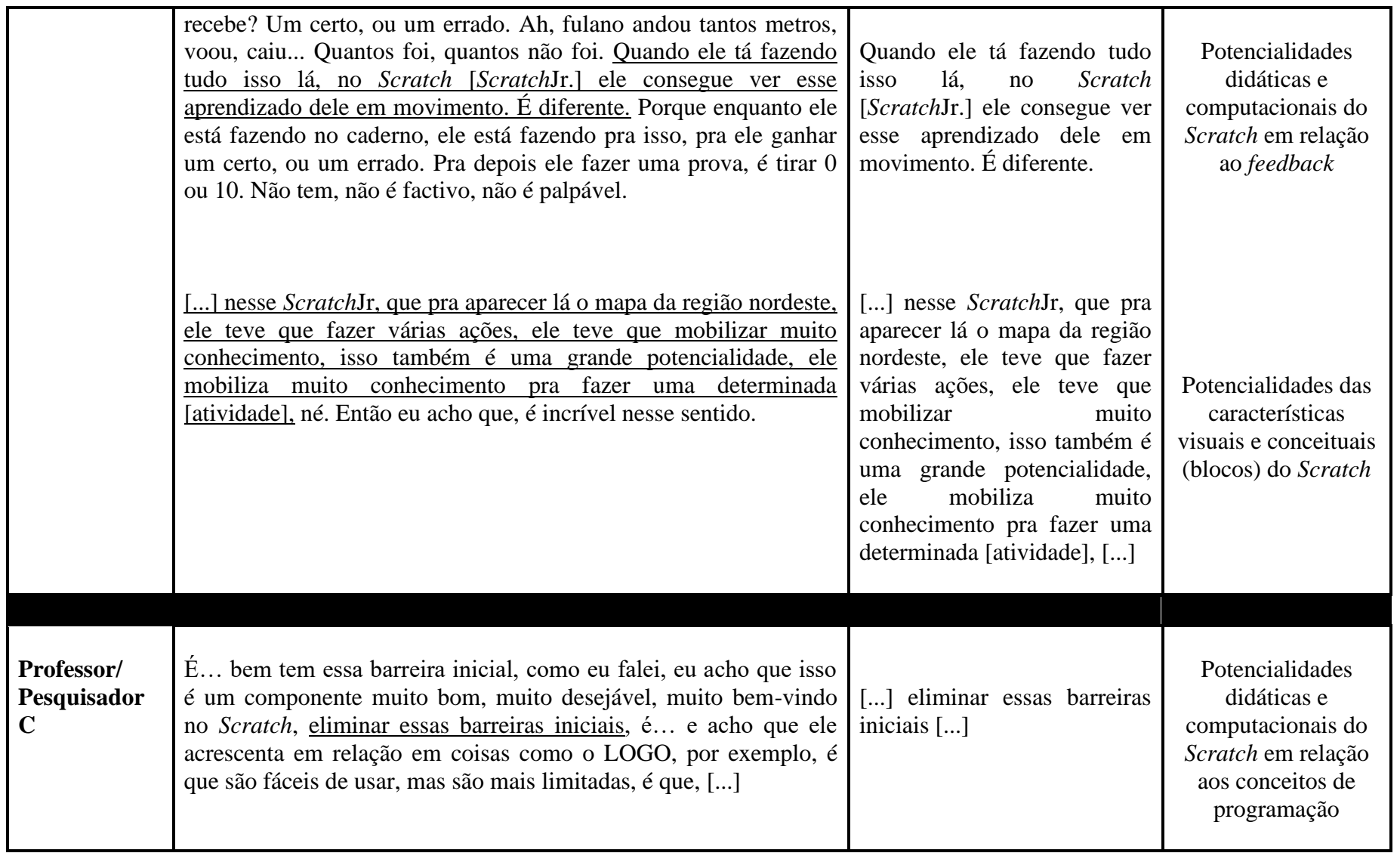

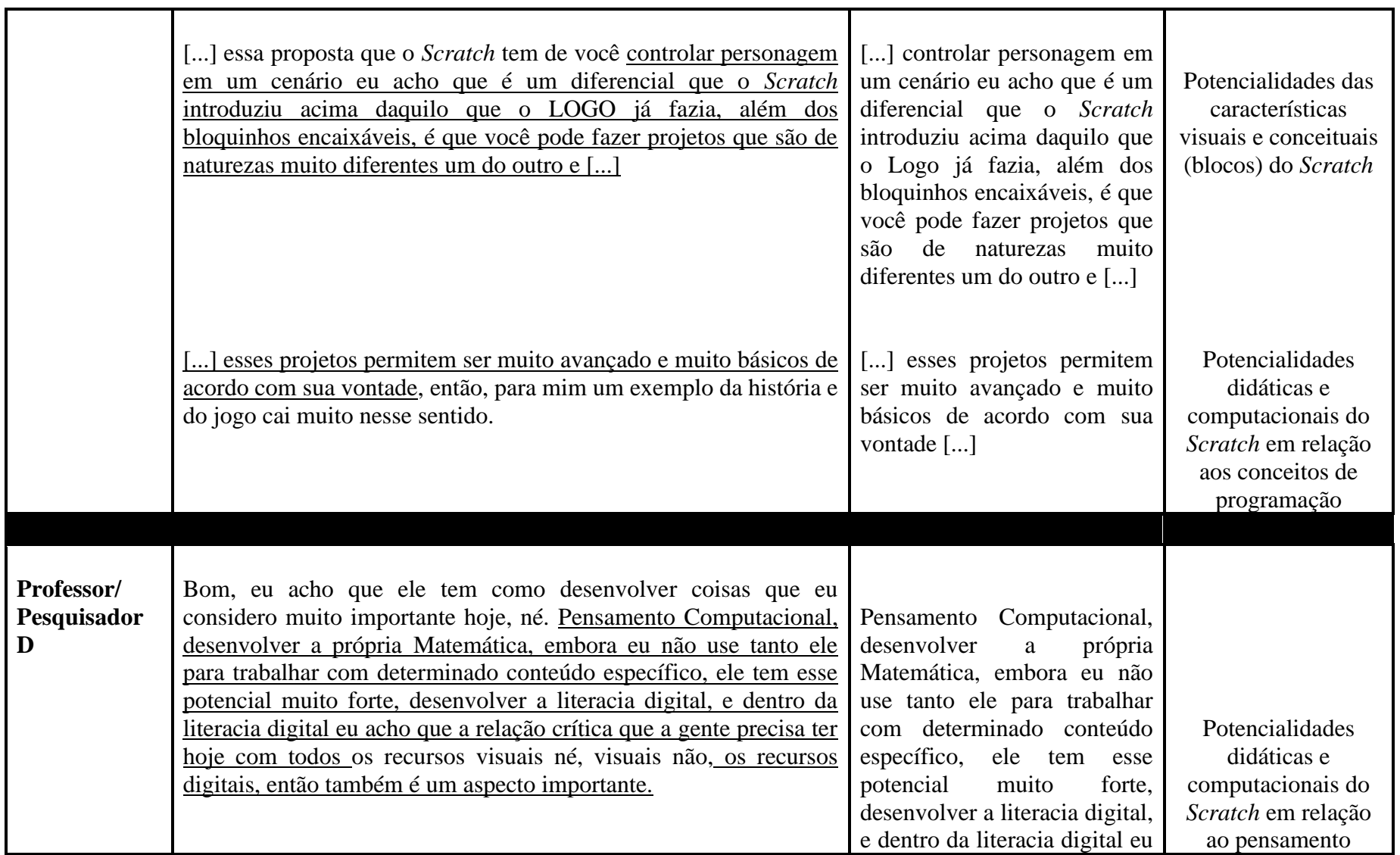

|                                                                                                    | acho que a relação crítica que<br>a gente precisa ter hoje com<br>todos [] os recursos digitais,<br>então também é um aspecto<br>importante.                                                                                                    | computacional e a<br>literacia digital                                                                 |
|----------------------------------------------------------------------------------------------------|----------------------------------------------------------------------------------------------------|----------------------------------------------------------------------------------------------------|
| [] Uso ele, também, para ter algumas reflexões dentro do campo<br>da modelagem em Matemática, então ele é um campo legal, tanto<br>pra expandir o conceito de modelagem em Matemática, quanto pra<br>consolidar alguns aspectos do quê que é modelagem em<br>Matemática. | [] ter algumas reflexões<br>do<br>dentro<br>da<br>campo<br>modelagem em Matemática,<br>então ele é um campo legal,<br>tanto pra expandir o conceito<br>modelagem<br>de<br>em<br>Matemática,<br>quanto<br>pra<br>consolidar alguns aspectos do<br>quê que é modelagem em<br>Matemática. | Potencialidades<br>didáticas e<br>computacionais do<br>Scratch em relação a<br>modelagem<br>Matemática |
| Pra mim ele é uma ferramenta assim, bastante ágil, e tem outra<br>coisa que eu considero importante, muito importante nele, porque                                                                                                    | Pra mim ele é uma ferramenta<br>assim, bastante ágil, e tem                                                                                                    |                                                                                                    |
| ele é um ponto inicial, espaço inicial, pra quê a gente avance em<br>outras linguagens ou estruturas mais pesadas né, ou mais pensadas                                                                                                    | outra coisa que eu considero<br>[] muito importante nele,                                                                                                    | Potencialidades<br>didáticas e                                                                         |
| assim, diferentes, por exemplo, ele abre espaço pra gente começar<br>a discutir aspectos sobre Big data <sup>48</sup> , né, sobre Machine Learning <sup>49</sup> ,                                                                                                    | porque ele é um ponto inicial,<br>espaço inicial, pra quê a gente                                                                                                    | computacionais do<br>Scratch em relação                                                                |

<sup>&</sup>lt;sup>48</sup>Big data é um termo que descreve o grande volume de dados que uma empresa recebe no dia a dia. O Big data é importante para organizar e analisar esses dados. <sup>49</sup>Machine Learning é um método de análise de dados que automatiza a construção de modelos analíticos. Link: https://www.sas.com/pt\_br/insights/analytics/machinelearning.html

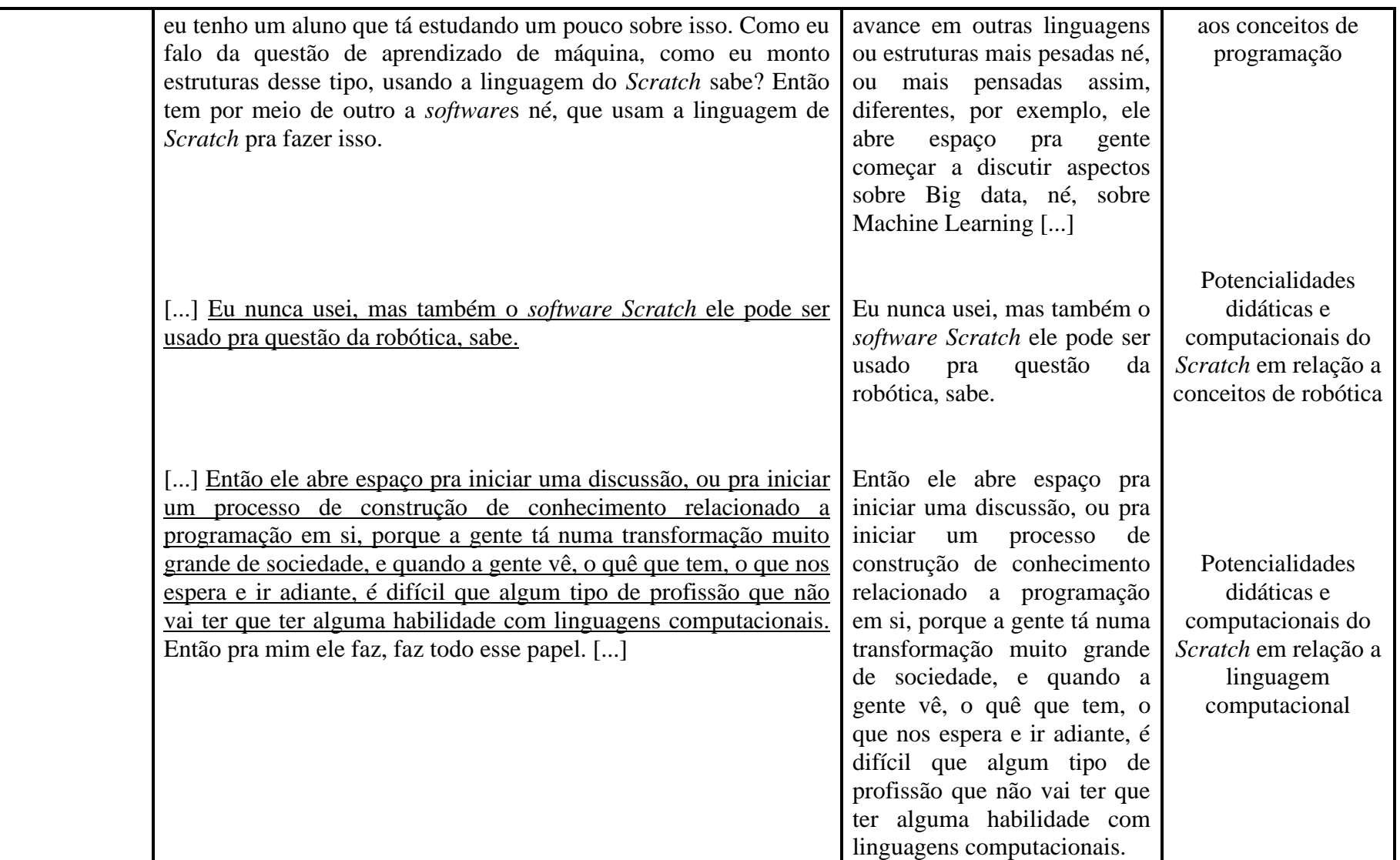

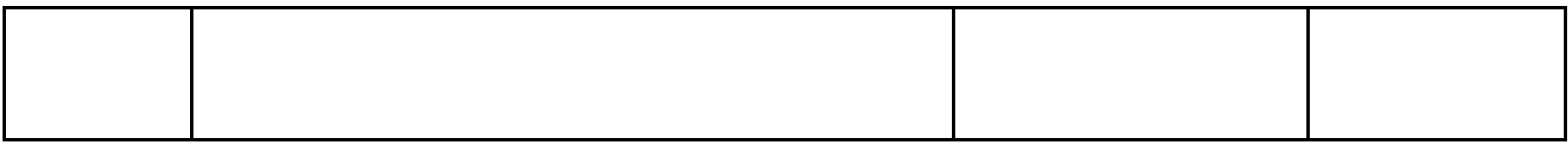

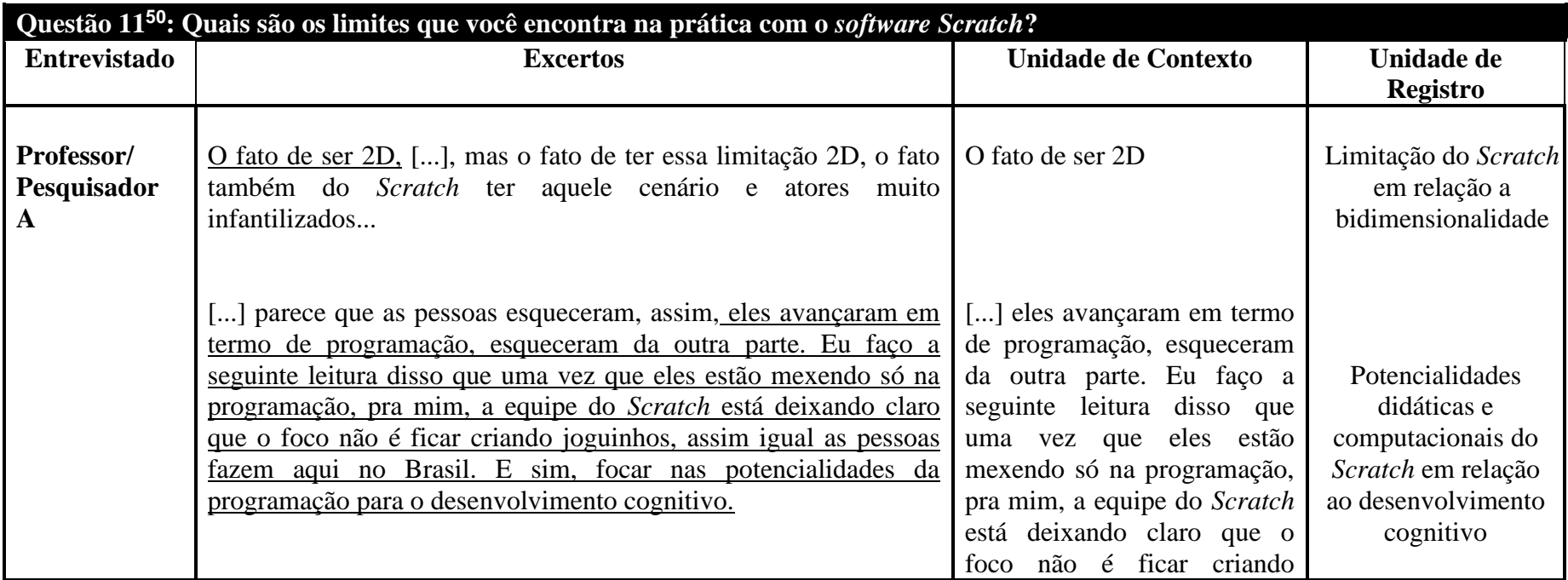

### **Quadro 13: Unidades de Contexto e Registro das Entrevistas Semiestruturadas – Questão 11**

<sup>50</sup> As Questões 12 e 13 serão retiradas por considerarmos inadequadas ao objetivo da pesquisa.

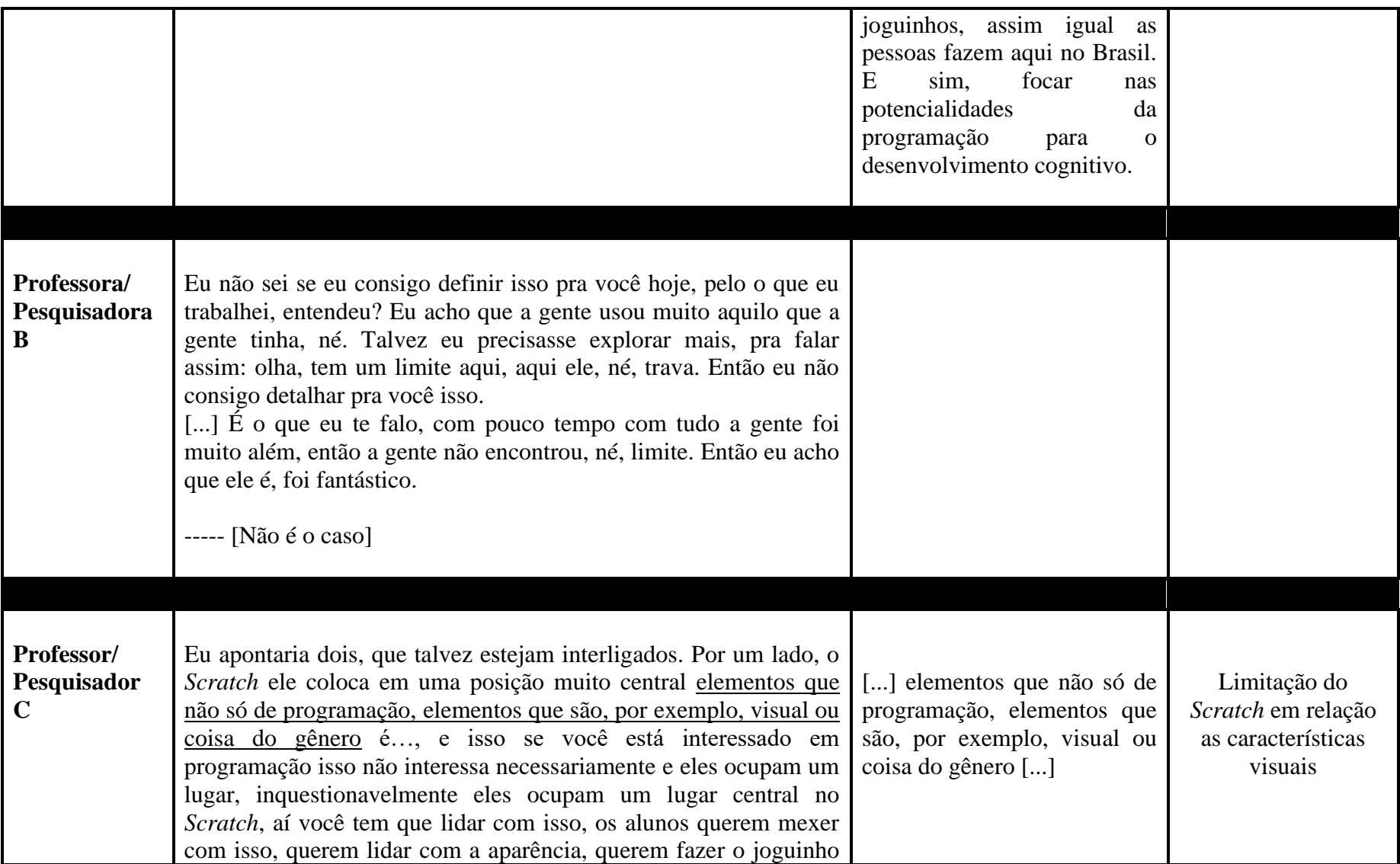

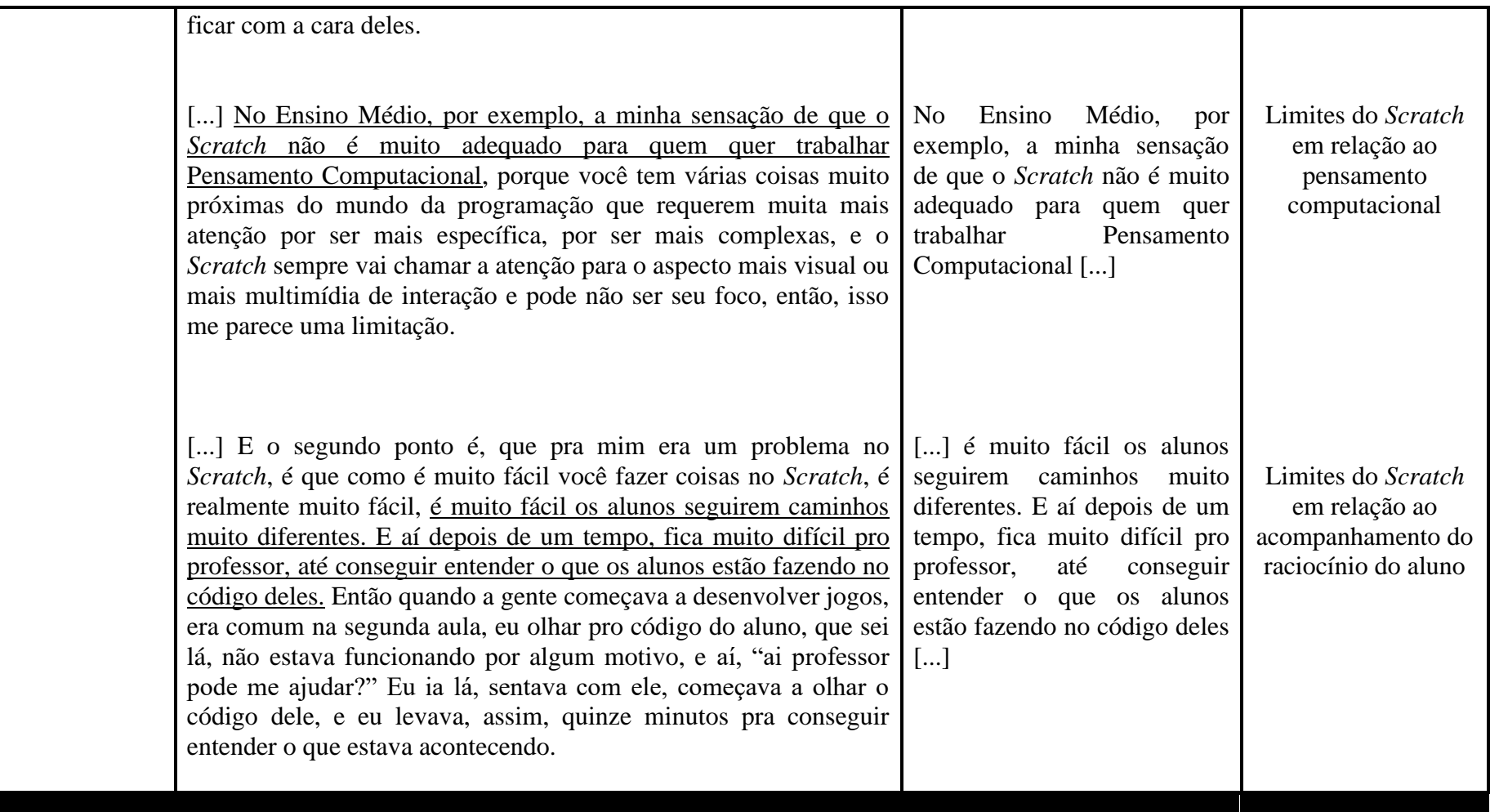

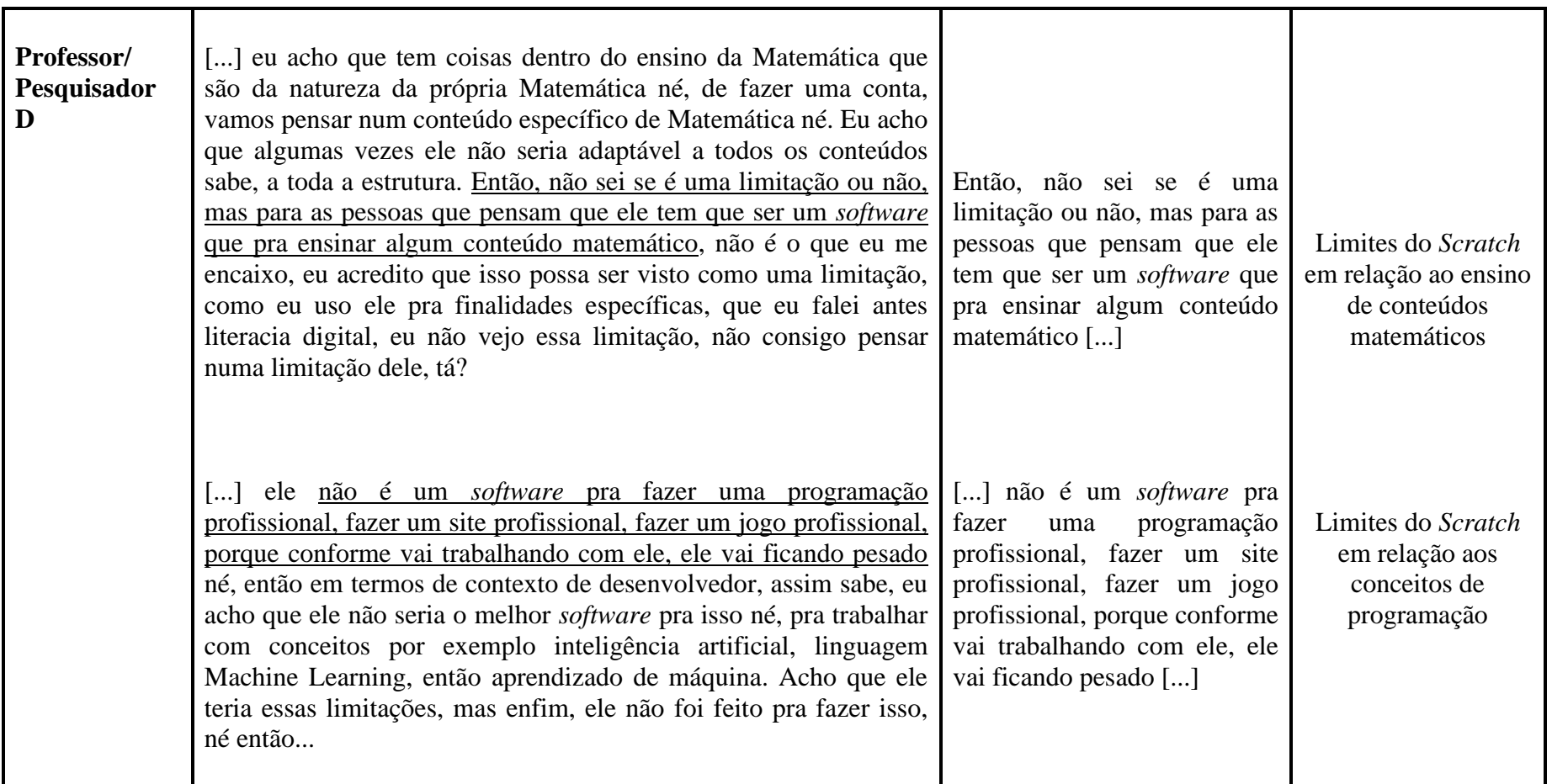

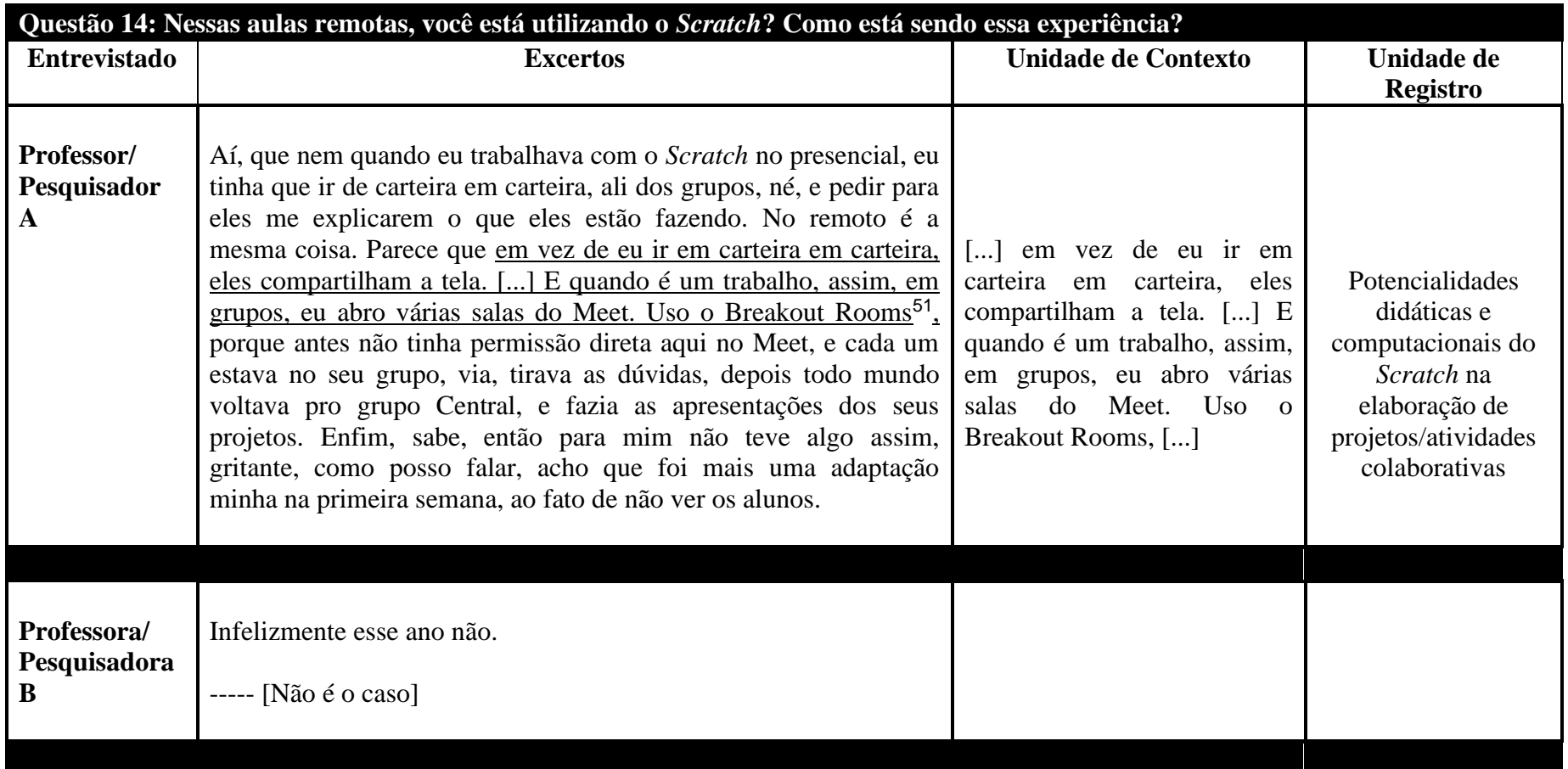

## **Quadro 14: Unidades de Contexto e Registro das Entrevistas Semiestruturadas – Questão 14**

<sup>51</sup>Breakout Rooms é usado para dividir os participantes em grupos menores durante as videochamadas. https://support.google.com/meet/answer/10099500?hl=pt-BR

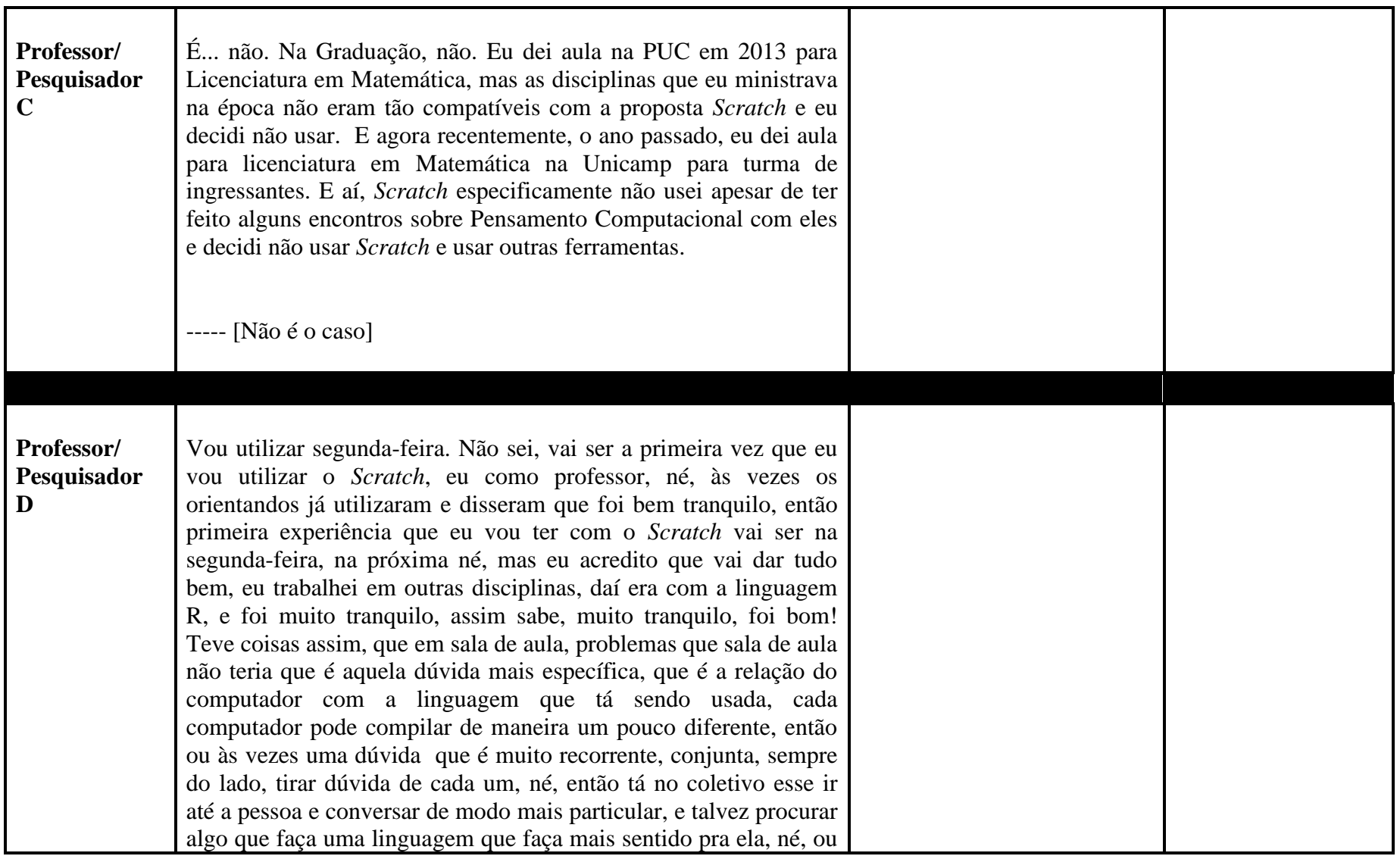

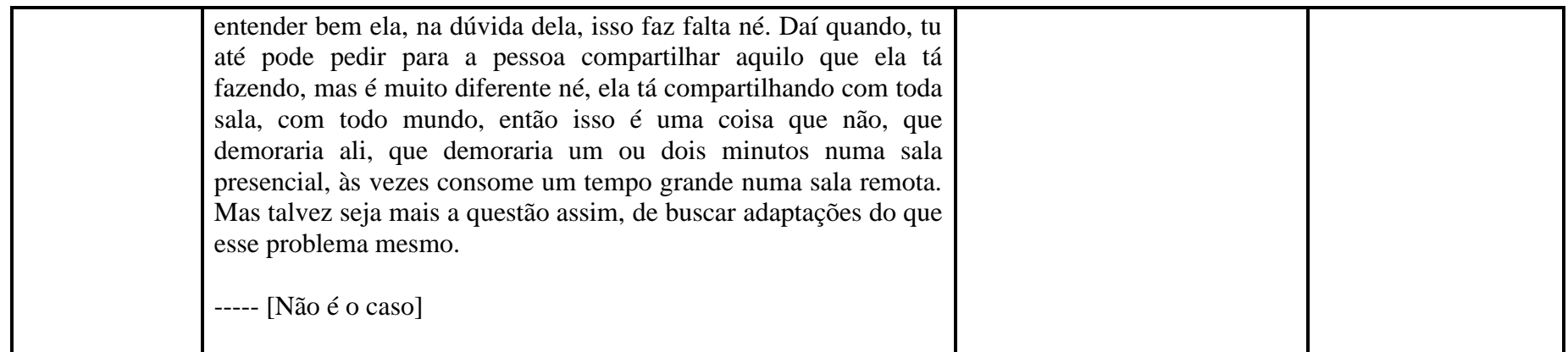

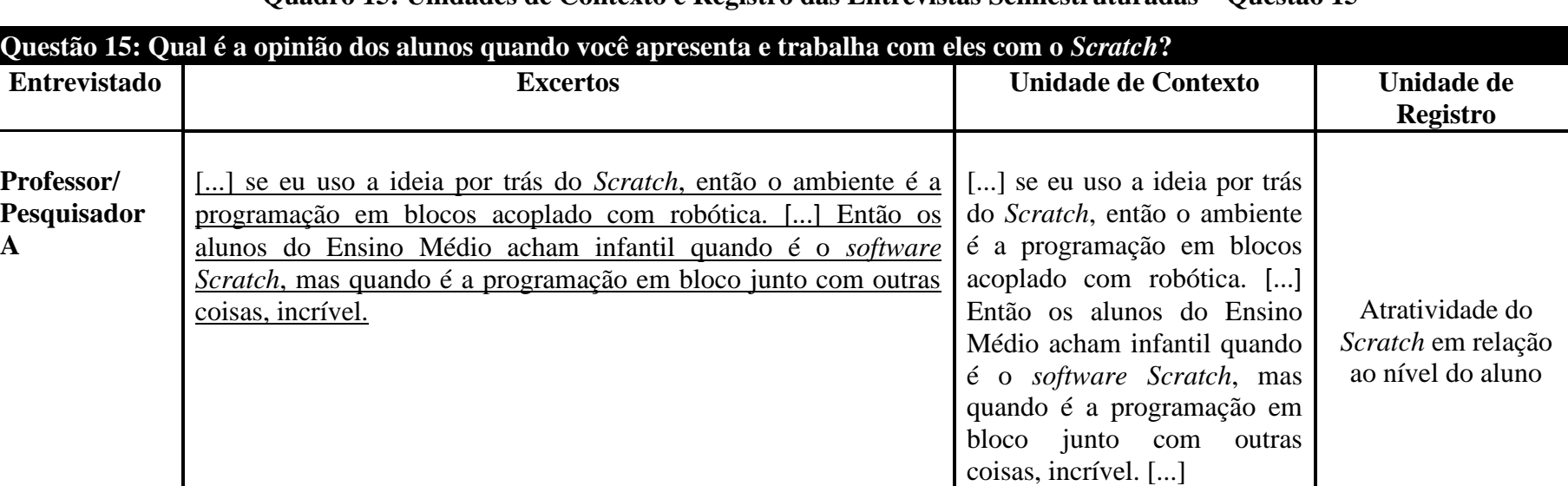

### **Quadro 15: Unidades de Contexto e Registro das Entrevistas Semiestruturadas – Questão 15**

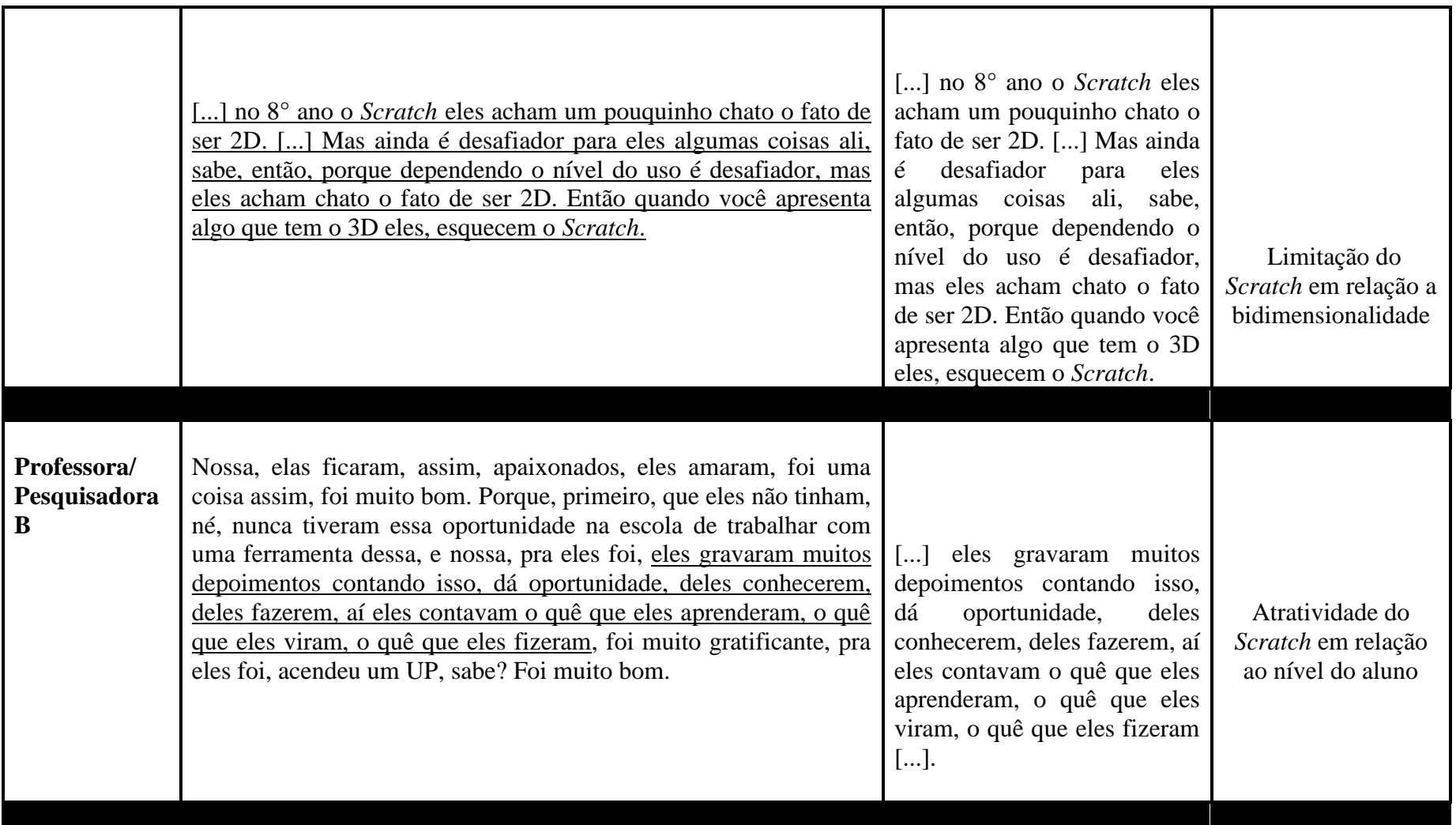

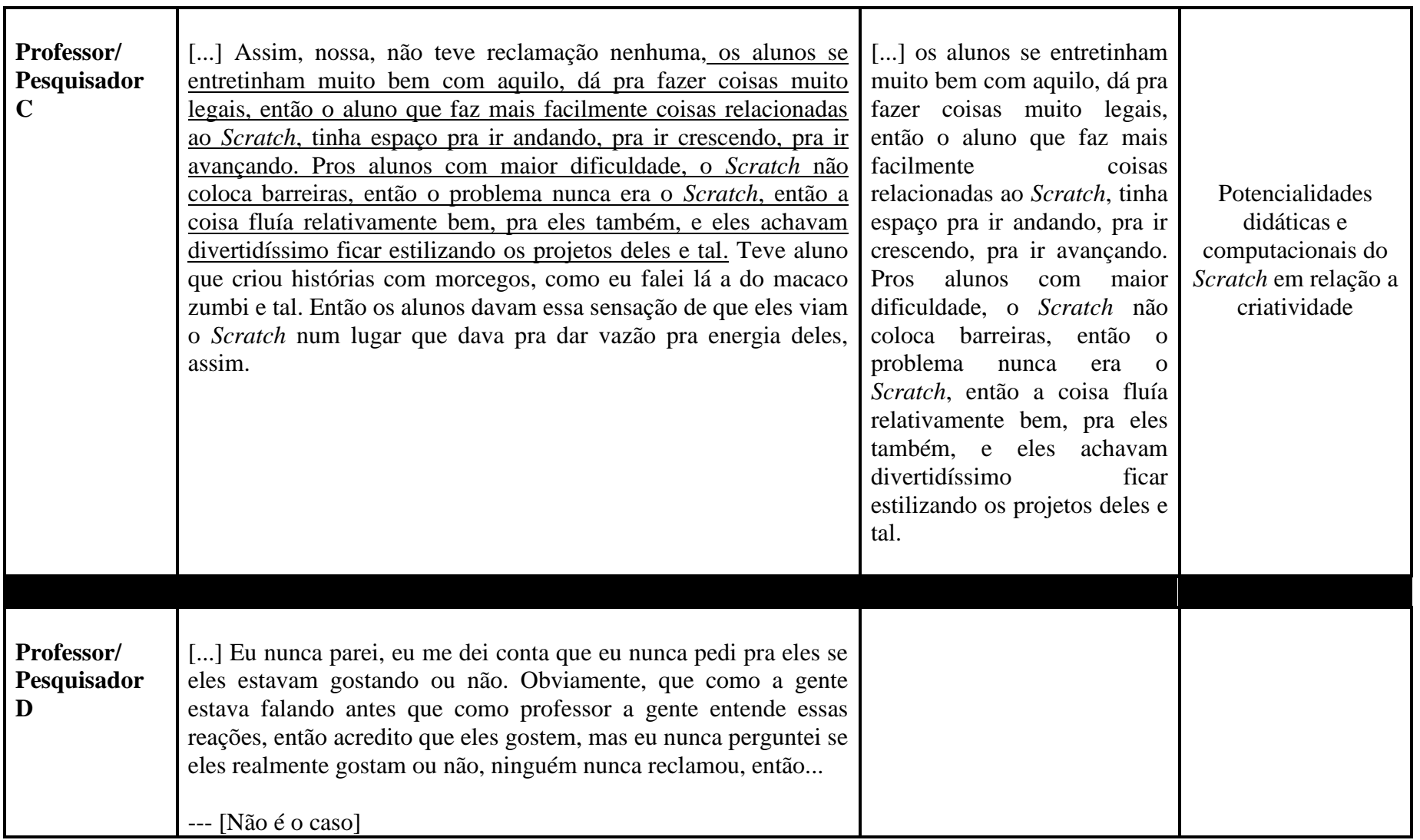

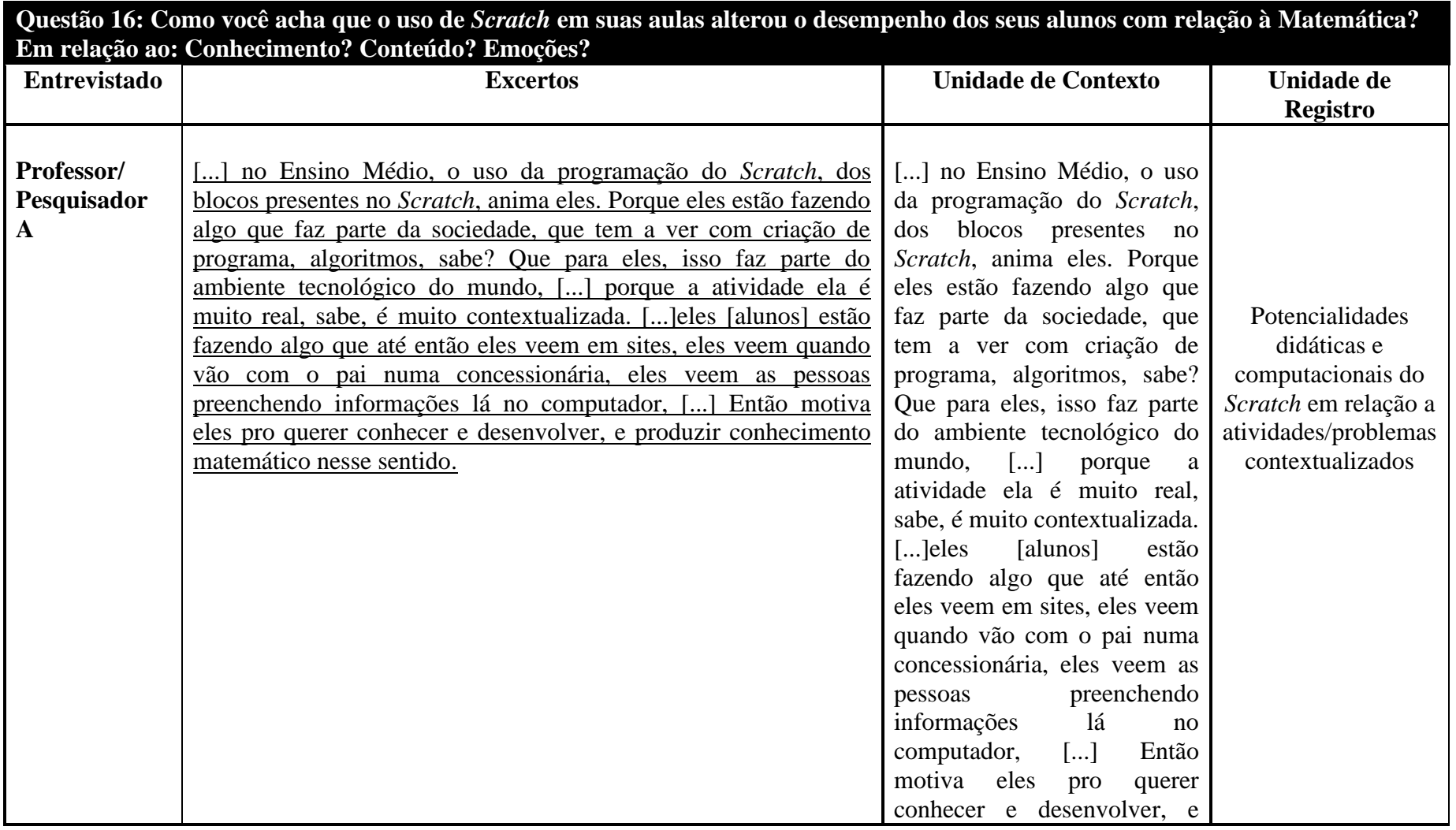

# **Quadro 16: Unidades de Contexto e Registro das Entrevistas Semiestruturadas – Questão 16**

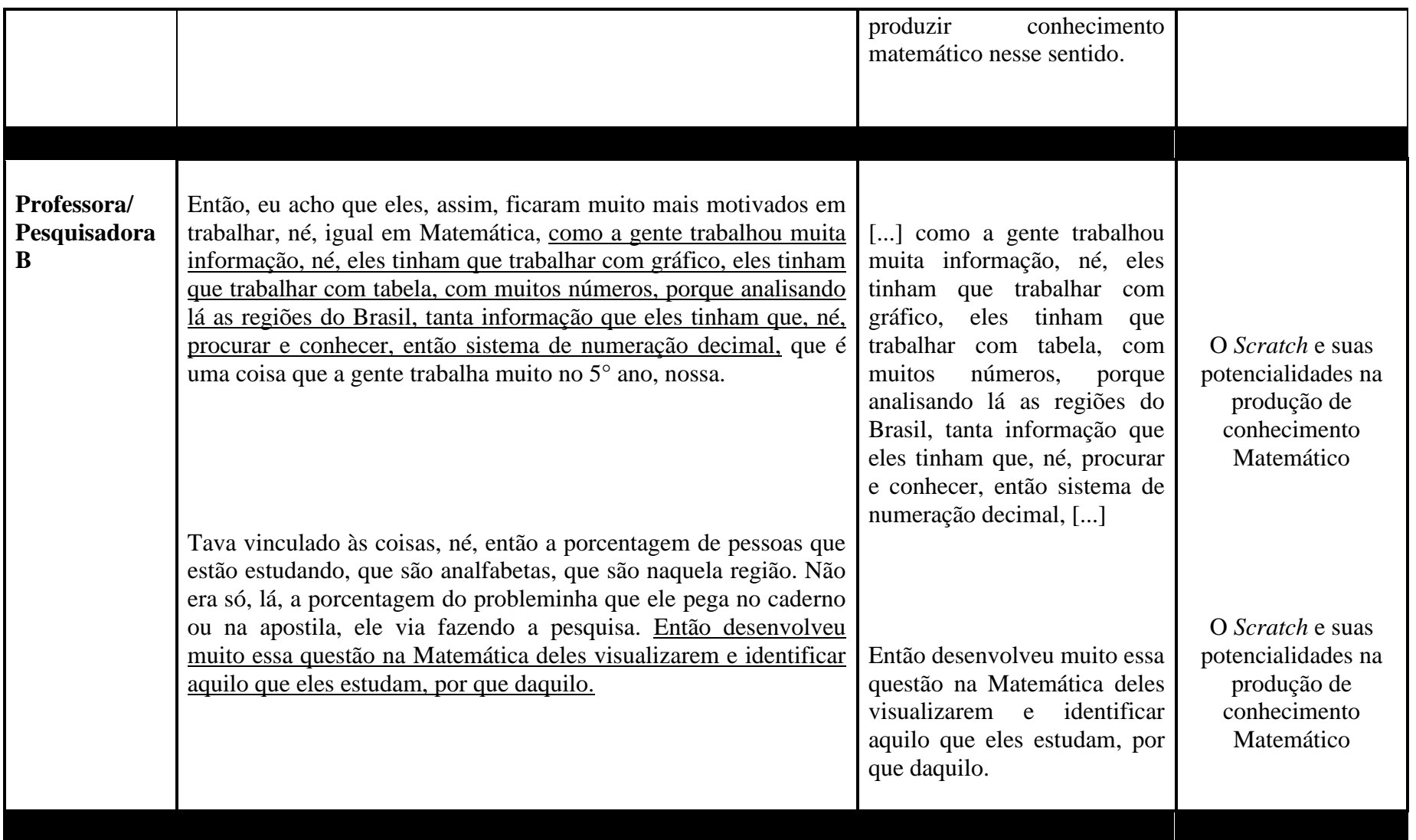

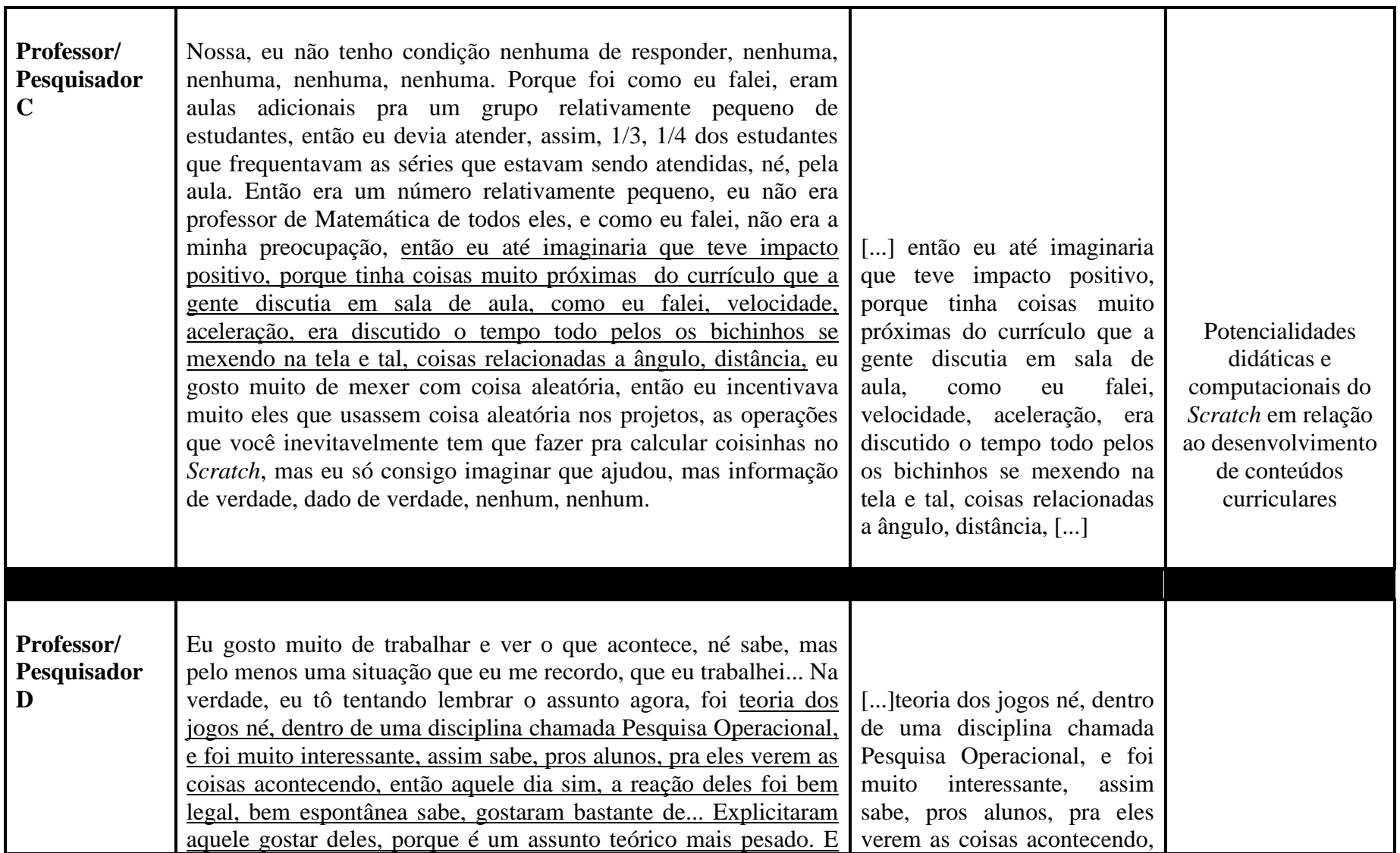

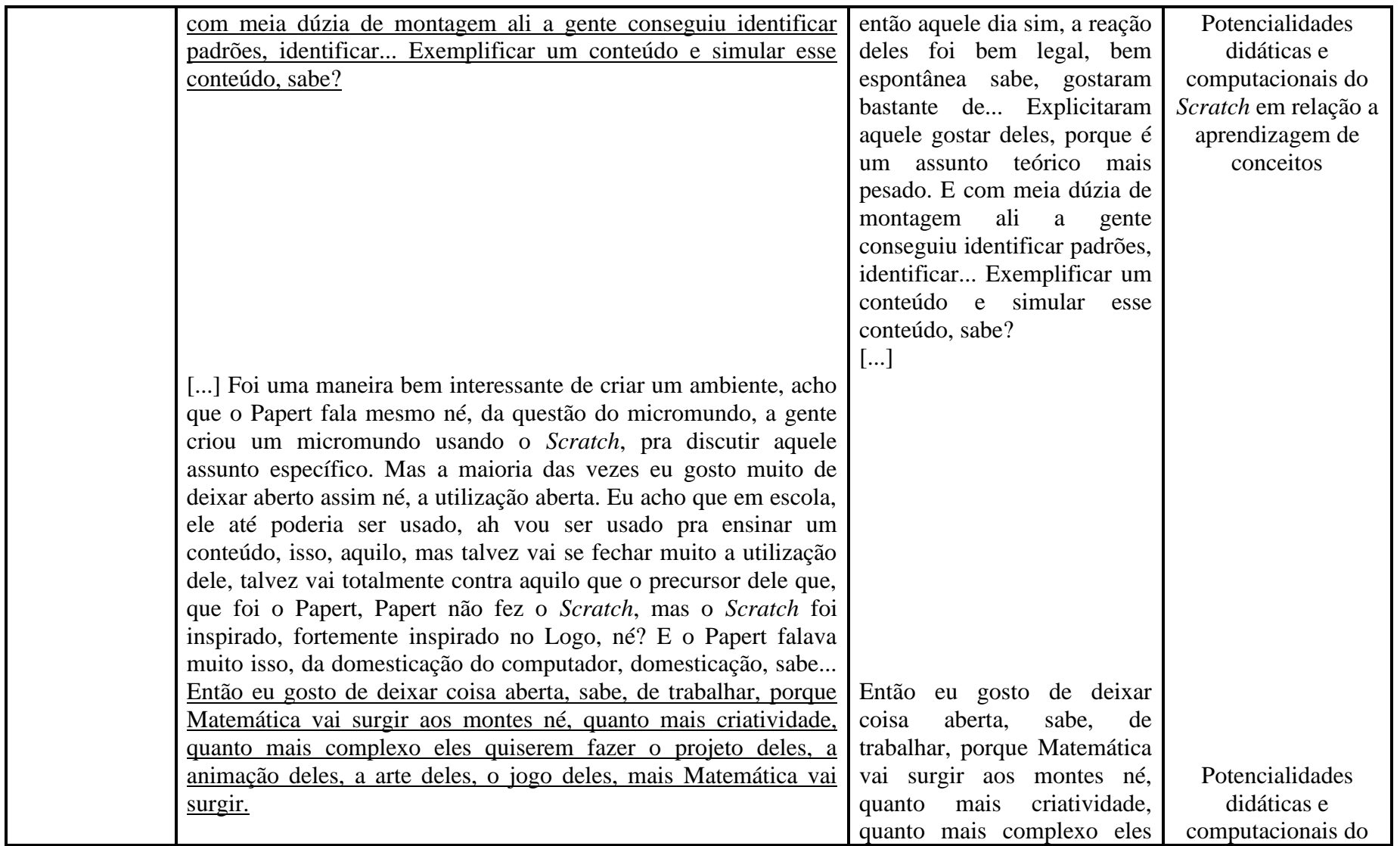

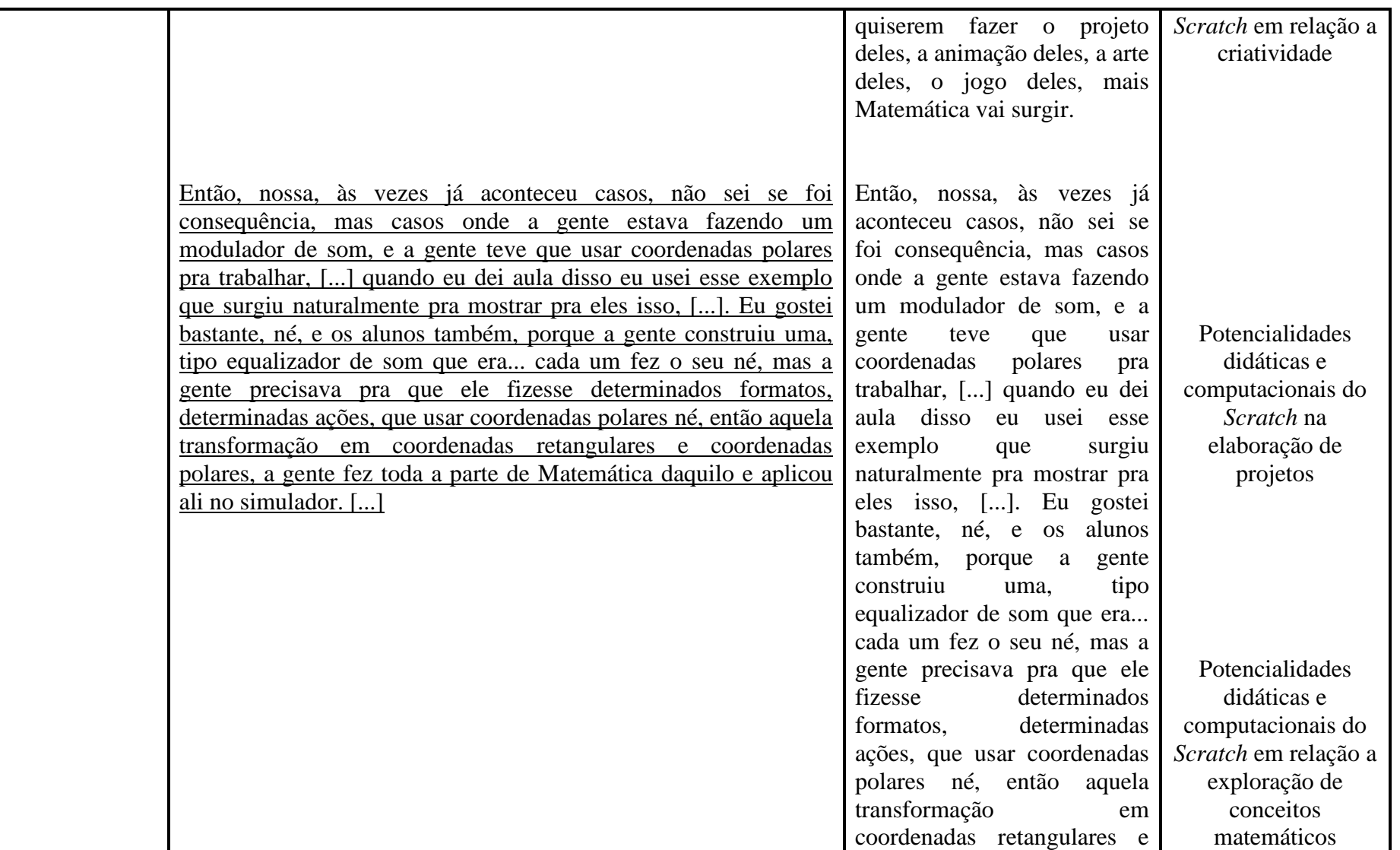

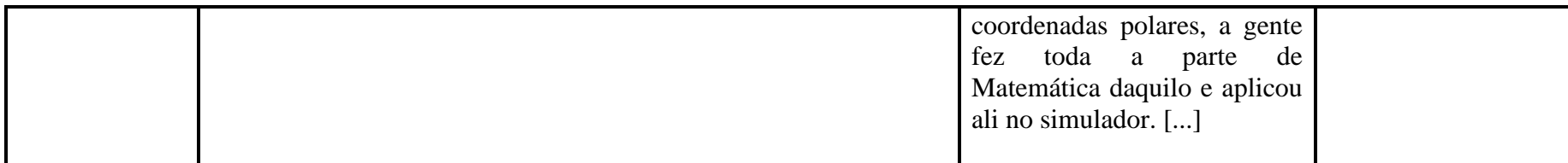

### **Quadro 17: Unidades de Contexto e Registro das Entrevistas Semiestruturadas – Questão 17**

**Questão 17: As instituições nas quais você trabalha têm algum momento de discussões de projetos em que vocês podem compartilhar experiências entre professores? Se sim, como acontecem esses momentos? Se não, você procura discutir seus trabalhados com** *Scratch* **com os colegas? Como? Eventos? Sala dos professores?**

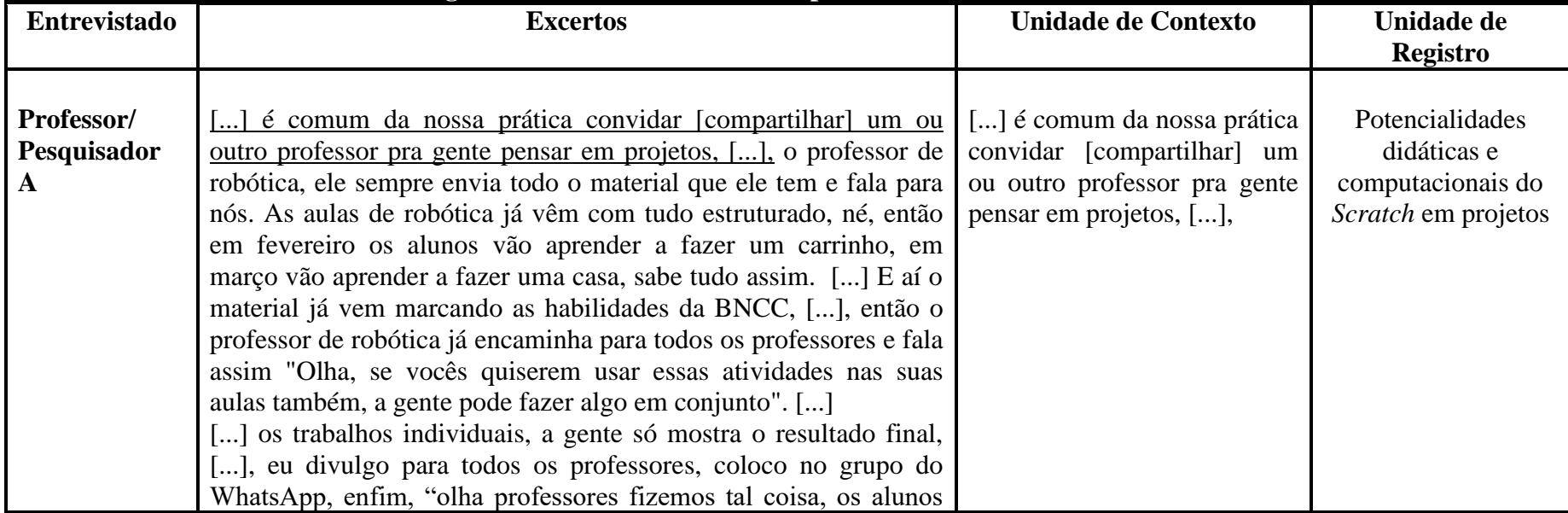

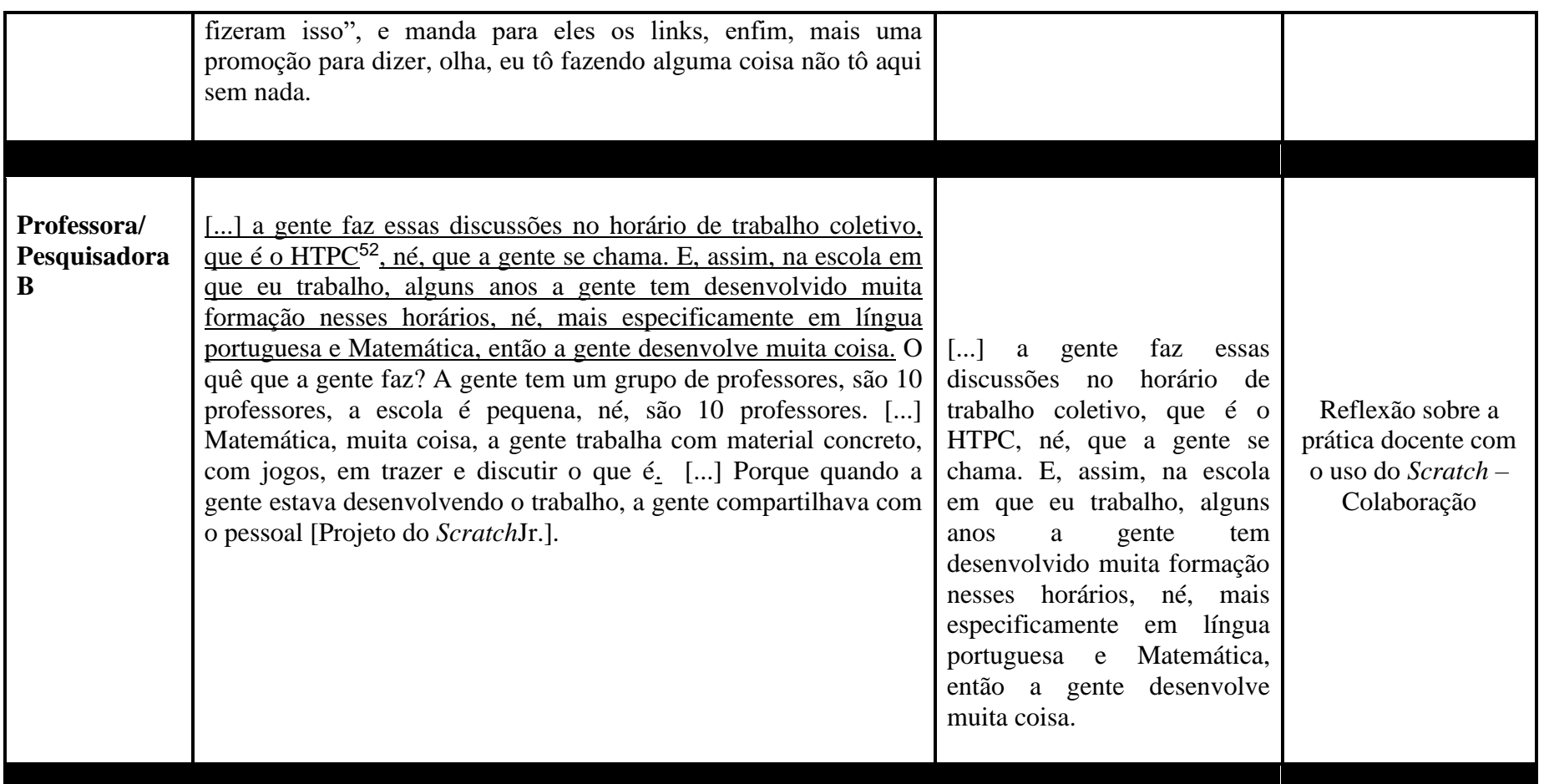

<sup>5252</sup>HTPC: Horário de Trabalho Pedagógico Coletivo.

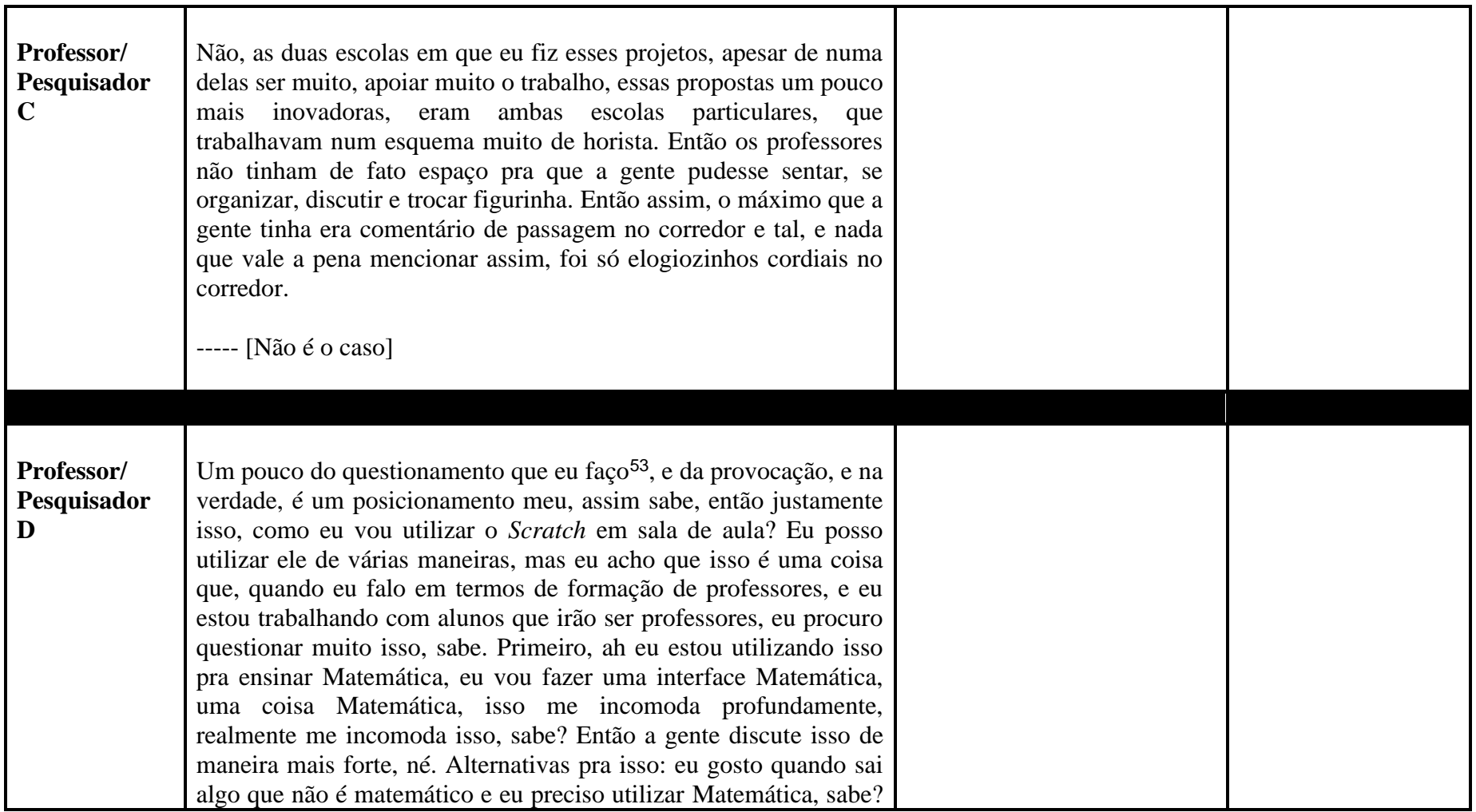

<sup>53</sup>O Professor/Pesquisador D possui um Grupo de Pesquisa, no qual ele é o orientador. Nesta questão ele intencionou responder como são feitos os questionamentos sobre a Prática Docente ao utilizar o *Scratch* nas reuniões de pesquisa com os orientandos.

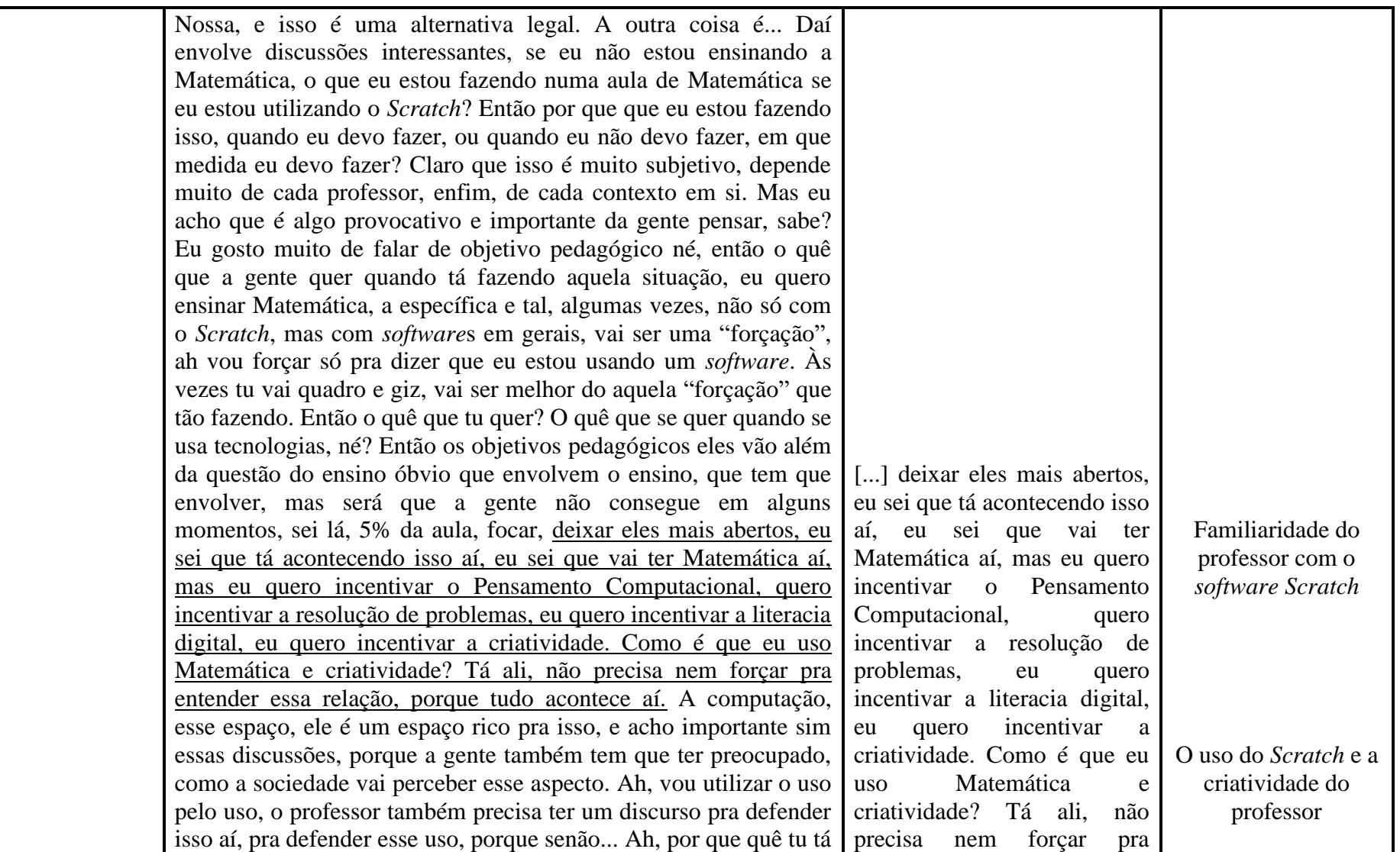

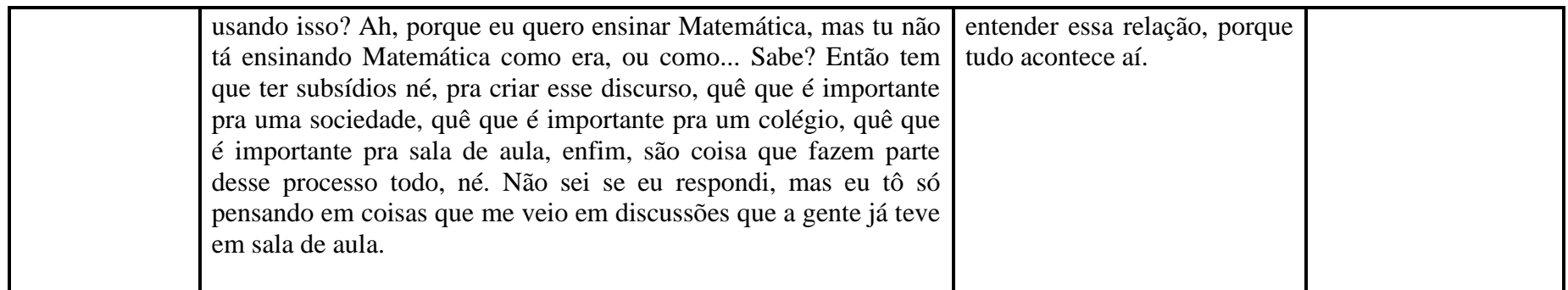

### **Quadro 18: Unidades de Contexto e Registro das Entrevistas Semiestruturadas – Questão 18**

**Questão 18: As instituições em que trabalha abrem espaço para você realizar projetos com outros professores? Se sim, como se dão esses projetos? Os professores comentam sobre mudanças no processo de ensino e de aprendizagem dos alunos com base nesses projetos? Como isso acontece?**

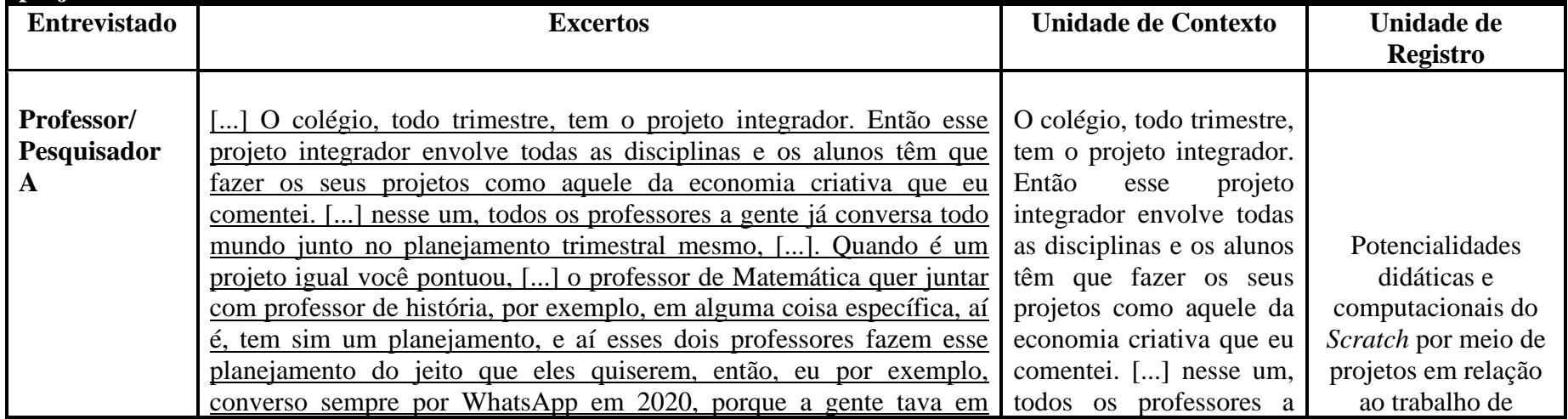

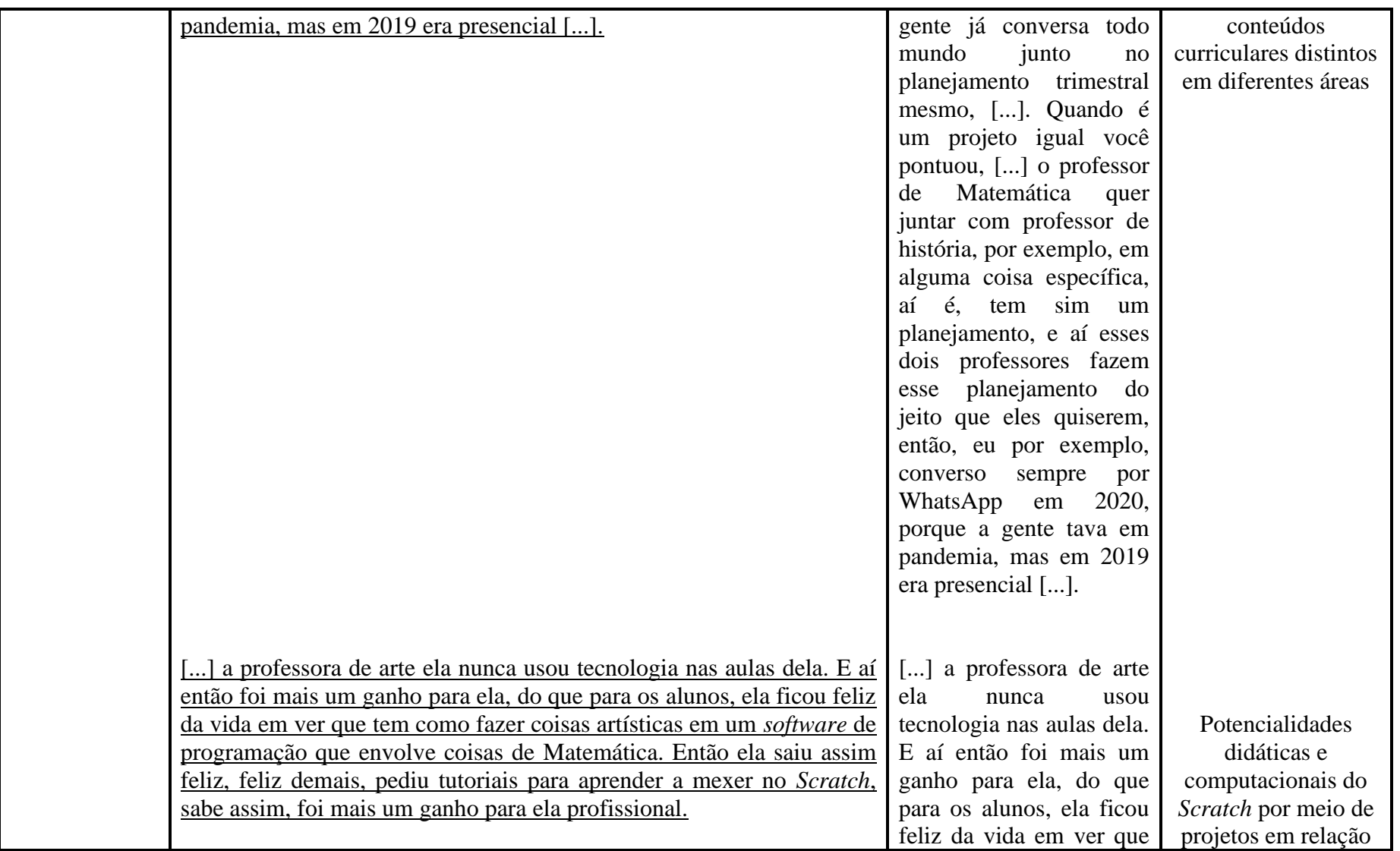

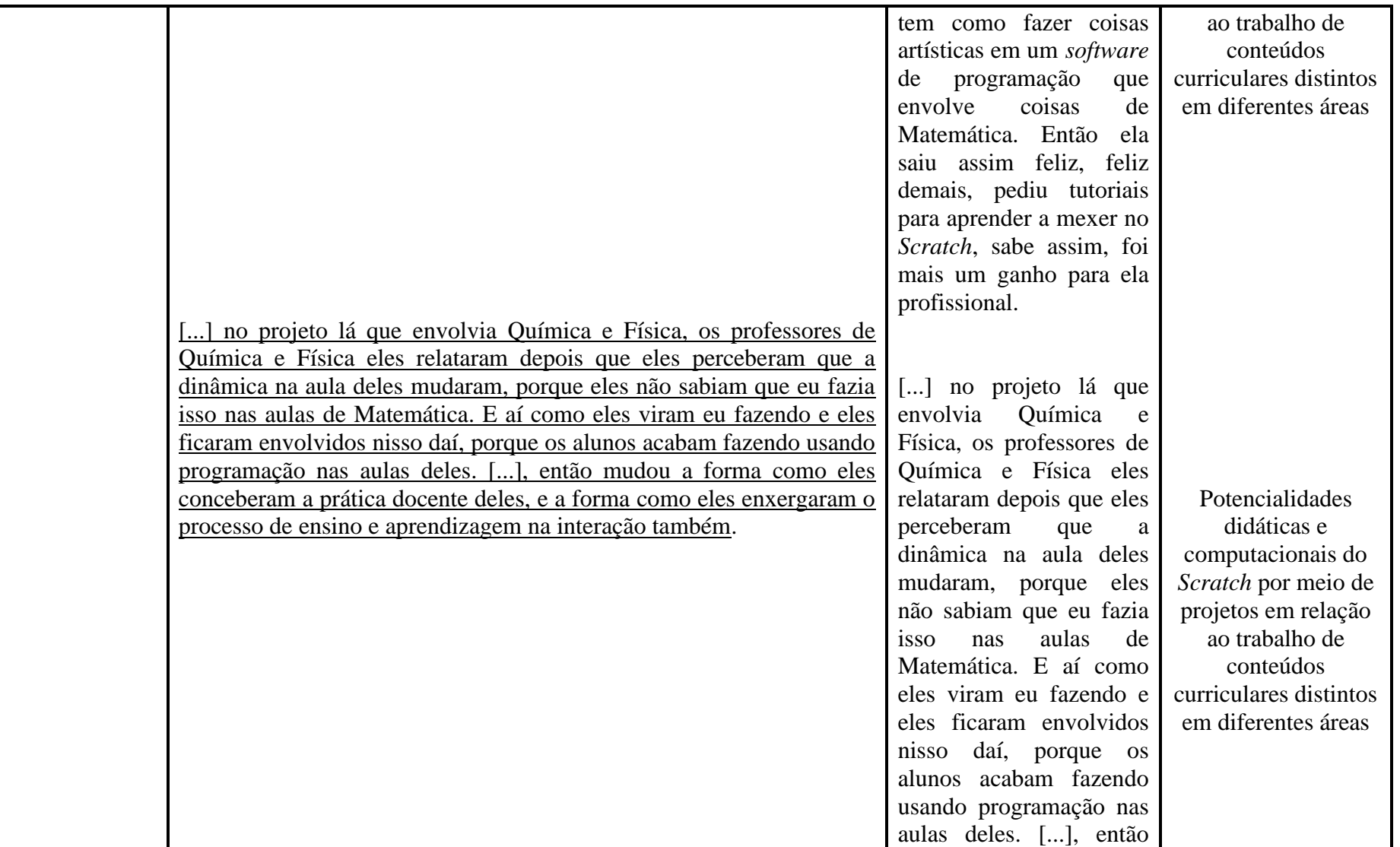

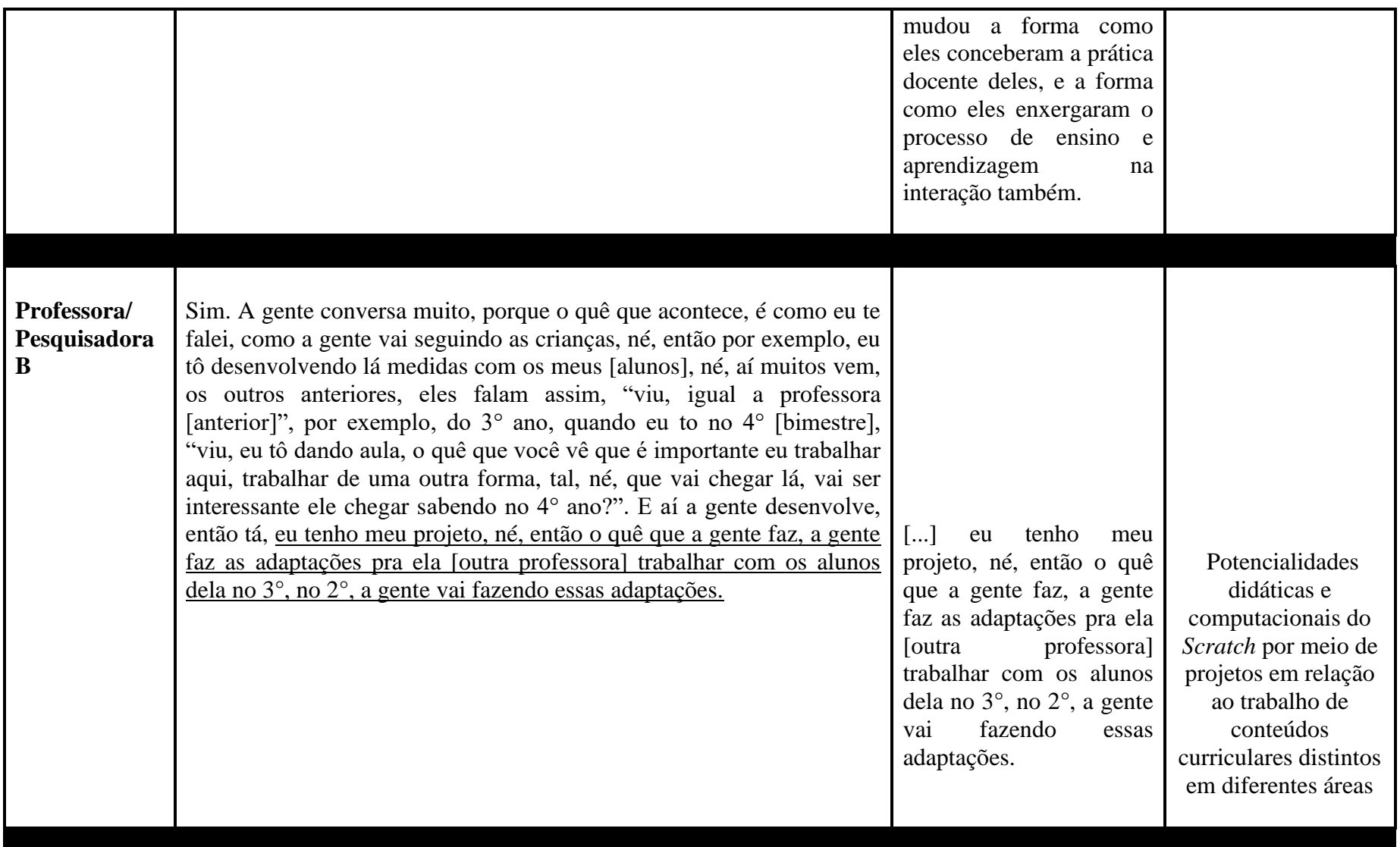

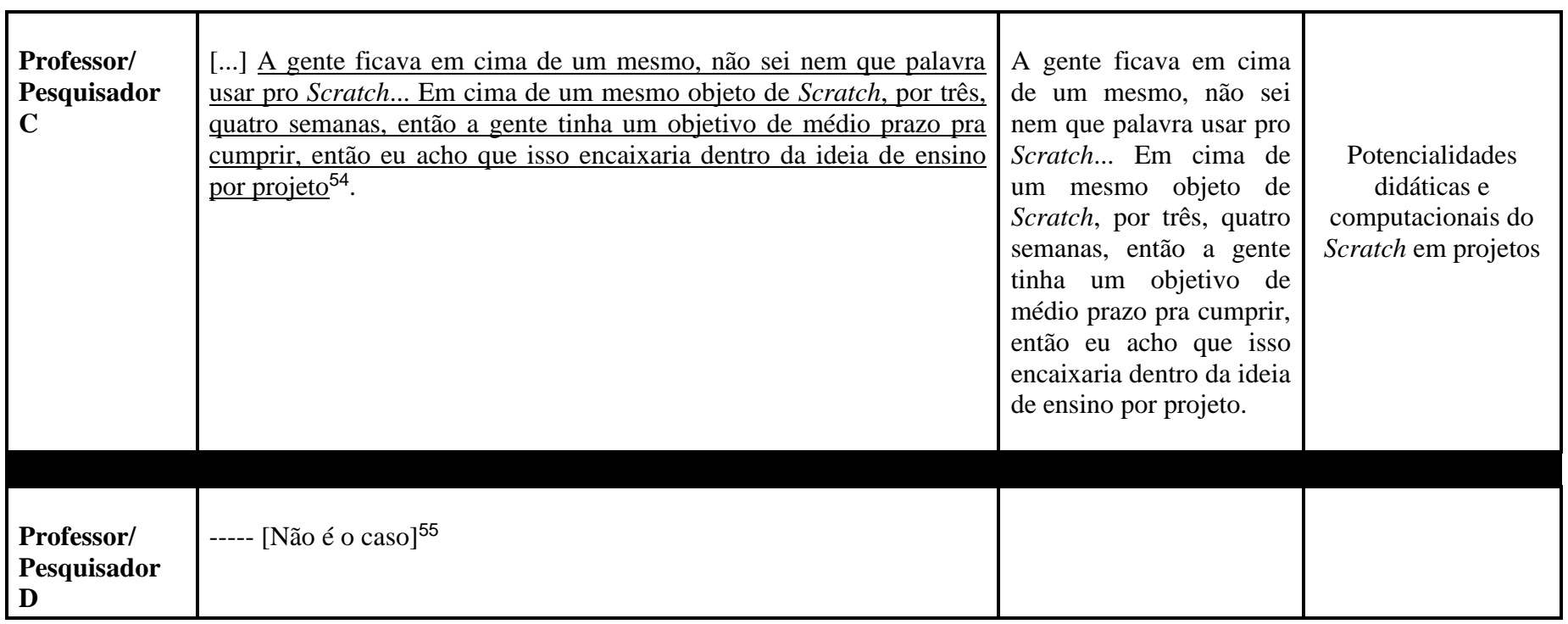

<sup>54</sup>O Professor/Pesquisador C não era professor de Matemática da turma, ele dava aulas sobre *Scratch*, então ele não realizava projetos com outros professores.

<sup>&</sup>lt;sup>55</sup>O Professor/Pesquisador D não respondeu à questão específica pois o pesquisador não fez a questão à ele, pois o pesquisador, devido ao perfil do entrevistado, não achou adequado.

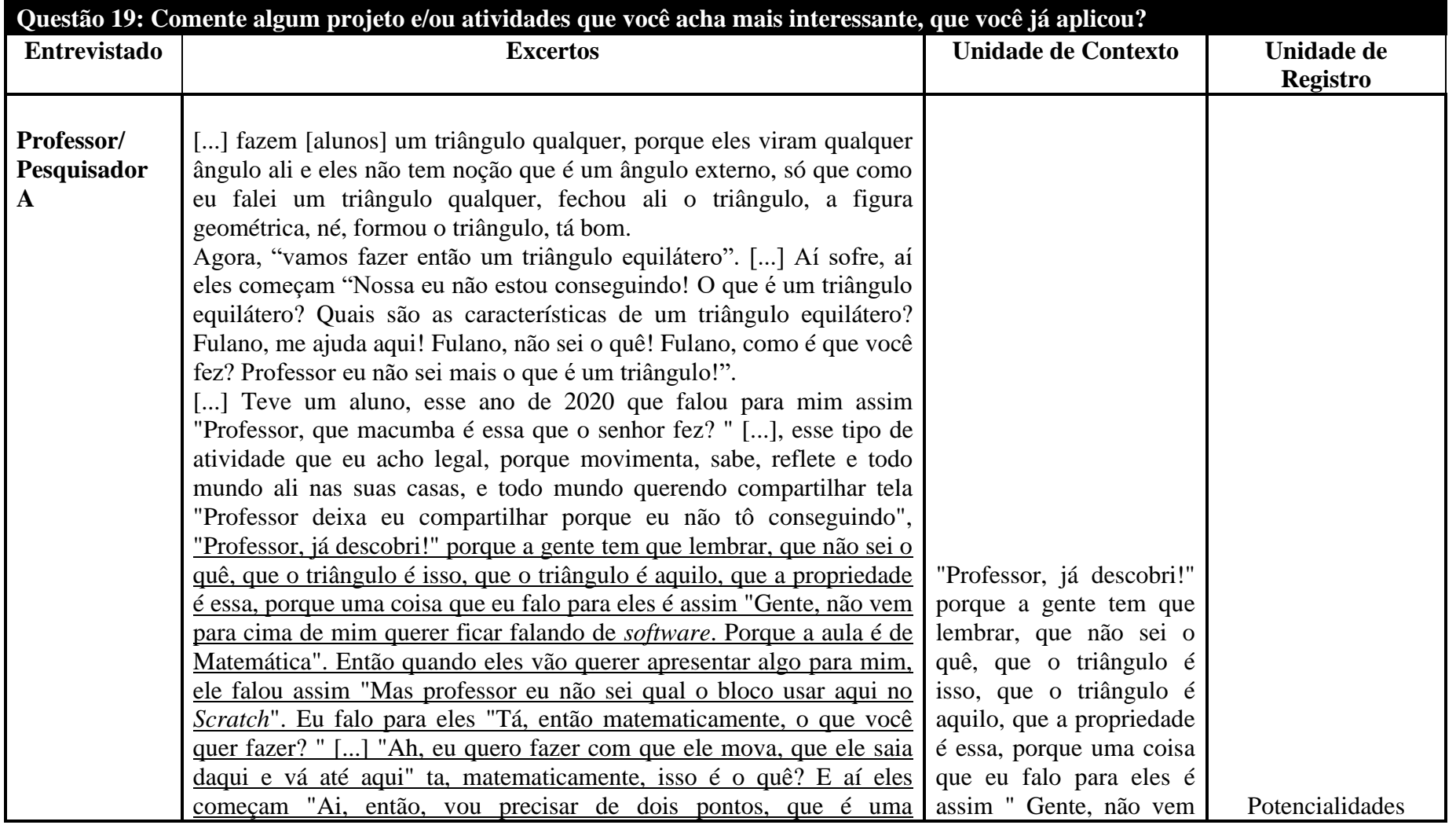

# **Quadro 19: Unidades de Contexto e Registro das Entrevistas Semiestruturadas – Questão 19**

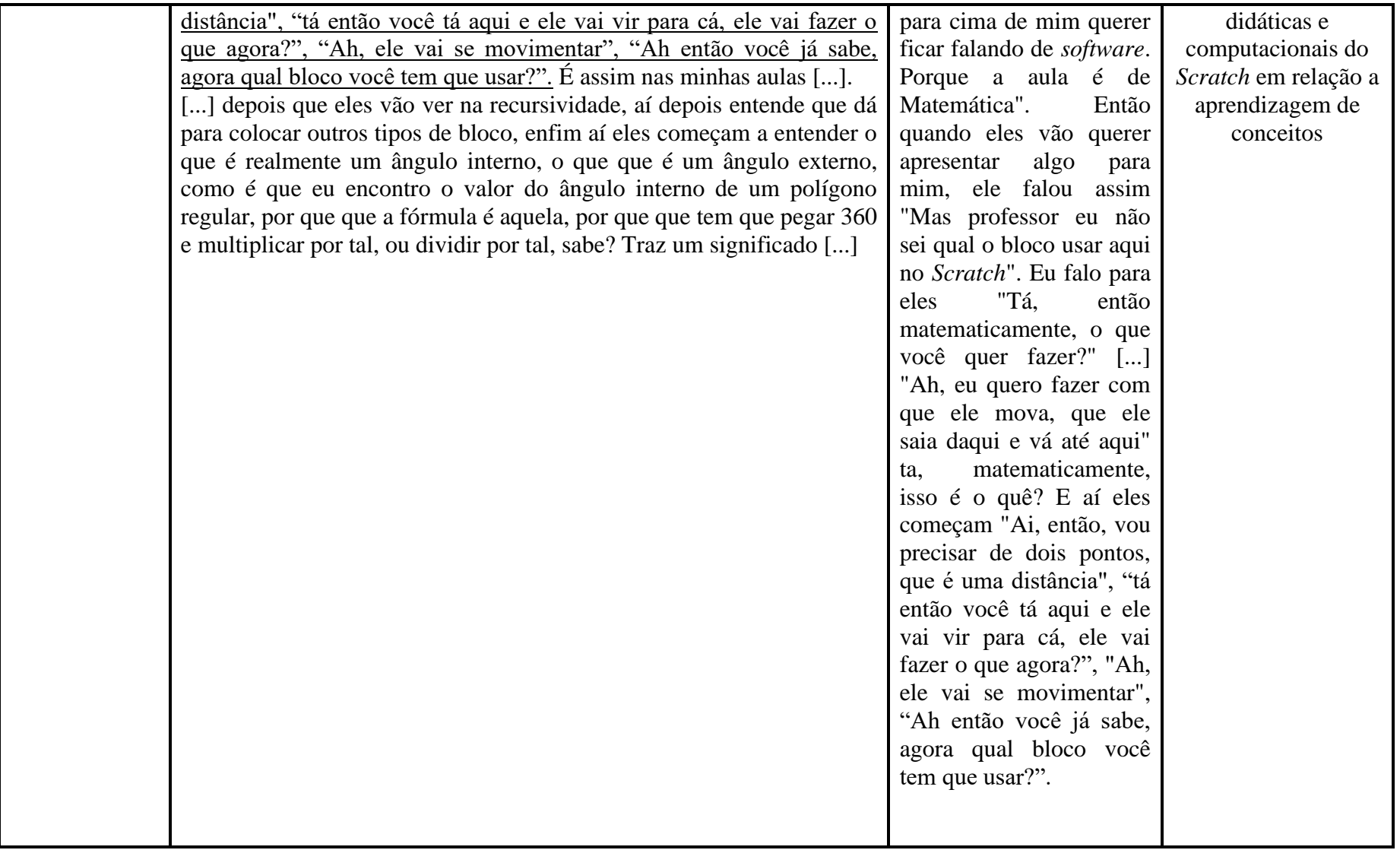

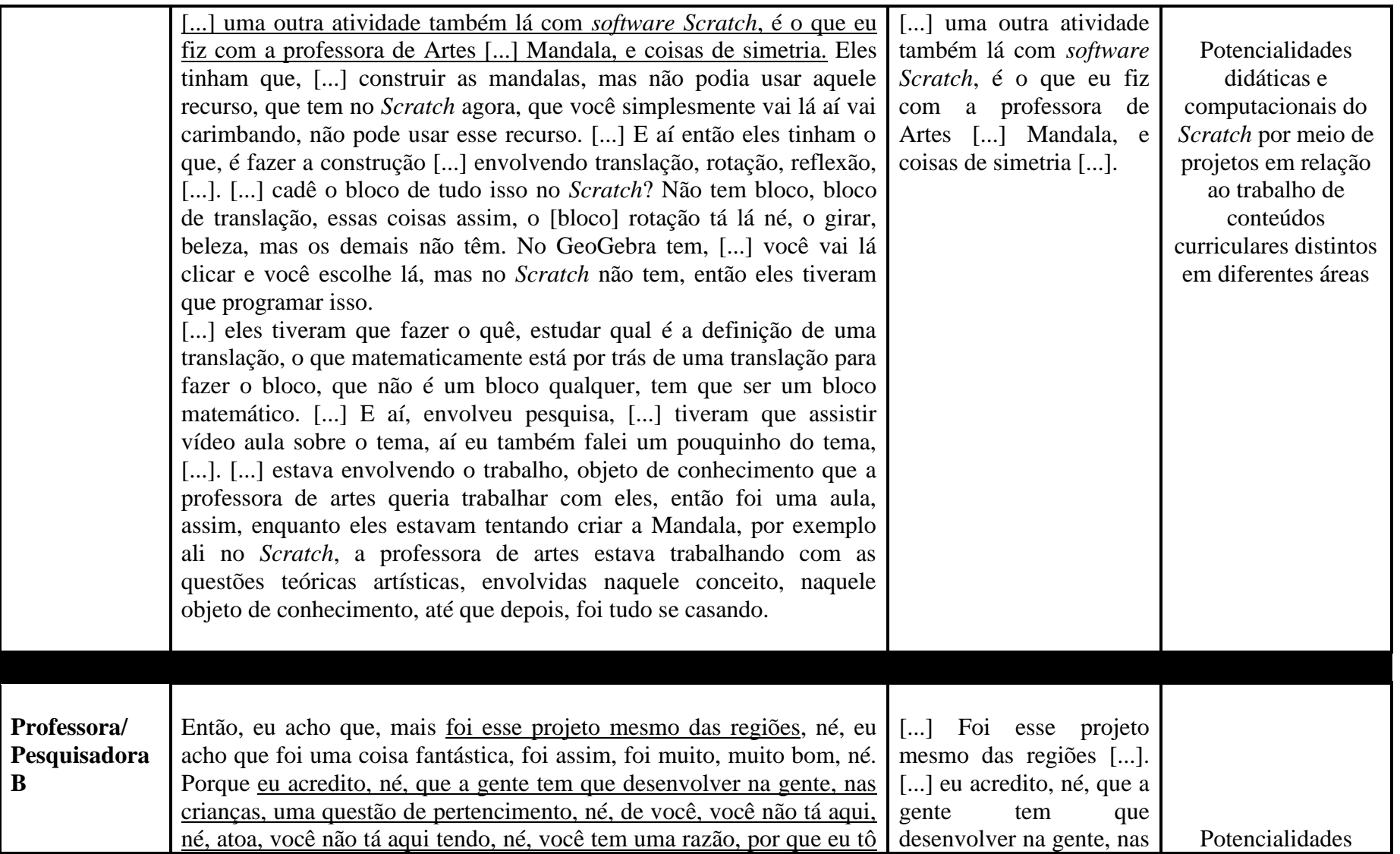

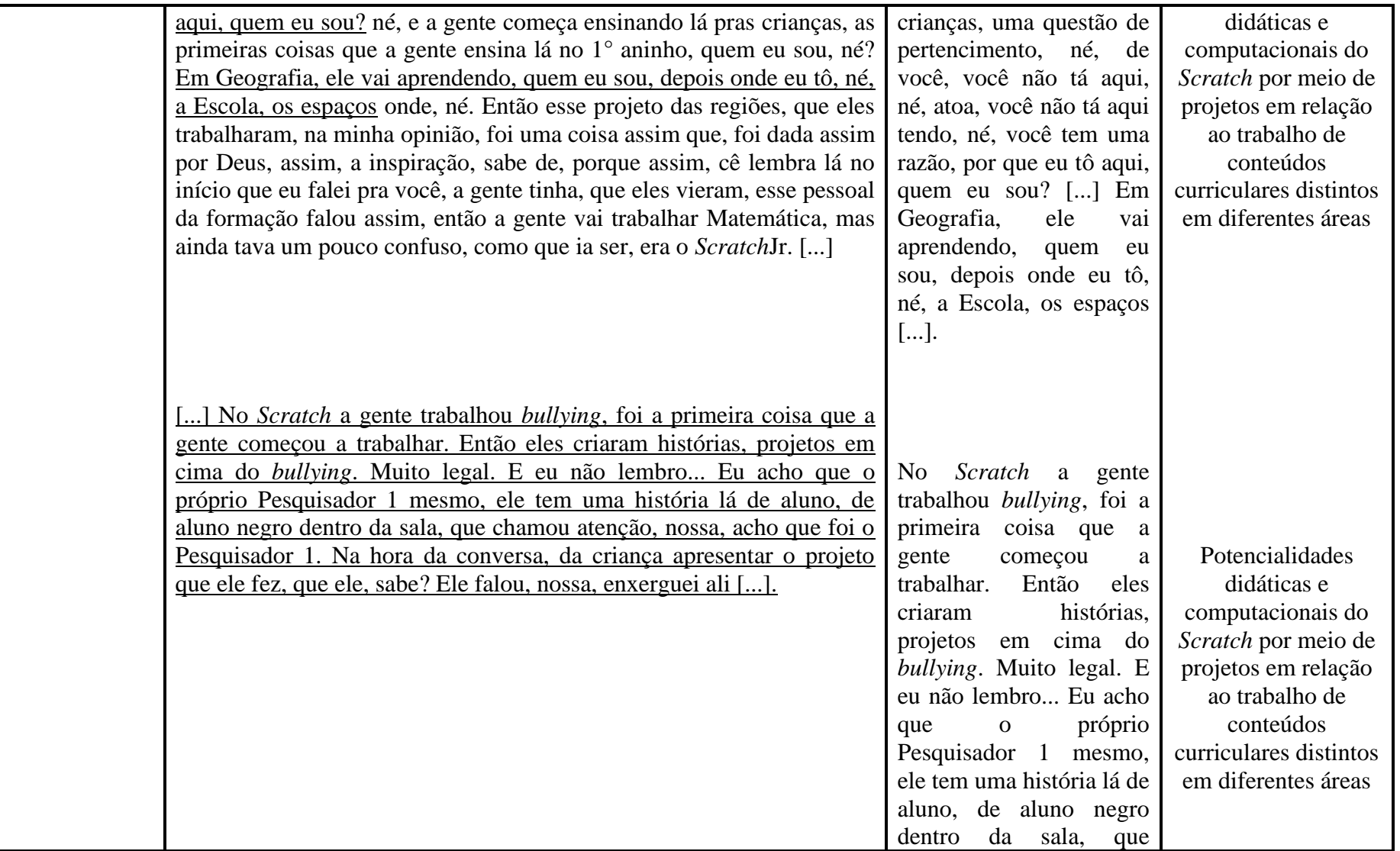
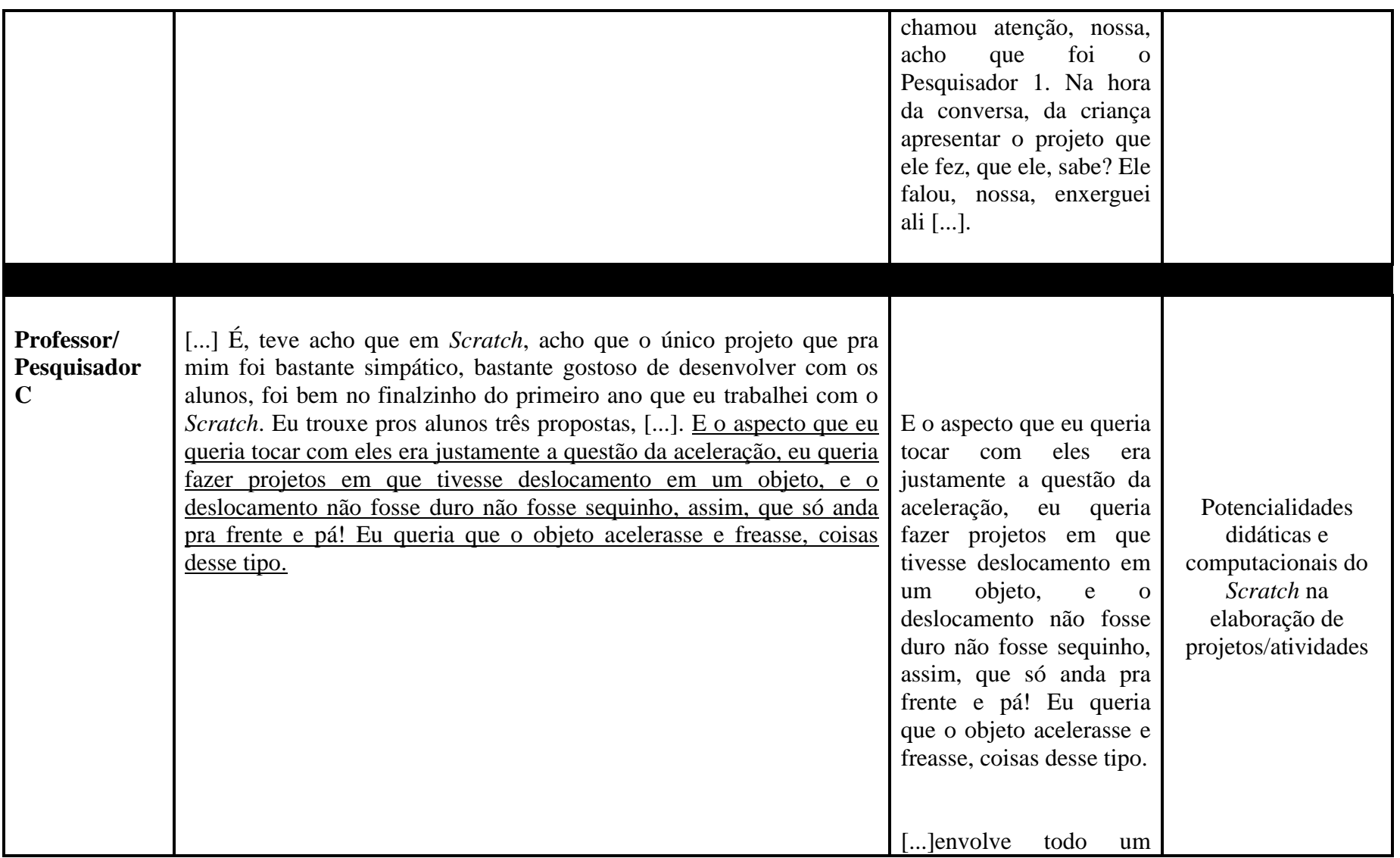

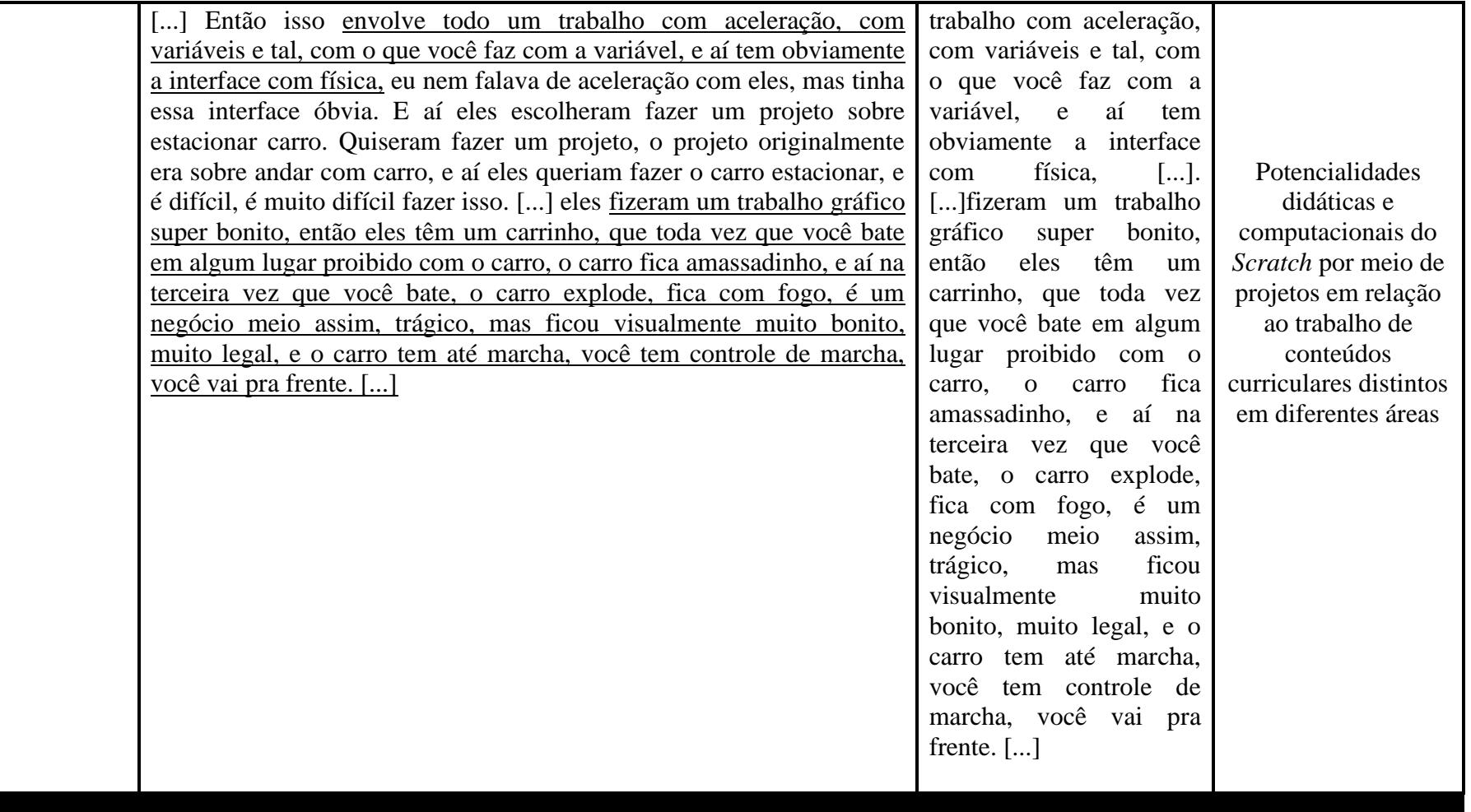

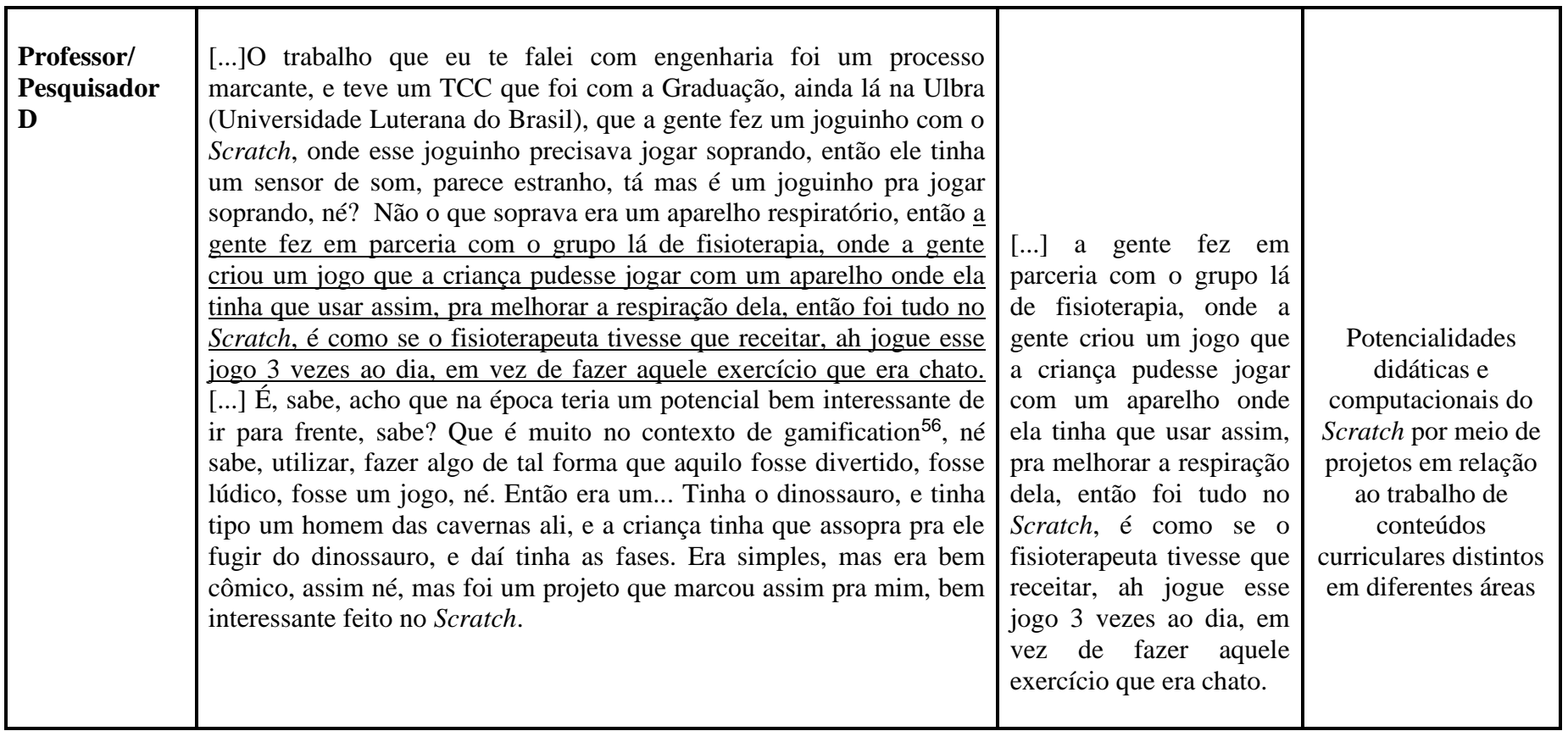

<sup>56</sup>Gamification é a arte de aplicar elementos de games em um contexto que não é um jogo.

Nesse processo, realizamos uma leitura flutuante de todas as Entrevistas Semiestruturadas e destacamos os trechos significativos de cada questão realizada no momento da Entrevista (Excertos) e sublinhamos a parte que "ressaltou aos olhos", chamamos esses trechos de Unidade de Contexto (UC) e as UC deram origem às Unidades de Registro (UR).

A seguir, apresentamos as UR por Questão, das Entrevistas com os Professores/Pesquisadores.

### **Quadro 20: Unidades de Registro por Questão das Entrevistas Semiestruturadas com os Professores/Pesquisadores**

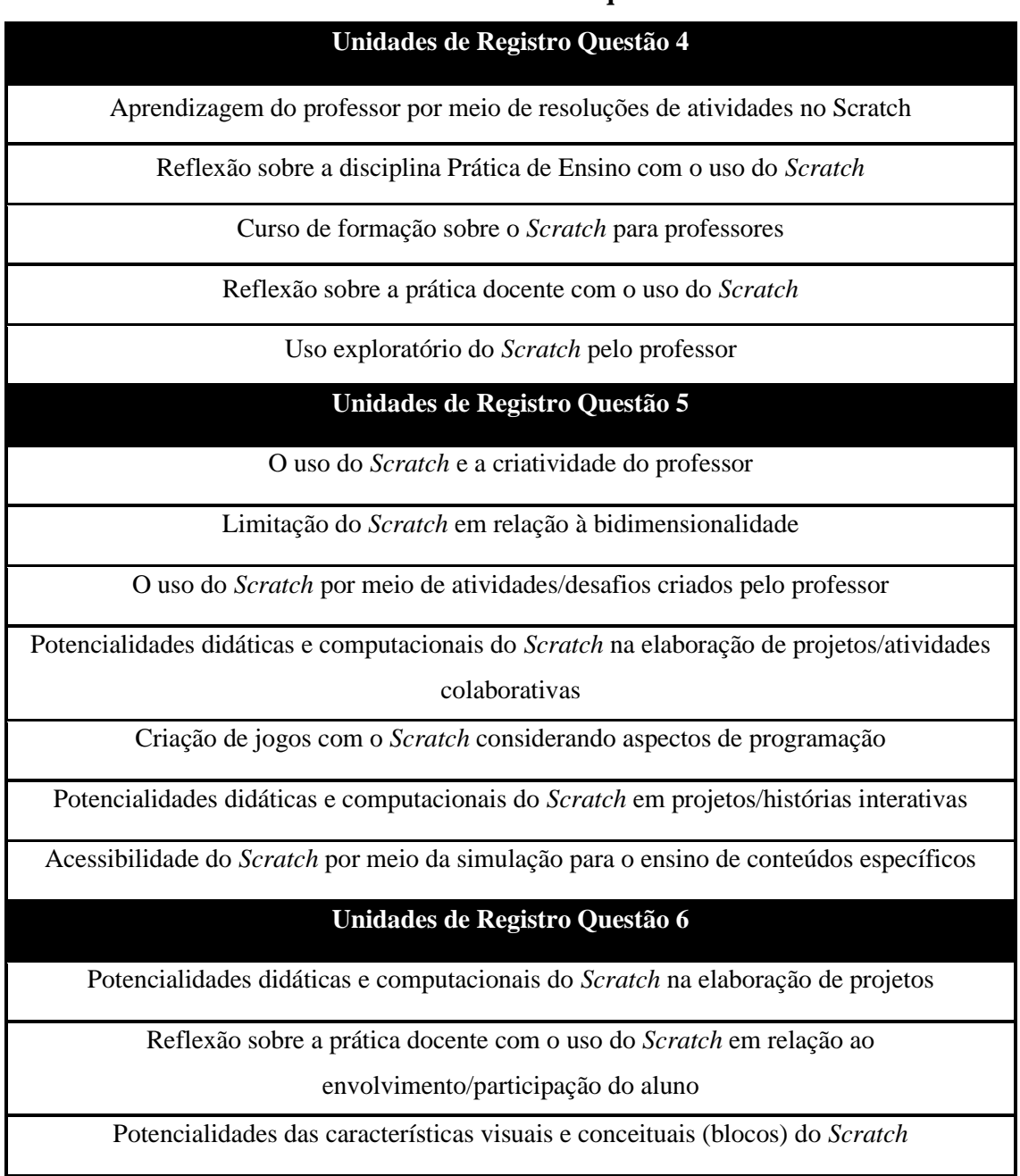

Potencialidades didáticas e computacionais do *Scratch* em relação ao desenvolvimento de conteúdos

Potencialidades didáticas e computacionais do *Scratch* em relação aos conceitos de

programação

Potencialidades didáticas e computacionais do *Scratch* em relação ao pensamento computacional

Potencialidades didáticas e computacionais do *Scratch* em relação à literacia digital

Potencialidades didáticas e computacionais do *Scratch* em relação à criatividade

Potencialidades didáticas e computacionais do *Scratch* em relação à formação do professor

#### **Unidades de Registro Questão 7**

Potencialidades didáticas e computacionais do *Scratch* em relação aos objetivos da aprendizagem do aluno

Potencialidades didáticas e computacionais do *Scratch* por meio de projetos em relação ao trabalho de conteúdos curriculares distintos em diferentes áreas

Compreensão das funcionalidades do *Scratch* por meio de trabalho orientado

Uso exploratório do *Scratch* pelo professor

Uso exploratório do *Scratch* pelo professor em relação ao conteúdo Matemático

#### **Unidades de Registro Questão 8**

O *Scratch* e suas potencialidades na produção de conhecimento Matemático

Potencialidades didáticas e computacionais do *Scratch* em relação aos conceitos de

programação

Potencialidades didáticas e computacionais do *Scratch* em relação ao contexto da rede mundial do *Scratch*

O uso do *Scratch* e a criatividade do professor

Potencialidades didáticas e computacionais do *Scratch* em relação ao pensamento do

conceito trabalhado

Uso exploratório do *Scratch*

Reflexão sobre conceitos trabalhados na sala de aula

#### **Unidades de Registro Questão 9**

Potencialidades didáticas e computacionais do *Scratch* em relação a uma forma lógica de

pensar

Potencialidades das características visuais e conceituais (blocos) do *Scratch*

Familiaridade do professor com o *software Scratch*

Potencialidades didáticas e computacionais do *Scratch* em relação ao *feedback*

Potencialidades didáticas e computacionais do *Scratch* em relação à formalização de

conceitos

**Unidades de Registro Questão 10**

Potencialidades das características visuais e conceituais (blocos) do *Scratch*

Potencialidades didáticas e computacionais do *Scratch* em relação ao contexto da rede mundial do *Scratch*

Potencialidades didáticas e computacionais do *Scratch* em relação a uma forma lógica de

pensar

Potencialidades didáticas e computacionais do *Scratch* em relação aos objetivos da aprendizagem do aluno

Potencialidades didáticas e computacionais do *Scratch* em relação ao *feedback*

Potencialidades didáticas e computacionais do *Scratch* em relação aos conceitos de programação

Potencialidades didáticas e computacionais do *Scratch* em relação ao pensamento computacional e à literacia digital

Potencialidades didáticas e computacionais do *Scratch* em relação à modelagem Matemática

Potencialidades didáticas e computacionais do *Scratch* em relação a conceitos de robótica

Potencialidades didáticas e computacionais do *Scratch* em relação à linguagem computacional

**Unidades de Registro Questão 11**

Limitação do *Scratch* em relação a bidimensionalidade

Potencialidades didáticas e computacionais do *Scratch* em relação ao desenvolvimento

cognitivo

Limitação do *Scratch* em relação às características visuais

Limites do *Scratch* em relação ao pensamento computacional

Limites do *Scratch* em relação ao acompanhamento do raciocínio do aluno

Limites do *Scratch* em relação ao ensino de conteúdos matemáticos

Limites do *Scratch* em relação aos conceitos de programação

#### **Unidades de Registro Questão 14**

Potencialidades didáticas e computacionais do *Scratch* na elaboração de projetos/atividades

#### colaborativas

#### **Unidades de Registro Questão 15**

Atratividade do *Scratch* em relação ao nível do aluno

Limitação do *Scratch* em relação à bidimensionalidade

Potencialidades didáticas e computacionais do *Scratch* em relação à criatividade

#### **Unidades de Registro Questão 16**

Potencialidades didáticas e computacionais do *Scratch* em relação a atividades/problemas

contextualizados

O *Scratch* e suas potencialidades na produção de conhecimento Matemático

Potencialidades didáticas e computacionais do *Scratch* em relação ao desenvolvimento de conteúdos curriculares

Potencialidades didáticas e computacionais do *Scratch* em relação à aprendizagem de

conceitos

Potencialidades didáticas e computacionais do *Scratch* em relação à criatividade

Potencialidades didáticas e computacionais do *Scratch* na elaboração de projetos

Potencialidades didáticas e computacionais do *Scratch* em relação à exploração de conceitos matemáticos

#### **Unidades de Registro Questão 17**

Potencialidades didáticas e computacionais do *Scratch* em projetos

Reflexão sobre a prática docente com o uso do *Scratch* – Colaboração

Familiaridade do professor com o *software Scratch*

O uso do *Scratch* e a criatividade do professor

#### **Unidades de Registro Questão 18**

Potencialidades didáticas e computacionais do *Scratch* por meio de projetos em relação ao

trabalho de conteúdos curriculares distintos em diferentes áreas

Potencialidades didáticas e computacionais do *Scratch* em projetos

#### **Unidades de Registro Questão 19**

Potencialidades didáticas e computacionais do *Scratch* em relação a aprendizagem de

conceitos

Potencialidades didáticas e computacionais do *Scratch* por meio de projetos em relação ao trabalho de conteúdos curriculares distintos em diferentes áreas

Potencialidades didáticas e computacionais do *Scratch* na elaboração de projetos/atividades

Fonte: Dados da Pesquisa.

Esse processo resultou na identificação de 52 Unidades de Registro, apresentadas no Quadro 21, a seguir.

# **Quadro 21: Unidades de Registro advindas das Entrevistas Semiestruturadas com Professores/Pesquisadores**

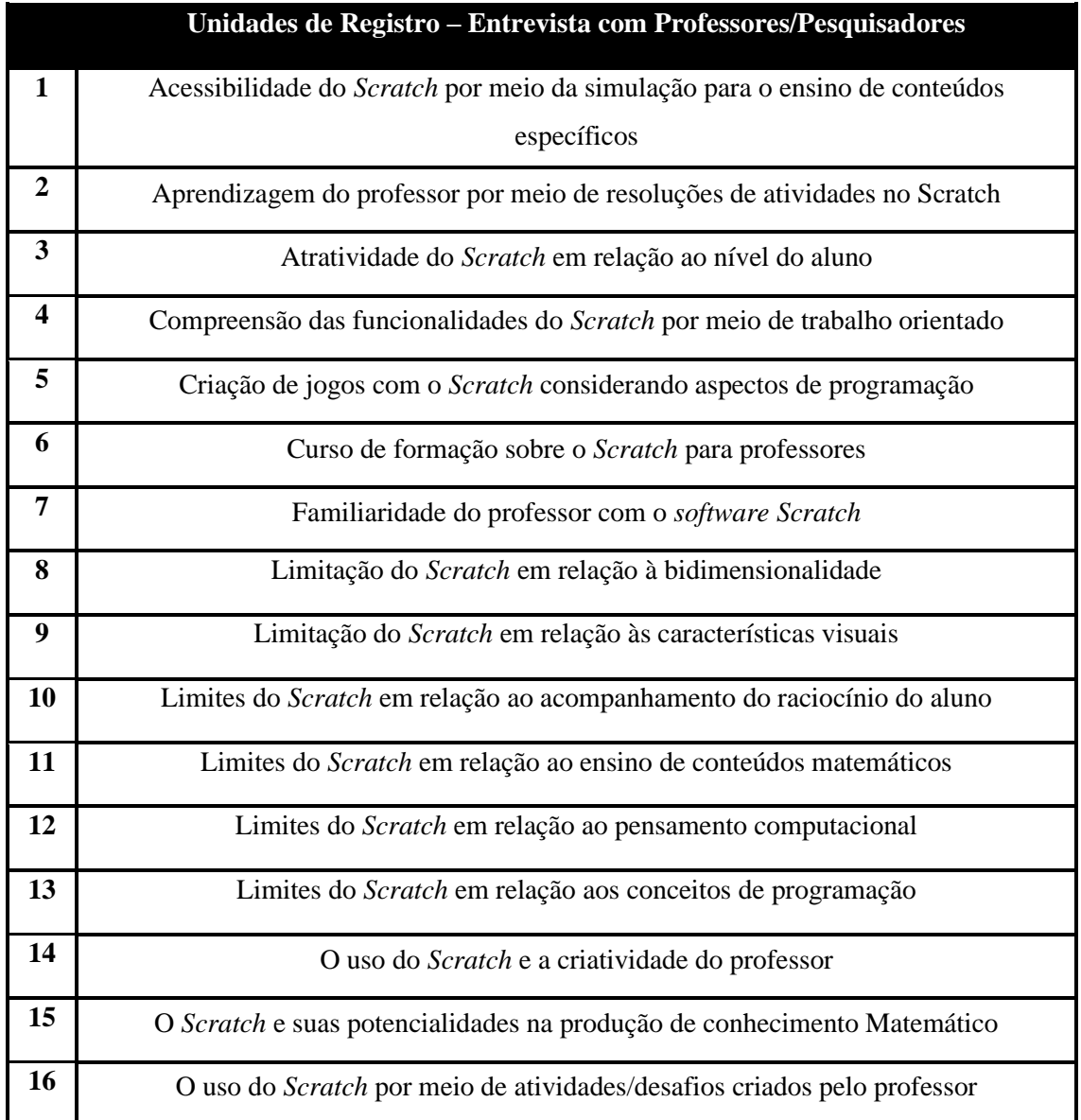

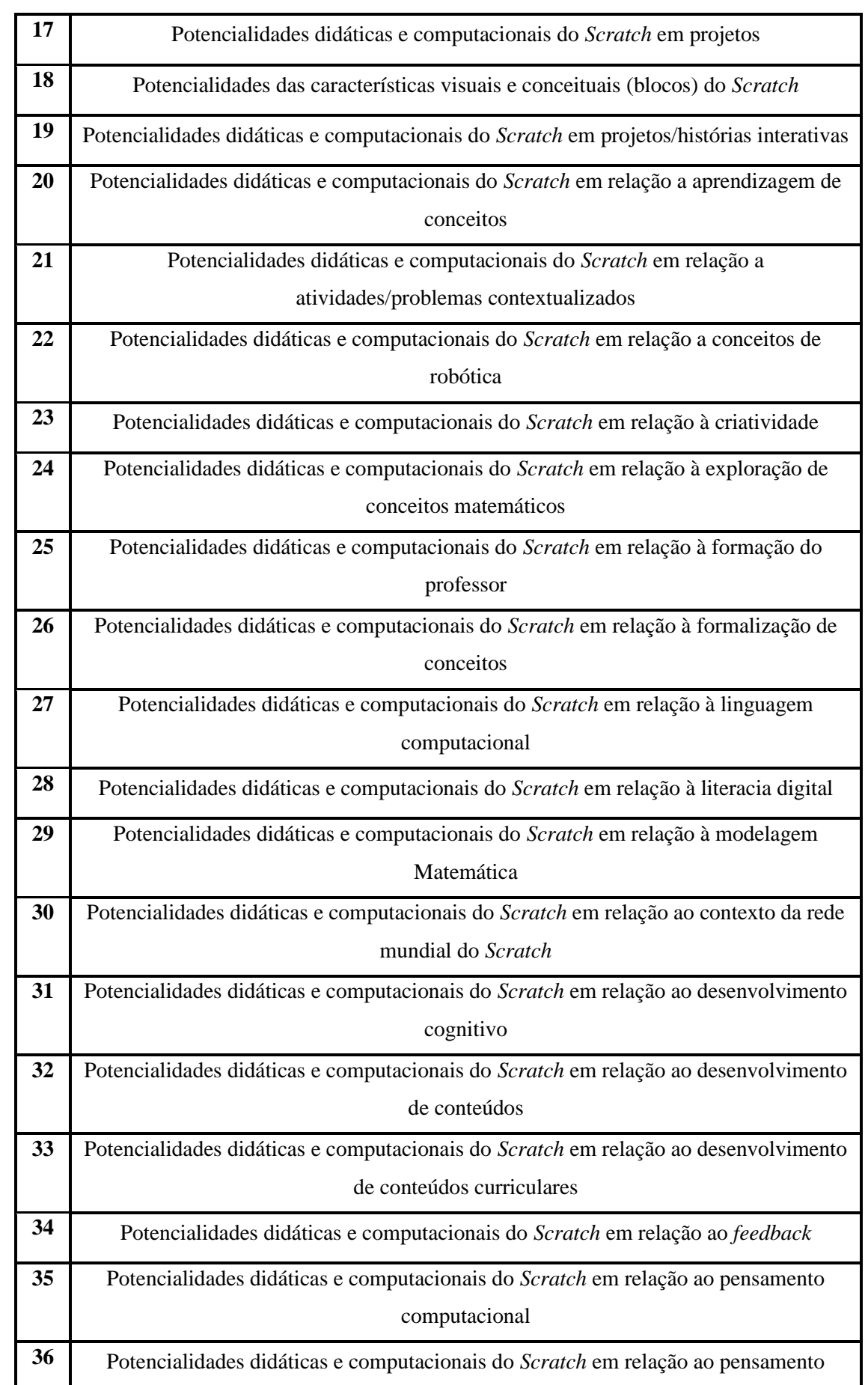

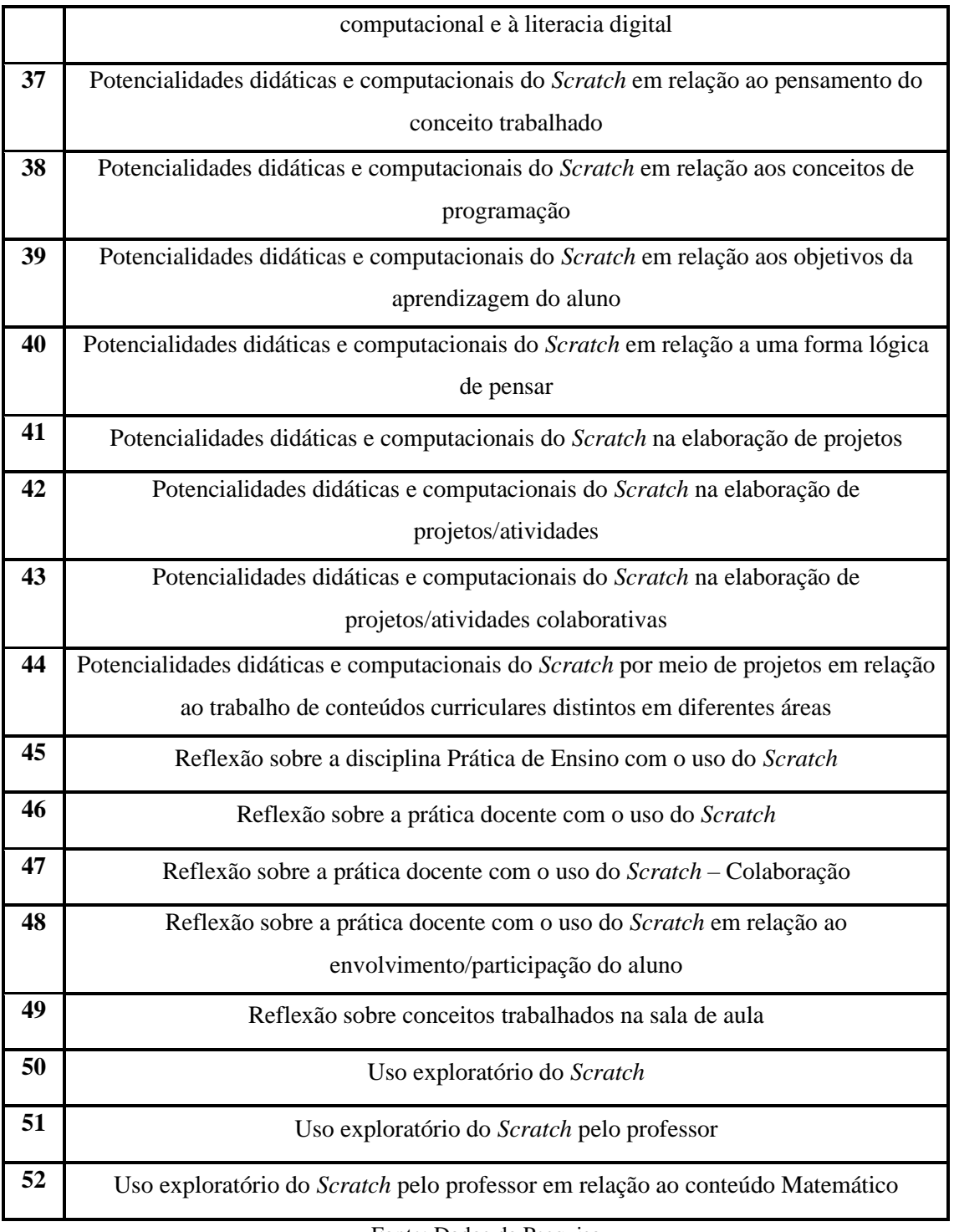

Para isso, considerando a questão norteadora da Pesquisa, *Quais são as interrelações da prática docente e as potencialidades didáticas e pedagógicas do software Scratch no ensino da Matemática?* fomos buscando identificar as similaridades e demarcando da mesma cor. No processo de Análise de Conteúdo, vamos proceder um refinamento nas Unidades de Registro do Quadro 21, delineando suas confluências e divergências.

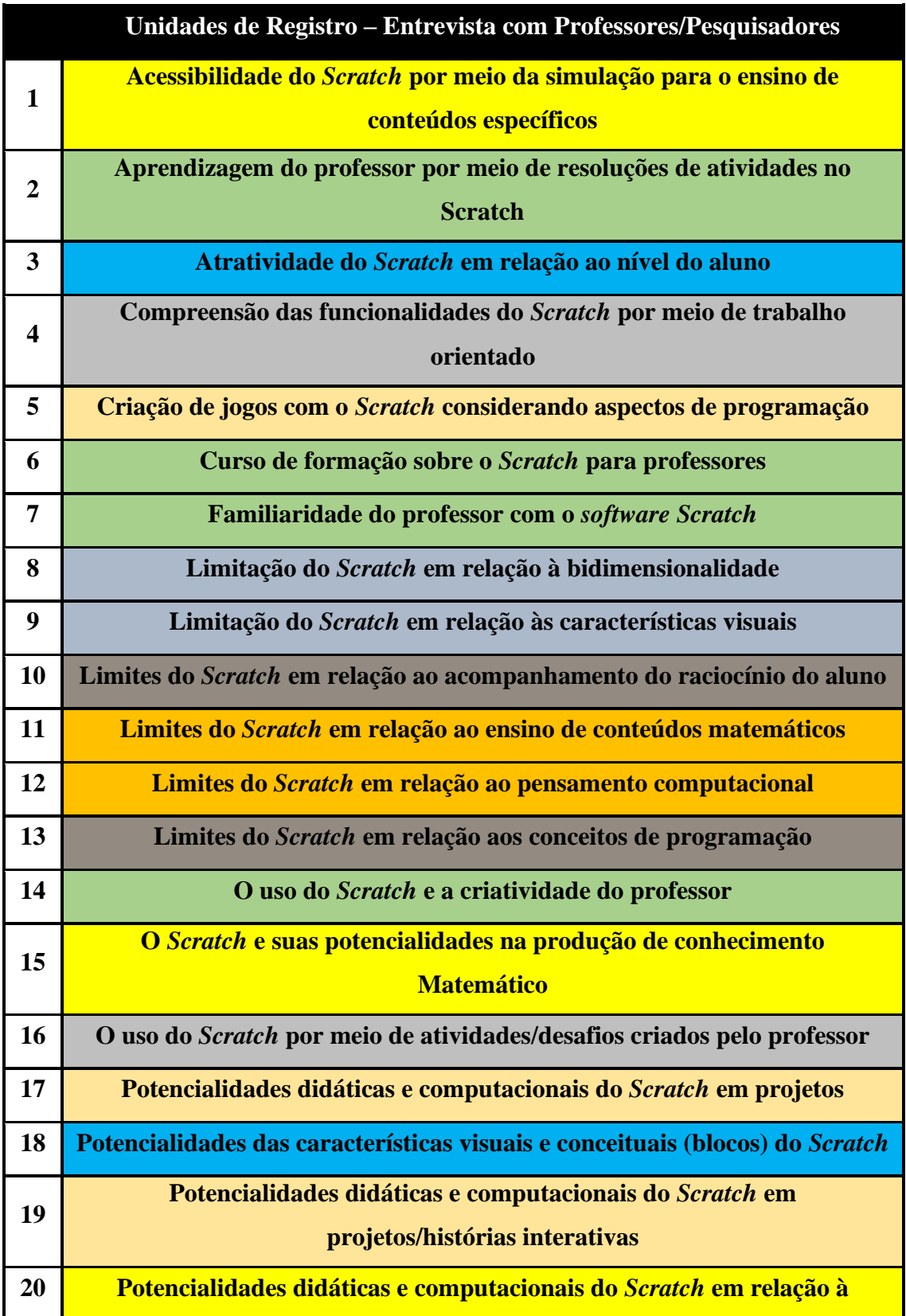

# **Quadro 22: Confluências e Divergências entre as UR**

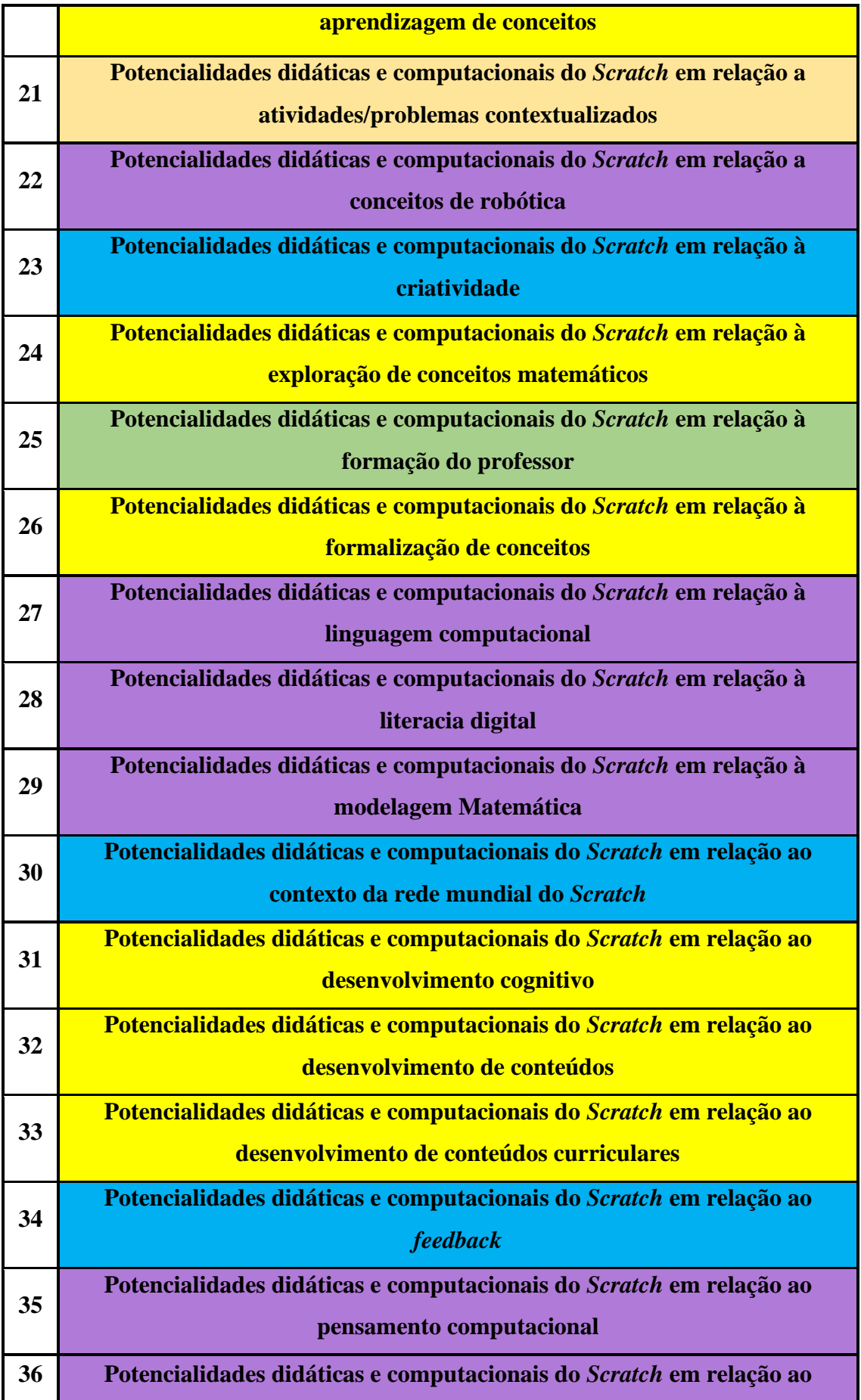

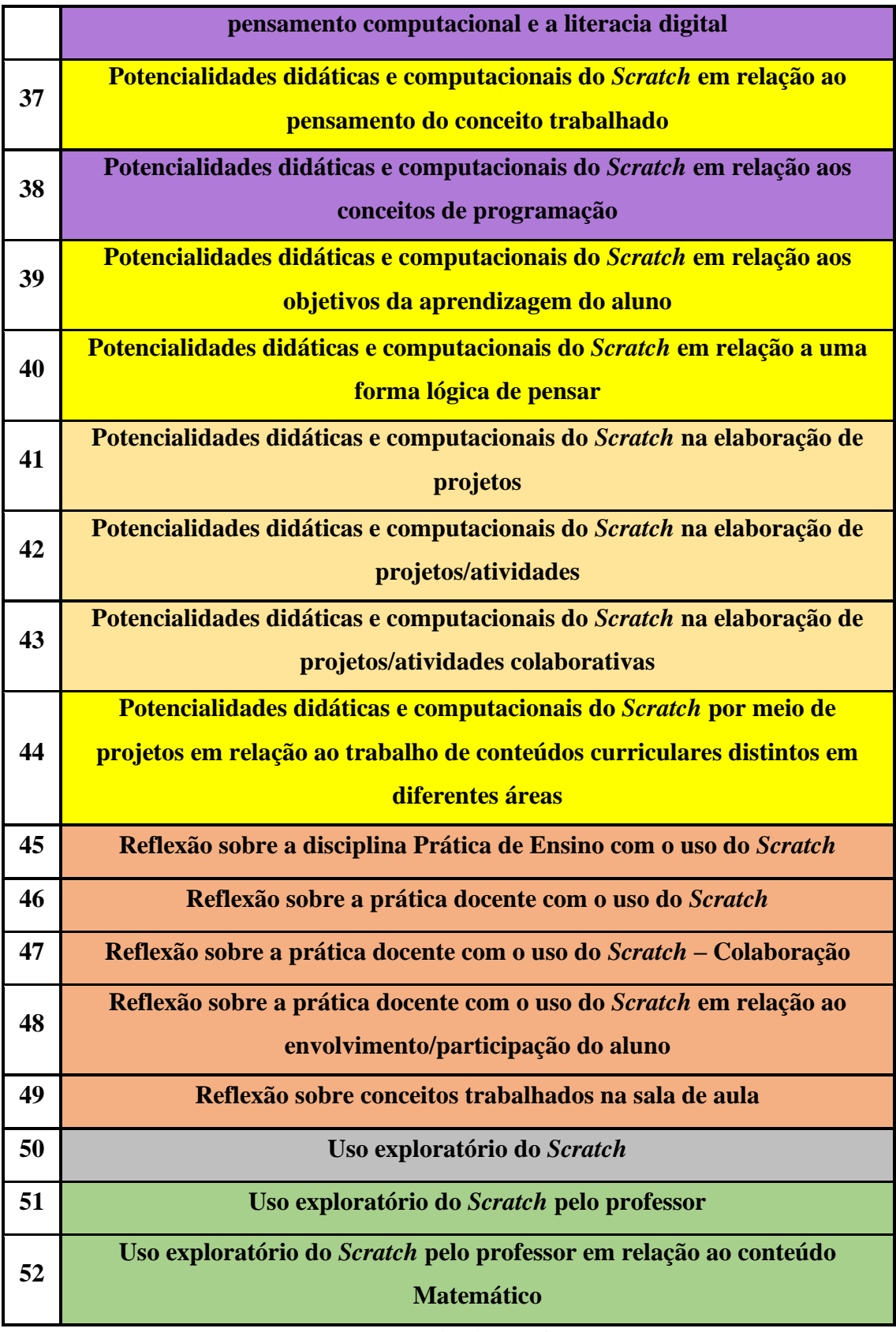

Nesse movimento, apresentamos, na sequência, o Quadro 23, com os Eixos Temáticos da pesquisa, os quais foram resultado das confluências e divergências das

Unidades de Registro do Quadro 22, em confronto com o Objetivo, a Questão e o Referencial Teórico da Pesquisa.

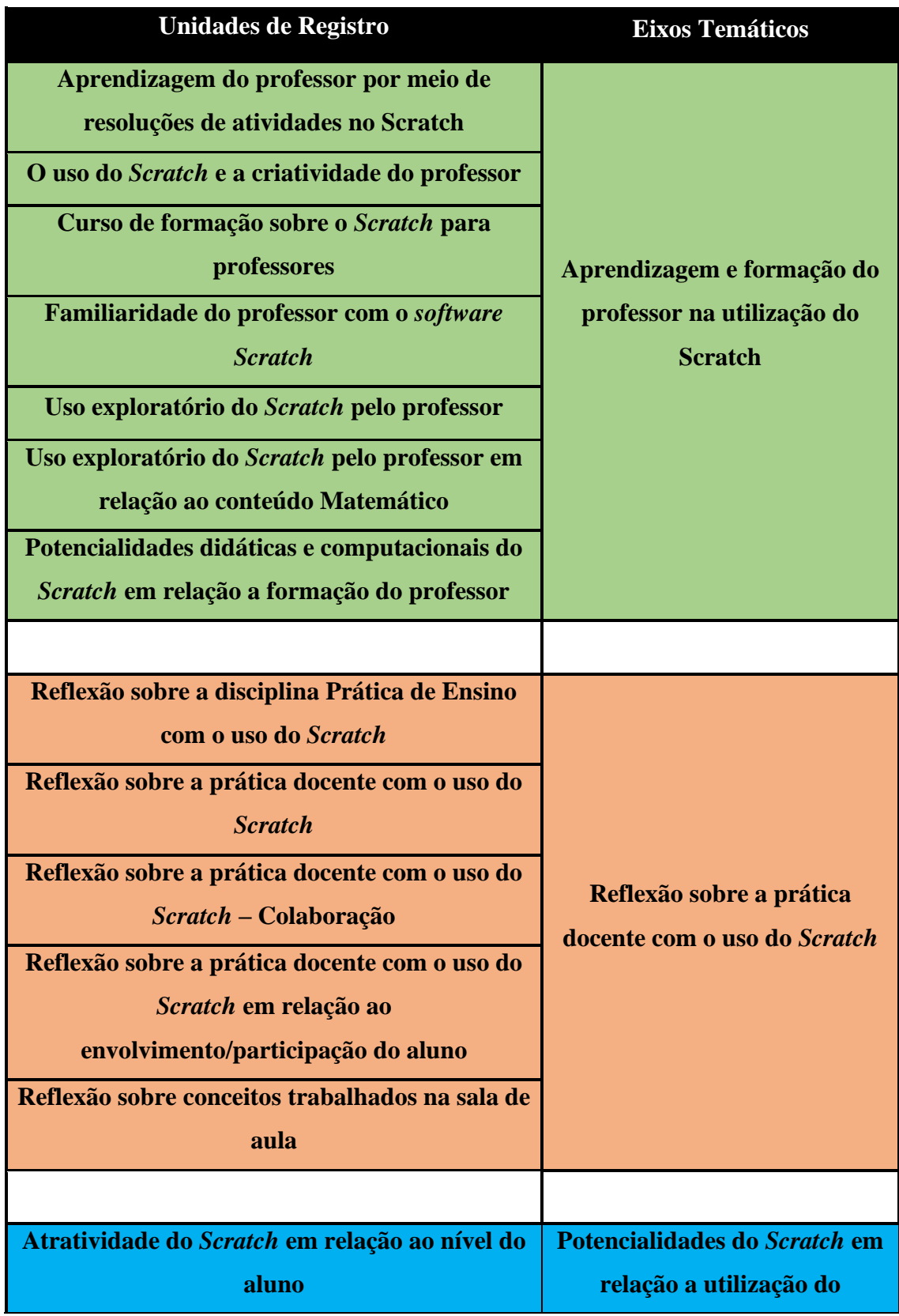

### **Quadro 23: Eixos Temáticos da Pesquisa**

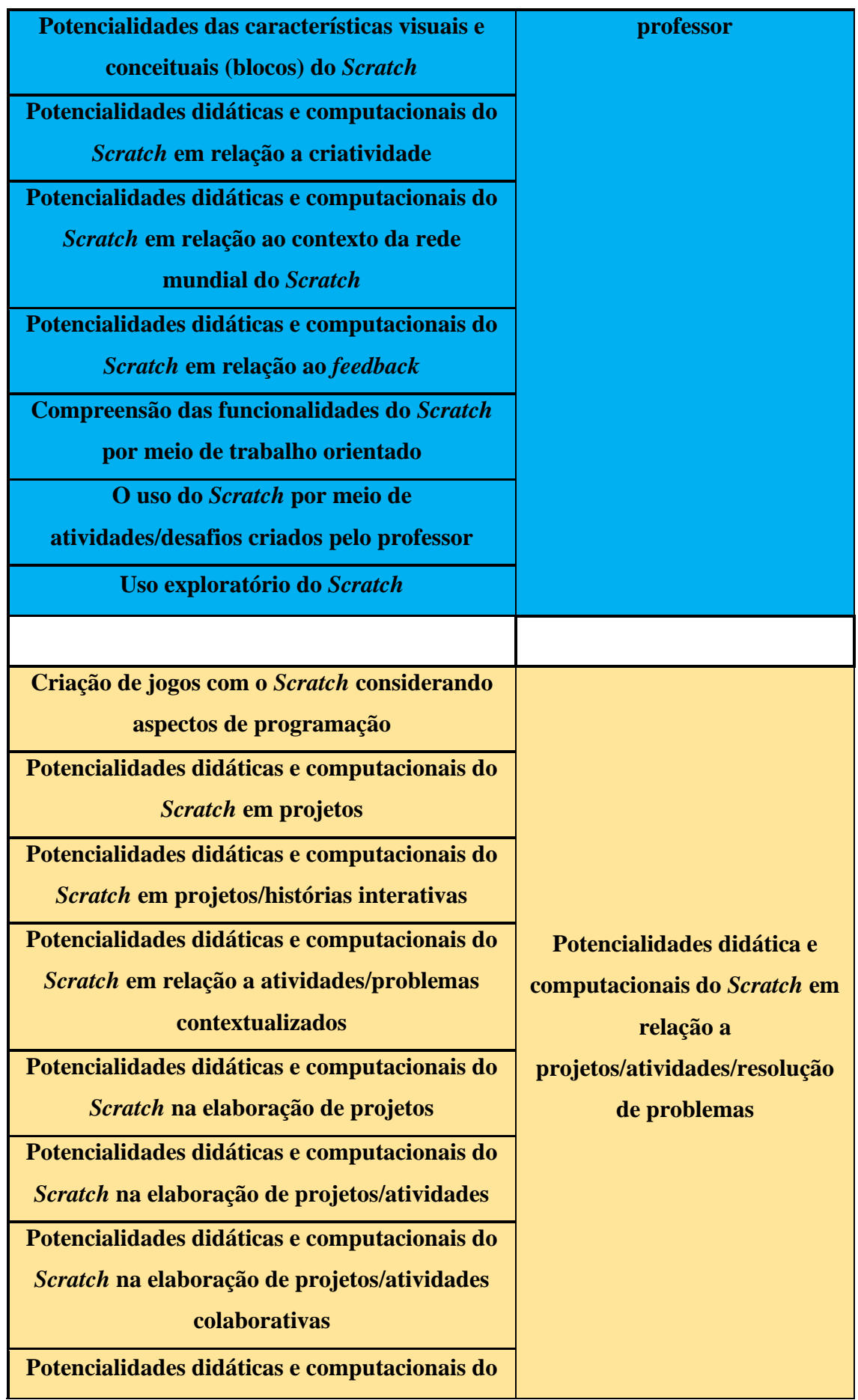

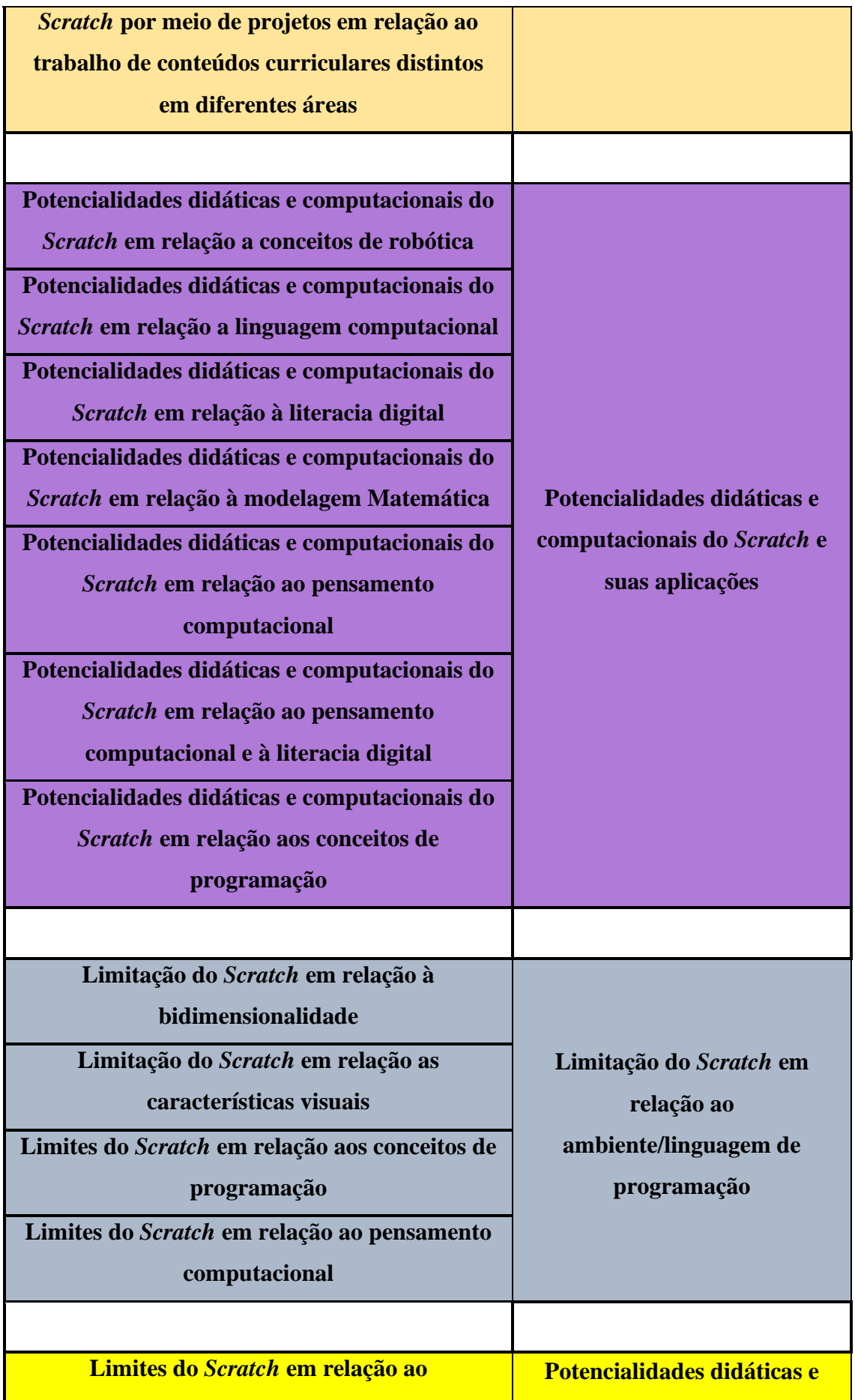

| acompanhamento do raciocínio do aluno          | computacionais do Scratch em |
|------------------------------------------------|------------------------------|
| Limites do Scratch em relação ao ensino de     | relação a aprendizagem de    |
| conteúdos matemáticos                          | <b>Matemática</b>            |
| O Scratch e suas potencialidades na produção   |                              |
| de conhecimento Matemático                     |                              |
| Potencialidades didáticas e computacionais do  |                              |
| Scratch em relação à aprendizagem de           |                              |
| conceitos                                      |                              |
| Potencialidades didáticas e computacionais do  |                              |
| Scratch em relação à exploração de conceitos   |                              |
| matemáticos                                    |                              |
| Potencialidades didáticas e computacionais do  |                              |
| Scratch em relação à formalização de conceitos |                              |
| Potencialidades didáticas e computacionais do  |                              |
| Scratch em relação ao desenvolvimento de       |                              |
| conteúdos                                      |                              |
| Potencialidades didáticas e computacionais do  |                              |
| Scratch em relação aos objetivos da            |                              |
| aprendizagem do aluno                          |                              |
| Potencialidades didáticas e computacionais do  |                              |
| Scratch em relação a uma forma lógica de       |                              |
| pensar                                         |                              |
| Potencialidades didáticas e computacionais do  |                              |
| Scratch em relação ao desenvolvimento de       |                              |
| conteúdos curriculares                         |                              |
| Potencialidades didáticas e computacionais do  |                              |
| Scratch em relação ao desenvolvimento          |                              |
| cognitivo                                      |                              |
| Potencialidades didáticas e computacionais do  |                              |
| Scratch em relação ao pensamento do conceito   |                              |
| trabalhado                                     |                              |

Fonte: Dados da Pesquisa.

Assim, por intermédio desse quadro, temos os seguintes Eixos Temáticos (07): Aprendizagem e formação do professor na utilização do Scratch; Reflexão sobre a prática docente com o uso do Scratch; Potencialidades do Scratch em relação à utilização do professor; Potencialidades didática e computacionais do Scratch em relação a projetos/atividades/resolução de problemas; Potencialidades didáticas e computacionais do Scratch e suas aplicações; Limitação do Scratch em relação ao ambiente/linguagem de programação; e Potencialidades didáticas e computacionais do Scratch em relação à aprendizagem de Matemática

Continuando a Análise de Conteúdo, procedemos, agora, com o refinamento dos Eixos Temáticos com o Objetivo, Questão e Referencial Teórico da Pesquisa. Para tal, dispomos o seguinte quadro:

**Quadro 24: Eixos Temáticos das Entrevistas Semiestruturadas com os Professores/Pesquisadores**

|                         | Eixos Temáticos - Entrevista com Professores/Pesquisadores              |  |
|-------------------------|-------------------------------------------------------------------------|--|
| 1                       | Aprendizagem e formação do professor na utilização do Scratch           |  |
| $\overline{2}$          | Reflexão sobre a prática docente com o uso do Scratch                   |  |
| $\overline{\mathbf{3}}$ | Potencialidades do Scratch em relação a utilização do professor         |  |
| $\boldsymbol{4}$        | Potencialidades didática e computacionais do Scratch em relação a       |  |
|                         | projetos/atividades/resolução de problemas                              |  |
| $\overline{5}$          | Potencialidades didáticas e computacionais do Scratch e suas aplicações |  |
| 6                       | Limitação do Scratch em relação ao ambiente/linguagem de programação    |  |
| 7                       | Potencialidades didáticas e computacionais do Scratch em relação à      |  |
|                         | aprendizagem de Matemática                                              |  |

Fonte: Dados da Pesquisa.

O refinamento por meio das confluências e divergências dos Eixos Temáticos conduziu-nos às Categorias de Análise, apresentadas no Quadro 25, a seguir.

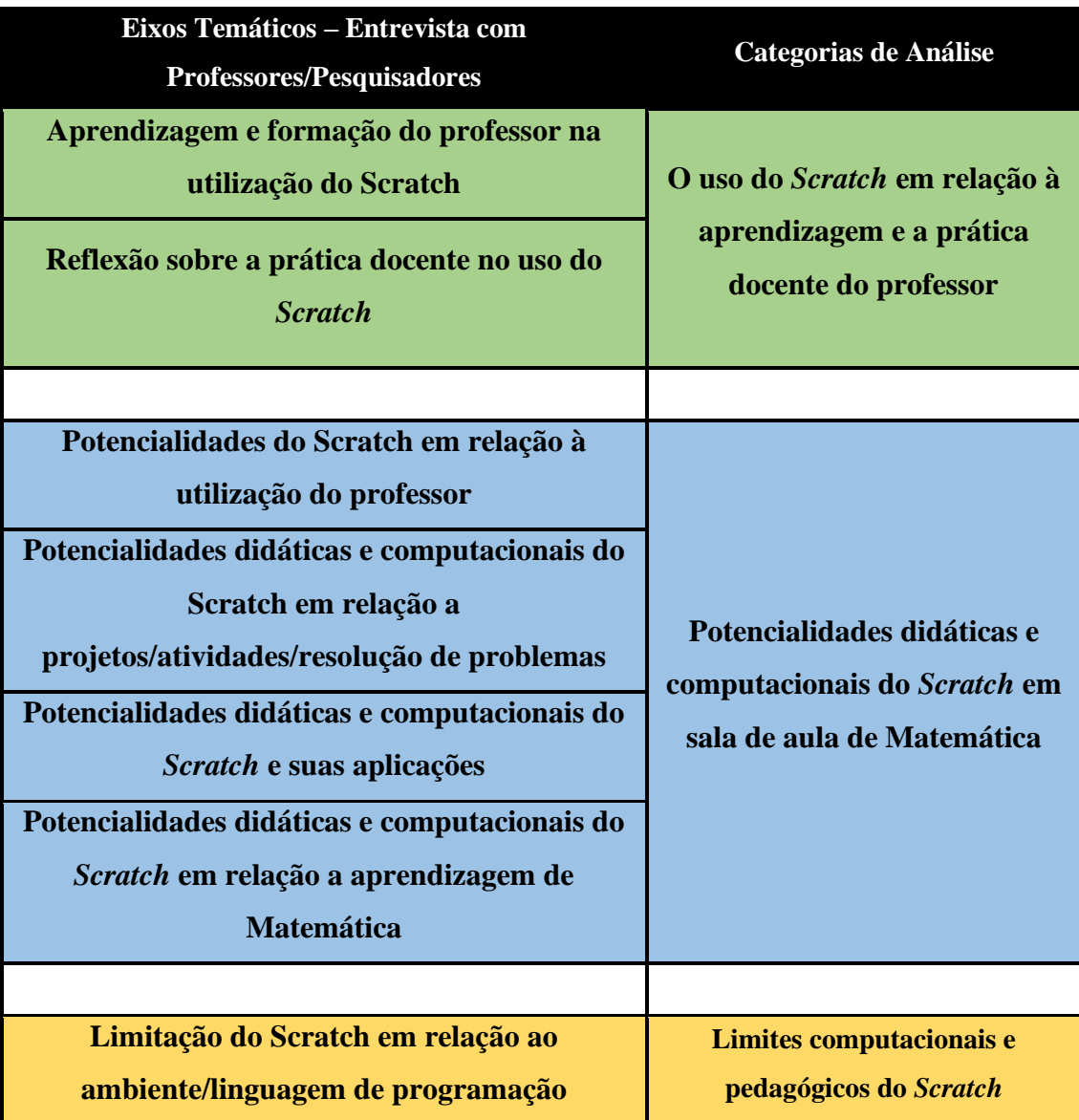

#### **Quadro 25: Confluências e Divergências entre os Eixos Temáticos<sup>57</sup>**

Fonte: Dados da Pesquisa.

No processo de Análise de Conteúdo, constituímos as seguintes Categorias de Análise desta pesquisa (3): **O uso do Scratch em relação à aprendizagem e a prática docente do professor; Potencialidades didáticas e computacionais do** *Scratch* **em sala de aula de Matemática e Limites computacionais e pedagógicos do** *Scratch.*

A seguir, consta o Quadro 26 com todas as Unidades de Registro, Eixos Temáticos e Categorias de Análise.

<sup>57</sup>As confluências e divergências do Eixos Temáticos serão apresentadas por meio de cores.

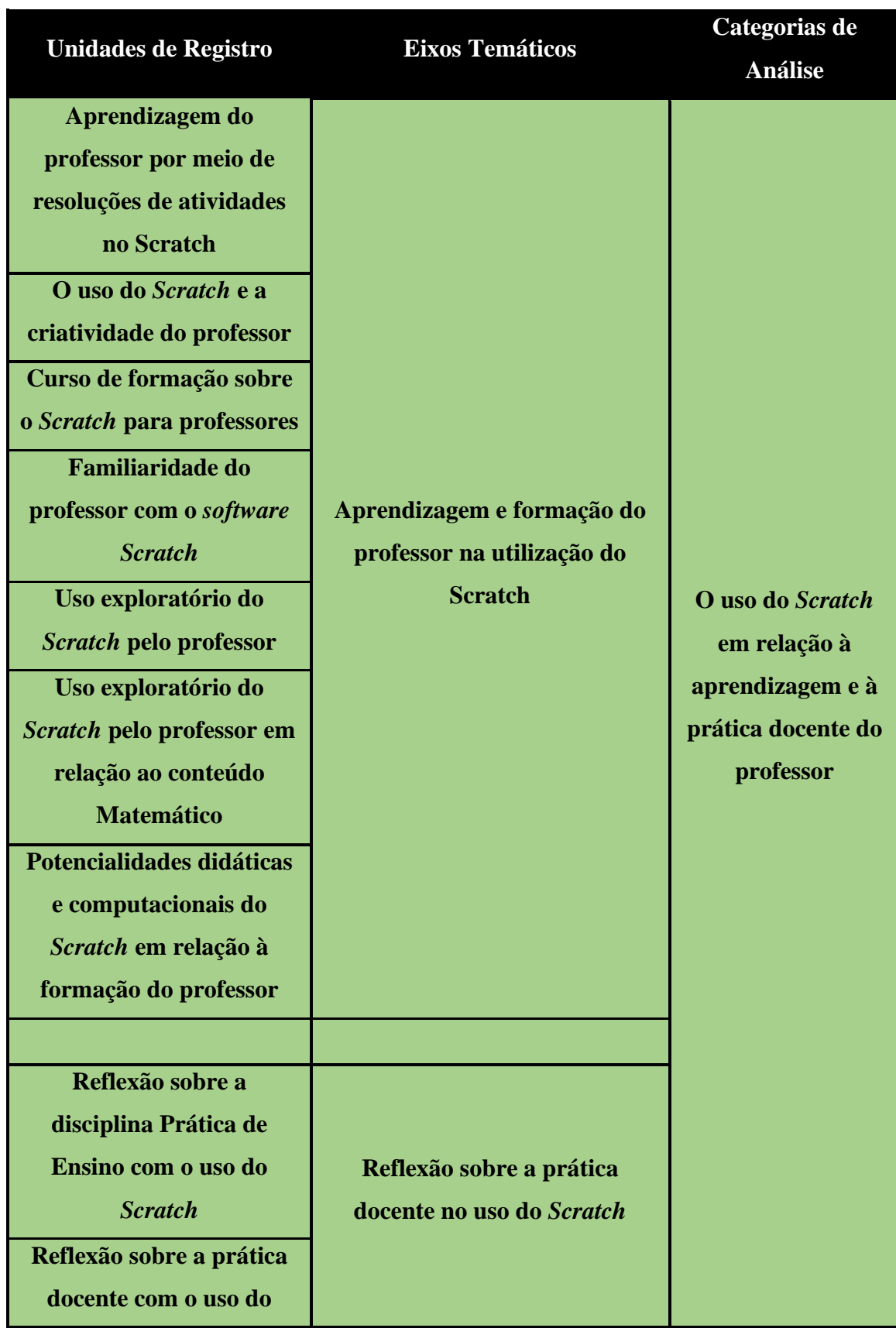

# **Quadro 26: Todas as Unidades de Registro, Eixos Temáticos e Categorias de**

**Análise**

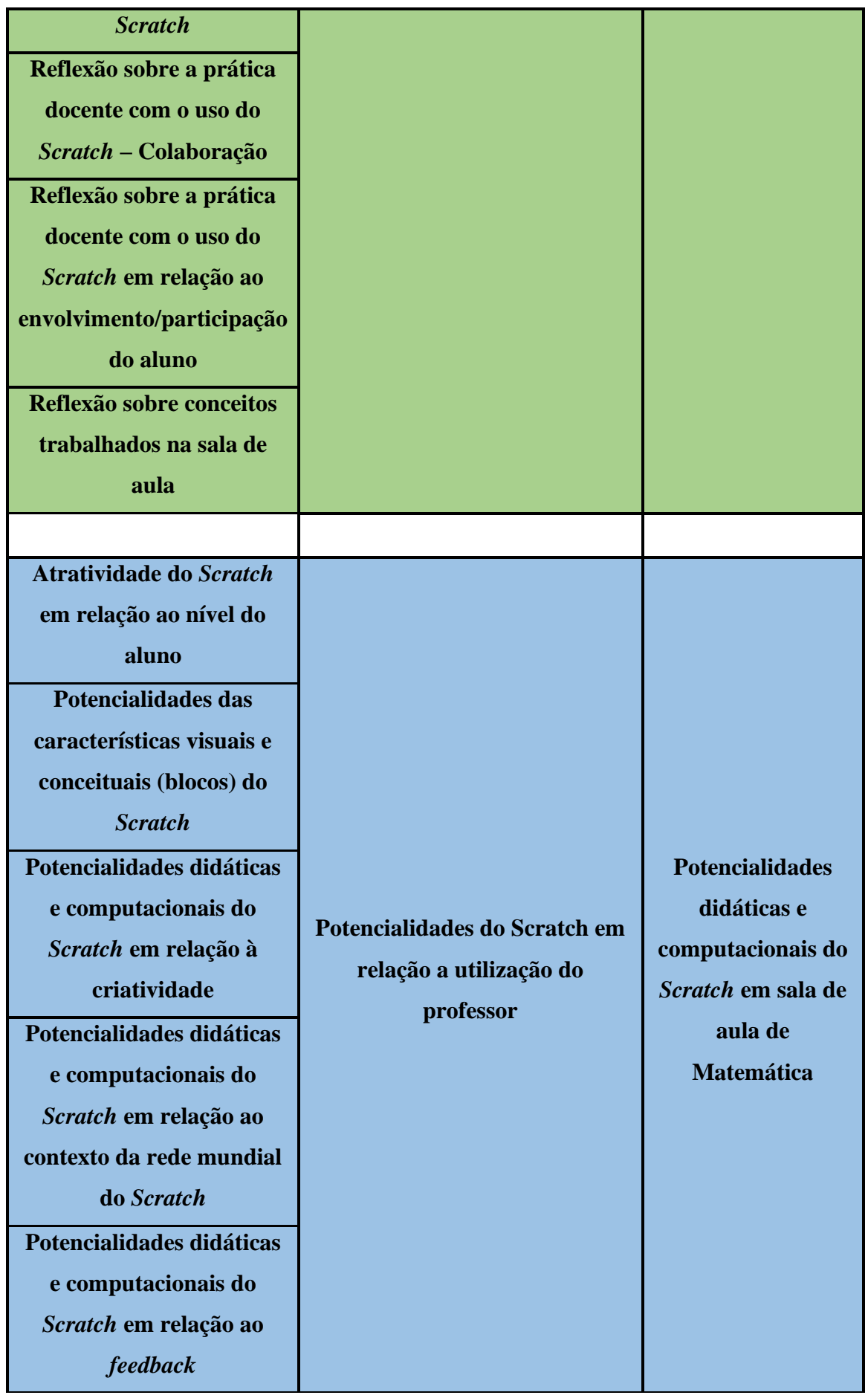

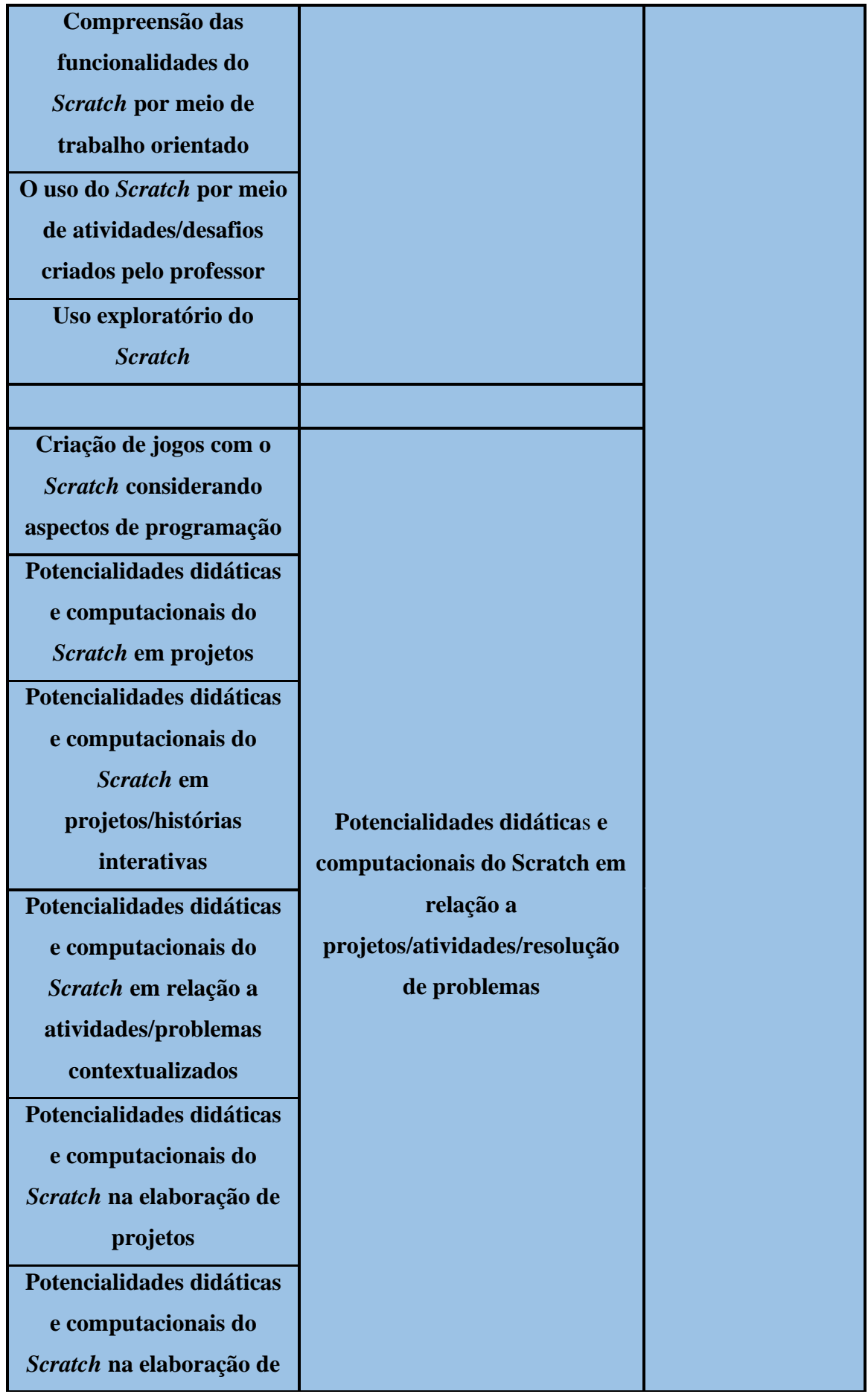

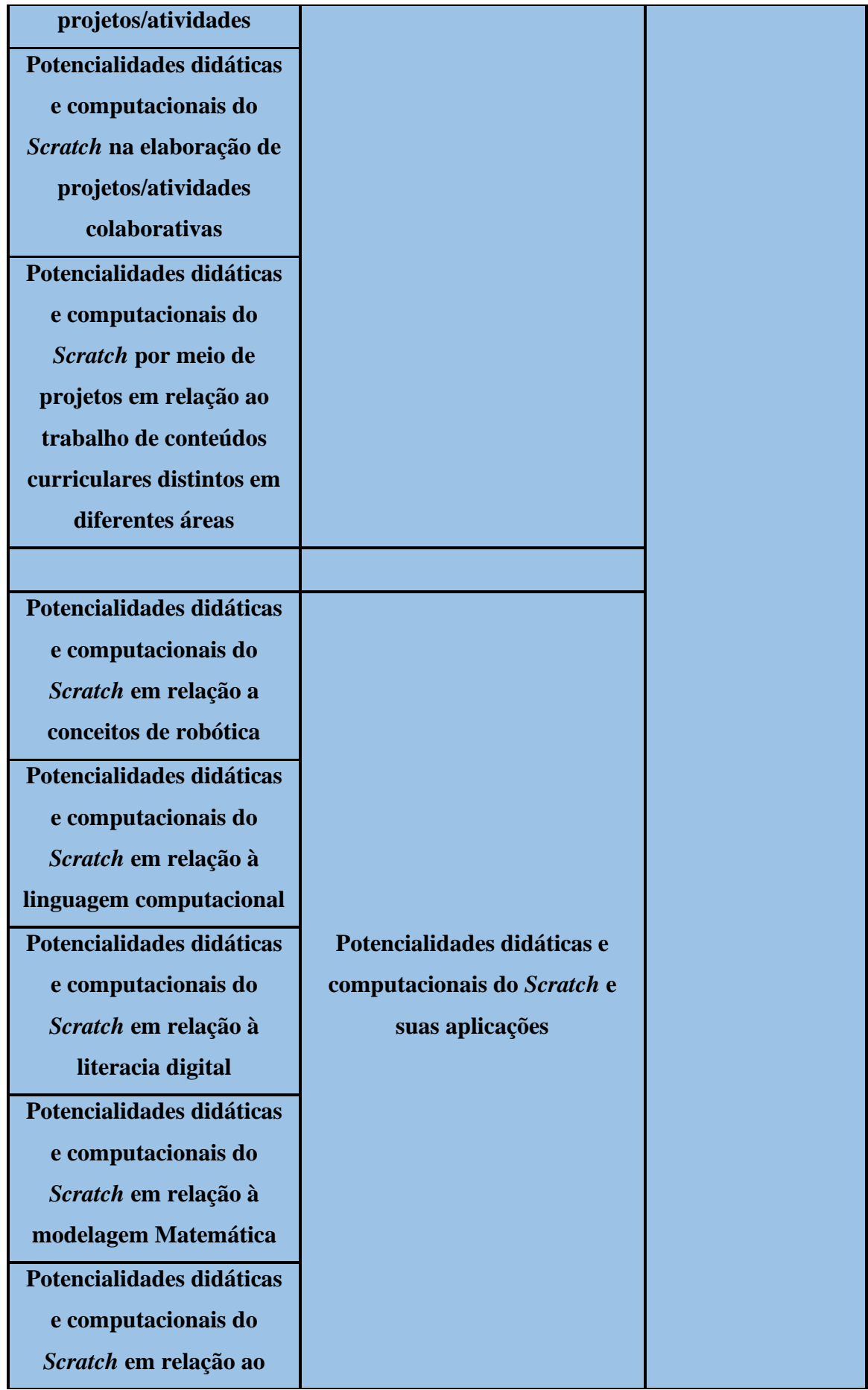

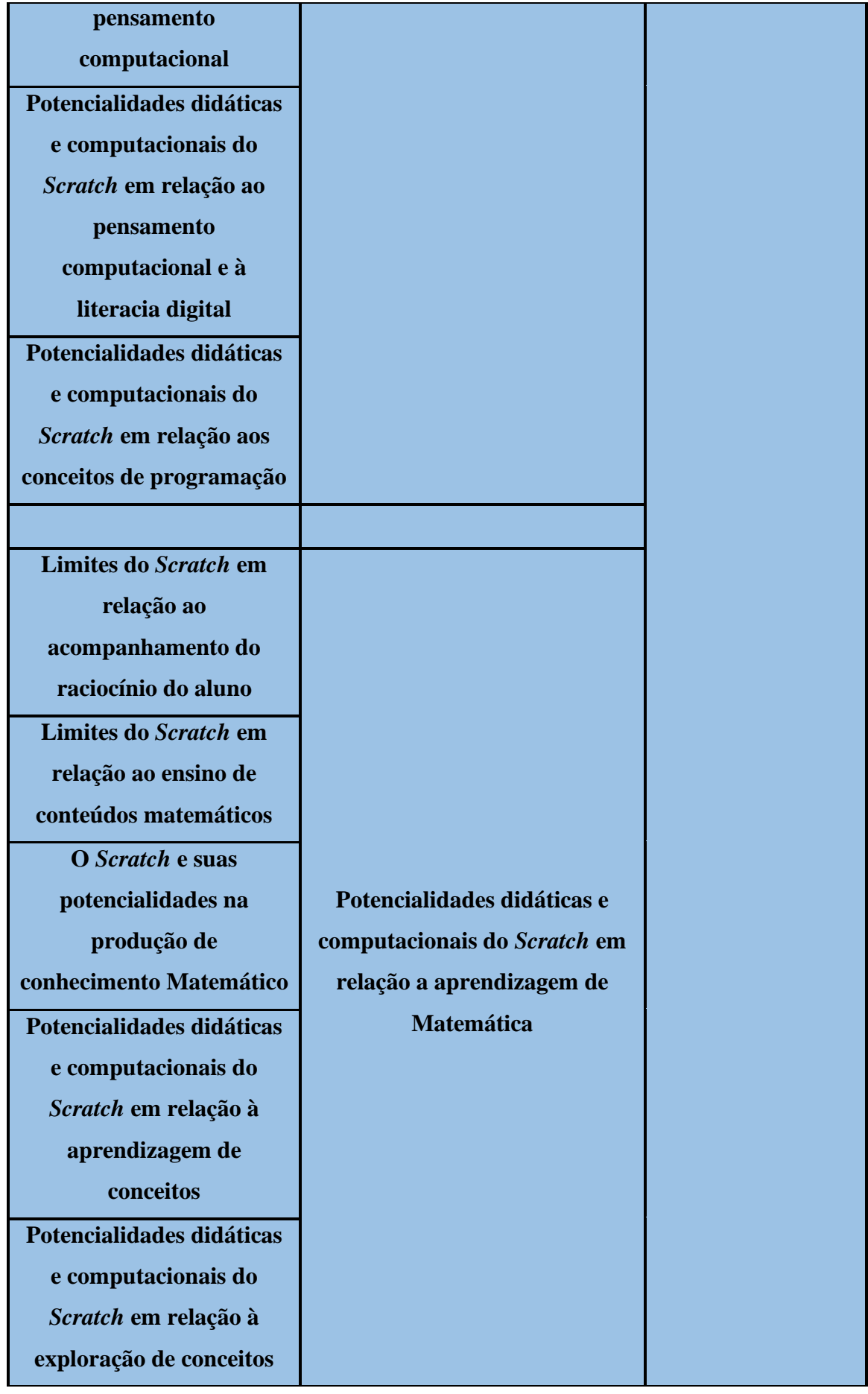

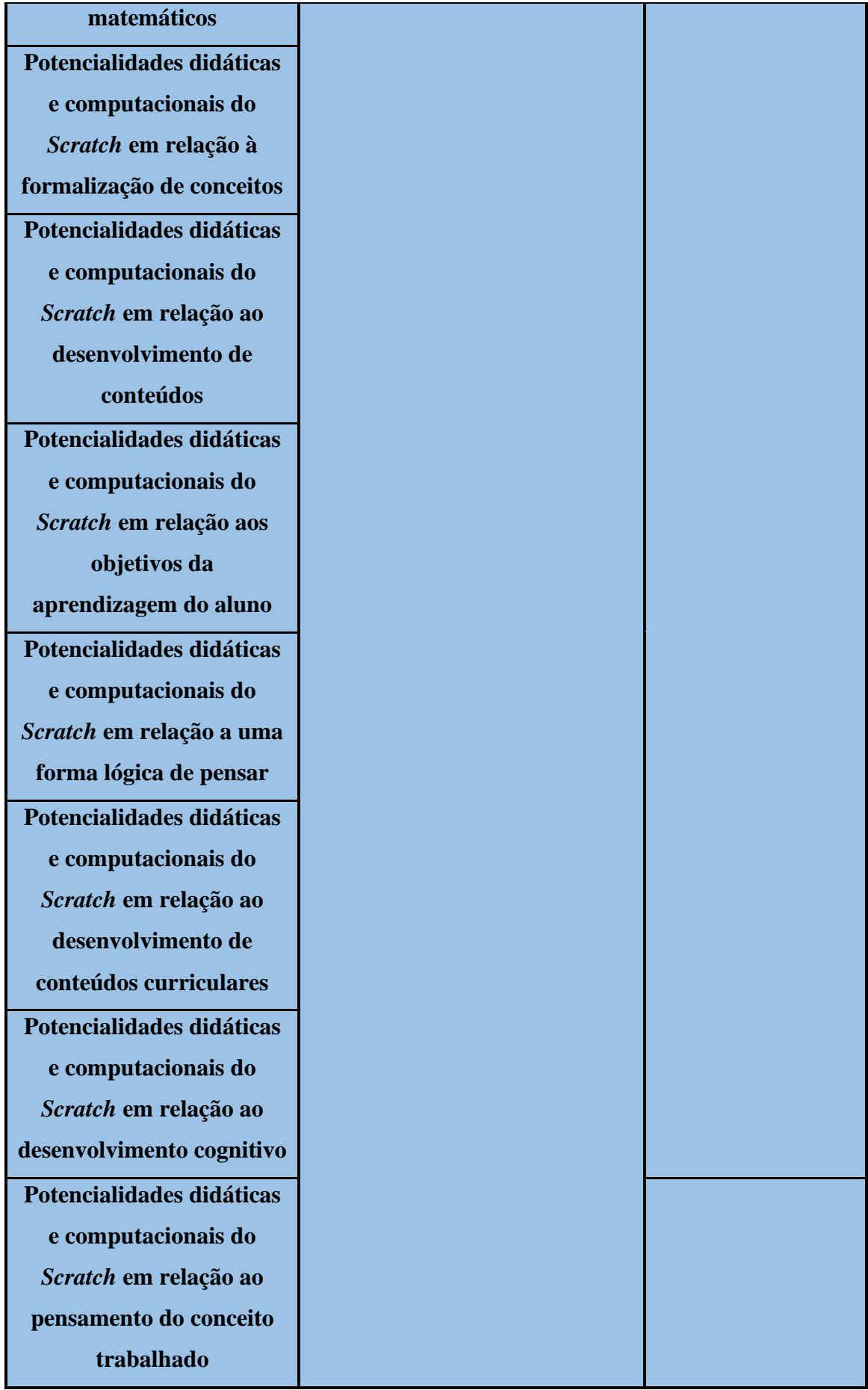

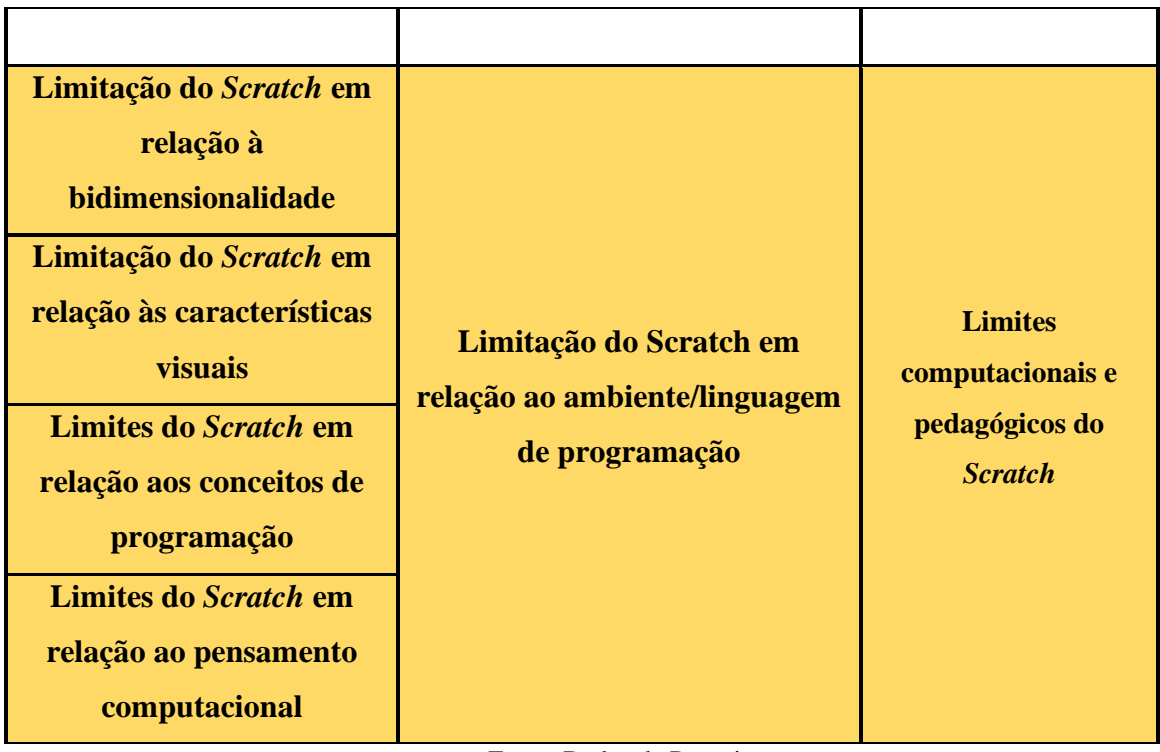

Na próxima Subseção, apresentamos as interpretações das Entrevistas Semiestruturadas, objetivando delinear respostas ao nosso objetivo de pesquisa: *Evidenciar aspectos da prática docente do professor de Matemática em relação às potencialidades didáticas e pedagógicas do software Scratch no ensino da Matemática*.

## **5.2 Categoria de Análise: O uso do** *Scratch* **em relação à aprendizagem e à prática docente do professor**

Dando sequência ao enunciado na seção anterior, nesta subseção tratamos acerca da Categoria de Análise: O uso do *Scratch* em relação à aprendizagem e à prática docente do professor. Nós pretendemos, com essa categoria, trazer manifestações dos professores entrevistados que destacam o uso do *Scratch* em relação as suas práticas docentes. Nesse sentido, na sequência, temos o Quadro 27, com os Eixos Temáticos e as Unidades de Registro que deram origem a essa categoria.

# **Quadro 27: Categoria de Análise - O uso do** *Scratch* **em relação à aprendizagem e à prática docente do professor**

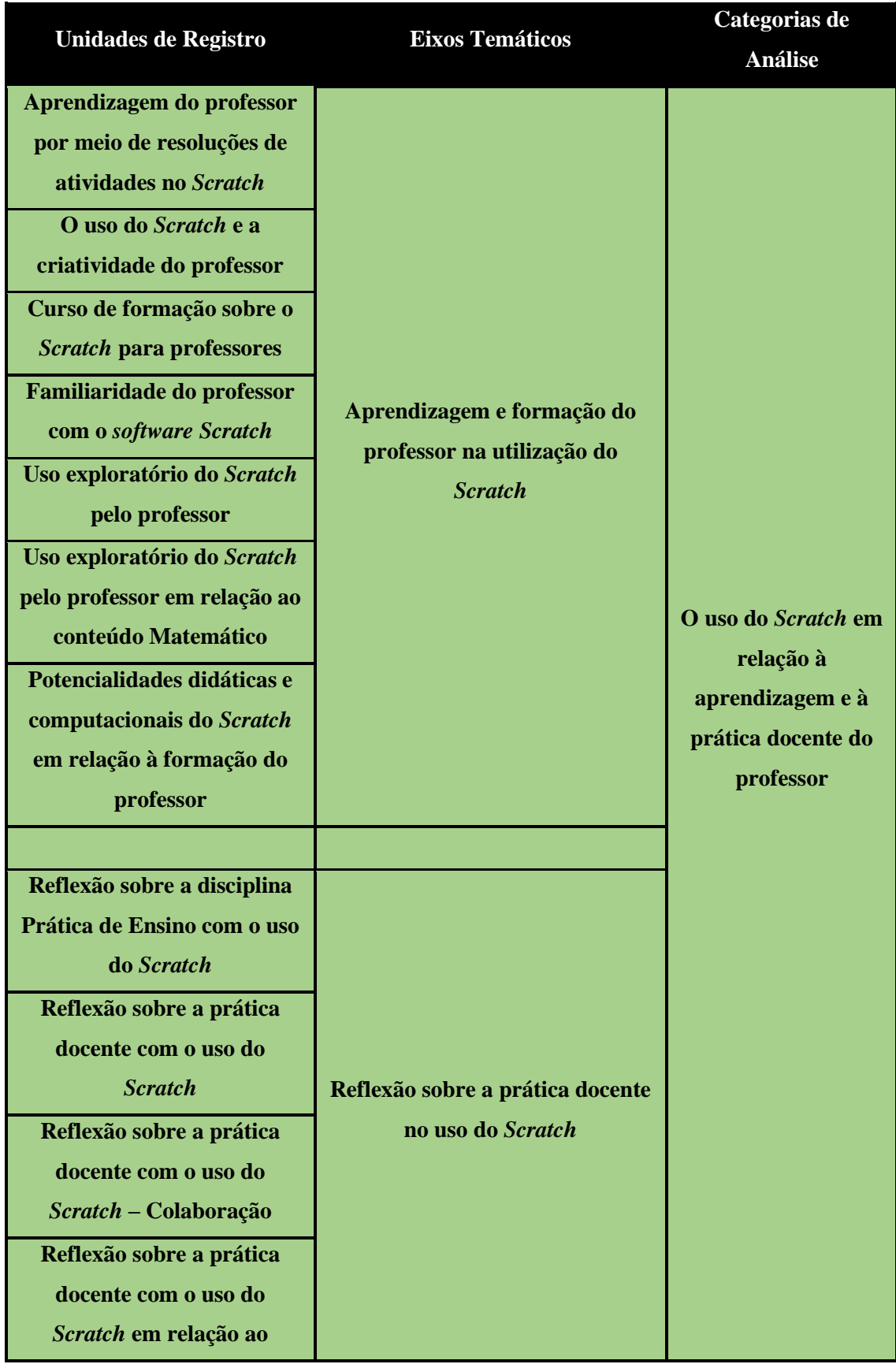

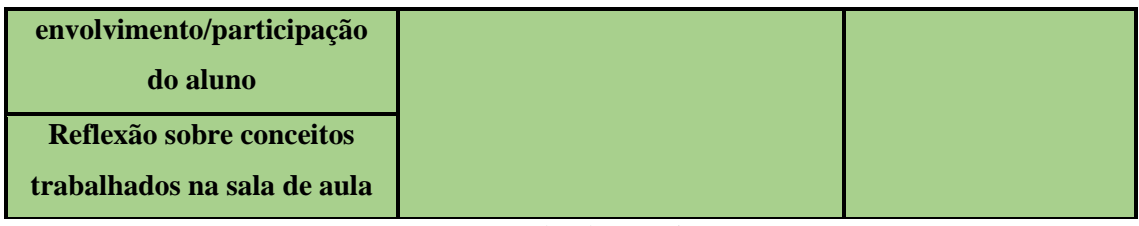

Na Categoria: **O uso do** *Scratch* **em relação à aprendizagem e à prática docente do professor** observamos através das manifestações dos Professores/Pesquisadores, nas Entrevistas Semiestruturadas: como o professor usa o *Scratch* em suas aulas; como se processam momentos da aprendizagem e da formação do professor na utilização do *Scratch* em aulas de Matemática; e, ainda, como se dá a reflexão do professor sobre a sua prática docente com o uso do *Scratch*.

Ao tratarmos sobre essas manifestações, retornamos às Unidades de Registro de nossa pesquisa, as quais deram origem aos Eixos Temáticos, implícitos nos temas, citados no Quadro 27. As UR são: A*prendizagem do professor por meio de resoluções de atividades no Scratch*; *O uso do Scratch e a criatividade do professor*; *Curso de formação sobre o Scratch para professores*; *Familiaridade do professor com o software Scratch; Uso exploratório do Scratch pelo professor; Uso exploratório do Scratch pelo professor em relação ao conteúdo Matemático; Potencialidades didáticas e computacionais do Scratch em relação à formação do professor; Reflexão sobre a disciplina Prática de Ensino com o uso do Scratch, Reflexão sobre a prática docente com o uso do Scratch; Reflexão sobre a prática docente com o uso do Scratch – colaboração; Reflexão sobre a prática docente com o uso do Scratch em relação ao envolvimento/participação do aluno e, por fim, Reflexão sobre conceitos trabalhados na sala de aula.*

Ao abordarmos sobre as UR, em relação *A aprendizagem do professor por meio de resoluções de atividades no Scratch*, podemos depreender – a partir das manifestações dos professores – que ao trabalharem e aprenderem sobre o *software Scratch*, por meio de cursos e explorações informais constituíam atividades para serem dinamizadas na sala de aula e, assim, aprendiam sobre a utilização do *Scratch* na própria prática. Conforme o ponto de vista do Professor/Pesquisador A:

> [...] foi esse professor que me ensinou o básico do *Scratch*, e aí enquanto eu ia desenvolvendo as atividades já ia aprendendo, então eu usava as atividades que ele passava para os alunos dele pra eu aprender e ao mesmo tempo fazer a resolução para os alunos.

# Na perspectiva, a qual relaciona formação/aprendizagem do professor com o

*Scratch*, um dos professores entrevistados ressalta que;

**Professor/Pesquisador A:** [...] numa reunião do PIBID, o pessoal tinha que apresentar pra ela [professora] como que eles iriam levar pra escola, pra ajudar os professores da escola, pra trabalharem com... Eu não lembro o conteúdo agora que era, enfim, só sei que daí, ela no final perguntou assim "E você Professor/Pesquisador A, como que você faria?" [...]. [...] "Olha, eu utilizaria um *software* chamado *Scratch*, não sei se vocês conhecem, e daria pra fazer..." [...]. [...] "Você pode mostrar pra gente?" eu mostrei. Beleza. [...], ela falou assim "Professor/Pesquisador A, eu conheço esse *software*, porque eu trabalho com esse *software*, entre outros... Que legal que você conhece, já que você conhece, a gente pode fazer algo em específico". E aí, que eu comecei a estudar um pouco mais o *Scratch*, só que agora, voltado mais pra Prática de Ensino, daí fui fazer pesquisa usando isso.

Sobre *O uso do Scratch e a criatividade do professor* pode ser evidenciada nesse depoimento do Professor/Pesquisador A, uma discussão sobre o nível de escolaridade no uso do *Scratch*. Conforme suas palavras,

> **Professor/Pesquisador A:** [...] porque quando a gente fala assim "Ai eu só uso no Ensino Fundamental, nossa, mas por que ele não usa no Ensino Médio?". Eu não uso no Ensino Médio, porque isso não é atrativo pro meu aluno, e se for para eu colocar o *Scratch* só por usar porque eu acho bonitinho, não vai adiantar de nada. [...]. Então eu uso o *Scratch* principalmente no Fundamental com os alunos do 8º ano, mas também, chega assim, tem que ser coisas muito criativas, porque no 8° ano já tem acesso a jogos eletrônicos que muitas vezes envolvem coisas muito mais aprimoradas do que o *Scratch*, [...].

No que se refere ao *O uso do Scratch em sala de aula*, podemos afirmar que sua utilização, aliada a uma metodologia do professor pode desenvolver aspectos da aprendizagem do século XXI. Conforme é descrito por Rusk, Resnick e Maloney (2006), na Dissertação de Massa (2019). Para esse último autor, o professor pode trabalhar com o *Scratch* nove tipos de habilidades de aprendizagem divididas em três grupos-chaves.

Conforme já citado em Massa (2019, p. 30-31), os grupos são:

Grupo 1 – **Habilidades em informação e comunicação:** ao ter contato com o *Scratch* os alunos aprendem a manipular mídias, como imagens, animações, textos e áudios. Eles também ficam mais familiarizados com os meios de comunicação, podendo criar seu próprio meio de comunicação.

Grupo 2 – **Habilidades de pensamento e solução de problemas:** o desenvolvimento de projetos com o *Scratch* permite que os alunos aprimorem o pensamento crítico e o raciocínio lógico. Isso é possível uma vez que desenvolvem uma ideia, trabalhando na melhor forma de resolver o problema, dividindo-o em etapas, interpretando e construindo o programa em si. Todo esse processo pode ser visualizado na tela do *Scratch*, ao longo da construção do código, iterativamente.

Grupo 3 – **Habilidades interpessoais:** o *Scratch* incentiva o trabalho em grupo e a reutilização de código para seu aprimoramento. Todos os projetos desenvolvidos podem ser compartilhados pela internet, serem acessados por outros estudantes, e assim, trabalharem e comentarem colaborativamente o código disponível do projeto. Tais propostas auxiliam na motivação,

superação de desafios e frustações, além de provocar discussões entre as pessoas que participam da comunidade *Scratch*.

Outras habilidades que podemos destacar é o desenvolvimento da criatividade do professor, pois ao utilizar o *Scratch* trabalha com várias mídias, elaborando programações que utilizam vários recursos do *software* de forma simultânea. Corroborando com o Professor/Pesquisador A, o Professor/Pesquisador D manifesta-se sobre a criatividade, no uso do *software Scratch*. De acordo com suas palavras,

> **Professor/Pesquisador D:** Eu acho que ele é um bom exemplo, um exemplo prático né, de mostrar essas potencialidades que eu estava comentando antes, né. Então ele é muito intuitivo, é fácil de usar, com ele eu consigo fazer muitas coisas diferentes e interessantes, então falar de criatividade com ele, mesmo que seja de uma maneira mais coloquial, é fácil, que tudo que se faz nele leva, envolve isso, relacionar ele com arte, e coisas desse tipo.

Avançando, nas Entrevistas Semiestruturadas realizadas com os professores, esses foram questionados se já haviam realizado algum curso sobre como utilizar o *Scratch* em suas aulas. Dos quatro professores entrevistados, apenas uma professora teve instrução para o uso do *Scratch* em suas aulas, os outros professores buscavam por conta própria aprender sobre o *software*, como podemos perceber, na fala seguinte:

> **Professora/Pesquisadora B:** Isso! Então, na verdade, como que eu conheci o *Scratch*? Foi através desse pessoal de pesquisa da Unesp, o pessoal do Pesquisador 1 então nós recebemos um convite, a nossa escola, pra que eles tinham um projeto para trabalhar com *Scratch* [*ScratchJr*.] na sala de aula na formação dos 5° anos, né, professor e tal. E aí a gente trabalhou em 2019, eles lançaram um projeto perguntaram se eu tinha interesse [e] a outra professora, eram dois 5° anos, um de manhã e um à tarde. E aí nós embarcamos nessa, foi assim que eu conheci o *Scratch*.

Os outros professores mostraram muita familiaridade com o *software*, pois é um *software* de fácil programação com uma linguagem acessível, "além das possibilidades de comunicação com outras interfaces e de associação com recursos de acessibilidade" (SOBREIRA; TAKINAMI; SANTOS, 2013, p. 127). Como podemos observar, na fala seguinte, a familiaridade que o professor tinha com o *software*,

> **Professor/Pesquisador D:** [...] deixar eles mais abertos, eu sei que tá acontecendo isso aí, eu sei que vai ter Matemática aí, mas eu quero incentivar o Pensamento Computacional, quero incentivar a resolução de problemas, eu quero incentivar a literacia digital, eu quero incentivar a criatividade. Como é que eu uso Matemática e criatividade? Tá ali, não precisa nem forçar pra entender essa relação, porque tudo acontece aí.

Podemos inferir que essa familiaridade com o *Scratch* é consequência do *Uso exploratório do Scratch pelo professor*, como podemos perceber na fala seguinte:

> **Professor/Pesquisador D:** [...] eu comecei a olhar ele [o *Scratch*], ele é muito intuitivo, ele sempre teve né, desde o início ele teve uma espécie de tutorial onde ele indicava os primeiros passos, e foi seguindo esses tutoriais

que eu aprendi a mexer com ele né, na verdade ele é um *software* extremamente intuitivo, não só como pesquisador, como professor, mas quando atua em salas de aula com ele, dá os primeiros passos, e a coisa já acontece sabe, todo mundo já começa a trabalhar nele, porque ele tem pouquíssimos pré-requisitos, né, em termos de programação, por causa do tipo de linguagem, que é uma linguagem muito visual, né.

Além desse professor explorar o *Scratch* para conhecer suas funcionalidades, ele também explorava o *software* em relação ao conteúdo Matemático que pode ser usado no *Scratch*. Isso também é passível de verificação no seguinte recorte da entrevista do Professor/Pesquisador D,

> **Professor/Pesquisador D:** Que a Matemática e as outras coisas surgem naturalmente, né, nesse processo, não precisa ficar forçando algumas coisas.

Na Entrevista com o Professor/Pesquisador D, ele fala da exploração do *Scratch* com futuros professores, para que esses utilizam em suas aulas,

> **Professor/Pesquisador D:** [...] eu uso muito ele pensando nisso, né, e claro, como pesquisador, eu trabalho mais, às vezes mais com formação de professor né, então assim, mostrar os potenciais que esse recurso tem pra que os futuros professores possam utilizar em sala de aula. Então a minha ação é mais nesse sentido hoje, eu envolvo todos esses aspectos.

Percebemos nas Entrevistas Semiestruturas a *Reflexão dos professores sobre a prática docente ao utilizar o Scratch*, o envolvimento dos alunos e, ainda, os conceitos trabalhados na sala de aula. Alguns professores entrevistados utilizaram um horário comum para discutirem com seus colegas sobre as atividades que estavam fazendo. Percebemos na interação dos professores, anteriormente citados, reflexões conjuntas e momentos de formação de professores.

> **Professora/Pesquisadora B:** [...] a gente faz essas discussões no horário de trabalho coletivo, que é o HTPC, né, que a gente se chama. E, assim, na escola em que eu trabalho, alguns anos a gente tem desenvolvido muita formação nesses horários, né, mais especificamente em Língua Portuguesa e Matemática, então a gente desenvolve muita coisa.

Em uma das falas dos professores fica evidenciada a preocupação de fazer uma reflexão com os alunos sobre o que está sendo realizado no ambiente de programação *Scratch*. Como podemos ver no seguinte trecho:

> **Professor/Pesquisador D:** [...] a primeira aula que a gente vai fazer, vai ser só brincar com o *Scratch*, depois na segunda aula a gente vai refletir sobre aquilo. Então acho que a reflexão, baseada em cima da ação, quando a gente já tateou algo. [...] Eu prefiro conduzir a aula assim. Então ele [*Scratch*] permite com que eu atualize conceitos né, ou que por meio da utilização dele fique mais fácil a reflexão sobre a ação pra gerar num campo conceitual.

Na categoria *O uso do Scratch em relação a aprendizagem e a prática docente do professor*, percebemos a importância de o professor fazer uma exploração do *software* para obter familiaridade com as funcionalidades do programa e, além disso, fazer uma reflexão sobre o que está acontecendo em termos de programação e refletir sobre os possíveis conceitos que podem ser trabalhos na sala de aula.

## **5.3 Categoria de Análise: Potencialidades didáticas e computacionais do**  *Scratch* **em sala de aula de Matemática**

Nesta subseção, exploramos a Categoria de Análise: Potencialidades didáticas e computacionais do *Scratch* em sala de aula de Matemática. Nosso intento, com essa categoria, concentra-se em trazer manifestações dos professores entrevistados que destacam as potencialidades didáticas e computacionais do *Scratch* ao utilizá-lo em suas salas de aula de Matemática. Para isso, dispomos o Quadro 28, com os Eixos Temáticos e as Unidades de Registro que deram origem a essa categoria.

|                                                                                                    |                                                                                              | Categorias de                                                                                                 |
|----------------------------------------------------------------------------------------------------|----------------------------------------------------------------------------------------------|----------------------------------------------------------------------------------------------------|
|                                                                                                    |                                                                                              | Análise                                                                                                    |
| <b>Unidades de Registro</b><br>Atratividade do Scratch em<br>relação ao nível do aluno<br>Potencialidades das<br>características visuais e<br>conceituais (blocos) do<br><b>Scratch</b><br>Potencialidades didáticas e<br>computacionais do Scratch<br>em relação à criatividade<br>Potencialidades didáticas e<br>computacionais do Scratch<br>em relação ao contexto da | <b>Eixos Temáticos</b><br>Potencialidades do Scratch em<br>relação à utilização do professor | <b>Potencialidades</b><br>didáticas e<br>computacionais do<br><i>Scratch</i> em sala de<br>aula de Matemática |
| rede mundial do Scratch                                                                                                    |                                                                                              |                                                                                                    |
| Potencialidades didáticas e<br>computacionais do Scratch                                                                                                    |                                                                                              |                                                                                                    |
|                                                                                                    |                                                                                              |                                                                                                    |

**Quadro 28: Categoria de Análise - Potencialidades didáticas e computacionais do**  *Scratch* **em sala de aula de Matemática**

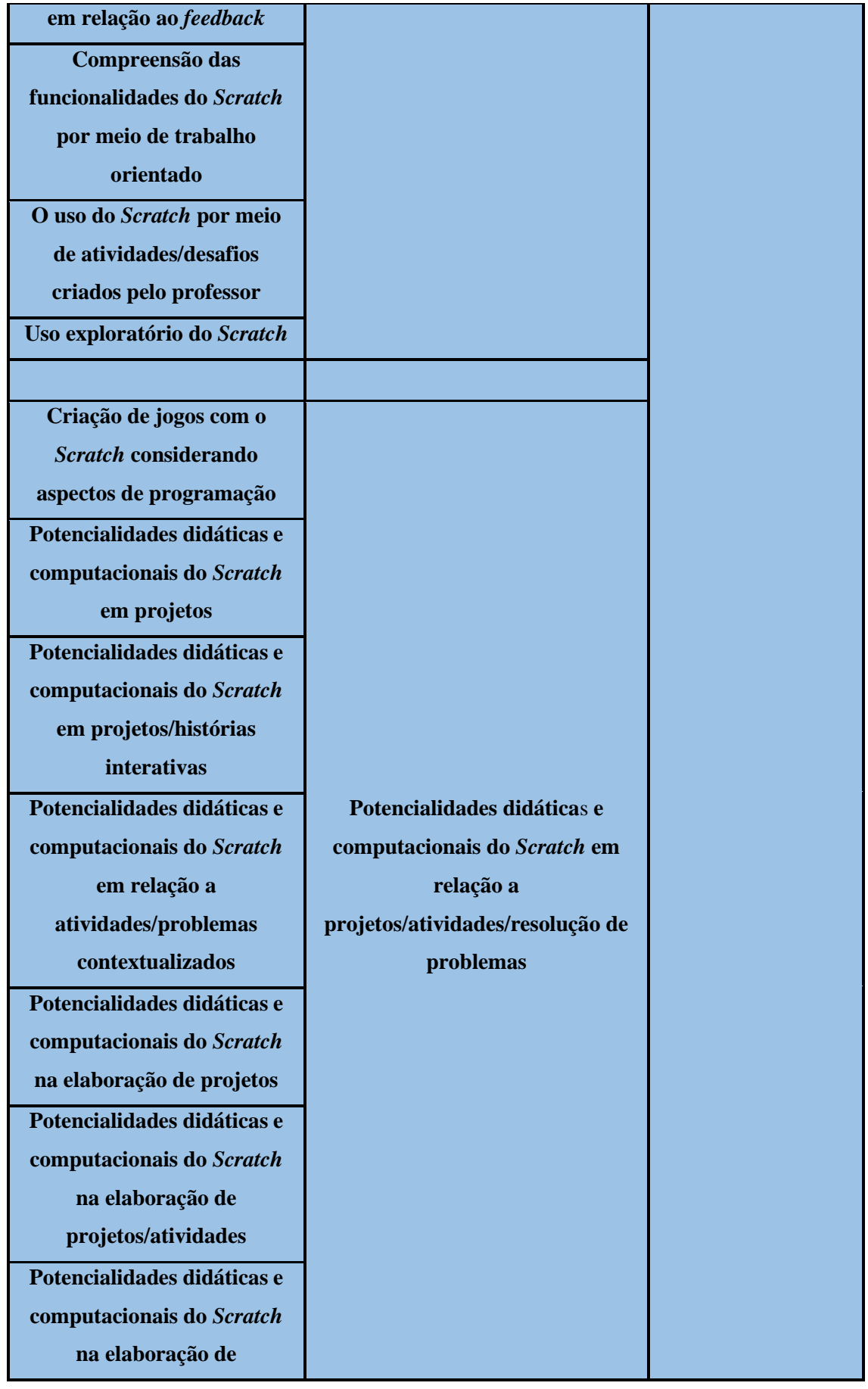

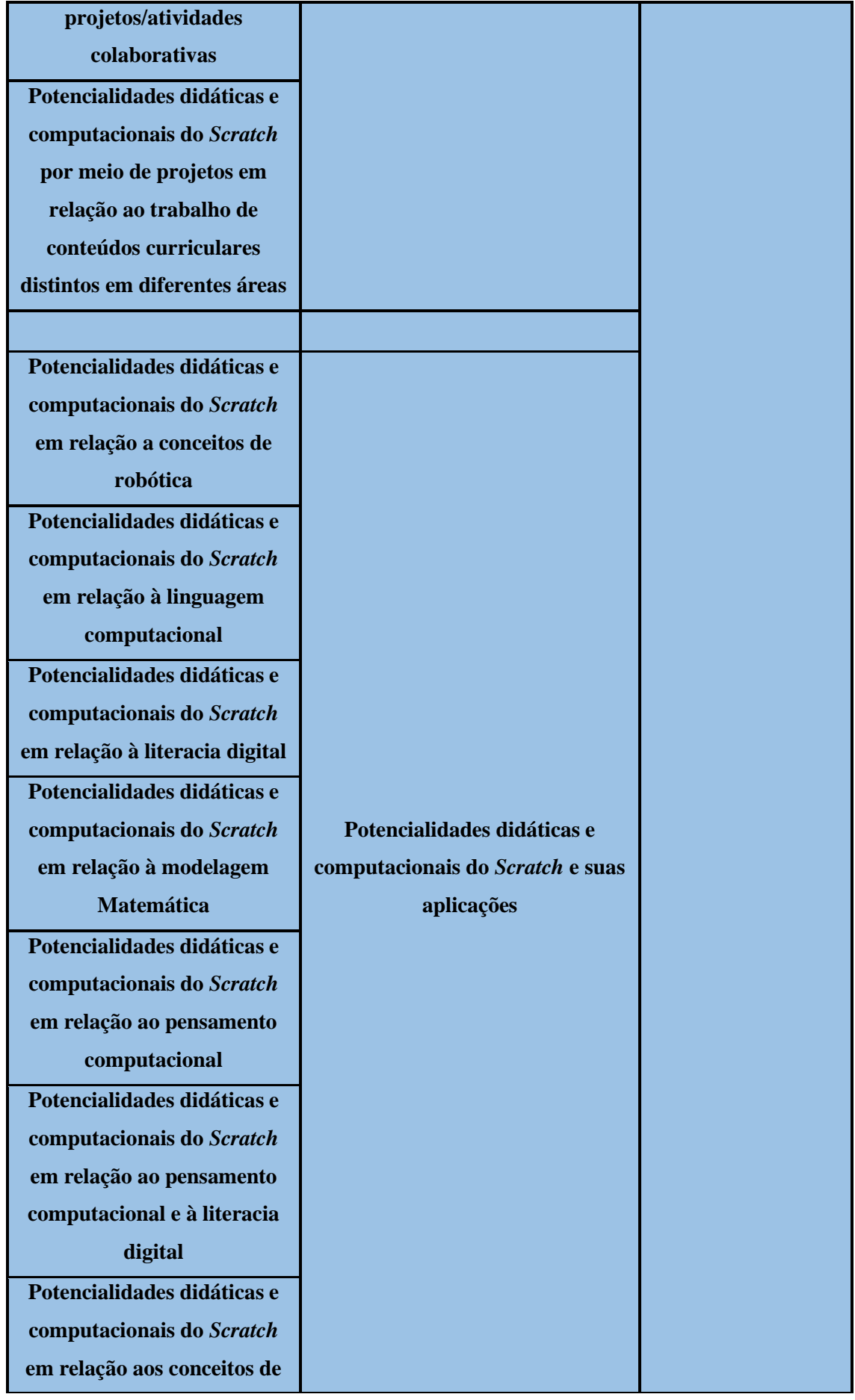

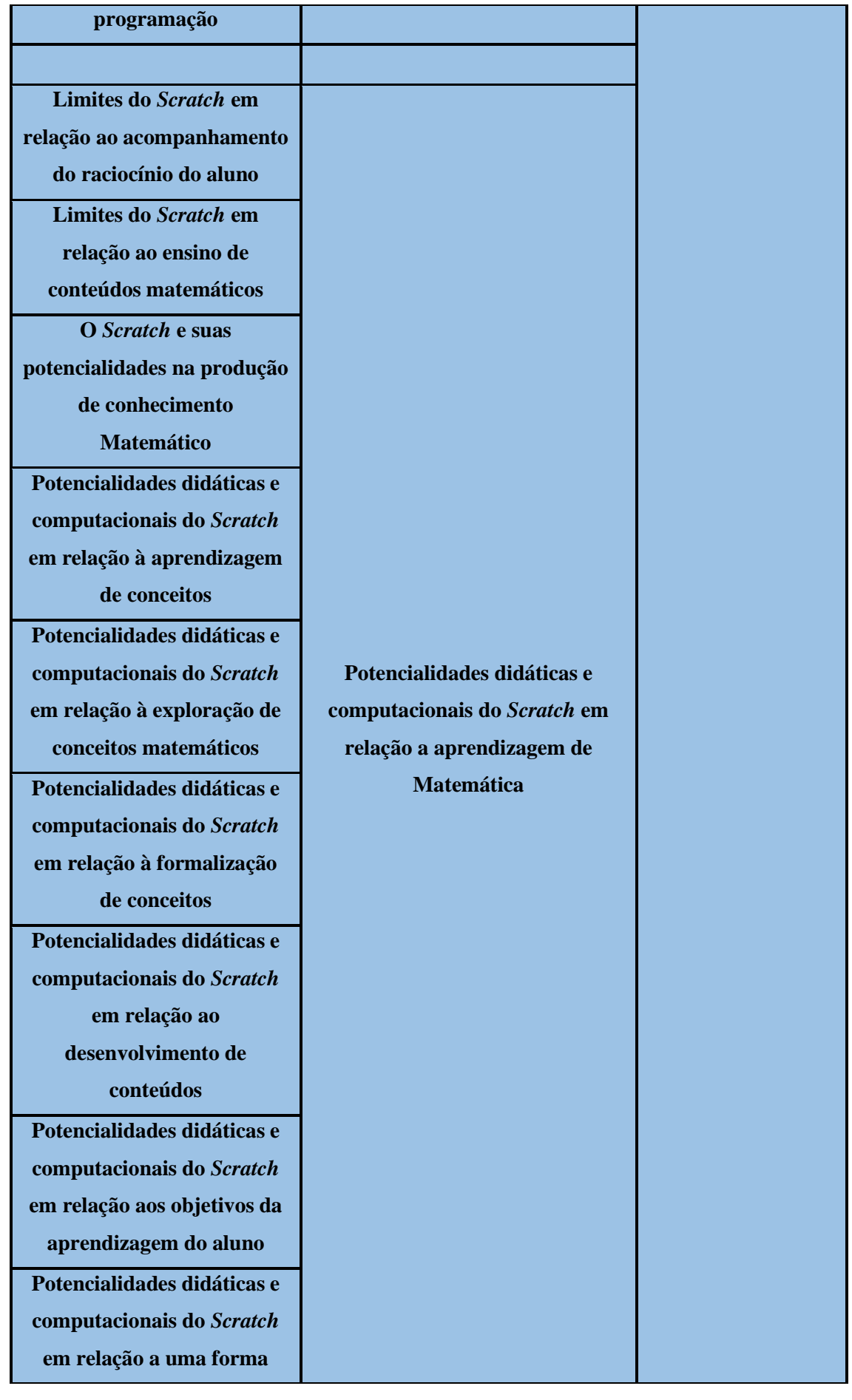

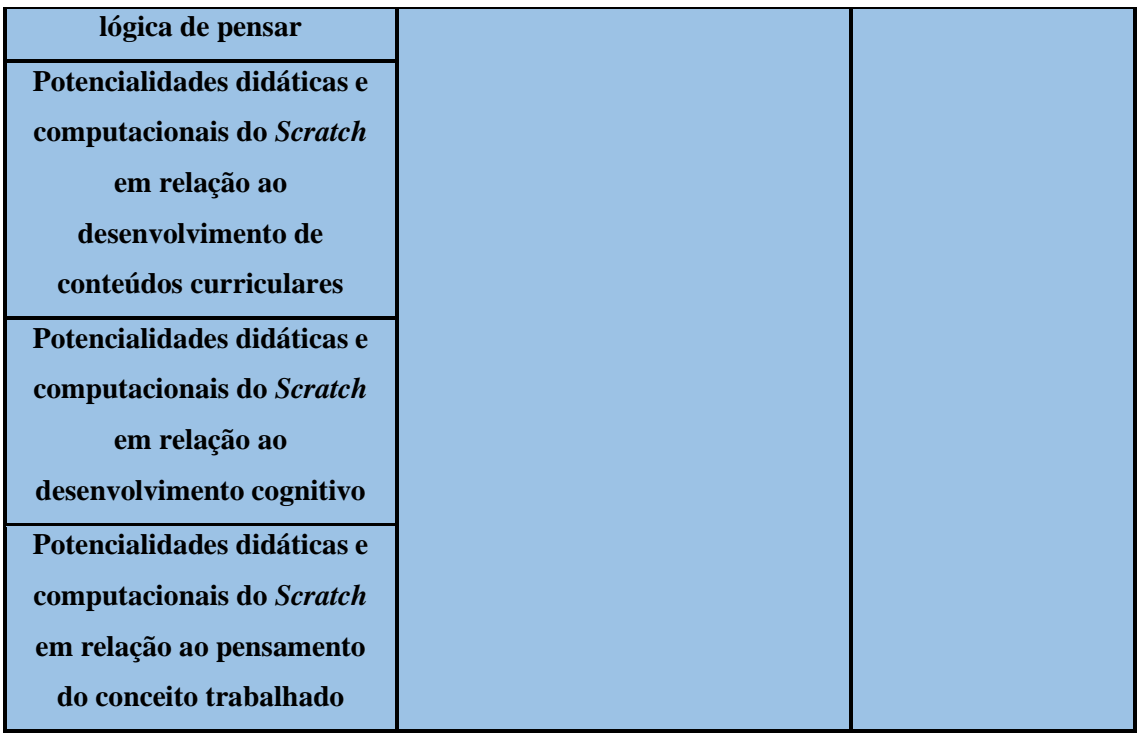

Na Categoria: **Potencialidades didáticas e computacionais do** *Scratch* **em sala de aula de Matemática**, observamos através das manifestações dos Professores/Pesquisadores, nas Entrevistas Semiestruturadas, as potencialidades didáticas e computacionais do *software Scratch* ao utilizarem-no em suas aulas.

O processo de abordagem sobre essas manifestações nos convida a retornar às Unidades de Registro de nossa pesquisa, as quais deram origem aos Eixos Temáticos, implícitos nas manifestações, citados no Quadro 28. As UR são: *Atratividade do Scratch em relação ao nível do aluno; Potencialidades das características visuais e conceituais (blocos) do Scratch; Potencialidades didáticas e computacionais do Scratch em relação à criatividade; Potencialidades didáticas e computacionais do Scratch em relação ao contexto da rede mundial do Scratch; Potencialidades didáticas e computacionais do Scratch em relação ao feedback; Compreensão das funcionalidades do Scratch por meio de trabalho orientado; O uso do Scratch por meio de atividades/desafios criados pelo professor; Uso exploratório do Scratch; Criação de jogos com o Scratch considerando aspectos de programação; Potencialidades didáticas e computacionais do Scratch em projetos; Potencialidades didáticas e computacionais do Scratch em projetos/histórias interativas; Potencialidades didáticas e computacionais do Scratch em relação a atividades/problemas contextualizados; Potencialidades didáticas e computacionais do Scratch na elaboração de projetos; Potencialidades didáticas e computacionais do Scratch na elaboração de*
*projetos/atividades; Potencialidades didáticas e computacionais do Scratch na elaboração de projetos/atividades colaborativas; Potencialidades didáticas e computacionais do Scratch por meio de projetos em relação ao trabalho de conteúdos curriculares distintos em diferentes áreas; Potencialidades didáticas e computacionais do Scratch em relação a conceitos de robótica; Potencialidades didáticas e computacionais do Scratch em relação à linguagem computacional; Potencialidades didáticas e computacionais do Scratch em relação à literacia digital; Potencialidades didáticas e computacionais do Scratch em relação à modelagem Matemática; Potencialidades didáticas e computacionais do Scratch em relação ao pensamento computacional; Potencialidades didáticas e computacionais do Scratch em relação ao pensamento computacional e à literacia digital; Potencialidades didáticas e computacionais do Scratch em relação aos conceitos de programação; Limites do Scratch em relação ao acompanhamento do raciocínio do aluno; Limites do Scratch em relação ao ensino de conteúdos matemáticos; O Scratch e suas potencialidades na produção de conhecimento Matemático; Potencialidades didáticas e computacionais do Scratch em relação à aprendizagem de conceitos; Potencialidades didáticas e computacionais do Scratch em relação à exploração de conceitos matemáticos; Potencialidades didáticas e computacionais do Scratch em relação à formalização de conceitos; Potencialidades didáticas e computacionais do Scratch em relação ao desenvolvimento de conteúdos; Potencialidades didáticas e computacionais do Scratch em relação aos objetivos da aprendizagem do aluno; Potencialidades didáticas e computacionais do Scratch em relação a uma forma lógica de pensar; Potencialidades didáticas e computacionais do Scratch em relação ao desenvolvimento de conteúdos curriculares; Potencialidades didáticas e computacionais do Scratch em relação ao desenvolvimento cognitivo e, por fim, Potencialidades didáticas e computacionais do Scratch em relação ao pensamento do conceito trabalhado.*

Como já apresentado nesta dissertação, o *Scratch* está ganhando espaço nas pesquisas acadêmicas por ser um *software* de fácil acesso e com uma linguagem acessível, não sendo necessário ter alto conhecimento em linguagens de computação para utilizá-lo. O *Scratch* é semelhante a peças de quebra-cabeça, que são chamados de blocos, por já ter uma programação interna, nem todo bloco se encaixa com o outro, assim, os erros de programação são menores. O ambiente colorido, a possibilidade de acoplar instrumentos e outros dispositivos ao *software Scratch*, tornam-no muito mais atrativo para desenvolver várias atividades em várias disciplinas.

Sobre a *Atratividade do Scratch em relação ao nível do aluno*, o Professor/Pesquisador A traz, em sua manifestação, que no Ensino Médio ele não usa o *software Scratch* porque os alunos o acham infantilizado, mas ele usa o ambiente de programação do *Scratch*, acoplado com a Robótica como forma de atratividade aos alunos.

> **Professor/Pesquisador A:** [...] se eu uso a ideia por trás do *Scratch*, então o ambiente é a programação em blocos acoplado com robótica. [...] Então os alunos do Ensino Médio acham infantil quando é o *software Scratch*, mas quando é a programação em bloco junto com outras coisas, incrível. [...].

Já os alunos da Professora/Pesquisadora B, alunos do quinto ano do Ensino Fundamental I, ficaram maravilhados ao usar o *software Scratch* em suas aulas, como ela fala:

> **Professora/Pesquisadora B:** [...] eles amaram, foi uma coisa assim, foi muito bom. Porque, primeiro, que eles não tinham, né, nunca tiveram essa oportunidade na Escola de trabalhar com uma ferramenta dessa, e nossa, pra eles foi..., eles gravaram muitos depoimentos contando isso, dá oportunidade, deles conhecerem, deles fazerem, aí eles contavam o quê que eles aprenderam, o quê que eles viram, o quê que eles fizeram, foi muito gratificante[...].

Na UR *Potencialidades das características visuais e conceituais (blocos) do Scratch* evidencia-se que uma das preocupações dos professores foi empregar uma linguagem que os alunos conseguissem entender. Isso se mostra na fala da Professora/Pesquisadora B:

> **Professora/Pesquisadora B:** [...] E que fosse uma linguagem que eles conseguissem entender o que tava sendo feito [...].

O Professor/Pesquisador A diz que um dos seus critérios para a escolha do *Scratch* para suas aulas se deve a sua interface colorida e por ter uma linguagem acessível:

> **Professor/Pesquisador A:** [...] a interface. [...] o fato de ter uma interface colorida, que é separada pelos assuntos dos blocos, e ser uma linguagem acessível, ele abarca heterogeneidade pra turma.

> **Professor/Pesquisador A:** [...] nessa questão de ser visual, de ser colorido e em que você consegue explorar, por cor, cada assunto diferente ali dos blocos, né, o fato de nele uma potencialidade, você pode abordar coisas simples, mas também coisas muito difíceis.

O Professor/Pesquisador C traz, em sua fala, uma comparação da linguagem computacional entre o Logo e o *Scratch*, ressaltando o controle dos personagens em um cenário de programação:

> **Professor/Pesquisador C:** [...] controlar personagem em um cenário eu acho que é um diferencial que o *Scratch* introduziu acima daquilo que o LOGO já

fazia, além dos bloquinhos encaixáveis, é que você pode fazer projetos que são de naturezas muito diferentes um do outro [...].

Na UR As *Potencialidades didáticas e computacionais do Scratch em relação a criatividade*, foram uns dos destaques nas manifestações dos professores em relação aos alunos. Com a criatividade dos alunos, os projetos realizados no *Scratch* não tinham apenas a preocupação com a programação, mas com o visual que o projeto iria aparecer, os estudantes teriam que criar estratégias para programar personagens e cenários para coincidir com a programação que estavam fazendo e, no final, constituir-se como um projeto com o perfil dos alunos.

> **Professor/Pesquisador C:** [...] os alunos se entretinham muito bem com aquilo, dá pra fazer coisas muito legais, então o aluno que faz mais facilmente coisas relacionadas ao *Scratch*, tinha espaço pra ir andando, pra ir crescendo, pra ir avançando. Pros alunos com maior dificuldade, o *Scratch* não coloca barreiras, então o problema nunca era o *Scratch*, então a coisa fluía relativamente bem, pra eles também, e eles achavam divertidíssimo ficar estilizando os projetos deles e tal.

O Professor/Pesquisador D gosta de explorar a Matemática nos projetos dos alunos, deixando eles explorarem a criatividade para, depois, refletirem sobre o que está acontecendo na programação:

> **Professor/Pesquisador D:** Então eu gosto de deixar coisa aberta, sabe, de trabalhar, porque Matemática vai surgir aos montes né, quanto mais criatividade, quanto mais complexo eles quiserem fazer o projeto deles, a animação deles, a arte deles, o jogo deles, mais Matemática vai surgir.

Ao Professor/Pesquisador D dizer que "mais Matemática vai surgir" entendemos nessa fala que com maior exploração do professor com seus alunos sobre o Scratch, o professor terá a possiblidade de explorar mais conteúdos matemáticos presente na programação que os alunos estão fazendo e não que irá surgir a Matemática dali.

Os professores destacam, ainda, na utilização do *software* suas *Potencialidades didáticas e computacionais do Scratch em relação ao feedback* que o usuário realiza sua programação e na tela ao lado, chamado de palco, tem a resposta dada pelos comandos que está utilizando. Assim, já tem uma visualização de como o projeto está ficando.

Uma outra potencialidade do *Scratch* quanto ao seu uso é a categoria *Potencialidades didáticas e computacionais do Scratch em relação ao contexto da rede mundial do Scratch*, por meio da qual podemos ter acesso a outros projetos, "remixar" esses projetos deixando-os da forma que queremos. Sem ignorar o autor original, também podemos compartilhar ideias e dúvidas.

Além das potencialidades destacadas pelos professores, percebemos em suas falas como eram suas didáticas em sala de aula. Uma das abordagens usada pelos professores é a *Compreensão das funcionalidades do Scratch por meio de trabalho orientado* pelo professor. Vemos na manifestação seguinte,

> **Professor/Pesquisador D:** [...] de um modo mais orientado assim, aonde a gente vai tá vendo os primeiros passos, né, então a gente vai construir algumas coisas né, mas pra compreender as funcionalidades.

Para introdução do *Scratch* em suas aulas, os professores participantes desta pesquisa comentaram como trabalhavam o uso do Scratch por meio de atividades/desafios. O Professor/Pesquisador A não gostava da ideia de brincar com o *Scratch*, pois ele sempre tinha uma proposta e um objetivo que gostaria de ser alcançado.

> **Professor/Pesquisador A:** Daí eu explico toda interface pra eles, mas eu não entro naquela onda de brincar com o *Scratch*. Detesto isso. Quando eu vejo na aula que é assim, 20 minutos para o aluno brincar com o *Scratch*, não cola para mim. Porque esse "brincar" pra um aluno do ano de 2020, que tá acostumado com muitos *software*, isso não cola, é passatempo, não vai adiantar de nada, não vai crescer em nada, só vai perder tempo, e vai fazer com que ele fique com preguiça de usar o *software*.

Continuando, o professor usou como metodologia atividades com desafios, como podemos conferir em sua manifestação,

> **Professor/Pesquisador A:** Então eu já penso em coisas já difíceis mesmo, sabe, é desafio mesmo, porque se for fácil também, eles não vão fazer. E aí no desafio, eu vou quebrando em partes.

Já o Professor/Pesquisador D manifesta na UR *Uso exploratório do Scratch*, que esse primeiro contato com o *Scratch* pode ser uma brincadeira, em que os alunos utilizam esse tempo para explorar o *Scratch* antes de realmente realizar algum projeto nele.

> **Professor/Pesquisador D:** [...] a primeira aula que a gente vai fazer, vai ser só brincar com o *Scratch*, depois na segunda aula a gente vai refletir sobre aquilo.

Na UR *Criação de jogos com o Scratch considerando aspectos de programação*, o Professor/Pesquisador C manifesta que trabalhou com seus alunos a criação de jogos com o *Scratch*, e para introduzir o *Scratch*. Ele disponibilizava projetos já iniciados para os alunos explorarem e finalizarem, como vemos em sua manifestação:

> **Professor/Pesquisador C:** [...] Para quem tem alguma experiência com programação que é meu caso aprender o *Scratch* é muito simples, é muito rápido, realmente é muito fácil. É... e quando eu levei para sala de aula eu comecei com oitavo e nono ano e tive uma proposta de criação de jogos, a gente começava eu propondo a proposta de um jogo para eles e dava um

ponto de partida, então dava um projeto ligeiramente começado só com alguns elementos prontos e a partir daí eles continuavam a tocar esse projeto e ficavam desenvolvendo o jogo por 3 a 4 semanas e depois eu trocava de jogo e eu escolhi o jogo por conta de algum elemento de programação que eu queria enfatizar naquele momento porque eu já escolhi o jogo pensando que ele provavelmente teria que ter tal elemento e discutir o alinhamento com os alunos [...].

Outro destaque dos professores pesquisados ao utilizarem o *Scratch* diz respeito às *Potencialidades didáticas e computacionais do Scratch em relação a atividades/problemas contextualizados* com a realidade e vivência dos alunos, como podemos ver na fala do Professor/Pesquisador A, o qual utiliza a mesma linguagem de programação do *Scratch* com seus alunos,

> **Professor/Pesquisador A:** [...] no Ensino Médio, o uso da programação do *Scratch*, dos blocos presentes no *Scratch*, anima eles. Porque eles estão fazendo algo que faz parte da sociedade, que tem a ver com criação de programa, algoritmos, sabe? Que para eles, isso faz parte do ambiente tecnológico do mundo, [...] porque a atividade ela é muito real, sabe, é muito contextualizada. [...]eles [alunos] estão fazendo algo que até então eles veem em sites, eles veem quando vão com o pai numa concessionária, eles veem as pessoas preenchendo informações lá no computador, [...] Então motiva eles pro querer conhecer e desenvolver, e produzir conhecimento matemático nesse sentido.

Devemos ressaltar que todos os professores entrevistados enfatizaram em suas manifestações as *Potencialidades didáticas e computacionais na elaboração de projetos,* outra UR, já constituída nesta pesquisa.

O *Scratch* usa o termo "Projeto" para cada criação que realiza no *software* e os professores utilizam o mesmo termo. Em seus projetos, os professores gostam de realizar desafios com os alunos, como podemos ver,

> **Professor/Pesquisador A:** Você tem que pensar em uma atividade, em um desafio, em um projeto, em algo em que o *Scratch* realmente vai fazer uma diferença. Finalmente vai provocar o estudante para ele se sentir motivado em querer usar aquele ambiente de programação para alguma coisa.

Uma outra possibilidade destacada pelos professores são *as Potencialidades didáticas e computacionais do Scratch por meio de projetos em relação ao trabalho de conteúdos curriculares, distintos em diferentes áreas*.

A Professora/Pesquisadora B comenta em sua Entrevista que precisava discutir com os alunos vários conteúdos além da Matemática e, pela falta de tempo, ela teve a ideia de juntar todos os conteúdos que precisava ensinar em um projeto no *Scratch*, como podemos conferir na manifestação seguinte,

> **Professora/Pesquisadora B:** [...] um projeto, como a gente não ia conseguir desenvolver muita coisa numa área específica, se a gente trabalhasse o conteúdo que a gente tinha para trabalhar, que aí a gente, né, abarcava as duas

coisas e desenvolvesse um projeto usando o nosso conteúdo didático no *Scratch* [*ScratchJr*].

Como o *Scratch* permite associar outros recursos em sua programação, os professores relacionaram o seu uso à robótica, com a linguagem computacional, com a literacia digital, com a modelagem Matemática, com o pensamento computacional e com os conceitos de programação.

Um exemplo de pesquisa que *Scratch*, robótica e Educação Matemática é a Dissertação de Mestrado de Silva (2018), a qual aborda as possíveis contribuições que o desenvolvimento do Pensamento Computacional pode propiciar ao processo de formação de conceitos matemáticos de estudantes do nono ano do Ensino Fundamental.

O referido autor realizou, em sua pesquisa, observação participante na disciplina Práticas de Matemática, ministrada a quatro turmas de estudantes do nono ano do Ensino Fundamental da Escola Estadual Professora Carolina Augusta Seraphim, pertencente ao Programa de Ensino Integral. Esse pesquisador aplicou quatro planos de aula acerca do significado do resto da divisão euclidiana e congruência entre números inteiros (módulo n), utilizando os kits de robótica Arduino Uno e programação com o *software Scratch* for Arduino. Tais atividades tiveram por princípio estimular os estudantes a desenvolverem o Pensamento Computacional, a fim de estudarem e aprenderem os conteúdos matemáticos envolvidos naquelas atividades. Ainda, segundo o mesmo autor, as análises dos dados revelam que,

> [...] o desenvolvimento do Pensamento Computacional propiciado pelo trabalho com kits de robótica, contribuiu para a formação de conceitos matemáticos dos estudantes envolvidos, uma vez que ao programar e ao interpretar a programação criada junto com o protótipo que foi criado, eles mobilizaram conceitos já adquiridos de modo que a depuração e o processo reflexivo permitissem a sistematização e formação de novos conceitos. A decomposição do problema e reconhecimento de padrões fizeram com que os estudantes refletissem e investigassem o significado dos conceitos envolvidos no algoritmo da divisão euclidiana ressignificando conhecimentos já adquiridos e dando significado a novas aprendizagens. O raciocínio algorítmico e abstrato possibilitou a aplicação do significado do resto da divisão euclidiana em outras situações que atrelado, novamente, a decomposição e reconhecimento de padrões, contribuiu para que o conceito congruência de números inteiros (módulo n) pudesse ser desenvolvido e formalizado por alguns estudantes (SILVA, 2018, p. inserir o número da página).

Outro ponto em destaque em nossas Entrevistas Semiestruturadas foram os *Limites do Scratch em relação ao acompanhamento do raciocínio do aluno* e *Limites do Scratch em relação ao ensino de conteúdos matemáticos.* Os professores se mostravam preocupados com a aprendizagem dos alunos e como estavam sendo realizados os projetos no *Scratch* segundo o objetivo do professor. O Professor/Pesquisador C

apresenta em suas manifestações que os alunos podem desenvolver vários projetos com a mesma ideia e que o professor tem que tomar cuidado, porque pode chegar em algum ponto de programação que o professor pode não entender o que o aluno está devolvendo ali,

> **Professor/Pesquisador C:** [...] é muito fácil os alunos seguirem caminhos muito diferentes. E aí depois de um tempo, fica muito difícil pro professor, até conseguir entender o que os alunos estão fazendo no código deles [...]

Na UR *O Scratch e suas potencialidades na produção de conhecimento Matemático*, o Professor/Pesquisador expõe como o *Scratch* ajuda na produção de conhecimento Matemático,

> **Professor/Pesquisador A:** [...] uma experiência de aprendizagem para os meus estudantes, que contribua para a produção de conhecimento matemático deles, e que contribua para o desenvolvimento de habilidades que estava vinculada ao objeto de conhecimento que eu tenho que trabalhar para aquele ano letivo.

O Professor/Pesquisador D na UR: *Potencialidades didáticas e computacionais do Scratch em relação a aprendizagem de conceitos,* manifesta como a aprendizagem de conceitos surge no decorrer de sua aula usando o *Scratch*,

> **Professor/Pesquisador D:** [...] teoria dos jogos né, dentro de uma disciplina chamada Pesquisa Operacional, e foi muito interessante, assim sabe, pros alunos, pra eles verem as coisas acontecendo, então aquele dia sim, a reação deles foi bem legal, bem espontânea sabe, gostaram bastante de... Explicitaram aquele gostar deles, porque é um assunto teórico mais pesado. E com meia dúzia de montagem ali a gente conseguiu identificar padrões, identificar... Exemplificar um conteúdo e simular esse conteúdo, sabe? [...]

Na UR: *Potencialidades didáticas e computacionais do Scratch em relação aos objetivos da aprendizagem do aluno*, os professores manifestaram suas preocupações ao utilizarem o *Scratch* segundo os objetivos da aprendizagem do aluno. O Professor/Pesquisador A comenta sua preocupação e como planejou suas atividades, segundo os objetivos de aprendizagem dos alunos.

> **Professor/Pesquisador A:** [...] eu olho o objeto de conhecimento, tem os objetivos de aprendizagem que está muito relacionado as habilidades da BNCC para aquele ano, então eu olho aquilo ali e eu penso, o que que eu posso fazer para promover uma aprendizagem real pro meu estudante, referente àquela habilidade, aquele objeto de conhecimento.

Na UR: *Potencialidades didáticas e computacionais do Scratch em relação ao pensamento do conceito trabalhado*, o Professor/Pesquisador D traz em sua manifestação uma experiência utilizando o *Scratch* que tornou a aprendizagem dos conceitos que ele queria abordar mais atrativa para seus alunos,

> **Professor/Pesquisador D:** [...]teoria dos jogos né, dentro de uma disciplina chamada Pesquisa Operacional, e foi muito interessante, assim sabe, pros

alunos, pra eles verem as coisas acontecendo, então aquele dia sim, a reação deles foi bem legal, bem espontânea sabe, gostaram bastante de... Explicitaram aquele gostar deles, porque é um assunto teórico mais pesado. E com meia dúzia de montagem ali a gente conseguiu identificar padrões, identificar... Exemplificar um conteúdo e simular esse conteúdo, sabe? [...]

As potencialidades didáticas e computacionais que os professores destacaram nas Entrevistas nos mostram a imensidade de possibilidades de se trabalhar com o *Scratch* na sala de aula para ensinar Matemática. Outro ponto que merece destaque é a possibilidade além de desenvolver outros conteúdos curriculares de outras áreas, os alunos poderem desenvolver habilidades de raciocínio lógico.

Na categoria: Potencialidades didáticas e computacionais do Scratch em sala de aula de Matemática, conseguimos perceber na fala dos professores os motivos que os levaram ao utilizar o Scratch em suas práticas docentes, como por exemplo, a linguagem fácil e gratuita, não ter pré-requisitos para o uso e o acesso fácil ao software. Além disso, eles ressaltaram as potencialidades de usar o Scratch em suas aulas e como usaram o Scratch com seus alunos.

Esta categoria se destaca por trazer vários elementos sobre as potencialidades didáticas e pedagógicas que o software Scratch e o seu uso exploratório pelo professor pode trazer para seus alunos em sala de aula.

#### **5.4 Categoria de Análise: Limites computacionais e pedagógicos do** *Scratch*

Nesta subseção, focalizamos a Categoria de Análise: *Limites computacionais e pedagógicos do Scratch*. Pretendemos, com essa categoria, trazer as manifestações dos professores entrevistados, os quais destacam os limites computacionais e pedagógicos do *Scratch* ao utilizarem-no em suas salas de aula de Matemática. Desse modo, segue o Quadro 29, com os Eixos Temáticos e as Unidades de Registro que deram origem a essa categoria.

# **Quadro 289: Categoria de Análise - Limites computacionais e pedagógicos do**  *Scratch*

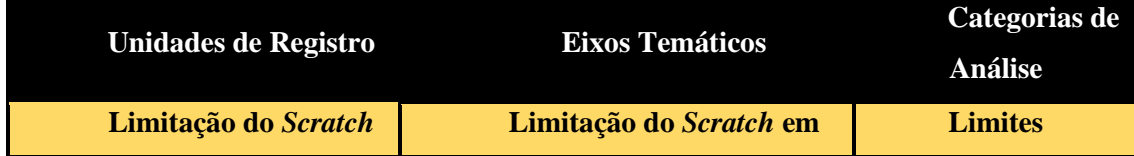

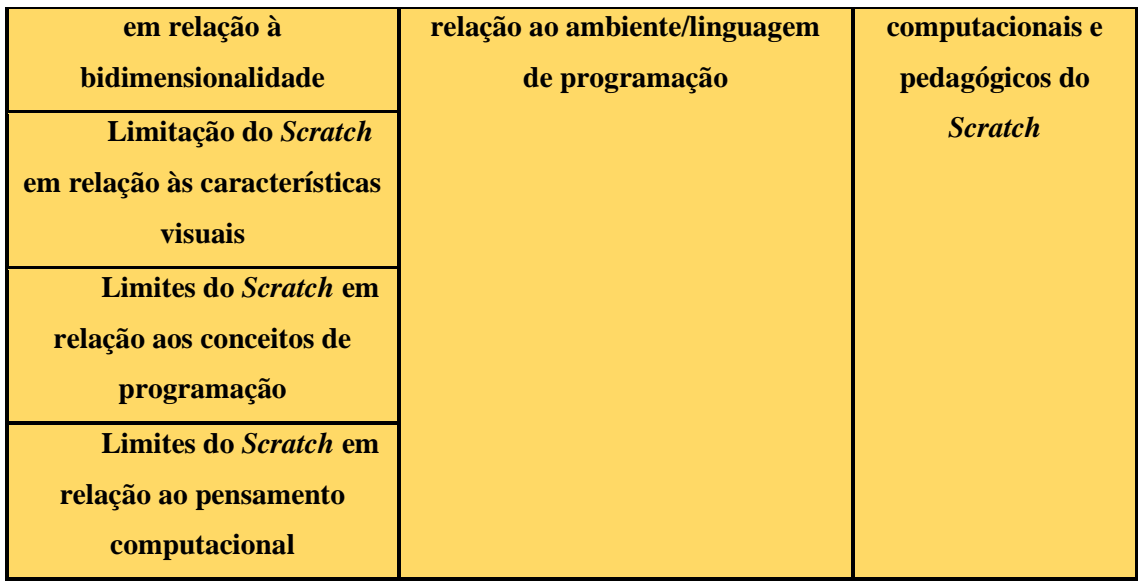

#### Fonte: Dados da Pesquisa.

Na Categoria *Limites computacionais e pedagógicos do Scratch*, observamos através das manifestações dos Professores/Pesquisadores, nas Entrevistas Semiestruturadas, os limites computacionais e pedagógicos que eles encontravam ao utilizar o *Scratch* em suas aulas.

Seguindo o movimento exposto nas apreciações anteriores, aqui, também, ao tratarmos sobre essas manifestações, somos direcionados a retornar às Unidades de Registro de nossa pesquisa, as quais deram origem aos Eixos Temáticos, implícitos nos temas citados no Quadro 29. AS UR são: *Limitação do Scratch em relação à bidimensionalidade; limitação do Scratch em relação às características visuais; limites do Scratch em relação aos conceitos de programação; limites do Scratch em relação ao pensamento computacional.* 

Um dos limites destacados pelos professores se refere à *Limitação do Scratch em relação à bidimensionalidade* do programa. Haja vista que na realidade dos alunos, alguns já estão familiarizados com *software* 3D, ao terem contato com o *Scratch* sentem essa diferença. Isso, por sua vez, pode desencadear a perda de interesse dos alunos no *software Scratch*, o que é observado na manifestação do Professor/Pesquisador A,

> **Professor/Pesquisador A:** [...] o fato do *Scratch* ser limitado ao 2D, atrapalha a vida do professor, [...]. Porque se você chegar ali com o *Scratch* que é estático, não vai chamar atenção mais.

Uma outra limitação levantada pelos professores é a *Limitação do Scratch em relação às características visuais* do *software*. Mesmo depois de quinze anos de sua criação, o *software* mantém os personagens e imagens de palco para uso dos seus

usuários, assim, quem está programando no *Scratch* sente falta de uma atualização nesse sentido, conforme pontua o Professor/Pesquisador C.

> **Professor/Pesquisador C:** [...] elementos que não só de programação, elementos que são, por exemplo, visual ou coisa do gênero [...]

Uma outra limitação destacada são os *Limites do Scratch em relação aos conceitos de programação*, pois em alguns projetos os professores reclamavam que não conseguiam fazer programações mais elaboradas por causa da limitação do *Scratch* comparando a uma Linguagem C++. Isso foi destacado pelo Professor/Pesquisador D,

> **Professor/Pesquisador D:** [...] não é um *software* pra fazer uma programação profissional, fazer um site profissional, fazer um jogo profissional, porque conforme vai trabalhando com ele, ele vai ficando pesado [...]

Uma última limitação a ser destacada pode ser caracterizada por: *Limites do Scratch em relação ao pensamento computaciona*l. Como manifestado pelo Professor/Pesquisador A, pelo foco do *Scratch* estar centrado na parte visual, que sejam comandos primitivos, relacionados à Linguagem de Programação, esses ficam a desejar, limitando o interesse do Scratch, em alunos que já aprenderam alguma Linguagem de Programação:

> **Professor/Pesquisador A:** No Ensino Médio, por exemplo, a minha sensação de que o *Scratch* não é muito adequado para quem quer trabalhar Pensamento Computacional [...]

Na categoria *Limites computacionais e pedagógicos do Scratch*, os professores sentiram um pouco de dificuldade em destacar os limites do *Scratch* naquele momento. No entanto, durante a Entrevista, salientaram alguns pontos e o que ficou mais evidente foi o fato de o Scratch ser 2D e os personagens não terem sidos atualizados durantes todos esses anos após sua criação.

#### **6 CONSIDERAÇÕES FINAIS**

Ao fazermos um Estudo Interpretativo de Teses e Dissertações em Educação Matemática objetivando compreender o solo de nossa investigação, ou seja, fornecer subsídios de várias naturezas, tais como, didáticos, pedagógicos, epistemológicos, entre outros, para a formação do professor de Matemática.

Nesse Estudo percebemos que, a maioria foca apenas a utilização do *Scratch* com os alunos. Notamos, também, que apenas 23 pesquisas relacionam a prática docente com o *software Scratch*. Ao lermos essas pesquisas sentimos a importância de proporcionarmos ao aluno uma vivência de cenários de aprendizagem, nos quais eles podem descobrir, juntamente com grupos de estudantes, processos e caminhos à resolução de problemas e à construção de conceitos.

Também realizamos Entrevistas Semiestruturadas com Professores/Pesquisadores, objetivando investigarmos o envolvimento desses profissionais com o uso do *software Scratch* na sala de aula, ressaltando suas experiências e perspectivas no contexto da Formação de Professores, tendo um olhar para a prática docente.

Escolhemos o *software Scratch* pois é uma ferramenta que introduz a Linguagem de Programação acessível e interdisciplinar dando a possibilidade ao usuário de criar seus próprios programas, jogos, histórias e apresentações. Propicia ainda, a capacidade de desenvolver o raciocínio lógico de forma gradual e sistemática facilitando a resolução de problemas mais complexos e mais abrangentes, de forma simples.

Assim, temos como problematização: *Quais são as interrelações da prática docente e as potencialidades didáticas e pedagógicas do software Scratch no ensino da Matemática?* E, como objetivo: Evidenciar aspectos da prática docente do professor de Matemática em relação às potencialidades didáticas e pedagógicas do *software Scratch* no ensino da Matemática.

Nossa pesquisa contém dois contextos. No Primeiro Contexto: Estudo Interpretativo, apresentamos as Teses e Dissertações, publicadas no período de 2007 a 2020, selecionando trabalhos que têm como objetivo a formação do professor e sua prática docente ao utilizarem o *software Scratch*, objetivando compreender o campo que estamos investigando. No Segundo Contexto: Entrevistas Semiestruturadas, realizamos

Entrevistas com Professores/Pesquisadores que utilizam o *software Scratch* em suas aulas.

Para Análise dos Dados da pesquisa recorremos ao Segundo Contexto: Entrevistas Semiestruturadas e utilizamos alguns conceitos da Análise de Conteúdo, nas concepções de Bardin (2011), na qual são delimitadas as Unidades de Contexto que são as manifestações dos entrevistados (essenciais ao pesquisador, na relação do problema investigado e dos objetivos da pesquisa) que dão origem às Unidades de Registro e essas, por sua vez, possibilitam a constituição dos Eixos Temáticos (instituídos pelo Grupo de Formação de Professores da UNESP de Rio Claro, como mencionado anteriormente) e, em uma fase final, temos as Categorias de Análise.

A sistematização da Análise foi realizada seguindo as três fases propostas por Bardin (2011): *Pré-análise; Exploração do material;* e *Tratamento dos resultados, inferência e interpretação*.

A *Pré-análise* correspondeu à etapa de escolha dos documentos e organização do material, que constituíram o *corpus* de análise da pesquisa. Depois fizemos a *Exploração do Material* para identificarmos as Unidades de Contexto (UC) e Unidades de Registro (UR).

Ao agruparmos as UR por meio de recorrências e divergências em Eixos Temáticos (ET), temos os seguintes eixos: *Aprendizagem e formação do professor na utilização do Scratch; Reflexão sobre a prática docente com o uso do Scratch; Potencialidades do Scratch em relação a utilização do professor; Potencialidades didática e computacionais do Scratch em relação a projetos/atividades/resolução de problemas; Potencialidades didáticas e computacionais do Scratch e suas aplicações; Limitação do Scratch em relação ao ambiente/linguagem de programação e Potencialidades didáticas e computacionais do Scratch em relação a aprendizagem de Matemática.*

Por fim realizamos o *Tratamento dos resultados, inferência e interpretação, onde* constituímos as Categorias de Análise, são elas: *O uso do Scratch em relação a aprendizagem e a prática docente do professor; Potencialidades didáticas e computacionais do Scratch em sala de aula de Matemática e Limites computacionais e pedagógicos do Scratch.*

Com as Categorias elencadas, definimos e descrevemos cada uma delas estabelecendo um diálogo entre os excertos das Entrevistas Semiestruturadas e o referencial teórico da pesquisa sobre a Formação de Professores e Tecnologia. Assim, a partir da questão norteadora e de nossas análises, apresentamos as inferências conclusivas da pesquisa.

Dirigindo-se as Análises da pesquisa percebemos nas manifestações dos Professores/Pesquisadores nas Entrevistas o comprometimento que os entrevistados demonstraram com o trabalho docente. Apenas um Professor/Pesquisador teve acesso a algum tipo de formação para utilizar o *software Scratch* em suas aulas, já os outros professores aprenderam sozinhos, procurando em outras fontes, como a Internet, documentos e tutoriais para utilizarem o *Scratch* em sua prática.

Um outro ponto interessante foram as diferentes práticas docentes que os professores adotavam. O Professor/Pesquisador A disse em sua Entrevista que não gosta de "brincar" com o *Scratch* com seus alunos, ele defende que os alunos atualmente têm uma experiência muito grande com vários tipos de *software* e, alguns, com mais recursos, então, para ele, suas aulas utilizando o *software Scratch* são realizadas por meio de atividades de desafios para obter a atenção de seus alunos.

O Professor/Pesquisador D manifestou em sua Entrevista que na primeira aula utilizando o *software Scratch*, ele deixou os alunos "brincarem" com o *software*, sendo um meio dos alunos aprenderem as funcionalidades do *Scratch*. E, também, percebeu que com essa interação os alunos vão desenvolvendo conceitos de Matemática, que o professor pode refletir com eles nas aulas.

Ao apresentarmos a Análise de Dados conseguimos notar como os professores pensam suas aulas, de acordo com o grau de escolaridade dos alunos. Alunos do Ensino Fundamental I ficam "maravilhados", acham super interessante utilizar o *Scratch*, os alunos do Ensino Fundamental II também gostam de usar o *Scratch* mas o professor precisa dar alguns desafios para ter a participação dos alunos, os alunos do Ensino Médio acham "infantil" usar o *Scratch*, então os professores utilizam a mesma linguagem computacional do *Scratch* mas com outras ferramentas e os alunos da Graduação, por nunca ter visto esse *software,* gostam de utilizar e explorar vários assuntos que na aula seria mais difícil a visualização.

Ao voltarmos ao nosso objetivo que consiste em *evidenciar alguns aspectos da prática docente do professor de Matemática em relação às potencialidades didáticas e pedagógicas do software Scratch no Ensino da Matemática* nós acreditamos que o objetivo foi alcançado por trazermos nas manifestações dos Professores/Pesquisadores aspectos de sua prática docente ao utilizarem o *Scratch*. Essas manifestações ficam mais

# evidentes na Categoria de Análise: *Potencialidades didáticas e computacionais do*

*Scratch em sala de aula de Matemática*. Como podemos ver, pelas citações abaixo,

**Professor/Pesquisador A:** [...] a interface. [...] o fato de ter uma interface colorida, que é separada pelos assuntos dos blocos, e ser uma linguagem acessível, ele abarca heterogeneidade pra turma.

**Professor/Pesquisador A:** [...] nessa questão de ser visual, de ser colorido e em que você consegue explorar, por cor, cada assunto diferente ali dos blocos, né, o fato de nele uma potencialidade, você pode abordar coisas simples, mas também coisas muito difíceis.

**Professora/Pesquisadora B:** [...] E que fosse uma linguagem que eles conseguissem entender o que tava sendo feito [...].

**Professor/Pesquisador C:** [...] controlar personagem em um cenário eu acho que é um diferencial que o *Scratch* introduziu acima daquilo que o LOGO já fazia, além dos bloquinhos encaixáveis, é que você pode fazer projetos que são de naturezas muito diferentes um do outro [...].

**Professor/Pesquisador D:** Então eu gosto de deixar coisa aberta, sabe, de trabalhar, porque Matemática vai surgir aos montes né, quanto mais criatividade, quanto mais complexo eles quiserem fazer o projeto deles, a animação deles, a arte deles, o jogo deles, mais Matemática vai surgir.

Revisitando a Análise de Dados temos a possibilidade de explorar novas Categorias relacionando a prática docente e o *Scratch*, dando possibilidade de novas pesquisas com novos "olhares".

Para finalizarmos, esperamos que a nossa pesquisa contribua com as pesquisas futuras e a área da Educação Matemática, como vimos no Primeiro Contexto de Pesquisa, existem poucos trabalhos que relacionam a prática docente e a utilização do *software Scratch*.

Também destacamos, em nossa pesquisa, as potencialidades didáticas e computacionais do *Scratch* ao ser usado na sala de aula e suas limitações, segundo a opinião de Professores/Pesquisadores que dão aula em vários níveis escolares.

# **REFERÊNCIAS**

ALMEIDA, M. E. B.; VALENTE, J. A. **Tecnologias e currículo:** trajetórias convergentes ou divergentes? São Paulo: Paulus, 2011.

ALMEIDA, S. L. S. **Usando o** *Scratch* **como ferramenta interdisciplinar através da programação**. 2020. 49 f. Dissertação (Mestrado Profissional em Matemática em Rede Nacional - PROFMAT) - Universidade de Brasília - UnB, Brasília, 2020.

BATISTA, C. C.; PAULO, R. M. Como os professores se percebem ensinando matemática com tecnologias?. **Boletim GEPEM**, [*s. l.*], n. 73, p. 100–114, 2018. Disponível em: http://doi.editoracubo.com.br/10.4322/gepem.2018.019. Acesso em: 20 out. 2021.

BRITO, G. S.; PURIFICAÇÃO, I. da. **Educação e novas tecnologias:** um (re)pensar. 1 a ed. Curitiba/PR.: InterSaberes, 2012.

DINIZ, C. S. **A lousa digital como ferramenta pedagógica na visão de professores de matemática**. 2015. Dissertação (mestrado) - Universidade Federal do Paraná. Programa de Pós-Graduação em Educação em Ciências e em Matemática, Curitiba, 2015. Disponível em: https://acervodigital.ufpr.br/handle/1884/41457. Acesso em: 2 set. 2021.

FIORENTINI, D.; LORENZATO, S. **Investigação em educação matemática:**  percursos teóricos e metodológicos. 2. ed. Campinas, SP: Autores Associados, 2007.

FIRÃO, A. S.; OLIVEIRA, E. R. de; FREITAS, Z. L. CONSTRUÇÃO DE UM AEROMODELO DE MACARRÃO NO ENSINO DE MATEMÁTICA E FÍSICA. *In*: FELIPE ANTONIO MACHADO FAGUNDES GONÇALVES. **Educação Matemática e suas Tecnologias 2**. 1. ed. [*S. l.*]: Atena Editora, 2019. v. 2, p. 235–238. *E-book*. Disponível em: https://www.atenaeditora.com.br/arquivos/ebooks/educacaomatematica-e-suas-tecnologias-2. Acesso em: 10 jan. 2022.

GATTI, B. A. *et al.* **Professores do Brasil: novos cenários de formação**. Brasília: UNESCO, 2019. *E-book*. Disponível em: https://www.fcc.org.br/fcc/wpcontent/uploads/2019/05/Livro\_ProfessoresDoBrasil.pdf.

GRANDO, R. C.; MISKULIN, R. G. S. Pesquisas em formação inicial e continuada de professores que ensinam matemática sob a perspectiva da articulação entre o conhecimento do professor e a prática. **Perspectiva**, [*s. l.*], v. 36, n. 2, p. 538–557, 2018. Disponível em: https://periodicos.ufsc.br/index.php/perspectiva/article/view/2175- 795X.2018v36n2p538. Acesso em: 26 out. 2021.

KENSKI, V. M. Aprendizagem mediada pela tecnologia. **Revista Diálogo Educacional**, [*s. l.*], v. 4, n. 10, p. 47–56, 2003. Disponível em: https://periodicos.pucpr.br/index.php/dialogoeducacional/article/view/6419. Acesso em: 2 set. 2021.

LOPES, A. J. *et al.* Educação Matemática em Tempos de Crise. **Revista Internacional de Pesquisa em Educação Matemática**, [*s. l.*], v. 11, n. 3, p. 1–6, 2021. Disponível

em:

http://sbem.iuri0094.hospedagemdesites.ws/revista/index.php/ripem/article/view/2844. Acesso em: 2 set. 2021.

LÜDKE, M.; ANDRÉ, E. D. M. **Pesquisa em Educação: Abordagens Qualitativas**. São Paulo: EPU, 1986.

MACIEL, D. M. **Aspectos da Avaliação Online no contexto de uma disciplina de um curso de Licenciatura em Matemática a Distância**. 2020. Tese (doutorado) - Universidade Estadual Paulista, Instituto de Geociências e Ciências Exatas, Rio Claro, 2020. Disponível em: https://repositorio.unesp.br/handle/11449/191981.

MARIANO, C. R. [UNESP. **Indícios da cultura docente revelados em um contexto online no processo da formação de professores de matemática**. 2008. Dissertação (mestrado) - Universidade Estadual Paulista, Instituto de Geociências e Ciências Exatas, [*s. l.*], 2008. Disponível em: https://repositorio.unesp.br/handle/11449/91087. Acesso em: 1 nov. 2021.

MARTINS, A. R. de Q. **Usando o** *Scratch* **para potencializar o pensamento criativo em crianças do Ensino Fundamental**. 2012. 113 f. Dissertação (Mestrado em Educação) - Universidade de Passo Fundo, [*s. l.*], 2012.

MASSA, N. P. Mapeamento do pensamento computacional por meio da ferramenta *Scratch* no contexto educacional brasileiro: análise de publicações do Congresso Brasileiro de Informática na Educação entre 2012 e 2017. [*s. l.*], 2019. Disponível em: http://bdtd.uftm.edu.br/handle/tede/861. Acesso em: 1 nov. 2021.

MEERBAUM-SALANT, O.; ARMONI, M.; BEN-ARI, M. (Moti). Learning computer science concepts with *Scratch*. **Computer Science Education**, [*s. l.*], v. 23, n. 3, p. 239–264, 2013. Disponível em: http://www.tandfonline.com/doi/abs/10.1080/08993408.2013.832022. Acesso em: 1 nov. 2021.

MENDES, R. M. **A formação do professor que ensina matemática, as tecnologias de informação e comunicação e as comunidades de prática: uma relação possível**. 2013. 285 f. Tese (doutorado) - Universidade Estadual Paulista, Instituto de Geociências e Ciências Exatas, Rio Claro, 2013. Disponível em: https://repositorio.unesp.br/handle/11449/102110. Acesso em: 1 nov. 2021.

MINISTÉRIO DA EDUCAÇÃO CONSELHO NACIONAL DE EDUCAÇÃO (DF). Conselho Pleno/Conselho Nacional de Educação. **Parecer CNE/CP Nº: 5/2020**. Reorganização do Calendário Escolar e da possibilidade de cômputo de atividades não presenciais pa. [*S. l.*], 28 abr. 2020. Disponível em: http://portal.mec.gov.br/index.php?option=com\_docman&view=download&alias=1450 11-pcp005-20&category\_slug=marco-2020-pdf&Itemid=30192. Acesso em: 18 set. 2021.

MISKULIN, R. G. S. *et al.* A colaboração em contextos formativos: um breve estudo meta-analítico. **Congresso Nacional de Formação de Professores**, [*s. l.*], p. 4791, 2014. Disponível em: https://repositorio.unesp.br/handle/11449/141654. Acesso em: 27 set. 2021.

MISKULIN, R. G. S. **Concepções teórico-metodologicas sobre a introdução e a utilização de computadores no processo ensino/aprendizagem da geometria**. 1999. 577 f. Tese (doutorado) - Faculdade de Educação da UNICAMP, Campinas, SP, 1999. Disponível em: http://repositorio.unicamp.br/jspui/handle/REPOSIP/252870. Acesso em: 21 set. 2021.

MISKULIN, R. *et al.* Identificação e Análise das Dimensões que Permeiam a Utilização das Tecnologias de Informação e Comunicação nas Aulas de Matemática no Contexto da Formação de Professores. **Bolema - Boletim de Educação Matemática**, [*s. l.*], v. 19, n. 26, p. 103–123, 2006. Disponível em: https://www.periodicos.rc.biblioteca.unesp.br/index.php/bolema/article/view/1869. Acesso em: 16 set. 2021.

MISKULIN, R. G. S.; ESCHER, M. A.; SILVA, C. R. M. da. A Prática Docente do Professor de Matemática no contexto das TICs: uma experiência com a utilização do Maple em Cálculo Diferencial. **Revista de Educação Matemática**, [*s. l.*], v. 10, n. 11, Sociedade Brasileira de Matemática, p. 29–37, 2007.

MISKULIN, R. G. S.; SILVA, M. R. C. Curso de Licenciatura em Matemática a Distância: uma realidade ou uma utopia? In: JAHN, A. P.; ALLEVATTO, N. S. G. (Org.). **Tecnologias e Educação Matemática**: ensino, aprendizagem e formação de professores. Recife: SEBEM, p. 105-124, 2010.

[MISKULIN,](http://lattes.cnpq.br/4038761576121322) R. G. S.; SILVA, M. R. C. ; [ROSA,](http://lattes.cnpq.br/0170862557823567) M. . Comunidades de Prática baseadas na tecnologia como histórias compartilhadas na formação continuada de professores de Matemática. In: VIII Reunião de Didática da Matemática do Cone Sul, 2006, São Paulo. **VIII Reunião de Didática da Matemática do Cone Sul**, 2006. p. 01-11.

MISKULIN, R. G. S.; VIOL, J. F. As Práticas do Professor que ensina Matemática e suas inter-relações com as tecnologias digitais. **Revista e-Curriculum**, [*s. l.*], v. 12, n. 2, p. 1311–1330, 2014. Disponível em: https://revistas.pucsp.br/index.php/curriculum/article/view/20312. Acesso em: 2 set. 2021.

OLIVEIRA, A. de. **Aspectos do conhecimento do professor de Matemática em processos formativos na modalidade EaD**. 2020. - Universidade Estadual Paulista (UNESP),  $[s, \quad l, l]$ ,  $2020$ , Disponível em: https://repositorio.unesp.br/handle/11449/192178. Acesso em: 27 set. 2021.

OLIVEIRA, E. C. L. **O uso do** *software Scratch* **no Ensino Fundamental:possilidades de incorporação curricular segundo professoras dos anos iniciais**. 2009. 106 f. Dissertação (Mestrado Acadêmico em Educação) - Pontificia Universidade Católica de Minas Gerais, [*s. l.*], 2009.

OLIVEIRA, M. A. de. **Potencialidades didáticas e pedagógicas do Facebook como uma comunidade de prática virtual para a formação continuada de professores de matemática**. 2018. 380 f. Tese (doutorado) - Universidade Estadual Paulista, Instituto de Geociências e Ciências Exatas, Rio Claro, 2018.

PAULIN, J. F. V. **Educação a distância online: potencialidades para a formação de professores que ensinam matemática**. 2015. - Universidade Estadual Paulista (Unesp), [*s. l.*], 2015. Disponível em: https://repositorio.unesp.br/handle/11449/127690. Acesso em: 18 fev. 2022.

PAULIN, J. F. V.; MISKULIN, R. G. S. Formação de Professores a Distância: uma análise dos processos de ensino e de aprendizagem da matemática. **Revista de Educação Matemática**, [*s. l.*], v. 16, n. 22, p. 191–209, 2019. Disponível em: https://www.revistasbemsp.com.br/REMat-SP/article/view/157. Acesso em: 21 set. 2021.

PONTE, J. P. da. Gestão curricular em matemática. **O professor e o desenvolvimento curricular**, [*s. l.*], p. 11–34, 2005. Disponível em: https://repositorio.ul.pt/handle/10451/3008. Acesso em: 20 set. 2021.

POTENCIAL. *In*: DICIO, DICIONÁRIO ONLINE DE PORTUGUÊS. Porto: 7Graus, 2022. Disponível em: https://www.dicio.com.br/potencial/.

QUEIROZ, V. de S. **Contribuições da Linguagem** *Scratch* **para o Ensino da Geometria**. 2018. 150 f. Dissertação (Mestrado Profissional em Matemática em Rede Nacional - PROFMAT) - Instituto Federal de Educação, Ciência e Tecnologia de São Paula, IFSP, São Paulo, 2018.

RICHIT, A.; MISKULIN, R. G. S. Formação Continuada de Professores de Cálculo Diferencial e Integral no contexto das Tecnologias Digitais: aspectos do conhecimento da prática. *In*: RICHIT, Adriana; OLIVEIRA, H. (org.). **Tecnologias na Formação e Prática Docente**. 1. ed. São Paulo: Livraria Física, 2021. p. 19–53.

SILVA, A. I. da. **Em busca de possibilidades metodológicas para uso do** *software Scratch* **na educação básica**. 2020. Dissertação (Mestrado em Formação Científica, Educacional e Tecnológica) - Universidade Tecnológica do Paraná, Curitiba/PR., 2020. Disponível em: http://repositorio.utfpr.edu.br:8080/jspui/handle/1/4829. Acesso em: 1 nov. 2021.

SILVA, E. C. da. **Pensamento computacional e a formação de conceitos matemáticos nos anos finais do Ensino Fundamental: uma possibilidade com kits de robótica**. 2018. Dissertação (mestrado) - Universidade Estadual Paulista (Unesp), [*s. l.*], 2018. Disponível em: https://repositorio.unesp.br/handle/11449/180525. Acesso em: 1 nov. 2021.

SILVA JÚNIOR, A. M. da. **Microgênese do desenvolvimento sociocultural do raciocínio lógico-matemático mediado por tecnologias educacionais**. 2018. 137 f. Dissertação de Mestrado - Universidade Federal de Alfenas, Alfenas/MG, 2018. Disponível em: https://bdtd.unifal-mg.edu.br:8443/handle/tede/1117. Acesso em: 1 nov. 2021.

SOBREIRA, E. S. R.; TAKINAMI, O. K.; SANTOS, V. G. dos. Programando, Criando e Inovando com o *Scratch*: em busca da formação do cidadão do século XXI. **Jornada de Atualização em Informática na Educação**, [*s. l.*], v. 1, n. 1, 2013. Disponível em: http://www.br-ie.org/pub/index.php/pie/article/view/2592. Acesso em: 1 nov. 2021.

VALENTE, G. S. C. *et al.* O ensino remoto frente às exigências do contexto de pandemia: Reflexões sobre a prática docente. **Research, Society and Development**, [*s.* 

*l.*], v. 9, n. 9, p. e843998153, 2020. Disponível em: https://rsdjournal.org/index.php/rsd/article/view/8153. Acesso em: 21 set. 2021.

WENGER, E. **Comunidades de práctica: aprendizaje, significado e identidad**. Barcelona: Paidós Ibérica, 2001.

ZUCHINI, A. T. F. da S.; AIMI, D. R. da S.; SANTOS, E. N. dos. A Tessitura entre o Trabalho Docente e os saberes docentes: uma tentativa de compreender a complexidade do fazer docente. *In*: XII CONGRESSO NACIONAL DE EDUCAÇÃO - EDUCERE, IX ENCONTRO NACIONAL SOBRE ATENDIMENTO ESCOLAR HOSPITALAR - ENAEH, III SEMINÁRIO INTERNACIONAL DE RESPRESENTAÇÕES SOCIAIS - EDUCAÇÃO - SIRSSE E V SEMINÁRIO INTERNACIONAL SOBRE PROFISSIONALIZAÇÃO DOCENTE - SIPD - CÁTEDRA UNESCO, 2015, Curitiba/PR. **Anais do XII Congresso Nacional de Educação - EDUCERE**. Curitiba/PR.: PUC - PR, 2015. p. 26832–26842. Disponível em: https://educere.bruc.com.br/arquivo/pdf2015/17792\_11239.pdf.

# **DOCÊNCIA: O BASTÃO DA SAPIÊNCIA**

Em tempos de primeira formação, Na chamada Educação Infantil, Os Mestres não são os Pais do coração, Mas doam saber a afeição sem fio. O ser cresce, mas inda carece De novas intervenções educativas. Surge o Mestre que enternece Nas aulas muito cativas. Eis que a adolescência chega, afinal, Quando Mestres disciplinares, Comprometidos num mesmo local, Revezam-se sem deixarem de ser interdisciplinares. O jovem se torna adulto, Visando a profissionalização. Conhece Mestres mais cultos, Guardando alguns no coração. E em tempos de Pós-Graduação, O adulto volta a ser discente, Com autonomia e desejo de atenção De um Mestre supercompetente. Ninguém apaga da mente Aquele que lhe deu a mão, Que às vezes foi exigente Para não falhar em sua missão. Gratidão aos queridos docentes, Incansáveis em seu labor. Merecem o respeito de toda gente, Porque trabalham com amor. **L. Angel**

# **APÊNDICE I**

Carta de convite aos professores/pesquisadores para participarem da Entrevista enviada pela pesquisadora, via e-mail.

#### **Convite para Entrevista**

Prezado(a) Professor(a),

Meu nome é Alissan Sarturato Firão, sou Mestranda pelo Programa de Pós-Graduação em Educação Matemática, do Instituto de Geociências e Ciências Exatas da UNESP/Rio Claro. A pesquisa que estou realizando, sob a orientação da Profa. Dra. Rosana Giaretta Sguerra Miskulin possui como objetivo *evidenciar aspectos da prática docente do professor de Matemática em relação às potencialidades e pedagógicas do software Scratch no ensino da Matemática*. Estamos realizando um Estudo Interpretativo das Teses e Dissertações que abordam o *Software Scratch* no contexto da prática docente. Para complementar a Coleta de Dados da pesquisa estamos realizando Entrevistas com professores/pesquisadores, objetivando conhecermos e entendermos a realidade dos professores/pesquisadores que estão usando o *software Scratch* em suas aulas de Matemática.

Nesse sentido, gostaria de convidar você para realizarmos uma Entrevista, com horário e data de sua disponibilidade. Gostaria de salientar que esta Entrevista é para fins de minha pesquisa de Mestrado a ser defendida no Programa de Pós-Graduação em Educação Matemática da UNESP/Rio Claro – SP. Além disso, se você participar da Entrevista e, mais tarde, quiser se retirar da pesquisa, você poderá me escrever, pois seu direito de retirar-se da pesquisa é garantido. Se aceitar participar, deverá ter ciência que a Análise dos Dados será realizada respeitando a sua opinião e será fiel às suas palavras, sem emitir juízos de valor em suas respostas. Os dados coletados nesta pesquisa serão utilizados apenas para fins científicos e precisam ser fidedignos com a realidade. Finalmente, ressalto que os participantes não receberão nenhum tipo de recompensa financeira. Se precisar de mais informações não hesite em contatar-me no meu endereço de e-mail. Eu ficarei feliz em responder-lhe. As perguntas da Entrevista estão em Anexo.

Desde já agradeço sua atenção e eventual colaboração. Alissan

# **APÊNDICE II**

# **ROTEIRO DA ENTREVISTA – QUESTÕES NORTEADORAS**<sup>58</sup>

Objetivo da Pesquisa: Evidenciar aspectos da prática docente do professor de Matemática em relação às potencialidades didáticas e pedagógicas do *software Scratch* no Ensino da Matemática.

Questão da Pesquisa: Quais são as interrelações da prática docente e as potencialidades didáticas e pedagógicas do *software Scratch* no ensino da Matemática?

- 1) Qual seu nome?
- 2) Qual sua formação acadêmica?
	- Onde fez a Graduação, Mestrado e Doutorado?
- 3) Qual sua experiência profissional no momento?
	- Qual nível de escolaridade leciona?
	- **Ouais séries?**
	- Quantas aulas?
	- Há quanto tempo leciona?
- 4) Você conhece o *Scratch*? Se sim, como?
- Você conhece o *Scratch* somente por lidar informalmente com o *software*?
- Ou já fez algum Curso?
- Teve algum contato com o *Scratch* no Curso de Graduação? Como foi esse contato?

<sup>58</sup>Este Roteiro de Entrevista contém questões que foram desenvolvidas com os professores/pesquisadores selecionados nesta investigação e elaborado conjuntamente com o Grupo de Pesquisa em Processos de Formação e Trabalho Docente dos Professores de Matemática – GFP (https://www.rc.unesp.br/igce/pgem/gfp/) a que o projeto encontra vinculado.

- 5) Se respondeu que conhece o *Scratch* Você já teve alguma experiência com o *Scratch* enquanto professor (a)?
- Qual nível de ensino?
- Qual escola?
- Contexto da escola
- Como ocorreu a experiência?
- 6) Se você respondeu que teve alguma experiência com o *Scratch*, enquanto professor (a) - Na preparação das suas aulas para utilização do *Scratch*, como você planeja ou planejou essas atividades?
- Quais são seus objetivos e preocupações?
- Como é feita a preparação? É longa? É curta? É detalhada? Exige estudo?
- 7) Qual é o papel do *Scratch* em sua prática docente?
- Apenas introdutório?
- Trabalho com nota?
- Aula toda?
- Conteúdo todo?
- 8) Em que o *software Scratch* o auxilia em sua prática docente? Fale com suas próprias palavras.
- 9) Por que escolher o *Scratch* para o uso nas suas aulas?
- 10) Quais são as potencialidades que você encontra na prática com o *software Scratch*?
- 11) Quais são os limites que você encontra na prática com o *software Scratch*?
- 12) Além do *Scratch*, você utiliza outros *software* em suas aulas?
- Como se dá esse uso?
- Qual o planejamento?
- Quais as potencialidades?
- Quais os limites?
- 13) O ano de 2020 foi marcado pela Pandemia, do Covid 19 e as escolas, em geral, tiveram que trabalhar com aulas remotas. Como foi esse processo em sua escola? E na sua prática docente?
- 14) Nessas aulas remotas, você está utilizando o *Scratch*? Como está sendo essa experiência?
- 15) Qual é a opinião dos alunos quando você apresenta e trabalha com eles com o *Scratch*?
- 16) Como você acha que o uso de *Scratch* em suas aulas alterou o desempenho dos seus alunos com relação à Matemática? Em relação ao:
- Conhecimento?
- Conteúdo?
- Emoções?
- 17) As instituições nas quais você trabalha têm algum momento de discussões de projetos em que vocês podem compartilhar experiências entre professores?
- Se sim, como acontecem esses momentos?
- Se não, você procura discutir seus trabalhados com *Scratch* com os colegas? Como? Eventos? Sala dos professores?
- 18) As instituições em que trabalha abrem espaço para você realizar projetos com outros professores?
- Se sim, como se dão esses projetos?
- Os professores comentam sobre mudanças no processo de ensino e de aprendizagem dos alunos com base nesses projetos? Como isso acontece?
- 19) Comente algum projeto e/ou atividades que você acha mais interessante, que você já aplicou?

# **APÊNDICE III**

# **Termo de Consentimento Livre e Esclarecido do Professor (ENTREVISTA**  *ONLINE***)**

Eu, **\_\_\_\_\_\_\_\_\_\_\_\_\_\_\_\_\_\_\_\_\_\_\_\_\_\_\_\_\_\_\_\_\_\_\_\_\_\_\_\_\_\_\_\_\_\_\_\_\_\_\_\_\_\_\_**, **AUTORIZO**  o uso das minhas mensagens proferidas por meio da entrevista *online* concedida para a constituição dos dados do *corpus* da pesquisa desenvolvida pela mestranda Alissan Sarturato Firão junto ao programa de Pós-graduação em Educação Matemática da UNESP – Câmpus Rio Claro. A presente pesquisa está sendo orientada pela professora Dra. Rosana Giaretta Sguerra Miskulin e está intitulada "**Um Estudo Interpretativo sobre o uso do** *Software Scratch* **na prática docente no processo de ensino e aprendizagem da Matemática**". Declaro haver recebido explicações detalhadas envolvendo problemática, objetivos, procedimentos metodológicos a respeito da presente pesquisa de mestrado em Educação Matemática. Assim, me submeto de livre e espontânea vontade, reconhecendo que: a) A entrevista é composta por algumas perguntas sobre a temática da pesquisa. b) A entrevista foi realizada via Google Meet em \_\_\_/\_\_\_/2021. c) As informações coletadas por meio da entrevista serão utilizadas apenas na presente pesquisa de Mestrado em Educação Matemática. d) A pesquisadora respeitará o sigilo de minha identidade nominal no momento da utilização de trechos em sua pesquisa. e) Eu não fui obrigado a responder todas as perguntas da entrevista. Por meio do apresentado, estou ciente de que as informações coletadas nesta pesquisa serão importantes para o aprofundamento de conhecimentos na área da formação de professores de Matemática.  $Em$  / /2021. \_\_\_\_\_\_\_\_\_\_\_\_\_\_\_\_\_\_\_\_\_\_\_\_\_\_\_\_\_\_\_\_\_\_\_\_\_\_\_\_\_\_\_\_\_\_ Assinatura do(a) respondente

## **Profa. Dra. Rosana Giaretta Sguerra Miskulin**

Orientadora

**Alissan Sarturato Firão**

Mestranda

**Programa de Pós-Graduação em Educação Matemática da Unesp/Rio Claro**

#### **Apêndice IV**

#### **Entrevista**<sup>59</sup> **– Professor/Pesquisador A**

**ALISSAN:** É, pra começar, uma apresentação, assim, só para gente ter melhor conhecimento, porque agora que eu te vejo, você está fazendo alguma coisa diferente, sempre se atualizando. Então agora é falar o seu nome, a sua formação acadêmica, o que você está fazendo, onde está trabalhando, quais salas de aula, as séries que você está lecionando, um pouquinho da atualidade aí, pela sua caminhada.

**PROFESSOR/PESQUISADOR A:** Meu Deus, então vamos lá. Então, eu sou... Meu nome é Professor/Pesquisador A [Questão 1], eu sou Licenciado em Matemática pela UNESP, campos de Presidente Prudente. Sou Bacharel em Matemática pela Universidade Do Minho em Portugal, esse bacharelado eu fiz durante minha Licenciatura pelo um Programa de Intercâmbio Sanduiche de Dupla Diplomação. Sou Mestre em Educação Matemática pela UNESP, campos de Rio Claro. Atualmente faço Doutorado também nesse mesmo Programa. No Mestrado, eu trabalhei com pensamento computacional e ambientes de programação, programação em blocos, que é o mesmo ambiente de programação presente do *software Scratch*, porém eu usei uma parte do *Scratch* e usei uma parte também do *Scratch* for Arduino<sup>60</sup>, eu queria acoplar a placa Arduino à programação em blocos do *Scratch*, e eu olhei para a formação de conceitos matemáticos de estudantes do 9º ano. Agora no doutorado continua sendo nessa mesma vertente, a diferença é que agora eu estou olhando para ideias de como que pode ser a aula em si, que está sendo desenvolvida para propiciar de fato essa contribuição de pensamento computacional para a formação de conceitos, utilizando ambientes de programação e kits de robótica, então um A+ aí do que eu fiz da dissertação. Então, minha vida acadêmica é entorno disso, e aí tem algumas publicações, artigos, capítulos de livro, enfim, e participações em eventos [Questão 2]. Fora disso... Então eu sou professor de Matemática. Iniciei minha carreira como todos os professores desempregados, com aulas particulares, atuei em um cursinho pré-vestibular, é... Esqueci o termo agora, não é comunitário, mas é um cursinho popular, então não recebia para isso nas cidades de Rio Claro por um ano. Depois, isso foi em 2017, e aí

<sup>59</sup>Entrevista completa sem o nome do entrevistado.

<sup>60</sup>Arduino é uma plataforma de desenvolvimento de projetos eletrônicos (ou prototipagem eletrônica), constituída tanto de hardware e *software*. É uma plataforma livre, ou seja, qualquer um pode montar, modificar, melhorar e personalizar o Arduino, partindo do mesmo hardware básico.

em 2018 eu continuei nesse cursinho também. Em 2017 eu lecionava todas as frentes de Matemática, em 2018 eu fiquei só com a frente de álgebra, e aí dava aulas particulares também, aí em 2018, no meio do ano, eu comecei a trabalhar na Geekie, então foi quando eu fui morar em São Paulo, e na Geekie, o que eu fazia era... Eu escrevia o material didático, de Matemática, do 6<sup>°</sup> ao 9<sup>°</sup> ano, já baseado na BNCC<sup>61</sup> dos anos finais do ensino fundamental, então eu escrevi todo esse material de Matemática, fiquei então 2018 todo, mas também em... Isso, em 2018 e 2019, fiquei um ano e meio fazendo isso. No início de 2019, paralelo a isso, fui professor da UNESP com um professor bolsista, administrei a disciplina de Cálculo... Geometria Analítica e Cálculo Vetorial para o curso de Ciências na Computação, então na UNESP de Rio Claro, fiquei um semestre só, e no segundo semestre eu comecei a lecionar no Colégio Internacional Radial em São Paulo, nesse ano 2019 então, especificamente eu lecionava para a segunda série do Ensino Médio e para o cursinho pré-vestibular deles. Fora isso, também, já estava realizando formações de professores por algumas editoras, então trabalhava para FDT, para Moderna isso tudo *freeler* por meio do meu CNPJ alto que eles me contratam e eu realizo essas formações. Junto a isso também, em 2019 eu estava realizando um projeto de formação continuada em Rio Claro, em parceria do Grupo de pesquisa que eu faço parte, para apoiar professores dos anos finais do ensino fundamental de todas as áreas do conhecimento ao utilizarem o *Scratch* em suas práticas pedagógicas. Esse projeto resultou em alguns trabalhos publicados. Em 2020, bem no finalzinho de 2019, eu mudei, eu saí dessa editora, fui trabalhar na For Education Edtech como coordenador de projetos. For Education Edtech é uma parte do Google, nós trabalhamos com formação de professores e apoio pedagógico técnico a Escolas e Universidades que utilizam os recursos Google em suas práticas, seja em termos administrativos, seja em termos didáticos. Lá eu coordeno projetos de Escolas. Em 2020, eu entrei coordenando projetos de cinco estados brasileiros, e aí fiquei 2020 inteiro trabalhando nisso, paralelo a isso, continuei lecionando no Colégio Internacional Radial. Nesse ano de 2020 então, eu estava lecionando no 8º do ensino fundamental e... Falei errado. Dava aula para a 1ª série do Ensino Médio, 2019 foi a 1ª série do Ensino Médio, e aí em 2020, foi a 2º série do Ensino Médio, que eu fui acompanhando a turma. E comecei com o 8º ano também em 2020. O que mais... Aí em 2020, além daqueles trabalhos que eu já faço assim de

<sup>61</sup>Base Nacional Comum Curricular (BNCC) é um documento de caráter normativo que define o conjunto orgânico e progressivo de aprendizagens essenciais que todos os alunos devem desenvolver ao longo das etapas e modalidades da Educação Básica. Link: [http://basenacionalcomum.mec.gov.br/.](http://basenacionalcomum.mec.gov.br/)

dar assessoria para alguns colégios, e aí enfim, formação, e tal, eu também escrevi um material didático para concorrer ao PNLD, pela editora Saber, mas não o material todo foi no meu nome, fiz parte da equipe do autor Dante, do material dele do Ensino Médio, por ambiente de programação. E sempre fiquei fazendo alguns *freelers* nessa área. Em 2020 eu entrei para equipe do secretário estadual de educação, o Rossieli, para escrever o material que vai estar nas Escolas estaduais em 2021 que vai se utilizar no Estado, se é do estado, obviamente, e eu comecei a escrever, então eu assino o material de Matemática da terceira série do Ensino Médio do estado de São Paulo, referente ao segundo bimestre, foi 2020. Agora, no início de 2021, eu estou fazendo tudo isso que já fazia em 2020, e continuo também trabalhando para o estado, na equipe do secretário estadual. Agora eu estou terminando, estou assinando o material de Matemática do estado, referente a 3ª série do Ensino Médio do terceiro bimestre, e eles também me chamaram agora para também escrever o material que será utilizado pelos professores de Matemática do 9º ano, também no terceiro bimestre de 2021. Além disso, também fui, estou na equipe do secretário estadual, para realizar a formação de professores do estado de São Paulo. No final do mês agora, eu realizo a formação para todos os professores de Matemática que vão estar a atuando na 3ª série do Ensino Médio em 2021 nas Escolas Estaduais, que são cerca de 12.000 professores sendo formados. E aí eu vou estar nessa responsabilidade, então, paralelo a isso, continuo trabalhando na For Education Edtech, a diferença é que eu comentei que lá em 2020 eu entrei coordenando o projeto de cinco Estados brasileiros, e aí no finalzinho de 2020, nós mudamos, e aí agora eu estou com quatro estados apenas, que nós aumentamos o número de Escolas em alguns dos Estados que pertence a mim, então abri mão de alguns Estados. Nesses estados atualmente, não sei de vale a pena falar, mas são: São Paulo, Rio de Janeiro, Goiás e Amazonas. Em 2020 eu estava com Espírito Santo, mas eu abri mão do Espírito Santo e fiquei só com esses outros quatro estados. E no colégio, eu continuo lecionando o Colégio Internacional Radial, continuo com o 8º ano do Ensino Fundamental, e só que agora em 2021 eu entro com a 3ª série do Ensino Médio, porque acompanha aquela mesma turma da 1ª série até a 3ª série, então vou estar esse ano na 3ª série do Ensino Médio, no 8º ano, e paralelo a isso, dado agora a mudança da BNCC do Ensino Médio, é... E a BNCC agora traz que precisamos dos colégios, é... Ter disciplinas eletivas e alguns projetos integradores e eu vou estar então agora com o projeto integrador, para os alunos ingressantes no Ensino Médio, então os alunos da 1º série do Ensino Médio, só que só alunos de segundo semestre de 2021, e esse projeto integrador ele engloba criação de jogos eletrônicos, então desde por meio de ambiente de programação em blocos, desde ambiente de programação mais apurado, que seja um intermediário como Python<sup>62</sup> ou seja um avançado em  $C^{++}$ , enfim o que for. Ah, uma coisa que eu esqueci de falar também, nesse período, eu estive na Prefeitura de Cerquilho atuando com a formação de professoras do 5º ano para o uso de tablets, que o prefeito investiu no município, e também utilizando o uso do ambiente *Scratch*, mas por meio do *Scratch* Junior, por conta da faixa etária. Isso continua em 2021, também assessorei a Secretária Municipal de Cerquilho na criação do perfil do professor que possa vir a trabalhar nessa área de robótica no município assessorando as Escolas. E é isso, é isso o que eu tenho feito [Questão 3].

**ALISSAN:** Agora uma pergunta muito importante, que hora que você dorme? Que hora que você come? Respira? Meu Deus.

**PROFESSOR/PESQUISADOR A:** O segredo é você ter tudo atrasado, mas você fingir que tá tudo bem.

**ALISSAN:** Ótimo.

**PROFESSOR/PESQUISADOR A:** Tem que ter controle emocional muito grande.

**ALISSAN:** Sim, nossa. Uma estrutura enorme, porque olha... Nossa, nem respirou, falou muita coisa. Nossa, parabéns tá? Em pouco de tempo de carreira, mas já teve muitas experiências, né? E você falou aí que já trabalhou né, eu já conheço, que você trabalhou com o *Scratch* já do mestrado [Questão 4].

**PROFESSOR/PESQUISADOR A:** É, na verdade o *Scratch* já vem antes. É que eu pontuei só a pesquisa do mestrado, mas o *Scratch* vem da Graduação.

**ALISSAN:** É, conta como, se você já fez algum curso, teve alguma experiência com ele na Graduação, como que você conheceu o *Scratch*? Como começou toda essa história, a sua relação com o *Scratch*.

**PROFESSOR/PESQUISADOR A:** Tá. Eu nunca tinha ouvido falar no *Scratch*, até ir pra faculdade, até então eu já tinha ouvido falar do GeoGebra<sup>63</sup>, inclusive o GeoGebra

<sup>62</sup>Python é uma Linguagem de Programação, link: https://www.python.org/.

<sup>63</sup>GeoGebra é um *software* de Matemática dinâmica para todos os níveis de ensino que reúne geometria, álgebra, folhas de cálculo, gráficos, estatística e cálculo numa aplicação fácil de utilizar. Link:<https://www.geogebra.org/about?lang=pt-PT>

foi o que me fez querer fazer é... Não foi o GeoGebra, mas o GeoGebra foi acho que a cereja em cima do bolo que me convenceu a ir para Licenciatura em Matemática, porque até então eu estava em dúvida se eu ia fazer Licenciatura em Letras ou em Matemática, e aí o que me fez ir pra essa questão da Matemática foi que na Escola onde eu estudava, que era uma Escola da ETEC<sup>64</sup>, do Centro Paula Souza...

**ALISSAN:** Pera aí, você tava em dúvida em qual Licenciatura?

**PROFESSOR/PESQUISADOR A:** Licenciatura em Letras e Licenciatura em Matemática.

**ALISSAN:** É que deu um pequeno corte na...

**PROFESSOR/PESQUISADOR A:** Ah, beleza. E aí, então, eu estava em dúvida nos dois, porque, como a maioria tipo "Ah, você é muito bom em Matemática" daí "Ah você é muito bom em português" enfim, participei em ambas as olímpiadas do conhecimento, tinha ganhado medalhas, então aquela coisa toda. Então, aí eu sempre ajudava os meus colegas, a gente ficava sempre num horário contrário ao turno de aula, estudando e o professor explicava as coisas de Matemática e física e eles não entendiam. Quando eu ia explicar a tarde eles entendiam, e aí uma vez uma mulher da biblioteca falou pra mim assim "Olha, a minha filha estuda num colégio privado e lá o professor dela usa um *software* que é pra estudar isso que vocês estão pesquisando aqui no livro" que na época eu tava trabalhando com sólidos geométricos, lá na 3ª série, quando a gente fala de pirâmide, esfera, essas coisas assim, e aí ela falou assim "Ah, vou perguntar pra minha filha como que é, para ver se ajuda vocês", ela perguntou, a filha dela mostrou pra gente, falou "é o GeoGebra..." assim, assim, assado. E aí eu fui pesquisar, só que eu não entendia nada de internet, porque a internet demorou pra chegar na minha casa, a internet chegou na minha casa quando eu tava na 2ª série do Ensino Médio, até então, nem tchum. Os meus colegas já tinham internet a muito tempo, mas eu não, então eu não entendia muito o que é uma busca, né? Internet<sup>65</sup>, que existe YouTube<sup>66</sup>, essas coisas todas. Eu sabia como existia, mas não sabia como funcionava, e aí então essa mulher, que me ajudou assim a procurar tutoriais de como

<sup>64</sup>Escolas Técnicas Estaduais.

<sup>65</sup>A internet é o conjunto de redes de computadores que, espalhados por todas as regiões do planeta, conseguem trocar dados e mensagens utilizando um protocolo comum. Link: [https://www.significados.com.br/internet/.](https://www.significados.com.br/internet/)

<sup>66</sup>YouTube é um site de compartilhamento de vídeos enviados pelos usuários através da internet. Link[: https://www.youtube.com/.](https://www.youtube.com/)

usar o GeoGebra e eu fui estudando então pela... Usando a internet lá da Escola também. E aí eu comecei a usar o GeoGebra então, eu pesquisava assim é, como construir uma pirâmide no GeoGebra, aí ela foi me ajudando, eu fui aprendendo, e eu fui repassando pros meus colegas, e aí usava a visualização pra explicar pra eles, ah isso aqui que é um apótema que o professor falou, que não sei o que, aquela coisa toda. E aí os meus colegas, eles entendiam, e aí eu pensava assim, poxa o meu professor ele mudou a questão de Matemática, tal, mas será que ele não sabe? Tem isso, pra ajudar a gente. E aí, então vou fazer Licenciatura em Matemática, e eu já fui pra Licenciatura em Matemática com a intenção, porque eu achava que eu em quatro anos eu ia sair de lá sabendo dar aula, e aí eu falei assim "não, eu vou lá, porque eu vou saber dar aula, e vou dar aula usando essas tecnologias", na minha cabeça, ter tecnologia, era igual o GeoGebra, e aí então, vou usar esse *software* pra ensinar os alunos, e aí coincidentemente, o meu professor de Matemática ele era formado na UNESP de Presidente Prudente<sup>67</sup>, e aí eu tomei pra mim esse desafio, que uma vez, eu cheguei, e falei pra ele, "ai professor, mas então por que você não usa um *software* assim, assim, assado, pra dar aula, será que assim meus colegas iriam entender?", e aí ele me disse assim "Professor/Pesquisador A, é muito simples, passa no vestibular, numa faculdade boa, vai fazer Licenciatura em Matemática e ..." (a gravação cortou nesse momento) Cê tá me ouvindo?

#### **ALISSAN:** Agora eu tô.

**PROFESSOR/PESQUISADOR A:** Eu chamei ele, por quê que ele não usava só o GeoGebra, porque na minha cabeça só existia o GeoGebra, e aí ele falou que ele era o professor e que era muito simples, que era só eu fazer o curso de Licenciatura em uma boa faculdade, e aí voltar e dar aula no lugar dele.

# **ALISSAN:** Uau.

#### **PROFESSOR/PESQUISADOR A:** E eu tomei esse desafio pra mim.

#### **ALISSAN:** Sim.

**ENTREVISTADOR A:** E aí que eu acho que entro na minha cabeça que eu queria ir pra UNESP de Presidente Prudente, porque ele estudou lá, então eu vou no mesmo

<sup>&</sup>lt;sup>67</sup>Faculdade de Ciências e Tecnologia - Câmpus de Presidente Prudente. Link: [https://www.fct.unesp.br/.](https://www.fct.unesp.br/)

lugar que esse rapaz estudou e mostrar pra ele como é que se faz sabe, aquela coisa de criança mesmo. E aí foi isso. E aí eu cheguei lá na faculdade, ninguém sabia do GeoGebra, dos meus colegas que entraram no curso, mas eu queria ter aula com esse tal de GeoGebra pra aprender, porque eu fui focado nisso. E aí eu achava que ia aprender como ensinar 2 + 2 na Escola, como ensinar fração...

**Alissan:** Eu tinha mais ou menos essa ideia também.

**PROFESSOR/PESQUISADOR A:** Eu acho que a maioria né? E eu fui então atrás de uma professora que uma veterana falou "Olha, tem uma professora aqui no 4º ano, que dá aula na atividade de informática, talvez ela possa te ajudar com alguma coisa". E eu fui atrás dessa professora, e aí falei com ela, só que quando eu fui falar com ela, ela tava passando por um processo de saúde, falou assim "Olha, não consigo te dar tanta atenção agora..." tal, tal e enfim. Beleza. Então esqueci da ideia e continuei. Abriu vaga pra fazer estágio no Colégio Anglo<sup>68</sup>, lá de Presidente Prudente, mas não era pra fazer estágio dando aula, era estágio... O Anglo tinha um sistema que todo material Anglo, pessoas tinham que resolver os exercícios, postar na plataforma deles, pros alunos acessarem a resolução em casa. E aí a gente tinha que fazer coisas que os professores pediam. E aí eu me inscrevi, fui trabalhar nesse colégio fazendo isso como estagiário. E aí, lá tinha um professor de Matemática que usava um ambiente de programação que eu desconhecia, e eu tinha que fazer a resolução de todas as atividades desse professor e postar na plataforma pros alunos dele ver. Só que de repente começou a vir atividade num negócio, que tinha um gatinho laranja, e eu não sabia de onde que era aquele gatinho laranja. E aí eu fui falar com o supervisor "Olha, eu sinto muito, eu não aprendi isso na faculdade ainda. Eu não sei o que é isso." E aí ele me contou "Não, Professor/Pesquisador A, isso aqui é um *software*...". Assim, assim, assado "...Vou pedir pro professor te apresentar". E foi aí, então que eu conheci o *Scratch*.

**ALISSAN:** No primeiro ano da faculdade...

**PROFESSOR/PESQUISADOR A:** Só que daí... No primeiro ano, isso era... começou em fevereiro, isso era junho. Foi isso. Foi aí que eu conheci o *Scratch*. Só que eu só entrei nesse estágio, porque a vaga dizia assim "Estágio para Licenciandos de Matemática com interesse em uso de *software* para o ensino de Matemática."

<sup>68</sup>[https://anglopp.g12.br/.](https://anglopp.g12.br/)

## **ALISSAN:** Pra você, *software* era o GeoGebra.

PROFESSOR/PESQUISADOR A: GeoGebra. Exato. Eu falei "Poxa! Vou aprender GeoGebra!", cheguei lá não tinha o GeoGebra, tinha esse tal de gatinho, que eu não sabia o que era. Foi aí que eu conheci o *Scratch*. Então daí foi esse professor que me ensinou o básico do *Scratch*, e aí enquanto eu ia desenvolvendo as atividades, já ia aprendendo, então eu usava as atividades que ele passava para os alunos dele pra eu aprender e ao mesmo tempo fazer a resolução para os alunos.

**ALISSAN:** Ai que legal, eu gostei.

**PROFESSOR/PESQUISADOR A:** Foi assim que eu aprendi o *Scratch*. E aí então, depois eu fui efetivado nesse colégio, deixei de ser estagiário pra ser efetivado, só que ficou dois meses só, pedi pra sair, porque começou a comprometer a faculdade, em termos de estudo, porque eu trabalhava das sete às cinco, e tinha que ir pra faculdade das sete às onze da noite, não tava dando conta, as notas caindo, aquela coisa toda. Aí quando eu fiquei só na faculdade, aí já era segundo ano, início do segundo ano, bati de novo na porta dessa professora, e aí eu falei com ela, me apresentei, e tal, tal, e aí ela falou assim "Nossa, legal o seu interesse, mas vamos fazer uma reunião pra ver o quê que você sabe." E ela era coordenadora do PIBID<sup>69</sup> na época, ela falou assim "Vamos abrir uma seleção do PIBID". Aí eu falei "Não. A senhora não tá entendendo, eu não quero falar de PIBID. Eu quero estudar especificamente o uso de tecnologia no ensino de Matemática". Porque eu já sabia o que era PIBID, porque todo mundo que entra na faculdade sabe o que é o PIBID, porque o PIBID era muito famoso lá na época, então eu falei "Eu não quero ir pra Escola observar aula. Eu quero coisas práticas mesmo de tecnologia". E aí, numa reunião do PIBID, o pessoal tinha que apresentar pra ela [professora] como que eles iriam levar pra Escola, pra ajudar os professores da Escola, pra trabalharem com... Eu não lembro o conteúdo agora que era, enfim, só sei que daí, ela no final perguntou assim "E você Professor/Pesquisador A, como que você faria?" e aí eu lembrei do que o professor lá do colégio, de uma das atividades que eu tinha feito lá pra ele. Eu falei pra ela "Olha, eu utilizaria um *software* chamado *Scratch*, não sei se vocês conhecem, e daria pra fazer..." assim, assim, assado. E ela tinha um computador lá na sala dela, na sala que tava a reunião "*Você pode mostrar pra gente?*" eu mostrei. Beleza. E aí, no final, ela falou assim "Professor/Pesquisador A, eu conheço esse

<sup>69</sup>PIBID: Programa Institucional de Bolsas de Iniciação à Docência.

*software*, porque eu trabalho com esse *software*, entre outros... Que legal que você conhece, já que você conhece, a gente pode fazer algo em específico". E aí, que eu comecei a estudar um pouco mais o *Scratch*, só que agora, voltado mais pra prática de ensino, daí fui fazer pesquisa usando isso. E aí foi assim que foi esse meu contato com o *Scratch*, então isso já era 2013, início de 2013, então 2012 foi quando eu tive contato lá no colégio, ano de 2013 foi quando eu comecei a pesquisa sobre isso, só que aí depois eu tive que dar uma pausa no *Scratch*, porque veio uma bolsa de uma pesquisa que fazia parte de um projeto de mapeamento da Professora S<sup>70</sup> de Rio Claro, de Bauru, desculpa, e aí, então tinha que fazer pesquisa, tinha que ir lá pesquisar na Escola, quais os usos e recursos de tecnológicos e tal, tal, tal. E aí nesse projeto eu descobri que existe coisas pra além de GeoGebra, pra além de *Scratch*, e aí eu descobri que existe muitos *software* antes, já existiu Cabri<sup>71</sup>, Winplot<sup>72</sup>, outros, Maple<sup>73</sup>, enfim, e cheguei no Logo<sup>74</sup>, e aí eu falei "Opa, eu tenho que voltar atrás". Então paralelo a esse projeto, então eu fui descobrindo, fui entrando numa questão de política pública, pra entender por que hoje as Escolas têm computador, por que outras não tem, aí foi toda aquela coisa do EDUCOM75, PRONINFE76, ProInfo<sup>77</sup> aquela um monte de coisa que já existiu no nosso país, fui estudar isso tudo, e aí paralelo ao *Scratch*, com o GeoGebra, e outros *software*, o Logo, e aí eu fui entender por que o *Scratch* é do jeito que é, daí fez total sentido pra mim, porque eu entendi porque surgiu o Logo, em qual contexto social do Logo surgiu, e porquê que do Logo surgiu o *Scratch*, em qual contexto social chegou o *Scratch*, e

<sup>70</sup>O nome citado foi retirado da pesquisa, vamos utilizar o nome Professora S.

<sup>71</sup>Cabri-Geometry é um *software* de construção em geometria desenvolvido pelo Institut d'Informatiqe et de Mathematiques Appliquees em Grenoble (IMAG) e é o resultado da colaboração constante de cientistas da informática, especialistas em educação e professores. Link[: http://www.edumatec.mat.ufrgs.br/atividades\\_diversas/ativ12/cabri.htm.](http://www.edumatec.mat.ufrgs.br/atividades_diversas/ativ12/cabri.htm)

<sup>&</sup>lt;sup>72</sup>Winplot é uma ferramenta computacional para fazer gráficos  $2D e 3D$  de maneira simples. Link[: http://www.mat.ufpb.br/sergio/winplot/winplot.html.](http://www.mat.ufpb.br/sergio/winplot/winplot.html)

<sup>73</sup>Maple é uma ferramenta usada para uma gama de transformações Matemáticas, para a construção de modelos matemáticos e para a criação de documentação técnica, principalmente nas áreas de engenharia, Matemática e de cientistas físicas. Link: [http://www.ufrgs.br/tri/cpd/servicos/computadores-e-aplicativos/](http://www.ufrgs.br/tri/cpd/servicos/computadores-e-aplicativos/softwares-disponiveis/software-licenciado-maple)*software*sdisponiveis/*software*[-licenciado-maple.](http://www.ufrgs.br/tri/cpd/servicos/computadores-e-aplicativos/softwares-disponiveis/software-licenciado-maple)

<sup>74</sup>LOGO é uma linguagem de programação voltada para o ambiente educacional. Link: [http://algol.dcc.ufla.br/~bruno/wxlogo/docs/oquee.html.](http://algol.dcc.ufla.br/~bruno/wxlogo/docs/oquee.html)

<sup>75</sup><https://www.nied.unicamp.br/projeto/educom/>

<sup>76</sup>[http://www.dominiopublico.gov.br/download/texto/me002415.pdf#:~:text=O%20Programa%](http://www.dominiopublico.gov.br/download/texto/me002415.pdf#:~:text=O%20Programa%20Nacional%20de%20Inform%C3%A1tica,import%C3%A2ncia%20como%20instrumento%20capaz%20de) [20Nacional%20de%20Inform%C3%A1tica,import%C3%A2ncia%20como%20instrumento%20](http://www.dominiopublico.gov.br/download/texto/me002415.pdf#:~:text=O%20Programa%20Nacional%20de%20Inform%C3%A1tica,import%C3%A2ncia%20como%20instrumento%20capaz%20de) [capaz%20de](http://www.dominiopublico.gov.br/download/texto/me002415.pdf#:~:text=O%20Programa%20Nacional%20de%20Inform%C3%A1tica,import%C3%A2ncia%20como%20instrumento%20capaz%20de)

<sup>77</sup>[https://www.fnde.gov.br/programas/proinfo/sobre-o-plano-ou-programa/sobre-o-](https://www.fnde.gov.br/programas/proinfo/sobre-o-plano-ou-programa/sobre-o-proinfo#:~:text=O%20Programa%20Nacional%20de%20Tecnologia,ensino%20p%C3%BAblico%20fundamental%20e%20m%C3%A9dio)

[proinfo#:~:text=O%20Programa%20Nacional%20de%20Tecnologia,ensino%20p%C3%BAblic](https://www.fnde.gov.br/programas/proinfo/sobre-o-plano-ou-programa/sobre-o-proinfo#:~:text=O%20Programa%20Nacional%20de%20Tecnologia,ensino%20p%C3%BAblico%20fundamental%20e%20m%C3%A9dio) [o%20fundamental%20e%20m%C3%A9dio.](https://www.fnde.gov.br/programas/proinfo/sobre-o-plano-ou-programa/sobre-o-proinfo#:~:text=O%20Programa%20Nacional%20de%20Tecnologia,ensino%20p%C3%BAblico%20fundamental%20e%20m%C3%A9dio)

como que o *Scratch* chegou no Brasil, e porquê que o *Scratch* chegou no Brasil. E aí então fez todo sentido, e aí desde então tenho trabalhado com isso. E aí depois eu comecei a trabalhar com robótica, mas aí eu usava o *software*, o ambiente de programação da LEGO78, até que eu descobri que teria como usar o protótipo com a programação do *Scratch*, e aí foi maravilha, aí eu comecei a usar o *Scratch* com a robótica, Kit Lego, aí depois que chegou o Mestrado. Tudo isso pra dar essa volta toda, porque aí durante toda a Graduação eu trabalhei com isso. Durante o intercâmbio, eu fiz pesquisa também envolvendo tecnologia, só que daí não envolvia mais o *Scratch*, porque lá em Portugal, professores usam pouco os *software* diferente aqui do Brasil, eles usam mais calculadora gráfica, então lá eram *software* de calculadora gráfica, não *software* computacionais, então não existe *software*, ainda que eu saiba ainda nesse momento, em ambiente de programação em calculadora gráfica, existem de visualização, de construção de gráfico, plantar gráfico, tal, tal. Mas exatamente de programação. Então lá eu fui fazer outras coisas, só que daí lá, eu tive contato com o termo Pensamento Computacional, em uma dessas idas em eventos e tudo mais. E aí eu comecei a estudar pra saber o que seria esse Pensamento Computacional, e um dos professores que falava disso, lá na Universidade, não foi meu professor, mas como ele fazia parte do grupo de pesquisa do professor que tava me orientando na época, então, eu sempre ouvi ele falar, ele falava então de Pensamento Computacional com o *Scratch*, então paralelo a pesquisa que eu fazia, sobre o uso de tecnologia nas Escolas de Braga, eu ia nas reuniões do grupo só pra ficar ouvindo ele falar de *Scratch*, pra eu aprender mais de *Scratch*, e foi assim que eu fui aprendendo um pouco mais, daí já fui envolvendo *Scratch* nessa ideia de Pensamento Computacional, fui também entendendo o que vem a ser esse Pensamento Computacional, que até então não fazia ideia, nem que existia. Nisso, quando eu voltei ao Brasil a professora então, lá de Presidente Prudente, já tava ligada que tinha essa questão de Pensamento Computacional, e ela propôs para gente fazer pesquisa sobre isso, só que foi aí então já fui já envolver robótica e *Scratch*, e Pensamento Computacional, e foi. E aí chego no Mestrado com uma proposta dessa, e aí, a diferença é que no Mestrado então eu foquei mais para parte da psicologia.

**ALISSAN:** Muito legal, e assim, nas disciplinas que você teve durante a Graduação teve algum professor que utilizou o *Scratch*, ou não?

<sup>78</sup><https://education.lego.com/pt-br/>
**PROFESSOR/PESQUISADOR A:** Você fala assim, professor na aula ou que eu pude utilizar pra fazer alguma atividade da disciplina?

**ALISSAN:** Os dois. O professor trouxe, ou deixou aberto pra vocês explorarem alguma coisa, daí na aula de estágio, não sei.

**PROFESSOR/PESQUISADOR A:** Tá. Assim, eu acho que vale pontuar que, na minha Graduação foi muito tecnológica, disso eu não tenho o que reclamar. Eu sei que em termos de pesquisa, e muitos professores relatam que só tem contato com a tecnologia, numa disciplina de tecnologia, ou de informática, alguma coisa assim, tem gente que nem isso teve. Disso, eu não faço parte desse grupo, eu sou um dos pontos fora da curva, mas desde o primeiro ano, os professores sempre usavam algum recurso tecnológico, seja naquela vertente usar só para mostrar, como por exemplo na aula de Cálculo, que a professora pilotava os gráficos, mostrava as curvas de nível. Seja também naquele momento em que eles indicavam pra gente o *software* para nós usarmos para nós estudarmos, ensinava como pilotar gráfico, ensinava como fazer isso, ensinava como fazer aquilo, na disciplina específica de Matemática. Mas também teve caso em disciplinas pedagógicas e tudo mais que a gente pensava como que eu posso ensinar usando esse recurso tecnológico que eu tive. Que eu acho que vale pontuar isso, que durante... Desde o início eu só tive esse salto no Bacharel porque no curso lá em Portugal já não era tanto assim. Lá era muito manual mesmo você fazer gráfico na mão mesmo, exceto a disciplina de Análise Numérica, que obviamente vai usar o computador, e de estatística que a professora usava muito o *software* R79. Né, então fora isso os outros era tudo bem manual, é o que me instruiu um pouco né, pois a gente sempre pensa que em cursos da Europa é todo mais tecnológico. Mas enfim, e aí o *Scratch*, é... Que um professor chegou a explicar pra turma e tudo mais, foi essa professora que foi minha orientadora, durante toda a Licenciatura, mas só no quarto ano na disciplina de informática, agora eu tô falando do *Scratch* especificamente. Mas nada de Geometria Euclidiana Plana, nada de Geometria Espacial, nada de Geometria de Laboratório de Ensino de Matemática e tudo mais, a gente usava, porque muitos dos alunos eram alunos do PIBID, e era essa professora que orientava o PIBID. Então ela e já tinha ensinado eles nas reuniões do PIBID a usar esse *software*, o *Scratch*. Então, quando a gente ia fazer alguma atividade nessas disciplinas pedagógicas [na Graduação], a gente tinha que refletir sobre o ensino de algo, sempre tinha um outro que

<sup>79</sup>R é um *Software* livre para Análise de Dados, link: [https://www.r-project.org/.](https://www.r-project.org/)

"Ah, vamos fazer com o *Scratch*?" acabava ensinando a turma, então não era professor que levava [o *software*], era o aluno que levava e acabava socializando. Até porque eu lembro que a professora do Laboratório, era uma senhora, que era aposentada do estado, ela fez um concurso, na época que a UNESP aceitava alunos nas pessoas com título de mestrado e ficou lá, naquelas, trabalhando só 12 horas semanais, sabe, e não queria fazer o concurso para doutor, é isso, como ela era concursada ela não podia... Eles não podiam mandar ela embora. Enfim, então ela não tinha esse contato aí com tecnologia então a gente que levava as coisas, mesma coisa na aula de Geometria Plana, e na aula de Geometria Espacial, então sempre tinha o *Scratch* ali que algum aluno levava, aí eu também levava, que eu já tinha um domínio maior também do *Scratch*. Eu também levava, ensinava, mostrava, assim como outras pessoas que faziam pesquisa com outros professores da Área de Educação, que levava o GeoGebra, que levava outro *software* que eu nunca conhecia sabe, que era de régua e compasso, essas coisas assim.

**ALISSAN:** Legal, então paralelo à sua Graduação, você fez projetos utilizando o *Scratch*.

**PROFESSOR/PESQUISADOR A:** Sim, pesquisas isso.

**ALISSAN:** E agora como professor, você usa o *Scratch* nas suas aulas? [Questão 5]

**PROFESSOR/PESQUISADOR A:** Sim, mas não só.

**ALISSAN:** Entendi, mas como você faz o planejamento? É para qualquer nível? Assim, os níveis que você dá aula.

**PROFESSOR/PESQUISADOR A:** É eu acho que daí, assim, agora, tem outras questões que tem que levar em consideração. Porque quando a gente pensa, eu acho que com todos os *software*. Quando eu estava na posição da Graduação, eu achava um máximo porque, porque eu não tive isso na minha formação quando estudante. Então, eu era alguém de 18, 19, 20, 21 anos, que tava vendo um *software*, infantilizado e tava achando um máximo. Quando a gente vai agora para esse contexto em sala de aula, muitas das vezes a gente vai com aquela empolgação, do tipo, nossa vou usar o GeoGebra para fazer tal coisa, vou usar o *Scratch* para fazer tal coisa, só que esquece que o aluno é diferente, não é mais o aluno da nossa época. Então para os meus alunos, principalmente agora, o *Scratch* nem sempre é atrativo. Então já tem esse problema. Então, eu quis pontuar isso para minha resposta, porque quando a gente fala assim "Ai

eu só uso no Ensino Fundamental, nossa, mas por que ele não usa no Ensino Médio?". Eu não uso no Ensino Médio, porque isso não é atrativo pro o meu aluno, e se for para eu colocar o *Scratch* só por usar porque eu acho bonitinho, não vai adiantar de nada. É a mesma coisa do dia, eu ficar usando lápis e régua, normal, lápis e borracha lá no quadro, porque não vai promover uma atividade intelectual nos meus alunos, muito pelo contrário. Então eu uso o *Scratch* principalmente no Fundamental com os alunos do 8º ano, mas também, chega assim, tem que ser coisas muito criativas, porque no 8° ano já tem acesso a jogos eletrônicos que muitas vezes envolvem coisas muito mais aprimoradas do que o *Scratch*, porque o *Scratch*, o fato do *Scratch* ser limitado ao 2D, atrapalha a vida do professor no ano de 2020, enfim vou falar 2020, pois não dei aula em 2021. Porque quando você apresenta o *Scratch*, eles perguntam "Dá para fazer isso?!", não dá. "E isso aqui, igual o jogo?!", não dá. "Nossa, porque lá no *Among Us*<sup>80</sup> *a gente faz...*" assim, assim, assado, não dá. "Porque lá no sei onde", não dá. Entende? Então não é tão atrativo assim. Então eu uso o *Scratch*, mas não é tão quanto eu gostaria. Então acabo usando outros recursos tecnológicos também.

**ALISSAN:** Para complementar...

**PROFESSOR/PESQUISADOR A:** Isso. Mas o que eu faço: no oitavo ano eu sempre, sempre..., mas aí já é algo da minha prática, independente se é Ensino Médio ou não, eu gosto muito de trabalhar com projetos e eu trabalho muito com desafios. E aí então eu sempre início o ano com alguns desafios. Então, desafios referentes ao ano anterior. Então vou dar um exemplo: ano passado, início de 2020, quando eu assumi a turma do 8º ano, então eu enviei para eles, já na primeira aula, alguns desafios referentes ao 7º ano, lápis e borracha. Aí, eu ia incrementando com alguns recursos, aí eu ia colocando coisas de lógica pra eles fazerem envolvendo assuntos do 7° ano. Então às vezes era uma equação do primeiro grau que eles tinham apreendido com uma incógnita, mas em termos de lógica para eles escreverem no papel mesmo. Mas sem falar "Isso aqui é um exercício de lógica, isso aqui é um exercício de criação de algoritmo", sem isso. "Olha

<sup>80</sup> O jogo reúne uma equipe com até 15 pessoas dentro de uma nave, na qual até três integrantes são impostores. Os jogadores precisam realizar a manutenção dessa nave, enquanto os impostores possuem o objetivo de sabotar e assassinar os demais participantes. Ao encontrar um corpo, os jogadores discutem sobre quem foi o responsável no chat e iniciam uma votação de emergência. A partida termina quando os impostores são descobertos, todos os objetivos da nave são concluídos ou quando o impostor consegue eliminar todos os adversários. É disponibilizado gratuitamente para celulares (Android | iOS) e possui uma versão paga para PC (Windows). Link, [https://www.innersloth.com/gameAmongUs.php.](https://www.innersloth.com/gameAmongUs.php)

vamos aqui então, relembrar um exercício de equação do primeiro grau com incógnita, lembra quando ano passado a Professora SS<sup>81</sup> ensinou vocês..." assim, assim, assado. Enfim, "...então vamos fazer isso aqui agora" e tal, tal, tal. "Mas leiam o enunciado, que agora que vocês estão no 8° ano é um pouco mais difícil". Então o enunciado era um pouco mais complexo, e aí, no enunciado, que tinha essa ideia de lógica, e tal, tal..., mas sem falar para eles que era algo de lógica. Então eu ia fazendo isso. E aí, eu ia levando pra eles "Bom e se a gente agora usar um *software*, que *software* vocês usam?", aí, no ano de 2020, eles falaram "Ah, Professora SS usava muito planilha. Ela usava o GeoGebra", "Ah, então vamos usar o GeoGebra! Tá, vamos ver se a gente consegue fazer alguma coisa aqui?", então eu ia promovendo isso até que eu ia chegando... Eu falava "Tá vendo que parece uns códigos que vocês fizeram aqui na resolução? Será que a gente consegue programar isso? Vocês já pensaram em programar alguma coisa?". Sabe, então assim, você tem que ir contando uma historinha.

**ALISSAN:** Envolvendo os alunos.

**PROFESSOR/PESQUISADOR A:** Porque se você chegar ali com o *Scratch* que é estático, não vai chamar atenção mais. Sabe, mesmo aluno sendo no 8° ano. Não chama atenção mais. Então você tem que envolver essa história, e é isso que eu faço. Então, aí eu lembro que quando a gente foi fazer essa programação, o aluno falou pra mim assim "Professor, por que a gente não usa o Python<sup>82</sup>?".

**ALISSAN:** Nossa, fui só descobrir, acho que no mestrado direito o Python.

**PROFESSOR/PESQUISADOR A:** Foi isso, entendeu? Aí eu falei "Não, vamos usar o Python, mas vamos usar o *Scratch* então antes, pros seus coleguinhas que não tem conhecimento?". Entende? Então eu tive que voltar um pouquinho atrás, daí a gente fez atividade com *Scratch*, de colocar e entender os blocos, sabe de "Tá vendo isso que você fez aqui, como é que a gente pode usar agora?". Daí eu explico toda interface pra eles, mas eu não entro naquela onda de brincar com o *Scratch*. Detesto isso. Quando eu vejo na aula que é assim, 20 minutos para o aluno brincar com o *Scratch*, não cola para mim. Porque esse "brincar" pra um aluno do ano de 2020, que tá acostumado com muitos *software*, isso não cola, é passatempo, não vai adiantar de nada, não vai crescer em nada, só vai perder tempo, e vai fazer com que ele fique com preguiça de usar o

<sup>&</sup>lt;sup>81</sup>O nome citado foi retirado da pesquisa, vamos utilizar o nome Professora SS.

<sup>82</sup>Python é uma Linguagem de Programação, link: [https://www.python.org/.](https://www.python.org/)

*software*. Então eu já penso em coisas já difíceis mesmo, sabe, é desafio mesmo, porque se for fácil também, eles não vão fazer. E aí no desafio eu vou quebrando em partes. Quando eu vejo que eles não tão conseguindo, aí eu vou fazendo a minha mediação "Então vamos dar um passo atrás, vamos fazer tal coisa?" E aí eu vou usando o *Scratch* com eles. Então eu faço, sempre "perco", com muitas aspas.

### **ALISSAN:** Sim.

**PROFESSOR/PESQUISADOR A:** Sempre perco umas duas ou três semanas de aula com eles, exatamente pra ambientar eles nesse ambiente de programação. Porque eu sei que lá no colégio onde eu leciono eu sou o único professor que trabalha com ambiente de programação em Matemática. Então eu sei que independente da turma que eu pegar eles não vão ter essa experiência. E aí depois que eu faço isso, aí eu começo o conteúdo daquele ano, então belezinha. E quando eu vejo que tem uma atividade que dá para usar o *Scratch*, aí eu trago essa atividade.

# **ALISSAN:** Entendi

**PROFESSOR/PESQUISADOR A:** Por exemplo: a gente foi quando usar sequências recursivas e sequências não recursivas, então eu trabalhei com *Scratch* para trabalhar sequências recursivas e não recursivas. Sabe então é isso aí eu vou trazendo, quando eu vejo que tem a possibilidade do *Scratch* exatamente pra desenvolver essa questão de lógica, junto, de programação com eles. No 8° ano eu uso muito, mas eu também uso o Python com eles no 8° ano, e uso outros *software* também. No Ensino Médio, aí já é uma pegada um pouco diferente. Então no Ensino Médio eu faço essa ambientação também, só que eles acham muito infantilizados, abrir o *Scratch* pra eles é infantil demais, assim sabe, tanto é que quando eu assumi a turma da 1ª série do Ensino Médio, eu fiz isso com ele também, eles falavam assim "é isso é coisa do 6° ano, é coisa do 7° ano, nós tá no Ensino Médio". Entende? Não cola pra eles isso, então pra eles já tem ... (gravação travou).

**ALISSAN:** Professor/Entrevistador A?

**PROFESSOR/PESQUISADOR A:** ..., mas o colégio...

**ALISSAN:** Professor/Pesquisador A, tá aí?

**PROFESSOR/PESQUISADOR A:** Oi. Está me ouvindo? Estou aqui.

**ALISSAN:** Ah tá, voltou.

# **PROFESSOR/PESQUISADOR A:** Eu estou aqui

**ALISSAN:** Tava falando do Ensino Médio.

PROFESSOR/PESQUISADOR A: Até onde você ouviu?

**ALISSAN:** Releva e é até o 6° ano.

**PROFESSOR/PESQUISADOR A:** Isso. E aí então, lá eu trabalho *Scratch* junto com a robótica.

**ALISSAN:** Sim.

**PROFESSOR/PESQUISADOR A:** Você está me ouvindo?

**ALISSAN:** Tá travando um pouco.

**PROFESSOR/PESQUISADOR A:** É que você travou pra mim.

**ALISSAN:** Você disse que trabalhava com *Scratch* junto com a robótica. Isso né?

**PROFESSOR/PESQUISADOR A:** Isso, porque eu tenho sorte de trabalhar em um colégio que tem kits de robótica.

**ALISSAN:** Sim.

**PROFESSOR/PESQUISADOR A:** Então eu tenho sorte.

**ALISSAN:** E dá um diferencial para os alunos.

**PROFESSOR/PESQUISADOR A:** Exatamente. Então o *Scratch* eu uso como... Eu faço o quê, eu não foco no *Scratch*, eu foco na robótica. E aí eles têm que programar. E aí eu faço, quando é os meus alunos lá da 1° série do Ensino Médio, vamos programar no papel, e aí depois vamos passar pro *Scratch* para fazer o protótipo andar.

# **ALISSAN:** Sim.

**PROFESSOR/PESQUISADOR A:** É isso. Você tá travando pra mim, então eu tô falando devagar, porque eu não sei se você está ouvindo ou não.

**ALISSAN:** Tá travando um pouquinho, mas dá para entender sim pode continuar falando.

**PROFESSOR/PESQUISADOR A:** Beleza, tá. E aí, é isso, mas é muito rápido, sabe? Eles pegam assim rapidinho, porque o colégio onde eu leciono o Ensino Médio recebe muitos alunos de outras Escolas.

**ALISSAN:** Entendi, e é particular.

**PROFESSOR/PESQUISADOR A:** É particular, então quando eu chego no Ensino Médio eu tenho estudante que fizeram o Fundamental naquele Ensino Médio, mas eu tenho estudantes que vieram de outros colégios.

**ALISSAN:** Sim.

**PROFESSOR/PESQUISADOR A:** E aí eu tenho estudantes que vieram, que nunca mexeram com robótica, nunca mexeram com ambiente de programação, e eu tenho estudantes que vieram do Colégio  $D^{83}$  da vida, que é todo voltado para robótica.

**ALISSAN:** Nossa, vários níveis, né? E como que fica a dinâmica diante de tantos níveis? [Questão 6]

**PROFESSOR/PESQUISADOR A:** Por isso que eu uso trabalho em projetos.

**ALISSAN:** Sim.

**PROFESSOR/PESQUISADOR A:** Eu uso trabalho em projetos, eu coloco eles em grupos, e nesses grupos eu já faço essa mescla de alguém que sabe mais, com alguém que sabe menos, para colocar todos no mesmo nível.

**ALISSAN:** Nossa, muito legal esse negócio de projeto, né? Já mistura tudo, um apoia o outro, daí você fica mais como mediador, não como o autoritário lá na frente, assim. Porque como você tá falando os alunos trazem muitas coisas da própria vivência deles, talvez coisas que eles nem viram na própria Escola, mas na sua casa, no seu dia a dia, nos seus próprios Googles, de ficar procurando, então eles já trazem uma bagagem grande né, e você como professor, você tem que saber, né? Lidar com tudo isso, equilibrar vários pratos então é...

**PROFESSOR/PESQUISADOR A:** Exatamente. Exato. E aí o bom, o bom uma coisa que eu percebo assim, então que nem no Ensino Médio eu acompanhei a turma toda, então 1° ano, 2° ano e agora eu vou entrar com eles no 3° ano, então quando eu assumi eles no primeiro ano foi bem difícil eles pegarem essa ideia de projeto de trabalhar com

<sup>83</sup> O nome citado foi retirado da pesquisa, vamos utilizar Colégio D.

tecnologia na Matemática. Porque até então a tecnologia era coisa fora da Matemática quando eu fui... (travou a gravação)

**ALISSAN:** Professor/Pesquisador A?

**PROFESSOR/PESQUISADOR A:** Por que no início do ano eu comecei as 2° série do Ensino Médio. Tô aqui, você tá me ouvindo?

**ALISSAN:** Não, tá travado. Voltou, tá me vendo?

**PROFESSOR/PESQUISADOR A:** Você quer desligar a câmera para ver se melhora?

**ALISSAN:** Ah, a gente pode fazer isso né, infelizmente.

**PROFESSOR/PESQUISADOR A:** É vamos ver se melhora. Bom se não melhorar qualquer coisa desliga e liga de novo, enfim.

**ALISSAN:** Sim.

PROFESSOR/PESQUISADOR A: Até onde você ouviu?

**ALISSAN:** Começando primeiro ano, com primeiro contato de com primeiro ano, com tecnologia na Matemática, eles não estavam esperando isso... Professor/Pesquisador A?

PROFESSOR/PESQUISADOR A: Eles não, então, aí eles não estavam esperando, quando foi ano passado que eu fui com eles para  $2^{\circ}$  série do Ensino Médio... Tô aqui, tá me ouvindo?

**ALISSAN:** Sim, tô ouvindo.

**PROFESSOR/PESQUISADOR A:** Você quer desligar e ligar de novo?

**ALISSAN:** Pode ser, vou interromper aqui.

**PROFESSOR/PESQUISADOR A:** Aí começa uma segunda gravação.

**ALISSAN:** Isso, pode falar o que tava falando aí dá...

**PROFESSOR/PESQUISADOR A:** Tá então...

**ALISSAN:** Do Ensino Médio.

**PROFESSOR/PESQUISADOR A:** É, o que eu tava comentando então é que, quando eu assumi a turma do Ensino Médio, então eu assumi eles no começo do ano, eles estavam com outro professor, e esse professor, e eles não tinham essa experiência no

colégio, ainda, de usar tecnologia em Matemática. Mas quando eu assumi, fui trabalhar isso com eles foi muito difícil, sabe? Eles saírem da coisa tradicional da Matemática, entender que você pode produzir conhecimento com ambiente de programação como o *Scratch*. Só que depois eles falaram "Ai, é muito infantilizado", "é muito não sei o quê", mas eles faziam as coisas mesmo sendo infantilizado. Porque tinha essa ideia de lógica, eu sempre levava desafio, eu tinha que ficar pensando "Como que eu posso usar o *Scratch* em um nível tal, que não seja básico para estudante que está naquele nível de conhecimento referente aquele objeto do conhecimento Matemático?". E eu percebi que isso requeria de mim um conhecimento do *software Scratch* muito grande, porque eu percebo nas minhas experiências com formações de professores, que quando você não tem experiência com o *Scratch*, você conhece só o básico, cê tá no raso, o que você fica fazendo com os alunos é coisinha básica, sabe, coloca um cenário faz ele andar e formar um triângulo, faz ele andar e formar um quadrado, faz ele andar e formar um círculo. E aí, fazer um círculo no *Scratch*, nossa! Já é a coisa mais difícil que existe, porque o *Scratch* é cartesiano, não é coordenadas polares. E aí, já acha que é super difícil fazer isso, mas tem coisa muito mais avançada só que mesmo fazer esse círculo é básico, pro meu público de alunos. E aí eu vejo muitas pessoas falando assim "Ai, mas é porque é particular, porque não é público", mas gente, mesmo quando a gente vai fazer trabalhos nas Escolas públicas, os alunos acham aquilo infantilizado. Então esse é um grande problema. Eu só queria abrir esses parênteses, que eu acho importante ressaltar isso quando a gente fala de usar *Scratch* na prática. O que eu quero chamar atenção, é que na minha prática eu vejo, quanto de professor, quanto de formador, que não dá para levar o *Scratch* pensando em joguinhos, pensando em coisas simples, pensando "Ai eu vou usar, eu vou ensinar plano cartesiano, então eu vou usar o *Scratch* para eles vê a localização do plano". Isso é básico, isso aí eles fazem com outros *software*, eles fazem até sem *software* isso aí. Você tem que pensar em uma atividade, em um desafio, em um projeto, em algo em que o *Scratch* realmente vai fazer uma diferença. Finalmente vai provocar o estudante para ele se sentir motivado em querer usar aquele ambiente de programação para alguma coisa. Então não adianta. Então é isso o que eu faço no Ensino Médio.

**ALISSAN:** Muito bom. E assim, a Escola em que você tá aplicando essas atividades, ela te apoia, acha legal, incentiva você a fazer mais projetos ou você que trouxe esse projeto, uma característica sua, suas aulas? E os outros professores mais tradicionais,

levam outros materiais? Como que é o apoio da Escola pra sua dinâmica em sala de aula?

**PROFESSOR/PESQUISADOR A:** Tá, antes eu só posso falar uma coisinha do anterior?

### **ALISSAN:** Pode.

**PROFESSOR/PESQUISADOR A:** Que, só para deixar claro, eu não sei se deu para entender, acho que sim, mas enfim. Mas só para deixar bem claro. E aí no Ensino Médio, então, e aí eu uso, como lá tem kit de robótica, eu uso também o *Scratch* sozinho, mas eu uso *Scratch* muito com a robótica, então por exemplo, eu vou ensinar trigonometria, eu uso robótica. E aí para programar o protótipo que eles criaram, eu uso *Scratch*. É nesse sentido que eu uso *Scratch*, então no Ensino Médio também, só para reforçar isso. Em relação a essa sua pergunta, então o colégio onde eu leciono eles super apoiam este tipo de trabalho, ele é um colégio que já tem a fama de trabalhar em projetos, todo trimestre, lá a gente, lá não é bimestre é trimestre, todo trimestre tem um projeto integrador de todas as disciplinas com temas gerais, vou dar um exemplo para você, no primeiro trimestre de 2020 o tema do projeto integrador era Economia Criativa. Então como que dentro da Economia Criativa eu posso usar os meus conhecimentos de Língua Portuguesa, de Matemática, de Geografia, de História, de Biologia, e assim vai. Então o colégio já tem proposta desde o 6º ano, mas nas aulas de Matemática, não tinha essa pegada de trabalhar em projeto específico dentro da disciplina de Matemática, então eu que trouxe isso para as aulas de Matemática. Atualmente nós somos em quatro professores de Matemática, e dos quatro eu sou o único que faço isso mais assiduamente. Eu só vou pedir uma licença, que eu tenho que colocar o meu computador para carregar, pera aí...

**ALISSAN:** Sim, tranquilo.

#### PROFESSOR/PESQUISADOR A: Pronto, voltei Alissan.

**ALISSAN:** Pode falar.

**PROFESSOR/PESQUISADOR A:** E aí, então assim, eu sou o único que trabalha mais essa ideia de programação ou de tecnologia em geral, que lá no meu colégio nós temos um professor... Nós temos duas professoras específicas pro Fundamental, um professor específico pro Ensino Médio e eu, que sou o único professor de Matemática,

que fica nos dois segmentos, então, o outro professor de Ensino Médio, muito tradicionalzão mesmo, ele é o típico professor de Ensino Médio, de colégio privado, que aprova muitos alunos em Universidade Pública.

### **ALISSAN:** Sim.

PROFESSOR/PESQUISADOR A: Então, não usa a tecnologia, mas fica usando moda de inventar musiquinha e é decoreba, e faz não sei o quê, e é isso ele é esse típico professor. Lá no Fundamental, uma das professoras é a diretora pedagógica do colégio, e ela usa muitos recursos manuais, não é de tecnologia, mas ela usa. Ela sempre dá aula para os... ela fica com a turma do 6° e 7° ano, e uma outra professora, que entrou agora, que é a professora do 9° ano, ela usa recursos tecnológicos, mas ela é mais tímida. Então ela queria usar o *Scratch* ano passado, daí ela conversou comigo, pediu ajuda, daí eu ajudei ela com o *Scratch*, daí ela usou o *Scratch*. Depois ela queria usar o GeoGebra, ela viu um vídeo, daí ela pediu ajuda, daí eu fui lá e ajudei ela a usar o GeoGebra, ela usou o GeoGebra. Sabe, alguém aberto, mas é alguém que não teve uma formação, com esses *software*. Então ela tem muitas dificuldades, mas faz, quando ela vê que dá para fazer, sabe, mas agora quem usa mais sou eu. Agora em termos de projeto já é algo da essência do colégio, mesmo assim, só que na disciplina de Matemática fechado mesmo, até onde eu saiba, eu sou o único que trabalha com essa ideia de projetos.

**ALISSAN:** Legal, e trabalhar com *Scratch*, você tem preocupação de ser a aula inteira, como você falou, às vezes você usa vários *software*, pega uma parte da atividade, né, então a sua preocupação não é usar o *Scratch* em si, né, mas assim, atingir o seu aluno, os conteúdos, fala um pouco assim, quais são os seus objetivos e preocupações a utilizar o *Scratch*?

**PROFESSOR/PESQUISADOR A:** Bom, o primeiro ponto, eu não penso assim é, eu quero usar o *Scratch*, então eu vou ver o que eu posso fazer para incluir o *Scratch* no meio, e isso jamais, eu sou super contra isso, porque eu não estou ali para ensinar o *Scratch*, eu estou ali para ensinar o objeto de conhecimento da minha disciplina, é isso.

#### **ALISSAN:** Perfeito.

PROFESSOR/PESQUISADOR A: Então, é o primeiro ponto, porque eu vejo alguns professores falando "Eu quero porque eu quero usar o GeoGebra, eu quero usar o *Scratch*", não, não é assim.

#### **ALISSAN:** Era sua ideia quando você entrou na Graduação.

#### **PROFESSOR/PESQUISADOR A:** Isso, exatamente.

**ALISSAN:** Como teve um amadurecimento.

PROFESSOR/PESQUISADOR A: Exatamente, então eu sempre, eu olho o objeto de conhecimento, tem os objetivos de aprendizagem que está muito relacionado as habilidades da BNCC para aquele ano, então eu olho aquilo ali e eu penso, o que que eu posso fazer para promover uma aprendizagem real pro meu estudante, referente à aquela habilidade, aquele objeto de conhecimento. [Questão 7] E aí então, eu vou estruturando, e ao ir estruturando, eu posso pensar "Poxa, mas aqui seria legal se ele desce um avanço..." assim, assim, assado. Mas como que eu posso fazer isso? E aí eu começo a pensar em possibilidades, aí vem, deixa eu ver se eu consigo usar o *Scratch*, se o *Scratch* pode me ajudar aqui, "ah não, não vai, porque o *Scratch* ele é limitado, não vai dar certo", então eu deixo o *Scratch* de lado, e vou usar outro recurso. E é isso, a minha primeira preocupação é essa, aí a partir do momento que eu penso assim, "poxa, nossa que bacana se eu fizer assim, assim, assado com o *Scratch* vai dar algo muito bacana, que vai alcançar o objetivo que eu quero, vai promover isso, o meu aluno vai refletir assim", legal, ok. Qual a minha segunda preocupação, mas ao inserir o *Scratch*, e eu não vou matar o ritmo dos alunos pensando que pode ser uma atividade muito infantilizada ou pensando que é algo que não vai atrair eles, então deixa agora eu repensar a minha proposta com o *Scratch*, já que eu identifiquei que o *Scratch* pode me ajudar a chegar naquele objetivo de aprendizagem, então deixa agora eu repensar a proposta do uso do *Scratch* em si. E aí que eu olho para o *software* de fato. E aí eu vejo, hum, pera aí, eu acho que eu posso ir por outra abordagem, ah eu acho que eu posso fazer isso. Eu acho que eu posso iniciar então com isso, ah não então eu acho que eu posso levar um vídeo que eu vi um vídeo assim, assim, assado. E aí, no meio fazer isso ou senão, poxa eu não vou usar o *Scratch* na atividade toda, vou usar o *Scratch* nesse momento aqui. E é isso que eu vou fazendo para que eles também não criem um ranço de *Scratch*. Abrindo parênteses agora, para você ter uma ideia, os meus alunos do Ensino Médio têm ranço do GeoGebra.

**ALISSAN:** Nossa.

PROFESSOR/PESQUISADOR A: Eu não posso levar GeoGebra em aula que eles brigam, eles xingam, eles reclamam, eles falam "Professor, esse *software* não! Ele é chato, ele é estático, ele é parado, ele é feio, ele não tem interação". Eles criaram um ranço desde quando eu assumir a turma no Ensino Médio, eu conversava com eles "Gente, mas por que vocês são contra assim no Ensino Médio?" E aí ouvi eles falando que os professores do Fundamental usavam muito o GeoGebra. Mas sabe aquele uso, pelo uso que cansa o aluno.

#### **ALISSAN:** Sim.

**PROFESSOR/PESQUISADOR A:** Então eles pegaram um ranço do GeoGebra, que você não tem ideia, eu posso abrir o GeoGebra só para mostrar, eles nem tem que mexer nada no GeoGebra, só vou mostrar o sólido mexendo, só isso eu já vejo na cara deles, que eles ficam meio assim. É isso como eu trabalho com a parte da psicologia na aprendizagem, e isso é um fator que bloqueia a aprendizagem do estudante, eu já nem uso o GeoGebra mais. Então, eu tenho essa preocupação também. Será que ao usar o *Scratch* ali eu não tô criando um bloqueio? Então essa é a minha segunda preocupação.

**ALISSAN:** Sim, importante. E nessas atividades, nesses projetos que você utiliza o *Scratch*, você tem nota, trabalha com nota, atividade para tentar participação, como que é, assim, essa avaliação?

**PROFESSOR/PESQUISADOR A:** Tá, bom, não conto participação porque sou contra a ficar contando participação de aluno. Porque para mim, eu não concebo isso, porque não faz sentido. Porque a partir do momento que a gente fala que vai avaliar a participação do aluno, eu estou desconsiderando a heterogeneidade da minha turma. Porque a partir daquele momento, é que a minha turma heterogênea tem aquela pessoa que é mais quieta e aquela pessoa que vai falar mais, aí aquele que fala mais vai sair ganhando, em relação àquele que é tímido, e às vezes aquele que fala mais não quer dizer que está participando, mas significa apenas que está exercendo algo que é nato dele, que é o falar. Diferente do outro, então eu não faço isso nas minhas aulas de tecnologia ou sem tecnologia, como que eu avalio sempre com a rubrica desde o início da atividade. Então vou começar a atividade, então quando eu penso nas minhas aulas, eu já penso na minha rubrica para os alunos, e antes de eu explicar a atividade eu leio a rubrica para eles. Então os meus alunos já estão acostumados com isso, aqueles que já são meus alunos, né, agora em 2021 que eu vou pegar alunos novos do 8° ano, que não eram meus alunos ano passado. E aí eu vou trabalhar isso com eles, explicar o que é uma rubrica. Então por que que eu uso uma rubrica, ela é uma forma "democrática" de

você tornar visível o modo avaliativo da disciplina. Então você já sabe desde o início quais são os critérios e os níveis de desempenho dentro de cada critério. Então você tem total autonomia dentro da sua performance em querer saber se você quer ter uma nota 10, 9, 8, 7, 6, 5, 4... Até o 0, não tem dessa de professor não ir com a sua cara, ou porque o grupo da Alissan fez tudo mais coloridinho, não. Não tem dessa, porque se na rubrica não tá falando que eu vou avaliar cor, a Alissan pode fazer um arco-íris, vou avaliar aquilo que está na rubrica. Então é assim que eu avalio quando eu estou avaliando, e avaliando aprendizagem, aí é uma outra questão, né, que é rubrica de aprendizagem, não rubrica de ensino.

#### **ALISSAN:** Sim.

**PROFESSOR/PESQUISADOR A:** Eu não estou avaliando a mim, estou avaliando a aprendizagem deles. E aí como é que a gente avalia a aprendizagem? Uma vez que eu tenho uma concepção vigotskiana de processo de ensino a aprendizagem, não se avalia aprendizado, tudo é aprendizado, só existem diferentes aprendizados. Só que isso vai depender do ser de cada um, do que você tem de conhecimento prévio, né. O fato de todo mundo estar na mesma turma do 8º ano, não significa que todo mundo sabe a mesma coisa no mesmo nível, então a minha rubrica é muito mais por um outro lado, eu vou dar um exemplo aqui para você, então, um dos critérios é o desenvolvimento matemático, aí tem lá os níveis de desempenho, então toda vez que eu vou iniciar um conteúdo, eu sempre realizo uma atividade antes, para eu entender, para eu sacar, para eu perceber qual é o nível de conhecimento de cada estudante. É a primeira coisa que eu faço, e eu guardo isso pra mim. A partir dali é o pontapé inicial. Então eu vou vendo o desenvolvimento deles, mas esse desenvolvimento essa minha rubrica também está atrelada ao fato de... Não é assim, se você aprendeu, mas é o quanto você está demonstrando estar se esforçando para buscar aquele conhecimento, então ela avalia mais um esforço, do que eu aprendizado em si, porque o aprendizado não se avalia, para mim, não faz sentido. Então essas são as minhas rubricas quando eu uso o *Scratch* é a mesma coisa, eu não estou dando aula de *Scratch*, então na minha rubrica você não vai ver em nenhuma rubrica minha, por mais que eu compartilhei com você, você não vai ver que eu estou avaliando a interação com *Scratch* porque eu sou professor de Matemática não sou professor de *software*, eu tô usando o *software* como um meio. Então, mas você vai ver lá na rubrica se aquela atividade requer o uso do *software* em si você vai ver que na rubrica vai ter um critério relacionado à produção de conhecimento,

ao esforço, ao trabalho, vinculado a realizar atividade com os *software*. Se o *software* for uma parte essencial da atividade. Tem atividades que eu faço e eu deixo claro para o aluno, eu coloco lá sim "Dica: use o *software Scratch*", "Dica procure um *software*..." assim, assim, assado, e ele pode ou não querer usar.

### **ALISSAN:** Sim.

**PROFESSOR/PESQUISADOR A:** E aí, se ele usar, eu não vou dar mais nota para ele porque ele usou, porque não é o meu foco. Então é assim que eu trabalho às questões de avaliação. O colégio onde eu leciono, ele entende essa questão de rubrica e eles não exigem, em si, que a gente faça provas, digamos assim, mas a diretoria de ensino, ela exige, infelizmente, que os colégios privados pelo menos realizem, pelo menos, realize uma prova bimestral ou trimestral. Depende do nível ali do ritmo do colégio. Então a gente faz uma prova porque eu sou obrigado a realizar essa prova, agora o peso que eu vou dar pra essa prova fica ao meu critério. Então, prova, o instrumento avaliativo, prova, eu, Professor/Pesquisador A, é o menor peso que eu dou para eles, tanto é que no colégio, a menor nota sai fora, então se você tem quatro instrumentos avaliativos, a menor nota deles cai fora e sai a média de três apenas.

**ALISSAN:** Nossa nunca tinha visto na dinâmica assim.

**PROFESSOR/PESQUISADOR A:** É, e eu já deixo claro para os meus estudantes, "Olha, prova para mim pouco importa", porque a prova pra mim avalia o meu ensino e não a aprendizagem, então eu já deixo bem claro para eles. E aí eles não tão nem aí pra prova, então assim, alunos que pela rubrica que ficam com 10, 9 e 8, na prova fica com 1 e 2 porque eles sabem que a nota vai cair fora do boletim.

**ALISSAN:** Entendi.

**PROFESSOR/PESQUISADOR A:** Mas estou cumprindo com o que a diretoria de ensino exige, que é uma prova, entendeu? Estou dando a prova, mas não está sendo considerada para o fechamento da nota.

**ALISSAN:** Sim. Legal, gostei, e assim, você já falou sobre isso, mas só para deixar mais claro, assim, comente um pouco em que o *software Scratch* auxilia em sua prática docente [Questão 8].

**PROFESSOR/PESQUISADOR A:** Tá o *software Scratch* ele me auxilia a promover uma experiência de aprendizagem para os meus estudantes, que contribua para a produção de conhecimento matemático deles, e que contribua para o desenvolvimento de habilidades que estava vinculada ao objeto de conhecimento que eu tenho que trabalhar para aquele ano letivo.

**ALISSAN:** Entendi. E por que você escolhe o *Scratch*? Porque você trabalha com vários, né, mas aí traz o *Scratch*, assim, é o que vai de encontro no dia da proposta, você já explicou como que você planeja, né, então você vê vários *software* e vem com *Scratch*, e talvez ele pode te propiciar naquele momento, mas se quiser falar mais um pouco, porque escolheu o *Scratch*. [Questão 9]

**PROFESSOR/PESQUISADOR A:** Por três motivos bem simples. O primeiro motivo é por ser um ambiente de programação, e que por mais que você faça algo simples, você está desenvolvendo uma questão de raciocínio lógico, e em pleno ano 2020, agora 2021, você está formando cidadãos. E aí com aquela história bonita, que a gente vê em pesquisas acadêmicas, de cidadãos críticos e conscientes que vão atuar na sociedade, em plena transformação tecnológica. E aí o professor, ou a pesquisa, ou seja, lá o que for, que não propicia, que não promove e não possibilita para esse mesmo futuro cidadão desenvolver a lógica, não faz sentido. Então esse é o primeiro motivo pelo qual eu uso o *Scratch*.

### **ALISSAN:** Sim.

**PROFESSOR/PESQUISADOR A:** Mas poderia usar outro *software* também, né, mas nesse meu primeiro critério, já muito *software*, já caí fora. Bom o segundo critério pelo qual eu uso *Scratch*, é a interface dele. Porque o fato de ter uma interface colorida, que é separada pelos assuntos dos blocos, e ser uma linguagem acessível, ele abarca heterogeneidade pra turma. Então se é um aluno que nunca viu isso ele consegue com o *Scratch*, se é um aluno que tá acostumado com coisa mais elaborada ele vai conseguir com o *Scratch*. Também é diferente por exemplo do Python, é muito bom, mas pro aluno que nunca viu nada de programação, o Python é horrível.

# **ALISSAN:** É.

**PROFESSOR/PESQUISADOR A:** Tem isso, e o *Scratch*, quando você domina o *Scratch*, você consegue fazer coisas muito desafiadoras no *Scratch*. Então mesmo aquele aluno que já sabe muita coisa, porque o pai paga curso de robótica e de programação para ele, eu vejo, tô dando um exemplo, um aluno do Ensino Médio, um

exemplo, que quando eu promovo um desafio que é como eles dizem "cabuloso", o cara não consegue, ele fica ali tentando, tentando e tentando porque é desafiador para ele. E aí o professor é daquele jeitinho que chega e fala "Mas fulano, você não falou que era simples, que é algo do 6° ano? O aluno que tá do 6º ano vai conseguir fazer e você que tá no segundo ano não tá conseguindo? ". E vira um desafio para ele, entende? Então, isso para mim *Scratch* é vantajoso, por conta disso. E aí novamente o reforço que para mim é isso. Agora eu chegar a esse nível está muito atrelado ao conhecimento, do que o professor tem da plataforma do *software*, né. E o terceiro é por conta da minha formação por ter sempre mexido com essa ideia de ambiente de programação com o *Scratch* e tal, tal. E o fato de eu, particularmente não gostar mais de GeoGebra.

### **ALISSAN:** Pegou ranço também.

**PROFESSOR/PESQUISADOR A:** Não gosto do GeoGebra, porque eu parei de gostar do GeoGebra. Quando eu fui dar aula, quando me tornei professor de fato, porque até então como pesquisador eu acho ótimo o GeoGebra, a gente faz formação de professores com o uso do GeoGebra, aquela coisa maravilhosa. Mas aí, eu fui entender que a gente ajuda o professor, a gente não ajuda aluno. Porque o professor é ótimo usar o GeoGebra, ajuda na prática do professor, mas o aluno em si, é um *software* sem graça para ele, eu concordo com o sem graça, não tem muita interação. Se você não gosta de Matemática, se você gosta de Matemática é ótimo GeoGebra, mas imagina aquele aluno que detesta a Matemática, que fica dormindo na aula de Matemática, xinga o professor de Matemática, quer que o professor de Matemática caia da escada, que não vá mais dar aula, você acha que ele vai gostar de mexer naquelas coisas do GeoGebra que é tudo conceitual?

**ALISSAN:** Verdade.

PROFESSOR/PESQUISADOR A: Ele vai notar. E se ele não gosta, se ele não tem motivação, novamente falando, no meu lugar de fala da psicologia da aprendizagem, se o aluno não se sente motivado, esquece. Não há aprendizagem. Já o *Scratch*, diferente do GeoGebra, foi criado pensando no aluno, o GeoGebra foi criado pensando no professor, na prática do professor. Depois que as pesquisas começaram a tentar levar o GeoGebra para essa questão de aprendizagem da produção de conhecimento do aluno. Mas você vê que é muito forçado ainda se você for parar pra pensar na prática. Tanto é que se você colocar, começar a olhar o GeoGebra, você vai ver que o que mais tem de

pesquisa é formação de professores com GeoGebra, e nunca a prática lá, e quando tem prática é olhando a prática do professor, não é olhando aprendizado ou a formação de conceitos. Agora quando você fala do *Scratch*, já é o estudante produzindo conhecimento de fato, porque o professor só vai mediar então é por isso que eu uso *Scratch*.

**ALISSAN:** Isso, agora eu queria que você falasse as potencialidades do *Scratch* [Questão 10].

#### **PROFESSOR/PESQUISADOR A:** As potencialidades do *Scratch*?

**ALISSAN:** É, que você encontra.

**PROFESSOR/PESQUISADOR A:** Bom, eu acho que algumas eu já elenquei na resposta anterior, nessa questão de ser visual, de ser colorido e em que você consegue explorar, por cor, cada assunto diferente ali dos blocos, né, o fato de nele uma potencialidade, você pode abordar coisas simples, mas também coisas muito difíceis. Basta você ter um domínio, conhecimento daquele recurso. Um terceiro é exatamente a possibilidade de você criar blocos, você pode fazer essas criações. Uma quarta potencialidade do *Scratch*, essa ideia de existir a rede mundial do *Scratch*, que você pode criar contatos, você pode pegar coisas já prontas e repensar, e reformular, e criar em cima. Eu uso a rede mundial do *Scratch* nas minhas aulas e não vejo problema nenhum nisso. Os meus alunos têm contas lá. E aí os pais sabem que eles têm, a gente explica tudo aos pais, enfim. A gente faz esse trabalho, e eles [alunos] e pegam ideias já prontas também e mudam em cima, sabe e transformam. E eu acho que isso faz parte do que a BNCC traz hoje de desenvolver as habilidades do século 21 para o estudante.

**ALISSAN:** Verdade.

**PROFESSOR/PESQUISADOR A:** Então, eu acho o *Scratch* um potencial por conta disso, eu vou parar de citar o nome do outro *software*, porque já deu pra perceber que eu tenho ranço dele, mas no outro *software* se você pegar aquela parte do GeoGebra Tube você compartilha também, mas você não pode ressignificar o que tem ali.

#### **ALISSAN:** É.

PROFESSOR/PESQUISADOR A: Entende, é um pouco mais limitado por essa questão de ser voltado para o professor, e professor tem um pouco de ego assim, de compartilhar suas coisas e para mim o GeoGebra traz isso também no GeoGebra Tube.

E o *Scratch* já tem essa parte mais aberta outras potencialidades. Agora já mais pontuais, desenvolvimento de raciocínio lógico, desenvolvimento de habilidades, que eu acho importante para o século 21, como a questão de algoritmo, a questão de pensar logicamente, a questão de resolução de problemas em termos de você resolver um problema que surge ali no alto da programação. E aí você percebe que, assim, uma coisa que eu me dei conta o ano passado, eu estava trabalhando com resolução de problemas usando abordagem aprendizado baseado em resolução de problemas e o tema era PA<sup>84</sup> e PG<sup>85</sup>. Aí nós fomos usar, eu estava trabalhando com Portugol<sup>86</sup> com eles que é um ambiente de programação também, e aí em certo momento teve uma equipe que falou assim "Professor, vamos usar o *Scratch* porque aquilo que nós estamos criando no nosso projeto e pra resolver esse problema, vamos precisar dele", eu falei "Beleza". E aí eles começaram a fazer uma programação enorme lá, que nem eu estava entendendo a programação que eles estavam fazendo. E chegou um ponto que eles não estavam achando o erro da programação, não tava dando mais certo. E aí surgiu um novo problema. Porque eles estavam tentando resolver o problema envolvendo PA e PG, que era o desafio do projeto em si, e de repente eles se depararam com outro projeto, que foi decorrente do recurso tecnológico que eles escolheram, não fui eu que escolhi, foi eles que escolheram *Scratch* pra si. E aí então, sabe aquela questão de resolver problemas, mesmo de desenvolver as habilidades socioemocionais dos estudantes em qualquer momento que eles se deparam com algum desafio da vida, algum problema da vida, é isso. Porque para mim é muito fácil a gente ficar inventando problemas ai, Joãozinho foi lá na padaria e comprou isso, isso e aquilo e ficou devendo tanto.

**ALISSAN:** 30 melancias, que comeu... Não faz sentido essas perguntas.

**PROFESSOR/PESQUISADOR A:** Não faz sentido, e por mais que você faça assim, aí porque no prédio em que você mora o elevador fez isso, isso e isso, calcule tal, tal, tal coisa. Por mais que a pessoa more num prédio que tem elevador, ele pega o elevador todo dia, mas não é um problema que faz aquele sentido pra ele, e agora ele tá usando um ambiente de programação que vai dar problema por natureza. Porque a partir do momento que você não domina, até aqueles que dominam *Scratch*, tem dificuldade, eu

<sup>84</sup>PA: Progressão Aritmética.

<sup>85</sup>PG: Progressão Geométrica.

<sup>86</sup>O Portugol é uma pseudo-linguagem algorítmica muito utilizada na descrição de algoritmos, destaca-se pelo uso de comandos em português, o que facilita o aprendizado da lógica de programação, habituando o iniciante com o formalismo de programação. Link: [http://www.ufrgs.br/niee/eventos/RIBIE/1998/pdf/com\\_pos\\_dem/118.pdf.](http://www.ufrgs.br/niee/eventos/RIBIE/1998/pdf/com_pos_dem/118.pdf)

digo por conta própria. Então você cria o problema e aprende a desenvolver essas habilidades socioemocionais resolvendo aquele problema com próprio *software*, acho que isso é um ganho do *Scratch* pros dias atuais quando a gente olha para a BNCC. Porque a BNCC requer as habilidades socioemocionais em todas as disciplinas.

### **ALISSAN:** Sim.

**PROFESSOR/PESQUISADOR A:** E você tá desenvolvendo isso em sala de aula. Eu acho que isso é outra potencialidade do *Scratch*. Que mais? A criação de novos blocos acho muito bacana no *Scratch*, eu acho que é um pouco disso assim as possibilidades mais específicas nesse sentido.

**ALISSAN:** E agora os limites, quais os limites que você encontra na prática com ele? [Questão 11].

**PROFESSOR/PESQUISADOR A:** O fato de ser 2D e o fato de eu sei que criadores do *Scratch* já estão trabalhando aí numa questão do *Scratch* 3D, mas por enquanto estamos esperando aí o lançamento, não sabemos quando, mas o fato de ter essa limitação 2D, o fato também do *Scratch* ter aquele cenário e atores muito infantilizados...

**ALISSAN:** As imagens desde que foi criada ainda estão lá.

**PROFESSOR/PESQUISADOR A:** Tão lá, sabe, parece que as pessoas esquecerão, assim, eles avançaram em termo de programação, esqueceram da outra parte. Eu faço a seguinte leitura disso que uma vez que eles estão mexendo só na programação, pra mim, a equipe do *Scratch* está deixando claro que o foco não é ficar criando joguinhos, assim igual as pessoas fazem aqui no Brasil. E sim, focar nas potencialidades da programação para o desenvolvimento cognitivo. O que é o que eu tento fazer nas minhas aulas. Mas quando você tá trabalhando com professores em formação, quando você tá trabalhando com turmas, uma vez que o *Scratch* é a partir dos seis ou sete anos, não lembro agora, aquilo ali às vezes pode ser muito infantilizado, digo por experiência própria, quando a gente foi trabalhar com o *Scratch* com alunos do 5º ano, em Cerquilho, e pra eles aquilo lá tava muito infantilizado no 5° ano, mas se você pegar em um evento, em um congresso vários pesquisadores, eles vão achar aquilo máximo.

### **ALISSAN:** Sim.

**PROFESSOR/PESQUISADOR A:** Entende a diferença? E é isso que me insulta, sabe? E é isso que me leva a ficar usando o *Scratch* na minha prática, porque aí quanto mais eu uso, mais eu produzo em termo de conhecimento da ferramenta e conhecimento do que os alunos estão achando, mas eu consigo melhorar as formações na qual eu estou contratado, mas eu consigo as minhas produções acadêmicas sobre isso.

**ALISSAN:** Muito legal. Bom, durante toda nossa conversa, você já falou de vários *software*, do GeoGebra, Python, mas aí você já falou que na sua prática você usa outros *software*.

# **PROFESSOR/PESQUISADOR A:** Sim.

**ALISSAN:** Mas pra essa pergunta em questão, eu queria que você falasse quais outros que você usa na sua prática, planejamento, eu acho que você já falou, mas só para gente ficar mais claro, e as potencialidades e limites desses outros *software* que você encontra aí [Questão 12].

**PROFESSOR/PESQUISADOR A:** Você está se referindo só a *software*, ou você está se referindo a qualquer tipo de complemento ou extensão, ou recurso tecnológico?

**ALISSAN:** *Software* tecnológico.

**PROFESSOR/PESQUISADOR A:** Tá, mas só *software* em si? Eu tô... Um exemplo, assim, por exemplo se eu uso o CS First<sup>87</sup> que ele é uma plataforma, não é um *software*.

**ALISSAN:** Ah, pode falar sim, aí você explica o quê que é, porque eu também não conheço.

**PROFESSOR/PESQUISADOR A:** Tá. Então, bom eu uso então o *Scratch*, uso o Python, uso o GeoGebra... Esqueci de te falar os limites e...

**ALISSAN:** ... e as potencialidades que você encontra nesses outros. Um resuminho. Não precisa...

**PROFESSOR/PESQUISADOR A:** Tá, porque eu já tô falando demais.

<sup>87</sup>O CS (Computer Science – Ciências da Computação) First é um programa para possibilitar que crianças e adolescentes tenham contato com as Ciências da Computação através de clubes de programação com diversos temas disponíveis: Música, Moda e Design, Esportes, Animação, Mídia Social, Storytelling e Game Design. Link: [https://ajornadadetchellita.wordpress.com/2016/06/13/cs-first-with-google-empoderando](https://ajornadadetchellita.wordpress.com/2016/06/13/cs-first-with-google-empoderando-estudantes-a-criar-com-tecnologia/)[estudantes-a-criar-com-tecnologia/.](https://ajornadadetchellita.wordpress.com/2016/06/13/cs-first-with-google-empoderando-estudantes-a-criar-com-tecnologia/)

**ALISSAN:** Não, porque você já falou bem de *Scratch*, bem detalhado, que é o foco da minha pesquisa é sobre o *Scratch*, mas nesses aí né "Ai meu Deus que que eu tenho que falar agora?", agora não precisa ficar se estendendo muito, mas se quiser estou aqui disponível. Eu só tô desligando meu áudio às vezes por causa do barulho externo.

### **PROFESSOR/PESQUISADOR A:** Ah tranquilo então.

**PROFESSOR/PESQUISADOR A:** Olha só, então do *Scratch* eu já falei. o GeoGebra é, o GeoGebra, eu uso o GeoGebra sim, embora eu tenho um pouquinho de ranço dele, que os limites do GeoGebra é a interface em si. Eu acho que é uma interface muito boa para quem ama Matemática, mas para quem odeia Matemática, é péssimo. Não é cativante, tal como é o *Scratch*. Na minha opinião, esse é o limite. As potencialidades do GeoGebra é que você trabalha conceitualmente vários temas ali, então o GeoGebra é muito potencial referente a isso. Agora uma potencialidade principal, que eu mais uso é a parte de programação dentro do GeoGebra. E aí eu uso bastante essa questão de programar mesmo as questões ali dentro, porque daí, o que eu faço, eu uso essa parte da programação do GeoGebra e levo depois pro *Scratch* para ganhar vida. Porque daí eu posso acoplar uma placa de Arduino ali, posso acoplar um kit de robótica, alguma coisa assim. Eu uso também o Python. O Python a potencialidade dele para mim, mesma coisa do *Scratch*. O problema é um pouco o idioma, não tem muitas coisas em português, e um outro limite é o fato de que para quem tá começando do zero, o Python é um pouco difícil agora, então, digamos que agora a partir do momento que você tem conhecimento médio, assim, do *Scratch*, o Python já se torna legal, então isso eu acho uma limitação do Python e comparando ao *Scratch*, essa é a principal diferença. O *Scratch* ele abarca qualquer um [pessoa], o Python não, na minha opinião, embora as pessoas vendo que sim, na minha opinião como professor, acho que não. Utilizo também, agora algumas plataformas, utilizo o CS First. Ele é uma plataforma de programação que usa os blocos de *Scratch*, por isso que eu uso CS First. Então, eu vou lá no *Scratch*, e aí os meus alunos aprendem um pouquinho, ou às vezes eu faço contrário eu uso, CS First naquelas três semanas, que eu comentei no início do ano, que eu faço para eles conhecerem a programação. Às vezes eu uso o CS First, porque o CS First é como se fosse aquela plataforma Khan Academy<sup>88</sup>, então você pode enviar para

<sup>88</sup>Khan Academy é uma organização sem fins lucrativos, sua missão é oferecer uma educação gratuita e de alta qualidade para qualquer pessoa, em qualquer lugar. Link: [https://pt.khanacademy.org/.](https://pt.khanacademy.org/)

os seus alunos tarefas, atividades, em que eles vão desenvolvendo de programação o *Scratch*, porque ambos são acoplados. E aí vai ter uma inteligência artificial ali por trás, que conforme você vai passando de fase, ele vai indicando outros níveis para você fazer. E aí, é muito de acordar assim, se você errou muito, ele mantém o nível que você está. Se você errou pouco ele, avança um pouquinho. Se você acertou tudo, bem rápido, sem nenhum erro, ele já avança direto. Então é bacana isso. E aí o CS First ele te deixa acompanhar o processo dos seus alunos, então eu percebo que eu apresento isso no início do ano, aí quando eu vou ver abril, por mais que eu não tenho mais abordado, talvez assim o *Scratch*, nem tenho falado muito o CS First, o *Scratch* numa ou em outra atividade, eu vejo lá na plataforma que os alunos ainda estão continuando a fazer as atividades do CS First. Então, isso é muito bacana e são todas atividades com *Scratch* eu uso também. Mas o CS First eu uso só nesse momento, não uso como produção de conhecimento em Matemática, não só nesse momento, depois eu deixo os alunos fazendo à vontade conforme eles querem. Eu uso Khan Academy também, é uma plataforma que eu utilizo bastante. Os limites e as potencialidades. Os limites é que não abarca tudo em Matemática no Ensino Médio, e o limite é que... É aquilo já pronto, não posso mudar, tem que aceitar aquilo que está ali, eu não gosto de nada que impõe o professor o que fazer, detesto isso, porque eu acho que se eu estudei eu tenho condições de criar e tudo que me impõe para mim vai contra o meu processo de evolução enquanto professor. Esses são os limites. E as potencialidades do Khan Academy é por estudo individual dos meus alunos. Eu sempre recomendo coisas do Khan Academy para eles estudarem individualmente. Ah, eu não falei, mas o limite do CS First é exatamente essa coisa pronta também por isso que eu só uso ali no início e assim como o Khan Academy, eu deixo que os alunos depois que queiram que continue, porque tem essa limitação. Eu uso também, na verdade é um aplicativo de celular que é o App Inventor<sup>89</sup> que também tem a linguagem do *Scratch*, aí o App Inventor eu uso muito. Ah, verdade eu esqueci de falar disso, o App Inventor, olha Alissan eu vou estragar a sua pesquisa. Que bagunça!

**ALISSAN:** Não, pode falar, é bate-papo, conversa.

**PROFESSOR/PESQUISADOR A:** Não sei se você conhece o App Inventor, que ele tem a linguagem do *Scratch*, você pode criar aplicativos com aquela linguagem, e tem

<sup>89</sup>O App Inventor é um ambiente de programação de fácil utilização para os iniciantes na área de programação para celular. Link: [https://destacom.ufms.br/sobre-o-app-inventor/.](https://destacom.ufms.br/sobre-o-app-inventor/)

uma habilidade na BNCC agora desse Ensino Médio, se eu não me engano, é habilidade 273 ou 223, alguma coisa assim do Ensino Médio de Matemática que, que fala assim que cabe ao professor de Matemática desenvolver a habilidade nos estudantes de criação de jogos, de aplicativos, e jogos eletrônicos, seja com planilhas ou outros *software*. Então, e aí eu uso o App Inventor no Ensino Médio que essa linguagem do *Scratch*, mas aí sim já atrai eles, por que atrai alunos do Ensino Médio? Porque não tem aquela limitação que eu falei, que é o cenário e os atores infantilizados. Porque o que é infantil para eles não é a cor dos blocos. O que é infantil para eles é o cenário, o gatinho, e os atores que têm ali e mesmo você podendo colocar foto de alguma coisa, você fica aquela foto estática, né, e já no App Inventor você usa os blocos, a linguagem de programação *Scratch* do *Scratch*, você usa ela só que para você criar aplicativo de tudo que é jeito que você quiser, você cria jogos também eletrônicos ali com o usando o *Scratch*.

**ALISSAN:** E agora parece que a gente tá numa era de games, né? Ainda mais nessa quarentena, até o jornal comentou o aumentou a venda de games. Dá pros alunos criar seu próprio game!

**PROFESSOR/PESQUISADOR A:** Nossa, sensacional. É sensacional..., mas aí pode falar.

**ALISSAN:** Deve ser uma loucura, né? Devem ficar super animados.

**PROFESSOR/PESQUISADOR A:** É, nossa eles, enfim, são o tumulto da aula. Mas uma coisa interessante, olha só, para pontuar aqui nessa questão de jogos. Porque essa habilidade específica da BNCC está muito vinculada, você percebe, há uma habilidade de conhecer um recurso mesmo, e não um objeto de conhecimento. Mas ela está vinculada a competência que diz respeito de usar a Matemática, eu não vou lembrar o termo direito, mas para fazer aplicações do cotidiano, a BNCC do Ensino Médio entende então que uma aplicação no Ensino Médio é essa questão de criação de jogos, aí vamos usar em Matemática, para isso então quando eu vou usar esse recurso lá, que eu tô criando jogo, então é sempre criar um jogo ou um aplicativo vinculado a algum objeto de conhecimento matemático, Matemática não pode estar longe ela tem que estar aqui. Que mais? Eu uso o Portugol, o Portugol ele é em português com ambiente de

programação em texto, não é em blocos, como se fosse o MATLAB90, só que ele é em português. É isso. Então você tem que colocar lá se tal coisa, aí faz isso, faz aquilo e tal, tal. Que mais? Aí depois eu uso algumas, é que depois o que eu uso são extensões, então eu uso, por exemplo, o Equacion para algumas coisas de Matemática, mais para eles preencherem arquivos, documentos online. Eu uso bastante essa extensão. O limite... As potencialidades é que os alunos conseguem fazer fórmulas, enfim o que eles precisarem ali para responder provas, principalmente agora nesse momento desse ensino remoto que ajudou bastante. Os limites é que não é que eu acho que poderia ter muito mais coisas para Matemática, mas eles estão avançando agora numa questão de aumentar para física e química. Que mais? Eu acho que é mais isso, tinha mais uma ou duas coisas.

**ALISSAN:** Nossa, foi muito. Parece que essa sua aula é só sobre tecnologia.

PROFESSOR/PESQUISADOR A: Mas é, mas é. Tem mais! Tem mais, tem mais, tem mais. Eu uso também o Realidade Aumentada<sup>91</sup> pras minhas aulas, principalmente as aulas do Ensino Médio de Geometria, então eu uso também, aí eu uso alguns aplicativos.

**ALISSAN:** Mas não é o GeoGebra.

PROFESSOR/PESQUISADOR A: Eu não uso GeoGebra, porque o GeoGebra só funciona em smartphone.

**ALISSAN:** Verdade.

**PROFESSOR/PESQUISADOR A:** Por isso, então eu uso aquele Geometria AR, tem Matemática AR também, então eu uso mais esses dois.

**ALISSAN:** Entendi, nossa muita coisa, você já tá em 2050 já. Bom, você falou agora a pouco sobre as aulas remotas, né, que foi bem marcante nesse ano de 2020, e assim, como foi esse processo na sua Escola, na sua prática docente, trabalhar remotamente? [Questão 13].

<sup>90</sup>O Matlab (do inglês, "Matrix Laboratory") é um programa interativo que se destina a cálculos numéricos e gráficos científicos. Link: [https://www.ime.unicamp.br/~cheti/intmatlab.pdf.](https://www.ime.unicamp.br/~cheti/intmatlab.pdf)

<sup>91</sup>A Realidade Aumentada (RA) é uma tecnologia que permite sobrepor elementos virtuais à nossa visão da realidade. Link: https://www.iberdrola.com/inovacao/o-que-e-realidadeaumentada.

**PROFESSOR/PESQUISADOR A:** Tá bom. Foi super tranquilo, porque uma vez que nas minhas aulas, eu já uso muita tecnologia, então os alunos já estão acostumados nessa questão, e foi um aprendizado o fato de estar longe, e isso foi um aprendizado geral, mas os meus alunos se adaptaram fácil, assim, até porque o colégio onde eu trabalho é muito tecnológico. Os alunos do Ensino Fundamental têm ChromeBook<sup>92</sup> todos eles, faz parte do material Escolar, então eles já estão acostumados com essa ideia de, por exemplo, de não fazer prova impressa, de fazer provas online, digitais, fazer atividades em grupo, assim, digitalmente. Então quando a gente fazia um trabalho, mesmo nas aulas presenciais, eu dividia os grupos, aí vamos supor que a aluna Alissan não ia chegar nas duas primeiras aulas, porque ela estaria no trânsito, porque foi tirar sangue de manhã, algo assim, mas ela poderia acessar o arquivo, o documento ou a apresentação que o grupo dela está montando, pelo celular e ir contribuindo ali, e chegar na aula na hora da apresentação. Isso acontecia muito, ou chegar depois. Então isso é muito para esses meus alunos, que é um colégio privado tem essa essência tecnológica é muito básico para eles, entende?

**ALISSAN:** Já tava na realidade deles, assim.

**PROFESSOR/PESQUISADOR A:** Isso, exato. Então, eu que tinha... Então foi mais para mim do que para eles, a dificuldade, porque eu tive que, de repente parar de sentir a necessidade de ver eles fazendo de fato. E aí, é claro, que em vez de usar a lousa, eu tive que comprar aquela mesa digitalizadora pra conseguir fazer as aulas.

**ALISSAN:** Ajudou bastante.

**PROFESSOR/PESQUISADOR A:** É, mas aí - agora uma coisa interessante, é que o fato deles já trabalharem com projetos e tudo mais, ajudou, porque eles já estavam acostumados a uma aula de Matemática, em que o professor não fica 50 minutos da aula na lousa resolvendo exercício. Eles já estavam acostumados com uma aula em que eles tinham que falar, em que eles tinham que fazer, em que eles que tinham que propor soluções e etc.

**ALISSAN:** Ah, que legal, então Escola já tava...

# **PROFESSOR/PESQUISADOR A:** Já, já tava.

<sup>92</sup>Os Chromebooks são um novo tipo de computador projetado para ajudar a realizar tarefas de modo mais rápido e fácil. Eles executam o Chrome OS, um sistema operacional que tem armazenamento em nuvem. Link[: https://www.google.com/chromebook/howto/.](https://www.google.com/chromebook/howto/)

**ALISSAN:** Já tinha um diferencial.

**PROFESSOR/PESQUISADOR A:** Foi tão tranquilo que, o que teve de alunos novos chegando depois da pandemia, você não tem noção.

**ALISSAN:** É, legal. E nessas aulas remotas, você utilizou o *Scratch* nas suas aulas? Conta como é que foi a experiência [Questão 14].

**PROFESSOR/PESQUISADOR A:** Com certeza, com certeza... Olha, sinceramente...

**ALISSAN:** Pode falar.

**PROFESSOR/PESQUISADOR A:** Não mudou nada. Nada. Porque é aquilo que eu falo ó, vou comparar de novo com o GeoGebra. O GeoGebra ele depende muito do professor, porque ele é muito conceitual, por mais que o estudante, o professor possa falar assim para ele "Pega o GeoGebra, e constrói um sólido geométrico" assim, assim, assado, e faça, isso, isso, isso e isso. Se não tiver um roteirinho... um tutorial pro aluno ele vai demorar muito para avançar, e o foco vai ser muito mais a tecnologia do que o objeto de conhecimento. O *Scratch* ele é muito intuitivo, essa é uma das potencialidades dele. Então você pega o bloco ali, poxa eu tenho que fazer um negócio, tô dando um exemplo básico, eu tenho que fazer o negócio girar um ângulo de 90 graus, porque eu tô fazendo um quadrado, tá, mas se eu for girar faz parte do que? O movimento, então eu vou lá no bloco de movimento, procuro lá "girar" e já está escrito entende. Não tem aquela coisa conceitual, não pera aí, porque eu preciso primeiro de um ponto, aí depois eu preciso de uma reta, aí depois eu preciso de um, não. Então eu estar longe ou eu estar perto com o *Scratch*, é a mesma coisa.

**ALISSAN:** É, mas aí você, quê que você sentiu, assim, entrando na aula remota com o *Scratch*, assim, você acha que é a mesma coisa se estivesse no presencial, ou você sentiu alguma limitação?

# **PROFESSOR/PESQUISADOR A:** Olha...

**ALISSAN:** Pode ser sincero. Não foi tranquilo...

PROFESSOR/PESQUISADOR A: Para mim foi a mesma coisa.

**ALISSAN:** Ah, legal. Tem tantas pessoas reclamando dizendo que não consegui dar aula, teve um bloqueio, tal, tal, tal. Então, você falar que não teve esse bloqueio, é interessante, né.

**PROFESSOR/PESQUISADOR A:** Olha, para mim não teve bloqueio, e eu vou ser bem sincero, as minhas aulas são muito dialogadas, porque como eu trabalho com projetos, os alunos têm que falar bastante, e eu te digo que eles falaram bem mais durante a pandemia, do que nas aulas presenciais.

**ALISSAN:** Olha, eu tive uma experiência de estágio. Olha, saindo da pesquisa já. Eu tive essa experiência de estágio, na Graduação, e eu também senti isso, que nessas aulas remotas a gente tem que fechar o áudio, uma pessoa só pode falar, a outra tem que escutar, se não ninguém escuta nada. A gente percebe que eles estão falando mais, não sei por que muitas vezes aqui os alunos não estão abrindo a câmera, às vezes é difícil alguém abrir a câmera na Graduação. Então parece que eles estão mais à vontade de falar porque a gente não está diretamente olhando para eles, então eu percebi realmente a diferença do presencial pras aulas remotas, eles estão falando mais, tão participando mais. Eu senti essa diferença.

**PROFESSOR/PESQUISADOR A:** Isso. E aí, então, para mim, foi ok. Aí, que nem quando eu trabalhava com o *Scratch* no presencial, eu tinha que ir de carteira em carteira, ali dos grupos, né, e pedir para eles me explicarem o que eles estão fazendo. No remoto é a mesma coisa. Parece que em vez de eu ir em carteira em carteira, eles compartilham a tela.

# **ALISSAN:** Sim.

**PROFESSOR/PESQUISADOR A:** E quando é um trabalho, assim, em grupos, eu abro várias salas do Meet. Uso o Breakout Rooms<sup>93</sup>, porque antes não tinha permissão direta aqui no Meet, e cada um estava no seu grupo, via, tirava as dúvidas, depois todo mundo voltava pro grupo Central, e fazia as apresentações dos seus projetos. Enfim, sabe, então para mim não teve algo assim, gritante, como posso falar, acho que foi mais uma adaptação minha na primeira semana, ao fato de não ver os alunos.

# **ALISSAN:** Sim.

**PROFESSOR/PESQUISADOR A:** Acho que foi isso, e deles de não ver o professor presencial e os colegas, mas fora isso, tranquilo.

<sup>93</sup>Breakout Rooms é usado para dividir os participantes em grupos menores durante as videochamadas. <https://support.google.com/meet/answer/10099500?hl=pt-BR>

**ALISSAN:** E agora, falar um pouquinho dos alunos diretamente, qual que é opinião dos alunos quando você apresenta e trabalha com eles o *Scratch*? [Questão 15].

**PROFESSOR/PESQUISADOR A:** Tá vou começar pelos do Ensino Médio, que é mais fácil. O Ensino Médio, então o *Scratch*, em si o *software Scratch*, eles acham infantilizado, e ficam falando que é coisa de alunos do 6º ano, então não os movem sabe não é aquela coisa que move para aprendizagem, se leva o *Scratch*, eles acham que a aula é de brincadeira, é isso. Agora se eu uso a ideia por trás do *Scratch*, então o ambiente é a programação em blocos acoplado com robótica. E aí, que bom que você falou do remoto, porque com as aulas remotas, como é que eu vou usar os kits de robótica do colégio?

**ALISSAN:** É, como você estava fazendo sem ter os kits?

**PROFESSOR/PESQUISADOR A:** E aí, como é que eu ia usar o *Scratch* no Ensino Médio, porque se eu não posso usar o *software* porque eles acham infantilizado, como é que eu vou usar o *Scratch*, né? Então eu usava aquela... existem plataformas de programação de robótica online, então eu comecei a usar essas plataformas online. E aí, deixa eu tentar lembrar o nome de uma delas... É o Tinkercad<sup>94</sup> que é gratuito e lá você pode fazer a programação em linha como se fosse em C<sup>++95</sup> ou Matlab, você pode fazer também a programação em blocos, aí todo mundo usava aquilo ali. Para eles não é infantil, porque a robótica é automação, porque eu vou fazer engenharia, vou fazer não sei o quê, tem que aprender isso, que eu tenho que aprender aquilo, entendeu? E quando você muda, e aí eu fiz o teste, eu trabalhei com eles com várias coisas de robótica porque, no ano passado no segundo ano do Ensino Médio eu trabalhei matrizes um trimestre inteiro, então acoplava bastante essa questão de engenharia de automação, que usa muito a matriz nisso, então a gente sempre fazia coisas de robótica com o *Scratch*, por esse ambiente online, envolvendo matriz e outros assuntos também. E aí no final do ano, ali em novembro, outro assunto, e eu fiz o teste, vou colocar o *Scratch* aqui. A hora que eu abri o *Scratch* para eles "Ai professor, que isso, ano que vem a gente já vai estar no terceirão, cê vai trazer esses negócios de criança para gente?" Assim, só que eles não perceberam que os blocos são os mesmos, entende como interface muda a coisa? E aí,

<sup>94</sup>Tinkercad: ferramenta online e gratuita de simulação de circuitos elétricos. Link: [https://www.embarcados.com.br/tinkercad/.](https://www.embarcados.com.br/tinkercad/)

 $95\overline{O}$  C<sup>++</sup> é uma Linguagem de Programação de nível médio, baseada na Linguagem C. Link: [https://www.infoescola.com/informatica/cpp/.](https://www.infoescola.com/informatica/cpp/)

eu vou abrir um parêntese, imagina se aquele professor que não domina em si a ideia do *Scratch* que é só focado no *software Scratch*.

# **ALISSAN:** Sim.

**PROFESSOR/PESQUISADOR A:** E fica levando esse *software* para o aluno do Ensino Médio. E aí o professor acha maravilhoso, o professor é incrível, né, um professor que nunca teve isso na sua fase Escolar e nunca aprendeu isso na Graduação, está aprendendo por meio de um curso de Formação de Professor, que a UNESP ou outra Faculdade está oferecendo, ele acha incrível. Mas pro aluno dele, que tem outro meio social do que o dele, aquilo lá é chato, né, enfim, então é isso. Então os alunos do Ensino Médio acham infantil quando é o *software Scratch*, mas quando é a programação em bloco junto com outras coisas, incrível. A criação de aplicativo então, misericórdia, fizemos a criação de aplicativo, Alissan, para juros, eu fiz um trabalho com eles de Educação Financeira, o projeto aí então envolvia Juros Simples, Juros Compostos, Matemática Financeira, e tudo mais dentro da ideia da Educação Financeira. E aí eles tinham que criar um produto, o projeto tinha que culminar em um produto que auxiliassem as pessoas promovesse a Educação Financeira. E aí eu acoplei peguei essa habilidade da BNCC, que a BNCC obriga eu enquanto Professor de Matemática a desenvolvê-la, né, a promover o desenvolvimento dela. E aí então eu falei "O produto final vai ser um aplicativo, tudo bem?" Porque eu sempre trabalho isso com os meus alunos, sempre peço a opinião deles, "sim, tudo bem?", "Ok, vamos nessa?", "Vamos, beleza". E eles criaram então os aplicativos. Alissan. É cada aplicativo que saiu que você não tem ideia.

# **ALISSAN:** É?

**PROFESSOR/PESQUISADOR A:** E eles faziam as coisas, eles envolviam coisas assim, aí precisaram relembrar o que era Logaritmo, precisaram relembrar o que era Exponencial, precisaram relembrar o que era ideias de um pouco de função, de coisas básicas de lá do Fundamental, propriedade de Potência, sabe, coisas assim, porque eles estavam alimentando aqueles aplicativos de tal forma que teve um grupo que criou um aplicativo que era para compra de um carro.

**ALISSAN:** Nossa.

**PROFESSOR/PESQUISADOR A:** E aí fazia assim, olha, tinha que colocar o seu salário e aí se você fosse se o seu dinheiro fosse juntado com o do seu cônjuge, você tinha que colocar o salário do cônjuge também, aí tinha que colocar as porcentagens de que você gasta com esse dinheiro todo com gasto fixo, com gasto variável, daí tinha especificado o que eles chamavam de fixo e variável. Fixo era a conta de luz, água, enfim, variável era cartão de crédito, enfim, essas coisas. E aí depois tinha assim, eles já montaram um cálculo interno em que quando preenchesse isso já saía a mensagem falando "Para você não se endividar, uma boa educação financeira, que você comprometa pelo menos 30% do seu salário com algum financiamento".

**ALISSAN:** Nossa! Uma pesquisa bem profunda, não foi apenas trabalhar com o juros em si.

PROFESSOR/PESQUISADOR A: Exato, então assim, procure um financiamento. E aí então eles calculavam esses 30% de acordo com o valor que você colocava ali. Então vamos supor que dava 1000 reais, então procure financiamento de que tenha parcelas de até 1000 reais, aí depois assim, ó, mas tome cuidado. Porque alguns sistemas de amortização começam com parcelas de 1000 reais e terminam com parcelas maiores.

**ALISSAN**: Nossa! Tô surpresa!

PROFESSOR/PESQUISADOR A: Entende, uma coisa assim, e aí tinha lá, se você quiser saber pouco mais, clique aqui. E aí abria lá e ensinava, quais são os sistemas de amortização, umas coisas dessas, entende? Então assim ó, eu trabalhei o objeto de conhecimento, eu desenvolvi habilidades relacionadas ao objeto de conhecimento, e também outros objetos como por exemplo a criação de aplicativo e tá feito a coisa.

**ALISSAN:** Sim. E eles foram muito além.

**PROFESSOR/PESQUISADOR A:** Exato, e é nisso que eu falo que tem que ser o uso do *Scratch*, eu não tava ensinando a programar em blocos, o foco não era esse, ele era um meio para criar esse aplicativo, foi isso, então é assim o Ensino Médio, tá? Resumindo, porque eu falei bastante, se for o *Scratch* em si, é infantil, mas se for a programação em bloco do *Scratch*, coloridinha que é ótima, é um potencial que o *Scratch* tem acoplada a situações mais reais, sensacional, ambientes mais reais. Agora no fundamental, eu só tenho experiência no 8º ano, né, usando o *Scratch*. E aí no 8° ano o *Scratch* eles acham um pouquinho chato o fato de ser 2D.

# **ALISSAN:** Sim.

**PROFESSOR/PESQUISADOR A:** Mas ainda é desafiador para eles algumas coisas ali, sabe, então, porque dependendo o nível do uso é desafiador, mas eles acham chato o fato de ser 2D. Então quando você apresenta algo que tem o 3D eles, esquecem o *Scratch*. Mas é isso.

**ALISSAN:** Entendi. Nossa, imagina quando, aqueles óculos de lente aumentada, realidade aumentada.

### **PROFESSOR/PESQUISADOR A:** Nossa.

**ALISSAN:** Imagina o *Scratch* com aquilo lá?

**PROFESSOR/PESQUISADOR A:** Então, exato. Ah uma outra coisa lá no Colégio, e isso é importante ser ressaltado, desde o 6° ano eles têm aula de robótica.

**ALISSAN:** Desde que ano?

### PROFESSOR/PESQUISADOR A: Do 6° ano.

**ALISSAN:** Ah sim.

**PROFESSOR/PESQUISADOR A:** Porque o colégio lá é só Fundamental II e Médio, não tem anterior.

# **ALISSAN:** Sim.

PROFESSOR/PESQUISADOR A: Então ele começa no sexto ano. E aí então desde o 6º ano eles tem aula de robótica. O professor de robótica trabalha várias coisas com eles, mas muito do Lego, não é *Scratch*, não é nada assim. Então é tudo Lego, e o ambiente de Programação Lego é um ambiente de encaixe também.

## **ALISSAN:** Sim.

PROFESSOR/PESQUISADOR A: Então, eles já têm essa noção do encaixe quando eles chegaram para mim no 8º ano, só que numa outra interface.

**ALISSAN:** Entendi.

PROFESSOR/PESQUISADOR A: E aí, então, eles estão acostumados já com uma questão de robótica, que não é só o 2D. Então quando chega no *Scratch* por isso que dá esse choque.

### **ALISSAN:** Ah entendi.

**PROFESSOR/PESQUISADOR A:** "Poxa o *Scratch* é só 2D, tendeu, não tem mais nada, não sei o quê", então dá esse choque, até eu promover atividades desafiadoras, que nem no 2D eles conseguem resolver tão facilmente. Aí a história muda.

**ALISSAN:** Sim, que legal. Agora uma outra pergunta. O que você, como você acha que o uso do *software Scratch* em suas aulas alterou, o desempenho do seus alunos com relação a Matemática, conhecimento, conteúdo, as emoções deles, assim, que que você acha? [Questão 16]

**PROFESSOR/PESQUISADOR A:** Olha, eu sinto que no Ensino Médio, tô olhando pro lado pra ver se eu penso. Eu sinto que no Ensino Médio, o uso da programação do *Scratch*, dos blocos presentes no *Scratch*, anima eles. Porque eles estão fazendo algo que faz parte da sociedade, que tem a ver com criação de programa, algoritmos, sabe? Que para eles, isso faz parte do ambiente tecnológico do mundo, então eles se animam quando tem esta questão da programação, mas eu percebo que se animam muito também porque a atividade ela é muito real, sabe, é muito contextualizada.

#### **ALISSAN:** Sim.

**PROFESSOR/PESQUISADOR A:** Não é uma atividade qualquer no sentido de, construa, faça que o carrinho ande ali no *Scratch*, não é isso. Então, são situações igual essa que eu comentei da situação financeira, que é algo real e eles estão usando bloco. Então eles ficam motivados porque eles estão fazendo algo que até então eles veem em sites eles, veem quando vão com o pai numa concessionária, eles veem as pessoas preenchendo informações lá no computador, e aí sai todos aqueles resultados de repente, eles podem fazer aquilo também, entende? Então motiva eles pro querer conhecer e desenvolver, e produzir conhecimento matemático nesse sentido, então tá, mas perceba que é muito contextualizado, tem que tomar cuidado com essa contextualização. E aí no Ensino Fundamental já é, assim, não é que motiva porque eu sinto que no Ensino Médio, nesse contexto que eu te expliquei, é uma motivação mais, como é que eu posso dizer, uma motivação mais intrínseca.

# **ALISSAN:** Sim.

**PROFESSOR/PESQUISADOR A:** Sabe, assim deles mesmo, de eu tô no Ensino Médio, eu quero trabalhar nessa área de jogos, ou senão de tecnologia, e eu sei que ou se eu não souber nada de tecnologia, eu não vou conseguir um emprego bom, umas coisas assim, sabe, ou senão, quero fazer engenharia algo nesse sentido. Já lá no Fundamental é uma motivação extrínseca, por que extrínseca? Porque tem sempre, eles estão naquela fase de eu não posso ficar pra trás, então é essa fase que eles estão, eu não posso ficar para trás, o meu colega, o quê? O João já conseguiu fazer isso? Não, pera, eu tenho que fazer isso também, o que que eu preciso para isso? Ah eu preciso entender o que é potenciação, então deixa eu estudar aqui o que é potenciação, para eu resolver isso. Entendeu a diferença?

### **ALISSAN:** Sim.

**PROFESSOR/PESQUISADOR A:** Então, eu sinto um pouco isso... Eu não sei se eu respondi a sua pergunta.

**ALISSAN:** É, seria assim, é que você acha que não teve um antes e um depois, assim, trabalhando, sem utilizar o *Scratch*, e usando o *Scratch*, né? Porque eu acho que na sua prática você tá sempre utilizando o *Scratch*, né?

### **PROFESSOR/PESQUISADOR A:** É.

**ALISSAN:** Os relatos dos alunos, assim, porque tudo na sua fala, eu percebo que os alunos são sempre muito envolvidos, então eu tô entendendo que o desempenho deles melhoraram, né, eles estão sempre interessados. Porque como você falou anteriormente, não é uma avaliação, assim entre aspas, não é uma avaliação fechada, tem prova, eu tenho que fazer ali no papel, sabe, se eu não tirar nota ali eu vou reprovar, né, são várias outras coisas envolvidas ali. Então essa pressão de uma prova que muitos alunos não conseguem desenvolver por ter essa pressão, né, livra eles e eles conseguem ficar livres para fazerem outras coisas para explorar mais coisas.

**PROFESSOR/PESQUISADOR A:** Isso, olha, é que como eu não conheço o antes e o depois, como você comentou, né, porque sempre tá usando o *Scratch*, ou outros recursos. Mas eu tenho comentários de colegas, de professores deles, que sempre relacionam algo. Eu lembro que teve uma vez que os professores de Física do Ensino Médio, no primeiro ano que eu comecei a dar aulas para eles ali na primeira série do Ensino Médio, eles estavam com um professor que não fazia nada disso, eu entrei no meio do ano, e terminei o segundo semestre com eles. O Professor de Física chegou um momento que ele falou para mim assim "Olha, professor. Os alunos, lá da primeira série, comentaram que você está trabalhando com eles robótica e usando um ambiente de programação em blocos que eu desconheço, mas olha, isso tá repercutindo na minha aula, porque eu fui trabalhar com eles agora um pouquinho de mecânica, e aí eles começaram a pontuar para mim questões lógicas. E eu perguntei para eles assim, mas gente vocês já viram isso? Eles falaram, não, mas isso aqui tem a ver com a atividade que o Professor de Matemática passou para a gente semana passada". Nesse aspecto, mas aí perceba que já não é algo da Matemática, né, é algo que está expandido pra outras áreas.

# **ALISSAN:** Sim.

**PROFESSOR/PESQUISADOR A:** Mas agora da Matemática, em si, eu não consigo perceber isso, eu consigo perceber essas motivações, né, de se não for algo chamativo para eles, que atrai eles, não vai ter produção de conhecimento matemático, porque eles não vão estar motivados. Agora se é algo que faz sentido, aí eles se motivam e isso sim contribui para a produção de conhecimento matemático, porque, vamos ser, né, alunos não gostam de Matemática. Até aquele aluno, assim, eu gosto de Matemática, dá uma nota 1 para ele para você ver se ele gosta de Matemática mesmo. Ele desmotiva. Então, não é que ele gosta de Matemática, porque quando você gosta de algo, você gosta independente se você vai tá bom se vai estar ruim, você gosta daquilo, agora se você gosta só porque você fica com 10 e 9, não é um gostar, gostar. Você se acostumou a ter aquela boa avaliação por isso que você fala que você gosta, é isso, você aprecia aquilo, é diferente. Então se você fica naquela mesmice, os alunos não vão continuar gostando de Matemática. E aí se eles não gostam, eles não se motivam e se não se motiva não há aprendizado.

#### **ALISSAN:** Exato.

**PROFESSOR/PESQUISADOR A:** Simples assim. Então o *Scratch*, vinculado à um planejamento de aula, à uma estrutura de aula, que motiva, que é contextualizado, que faça sentido para o aluno, que traga significados para as vivências dele, possibilita um real aprendizado. E aí se possibilita um real aprendizado, possibilita a produção de conhecimento matemático. Então para mim é potencial sim, mas muito atrelado àquilo em que o professor vai mediar esse processo.

**ALISSAN:** É, e você falando que os alunos estão levando o que eles aprenderam com você para outras disciplinas é porque ficou interiorizado neles, né. Eles não aprendem Matemática numa caixinha, eles estão enxergando os conteúdos da Matemática, assim, então você pode perceber que teve significado para eles, né?

**PROFESSOR/PESQUISADOR A:** Isso, uma coisa interessante com os alunos do 8º ano, eu fui trabalhar sequências recursivas e não recursivas. E aí então, em sequências recursivas e não recursivas que de repente surgiu na BNCC pro 8º ano, que até então não tinha, e eu fui usar o *Scratch* então para trabalhar isso com eles, e depois disso eu fui trabalhar, deixa eu lembrar quanto tempo mais ou menos, depois deixa eu ver... Ah eu acho que um mês e meio, depois talvez, enfim, fui trabalhar, eu fiz um projeto com eles para trabalhar áreas de figuras geométricas, eu falei que eles tinham que construir, e o projeto era que eles tinham que construir fazer a planta de uma casa, ou de um apartamento, enfim, o que eles quisessem, e nessa planta já pensando até em questões interiores tinha, tinha que ter algumas figuras geométricas específicas, eles tinham que calcular a área certinho, porque eu dei a medida do terreno todo e eu falei que tinha que usar tantos metros quadrados em área construída. Enfim, então eles tinham que fazer esse cálculo de como eles iam fazer as coisas. E aí era um projeto, eles criaram essas plantas colocaram num portifólio digital, que eu trabalho com portfólio digital com eles, por que o que que eu faço? Esses portifólios digitais eu compartilho com a coordenação e com os pais, então semanalmente os pais e coordenação podem entrar no site e ver o que que os alunos estão fazendo.

# **ALISSAN:** Sim.

PROFESSOR/PESQUISADOR A: Então, se o pai entrar e ver que o do filho está vazio é porque o filho não está fazendo nada. É um pouco assim que eu trabalho, vem aquela ideia de rubrica, sabe, assim. Então você é responsável por todo processo, enfim, e aí então eles tinham que, aí eu fiz uma apresentação. Aproveitei que tava remoto e falei vamos fazer então uma Live, vamos chamar os pais para acompanhar as apresentações de vocês. E na apresentação eles tinham que apresentar as plantas, só aí eles apresentavam e tal, tal. E aí os pais poderiam fazer perguntas para eles. E teve um pai...

**ALISSAN:** Queria ter visto.

#### **PROFESSOR/PESQUISADOR A:** Ah?

**ALISSAN:** Queria ter visto. Deve ter sido muito legal.
**PROFESSOR/PESQUISADOR A:** Foi muito show. E aí teve um pai que perguntou assim "Nossa filha, mas eu nem sabia que você sabia fazer isso, como é que você conseguiu fazer toda essa estruturação, pra otimizar o espaço pra usar a metragem correta, para não deixar espaço sobrando, usou bem feitos os espaços, os quartos ficaram amplos, a varanda ficou ampla coube até uma churrasqueira na varanda do apartamento? " E aí a filha pegou e falou assim "Pai, é por isso que eu estou na Escola, porque o Professor de Matemática, ele tem ensinado a nós uma forma de pensar diferente e é uma forma de pensar igual os engenheiros, igual os cientistas, pensam que você tem que pensar tudo estruturado. É igual quando você faz a programação de algo, é que o senhor nunca fez uma programação, mas quando a gente programa a gente tem que otimizar todos os espaços, tudo, nós temos que pensar em cada detalhe então quando eu fui fazer essa planta foi a mesma coisa", falou assim.

#### **ALISSAN:** Sim.

**PROFESSOR/PESQUISADOR A:** E aí a mãe dela falou assim "Nossa, mas o quê que tem haver a programação com a planta, você nem programou a planta, você fez na cartolina tirou foto". E aí essa pegou e falou assim "Mas mãe, da mesma forma que como que lá, para fazer a programação, eu tive que resolver vários problemas, eu tive que pensar em cada uma daquelas partes, daqueles blocos que me tiraram o sono aqui foi a mesma coisa. Então, eu só usei a mesma forma de resolver aquela atividade para resolver essa nova atividade. Então aqui eu tive que estruturar, pensar, apagar, desenhar de novo, aumentar, apaguei, e aí aumentei de novo, e foi isso. Chegou naquele resultado". Então veja que lá em sequências recursivas foi quando eu trabalhei com ela, é que ela mencionou a atividade na resposta, mas foi quando eu trabalhei com eles, atividade que foi um mês e meio atrás, e essa atividade foi com *Scratch* e era uma atividade, que eles tinham que montar sequências, e programar essas sequências para que elas fossem recursivas conforme a entrada isso para gente pode ser simples, mas pro aluno do 8° ano não foi tão simples assim. E aí e eles, e essa aluna tinha muita dificuldade, porque ela não conseguia fazer a sequência ser recursiva no *Scratch*. E aí eu falei para ela, eu falava assim, "fulana, você precisa desenvolver um modo de pensar assim, assim, assado, pensa no erro, olha pro erro, como é que você ataca o erro, e tal, tal, tal". Então, sabe ficou intrínseco a forma de resolver aquele problema e ela começou a usar isso nessa outra forma, nesse outro projeto.

#### **ALISSAN:** Sim, muito legal.

#### **PROFESSOR/PESQUISADOR A:** Foi isso.

**ALISSAN:** É, agora eu lembro que você falou agora pouco, do contato com Professor de Física, né, da que ele falou sobre o impacto das suas aulas, se tá tendo na aula dele, né. Então, eu queria saber nessa Escola, outras instituições que você trabalha, tem algum momento de discussão de projetos, que a Escola é mais projetos, né, em que vocês podem compartilhar experiências entre os professores [Questão 17].

**PROFESSOR/PESQUISADOR A:** Sim, nesse colégio todo tempo tem isso, já é comum da nossa prática convidar um ou outro professor pra gente pensar em projetos, super comum. E aí também, o professor de robótica, ele sempre envia todo o material que ele tem e fala para nós. As aulas de robótica já vêm com tudo estruturado, né, então em fevereiro os alunos vão aprender a fazer um carrinho, em março vão aprender a fazer uma casa, sabe tudo assim.

#### **ALISSAN:** Sim.

PROFESSOR/PESQUISADOR A: E vem já tudo bem detalhadinho. E aí o material já vem marcando as habilidades da BNCC, que podem ser usadas ali naquela atividade, então o professor de robótica já encaminha para todos os professores e fala assim "Olha, se vocês quiserem usar essas atividades nas suas aulas também, a gente pode fazer algo em conjunto". Então, já começa aí, então o colégio, é um colégio assim, que por mais que eu não saiba nada de robótica, saiba nada de programação, mas eu achei bacana e poxa, dá muito bem com o conteúdo que eu vou abordar em fevereiro, posso falar com professor de robótica, "olha tinha uma atividade que você ia usar só em abril, você pode usar em fevereiro pra fazer sentido com a minha aula?" E ele vai lá e muda, sabe, então é um Colégio muito assim. No início do ano quando, a gente no início do ano, não, é no final do ano, a gente já sabe qual é as turmas que a gente vai lecionar no próximo ano, então e aí, já sai os professores mandando mensagem para todo mundo falando, vamos fazer um projeto assim, assim, assado, vamos refazer o que a gente já fez, sabe, então tem muito disso, a gente discute muito isso. E aí todos os projetos que eu entro, geralmente, eu sempre coloco alguma coisa de programação seja *Scratch* ou seja outro *software* de programação.

**ALISSAN:** Entendi, mas é, os trabalhos individuais vocês também comentam as experiências, tem troca de experiências?

**PROFESSOR/PESQUISADOR A:** Nem sempre, nem sempre, os trabalhos individuais aí já nem sempre aí é os trabalhos individuais, a gente só mostra o resultado final, é porque no sentido de promoção mesmo, sabe, eu mesmo, eu, eu mesmo, eu faço isso o individual, só fica comigo mesmo não comento com ninguém, o que que eu faço às vezes, eu comento só com a direção porque é importante a direção saber que você está fazendo algo. E aí quando sai o resultado final, eu divulgo para todos os professores, coloco no grupo do WhatsApp<sup>96</sup>, enfim, "olha professores fizemos tal coisa, os alunos fizeram isso", e manda para eles os links, enfim, mais uma promoção para dizer, olha, eu tô fazendo alguma coisa não tô aqui sem nada.

**ALISSAN:** E os professores nesses trabalhos, em conjunto né, como que funciona esses trabalhos em conjunto, assim, tem que ser só professor de robótica? [Questão 18]

#### **PROFESSOR/PESQUISADOR A:** Não.

**ALISSAN**: Pode ser você com professor de, por exemplo, de português?

**PROFESSOR/PESQUISADOR A:** Tem dois tipos de trabalho. O colégio, todo trimestre, tem o projeto integrador. Então esse projeto integrador envolve todas as disciplinas e os alunos têm que fazer os seus projetos como aquele da economia criativa que eu comentei. E aí tem sempre o professor-tutor de cada turma, nesse um, todos os professores a gente já conversa todo mundo junto no planejamento trimestral mesmo, então tá todo mundo ali junto a gente pensa como é que vai ser, e vai todo mundo conversando sobre esse projeto. Quando é um projeto igual você pontuou, assim, ai o professor de Matemática quer juntar com professor de história, por exemplo, em alguma coisa específica, aí é, tem sim um planejamento, e aí esses dois professores fazem esse planejamento do jeito que eles quiserem, então, eu por exemplo, converso sempre por WhatsApp, em 2020, porque a gente tava em Pandemia, mas em 2019 era presencial mesmo, ali na hora do cafezinho, sabe, na hora que tá chegando , e no colégio chegou mais cedo pra conversar, enfim, tem essas coisas assim, mas tem vários projetos. Olha, o ano passado mesmo, eu fiz um projeto com a professora de artes, envolvendo simetria mandala, essas coisas com o *Scratch* com a turma do 8º ano. Eu fiz o projeto de Matriz

<sup>96</sup>WhatsApp é um aplicativo multiplataforma de mensagens instantâneas e chamadas de voz para smartphones.

que envolvia o *Scratch* lá com a parte de robótica em parceria com os professores de inglês e parceria com o professor de química e física. Então a gente se juntou assim, então é um que tem a ideia e chama, os outros topam e a gente vai e entra nessa, o da... Que mais?... Deixa eu pensar... Ah é que depois eu tive outros projetos, mas eu não fiz com tecnologia, eu fiz um projeto com a professora de língua portuguesa, mas era contos que envolviam Matemática, assim, envolvia coisas geométricas, sabe, mais nesse sentido assim.

**ALISSAN:** E aí e os professores comentam sobre mudanças no processo de ensino, e de aprendizagem dos alunos com base nesses projetos.

**PROFESSOR/PESQUISADOR A:** Sim, eles comentam, mas varia do professor. Por exemplo, a professora de arte ela nunca usou tecnologia nas aulas dela. E aí então foi mais um ganho para ela, do que para os alunos, ela ficou feliz da vida em ver que tem como fazer coisas artísticas em um *software* de programação que envolve coisas de Matemática. Então ela saiu assim feliz, feliz demais, pediu tutoriais para aprender a mexer no *Scratch*, sabe assim, foi mais um ganho para ela profissional.

## **ALISSAN:** Sim.

**PROFESSOR/PESQUISADOR A:** Não, assim, para os alunos em termos da disciplina dela, já lá no projeto lá que envolvia química e física, os professores de química e física eles relataram depois que eles perceberam que a dinâmica na aula deles mudaram, porque eles não sabiam que eu fazia isso nas aulas de Matemática. E aí como eles viram eu fazendo e eles ficaram envolvidos nisso daí, porque os alunos acabam fazendo usando programação nas aulas deles. E aí então eles puxaram para isso também, então mudou a forma como eles conceberam a prática docente deles, e a forma como eles enxergaram o processo de ensino e aprendizagem na interação também. Porque eu que faço rubrica, um exemplo, rubrica não é uma obrigação de todos os professores.

#### **ALISSAN:** Sim.

**PROFESSOR/PESQUISADOR A:** E aí quando eu entro em um projeto eu estabeleço "Gente, a gente vai ter que usar rubrica eu não vou abrir mão de rubrica". E aí eles aprendem a usar, então eles aprendem a usar *software,* site de programação, o *Scratch*.

E aí eles veem que tem como fazer coisas contextualizadas em química usando o *Scratch*, tem coisas usar fazer coisas contextualizadas em química usando em inglês, né.

**ALISSAN:** Sim.

**PROFESSOR/PESQUISADOR A:** Então é isso.

**ALISSAN:** Nossa, e movimentou toda uma Escola né, a Escola antes do Professor/Pesquisador A, Escola depois do Professor/Pesquisador A.

**PROFESSOR/PESQUISADOR A:** É, mas você ganha muitos inimigos também, como por exemplo outro Professor de Matemática do Ensino Médio ele nitidamente é contra, sabe. Assim, porque a direção gosta do que eu faço e ele pode perder o emprego a qualquer momento, né.

**ALISSAN:** É a vida de adulto.

**PROFESSOR/PESQUISADOR A:** É, um parêntese aqui da sua pesquisa, para você entender no final do ano todo professor recebe um *feedback*. E aí no final do ano, então, recebe o *feedback* da direção, o *feedback* foi positivo, porque eles gostam disso que movimenta e tal, tal. Inclusive os alunos do 8° ano de, de 2020, fizeram um abaixoassinado para eu ser professor do 9º ano. Porque eles queriam trabalhar com essas coisas, porque os alunos, os amigos do 9 $^{\circ}$  ano falaram que a Professora C<sup>97</sup> de Matemática não trabalha com tecnologia.

#### **ALISSAN:** Sim.

**PROFESSOR/PESQUISADOR A:** Nas aulas enfim, e aí, aí eles falaram "Não, porque daí a gente falou que não ia ser possível atender." Teve pai ligando também por outro lado, eles estavam comentando que ele sabe que os alunos do 7° ano, quando vai pro 8° ano, muda de Professor de Matemática. E aí então, eu que assumi essas aulas. E aí então os pais do 7º ano, ligando pra diretora, que é Professora de Matemática, que dava aula para os alunos do 7º ano, perguntando se o professor do 8° ano seria aquele professor que os pais dos alunos do 8º ano estavam comentando para os pais dos alunos do 7° ano, que tem um Professor de Matemática que fica ensinando os alunos para fazer programação com coisas mais atuais, não sei o quê, não sei o quê, eles queriam que os filhos tivessem a mesma experiência.

<sup>97</sup>O nome citado foi retirado da pesquisa, vamos utilizar o nome Pesquisadora C.

## **ALISSAN:** Sim.

**PROFESSOR/PESQUISADOR A:** Sabe, então é algo que moveu mesmo, mas daí eles ficam esperando que outros professores de Matemática façam também, por exemplo essa turma do 8º ano, que vai pro 9° nesse ano de 2021, eles provavelmente vão esperar que a Professora C faça alguma coisa e vai chegar algum momento que eles vão comentar com a Professora C, e vão fazer comparações e tal isso causa algumas inimizades.

**ALISSAN:** É, infelizmente, né, as pessoas com cabeça fechada, assim, por isso elas são obrigadas a usar a tecnologia, mas cabeça fechada de não entender, né.

## **PROFESSOR/PESQUISADOR A:** Exato.

**ALISSAN:** Criar inimizades.

PROFESSOR/PESQUISADOR A: Exato, é que no caso a Professora C, aí nesse caso ela ainda pergunta, ela pede ajuda, agora o professor lá do Ensino Médio, ele nem isso faz, para você ter uma ideia, ele nem olha na minha cara no presencial, quando era presidencial.

**ALISSAN:** Que pena, estão eu acho que a gente tá aqui quase uma hora e meia conversando e eu já aprendi muita coisa.

## **PROFESSOR/PESQUISADOR A:** Misericórdia.

**ALISSAN:** Uma hora e meia não, duas horas e meia.

PROFESSOR/PESQUISADOR A: Duas horas e meia, meu Deus.

**ALISSAN:** A última pergunta...

PROFESSOR/PESQUISADOR A: Eu falo demais, desculpa.

**ALISSAN:** Não, Professor/Pesquisador A. Você não tem noção de quanta coisa boa você tá falando, e eu vou refletindo no meu próprio futuro, né, porque eu ainda não iniciei ainda minha prática, né, então eu vou refletindo, assim, acho que eu vou usar essas rubricas também.

## **PROFESSOR/PESQUISADOR A:** Bem legal.

**ALISSAN:** Achei muito interessante. Última pergunta.

# PROFESSOR/PESQUISADOR A: Ah, e mais uma coisinha.

**ALISSAN:** Pode falar.

**PROFESSOR/PESQUISADOR A:** Que também, que você falou, eu falei com base no Colégio, mas por exemplo, lá na For Education Edtech a gente conversa o tempo todo sobre essas coisas, né, que lá a gente fala de tecnologia, né, enfim, mas lá a gente foca muito na Formação do Professor, porque lá o professor que é o nosso aluno, né.

**ALISSAN:** Sim. E a última pergunta, cê já deu vários exemplos de experiências, utilizando o *Scratch*, mas nessa última pergunta, se você quiser falar mais alguma, assim, algum projeto ou atividade que você acha de mais interessante, que você aplicou utilizando o *Scratch* [Questão 19].

**PROFESSOR/PESQUISADOR A:** Utilizando o *software* ou utilizando a programação de blocos do *Scratch*?

**ALISSAN:** Eu queria que fosse o *software*.

**PROFESSOR/PESQUISADOR A:** O *software*. Então tá deixa eu pensar... Em uma bem legal.

**ALISSAN:** Aí depois você pode falar do bloco também.

**PROFESSOR/PESQUISADOR A:** Ah, eu quero falar do bloco primeiro, que o do bloco eu já falei que para mim...

**ALISSAN:** Não, pode falar do bloco.

## **PROFESSOR/PESQUISADOR A:** Hã?

**ALISSAN:** Pode falar do bloco primeiro.

**PROFESSOR/PESQUISADOR A:** Que a do bloco, para mim assim, é que eu tenho muito orgulho, mesmo, essa da Educação Financeira.

**ALISSAN:** É.

PROFESSOR/PESQUISADOR A: Que eles usaram o App Inventor. Você já usou o App Inventor?

**ALISSAN:** Não, mas eu já ouvi falar já.

**PROFESSOR/PESQUISADOR A:** Ah beleza, é o *Scratch* no celular praticamente. Agora do *software Scratch*, bacana que eu fiz... Ah tem várias Alissan.

**ALISSAN:** Que bom, né, como é que você se sente assim fazendo?

**PROFESSOR/PESQUISADOR A:** Tô pensando em uma que eu fiz durante a pandemia, que é mais recente com o *Scratch*... Ó, então é no 8º ano, né, porque no Ensino Médio eu não uso *software Scratch*, eu uso o ambiente, a ideia do *Scratch*, né, só uso no início do ano para eles se ambientarem de novo, mas lá no 8° ano... Tô pensando...

**ALISSAN:** Tranquilo, tinha um momento que eu pensei que tinha que travado.

**PROFESSOR/PESQUISADOR A:** Ah, é porque teve dois, assim sabe, teve um que é aquela famosa atividade de que eu, eu falo para todo mundo fazer, acho que eu já falei para você também, eu já fiz com você, ou sei lá, que né, você vai encontrando a soma, o valor do ângulo interno, o polígono regular.

# **ALISSAN:** Sim.

**PROFESSOR/PESQUISADOR A:** Você lembra dessa atividade?

**ALISSAN:** Sim.

**PROFESSOR/PESQUISADOR A:** Até que tem um vídeo lá do que é do *Scratch*, do YouTube, aquele lá de Portugal.

**ALISSAN:** Isso eu já vi.

**PROFESSOR/PESQUISADOR A:** Então, eu pego aquela atividade lá, e faço com os meus alunos. E aí, nossa Alissan, é incrível, assim, a atividade, porque no início eles acham que algo muito bobo, porque tá assim ó construa um quadrado.

**ALISSAN:** Sim.

**PROFESSOR/PESQUISADOR A:** Beleza, eles fazem um quadrado, ninguém tem dificuldade para fazer um quadrado, tá, "construa um triângulo qualquer", beleza, aí alguns já começam a pensar aqui, a pensar ali, mas fazem um triângulo qualquer, porque eles viram qualquer ângulo ali e eles não tem noção que é um ângulo externo, só que como eu falei um triângulo qualquer, fechou ali o triângulo, a figura geométrica, né, formou o triângulo, tá bom.

## **ALISSAN:** Sim.

**PROFESSOR/PESQUISADOR A:** Agora, "vamos fazer então um triângulo equilátero". Ah, pra quê. Aí sofre, aí eles começam "Nossa eu não estou conseguindo! O que é um triângulo equilátero? Quais são as características de um triângulo equilátero? Fulano, me ajuda aqui! Fulano, não sei o quê! Fulano, como é que você fez? Professor eu não sei mais o que é um triângulo!"

**ALISSAN:** Até sabe, mas como vai fazer no programa, não sabe. (risos)

**PROFESSOR/PESQUISADOR A:** É. Teve um aluno, esse ano de 2020 que falou para mim assim "Professor, que macumba é essa que o senhor fez?" Entende, assim, esse tipo de atividade que eu acho legal, porque movimenta, sabe, reflete e todo mundo ali nas suas casas, e todo mundo querendo compartilhar tela "Professor deixa eu compartilhar porque eu não tô conseguindo", "Professor, já descobri!" porque a gente tem que lembrar, que não sei o quê, que o triângulo é isso, que o triângulo é aquilo, que a propriedade é essa, porque uma coisa que eu falo para eles é assim "Gente, não vem para cima de mim querer ficar falando de *software*. Porque a aula é de Matemática". Então quando eles vão querer apresentar algo para mim, ele falou assim "Mas professor eu não sei qual o bloco usar aqui no *Scratch*". Eu falo para eles "Tá, então matematicamente, o que você quer fazer?"

### **ALISSAN:** Sim.

**PROFESSOR/PESQUISADOR A:** "Ah, eu quero fazer com que ele mova, que ele saia daqui e vá até aqui" ta, matematicamente, isso é o quê? E aí eles começam "Ai, então, vou precisar de dois pontos, que é uma distância", "tá então você tá aqui e ele vai vir para cá, ele vai fazer o que agora?", "Ah, ele vai se movimentar" Ah então você já sabe, agora qual bloco você tem que usar? É assim nas minhas aulas. Então se o aluno vem com essa de "Ai professor, como é que eu faço para sair daqui e chegar aqui, qual bloco eu uso?" Não tem resposta. Eu fico no mudo.

**ALISSAN:** Cria um bloco.

**PROFESSOR/PESQUISADOR A:** É, matematicamente o que é, ou cria um bloco né, é uma boa vou usar esse terno agora em 2021. Sabe, é isso, então eu acho bacana essa atividade. E aí igualzinho tá lá no vídeo, sabe, então eles constroem, aí depois que eles vão ver na recursividade, aí depois entende que dá para colocar outros tipos de bloco,

enfim aí eles começam a entender o que é realmente um ângulo interno, o que que é um ângulo externo, como é que eu encontro o valor do ângulo interno de um polígono regular, por que que a fórmula é aquela, por que que tem que pegar 360 e multiplicar por tal, ou dividir por tal, sabe? Traz um significado, e aí essa atividade eu sempre realizo.

**ALISSAN:** Ah, legal.

**PROFESSOR/PESQUISADOR A:** É incrível essa atividade, e uma outra atividade também lá com *software Scratch*, é o que eu fiz com a professora de artes, assim que é uma atividade que foi muito fofinha, digamos assim.

**ALISSAN:** Mandala.

**PROFESSOR/PESQUISADOR A:** É, Mandala, e coisas de simetria. Eles tinham que, então eles tinham que construir as mandalas, mas não podia usar aquele recurso, que tem no *Scratch* agora, que você simplesmente vai lá aí vai carimbando, não pode usar esse recurso. Porque o aluno é esperto, viu Alissan, pesquisam no YouTube dicas de como fazer a coisa mais fácil. E aí então eles tinham o que, é fazer a construção mesmo, sabe, a ideia então de envolvendo translação, rotação, reflexão, mas aí que tá, Alissan, cadê o bloco de tudo isso no *Scratch*? Não tem bloco, bloco de translação, essas coisas assim, o rotação tá lá né, o girar, beleza, mas os demais não têm. No GeoGebra tem né, você vai lá clicar e você escolhe lá, mas no *Scratch* não tem, então eles tiveram que programar isso.

## **ALISSAN:** Sim.

**ENTREVISTADOR A:** E aí, ao programar isso, porque eles quiseram, alguns quiseram criar o bloco, eles tiveram que fazer o quê, estudar qual é a definição de uma translação, o que matematicamente está por trás de uma translação para fazer o bloco, que não é um bloco qualquer, tem que ser um bloco matemático.

# **ALISSAN:** É.

**PROFESSOR/PESQUISADOR A:** E aí, envolveu pesquisa, sabe, envolver busca de informações, tiveram que assistir vídeo aula sobre o tema, aí eu também falei um pouquinho do tema, e foi isso sabe. Então, e ao mesmo tempo, estava envolvendo o trabalho, objeto de conhecimento que a professora de artes queria trabalhar com eles, então foi uma aula, assim, enquanto eles estavam tentando criar a Mandala, por exemplo ali no *Scratch*, a professora de artes estava trabalhando com as questões teóricas artísticas, envolvidas naquele conceito, naquele objeto de conhecimento, até que depois, foi tudo se casando.

**ALISSAN:** Nossa, que interessante.

**PROFESSOR/PESQUISADOR A:** Então, esse projeto eu achei muito fofinho tanto é que esse ano eu já agora em 2021 que eu vou estar com o 8° ano de novo, eu mudei o planejamento. Porque a simetria no ano passado, eu abordei no início do terceiro trimestre então foi lá no finalzinho de agosto, início de setembro para 2021. Eu troquei, comecei com a professora de artes, aí eu trouxe já pro início do ano, então eles vão começar o ano as aulas começam, agora, em Janeiro daqui duas semanas e eles já vão começar com esse conteúdo de simetria, e tudo mais já trabalhando com o *Scratch* agora essa, a mesma atividade comandada, e tudo mais, a professora de artes já vai iniciar o ano falando disso com eles também, para eles já iniciarem o ano com algo de programação com o *Scratch*, produzindo conhecimento matemático por meio do *Scratch*.

**ALISSAN:** Que legal né, os alunos que tão em expectativa de programação já...

## **PROFESSOR/PESQUISADOR A:** Isso.

**ALISSAN:** Tem um prato cheio, aí.

# PROFESSOR/PESQUISADOR A: Exatamente.

**ALISSAN:** Professor/Pesquisador A, eu só tenho que agradecer, muito obrigada.

**PROFESSOR/PESQUISADOR A:** Já pode ligar a câmera, eu acho.

**ALISSAN:** Posso ligar agora?

**PROFESSOR/PESQUISADOR A:** Agora parai de falar, daí eu acho que não trava.

**ALISSAN:** Eu queria agradecer, nossa, assim, foi um tempão, né, não tava programado acho que ficar tanto tempo assim, falando, mas as suas falas foram muito essenciais, né, e eu percebi, assim, um crescimento, né, desde que tá contando da Graduação, o que você queria, eu achei legal que você sempre tem um objetivo, né, porque quando eu cheguei na Graduação, eu falei assim, "Ah vou ver a mesma coisa que eu aprendi no Ensino Médio, só que um pouquinho mais difícil".

## **PROFESSOR/PESQUISADOR A:** Aham.

**ALISSAN:** E quando eu cheguei lá...

**PROFESSOR/PESQUISADOR A:** Eu vou aprender a resolver aqueles problemas que eu não conseguia, que só o professor que sabia.

**ALISSAN:** Sabe aquele do livro do Dante, que tem uns desafios? Agora eu vou conseguir fazer aquilo lá. E aí assim, você sempre teve um objetivo, um alinhamento, chegou na Faculdade sabendo o que queria, teve algumas mudanças? Teve, mas isso foi através do seu objetivo, né, então foi muito claro, tem uma caminhada, um profissional, assim, perfeito, brilhante, tenho muito orgulho de ser sua amiga, né, porque, nossa né, só tem aí, já tá assinando materiais já, nossa viu, vai pegar lá...

## **PROFESSOR/PESQUISADOR A:** Me achando.

**ALISSAN:** Então eu só tenho que agradecer a disponibilidade, que eu sei que a sua agenda aí é lotada. Só tenho que agradecer mesmo e muito obrigada aí, pela suas falas, que vai me ajudar bastante na minha pesquisa, citou pontos muito importantes que precisam ser questionadas, precisam ser claras, porque muita gente, você trouxe algumas críticas construtivas e algumas, né, negativas, mas as construtivas eu achei muito importante porque tem muita gente que só critica falando mal, que não tá funcionando, e você trouxe falando coisas que funcionam, né, e assim, e a parte que você falou do *Scratch*, que é o que é mais relevante para minha pesquisa, foi muito importante, porque você trouxe coisas que limitam, mas coisas que também as potencialidades foram maiores, né, de utilizar, então eu tenho que agradecer.

PROFESSOR/PESQUISADOR A: Eu que agradeço a oportunidade, Alissan, por você confiar, e espero que realmente, e ajude, mas qualquer coisa, dúvida, você pode entrar em contato.

## **ALISSAN:** Sim.

**PROFESSOR/PESQUISADOR A:** Em problema algum.

**ALISSAN:** Vou finalizar...

**PROFESSOR/PESQUISADOR A:** E manda um abraço para Rosana.

**ALISSAN:** Pode deixar.

# **APÊNDICE V**

# **Entrevista**<sup>98</sup> **– Professora/Pesquisadora B**

**ALISSAN:** Isso, a gente não vai colocar, mas só para ficar arquivado, e eu queria, agora, que você falasse um pouquinho qual a sua Formação Acadêmica, Graduação, se você fez Mestrado, se você fez Doutorado, alguma Especialização... [Questão 2].

**PROFESSORA/PESQUISADORA B:** Tá, eu me graduei em Pedagogia, eu fiz uma em 2004, e eu fiz uma Pós em Psicopedagogia Institucional, quando foi acho que em 2008, por aí, é essa é a minha formação.

**ALISSAN:** Muito bom, e aí agora, fala um pouquinho da sua experiência profissional no momento, quais escolas? Qual escolaridade que você leciona? Quais séries, quantas aulas, há quanto tempo você tá dando aula? [Questão 3].

**PROFESSORA/PESQUISADORA B:** Tá, então, eu dou aula há 13 anos, numa escola da Rede Municipal de Cerquilho e eu leciono no Fundamental I. Nos anos iniciais comecei com o 1° ano, já dei aula no 1° ano, 2° e 3°. E aí quando eu cheguei no 4° e 5°, estacionei no 4° e 5°. Então eu sou uma professora dos anos Finais do Fundamental I.

**ALISSAN:** Acabou a transição.

**PROFESSORA/PESQUISADORA B:** É, normalmente, de 2011 pra cá com 4° e 5°, eu faço dobradinha, um ano trabalho com 4° ano, e o outro ano eu trabalho com 5º ano. A gente tem um projeto na escola, trabalho com ênfase no Saeb<sup>99</sup> nas habilidades do Saeb então eu venho desenvolvendo, aí eu desenvolvo no 4° e 5°. Então no ano passado...

**ALISSAN:** Aí consegue acompanhar o aluno, né?

**PROFESSORA/PESQUISADORA B:** Isso, porque o que que acontece: no início, quando iniciou esse processo do Saeb, que eu percebi, lá em 2010, lá em 2011, que o tempo era curto, né. Porque o que os professores faziam trabalhar no 5° ano, eu falei: "mas você não tem nem um ano para trabalhar*,* né?". Se a gente for contar, não dá seis meses, né. E aí as crianças, querendo

<sup>98</sup>Entrevista completa sem o nome do entrevistado.

<sup>99</sup>Sistema de Avaliação da Educação Básica (Saeb).

ou não, ela vem com defasagem, né, então conversando com os meus pares, com gestores eu falei "Olha, é interessante a gente trabalhar dois anos, 4° e 5°", para você desenvolver, mesmo porque para você conhecer a criança também, né, e a criança se habituar com você, com seu trabalho. Então, de lá para cá, eu trabalho 4° e 5º ano. Igual, agora em 2020, eu trabalhei com a turma do 4° ano e sigo com eles no 5° ano e tem dado super certo, é muito bom, acho fantástico e assim...

**ALISSAN:** Que bom, né?

**PROFESSORA/PESQUISADORA B:** É, e durante esses anos, o que eu descobri, que o meu perfil é..., eu gosto de trabalhar com os pequenos, mas o meu perfil é trabalhar com esses maiores. Eu acho que eu consigo desenvolver mais, então é essa a fase que o trabalho.

**ALISSAN:** Que legal.

**PROFESSORA/PESQUISADORA B:** Eu trabalho numa sala só são 20 aulas semanais, aí eu dou aula de Português, Matemática, polivalente né, Ciências, Geografia, História, e 5 HTPE's<sup>100</sup>, que são os meus horários de planejamento.

**ALISSAN:** Isso. Há quanto tempo você está lecionando?

**PROFESSORA/PESQUISADORA B:** 13 anos, 13 anos e meio, iniciei em 2007.

**ALISSAN:** Que legal, é muito bom. E aí, eu queria saber, você conhece o *Scratch*101, né? [Questão 4].

**PROFESSORA/PESQUISADORA B:** Conheço.

**ALISSAN:** Você trabalha com o *ScratchJr.?*

**PROFESSORA/PESQUISADORA B:** Isso! Então, na verdade, como que eu conheci o *Scratch*? Foi através desse pessoal de pesquisa da Unesp, o pessoal do Pesquisador 1<sup>102</sup> então nós recebemos um convite, a nossa escola, pra que eles tinham um projeto para trabalhar com

<sup>100</sup>Horas-aula de Trabalho Pedagógico Escolar (HTPE)

<sup>101</sup>Nessa Entrevista vamos estar nos referindo ao *Scratch*Jr., pois foi o *software* utilizado pela Professora/Pesquisadora B.

<sup>102</sup>O nome citado foi retirado da pesquisa, vamos utilizar o nome Pesquisador 1.

*Scratch* [*ScratchJr*. <sup>103</sup>] na sala de aula na formação dos 5° anos, né, professor e tal. E aí a gente trabalhou em 2019, eles lançaram um projeto perguntaram se eu tinha interesse [e] a outra professora, eram dois 5° anos, um de manhã e um à tarde. E aí nós embarcamos nessa, foi assim que eu conheci o *Scratch*.

**ALISSAN:** Que legal. Então não teve nenhum curso, né, foi só com esse projeto, que começou a trabalhar com o *Scratch*.

**PROFESSORA/PESQUISADORA B:** Isso, como que foi? A gente tinha umas reuniões umas formações, né, com o pessoal que estava desenvolvendo a pesquisa, junto com o Pesquisador 1 a gente se reunia em média de 20 em 20 dias, né, fazia aquelas reuniões, durante uma manhã. Discutíamos primeiro, eles apresentaram para nós o *Scratch*, como que era, e aí a gente aplicava em sala de aula. Então nós tínhamos a Secretaria que cedeu alguns tablets para a gente trabalhar com os tablets com o *Scratch* nos tablets. E aí a gente desenvolvia as atividades na sala e depois voltava para essa formação, discutindo o que a gente tinha realizado, né.

**ALISSAN:** Sim. Como era as formações que eles faziam? Eles levavam texto, atividades, vocês aplicavam as mesmas atividades, ou pensavam juntos as mesmas atividades para levar para escola?

**PROFESSORA/PESQUISADORA B:** Não, na verdade a gente pensava junto, porque foi assim, foi muito intenso, eu acho que a gente acabou tendo pouco tempo para, né, porque foi um ano de Saeb em 2019, então assim, tava todo mundo, Secretaria pensando em Saeb, e a gente desenvolvendo aquilo, então nós começamos, lá por volta as reuniões começaram, acho que em agosto, setembro e começamos a desenvolver com os alunos, setembro, meados de setembro em diante, né. Então foi muito intenso, foi... Quando eu li uma pergunta sua aqui, se foi o uso, foi introdutório, eu falei "Nossa, eu falo que foi introdutório?" Não, mas não foi introdutório. Porque a gente chegou lá, né, então o quê que é a gente fazia: primeiro a gente esboçou, né, mostraram as primeiras aulas, só pra gente se ambientar com o programa, né. E aí nós discutimos o que poderíamos fazer, né, e na época o que eu propus que a gente fizesse, um projeto, como a gente

<sup>103</sup>*Scratch* Júnior é um aplicativo desenvolvido para crianças de cinco a sete anos, a intenção do aplicativo é progredir o pensamento computacional com a criação de histórias e jogos interativos. A criação dos jogos e histórias são possíveis através da junção de blocos, os blocos são os comandos que serão atribuídos aos personagens ou objetos que exercerão a ação. Link: https://liag.ft.unicamp.br/*Scratch*/2017/03/23/*Scratch*jr/.

não ia conseguir desenvolver muita coisa numa área específica, se a gente trabalhasse o conteúdo que a gente tinha para trabalhar, que aí a gente, né, abarcava as duas coisas e desenvolvesse um projeto usando o nosso conteúdo didático no *Scratch*. Então assim, a gente não usou especificamente em Matemática. Por isso que eu digo que foi intenso, usou em Matemática, em Geografia, em Português, entendeu?

#### **ALISSAN:** Sim.

**PROFESSORA/PESQUISADORA B:** Então, como que nós começamos, porque tinha uma das pessoas, o Pesquisador 2104, a preocupação dele é que a gente conseguisse fazer com que a criança tivesse uma intimidade maior, um conhecimento maior com essa Linguagem de Programação, né.

#### **ALISSAN:** Sim.

**PROFESSORA/PESQUISADORA B:** Com os comandos, com os procedimentos para ele entender, o que eles estavam fazendo para ele não fazer só uma sequência de, né, de comandos ou de ações, que nós estávamos propondo para que eles entendessem, para que eles participassem proativamente daquilo que eles fariam. E aí quando ele propôs isso, eu tive a ideia de uma atividade que, não era no *Scratch*, mas que ia a partir para o que a gente queria com o *Scratch*. Então, antes do *Scratch*, a gente começou a desenvolver atividades práticas, então o que eu criei? Eu criei algumas situações para ele, para as crianças. Primeiro, eu gosto dos meus alunos, por isso que eu gosto de trabalhar com essa fase, eu brinco com eles, eu falo assim "Olha, a gente tá trabalhando, a gente tem aqui uma empresa, então nós temos nossas estações de trabalho". Então a gente trabalha muito com grupos, né, eu divido a sala em grupos, eu passo a tarefa para eles, e eles tem que caminhar, se desenvolver bem, para ir fazer e ir atrás. E aí eu propus, né, uma atividade lá, bolei uma atividade, que eles tinham que chegar à alguns objetivos, então eles tinham que descrever a maneira para chegar naqueles objetivos, para cumprir aquelas tarefas. Então, tarefas simples, mas que eles tinham que escrever, que assim, aparentemente, inicialmente, eram simples, mas na hora de escrever eles acabaram começando a ver os problemas. Então antes deles fazerem isso, deixa eu não me perder, antes eu comecei a propor atividades de percurso, eles tinham que fazer atividade de percurso no pátio da escola, nós não

<sup>104</sup>O nome citado foi retirado da pesquisa, vamos utilizar o nome Pesquisador 2.

temos quadra, infelizmente, mas no pátio da escola eu criava percursos, e eles tinham que descrever o trajeto, o percurso, para atingir um determinado local, um brinquedo que estava ali disposto naquele espaço, então ele fazia na prática, tinha que escrever no caderno, fazer e colocar em prática. Normalmente eles trabalhavam em grupo, um fazia, escrevia, o outro grupo tinha que realizar. E aí eles tinham que analisar se as comandas que eles fizeram, que eles escreveram, atendia a necessidade de quem ia praticar.

**ALISSAN:** Nossa! Muito interessante. É o que a gente faz no computador, né?

**PROFESSORA/PESQUISADORA B:** Exatamente. Então eles começaram com isso, com os percursos, é muito legal ver, é que eu não sei, eu acho que eu não posso disponibilizar fotos, mas é muito legal ver eles trabalhando, e aí eles falando as comandas, enfim no pátio a gente gravou e tal. E aí depois, eu preparei essas atividades, o que que consistia nas atividades: uma por exemplo, eles tinham que levar um determinado livro... Meu planejamento, porque a gente faz um planejamento que a gente chama de semanário, então eles tinham que pegar o meu semanário, que estava na minha mesa, e entregar para nossa coordenadora. Então eles tinham que realizar essa tarefa, escrever isso como alguém, né, o que que alguém precisaria fazer para... Então eles tinham que escrever o percurso, quantos passos, se a pessoa iria virar para direita, para esquerda, se ela iria parar, se ela não iria parar, enfim eles escreviam, esse era um deles, o outro era, alguém levar água para moça da biblioteca, então era simples, né, que aí eles falaram "Nossa! Prof., é só pegar a água e levar", eu falei "Aham", então eles começavam a escrever, eles tinham que voltar, não, mas "Ah, eu fui lá e peguei a água", "não, você pegou a água, mas com o quê? Você levou na mão, como que você levou? Ah, não tinha que pegar... Tem copo? E se não tivesse copo?". Então ele fazia toda lógica de programação na prática.

**ALISSAN:** Sem saber que tá programando, né?

**PROFESSORA/PESQUISADORA B:** Sem saber que tá programando, aí o que que nós tínhamos que fazer, a outra atividade, levar um, encontrar um livro específico dentro da nossa biblioteca então eles sabiam, os livros estavam lá em determinada prateleira, eles tinham que descrever os passos, os comandos para a pessoa encontrar aquele livro e outras atividades, assim eu criei acho que umas dez, os grupos tinham que fazer, então um grupo fazia e escrevia, e no começo foi legal porque assim, essas escritas iniciais eram muito simples, igual levar o

semanário pra... Ata, você pega na mesa da professora e leva para a coordenadora, simples, todos os comandos, né?

#### **ALISSAN:** Sim.

**PROFESSORA/PESQUISADORA B:** Tá, mas a pessoa consegue? A pessoa sabe quem é a coordenadora? Onde ela fica? Onde está o semanário? O que ele é? O que é um semanário? Enfim, aí eles "Nossa! Prof., mas aí tem muita coisa!". Tem. Foi legal os meninos levaram em uma formação, e aí foi aí que eu tive essa ideia de criar essas atividades, era um filminho e eu não lembro o filme, mas era assim: o menino, o pai eu acho que tinha que passar fazer o lanche do filho.

**ALISSAN:** Ah! Pasta de amendoim, eu acho.

**PROFESSORA/PESQUISADORA B:** Isso, isso. É esse daí, que dá aquele, né... Então, aí eu bolei as atividades dentro da escola com base nisso. Aí tá, depois que eles escreviam o que que eles faziam, então grupo A escrevia e o grupo B realizava, e o grupo A...

**ALISSAN:** O grupo B realizando deve ser muito engraçado, né.

**PROFESSORA/PESQUISADORA B:** É, e o grupo A acompanhava essa realização então era legal porque eles iam lá, com a prancheta e com cada um tinha, os dois grupos tinha a descrição, as comandas. Então eu vi muito isso, muito. O aluno do B tá indo, por exemplo, para esquerda o aluno do A, "Viu, mas não é para ir!" aí o aluno do B falava, "Não, mas aqui tá escrito que é para eu ir pra cá", "Ata, então a gente errou". Aí eles colocavam o asterisco e falavam "Prô, tem que mudar isso aqui ó, tá errado. Tem que mudar, porque a gente falou para ele ir para lá, e é para cá". Né, esse para cá e para lá, também foi legal, porque eu falei, não existe para cá e para lá, a pessoa não sabe se é para frente, se é para trás, se é esquerda ou direita, então eles foram deixando aquilo muito, sabe, muito como é que eu vou falar, muito refinado.

**ALISSAN:** Ficou bem estruturado, né?

**PROFESSORA/PESQUISADORA B:** Exatamente, mas com muito de ir e voltar, de ir e voltar. Então isso foi muito joia, porque... e foi legal porque quando a gente falou, porque eles estavam o tempo todo, sabiam que nós iríamos fazer o trabalho com os tablets e com o *Scratch*, então uma criança, né, de 10 anos,10 fazendo 11[anos], já falava assim "Ó, você vai trabalhar com tablet" aí fala "Não, um mamão com açúcar. Deixa na minha mão que eu faço" né. Só que aí ele começou a ver que o negócio não era tão fácil assim ia ter eles iam ter que seguir alguns parâmetros então foi muito legal começado por aí. Eu acho que esse apontamento lá do Pesquisador 2 na época foi muito interessante, né, por quê? Porque a gente sabe, as crianças elas são super rápidas, elas vão aprender lá cê dá... Cê vai fazer o *Scratch* ele vai sapiá aqui e ali e ele vai...

**ALISSAN:** Isso.

**PROFESSORA/PESQUISADORA B:** Mas ele não vai entender talvez o como, o porquê, né?

**ALISSAN:** Sim.

**PROFESSORA/PESQUISADORA B:** E aí com essas atividades práticas, eles começaram a entender que tudo tinha, que tinha que obedecer uma sequência lógica, que tinha que respeitar alguns parâmetros, porque senão você não chegava até onde você queria.

**ALISSAN:** Muito legal.

**PROFESSORA/PESQUISADORA B:** Foi bem legal, bem interessante esse início.

**ALISSAN:** Muito legal essa atividade. E depois desse projeto, você continuou usando o *Scratch* nas suas aulas?

**PROFESSORA/PESQUISADORA B:** Então aí a gente continua até o final do ano porque aí a partir desse começo, esse foi o início, aí a gente apresentou o *Scratch* para os alunos, a mesma coisa que aconteceu conosco, professora lá com a formação do pessoal, e nós fizemos com eles, então eles conheceram, a gente mostrou, eles se apaixonaram logo de início, porque eles criavam os projetos, né, nós trabalhamos essa parte do *Scratch* de criar os projetos, de ter lá as imagens o cenário, né, de criar histórias... Nossa, piraram nisso. E aí o quê que aconteceu? Eles, o pessoal, o Pesquisador 1 falou assim "Dá pra gente finalizar? Como que a gente finaliza esse projeto?". E aí veio essa minha ideia, eu falei, "Bom, eu acho que o ideal, como a gente tem pouco tempo, né, para fazer um negócio bem legal, juntar tudo. Vamos juntar todas as disciplinas e vamos desenvolver um projeto usando o *Scratch*". Usando não só o *Scratch*, mas usando a ferramenta, o tablet, porque a gente não tem uma sala de informática na escola e muitos alunos não têm, né, não tinham isso em casa também.

#### **ALISSAN:** Sim.

**PROFESSORA/PESQUISADORA B:** Então, usar a ferramenta. E aí foi legal, porque assim, quando você usa um *software*, você não usa só o *software*, você vai usar a internet, você vai pesquisar, e eles fizeram isso. Então qual que foi o projeto que eu desenhei para eles, eles tinham... nós estávamos aprendendo sobre as estações as regiões do Brasil, então a gente tinha que desenvolver um projeto em cima das regiões brasileiras. Então são cinco regiões, nós tínhamos cinco grupos de trabalho. E aí eles começaram a fazer pesquisa com tablet pela internet, pesquisaram, a gente fez um levantamento do que eles deveriam pesquisar, né, dentro da região, população, renda per capita, atividades econômicas, clima, pontos turísticos, festas, tinha uma relação de coisas que eles tinham que pesquisar. E aí também foi legal, porque o que que eu quis fazer, eu falei assim, como a gente, é um conteúdo, né, proposto pro 5° ano, eu não posso que um grupo aprenda tudo sobre a região Sudeste, e o outro o Nordeste, e o outro, e aí então a gente fez uma dinâmica, né, de mudar. Então quem no grupo eles escolhiam, né, quem vai pesquisar tal ponto lá, né, da região. E aí depois nós criamos outros grupos, então grupos que só iam discutir aquele tema, que era cada integrante do grupo, então formavam outros grupos. E aí eles debatiam, "ah na minha região é assim, assim, aí o outro, a não na minha é assim, a minha é grande, a minha é pequena".

## **ALISSAN:** Aí que legal.

**PROFESSORA/PESQUISADORA B:** Então foi muito assim, teve muita socialização e conversa, aí eles passaram isso pro *Scratch*, então eles desenvolveram uma história dentro do *Scratch* com a região. Então dentro do *Scratch*, colocaram lá o mapa da região que eles estavam trabalhando, as características, colocaram fotos, colocaram informações, escreveram as informações, alguns gravaram, era legal também, porque eles criaram os personagens, aí os personagens apresentavam as regiões. Ficou muito legal, muito legal, e nós, né, todos já tinham feito. E aí o que que nós fizemos, nós gravamos vídeos, eles montaram também, porque era tudo isso que eu gosto assim, porque nem sempre você tem a ferramenta, nós tínhamos 12 tablets para uma sala de 27, 28 alunos, então nós tínhamos que, e não sabíamos se todo ano se a gente ia ter ou não, era um projeto específico para aquele ano então eu gosto de trabalhar de um jeito que eles não fiquem presos só à uma, né... O que que eles fizeram, eles fizeram no *Scratch*, eles

fizeram também a parte em que eles escreveram, eles montaram um mapa, eles montaram um mapa do Brasil que ficou maravilhoso.

#### **ALISSAN:** Que legal.

**PROFESSORA/PESQUISADORA B:** Com colagens, isso daí eu posso mandar, porque não tem... Se você quiser eu te mando. Com colagem das regiões, com as características de cada região, depois eles juntaram agruparam no mapa, cada grupo fez o seu mapa da sua região, depois eles fizeram um mapa do Brasil inteiro, com aquelas colagens. Antes eles gravaram os vídeos. E aí foi também um desafio, porque a gente ainda não tinha, né, conhecido a pandemia e aí, nossa, menina, era uma coisa, eu aprendi muito e eles também no ano de 2019, a gente começou porque assim os meninos, o Pesquisador 1, eles meio deixaram para a gente se desenvolver né "Vejam o que vocês conseguem". Aí eu falei "Ó, eu preciso... Eu gosto muito de ter material do que eu faço". Né, de ter registro. Então eu aprendi, lá no meu celular, que tinha um esquema lá de eu gravar os depoimentos, não era nem essa gravação que a gente faz com vídeo hoje, era só áudio, e não esse áudio de WhatsApp<sup>105</sup>, era outro áudio lá. Aí eles gravavam, contavam, foi muito emocionante porque vários deles falavam sobre a possibilidade de que eles tiveram de a oportunidade de trabalhar, que eles nunca tinham mexido num tablet, né, que na casa não tinha e que foi legal, e que foi legal a ajuda. Teve muita, muita, muita, muita, muita socialização, muita ajuda, um ajudava o outro, e eu brinco eu falo assim, eu tava ali meio que rondando a sala, então eu aprendi muito com eles porque aí você começa, aí que a gente vê as habilidades, né, porque tem um carinha lá que ele é péssimo, ele não escreve, ele tem dificuldade de escrever, mas ele pega o negócio, ele "Não, prô. Aqui!". Eu falei "Olha, vocês vão ter que dar um jeito de montar esses mapas todos, e fazer tudo isso aí dentro", "Não, prô. Eu já procurei aqui, eu consigo tirar uma foto, colocar aqui, fazer..." e não sei o que "...e colocar no *Scratch*, e tal." aí o outro grupo "Ai, eu tô tentando, eu não tô conseguindo, por causa da luz...", era muito legal. "Prô, agora eu tenho que fazer aqui. Eu tenho que apagar ali, para aparecer... pra não sei o quê", "beleza vamo lá". E eu deixo eles livres.

**ALISSAN:** Sim.

<sup>105</sup>WhatsApp é um aplicativo multiplataforma de mensagens instantâneas e chamadas de voz para smartphones.

**PROFESSORA/PESQUISADORA B:** Eu só vou rondando lá, pra né. E aí o que que eles fizeram, cada grupo pegou o seu mapa, explicou toda a região, gravou, aí a gente gravou, fez um vídeo deles gravando, porque a gente tinha a missão de apresentar isso para a Secretaria de Educação, para o Prefeito, toda aquela coisa. E aí aquele negócio é chique, né, então o que a gente vai fazer, aí eles "Prô, não vai dar para a gente apresentar. E se a gente errar? E se a gente errar a população?". Então a gente grava. Porque se a gente gravar errado, a gente regrava, faz outro, aí a gente grava e faz um filme para eles e pronto, senta, come pipoca e assiste o filme.

#### **ALISSAN:** Boa.

**PROFESSORA/PESQUISADORA B:** Foi fantástico porque aí eles fizeram, super nervosos, né, cada filminho lá, mas fizeram uns "Nossa, Prô... Não consigo", "Não, vamo lá, a gente põe na parede e vocês leem lá não tem problema, se for um jornalista também lê, não tem problema, vamo lá, grava, gravamos". E aí, no último dia que era o dia da gente fazer a apresentação que ia todo esse pessoal visitar a escola e tal, né, e o Pesquisador 3<sup>106</sup> me falou, né, o Pesquisador 3 falou "Olha Professora/Pesquisadora B, se vocês fizerem um projeto legalzinho, desenvolver bem, pode ser que a Prefeitura compra a ideia, e amplie pro ano que vem". Aí eu falei "Aí, é comigo mesmo. Vamo lá!". Né, a gente tinha pouco tempo, aí eu falei, não, vamos. Então foi intenso, aí eles vieram né o pessoal veio para assistir aí assistiram essas gravações e aí as crianças, né, cada um sentou com um grupo, Prefeito, Vereador, Supervisora, o Pesquisador 1, sentaram com os meninos e os meninos começaram a ensinar, olha, esse aqui é o *Scratch*, dentro desse *Scratch* que é um *software*... E aí nós criamos isso aqui, você vai conhecer a Região Sudeste, aí ele já assistiram.

#### **ALISSAN:** Que legal.

**PROFESSORA/PESQUISADORA B:** E aí eu falei assim, bom como vai vir o Prefeito, e o povo gosta né de uma... Eu falei "O que vocês acham da gente fazer um mini projeto rápido?", isso daí foi em uma semana eles fizeram, foi bem, eu falei assim "A gente faz um mini projeto rápido da cidade de Cerquilho", falei "Vamos fazer a nossa propaganda eleitoral aqui", aí eles fizeram, eu falei assim "Topam?". ah pronto, depois que a gente já tinha feito todo aquele trabalho com o Brasil inteiro, Cerquilho ficava fácil. E aí eles fizeram o mesmo jeito, só que com

<sup>106</sup>O nome citado foi retirado da pesquisa, vamos utilizar o nome Pesquisador 3.

a cidade de Cerquilho, aí eles colocaram foto do Prefeito, procuraram lá o Prefeito, procuraram o Secretário da Educação. E aí a hora que eles olharam pra aquilo eles ficaram assim "Nossa, como assim?". O Prefeito me falou "Professora, eu tô enrolado agora, porque eu não tava dando muito crédito para esse negócio", eu falei " Vai. O negócio é bom." Né, então foi fantástico, fantástico.

**ALISSAN:** Nossa e ver a criança de 10, 11 anos com uma desenvoltura, né, falar, saber se comportar na frente de uma câmera, né, desenvoltura, criatividade.

**PROFESSORA/PESQUISADORA B:** Então, mas sabe o que eu vejo, Alissan? Que os projetos em si eu gosto muito desse jeitão de trabalhar, ele dá autonomia, da segurança para criança.

#### **ALISSAN:** Sim.

**PROFESSORA/PESQUISADORA B:** Então, não é aquela coisa que eu fazia, apesar de ser super nova, tranquila, linda, que na minha época eu tinha que pegar lá e decorar a região tal é composta por... E aí eu ia na frente da sala, eu tinha que saber daquele de cór e eu não sabia, né, eu não me apropriava daquilo, as crianças não se apropriavam, elas faziam... Esse projeto e os projetos, eu acho que dão essa visão pra criança porque foram eles que fizeram, não fui eu que falei, olha a região tal é assim, a outra é assado, não, eles foram fazer a pesquisa deles e eles tiveram que aprender como fazer, né, porque assim eu tenho os caminhos "Prô, mas como é que a gente vai fazer?" eu falei, "ó, vocês tem já o material de vocês, tem a apostila", então na apostila não tem tudo, foi legal isso também que a gente pegou o material didático, porque às vezes a criança acha que eles só podem usar aquilo ali só enquanto você tá dando aula.

#### **ALISSAN:** Sim.

**PROFESSORA/PESQUISADORA B:** Então ele não é um material. E aí ó você tem um material e vocês tem outros caminhos, vocês têm aí um tablet com internet livre para vocês "Mas prô, como é que a gente vai pesquisar?". Eles não estão acostumados, né, eles estão acostumados com aquela rotina deles do que eles pesquisam lá das mídias, então que que eu fiz, passava lá, dava uma lista de sites. Então você vai procurar aqui no IBGE<sup>107</sup>, você vai procurar no Brasil Escola<sup>108</sup>, né, você vai encontrar, fizeram também um, "nossa prô, mas aqui tá mostrando tantos mil, tantos milhões, e aqui tá com uma diferença, então o que que aconteceu aí entra muita

<sup>107</sup><https://www.ibge.gov.br/>

<sup>108</sup><https://brasilescola.uol.com.br/>

Matemática, né, aqui ele arredondou ó, não tá bem pertinho os números?", "Tá, então aqui ele já arredondou aqui não, mas está próximo então o que que a gente vai usar, que linguagem a gente vai usar para escrever isso, eu posso falar que tem x números de habitantes em tal região, não, eu não posso falar que tem aproximadamente", então entrou tudo Matemática linguagem.

**ALISSAN:** Eu tô impressionada pela riqueza das suas aulas, porque eu fui aprender, assim, a usar Google<sup>109</sup>, a pesquisar no Ensino Médio, até então era muito fixo em, sabe, em só livros. Eu lembro que eu fui fazer uma, eu acho que era alguma coisa de olimpíadas, eu fui na biblioteca, o bibliotecário sentou comigo, pegou um livro lá que eles, não lembro, é Atlas, é Atlas né? Que tem de A a Z... E aí ele foi comigo.

# **PROFESSORA/PESQUISADORA B:** É a Enciclopédia, Enciclopédia.

**ALISSAN:** Enciclopédia, isso. E foi comigo, porque eu não tinha computador em casa, igual, eu fui no Ensino Médio, foi em 2010... 2011... é 2009, 2010 e 2011, então em 2009, né, que foi o meu primeiro ano de Ensino Médio, que eu comecei realmente a usar computador na escola, teve um projeto que a gente de pesquisa, fazer pesquisa, aí a professora ensinou como usar o Google, que ensinou a gente, né, não tinha essa noção de que fazia antes sabe aquelas perguntas do Enem? Eu escrevia ela completa no Google, né, eu fazia isso e depois, né, é palavra-chave que você coloca, e você falou de comparar os sites, hoje tanto falando de Fake News né, e você já ensinando para eles comparável, o que é seguro, tô impressionada, parabéns!

## **PROFESSORA/PESQUISADORA B:** Obrigada.

**ALISSAN:** Eles vão crescer com um diferencial, né, já vão saber lidar com essas mídias que em casa, infelizmente, a gente não tem.

**PROFESSORA/PESQUISADORA B:** A gente fica... ou fica restrito, né, porque o quê que acontece...

**ALISSAN:** Exatamente.

**PROFESSORA/PESQUISADORA B:** Na casa, ele vai ter igual hoje em dia, o que que eu vejo, eles têm às vezes, né, tem a possibilidade de ter um celular outras vezes, tem um notebook, um

<sup>109</sup><https://www.google.com.br/>

computador, mas ele fica restrito àquele mundo que é, que ele também não tá errado, nem a família, porque é o que eles conhecem.

ALISSAN: É igual no YouTube<sup>110</sup>, sabe tudo.

**PROFESSORA/PESQUISADORA B:** Então cabe a quem abrir esse leque? A gente, e assim, criança é muito curiosa, né, então assim, eles começaram quando eles começaram a procurar informações das regiões, depois que eles foram para Cerquilho eles queriam ver, por exemplo, se tinha aluno fora da escola, olha que interessante, isso partiu deles "Olha prô, já tinha, então vamo ver se aqui tem, como que é...". Quantos habitantes tem na cidade que eles moram, aí eles começaram a fazer comparações assim, fantásticas, mas por quê? Porque você dá o caminho, eu discuto muito com colegas quando eles vêm com aquela fala assim "Ah, mas ele não consegue, ele não lê, ele não gosta de ler, ou ele só fica na internet para ver besteira". Mas você deu o caminho para ele? Né, para ele pesquisar uma coisa legal para, né, de repente você colocar lá um site, ó vai aqui, eles vão, eles vão, é mudar o repertório que eles têm e, é a gente, não é nem o pai nem a mãe, tem alguns que vão, claro, mas nem todos têm a oportunidade de fazer isso, então é o professor, né.

ALISSAN: Nossa, concordo. Esse projeto do... É projeto - Como é que chama esse projeto? Você lembra o nome?

**PROFESSORA/PESQUISADORA B:** O que a gente trabalhou? Eu anotei aqui.

## **ALISSAN:** Isso.

**PROFESSORA/PESQUISADORA B:** "*Espaço formativo com professores do 5º ano voltado para integração do ScratchJr. em suas práticas de ensino.*"

**ALISSAN:** E foi quanto tempo de projeto?

**PROFESSORA/PESQUISADORA B:** Então, esse projeto era para o ano de 2019, mas é o que eu te falei, a gente começou acho que a gente começou as primeiras reuniões em agosto então não foi o ano todo entendeu? Então e assim começamos a trabalhar com os alunos eu tenho as datas se você quiser depois eu pesquiso, mas lá por setembro que a gente começou a desenvolver

<sup>110</sup><https://www.youtube.com/>

tudo isso e fechamos em novembro então foi um período curto, por isso que eu digo não foi introdutório porque foi intenso né foi muito intenso.

**ALISSAN:** Mas depois das suas aulas você ainda usou o *Scratch*? O tablet ainda tinha?

**PROFESSORA/PESQUISADORA B:** Não, porque aí depois o que que aconteceu, acabou o ano de 2019. E aí entrou 2020, qual que foi, aí eu choro, qual que foi a proposta para 2020 como aconteceu isso que eu te falei que o Prefeito gostou o pessoal viu que que é possível eu falei "Ó, dá na nossa mão aí, que a gente faz" eu acho que se você tem recurso, falo assim, se não tem, não tem muito o que fazer, mas se tem então a gente fez, mostrou para eles que era viável e que dava para fazer.

## **ALISSAN:** É possível.

**PROFESSORA/PESQUISADORA B:** É possível. E aí a proposta para 2020 é que nós receberíamos, né, os tablets, na verdade eles não saíram da escola, eles ficaram a título de empréstimo, e que a gente continuaria dando andamento, e ia receber mais uma quantidade de tablets e a gente ampliaria, tanto é que eu já tinha falado para minha diretora, eu falei assim "Ó, a gente vai convencer o pessoal da Secretaria, se não convencer a gente faz aqui, né. Mas coloca para outras turmas também", eu acho que dá para desenvolver desde o 2° ano dá para trabalhar tranquilamente. Claro que...

**ALISSAN:** É, porque foi só pro 5°, né?

**PROFESSORA/PESQUISADORA B:** Foi só com o 5°, né, dá para trabalhar tranquilamente, você desenvolvendo projetos, desenhando o que você quer, né, você consegue, e eu via muita possibilidade do *Scratch*, com o pessoalzinho da alfabetização, eu falei muito isso com as professoras falei assim "Nossa!", porque imagina aqueles cenários, aquelas coisas, a criança escrevendo uma história, muito melhor do que ela pegar uma folha em branco e criar uma história da imaginação dela, que a pobre coitada tá começando a aprender as letras, né. Então era um recurso muito bom, então a ideia era essa, e a ideia era a gente fazer Formação de Professores, né, começar com a nossa escola para ampliar e trabalhando com os alunos, para quem sabe aumentar para Rede de Ensino. Só que aí chegou março e as nossas expectativas foram frustradas. E aí os tablets foram devolvidos, foram guardados, e a gente, no início eu até pensei, eu cheguei a comentar com o Pesquisador 3 "Eu vou tentar trabalhar com eles

remotamente com o que eles tiverem em casa". Foi muito complicado, não consegui. Infelizmente. Porque foi muito difícil, foi uma das perguntas que você fala, como que a gente... Não dá para falar que foi a nossa escola, porque foi o mundo, né, mas a gente teve assim, eu brinco que num dia eu tava falando sobre as questões da água, em Matemática a gente tava fazendo vários cálculos sobre o consumo de água, porque dia 22 de Março ia ser o dia Mundial da Água, e de repente eu levei uma rasteira e fiquei com as minhas atividades na mão, meu planejamento, e agora você vai para casa. Então a gente ficou março e abril, março, o restante de março, a gente ficou em *stand by* praticamente, porque ninguém sabia o que ia fazer.

**ALISSAN:** É, achou que ia passar logo.

**PROFESSORA/PESQUISADORA B:** É que ia passar que nós iríamos voltar, e aí em abril que a gente começou, a Secretaria, né, junto com o pessoal da, a gente trabalha com o sistema apostilado, criaram maneiras da gente trabalhar, né, daí a gente começou a trabalhar com uma plataforma, que não era uma plataforma EaD111, mas era uma ideia que o sistema, a gente trabalha com a FTD112, eles tem, não sei se você conhece, eles têm uma plataforma, mas não é direcionada para o EaD, então eles reformularam, qual que era a ideia deles esse ano com a gente era a gente trabalhar com as crianças em casa também, então a gente ia trabalhar o material na sala e ia ter essa plataforma, mas era uma plataforma básica para eles trabalharem pesquisa, lição de casa, algumas atividades, graças a Deus que tinha já esse projeto, não pensava em pandemia esse projeto, era um projeto que fazia parte do pacote, a gente estava fazendo, tinha feito licitação e a FTD estava continuando, nós tínhamos cinco anos, e ia continuar, né, e uma das inovações que eles colocaram como proposta para a Secretaria, era essa parte de trabalhar também em plataforma, pros alunos pudessem ter essa opção, e os professores também. E aí o quê que eles fizeram, adequaram essa plataforma, mas como não era EaD foi muito difícil no início, porque não era Cerquilho, era o Brasil, eles têm outras prefeituras, então primeiro a gente teve que estudar toda ela, porque ninguém sabia como, enfim né, a gente foi, tem professor, eu dei um depoimento um dia, o bicho não fica quieto, né, tem aqueles que ficam, né, vamo esperar ver no que dá e tem aqueles que são, né, que vai atrás. E aí o que a gente fez falaram "Ó, vocês vão trabalhar com a *Iônica*113", como trabalha? Ninguém sabe né, nem a Secretaria sabia como

<sup>111</sup>EaD é a sigla para Ensino a Distância.

<sup>112</sup>FTD Sistema de Ensino, ver em https://sistema-ensino.ftd.com.br/.

<sup>113</sup><https://souionica.com.br/>

que, não tinha... Ah vai ter uma formação um dia, né, e a gente tava, assim, agoniado, porque, sabe né. E aí a gente foi atrás, montou um grupo do estudo e foi atrás de destrinchar a tal da *Iônica*. Aí destrinchamos e começamos a trabalhar com ela, aí é no que eu falo sempre, eu falei assim "Onde que é o meu chão? É a sala de aula". Fazer isso que eu estou fazendo com você no início de 2020, ia ser terrível assim, sabe.

#### **ALISSAN:** Imagino.

**PROFESSORA/PESQUISADORA B:** Eu falo muito, acho que já deu para perceber, eu falo muito, adoro falar, meu marido falou, "Pelo amor de Deus..."

#### **ALISSAN:** Ah, adorei!

**PROFESSORA/PESQUISADORA B:** "Cê fala muito!" eu falo muito, pergunta pro Pesquisador 1, eu tenho, assim uma, graças a Deus, eu não quero ser, não quero que você me acha arrogante, graças a Deus na minha sala eu consigo, sabe, quando eu entrei em 2007 eu morria de medo, eu nunca tinha dado aula, né, eu trabalhava numa empresa no financeiro. Aí eu venho em São Paulo, eu venho para cá, mas ao longo desse período, eu fui me desenvolvendo, e lá na minha sala de aula é o lugar que eu me encontro. Então hoje em dia eu brinco, eu falo assim, viu tá tranquilo, porque você vai, né, vai fazendo, vai criando, vai imaginando. Eu tinha um projeto esse ano, tinha até comentado com o Pesquisador 3. O projeto era assim, "A cozinha como espaço de aprendizagem", então eu ia trabalhar com muita coisa na cozinha com eles. A gente já tinha começado em 2020, de 2019 junto com a loucura do Saeb, do *Scratch*, eu comecei umas coisas na cozinha com eles, Matemática. Matemática, ciências, muita coisa bem legal. Eles fizeram, eu falei "Não, 2020 a gente vai pra cozinha e vai pra fora da escola". Só que, então dentro da sala, na escola, eu vou, falo, vamo, não deu certo? Vamo atrás pra fazer e tal... Super! Agora quando chegou e falou assim "Olha, cê vai ter que...", na verdade não foi, foram possibilidades, né, ninguém, eles não... Foi uma imposição, mas eu me vi nessa situação, eu tinha que fazer, não precisava nem ser, né, uma das... Era a gente gravar vídeos pros alunos.

### **ALISSAN:** Sim.

**PROFESSORA/PESQUISADORA B:** Isso foi, aff... Nossa, foi muito choro. Né, o meu primeiro vídeo, os alunos falaram "Nossa, prô, parecia que você ia ter um negócio, parecia que você tava triste, chateada". Porque eu tava totalmente tensa, né, o vídeo de boas-vindas na plataforma e falei bom, tinha a possibilidade dá gente ir pro YouTube, pegar coisa da internet, eu falava "Mas não sou eu. Essa não é a professora Professora/Pesquisadora B. Eu quero que os meus alunos me vejam, me ouçam, ouçam a minha voz, falando do meu jeito, né, ver essa cara aqui". Entendeu? E aí, eu falei, bom, vamo lá, né? Faze o quê, vamo tentar passar vergonha...

**ALISSAN:** Vai virar YouTuber, começar a gravar vídeo.

**PROFESSORA/PESQUISADORA B:** É, e aí então, aí eu fui fazer isso. Aí tinha essa história também, como fazer, onde fazer, porque aí, nossa! Eu aprendi muita coisa, imagina! Os aplicativos, eu falei "Gente, eu peguei trauma. Não me fala de aplicativo". Quando fala "Instala!", não quero instalar nada, não quero ver nada! Um dia eu tava, e o meu marido falou assim "O quê que você tem?", eu falei assim "Viu, isso aqui, você tá vendo?". Eu tinha que ensinar calendários em ciências, eu falei "Isso aqui ó, já tava lá na frente e eu já tô a dois dias preparando um material pra isso aqui, essas duas páginas". É difícil. Ata, mas aí cê fez, mas aí o tamanho não dá, não comporta, não se o quê, cê tem que aprender e tal. Beleza, vai. Aí aonde vai, o Pesquisador 3 mesmo cansou de me ouvir, eu falava " Pesquisador 3, o quê que eu faço, onde eu coloco esse raio?", "Não, vai lá, eu acho tem o tal do Google Drive". Não sei o quê, eu falei, aí... Fiz um canal no YouTube, sempre, sempre eu falava para as crianças, as crianças vinham "Ah, o YouTuber..." não sei o quê "Gente. Cai fora desses YouTubers", lá em dois mil e quanto... catorze, quinze? 2015 que eles começaram, nossa, eu tô seguindo a YouTuber não sei o quê, gente para de seguir YouTuber, vai ler, vai fazer umas coisas mais... E eu tive que fazer um canal, eu falei assim "Gente, eu fiz um canal" o Pesquisador 3 falou "O jeito vai ser fazer um canal, pra você colocar seus vídeos". No computador não dava mais, as crianças também não. Aí fiz o canal YouTube, virei uma YouTuber. Essa semana eu falei para o meu filho "Entra lá no meu canal, vê como esse negócio tá, que eu vou ter que dar uma repaginada, porque semana que vem eu começo de novo com a história". Mas apesar de tudo isso, o quê que aconteceu, muitas crianças ficaram perdidas, sabe assim, isso foi desgastante.

**ALISSAN:** É, ficar numa tela. Porque eu percebi que as suas aulas são bem dinâmicas, é movimento, eles levantam, caminha. E agora dentro de uma tela?

**PROFESSORA/PESQUISADORA B:** É, exatamente. Então assim, alguns, muitos, essa turma que eu tinha esse ano era bem pequenininha, uma turma de 22 alunos, tranquilinha. Mas assim poucos, né, se eu falar, uns 15 acompanhar alguma coisa. Porque eles tinham a plataforma, só

que a plataforma eles tinham que assistir meu vídeo, né, e fazer as atividades, no vídeo eu explico e tal, a fazer as atividades na plataforma e na apostila, direciono eles para apostila que eles têm em casa e WhatsApp, né, o grupo de WhatsApp, e aí num dado momento, porque assim, você tem que obedecer a sua hierarquia, aí eu aprendi o tal do Google Meet<sup>114</sup>. Aí eu falei assim, que a gente começou a fazer muita formação, a gente teve formação. Eu falei "*Ai, eu vou fazer esse trem aí pros meus alunos.*" E foi interessante, porque eu quase cheguei a receber uma advertência no início, por quê? Porque eu sou muito, como eu vou dizer... Eu vou e faço, e depois eu pergunto, entendeu?

**ALISSAN:** Se deu certo eu conto, se não deu certo...

**PROFESSORA/PESQUISADORA B:** Daí eu fui, liguei para minha amiga e falei "P115, é amanhã, que eu queria ver meus alunos, ver eles, a gente tem que se ver, eles têm que se ver!". Eu falava com eles no WhatsApp, mas eles sempre me perguntavam "Prô, quando é que a gente vai voltar?". Aí eu falei "Não." Aí ela, "Mas e aí, você sabe fazer?", "Não sei." ,"Mas você vai treinar, vai ver como é que é, vai pesquisar?" aí eu falei "Amanhã eu vejo.", "Mas você não vai começar amanhã?". "Gente, quem puder instala aí o Google Meet, que amanhã, a gente vai começar." E começamos. E aí alguém falou assim "Viu, ainda não está autorizado pela Secretaria da Educação ter Google Meet." Aí eu falei "Gente! Mas as particulares têm! Zoom, Google Meet, por que eu não?" Né. "Ah, então espera um pouco." Puxa vida... Foi um balde de água fria. Mas aí eles viram que não dava. E aí autorizaram e a gente começou, aí eu comecei a dar aula diariamente pelo Google Meet, diariamente. Mas se eu falar para você que o meu público, de 22, 8 faziam o Google Meet. Então, se você propor algo mais, igual o *Scratch*, ficava difícil. Então o que que eu fiz, pra eu não surtar, eu fiquei a fica doente muito com isso, porque eu queria ensinar, né? Falei assim, então eu vou ter que traçar um objetivo, tem que estabelecer um objetivo, não vai dar pra atender tudo, então vamo ver o que eu consigo dentro desse meu objetivo, e aí fui. Então o quê que eu fazia, preparava a atividade pra eles, pra ser um pouco além daquilo, né, disso aqui. Aí uma vez por mês os pais tinham que ir na escola pra buscar o kit merenda, aí eles já levavam, eu mandava mensagem "Ó, prô tá mandando kit e lição, kit e atividade". Então eu mandava papel cortado, mandava Tangram, mandava disco de fração feito

<sup>114</sup>Google Meet é um serviço de comunicação por vídeo desenvolvido pelo Google.

<sup>115</sup>O nome citado foi retirado da pesquisa, vamos utilizar o nome P.

em EVA, um pra cada um, eu tinha que fazer os 22, porque esse material tem tudo na minha sala, minha sala é uma loucura, de material que eu produzo e eles fazem. E aí fomos fazendo isso. Então o *Scratch* ficou de lado, acabou, né. Agora é outra história, a gente não sabe ainda como a gente vai voltar, se vai voltar, como vai voltar, a gente volta dia 1° de fevereiro.

## **ALISSAN:** Sim.

**PROFESSORA/PESQUISADORA B:** Mas assim, nas nossas reuniões, nas nossas conversas, a gente já tá definindo algumas coisas. Então o que é que eu conversei com os pais, com aqueles que estavam participando "Ó, 2020 foi um rascunho, um esboço" e eu falo isso pros meus orientadores e pra supervisão falo assim, foi um esboço. Agora a gente tem que passar a limpo esse esboço, não dá mais pra ficar fazendo esboço. Né?

#### **ALISSAN:** Exatamente.

**PROFESSORA/PESQUISADORA B:** Entendeu? Então, a minha proposta com eles é agora, iniciar, chamar, eu falei pra diretora "A gente chama todos os pais. Eu tenho o meu projeto, que que eu quero fazer com eles". E aí, né, fazer lá uma espécie de anamnese, o que você tem? Qual o seu equipamento? Sua disponibilidade de hora? Porque sabe o que eu não gosto, Alissan? Da gente ficar falando, falando e falando, e não ter informação, você fala assim "Ah, mas muita criança, não tem acesso, não tem..." Muita criança tem acesso também. Então é igual eu comentei com a minha diretora, eu falei "Você trata os que não tem, porque não vai ser 100%, e você arrebanha aqueles que tem e você orienta. Porque eu tive vários alunos, assim, esse ano, que não participaram, simplesmente, porque eles não quiseram. Porque como ficou assim no começo do ano, e aí ficou, aí chegou um dado momento, o aluno não vai poder ser prejudicado, pra quê que eu vou participar? E eu tive um aluno joia, que não fazia Meet, aí eu cheguei "Ó, Aluno L116, cadê você?", E tal "Ai prô, eu tenho preguiça". E aí eu tive que conquistar, mostrar, falei "Viu, você ainda tava indo na escola, lembra? Cê ia tá sentado lá, naquela cadeira dura. Agora você tá aí na sua casa, é confortável, você tem computador". E foi conquistando. Então a minha ideia pra esse ano é isso. E aí dá, eu acho que dá para eu incluir o *Scratch* por exemplo. Cê entendeu, porque aí eu vou, igual a gente apresenta o material físico lá, a apostila, eu vou apresentar "Ó, meu projeto é esse". Então hoje a gente não sabe ainda, tá só no plano da

<sup>116</sup>O nome citado foi retirado da pesquisa, vamos utilizar o nome Aluno L.

imaginação. Porque me deixa angustiada também, porque eu já não tô de férias mais, eu viajei, visitar meus mais, voltei. Falei "Não, agora eu já não tô mais de férias". Porque eu já tô com a cabeça planejando, porque você fica né, eu não consigo. Eu não posso começar dia 1° de fevereiro "Ah, o que que eu vou fazer?" não, isso daí (não compreensível a gravação) agora, né. Então, o quê que eu quero: desenhar a minha ideia, ah vai ficar todo mundo, nossa, assim né, imaginando que eles vão ficar em casa. Porque dificilmente que as crianças voltem. Então a minha ideia é mostrar, olha pai, mãe e criança, é isso que a prô tem. Por quê? Eu tenho esses 8, 10, que eles tão ali, eles são ótimos, eles que são o meu marketing, eles conseguiram, eles fizeram muita coisa, eles aprenderam muito pelo Google Meet.

#### **ALISSAN:** Legal.

**PROFESSORA/PESQUISADORA B:** Então assim, eles aprendem, e os pais viram, os pais deles, muitos acompanharam do ladinho ali, tava ali por perto, entendeu? Então eles viam que a criança não sabia, e a criança foi aprendendo, que eles falavam "Prô, mas eu não sei ensinar ele". Mas não precisa ensinar, quem ensina sou eu. Eu só preciso que você disponibilize lá um tempo, um lugar tranquilinho pra ele, deixa comigo. E aí a gente foi, é eles se desenvolveram muito, muito, muito.

**ALISSAN:** Legal, houve uma parceria, né? Precisava tanto dessa conexão da escola nos pais presente, que né, a gente reclamou tanto da pandemia, mas trouxe eles presente.

**PROFESSORA/PESQUISADORA B:** Sim, olha, trouxe isso, que eu acho assim, os pais que, os pais começaram a enxergar, igual, eu tenho muitos alunos que a mãe falou "Ele não fez nada, e eu não sei como você aguenta!" e eu falei assim "Eu aguento porque eu sou professora, eu me formei pra isso, não é que eu aguento, eu sei trabalhar com eles". Então não fez nada? Então tá, como é que a gente vai fazer, né, o ano que vai a gente vai ter que mudar essa história. Vai muito da psicologia também. Então os pais conseguiram ver que a criança, porque né, infelizmente, a escola ainda é um depósito de criança, vou lá, coloco o meu filho, quero que ele saia feliz, né, se aprendeu ou não aprendeu, não tem né. E aí quem que a gente tem que convencer? Não é o pai, e nem a mãe, é a criança, que ele pode. Aí esses projetos são interessantes.

**ALISSAN:** Sim.

**PROFESSORA/PESQUISADORA B:** Porque quando eu falo pra ele "Cê tem lá um trabalho pra fazer". E lá você não pense que eu era mãezona, eu sou mãezona, adoro, sou mãe. Mas eu pegava no pé deles como... Ó, vocês têm projeto pra fazer! Chegar aqui, o Prefeito chegar não tiver nada, eu só simplesmente vou falar "O grupo não fez." se ele chegar e ver o mapa do Brasil pela metade, eu vou falar "O grupo x, y e z não fez.", então ficou aí ó, né? Então era responsabilidade. Aí eles tomam pra si, porque eles não querem né? Se o colega tá fazendo, eles querem. Então criança é fantástico, você ensinando e eles vão e eles tem o, né. Então essa é a minha ideia pra esse ano, vamo ver o que a gente...

**ALISSAN:** Legal. Então, não atividades que vocês elaboravam, então, do *Scratch* dentro desse projeto. Como que era esse planejamento, quais eram as preocupações, os objetivos, como que era, assim, os planejamentos e as atividades? [Questão 6].

**PROFESSORA/PESQUISADORA B:** Então, na verdade era assim: primeiro saber o que a gente queria, né, que eles alcançassem, como eu te falei. Preocupação que todos se envolvessem, todos tivessem a oportunidade de trabalhar, de trabalhar juntos, né? E essa era uma das maiores preocupações, porque numa sala de 28 alunos, 27, 28; você tem aqueles alunos que eles vão, né, e tem aqueles alunos que eles são mais tímidos, que eles vão ficar, né. Então a ideia é que todo mundo tivesse a sua participação ali dentro, que todo mundo fosse ativo no processo, então uma das maiores preocupações era essa, e a gente conseguiu fazer isso, por que a gente conseguiu? Por causa do jeito do trabalho, como cada um tinha uma função e o grupo dependia de todo mundo, e quando eu trabalho em grupo, normalmente eu elejo um líder no grupo. Então não é minha responsabilidade se não tá dando certo, é responsabilidade de vocês e do líder, né? Então eles vêm e falam assim "Prô, mas fulano...". Eu não quero saber. Fulano é seu, não é meu, se vira. "Mas ele não tá fazendo!". Faz ele fazer. E aí legal. "Ah, mas como que eu faço?", aí você vai, ó ele não tá conseguindo, então ajuda ele. Ele tem dificuldade de digitar? Ensina pra ele, digita pra ele, pega aqui, Entendeu? Então era essa a preocupação, fazer com que todo mundo, né? E que fosse uma linguagem que eles conseguissem entender o que tava sendo feito, que a gente conseguisse passar uma coisa, ah não, o *software*... Que eu não tô entendendo nada, não é isso aqui ó, tá vendo? O que a gente fez lá fora, né, é a mesma coisa que a gente vai fazer aqui, só que aqui a gente tem que ter uma linguagem especial, a gente vai pegar um bloquinho, uma setinha, a gente vai arrastar aqui, a gente vai colocar ali. É a mesma coisa, só que tem, é até

melhor porque já tá meio pronto, você só tem que saber, né, identificar. Então pra isso o quê que a gente fazia, escrevia, pensava no objetivo, como ia fazer, de que maneira iria dividir os grupos, quem que ia tá junto com quem, e treinava ali, tentava esboçar lá *Scratch* pra depois passar pra eles.

**ALISSAN:** Ah, que legal.

**PROFESSORA/PESQUISADORA B:** Fui rever muito, porque era assim: dava aula, puxa... Porque apesar de eu falar, eu ficava pra lá e pra cá, a minha coordenadora falava assim "Viu, você é doida". Nossa eu tô pensando aqui, você tá vendo lá? Fulano, e aí eu tenho minhas anotações, aquele grupo lá tá dando perrengue aqui, não tá dando certo com aquele negócio ali. Naquele dia, naquela aula, eu deixava, mas aí eu já tinha que pensar numa estratégia pra que na outra aula aquilo não acontece e aquilo, né, eles continuassem, eles conseguissem, então você fica o tempo todo ligado ali no projeto, não é só o antes, entendeu? Não é só o planejar antes. Porque às vezes você planeja uma coisa porque, né, planejar é fácil, vamos dizer assim, né. Agora quando você coloca o negócio pra acontecer, aí que cê vai ver o quê que vai dar certo, o quê que não vai dar. E aí você tem que rever o tempo todo, durante, antes, durante e depois.

**ALISSAN:** É, fica... Quando termina, tá e diz que aí consegue respirar, né?

**PROFESSORA/PESQUISADORA B:** Aí consegue. Aí consegue tomar um bom café, pergunta pro Pesquisador 1, nós tivemos até café regional lá, foi fantástico.

# **ALISSAN:** Nossa!

**PROFESSORA/PESQUISADORA B:** Na sala, eu não contei, deixou a sala num ambiente de regiões, das 5 regiões, então tinha chimarrão, tinha pequi, tinha coco, tinha cana-de-açúcar, tinha rede, né, depois teve um café com tapioca, com cuscuz nordestino, paulista, pergunta pro Pesquisador 1.

**ALISSAN:** Nossa, que legal!

# **PROFESSORA/PESQUISADORA B:** Foi bom!

**ALISSAN:** Nossa, eu acho que o pessoal da Educação e do Prefeito ficaram admirados, né?

**PROFESSORA/PESQUISADORA B:** Porque assim, eu acho, RA<sup>117</sup> pensava assim, e eu acho que isso tem muito a ver. Você aprende, você tem que degustar a educação, entendeu? Degustar, você tem que experimentar, você tem que sentir o sabor, você tem que né, aí aquilo começa a, né, pense, se pensar lá numa comida, eu falo "Gente, como é que tá ligado a comida? Aroma, a cor, né? Educação não pode ser o papel, o lápis, a borracha e a caneta". Não é só isso, né? Então cê começa, aí nossa, você viaja. Então o que a gente fez lá? Viajou. Essa turminha, é assim, graças a Deus, eu acho assim, Deus me deu esse olhar diferente, uns anos, né, depois, eu acho que eu comecei, assim, lá por volta de 2011, quando eu comecei a trabalhar os meus projetos, eu comecei a ter essa visão de ir, porque hoje em dia, eu encontro com os meus alunos, eles falam "Prô, você lembra de tal coisa que a gente fez?" e aí é engraçado, porque cada turma fez uma coisa, entendeu? Aí eu falo "Nossa! É mesmo, né?" e às vezes eu já tive, assim, de aluno ir lá e falar assim "Nossa, isso aí você não fez com a gente".

#### **ALISSAN:** Ah, com ciúmes!

**PROFESSORA/PESQUISADORA B:** Eu não fiz isso aí, mas a gente fez outras coisas, né? Eles "É mesmo, a gente fez..." tal, tal e tal coisa. Então em 2011, eu jogava pros meus alunos, ó, a gente fazia SARESP<sup>118</sup> também. Ó, vai ter carta de leitor, pesquisem aí. Os alunos levavam pra mim, tinha um grupinho que eles faziam cartazes pra aula. Eu não fazia o cartaz. Turma de 5° ano. Eles faziam o cartaz na cartolina, a gente colocava na lousa e a gente discutia lá o tema, do SARESP, entendeu? Então isso é muito gostoso, né, porque tanto pra gente, o professor faz o que? Média. Né?

#### **ALISSAN:** Sim.

**PROFESSORA/PESQUISADORA B:** O professor é mediador, então, e é parceiro, por isso que é legal. Então, assim, na minha sala, tem muito, cê vai ouvir, né, quem trabalha comigo já sabe. Eu chego, de repente você chega lá, e eu vou falar assim, viu, igual essa turma de 2019, tinha lá os coringas da sala, né, que você sabe que é aqueles que vão "Viu! Aluna M119, e aí? Tá esperando o quê? O povo vai chegar aí, vamo lá, corre lá!" né, e aí eles vão então trabalhar junto, então eu tô no mesmo nível que eles.

<sup>117</sup>O nome citado foi retirado da pesquisa, vamos utilizar o nome RA.

<sup>118</sup><https://saresp.fde.sp.gov.br/>

<sup>119</sup>O nome citado foi retirado da pesquisa, vamos utilizar o nome Aluna M.
### **ALISSAN:** Sim. É interessante.

**PROFESSORA/PESQUISADORA B:** É, entendeu? Então a gente trabalha no mesmo nível. Tem um projeto que eu trabalho com eles, que chama "*Na medida certa*". Que eu quero trazer pro *Scratch*. Eu andei fazendo umas pesquisas, eu acho que é legal, né, eu escrevi lá, em 2013 eu escrevi esse projeto "*Na medida certa*". E aí eles trabalham em Matemática grandezas e medidas, que é terrível. Simplesmente terrível pra criança, porque assim, lá pro fundamental II, talvez pro Médio, eu acho que também, talvez né, não sei.

### **ALISSAN:** Não faz sentido, né.

**PROFESSORA/PESQUISADORA B:** É, mas assim, como que você fala, você tá ensinando números pras crianças, 0, 1, 2, 3, 4, 5, 6, 7, 8, 9, e ele vai né, tá crescendo, tá aumentando. Aí como você fala para uma criança que 800 metros é menor que 1 quilômetro? Como? Como que você prova isso pra ele? Fazendo ele fazer 200 exercícios de Matemática? "Professora, nunca 800 é maior que 1! Né, nunca! Né, a senhora me ensinou que é 1, 2, 3, 4, o 800 é muito depois que o 1. Ele não tá nem pertinho do 1. O 8 já é maior que 1. Aí como que você me fala que 800 metros é menor que um quilômetro?". Não dá pra falar. E aí você tem que mostrar, aí que foi a ideia de fazer esse projeto "*Na medida certa*", deles trabalharem, aí eles trabalham mil coisas. Comprimento, capacidade, e tal e é tudo fora. Por isso que é legal também. Eu falo que no 4° ano eu começo a meio que domar eles, e aí eu vou mostrando o meu estilo, olha, eu gosto de trabalhar assim. Porque assim, trabalhar em grupo, pros professores, é horrível. Eles não param, eles não sabem o quê, eles fazem bagunça. Eu falei "Gente, a gente faz bagunça também", você tem que orientar eles como faz bagunça, como faz o trabalho, né? Como se organizar. Então no quarto ano eu começo a conhecer eles, começam a me conhecer, aí a gente vai, eles vão amadurecendo. Quando chega no segundo semestre eu começo a soltar, eu falo assim "A ideia é que vocês se desenvolvam, só que para tanto, vocês têm que provar pra mim que vocês podem, que vocês têm autonomia, né. Aí que eles fazem, chega uma hora que eles estão nas escolas, com folha de papel lá grandão, me pedindo, fazendo área.

#### **ALISSAN:** Sim.

**PROFESSORA/PESQUISADORA B:** Só que eu, quantas, eu olhos pra eles e falo assim "Gente, quantos vocês são?" aí eles falam assim "A gente é 28", e eu sou quantas? Uma. Falei, viu, dá pra eu ficar andando pela escola, com 28, não dá né, porque não pode fazer um grupo de 28. Aí eu divido eles em grupos. Ó, o grupo A vai medir lá o pátio, lá não sei aonde. O grupo B vai pra cá, eu vou ficar aqui na sala, e depois eu vou lá, não sei o quê. Eu vou ter que ir lá, ou eu vou ter que por câmera ou guarda pra vocês? Ou babá? Aí eles ficam, porque eles tão no 5° ano, quem quer babá no 5° ano, ou vocês assumem as responsabilidades porque a escola inteira tá trabalhando, né, e aí vocês assumem que vocês tão trabalhando, porque se acontecer alguma coisa, um fio de cabelo cair do lugar errado da cabeça de vocês, eu tô ó. E aí nunca mais vocês saem de dentro dessa sala, vocês vão ficar sentado aqui. Eles amam, amam, em fazer, trabalhar, vamo discutir a área lá, vamo discutir o perímetro, vamo, entendeu? Vamo pra cozinha, vamo fazer, né, a gente fez pão.

**ALISSAN:** É uma parceria, né?

**PROFESSORA/PESQUISADORA B:** Exatamente, e aí você começa, por que não é isso que a gente precisa? Fora. Né?

**ALISSAN:** Exatamente, e o legal que você conversa com eles, é tudo combinado, estão eles tão sabendo o que tá acontecendo, né?

**PROFESSORA/PESQUISADORA B:** Quando eles vêm "Ai professora..." ó... Tá aqui, a gente não conversou? A gente não, né, muita coisa a gente, antes de ir, igual, antes de ir pra Campos, a gente já relaciona, o papel, quais são os nossos objetivos, normalmente eu gosto de trabalhar com prancheta, daí eles tem lá na prancheta, qual o objetivo deles, se eles vão sair, pra quê que eles estão saindo. Ah, é pra fazer medida de área, então tá, o quê que eles precisam, também tem isso, tem a organização, não vai ficar zanzando pela escola procurando lápis, borracha e régua, não, você vai, já leva o seu material, ele fica que você precisa, já vai levar, né, e vai, entendeu? Então, e aí se dá alguma coisa, ah, mas prô, e não sei o quê, mas e aí? E aí faz a revisão da lista, né. A gente não conversou? Eu vou ter que ficar repetindo? Vou gravar? Não, vamo lá, vocês são capazes. Porque não é uma boa você acha, você acreditar que você é capaz? Esse seu Mestrado aí, deve tá difícil pra caramba, você já conseguiu, né, se você não falar, ó, eu sou capaz de fazer isso, eu vou conseguir, né? Agora se você chegar...

**ALISSAN:** Eu já tinha desistido já...

**PROFESSORA/PESQUISADORA B:** Né? É, exatamente. Então, a gente tem que formar as crianças assim, eu acredito, né? E tem um problema, que eu tenho três filhos, aqui em casa a gente fala "Tem um problema? O quê que a gente faz..." e aí eu falo isso pros alunos também. Senta, chora, rasga a saia, ou vai atrás de tentar resolver o problema, né? Meus alunos vêm, e eu, e aí? Vai chorar? Ué, mas vai resolver? Não vai. Então vamo, vamo... vamos ver o que vamos fazer.

**ALISSAN:** Exatamente, concordo. Nossa, filosofia correta, se não, não anda, né?

**PROFESSORA/PESQUISADORA B:** É, se não, não anda.

**ALISSAN:** Agora, falar dessas atividades, cê até já respondeu essa pergunta, né, não foi nada introdutório o *Scratch*, né? [Questão 7].

## **PROFESSORA/PESQUISADORA B:** É, não foi.

**ALISSAN:** E eu percebi nas suas falas, que assim, o *Scratch* não era apenas uma ferramenta, assim, aí eu sou obrigada a usar o *Scratch*. O *Scratch* era o plano de fundo do projeto, né? Tá até no título do projeto, é o *ScratchJr*. E aí vocês já usou todo ele, né, todas as potencialidades que o *software* traz, né. E aí esse projeto foi pra usar o tablet, né, mas... Qual que era o objetivo desse projeto, assim, teve... Converteu pra nota dos alunos, como que foi avaliado esse projeto, assim, oi foi só pra apresentar pro Prefeito, assim.

**PROFESSORA/PESQUISADORA B:** Não, não. A gente fez, porque o que acontece: como eu te falei no início, a gente não queria, né, é igual lá no... Onde que ele fala... Ele fala que a ideia deles era a integração do *Scratch*Jr na prática docente, então o quê que eu falei, já que é na prática docente, eu não vou tratar, vou trabalhar o *Scratch*... Então dá uma às três eu trabalho o *Scratch*, das três às cinco e trabalho geografia, não, vamo na prática, vamo incluir o *Scratch* na nossa prática. Então como eles tava incluso na nossa prática, as atividades eram todas baseadas naquilo que a gente tinha que desenvolver, então isso ia ser convertido em notas também para os alunos, então todo o... Basicamente o 4° bimestre deles foi as notas, foram todas baseadas nesse projeto. Por quê? Porque ele abarcava tudo, né?

## **ALISSAN:** Sim

**PROFESSORA/PESQUISADORA B:** Abarcava as linguagens, abarcava geografia, Matemática, abarcava tudo. Então, a gente conseguiria, né, é trabalhando desse jeito, porque o que acontece: os alunos também nessa configuração de grupos, de grupos de trabalho, olham, a sua estação de trabalho é essa. Sua nota vai depender. Inclusive a questão de presença na sala, né, e eles se cobram. Porque ó, a gente vai trabalhar, né, a gente tinha alguns dias específicos que a gente ficava, durante o projeto lá de setembro até novembro, a gente trabalhou muito! Né, semanalmente. Então, se o colega faltasse, por quê? Né, eu tinha 5 grupos, né, cada grupo tinha lá, em média, 5 alunos, só que cada aluno desse grupo tinha uma função. Então se ele faltasse, a função dele ficava sem fazer.

#### **ALISSAN:** Sim.

**PROFESSORA/PESQUISADORA B:** E aí, o objetivo do grupo não ia ser alcançado, então eles mesmo começam a se cobrar, viu, você faltou... E aí? Você não pode faltar. E aí eu deixo claro pra eles, eu falo assim "Ó, eu vou dar, a gente vai dar uma nota pro grupo, mas a gente vai ter as notas individuais também". Por que aí é claro né? Se eu começo a ver que tem alguém que ou tá faltando, falando que tá, eu falo assim, "Ó, vocês vão ter que decidir. Você vai querer o projeto feito?", vou. Então se ele precisar de mais ajuda, dê vai ajudar ele, entendeu? Então a gente consegue dar nota né? Avaliar, né? Na verdade, avalia o tempo todo, a nota avalia o tempo todo, do começo ao fim. Muita avaliação. A avaliação é a autoavaliação deles.

### **ALISSAN:** Sim. Imagino.

**PROFESSORA/PESQUISADORA B:** Porque eles estão meio assim, né, o que a gente tinha pra fazer, o que a gente fez, o que, né? Prazo. Então a gente consegue facilmente dar nota.

#### **ALISSAN:** Sim.

**PROFESSORA/PESQUISADORA B:** Em cima disso. Facilmente. Consegue verificar a aprendizagem, porque eles não fizeram simplesmente uma cópia de informação, eles pesquisaram, eles informaram, eles trouxeram, eles reinaram as buscas. Porque eles fizeram, nossa, tinha aluno, tinha grupo que eles escreviam lá no caderno, aí tinha várias coisas, não prô, que eu pesquisei isso, ele pesquisou isso, que agora a gente vai juntar tudo e vai... Porque aí também ele não ousou a fazer um projeto no *Scratch*, né, com a cara do caderno dele.

#### **ALISSAN:** Exato.

**PESQUISADORA/ENTREVISTADA B:** E também não podia olhar pro vídeo, e ficar horas lendo o caderno dele, ele tinha que, então olha quanta coisa que você consegue analisar, se ele fez, se foi bom, ou não, né?

**ALISSAN:** Muita coisa. Outra pergunta então. Em que o *software Scratch* auxiliou em sua prática docente? [Questão 8].

**PESQUISADORA/ENTREVISTADA B:** Então, eu acho que me auxiliou mais nesses sentidos de você consegui visualizar essa minha prática dentro, num *software*, né, você transformar, porque assim, infelizmente, eu espero, né, uma outra entrevista que eu tive que dar, eu falei pra pessoa "Eu espero que essa pandemia traga um novo olhar para os nossos governantes. Seja Prefeito, governador, enfim", né? Porque a gente fala, tá lá na BNCC<sup>120</sup>, tá lá, já tava lá na PCN<sup>121</sup>, sobre as tecnologias. Que o professor tem que se formar, tem que né, ter uma formação, os alunos, que eles têm que disponibilizar. Só que na prática, infelizmente, o que você vê é uma fala, às vezes com computador, igual na nossa que chegou a ter computadores, mas que não funcionavam. Então cê olha, ai que bonito, tá lá tudo bonitinho, então não tem repulsos. Então, eu espero que essa pandemia traga isso de novo, que realmente a gente consiga, né, que isso seja palpável, que tenha isso, né, por quê? Porque esse trabalho mesmo com o *Scratch* deu pra visualizar e deslumbrar muita coisa, e você consegue, igual esse projeto que eu te falei que eu tenho, você consegue colocar ele lá e as crianças se desenvolverem, de repente outros *software* também, né, é que é o caminho. Então eu acho que ele me possibilitou isso, né, porque às vezes gente fica, sabe Alissan... Não é que você fica, o professor fica acomodado, eu falo assim, se eu não tenho computador, o aluno não tem, eu não vou deixar de fazer. A gente vai fazer de outro jeito, a gente vai criar, e vai né. E aí de fala assim, aí isso aí tá longe da minha... Então por que que eu vou atrás de um negócio desse, assim, né. Mas quando eles vieram, falaram assim, ó tem isso aqui, vamo ver como é que é. Então, eu me encantei, né, eu acho que abre muitas possibilidades, muitas, e aí eu já vi, a gente trabalhou com o *Scratch*Jr, mas tem o *Scratch* né, e

 $120$ Base Nacional Comum Curricular (BNCC) é um documento de caráter normativo que define o conjunto orgânico e progressivo de aprendizagens essenciais que todos os alunos devem desenvolver ao longo das etapas e modalidades da Educação Básica. Link: [http://basenacionalcomum.mec.gov.br/.](http://basenacionalcomum.mec.gov.br/)

<sup>121</sup>[http://portal.mec.gov.br/conaes-comissao-nacional-de-avaliacao-da-educacao-superior/195-secretarias-](http://portal.mec.gov.br/conaes-comissao-nacional-de-avaliacao-da-educacao-superior/195-secretarias-112877938/seb-educacao-basica-2007048997/12598-publicacoes-sp-265002211)[112877938/seb-educacao-basica-2007048997/12598-publicacoes-sp-265002211](http://portal.mec.gov.br/conaes-comissao-nacional-de-avaliacao-da-educacao-superior/195-secretarias-112877938/seb-educacao-basica-2007048997/12598-publicacoes-sp-265002211)

tem Matemática mesmo, muita coisa pra criançada desenvolver, então eu achei fantástico. É um recurso que eu espero poder usar, que eu te falei anteriormente, eu quero pelo menos esse ano, se não na escola, se a gente não tiver na escola, fazer grupo com quem tem, porque é o que eu te falei, se a criança tem um computador, igual, ele tá livre na internet, cê não precisa pagar. Hoje em dia você pode usar online, quer dizer, você não precisa armazenar...

**ALISSAN:** O download.

**PROFESSORA/PESQUISADORA B:** Não precisa fazer download. Então, quer dizer, por que que a criança não pode usar? Então o que eu quero fazer, nesse meu planejamento agora, ó, nós vamos trabalhar com isso. Por isso que eu tenho que fazer uma, primeiro né, uma pesquisa, o que eles têm, né. Igual esses meus 8 que participaram das aulas lá no Meet, eu sei que a maioria já tem um notebook, né, eu sei que algum tem um celular, tem uns que tem um celular melhor do que o meu, que dá pra fazer e que, né? Tem tablet, então, voltando, eu vou dar o repertório pra eles, eles têm a ferramenta, eu preciso mostrar pra eles que não é só o Facebook, o YouTube, eles podem fazer mais coisas, né?

**ALISSAN:** Sim. Muito legal.

**PROFESSORA/PESQUISADORA B:** Então eu acho que ele abre muitas oportunidades.

**ALISSAN:** Muito legal, e quais são as potencialidades que você encontra na prática com o *software Scratch*? [Questão 10].

**PROFESSORA/PESQUISADORA B:** Eu acho que isso, desse trabalho, mais da criança começar a aprender, que ela pode aprender, entendeu, né? Porque assim, ela vai aprender como é que ela aprende, né, no *Scratch*. É igual eu te falei, como eu também não tive curso, os *Scratch* estava nos ensinando, a gente estava aprendendo com ele. Então eu acho que é uma grande potencialidade a criança aprender, os nossos professores aprender, todos aprendermos com ele, né. Essa questão da socialização, a questão da motivação, da criança ver que ela pode, ver que é capaz, dela ver o resultado, o produto daquilo que ela [fez], né, porque...

**ALISSAN:** O essencial mais ganho, né?

**PROFESSORA/PESQUISADORA B:** Exatamente, porque quando eu passo uma relação de situações problema, algoritmo, o caderno, qual que é o produto que ele recebe? Um certo, ou um

errado. Ah, fulano andou tantos metros, voou, caiu... Quantos foi, quantos não foi. Quando ele tá fazendo tudo isso lá, no *Scratch* ele consegue ver esse aprendizado dele em movimento. É diferente. Porque enquanto ele está fazendo no caderno, ele está fazendo pra isso, pra ele ganhar um certo, ou um errado. Pra depois ele fazer uma prova, é tirar 0 ou 10. Não tem, não é factivo, não é palpável. No *Scratch* ele consegue, né, por exemplo nesse *Scratch*Jr, que pra aparecer lá o mapa da região nordeste, ele teve que fazer várias ações, ele teve que mobilizar muito conhecimento, isso também é uma grande potencialidade, ele mobiliza muito conhecimento pra fazer uma determinada, né. Então eu acho que, é incrível nesse sentido.

**ALISSAN:** E quais são os limites que você encontra na prática com o *software Scratch*? [Questão 11].

**PROFESSORA/PESQUISADORA B:** Eu não sei se eu consigo definir isso pra você hoje, pelo o que eu trabalhei, entendeu? Eu acho que a gente usou muito aquilo que a gente tinha, né. Talvez eu precisasse. explorar mais, pra falar assim: olha, tem um limite aqui, aqui ele, né, trava. Então eu não consigo detalhar pra você isso.

**ALISSAN:** Ah que bom!

**PROFESSORA/PESQUISADORA B:** É! É o que eu te falo, com pouco tempo com tudo a gente foi muito além, então a gente não encontrou, né, limite. Então eu acho que ele é, foi fantástico.

**ALISSAN:** E além do *Scratch* vocês utilizaram outros *software*?

**PROFESSORA/PESQUISADORA B:** Não, não. Só ele.

**ALISSAN:** Mas é, usou... Pra buscas, outras coisas, né, mas outros *software* além do... Pra apresentar, apesar que vocês usaram pra... Gravação, né?

**PROFESSORA/PESQUISADORA B:** Sim, isso a gente usou.

**ALISSAN:** Usou, né?

**PROFESSORA/PESQUISADORA B:** Pra fazer as gravações.

**ALISSAN:** A ferramenta didática, foi mais...

## **PROFESSORA/PESQUISADORA B:** É.

**ALISSAN:** É, essa é sobre a pandemia que a gente já tava falando.

**PROFESSORA/PESQUISADORA B:** Ah, mas aí não é *software*, é programa, não é? A gente usou, eles usaram muito o Excel<sup>122</sup>.

**ALISSAN:** O Excel? Legal.

**PROFESSORA/PESQUISADORA B:** Tendeu? Porque...

**ALISSAN:** Com 10, 11 anos?

# **PROFESSORA/PESQUISADORA B:** Oi?

**ALISSAN:** Com 10, 11 anos no Excel?

**PROFESSORA/PESQUISADORA B:** No Excel, por quê? Porque eles tiveram... O quê que eles tiveram, eles fizeram tabelas no Excel. Eles começaram a fazer tabelas, eles começaram a ver gráfico no Excel, por quê? Porque era muita informação, muito número, né, então eles tinham que ir lá, fazer tabela, por exemplo, da quantidade da população, do território, do sabe? Eles criaram tabelas no Excel. Foi legal também. Então não é um *software*, mas é uma ferramenta, né.

**ALISSAN:** Interessante. Então, a gente já falou aqui da pandemia, né, na escola como que foi. Aí eu queria saber, você já falou como foi o processo da pandemia na sua escola, mas eu queria saber, e na sua prática docente? Como que era você dando aula, o quê que você utilizou pra dar essas aulas? Você falou que usava um *software*, depois foi pro Google Meet [Questão 12].

**PROFESSORA/PESQUISADORA B:** É, então... Eu, basicamente a gente, né, começou usando, começou e continuou até o final, usando essa plataforma da FTD, a Iônica, né. Então, o quê que a gente faz na Iônica, a gente tem um ambiente que a gente pode colocar vídeos, né, ou seu, ou da internet, enfim né, então cê pode colocar vídeos, cê pode colocar documentos, dentro dela, e o aluno acessa. Então, o aluno tem a senha dele, ela vai lá e acessa, e aí a gente cria as atividades, também, dentro da plataforma né, atividades que faz perguntas, faz é... Como é que fala?... Dá até pra fazer perguntas dissertativas, pergunta de múltipla escolha, com base no,

<sup>122</sup>O Microsoft Office Excel, conhecido também por Office Excel ou somente Excel, é um *software* da Microsoft. É um programa que gera planilhas, o que antigamente só era feito por papel. Link: [https://www.infoescola.com/informatica/excel/.](https://www.infoescola.com/informatica/excel/)

naquilo que a gente tá ensinando, né, então fazia isso. Usava, também, a plataforma com os vídeos pra ensinar conteúdo da apostila, porque eles tinham a apostila em casa, o material físico, né. Então eu gravava alguns vídeos, eu gravava em cima do conteúdo da apostila, né, então eles acompanhavam o vídeo com a apostila, fazia isso. Além disso, usava, eu usei aquele InShot<sup>123</sup>, muito, o InShot pra fazer - é um aplicativo pra fazer a edição dos vídeos, que é a maior dificuldade. E meu filho até falou, agora nas férias "Mãe, eu posso tirar o InShot do seu celular", eu falei "Tira, pro meu celular respirar um pouco, porque fevereiro ele volta".

### **ALISSAN:** Boa.

**PROFESSORA/PESQUISADORA B:** E aí, usei InShot, usei alguns editores, usei muito o Windows, o próprio editor do Windows pra gravar. Usei o Loom<sup>124</sup>, paguei o Loom, 60 reais por mês, pra ter aquele raio daquele Loom, também cancelei nas férias, falei depois eu pago.

### **ALISSAN:** Tá certo.

**PROFESSORA/PESQUISADORA B:** E pra fazer as, que aí cê faz, o que que eu fazia? Fazia, montava os meus vídeos, o meu material no Power Point<sup>125</sup> usei muito o Power Point que eu tinha pouco conhecimento, porque quando você não usa, né, é igual Excel, eu era rata no Excel quando trabalhava na empresa, na área financeira, imagina, fazia. Aí você para de trabalhar, né. Aí esse ano eu aprendi muito no Power Point, fazer lá, foi uma ferramenta excelente pra mim que montava meu material, meus vídeos, pra fazer a gravação no Loom, e pra...

**ALISSAN:** Dá pra gravar no Power Point, cê sabe né?

**PROFESSORA/PESQUISADORA B:** Sei. Também dá pra gravar.

**ALISSAN:** A sua carinha, aparece a sua carinha e tudo.

**PROFESSORA/PESQUISADORA B:** É, no Loom aparece também a carinha, no Power Point ele tinha uma restrição lá, eu não sei se era de tempo, enfim, era alguma coisa. Aí eu fui pro Loom, e consegui ir bem nele. E aí disponibilizava isso no WhatsApp, disponibilizava na

<sup>123</sup>InShot é um editor de foto e vídeo disponível para iOS ou Android, link: [https://inshot.com/.](https://inshot.com/)

<sup>124</sup>Loom é uma extensão para Google Chrome que permite gravar a tela do computador sem precisar instalar *software*s adicionais, link: [https://www.loom.com/.](https://www.loom.com/)

<sup>125</sup>O PowerPoint, desenvolvido pela Microsoft, é um aplicativo muito utilizado para desenvolver apresentações, com diversos recursos como: objetos gráficos (cliparts), símbolos, organogramas, fotos, entre outros recursos gráficos. Link:<https://www.infoescola.com/informatica/introducao-ao-powerpoint/>

plataforma, e abria o meu canal do YouTube. Depois você se inscreve lá no meu canal, ele tá bem...

**ALISSAN:** Eu vou me inscrever. Vou seguir.

**PROFESSORA/PESQUISADORA B:** Ele tá vem de férias, mas ele tá lá, né. Agora ele vai voltar à ativa.

**ALISSAN:** Que legal, nossa, vou aprender muito com a sua prática. Então, aí você falou que nas aulas, infelizmente, não conseguiu usar o *Scratch*, né? [Questão 14].

**PROFESSORA/PESQUISADORA B:** Infelizmente esse ano não.

**ALISSAN:** Aí eu queria saber...

**PROFESSORA/PESQUISADORA B:** Se você me entrevistar ano que vem, provavelmente eu já vou, ano que vem não, no final do ano. Esse ano.

**ALISSAN:** Então, eu vou tentar o doutorado pro ano que vem, quem sabe no doutorado a gente conversa de novo.

**PROFESSORA/PESQUISADORA B:** Ah, legal.

**ALISSAN:** Eu queria saber a opinião dos alunos agora, quando você apresenta e trabalha com eles o *Scratch*, qual que é a opinião deles? [Questão 15].

**PROFESSORA/PESQUISADORA B:** Nossa, elas ficaram, assim, apaixonados, eles amaram, foi uma coisa assim, foi muito bom. Porque, primeiro, que eles não tinham, né, nunca tiveram essa oportunidade na escola de trabalhar com uma ferramenta dessa, e nossa, pra eles foi, eles gravaram muitos depoimentos contando isso, dá oportunidade, deles conhecerem, deles fazerem, aí eles contavam o quê que eles aprenderam, o quê que eles viram, o quê que eles fizeram, foi muito gratificante, pra eles foi, acendeu um UP, sabe? Foi muito bom.

**ALISSAN:** Ah que legal.

**PROFESSORA/PESQUISADORA B:** Não teve quem não falasse o contrário, assim, todos participaram muito e amaram. Tanto é que eles falavam, que no 5° ano eles saem da escola, "*Prô, e o ano que vem?*" e aí então eu vou reprovar vocês e a gente continua.

**ALISSAN:** Boa. Como que você acha que o uso do *Scratch* em suas aulas alterou o desempenho dos seus alunos em relação, vou falar da Matemática, né, que é o meu foco, mas pode falar das outras também, do conhecimento, conteúdo, as emoções que eles sentiam, o quê que alterou esse uso do *Scratch*? [Questão 16].

**PROFESSORA/PESQUISADORA B:** Então, eu acho que eles, assim, ficaram muito mais motivados em trabalhar, né, igual em Matemática, como a gente trabalhou muita informação, né, eles tinham que trabalhar com gráfico, eles tinham que trabalhar com tabela, com muitos números, porque analisando lá as regiões do Brasil, tanta informação que eles tinham que, né, procurar e conhecer, então sistema de numeração decimal, que é uma coisa que a gente trabalha muito no 5° ano, nossa. Porque aí, né, é de novo, quando eu vou lá no caderno, eu vou trabalhar milhões, trilhões, e tal, trabalho, eu posso dar 200 atividades lá, ele faz lá, chega uma hora que ele faz até de olho fechado, que ele sabe onde é que ele vai colocar o bi, o mi, né, dá as ordens, enfim. Mas e quando ele vai fazer a leitura disso, quando ele vai escutar? Por exemplo, é que teve 4,5 bi, quê que é isso? Aí eles começaram, eles desenvolveram essa leitura, a identificação, a comparação. Porque aí ele consegue ver, por exemplo, tá trabalhando lá as regiões: o tamanho de uma, o tamanho da outra, a área, trabalhamos muito questão de área. Ah, a região Sul, qual que é a área da região Sul? Qual que é área da região Sudeste? Do Norte? Muita comparação, né. Então assim, desenvolveu muito a Matemática, né, muito. A leitura, de nove né, de tabela, de gráfico, comparação, porcentagem; E estava tudo ali, né?

### **ALISSAN:** Sim.

**PROFESSORA/PESQUISADORA B:** Tava vinculado a coisas, né, então a porcentagem de pessoas que estão estudando, que são analfabetas, que são naquela região. Não era só, lá, a porcentagem do probleminha que ele pega no caderno ou na apostila, ele via fazendo a pesquisa. Então desenvolveu muito essa questão na Matemática deles visualizarem e identificar aquilo que eles estudam, por que daquilo.

**ALISSAN:** Exato, o contexto, né.

**PROFESSORA/PESQUISADORA B:** O contexto, entendeu? Então eles, teve aquela transposição, né, dele enxergar aquela informação de modo totalmente diferente. Tinha sentido, né, então eu acho que eles evolui muito matematicamente. A questão de também, né... Não sei,

talvez seja a mesma coisa..., mas de ter a noção de... a comparação, e essa visualização de... Do tamanho da... Real! Né, porque se torna, né, real as quantificações

**ALISSAN:** Interessante. Uma outra pergunta. Na escola que você trabalha, tem algum momento de discussão entre vocês, entre os professores, pra compartilhar experiências, assim? [Questão 17].

**PROFESSORA/PESQUISADORA B:** Sim, normalmente a gente faz essas discussões no horário de trabalho coletivo, que é o HTPC<sup>126</sup>, né, que a gente se chama. E, assim, na escola em que eu trabalho, alguns anos a gente tem desenvolvido muita formatação nesses horários, né, mais especificamente em língua portuguesa e Matemática, então a gente desenvolve muita coisa. O quê que a gente faz? A gente tem um grupo de professores, são 10 professores, a escola é pequena, né, são 10 professores. E alguns professores são efetivos, então eles permanecem na escola, igual eu tô lá de 2007. Outros, não. Então eles estão lá esse ano, ano que vem talvez não, tal, então a gente vê a necessidade, da equipe que está lá, ver a necessidade de continuar essa formação, porque a gente pensa no todo, o 1° aninho, até o 5° ano, né, então esse horário a gente faz muita formação. Matemática, muita coisa, a gente trabalha com material concreto, com jogos, em trazer e discutir o quê que é. Porque às vezes o professor chega, né, e ele não tem, mesma coisa, eu também não tinha quando eu comecei, a habilidade, né. E aí a gente começa as formações, a gente começa a dividir, a ter mais segurança, a mesma autonomia que as crianças, que a gente pode desenvolver nas crianças, desenvolve na gente mesmo, a gente já tem esse... Formação de Xadrez. E aí vou puxar sardinha pro meu lado, olha que chique, sabe quem foi o nosso formador de xadrez?

#### **ALISSAN:** Quem?

**PROFESSORA/PESQUISADORA B:** Eu não fiz as aulas direitos, eu preciso fazer ainda as aulas direito, ele puxa minha orelha sempre. O formador de xadrez foi um aluno da escola.

### **ALISSAN:** Uau!

**PROFESSORA/PESQUISADORA B:** Um aluno que na época ele estava... 3°, 3°ano? 3°ou 4° ano do ensino Fundamental I e ele foi o nosso formador. Vou falar o nome pra você, e aí vou

<sup>&</sup>lt;sup>126</sup>HTPC: Horário de Trabalho Pedagógico Coletivo.

limpar a baba: Filho D<sup>127</sup>. E olha como a gente não, a gente tem que dar valor pra essa galerinha. Porque imagina uma criatura, e aí esse daí eu posso, porque é meu filho, eu posso te mandar foto, uma criatura, um tampinha, no meio de professores adultos, ele lá na frente explicando, ele tem... Deve tá por aí, ele tem um livro que ele, engoliu aquele livro de xadrez, ele adora xadrez. Com o livro na mão, explicando lá desde o comecinho do xadrez, e os professores assim, né. E aí depois ele montando os grupos lá, pra jogar xadrez, ensinando, né. Olha a potencialidade, olha o que você faz com uma criança.

**ALISSAN:** Tô até arrepiada.

**PROFESSORA/PESQUISADORA B:** Pra gente é fantástico. Pra você ter uma ideia, isso é, assim, eu falo assim, com maior prazer. O nosso professor de educação física, que é una figura, assim, fantástica, teve uma dificuldade no ensino remoto, infelizmente, mas acho que a gente consegue resgatar ele agora, mas assim, na sala, lá na escola, ele faz umas coisas muito joia. Ele amou o xadrez, que o Pesquisador 2 ensinou, ele aprendeu, ele foi buscar mais, e aí ele começou a dar aula de xadrez para toda a escola entendeu?

**ALISSAN:** Que legal.

**PROFESSORA/PESQUISADORA B:** Então a gente comprou, a escola comprou aquele xadrez grandão, sabe, de borracha, bem bonito. E aí ele dá aula de xadrez pra turminha, desde o 1° ano até o 5° ano, com base nessa formação que ele teve. Olha que rico.

**ALISSAN:** Gente, que legal!

**PROFESSORA/PESQUISADORA B:** Porque assim ó, o quê que a gente acredita, eu não sei nada, Alissan. Eu tô aqui, e quem sou eu? Você tá aí fazendo o seu mestrado, então a gente tem, o Pesquisador 1, aquele cara pra mim é um cara fantástico, cê vê, e assim, tão... Tão próximo, de fala assim, o cara é um gênio, e tão próximo, tão acessível. E assim, a gente tem na escola, as crianças, os professores, quanta gente boa que a gente acaba não, né, às vezes com uma correria com, né, com algumas crenças, né meio, coisas que vem do passado, ranços que a gente trás da nossa formação, de lá de aluno, e que a gente não, né. Esse professor, por exemplo, nessas discussões de trabalho, ele participa, ele é professor de educação física, o que ele podia fazer? Ele podia ficar lá, ele é professor de educação física, ele não dá aula de geografia, Matemática.

<sup>127</sup>O nome citado foi retirado da pesquisa, vamos utilizar o nome Filho D.

Ele chega ora mim, e fala assim "O quê que os seus alunos têm de dificuldade?", ó, tá difícil aqui na lateralidade, Matemática tá um perrengue aqui ângulo, preciso, né, tenho umas ideias de atividade de ângulo. Vamo, lá, vamo pro pátio - não temos quadra, podia falar, nossa não tem quadra, como cê vai ensinar, não, vamo pro pátio, vamo lá no meio da galerinha, um pouco comendo, outro falando do ângulo, o outro somando e vamo lá, né. E aí ele monta as atividades, pensa em atividades, pesquisa e a gente põe, né, trabalhando lá regiões, no dia em que você chega no pátio, ele tá falando de geografia, na aula de educação física, e pensa que a criança tá lá assim, saco, era para estar jogando bola, mas estou vendo geografia? Eles tão pirando nas atividades, porque tá envolvido, são atividades dinâmicas, sai de novo, igual o *Scratch*, cê saiu de novo da sua apostila, do seu caderno, você foi, né, pegou a ferramenta, cê vai desenvolver, cê vai começar a enxergar aquilo que você, né, o seu trabalho de uma maneira diferente.

### **ALISSAN:** Genial.

#### **PROFESSORA/PESQUISADORA B:** Então assim, tem muito isso, lá.

**ALISSAN:** Muito bom. Nossa, os professores se ajudam, né, são parceiros.

**PROFESSORA/PESQUISADORA B:** Sim, por quê? Eu tô no 5° esse ano, né, 4° e 5°, o meu aluno lá no 1° ano, a aluno do 1° ano lá da minha colega, ele vai ser meu aluno, né, e assim, igual esse ano mesmo, esse ano uma professora tava com dificuldade com os alunos no 2° ano né, pras crianças entenderem ordem, dezena, unidade, que tá começando e tal, falei, viu, trabalha ficha escalonada. "Ah, mas como que eu vou fazer? Como que é essa ficha, quem é ela?", material que a gente foi confeccionando, né, confeccionando, fomos estudar, fomos formar tema, fomos um monte de, né, tem as nossas formações. Viu, a gente tem os HTPE's, que são 5 né, que nas aulas de educação física, inglês, artes, a gente fica na sala dos professores. Tal dia eu vou usar, no começo do ano principalmente eu uso muito no trabalho, vô trabalhar questão de, de ordem, de sistema de numeração, eu vou dar aula com ficha escalonada. Onde a professora tava, na sala dos professores? Não, ela tá na minha sala, trabalhando junto comigo, e com os meus alunos, entendendo como é, entendeu? Pra depois ela ir pra sala dela é fazer, aí ela vai pra sala, e faz, entendeu? É a formação.

**ALISSAN:** Muito bom.

**PROFESSORA/PESQUISADORA B:** Porque aí, que às vezes o quê que a gente tem, aquela coisa né, mas como eu vou trabalhar, né, em grupo, cimo é que eu vou trabalhar, a gente precisa ver, né, é igual a gente.

**ALISSAN:** Eu sou assim.

**PROFESSORA/PESQUISADORA B:** É igual a gente, a maioria. A gente precisa ver, né, uma coisa é eu te falar a lasanha é assim, assim que faz, outra coisa é você tá junto comigo e ver a quantidade, como que é, com passo a passo. Então essa formação eu acho que é fantástica, né, da gente nessa troca. Só que pra isso, de novo, né, a gente tem que ter, liberdade, tem que estar aberto pra isso, ter possibilidade. Então eu falo assim, olha, no que a gente puder, também eu acho que isso a pandemia fez, podia ter sido melhor, no começo eu tive um "cone" (não compreensível a gravação) no começo da pandemia, que, e eu até falei, né, com os colegas no geral, falei, isso gerou, possibilitou uma coisa muito legal, que é o professor poder sair da sala dele. Hoje em dia eu não preciso ser a professora Professora/Pesquisadora B do 5° ano da Escola L <sup>128</sup>, eu posso ser a professora Professora/Pesquisadora B do 5° ano da Escola L, posso ir na sala da Professora L129, do Professora I130, do Professor A131. Eu posso passear nas salas, e o outro professor também pode passear na minha sala. Eu achei que a gente ia fazer muito mais, infelizmente ainda não fez, mas fizemos algumas coisas. Quando eu fiz um canal, falei "*Gente, não é nada, nada. É muito simples.*" né? Muito, não tem, eu não consigo, eu não tenho tempo, né, pra ficar, e nem tenho esse negócio de ficar fazendo estrelinha, florzinha, não dá, tá lá, é o que eu fiz, o que eu dei, do jeito que eu dei, né? Enfim, mas tá lá, teve muita - Aí alguém, o Pesquisador 3 mesmo, virava e mexia, teve uma vez que ele falou "Professora/Pesquisadora B, a gente precisava ensinar algoritmo de multiplicação. Como você ensina algoritmo de multiplicação de dezena, pela plataforma pro vídeo, como que você ensina? Ensinar a sala, como que você ensina divisão pra um aluno do 4° ano?". O algoritmo é importante, né, odeio ele, nas ele tá lá, cê tem que ensinar. Aí o Pesquisador 3 "Viu, o quê que você tá fazendo?", ah, tô preparando um vídeo aqui, tô fazendo. "Posso passar pra professora?", eu falei, deve! E se ela tiver alguma coisa, por favor me passe também que eu quero. Porque aí você tira aquele peso, né,

<sup>128</sup>O nome citado foi retirado da pesquisa, vamos utilizar o nome Escola L.

<sup>129</sup>O nome citado foi retirado da pesquisa, vamos utilizar o nome Professora L.

<sup>130</sup>O nome citado foi retirado da pesquisa, vamos utilizar o nome Professora I.

<sup>131</sup>O nome citado foi retirado da pesquisa, vamos utilizar o nome Professor A.

aquela carga, então isso a gente precisa muito ainda, desenvolver. Porque assim, por que que eu posso ir lá no YouTube, pega lá do Zé das Couve, lá no não sei o quê? Posso, lógico né, todo mérito dele. Mas por que a gente não privilegia isso, eu já conversei muito com o Pesquisador 1 também, aqui o nosso, a gente tem aqui, porque o material é o mesmo, o sistema é o mesmo, né, a plataforma é a mesma. Os alunos, às vezes, até são os mesmos, porque eles ficam, vão pra lá, vão pra cá, né, vamo trabalha junto, né. Então na nossa escola a gente consegue desenvolver bastante isso.

**ALISSAN:** Muito legal, e cê conseguiu falar sobre o *Scratch* nessas, nesses encontros? Ou não?

**PROFESSORA/PESQUISADORA B:** Sim, sim! Falamos. Porque quando a gente estava desenvolvendo o trabalho, a gente compartilhava com o pessoal. A ideia era esse ano, a gente mostrou algumas coisas do que foi, né, feito, né? Porque assim, algumas atividades até dependia dos outros, das outras pessoas que estavam na escola, então né, e aí a gente discutia. Então a ideia esse ano, era a gente fazer a formação, mesmo né, a gente... A nossa própria formação pra, né, é entrar mais no *Scratch*, e a dos outros que não tinham participado. Então a gente conseguia, é uma escola muito... Muito aberta. A gestão tem essa, né, tanto é que quando o Pesquisador 3 veio com a proposta, que ele é o nosso orientador de Matemática, ele falou "Pensei em vocês, porque vocês gostam de desafio", falei, ah meu filho... Bora lá. A diretora falou, cê quer? Porque eu não sou obrigada, né, se eu não quisesse, eu falei, é bom o negócio? Ah o *Scratch*, meu filho conhecia, usava em casa. Aí eu falei, é bom? Vai dar algum, né, resultado pras crianças? É, só que vai dar um trabalho, eu falei, ah trabalho eu não tenho medo de trabalho, graças à Deus, vamo trabalhar, né. Então é uma escola assim. Tem essa visão, entendeu? A gente consegue, né, tanto a gestão, como a maioria dos professores, os professores que já são de lá, né, tem essa visão, inclusive eu comentei, a diretora tá de férias eu falei assim, ó, tô... Marca aí meu horário de trabalho que eu já voltei a trabalhar. Aí ela falou, por quê? Falei assim, vou ter uma entrevista aí, pode marcar que eu tô trabalhando. Outro dia...

**ALISSAN:** Pode marcar.

**PROFESSORA/PESQUISADORA B:** Eu li o seu questionário, aí eu falei assim "Nossa, ela pediu pra contextualizar a escola" né, agora que ela saber, quantos alunos, é tal, eu sei lá quantos tem, vou dar. Aí ela, não, o que cê tá fazendo? Eu tô trabalhando. Mas eu super apoio, super apoio, então...

**ALISSAN:** Que legal. E tem projetos? Igual, você falou do professor de educação física, ajudando nos conteúdos. Tem algum projeto que vocês combinam com os professores? Porque você é a professora de uma sala, né? [Questão 18].

### **PROFESSORA/PESQUISADORA B:** Uhum.

**ALISSAN:** É uma sala inteira. Mas combina assim, você e um algum outro professor de outra sala, pra combinar atividades, pra fazerem a mesma atividade?

**PROFESSORA/PESQUISADORA B:** Sim. A gente conversa muito, porque o quê que acontece, é como eu te falei, como a gente vai seguindo as crianças, né, então por exemplo, eu tô desenvolvendo lá medidas com os meus, né, aí muitos vem, os outros, anteriores eles falam assim, viu, igual a professora, por exemplo, do 3° ano, quando eu tô no 4°, viu, eu tô dando aula, o quê que você vê que é importante eu trabalhar aqui, trabalhar de uma outra forma, tal, né, que vai chegar lá, vai ser interessante ele chegar sabendo no 4° ano. E aí a gente desenvolve, então tá, eu tenho meu projeto, né, então o quê que a gente faz, a gente faz as adaptações pra ela trabalhar com os alunos dela no 3°, no 2°, a gente vai fazendo essas adaptações.

**ALISSAN:** Ah, muito bom. Vamo pra última pergunta? Nossa, eu tô aprendendo demais! A última pergunta é mais simples. Comenta algum projeto, né, dentro desse projeto, o que teve da prefeitura, uma atividade que vocês fizeram no *Scratch*, que assim, foi, você achou mais interessante, assim, você gostaria de compartilhar. Comentar sobre ele [Questão 19].

**PROFESSORA/PESQUISADORA B:** Então, eu acho que, mais foi esse projeto mesmo das regiões, né, eu acho que foi uma coisa fantástica, foi assim, foi muito, muito bom, né. Porque eu acredito, né, que a gente tem que desenvolver na gente, nas crianças, uma questão de pertencimento, né, de você, você não tá aqui, né, atoa, você não tá aqui tendo, né, você tem uma razão, por que que eu tô aqui, quem eu sou, né, e a gente começa ensinando lá pras crianças, as primeiras coisas que a gente ensina lá no 1° aninho, quem eu sou, né? Em geografia, ele vai aprendendo, quem eu sou, depois onde eu tô, né, a escola, os espaços onde, né. Então esse projeto das regiões, que eles trabalharam, na minha opinião, foi uma coisa assim que, foi dada assim por Deus, assim, a inspiração, sabe de, porque assim, cê lembra lá no início que eu falei pra você, a gente tinha, que eles vieram, esse pessoal da formação falou assim, então a gente vai

trabalhar Matemática, mas ainda tava um pouco confuso, como que ia ser, era o *Scratch*Jr. No início, eu não falei pra você, agora a gente vai até meia-noite.

**ALISSAN:** Pode falar, tem problema não.

**PROFESSORA/PESQUISADORA B:** Quando eles falaram do *Scratch*Jr, lá que a gente ia trabalhar, antes de começar as formações, eu fui fuçar ele. Aí eu falei "*Mas como que eu vou trabalhar Matemática nesse negócio?*" não consegui enxergar, né. Aí eu falando aqui em casa, com meu filho, meu marido que mexe com algumas coisas, falou assim, não mas tem outro *Scratch*, não é, é nesse *Scratch* aqui, que aí eu vi coisas de figura geométrica, de você fazer os programinhas, os bloquinhos, eu comecei a estudar, e fui voltar nisso. Né, e que vai avançando muito na Matemática, né, eu achei fantástico isso. Porque eu acho que é isso que eu posso pegar agora esse ano pra trabalhar, né. E aí a gente ficou, o quê que a gente vai fazer? Né. Então vamo juntar todo o conteúdo, vamo fechar, não vamo focar só, ah na Matemática, porque também, na minha opinião, é uma visão, pode ser uma visão errada a gente pensar a Matemática por si só, né?

**ALISSAN:** Exatamente.

**PROFESSORA/PESQUISADORA B:** Então, Matemática, você fala Matemática, o quê que você vê, os números, com uns sinais, e um risco e uma conta. A maioria das pessoas vê Matemática assim, não é?

### **ALISSAN:** Sim.

**PROFESSORA/PESQUISADORA B:** Então assim, esse projeto que aparentemente cê pode olhar e falar, regiões, você vai enxergar o quê? Geografia, puxa não trabalhou pode pensar no seu mestrado, caramba... Entrevistei a pessoa que trabalhou geografia, eu vou matar o Pesquisador 1, ela não trabalhou Matemática. Não, ela trabalhou Matemática.

**ALISSAN:** Trabalhou sim.

**PROFESSORA/PESQUISADORA B:** Entendeu? Então eu acho que foi fantástico por quê? Trouxe as crianças, e nós todos, porque a gente aprendeu muito fazendo essas coisas, pesquisa. Pra gente e pro nosso país, né. Quando eles foram fazer as pesquisas da cidade deles, aí eles começaram a se identificar dentro daquela cidade, né, quando ele vê lá, quantidade de alunos -

eles fizeram uma dessas pesquisas - quantidade de alunos no ensino fundamental I. A Aluna 1<sup>132</sup> era um, o Aluno 2 era, o Aluno 3, o Aluno 4, eram um daqueles eles estavam dentro daquele número lá, né, daqueles 8 mil e tanto, não sei o quê, tava eles, eles estavam ali. O irmãozinho deles era da creche.

### **ALISSAN:** Sim.

**PROFESSORA/PESQUISADORA B:** Fazia parte, entendeu? Então eu acho que esse projeto foi fantástico, né. Eu acho que a gente pode desenvolver outros também, tão bons quanto, né, quanto... A gente desenvolveu um pouco na área de português, eu não falei, mas eles criaram histórias. Ah, trabalhamos *bullying* também, não falei, antes de...

#### **ALISSAN:** No *Scratch*?

**PROFESSORA/PESQUISADORA B:** No *Scratch*! No *Scratch* a gente trabalhou *bullying*, foi a primeira coisa que a gente começou a trabalhar. Então eles criaram histórias, projetos em cima do *bullying*. Muito legal. E eu não lembro... Eu acho que o próprio Pesquisador 1 mesmo, ele tem uma história lá de aluno, de aluno negro dentro da sala, que chamou atenção, nossa, acho que foi o Pesquisador 1. Na hora da conversa, da criança apresentar o projeto que ele fez, que ele, sabe? Ele falou, nossa, enxerguei ali. Então eu acho que foi muito bom.

**ALISSAN:** Ah, que legal. Nossa, aprendi muito, cê contando a sua experiência. Se eu quando começar, ainda não comecei a dar aula, quando eu começar a dar aula, espero ter um pouquinho da sua empolgação.

**PROFESSORA/PESQUISADORA B:** Você ainda não deu aula, só tá estudando até agora.

**ALISSAN:** É, eu já dei aula particular, assim né, sou eu e o aluno, né. Mas enfrentar uma escola, eu sozinha ainda não, já dei aula no estágio, né. Mas a gente tem que ter um apoio, né? Ter sempre um dia só, não tanto tempo, né. E assim, você falando, essa animação sua, a desenvoltura, essas tantas dinâmicas, atividades, que eu tanto estudo aqui no mestrado, né, que é educação Matemática. E é o que eu tenho vontade também de fazer, não gosto, detesto ficar com uma caixinha, porque eu me sinto que eu tô numa caixinha. Porque eu quero conversar com a mão, eu quero gesticular, eu quero, e parece que a gente vai batendo, assim, nas coisas, né. Tive

<sup>132</sup>Vamos usar Aluna 1, Aluno 2, Aluno 3 e Aluno 4 para preservar a identidade dos alunos.

aula algumas vezes, a gente dá aula aqui na graduação, e às vezes o aluno offline, pergunta alguma coisa de cálculo. Meu Deus, como é que eu vou escrever integral, escrever uma soma, divisão? E aí no Google Meet, não dá, eu tive que recorrer a outras plataformas, desde o Google Meet, usando outra plataforma, escrevendo divisão com o mouse. Eu saía da aula com o pulso doendo, né?

## **PROFESSORA/PESQUISADORA B:** Sim!

**ALISSAN:** E assim, e você não vê o aluno, o aluno só fica com a fotinha, isso quando tem foto.

## **PROFESSORA/PESQUISADORA B:** Terrível.

**ALISSAN:** Né? Então é assim, eu me sinto, parece que eu tô dentro duma caixa, que eu tô batendo assim. Parece que muitas vezes não consigo alcançar o aluno. Mas teve muitas vantagens também, porque tinha muitos alunos que ficavam só quietos, né, também começaram a falar mais porque não sentia vergonha, né.

## **PROFESSORA/PESQUISADORA B:** Sim!

**ALISSAN:** A gente não tá vendo eles, então eles começaram a falar mais.

## **PROFESSORA/PESQUISADORA B:** É, desenvolve. E você dá aula na UNESP?

**ALISSAN:** É, eu faço estágio, né. Então, às vezes, a gente dá algum, assim, offline né, os alunos pedem pra professora da aula, e aí depois da aula eles ficam com vergonha de falar diretamente com a professora, eles falam com a estagiária.

## **PROFESSORA/PESQUISADORA B:** AH, legal.

**ALISSAN:** Aí eu vou lá e ajudo eles.

**PROFESSORA/PESQUISADORA B:** É uma experiência legal, né.

**ALISSAN:** É, uma experiência. E você compartilhando a sua experiência, e aí eu falei, nossa, é...

**PROFESSORA/PESQUISADORA B:** Bom, uma coisa legal que foi também, foi muito bom, por isso que eu digo, que a gente tem, quando a gente se permite, a gente só tem a aprender, porque por exemplo, esse grupo aí do Pesquisador 1, que fez esse projeto com a gente. Muitas

falavam isso, né, eu lembro que as meninas falavam assim, né, quando a gente falava, ó, é assim que a gente trabalha, é assim que, trazia as coisas do próprio *Scratch* pra, falar, "Viu, eu tô ensinando na graduação, eu quero que as minhas alunas da graduação assistam isso, vejam isso" que é possível, né? Por quê? Porque eu acho que graças à Deus eu não trouxe muito isso porque eu comecei a dar aula velha já, então eu vim de outro, cê entendeu, então tem muito da gente falar que, não, não dá. Eu escutava isso na pedagogia, porque tinha muitas colegas na pedagogia que já eram professores a muito tempo. Então professora falava, ah, tal, e aí né, o meu olho brilhava. Aí não, isso aí não dá, esquece isso daí, isso aí é ilusão. Aí cê lê o negócio no livro, ah, não, esses caras aí não sabem nada, né, e não, tem possibilidades, então as meninas, durante as formações, tinha isso também, né, delas enxergarem, coisas né falam, nossa acontece, né, porque às vezes você..., mas cê tem que ter uma disposição pra isso acontecer, né, fácil não é, nada é fácil, mas é gratificante. Eu falo assim, que o lugar que eu mais amo é a minha sala de aula. Eu sofri muito, eu fiquei doente esse ano, por conta disso, que eu queria, né, meus alunos, eu queria meu espaço. Agora eu tô, né, num trabalho, é a mesma coisa, né, eu falo pra minha diretora, final do ano passado eu fui fazer uma limpa na sala, eles nem acreditaram, né, falaram, nossa, o caminhão da reciclagem parou pra carregar lá a sala da Professora/Pesquisadora B. Porque minha sala tem um monte, tinha uma infinidade, eu tinha um mercado inteiro, eu joguei o meu mercado, assim, quase chorando, né, de coisinhas que a gente fazia, né, aí eu falei, vou jogar! Ela, não, depois você pega de novo. Falei, vou jogar porque agora com essa pandemia, a gente vai voltar, não pode nenhum pegar no outro, nem pega o, ela, é vamo ter que pensar nos materiais, nas coisas, falei nossa, tudo né, quê que tem que fazer. E aí de novo, a tecnologia tá aí, né, tomara que as cabeças se abram né, tanto das famílias, como dos governos, porque já...

**ALISSAN:** Principalmente.

**PROFESSORA/PESQUISADORA B:** Né, já que eu vou ter que mostrar um cubo, um prisma, por aí, quê que eu vou fazer? Né. Mas é possível, o legal é isso, e assim, o legal é a gente poder aprender, a gente tá sempre aprendendo, é tão gostoso aprender.

### **ALISSAN:** Sim.

**PROFESSORA/PESQUISADORA B:** Então, vamo lá, quem sabe, né, o povo tá, o meu marido já há uns 3 anos fica na minha cabeça, vai fazer mestrado, vai fazer mestrado, e aí eu falei, não, aí eu falo pros meus colegas, eu quero plantar alface, não quero fazer mestrado não.

**ALISSAN:** Sim, vem pra UNESP de Rio Claro.

**PROFESSORA/PESQUISADORA B:** E aí ele fica, onde cê fica, faz tanta coisa, não escreve um artigo, você não faz nada, tudo isso ia ser importante... Aí vai, vai, já tá cedo pros meus alunos e tal. Mas assim, foi uma coisa legal, porque esse trabalho abriu muito na minha cabeça pra muitas possibilidades, com o pessoal de lá né, dos meninos achei assim, nossa foi, porque às vezes o professor precisa disso também, a gente, né, precisa de um gás, de um..., né. Então aquilo que pra muitos parecia mais um trabalho, porque a gente já tem tantos, aí me dá mais um trabalho, né, e provar pra política que o negócio funciona, né, e isso é autêntico. Quando o Prefeito falou assim, viu, eu não tava dando muito crédito pra esse negócio, né, pra ele o Pesquisador 1 é filho da casa, é filho de Cerquilho, ele estava ajudando, fazendo um né, e aí viu que, falei não, dá, então isso enriquece, falei, esse é o meu salário, é minha gratificação, porque você vê as crianças aprendendo, e a gente aprendendo com eles. E aí eu falei, quem sabe eu vou estudar um pouquinho mais, né, aí esse ano conheci uma outra também que tá começando e veio com um, né, aí o ano passado, no final do ano, eu falei, vamos fazer mestrado? Quem sabe a gente faz alguma coisa.

**ALISSAN:** Ah, vamos sim. Apoio. Bom, Professora/Pesquisadora B, muito obrigada pela sua disponibilidade, por compartilhar um pouco da sua experiência, a sua vivência, tudo que você aprendeu. Eu só tenho que agradecer e vai me ajudar muito, nossa. Você falou de geografia, mas falou muita, eu vi muita Matemática.

**PROFESSORA/PESQUISADORA B:** É, eu vejo também, eu consigo.

**ALISSAN:** Muita Matemática, eu vi muitas coisas pra minha pesquisa, assim, totalmente, porque a gente tá pensando nas crianças, tá pensando nos professores, e estamos pensando na educação em geral, né, então você foi falando todas as coisas, eu já fui já pensando na análise dos dados já, nossa, eu vou destacar isso, eu vou destacar aquilo, então foi assim...

**PROFESSORA/PESQUISADORA B:** E se você precisar de alguma coisa, de mais informação, que às vezes a gente fica, se precisar que eu escreva, de repente alguma coisa, manda mensagem, que não tem, eu faço com o maior prazer.

**ALISSAN:** Ah muito obrigada, não sei nem como agradecer.

**PROFESSORA/PESQUISADORA B:** Com maior prazer, porque às vezes você fica, né, não consegue visualizar, ou se perde em alguma coisa, e esquece de falar. Igual eu tava esquecendo desse projeto do *bullying* que as crianças fizeram, que foi muito legal, foi muito joia, e aí se você precisar, pode contar comigo, com certeza.

**ALISSAN:** Obrigada, com certeza eu vou dar. Quando a gente terminar de transcrever, eu vou mandar pra você, né, dá um visto, estar de acordo, mas é, nossa com certeza que eu vou perguntar, ou como ensinar algum conteúdo. Muito obrigada.

# **Apêndice VI**

# **Entrevista**<sup>133</sup> **– Professor/Pesquisador C**

**ALISSAN:** Bom, queria saber sobre sua formação acadêmica. Onde você fez a graduação? Mestrado? Doutorado? E suas experiências? [Questão 2].

**PROFESSOR/PESQUISADOR C:** Eu fiz Matemática na Unicamp<sup>134</sup>. Antes de fazer Matemática na Unicamp, acho que pode ser relevante para você, eu fiz um ano de Ciência da Computação aqui na Unicamp. Então eu fiz um ano. É … prestei vestibular de novo e entrei em Licenciatura em Matemática. É … Eu decidi que teria mais interesse nessa carreira. Aí logo em seguida, logo depois da Graduação eu fui fazer Mestrado aí na Unesp de Rio Claro com a Professora Rosana. É… meu mestrado não foi… não teve nada relacionado com tecnologia. É, depois eu voltei para cá, para Unicamp trabalhar num projeto grande, que era a produção de material de multimídia, fiquei três anos mais ou menos trabalhando nele, dedicação quase que total a ele. Aí eu voltei a trabalhar como professor de Matemática de fato dentro de sala de aula com turmas e tal. E foi nesse período que eu tive algumas experiências com o *Scratch*. E em 2014 eu parei com tudo para ir fazer doutorado na Inglaterra.

## **ALISSAN:** Uau!

**PROFESSOR/PESQUISADOR C:** Foi setembro de 2014. Eu não tinha mais vínculo nenhum com a acadêmica e aí comecei a procurar e encontrei esse lugar na Inglaterra, Universidade de Nottingham<sup>135</sup>.

**ALISSAN:** Você fez [doutorado] totalmente lá?

**PROFESSOR/PESQUISADOR C:** Totalmente lá. Não foi sanduíche. Foi …

**ALISSAN:** Nossa que legal. (risos)

**PROFESSOR/PESQUISADOR C:** (risos) É meu vínculo não … Eu não tinha vínculo nenhum com o Brasil. Minha bolsa era do Governo Federal, mas era uma bolsa direto com a Universidade de Nottingham. É, fiquei quatro anos lá, fazendo o doutorado e terminei o

<sup>133</sup>Entrevista completa sem o nome do entrevistado.

<sup>134</sup>UNICAMP – Universidade Estadual de Campinas – SP, link[: https://www.unicamp.br/unicamp/](https://www.unicamp.br/unicamp/)

<sup>135</sup><https://www.nottingham.ac.uk/>

doutorado em final de 2018, voltei para cá e no comecinho de 2019 consegui uma bolsa de Pós-Doc aqui na Unicamp, fiquei de … no final de 2019 até … Desculpa, comecinho de 2019 até o comecinho de 2020 como bolsista Pós-Doc. E vale a pena falar que nem o meu projeto de doutorado e nem meu Pós-Doc teve nada a ver com tecnologia. É… e no comecinho de 2020, o Governo Federal tomou minha bolsa. A bolsa era para durar dois anos e o governo encerrou prematuramente.

### **ALISSAN:** Nossa!

**PROFESSOR/PESQUISADOR C:** É… Isso foi começo de 2020. E o ano de 2020 eu fiquei com atividades diversas, me dedicando a várias atividades diferentes ao longo do ano. E aí, nesse período, teve duas experiências que eu, talvez interesse para a sua pesquisa, que foi primeiro convidado para escrever um módulo sobre pensamento computacional do Projeto Livro Aberto.

### **ALISSAN:** Legal.

**PROFESSOR/PESQUISADOR C:** E eu comecei em abril, maio mais ou menos, e eu terminei em dezembro, algo assim. E ele ainda está nos últimos meandros, não foi publicado ainda mais em breve vai ser. E por conta desse projeto, eu fiz um curso de extensão para professores de Matemática de formação continuada sobre pensamento computacional.

### **ALISSAN:** Legal.

**PROFESSOR/PESQUISADOR C:** Isso ao longo de 2020. E agora, esse ano de 2021, estou começando a dar aula. Então eu voltei para a sala de aula e vou ter ensino médio no Senac<sup>136</sup>.

**ALISSAN:** Nossa que experiência! Que currículo é esse? (risos)

### **PROFESSOR/PESQUISADOR C:** (risos) Ficha corrida.

**ALISSAN:** Nossa, eu gostei. Então, atualmente, que é a próxima pergunta, né? Qual é sua experiência profissional no momento, então agora você está escrevendo… [Questão 3].

**PROFESSOR/PESQUISADOR C:** Isso, agora eu tô na verdade em duas pontas que eu mais ocupo meu tempo, eu vou começar essas aulas no Senac, começa agora quinta-feira, é, então estou participando de planejamento, coisas assim, é… Eu tenho uma empresa, chama Mais

<sup>136</sup>SENAC - Serviço Nacional de Aprendizagem Comercial, link:<https://www.sp.senac.br/>

Serviços e Recursos Educacionais<sup>137</sup>. Então, eu e minha sócia, a gente presta alguns serviços nessa área, então isso são geralmente projetos secundários, paralelos. É, eu tô, por coincidência, estou nesse momento estou trabalhando no PNLD<sup>138</sup> no projeto do MEC<sup>139</sup> de avaliação de livros didáticos, mas esse é um trabalho curto, começou em dezembro e termina em março e fim de papo, não tem outras extensões. E eu sou professor colaborador voluntário da Unicamp. Então, esse semestre que está para começar em março, eu vou estar responsável por uma disciplina, mas as minhas atividades também são essas, relativamente pequenas, eu oriento um ou outro bolsista de bolsa trabalho ou coisas assim, com essas atividades um pouco secundárias. A principal atividade esse ano deve ser professor do Senac, mesmo.

**ALISSAN:** No Senac é Ensino Médio professional?

**PROFESSOR/PESQUISADOR C:** Ensino Médio, isso. E ele é também… é… eles chamam de integrado na verdade, né? Ele é Ensino Médio e tem o ensino técnico embutido, então não é uma opção, o aluno não pode escolher fazer uma coisa ou só outra. Ele faz o Ensino Médio e o Ensino Médio já é na área de TI, Tecnologia da Informação.

**ALISSAN:** Entendi. Bom, o *Scratch* você já conhece, até já assisti palestra sua. Mas você conhece por ter contato na graduação ou só por lidar com o *software* ou fez algum curso sobre? Como foi esse contato com o *Scratch*? [Questão 4].

**PROFESSOR/PESQUISADOR C:** É … eu não me lembro de ter conhecido o *Scratch* em nenhum tipo de curso, nem de formação inicial e nem continuada. É, eu acho que, eu não tenho 100% de clareza de onde eu encontrei o *Scratch*, mas acho que não teve nada a ver com formação inicial ou continuada. Então, eu descobri o *Scratch* isso foi em lá nos anos de 2012, 2013, quando eu comecei a dar aula depois do Projeto Multimídias, quando eu comecei a dar aula de fato em escolas como professor regular e tal. Eu tinha interesse por computação, por causa da minha formação e por causa do meu trabalho com *software* estou sempre trabalhando em algum nível. E eu conhecia por causa disso. E quando eu fui para a sala de aula eu comecei a pensar no *Scratch* como de fato era uma coisa que poderia usar na sala de aula.

<sup>137</sup>Mais Serviços e Recursos Educacionais, link:<https://www.mais.mat.br/>

<sup>138</sup>PNLD - Programa Nacional do Livro e do Material Didático

<sup>139</sup>MEC - Ministério da Educação, link[: https://www.gov.br/mec/pt-br](https://www.gov.br/mec/pt-br)

**ALISSAN:** Entendi. Então foi uma coisa que você mesmo procurando e descobrindo, porque o *software* é bem dinâmico.

**PROFESSOR/PESQUISADOR C:** É, é. E é uma coisa que me interessa há muito tempo. Na graduação eu tive iniciação científica e a minha iniciação científica foi relacionada a tecnologia, então lia um textinho aqui, um textinho ali, então provavelmente eu até li alguma coisa sobre. Logo, eu lembro que na época, a Unicamp mantinha o Super Logo, acho que ainda está disponível por aí. Então provavelmente, eu descobri, assim, com alguma leitura por fora, alguma coisa, mas não uma formação inicial e continuada regular.

**ALISSAN:** Entendi. E você teve alguma experiência com o *Scratch* enquanto professor enquanto você está lecionando? [Questão 5].

**PROFESSOR/PESQUISADOR C:** Sim, sim. Tive, eu voltei para a sala de aula em 2011. Isso em 2011. E uma das escolas onde eu atuava era uma escola que me dava bastante liberdade para eu propor coisas adicionais, então eu dava as aulas regulares de Ensino Médio e a escola deu muito abertura para mim, incentivou para que eu propusesse outras coisas. E aí em 2012, eu já comecei a fazer trabalhos relacionados a computação, mas a primeira coisa que eu fiz foi com o Arduino<sup>140</sup> e Programação com Linguagem C<sup>141</sup> em 2013 por conta da procura de alunos de idades diferentes então esse meu primeiro trabalho foi para alunos do Ensino Médio e aí começou a ter demanda entre alunos do fundamental que queriam algo parecido. E aí eu decidi puxar *Scratch* e eu fiz então em 2012, tenho quase certeza, mas acho que foi em 2012, 2013, me desculpa. Em 2013 eu comecei a trabalhar com *Scratch* com o oitavo e nono ano e aí 2014 eu continuei esse trabalho só que agora com o sexto, sétimo, oitavo e nono.

**ALISSAN:** Ah, entendi. Os alunos do fundamental ficaram com ciúmes dos alunos do Ensino Médio.

**PROFESSOR/PESQUISADOR C:** Isso, foi basicamente isso. Aí no médio eu mantive o Arduino, a Linguagem C. E no Ensino Fundamental, eu sempre trabalhei só com o *Scratch*.

<sup>140</sup>Arduino é uma plataforma de desenvolvimento de projetos eletrônicos (ou prototipagem eletrônica), constituída tanto de hardware e *software*. É uma plataforma livre, ou seja, qualquer um pode montar, modificar, melhorar e personalizar o Arduino, partindo do mesmo hardware básico.

<sup>&</sup>lt;sup>141</sup>Linguagem C pode ser usada para criar sistemas operacionais, aplicativos de todos os tipos, drivers e outros controladores de dispositivos, programar microcontroladores, etc.

**ALISSAN:** E como que ocorreu essa experiência de aplicar o *Scratch* em suas aulas?

**PROFESSOR/PESQUISADOR C:** Eu gostei bastante assim, ué. Para quem tem alguma experiência com programação que é meu caso aprender o *Scratch* é muito simples, é muito rápido, realmente é muito fácil. É... e quando eu levei para sala de aula eu comecei com oitavo e nono ano e tive uma proposta de criação de jogos, a gente começava eu propondo a proposta de um jogo para eles e dava um ponto de partida, então dava um projeto ligeiramente começado só com alguns elementos prontos e a partir daí eles continuavam a tocar esse projeto e ficavam desenvolvendo o jogo por 3 a 4 semanas e depois eu trocava de jogo e eu escolhi o jogo por conta de algum elemento de programação que eu queria enfatizar naquele momento porque eu já escolhi o jogo pensando que ele provavelmente teria que ter tal elemento e discutir o alinhamento com os alunos e tem inclusive um textinho meu pequeno publicado em inglês com todos os projetos que eu fiz é um relato professor, assim, e tem e tem essa primeira experiência e no total teve nove jogos em um ano.

### **ALISSAN:** Legal!

**PROFESSOR/PESQUISADOR C:** Isso foi no oitavo e nono. Aí no ano seguinte, que foi de novo oitavo e nono ano com essa proposta e o sexto e sétimo entraram, mas eles entraram com uma proposta diferente, o que eu desenvolvi com eles histórias interativas, então os alunos escolheu alguma temática e teria que montar basicamente uma historinha que começava só com personagem falando coisas e com tempo foi avançando e os personagens se deslocava na tela, quem estava vendo a historinha na tela, tinha que clicar em algum lugar para a história continuar ou alguma coisa mais ou menos nessa linha com alunos do sexto e sétimo, durou basicamente um ano e no final desse ano eu fui para o doutorado então eu não cheguei a completar o ano cheio foi quase que um ano letivo inteiro com esses dois grupos.

**ALISSAN:** Que legal. Você falou que já deu aula na graduação, né? Você usou o *Scratch* com os alunos da graduação?

**PROFESSOR/PESQUISADOR C:** É... não. Na graduação, não. Eu dei aula na PUC<sup>142</sup> em 2013 para Licenciatura em Matemática, mas as disciplinas que eu ministrava na época não eram tão compatíveis com a proposta *Scratch* e eu decidi não usar. E agora recentemente, o ano

<sup>142</sup> PUC – Pontifícia Universidade Católica de São Paulo, link:<https://www.pucsp.br/home>

passado, eu dei aula para licenciatura em Matemática na Unicamp para turma de ingressantes. E aí, *Scratch* especificamente não usei apesar de ter feito alguns encontros sobre pensamento computacional com eles e decidi não usar *Scratch* e usar outras ferramentas.

**ALISSAN:** Entendi. Você falou aí da sua preocupação em usar *Scratch* na aula, você já tinha objetivo. Eu queria saber na preparação das suas aulas para utilização do *Scratch*, como você planeja ou planejou essas atividades? Quais objetivos, preocupações, como é feito, se é longa ou curta? [Questão 6].

**PROFESSOR/PESQUISADOR C:** Tá. É… bem. O quê… é… eu acho assim de referência que eu tinha que eu não dava aula de Matemática, dava aula de *Scratch* eu não estava preocupado com Matemática, não estava preocupado com física, não estava preocupado com nada. Obviamente, eu sou da área da Matemática, era natural que eu trouxesse projetos que tinham elementos de Matemática e quando tinha obviamente eu valorizava. Mas não era minha intenção, o que eu tinha na cabeça muito forte era o trabalho que eu ia fazer com esses alunos lá no [Ensino] Médio. Então lá no [Ensino] Médio quando a gente ia trabalhar com Arduino, quando a gente ia trabalhar com a Linguagem C, eu pensava minhas aulas de *Scratch* de modo que ela construísse coisas que fossem facilitar os alunos lá no [Ensino] Médio. Então é óbvio que o *Scratch* dá para fazer muitas coisas legais dá para fazer um universo de possibilidades, mas o que eu queria desenvolver com eles era familiaridade com algumas coisas de programações, com algumas preocupações de programação ou com alguns conceitos programação que lá na frente que quando a gente fosse trabalhar em [Linguagem] C, Arduino seriam necessárias e eu já estava sentindo que os alunos já tinham alguma dificuldade com aquilo e tal, então valeria a pena construir desde um pouco mais cedo. É … então, sei lá primeiro projeto o tema era usar variável, então eu escolhia um projeto sabia que tinha o uso de uma variável simples, é … para eles usar a primeira vez em introduzir esse conceito e um pouco mais para frente eu iria ter preocupações é …, enfim, agora não vou conseguir listar as preocupações mas eram sempre preocupações ligadas ao universo da programação de alguma maneira algum conceito alguma prática ou algum tipo de cuidado que eu gostaria que eles começassem a cultivar, eu escolhi o jogo baseado nisso porque eu sabia que isso ia aparecer e partir daí para tentar fazer isso de fato aparecer como *Scratch* é muito fácil de usar e os alunos têm uma tendência de dispersar, assim no bom sentido, no sentido de cada um fazer [o projeto], começa a fazer o projeto de um jeito

diferente eu sempre dava um começo de projeto já construído e com esse começo de projeto construído eu conseguia direcionar eles um pouquinho mas para quê que eu queria enfatizar e tipicamente minha aula começava comigo dando o projeto discutindo projeto com eles entregando esses projetos sem começado aí eles trabalhavam algum tempo nisso eu parava em algum momento, é…, e todo mundo começava a trabalhar com um dos projetos de um dos grupos, então eu escolhia um projeto de um dos grupos e eu falava gente vamos, como cada um tá indo para cada lado, vamos todo mundo para agora e vamos trabalhar com esse daqui para a gente voltar a trabalhar junto, e aí todo mundo trabalhava nesse projeto que eu tinha escolhido e eu tinha escolhido como alguma intenção.

### **ALISSAN:** Sim.

**PROFESSOR/PESQUISADOR C:** Para direcionar o trabalho deles e no final do jogo eu pedi para um grupo fazer a versão final, eu escolhi a um grupo que tinha chegado muito perto de arredondar, de arrematar, falava *"então vocês terminam e mata tudo"* e eu publicava no site do *Scratch* porque nós trabalhávamos sem conexão com a internet então eu publicava na minha conta, mas geralmente era o projeto de algum dos grupos.

**ALISSAN:** Sim. Só para ver se eu entendi, as aulas eram de Matemática e você se separava algumas aulas para trabalhar com *Scratch*?

**PROFESSOR/PESQUISADOR C:** Não. Eram aulas adicionais que aconteciam no contraturno com apoio da escola com suporte da escola, tal, mas era contraturno e opcional. Então eu tinha turma de algo tipo 15 e em torno de 15 alunos e usávamos uma salinha da escola e fazíamos encontros de mais ou menos 1 hora. [Questão 7].

**ALISSAN:** Entendi. E eram Escola Pública ou Particular?

**PROFESSOR/PESQUISADOR C:** Particular. E Particular de um bom nível social, não era um particular barata não.

**ALISSAN:** E o que o *software Scratch* te auxilia em sua prática docente? [Questão 8].

**PROFESSOR/PESQUISADOR C:** É… gostei muito de usar e gosto muito de usar o *Scratch* e defendo o uso do *Scratch* porque eu tenho a sensação de que ele diminui as barreiras iniciais para que os alunos consigam fazer alguma coisa ligada a programação. Então eu acho isso um benefício gigantesco do *Scratch* e é praticamente a única ferramenta que eu conheço que faça isso muito bem, existem outras opções, mas sinceramente nenhuma delas conseguem fazer isso com a qualidade que o *Scratch* faz. E hoje como ele está bastante consolidado já , você acha muita informação disponível na internet, muito projeto de natureza diferente, é…, então é muito… relativamente fácil você pensar coisas com o *Scratch* porque você tem muita gente fazendo coisas com o *Scratch* e coisas de qualidade, então isso facilita muito.

**ALISSAN:** Isso. E por que, acho que você já respondeu, mas só para frisar, por que escolher o *Scratch* no uso das suas aulas? [Questão 9].

**PROFESSOR/PESQUISADOR C:** É, esse é o ponto mim, essa facilidade que ele tira as barreiras iniciais, assim, ele permite que o aluno comece a fazer algo que tem um pingo de significado, não no sentido significativo do termo, mas assim, que faz de fato e algo acontece. Quando você está falando em linguagem de programação tradicionais como [Linguagem] C, por exemplo, que é uma outra linguagem que eu ainda uso, é… se você erra nada acontece simplesmente, nada, não tem resultado, né? Então é uma… é um não retorno de resultado, então isso tem um que de frustrante, é… e o *Scratch* remove um pouco disso e o aluno vê algo acontecendo. Antes do *Scratch*, eu usei um pouquinho, por pouco tempo, um outro *software* chamado KTurtle<sup>143</sup>. Não sei se você conhece.

#### **ALISSAN:** Não. Não conheço.

**PROFESSOR/PESQUISADOR C:** É um *software* que simula o Logo a moda antiga, tem uma tartaruguinha na tela, por isso KTurtle, tem uma tartaruguinha na tela e da comandos para a tartaruguinha. Então, ele também tem esse componente visual e tal, é… só que ele é limitado como o Logo<sup>144</sup> era, né? Você pode fazer basicamente essa tartaruguinha assim deslocando pela tela ou escrevendo coisas na tela.

**ALISSAN:** Sim.

<sup>143</sup>KTurtle é um ambiente de programação educativo que usa a linguagem de programação Logo. Link: [https://www.linux.ime.usp.br/~lucasmmg/livecd/documentacao/documentos/kturtle/index.html.](https://www.linux.ime.usp.br/~lucasmmg/livecd/documentacao/documentos/kturtle/index.html)

<sup>144</sup>LOGO é uma linguagem de programação voltada para o ambiente educacional. Link: [http://algol.dcc.ufla.br/~bruno/wxlogo/docs/oquee.html.](http://algol.dcc.ufla.br/~bruno/wxlogo/docs/oquee.html)

**PROFESSOR/PESQUISADOR C:** Então, ela tinha essa limitação intrínseca das maneiras como você de fato interage com o computador, apesar de ser uma linguagem que um pouco simplificada, é fácil você dar comandos, é fácil ver a tartaruga se mexer, que é um negócio que dá um retorno meio que imediato para o usuário e que ele tem pelo menos a sensação de que alguma coisa está acontecendo, diferentes de linguagens como C, como Python, como qualquer outra das tradicionais, né? Então, eu acho que, eu usei um pouquinho do KTurtle e começou a bater isso, e eu queria um pouquinho mais do que isso para de fato render e como *Scratch* deu esse extra. Para mim, ele conseguiu suprir isso, ele é muito acessível para quem está no começo.

**ALISSAN:** Seguindo essa linha aí, por que escolheu o *Scratch*, quais são as potencialidades que você encontra na prática com o *software Scratch*? [Questão 10].

**PROFESSOR/PESQUISADOR C:** É… bem tem essa barreira inicial, como eu falei, eu acho que isso é um componente muito bom, muito desejável, muito bem vindo no *Scratch*, eliminar essas barreiras iniciais, é… e acho que ele acrescenta em relação em coisas como o Logo, por exemplo, é que são fáceis de usar, mas são mais limitadas, é que, essa proposta que o *Scratch* tem de você controlar personagem em um cenário eu acho que é um diferencial que o *Scratch* introduziu a cima daquilo que o Logo já fazia, além dos bloquinhos encaixáveis, é que você pode fazer projetos que são de naturezas muito diferentes um do outro e esses projetos permitem ser muito avançado e muito básicos de acordo com sua vontade, então, para mim um exemplo da história e do jogo cai muito nesse sentido. Os projetos de história que eu fazia com os sextos e sétimos anos, eram projetos de termos de mecânica e funcionamento muito simples, o personagem vinha falava alguma coisa e o segundo personagem entrava falava outra, coisas basicamente nessa natureza, aí o cenário mudava, ficava de noite e o personagem andava na telinha e ia embora, coisas desse tipo, que já usam um rendimento de linguagem de programação como comandos de repetição, para o personagem andar e sair da tela, como sincronismos quando os personagens tinham que conversar com um tempo casados para poder fazer formação de paralelos, alguns alunos a gente começou a fazer a história ficar interativa alguma coisinha do tipo o usuário tinha que clicar no botãozinho para a história continuar então já entrava uma condicional, então esses elementos de linguagem de programação apareciam não tanto no sentido de funcionamento lógico do código mas no sentido de fazer aquilo mecanicamente funcionar, então isso era muito acessível para esses alunos mais novos e aí quando eu ia para o oitavo e

nono ano, jogos. Nossa! As possibilidades eram surreais, assim. O último projeto que eu desenvolvi com a turma, com essa primeira turma minha, eles conseguiram fazer até o cenário ser montado aleatoriamente, então toda vez que você entrava na área era um cenário diferente e de uma sofisticação de programação gigantesca, assim, né? Estavam usando todos os elementos de uma linguagem convencional, então o *Scratch* permite essa versatilidade de universos, versatilidade de projetos, muito, muito grande. E isso é realmente muito elogiável dentro da proposta deles.

**ALISSAN:** Legal, legal. E agora quais são os limites que você encontra na prática com o *software Scratch*? [Questão 11].

**PROFESSOR/PESQUISADOR C:** Eu apontaria dois, que talvez estejam interligados. Por um lado, o *Scratch* ele coloca em uma posição muito central elementos que não só de programação, elementos que são, por exemplo, visual ou coisa do gênero é…, e isso se você está interessado em programação isso não interessa necessariamente e eles ocupam um lugar, inquestionavelmente eles ocupam um lugar central no *Scratch*, aí você tem que lidar com isso, os alunos querem mexer com isso, querem lidar com a aparência, querem fazer o joguinho ficar com a cara deles. Eu tenho um joguinho, por exemplo, que eu fiz com alunos do nono ano, que a proposta que eu coloquei, era basicamente vinha objetos para o centro da tela e no meio você tinha um lado que você tinha que fazer encontrar no objeto e no outro lado se você encontrar você perdia, então basicamente esse era a ideia genérica do projeto e eu queria trabalhar com as setinhas do mouse para eles girarem aquilo lá para ter um efeito de não ser durinho e ser suave, tinha até algumas relações com física envolvidos, só que uma aluna que era especialmente caprichosa transformou esse jogo no jogo, acho que se chamava Jogos dos Macacos Zumbis, assim. Então eram macacos que iam atacar a coisa central e a ponta era uma flecha para você matar o macaco e na outra ponta uma banana. O jogo dela ficou lindo, ficou absolutamente maravilhoso, assim, ela escolheu as cores, ficou até um cenário meio sombrio e tal, maravilhoso, lindo, só que obviamente isso ocupou tempo de dedicação dela e aquilo não era o meu foco, poderia até ser, sinceramente, mas não era meu foco, não era naquele momento meu foco. No caso, específico dessa aluna, ela era muito boa, ela fez toda a parte de programação e a parte visual em um tempo compatível, mas com outros alunos isso evidentemente não era o caso e os alunos se emaranhavam no lado mais visual e o lado de programação eventualmente ficavam para segundo plano então isso é um ponto que você tem que lidar como *Scratch* e se você não quer lidar com isso, pode ser um problema, eu acho bastante natural. No Ensino Médio, por exemplo, a minha sensação de que o *Scratch* não é muito adequado para quem quer trabalhar pensamento computacional, porque você tem várias coisas muito próximas do mundo da programação que requerem muita mais atenção por ser mais específica, por ser mais complexas, e o *Scratch* sempre vai chamar a atenção para o aspecto mais visual ou mais multimídia de interação e pode não ser seu foco, então, isso me parece uma limitação. E o segundo ponto é, que pra mim era um problema no *Scratch*, é que como é muito fácil você fazer coisas no *Scratch*, é realmente muito fácil, é muito fácil os alunos seguirem caminhos muito diferentes. E aí depois de um tempo, ficar muito difícil pro professor, até conseguir entender o que os alunos estão fazendo no código deles. Então quando a gente começava a desenvolver jogos, era comum na segunda aula, eu olhar pro código do aluno, que sei lá, não estava funcionando por algum motivo, e aí, "ai professor pode me ajudar?". Eu ia lá, sentava com ele, começava a olhar o código dele, e eu levava, assim, quinze minutos pra conseguir entender o que estava acontecendo.

### **ALISSAN:** Imagino.

**PROFESSOR/PESQUISADOR C:** É, pera aí, por que quê isso tá aqui? Por que quê isso tá ali? Onde que tá acontecendo esse erro, e tal? E isso pra um professor pode ser muito complicado, se é uma turma de... Eu tinha uma turma de quinze alunos, que isso já era difícil pra mim. Eu já sentia que eu estava gastando um tempo muito grande, me dedicando a um aluno que estava com a dúvida, né, um grupinho de alunos que ficava com dúvida, e o resto da sala, obviamente, também queria só parcela de atenção, né.

#### **ALISSAN:** Sim.

**PROFESSOR/PESQUISADOR C:** E então, isso era muito difícil pra mim. Eu procurava rebater isso com essa coisa de ter um projeto um pouco começado, com essa coisa de ir em algum momento, isso eu aprendi com o tempo, em algum momento falar, para todo mundo: "Não vamos mais continuar com os seus projetos, vamos trabalhar com esse aqui. Eu escolhi esse projeto, eu quero que a gente termine esse projeto". Então eu tinha esse tipo de momento que eu puxava todo mundo de volta pro mesmo ponto, pra conseguir falar o que eu queria falar ainda em termos de programação. Porque senão, as coisas iam muitas distantes. Tem um projeto, só pra saber como exemplo, tem um projeto de que eu acho que é o projeto mais visto meu, no *Scratch*, no site do *Scratch*, que é um projeto em que fica caindo coisinhas do céu, e o bonequinho tem que pegar as coisas, e tem que fugir das bombas. Acho que caem bombas, ou caem presentes, alguma coisa assim. E aí um aluno terminou esse projeto, ele deu um acabamento bonito e tal, no projeto. Aí eu escolhi o projeto dele pra ser o projeto que a gente ia postar na internet, então os alunos ajudaram ele a terminar, e tal, terminou e postou. E sei lá por que motivo, fez um mega sucesso no site lá, tem sei lá, 3.000 visualizações, alguma coisa assim. E o projeto tem um bug enfiado no meio, que demorou dias pra conseguir enxergar, depois desse projeto tá postado no meu perfil. Porque o código dele ficou gigantesco, ele não fez tudo do melhor jeito possível, o código dele até que é bom, tem várias ideias muito boas, várias soluções muito boas, mas não é o código ótimo, que era o código que eu tinha imaginado quando eu propus o projeto.

### **ALISSAN:** Sim.

**PROFESSOR/PESQUISADOR C:** E demorou muito tempo pra eu achar onde que era a comidinha de bola que ele tinha dado lá no processo. E assim, em sala de aula isso, no geral, custa tempo do professor. Custa energia mental, né, porque diferente do exercício de equação que você, já é muito conhecido, já é muito manjado, então você bate o olho, você já espera, sei lá, uns três, quatro erros, mais comum, de imediato, né, ali naquele mundo em que as coisas podem divergir muito rapidamente, eu me vi em vários momentos procurando coisas, que eu não sabia nem o que era. Então essa é uma limitação que eu acho sim complicada com o *Scratch*, e em linguagens de programação convencionais, talvez porque seja difícil você fazer qualquer coisa, elas de certa maneira limitam o aluno, e aí nesse caso limita num bom sentido, porque eles não dispersam tanto quanto podem dispersar no *Scratch*.

**ALISSAN:** Entendi. E além do *Scratch*, você utiliza outros *software* em suas aulas? Como que se dá esse uso, planejamento, potencialidade e limite? [Questão 12].

**PROFESSOR/PESQUISADOR C:** Assim, eu uso muitos.

**ALISSAN:** Mas quase uns 3?

**PROFESSOR/PESQUISADOR C:** Quer escolher algum pra eu falar?

**ALISSAN:** Quais os 3 que você mais usa? Depois do *Scratch*.

**PROFESSOR/PESQUISADOR C:** Nossa. É bastante, assim... No mundo de programação de computadores, assim falando, pra dar um exemplo ligado a programação de computadores, eu usei um tempo o KTurtle como eu falei, né, tem um relato também publicado meu sobre o uso do KTurtle.

**ALISSAN:** Depois se você puder compartilhar comigo.

**PROFESSOR/PESQUISADOR C:** É, por favor, me manda um e-mail depois com esses itens, eu mando todos os links pra você, sem problema. Com o KTurtle eu usei um tempo, e eu gosto dele, ainda uso de vez em quando, quando eu quero fazer alguns meios rápidos, porque ele tem uma linguagem muito fácil de escrever, então eu consigo lembrar todos os comandos muito rapidamente, e ele tem menos coisas visuais do que o *Scratch*, então quando eu quero fazer algo que é um pouco mais simples, um pouco mais direto, assim, em termos de apresentação, eu acabo indo pro KTurtle antes mesmo de ir pro *Scratch*. Sei lá, eu sou programador, né, então pra mim programar um texto é muito natural, então eu consigo ir pro KTurtle. O *Scratch*, a coisa de arrastar os bloquinhos no *Scratch*, de vez em quando pra mim lento, a pessoa fala, ai que saco, tem que ir lá pegar o bloquinho. Mas isso é porque a programação textual pra mim fluiu muito rapidamente. Então ele eu uso, e uso eventualmente até com algum aluno, que eu quero mostrar alguma coisa, mas é esse uso muito específico, muito focado, quando eu sei o que eu quero. É... Eu usei nessa disciplina de graduação, só pra falar do caso mais recente, que eu utilizei *software* dessa natureza, na disciplina de graduação pra alunos de licenciatura em Matemática da Unicamp, eu usei o GeoGebra pra mostrar atividades em formatos muito diferentes que você pode fazer com o GeoGebra. Então usando o GeoGebra quase que só como uma figura, por um lado, depois usando o GeoGebra com uma coisa só que permite una interação local, ou assim do tipo, acha onde que o pontinho dá a resposta, e depois alguma coisa que permite que de fato o aluno levante algum tipo de conjectura e de fato investigue alguma coisa. Então foi um bloco de aulas em que os alunos interagiram com três atividades desse tipo, e depois tinha que montar uma por conta própria. Então esse foi o... A experiência recente que eu tive com o GeoGebra, que é muito comum. E o terceiro que eu citaria, é uma linguagem de programação chamada Portugol<sup>145</sup>, é uma linguagem que funciona em língua portuguesa, ela é toda concebida em língua

<sup>145</sup>O Portugol é uma pseudo-linguagem algorítmica muito utilizada na descrição de algoritmos, destaca-se pelo uso de comandos em português, o que facilita o aprendizado da lógica de programação, habituando o iniciante com o formalismo de programação. Link: [http://www.ufrgs.br/niee/eventos/RIBIE/1998/pdf/com\\_pos\\_dem/118.pdf.](http://www.ufrgs.br/niee/eventos/RIBIE/1998/pdf/com_pos_dem/118.pdf)
portuguesa, e ela foi concebida para fins didáticos, ela foi concebida pra ensino. Mas ela é uma linguagem textual, é convencional nesse sentido. E o módulo que eu mencionei lá no começou da entrevista, que eu fiz sobre pensamento computacional, esse módulo usa Portugol, que é a linguagem que eu escolhi usar. Eu escolhi por vários motivos, por ser em português foi um deles, por ter sido pensada pra uso educacional, outro deles, por ser uma linguagem textual, como o módulo é voltado para alunos do Ensino Médio, eu achei que valia pena ir pra isso, ao em vez de ir pro *Scratch*, por ter uma comunidade muito ativa também, tem professores acadêmicos, que fazem artigos, publicações na área, então eu achei que isso também era um ponto positivo. E aí eu usei bastante dela no curso que eu ofereci, no curso de formação continuada que eu ofereci ano passado, pra professores de Matemática. Então todo o começo do curso foi feito com Portugol.

#### **ALISSAN:** Que legal.

**PROFESSOR/PESQUISADOR C:** E aí a minha intenção era que não fosse uma linguagem difícil pros professores que não tinham experiência com programação e vários deles não tinham, é... Conseguissem usar o Portugol. A minha experiência foi um pouquinho frustrada, eu acho que foi mais difícil do que eu esperava pra alguns professores, teve uns professores que realmente tiveram bastante dificuldade, eu achava que ia ser um pouco mais simples. Mas de maneira geral, mesmo esses professores que tiveram dificuldade, disseram depois que, olha, foi assim, foi falta de tempo, foi falta de dedicação, se a gente tivesse um ou dois encontros a mais, eu acho que dava sim pra entender, eu estava começando a entender, estava pegando o esquema, e tal. Então acho que foi... Foi um pouquinho frustrante, mas talvez eu tenha, tenha sido um erro meu na hora de equacionar o tempo, de equacionar a dedicação que eu ia dar a isso dentro do curso. Mas eu gostei, assim, no geral eu ainda gostei, achei que foi uma experiência legal, e aí foi, eu usei para resolver problemas ligados à programação, então eu dava um problema e pedia pra eles descreverem como seria possível obter várias soluções para aquele problema. E aí eu pegava essa descrição, que começava sendo textual, e transformava ela em um algoritmo. A gente fazia um trabalho de discutir, o quê que é isso, o quê que é aquilo outro, como que eu traduzo isso pra uma linguagem que uma máquina eventualmente conseguiria entender, que um outro ser humano entenda sem você ficar explicando nada mais. Então foi esse processo, e essa foi meio que a essência do curso como um todo, né, fazer esse caminho, e no começo eu usei Portugol.

**ALISSAN:** Ah, legal. Bom, em 2020, nessa pandemia, você chegou a dar aula?

**PROFESSOR/PESQUISADOR C:** Esse curso na Unicamp foi, começou presencial, teve duas aulas presenciais, depois ele virou tudo online, ele teve uma semana de pausa, e depois virou todo online, praticamente, 100% online.

**ALISSAN:** Porque a minha pergunta, se você tivesse dado aula, nas escolas assim, como que foi essa, trabalhar remotamente, sabe, como foi esse processo, essa prática docente? [Questão 13]

**PROFESSOR/PESQUISADOR C:** É, bem, eu posso falar um pouquinho de como foi na Unicamp. Se isso te interessar.

**ALISSAN:** Pode contar. Não, pode falar

**PROFESSOR/PESQUISADOR C:** A Unicamp migrou pro online muito rapidamente, né, a Unicamp foi muito eficiente nessa migração, então lá no comecinho de março, a Unicamp também declarou parada pela pandemia muito rápido, né. Então no começo de março ela declarou a parada, a gente tinha dado duas aulas nessa disciplina. E aí ficou, a Universidade toda ficou meio que congelada por uma semana, e aí na semana seguinte, na verdade durante essa semana de congelamento, veio essa instrução de "*olha, tentem levar tudo online, porque a gente não volta mais".* E aí, eu e a outra professora responsável, topamos levar isso pro online, e aí a disciplina toda virou online, e aí o que a gente fez na disciplina, o nome da disciplina, é Seminários sobre a Educação Matemática, Seminários em Educação Matemática, alguma coisa assim. Então é uma disciplina com uma ementa flexível, e a ideia era que os professores toquem em aspectos aí, mais ligados à educação do que as outras disciplinas, que às demais disciplinas são mais ligadas à conteúdo matemático. Então a ideia é que os professores pincelem vários tópicos diversos sobre a Educação Matemática, e foi o que a gente tentou fazer, só que originalmente estava planejado fazer no formato de atividades presenciais, a gente transformou em atividades online, e o que a gente fazia era montar cada uma das atividades, cada semana ela tinha um conjuntinho de atividades que deveriam ser feitas no Google Sala de Aula, que foi a plataforma que a Unicamp adotou em caráter emergencial. Então a gente montava as atividadezinhas lá, os alunos tinham, sei lá, seis ou sete coisinhas pra fazer, eram coisas todas pequenas, então, um vídeo curto, uma questão múltipla escolha, uma leitura curtinha de um texto de uma ou duas páginas, enfim, coisinhas desse tipo. E aí, no horário, que era o horário de aula, a gente fazia um encontro com os alunos, em que a gente discutia o que tinha sido proposto pra eles antes, e esse encontro não era obrigatório, porque teve uma orientação de tentar não sobrecarregar os alunos nesse período, então as atividades eram desenhadas de forma que elas ocupariam perto de duas horas, que era a carga da disciplina, então um aluno que só fizesse as atividades em distância, ele já gastaria duas horas nisso. Então viria pro encontro online só quem quisesse investir, gastar mais duas horas nessa disciplina, quem não quisesse poderia não ir no encontro, e inclusive usar o tempo do encontro pra resolver as atividades online, submeter e pronto, isso era o que se esperava deles naquele momento. De maneira geral, a presença nos encontros era muito alta, quase todos os alunos que compareciam, a invasão foi baixíssima na Unicamp, baixíssima. Então a gente teve numa turma que era inicialmente uns 70 alunos mais ou menos.

#### **ALISSAN:** Nossa!

**PROFESSOR/PESQUISADOR C:** É, essa é a turma de licenciatura em Matemática da Unicamp, ela tem 75 vagas, e a gente contou com 70 mais ou menos, porque esses últimos 5, só aqueles caras que entram meio atrasado, então aparece ou não aparece, é meio estranho, então a gente teve em torno de 70.

### **ALISSAN:** Meio estranho.

**PROFESSOR/PESQUISADOR C:** É, quando eles entram alguém já abandonou, sabe, o nosso contador deu na casa de 70, assim.

#### **ALISSAN:** Sim

**PROFESSOR/PESQUISADOR C:** Só que a gente teve algo como 55 que participaram de quase tudo, e desses 55, 50 foram aprovados na disciplina. Então forma números muito bons, muito, muito, muito bons. É o que costuma ser um semestre normal na Unicamp. Então, isso foi bastante satisfatório pra gente. Mas tinha essa dinâmica então, um conjuntinho de atividades curtas e simples, mas várias atividades, seis, sete, oito atividades, todas curtinhas. Por coincidência também tem um texto que vai ser publicado até o final do mês, relatando essa disciplina, eu escrevi com a pessoa que dividiu esse plano comigo, mas ele não tá publicado ainda. Se você quiser eu te encaminho um rascunho, o draft dele, você pode dar uma olhada, mas ele deve sair até o final do mês, os editores me prometeram que vai sair até o final do mês, que aí

é um relato da disciplina, e aí no relato tem inclusive quais eram as atividades que a gente propôs, então os pedacinhos, e aí que terminavam com esse encontro online.

**ALISSAN:** E pra você, teve alguma dificuldade, essa transferência, né, essa mudança pra aula remota? Vocês tiveram que adaptar o material, teve mais dificuldade, ou foi mais fácil, assim, de resolver?

**PROFESSOR/PESQUISADOR C:** Olha, eu não posso reclamar, pra ser honesto, porque eu acho que eu tive o benefício de estar dando uma disciplina que era mais, de ementa flexível.

#### **ALISSAN:** Sim.

**PROFESSOR/PESQUISADOR C:** Então isso foi muito bom pra mim, porque eu não tinha que cumprir a ementa basicamente, então não tinha preocupação de, aí tem que chegar em tal ponto, ou falar disso, falar daquilo. E eu não só não tinha que terminar a ementa como eu podia escolher qual era a ementa basicamente, né, porque a minha ementa era apresentação de seminários diversos sobre Educação Matemática, era só isso. Então eu podia fazer, virtualmente, o que eu quisesse. E aí quando foi pro online a decisão foi relativamente fácil, não, vamos fazer coisa que dá pra fazer online, vamos fazer coisa que faça sentido ser feito no formato online. Então a gente já tinha alguns encontros planejados pro presencial, era assim, planejados bem de leve, ah vamos fazer tal coisa, vamos fazer pro outro, eu falo *"nós fazemos"* porque foi eu e mais uma professora fomos responsáveis pela disciplina. Então a gente tinha, sei lá, uns 5 ou 6 encontros planejados já pro presencial, e aí a gente tinha, alguns desses encontros a gente até jogou fora, ah não, isso no online não vai funcionar, vai ficar esquisito, joga fora, vamos fazer alguma outra coisa. E como não tem obrigatoriedade, a gente podia ir pra onde a gente quisesse, então a gente fez encontro pra discutir vídeo, a gente fez encontro pra discutir GeoGebra, a gente fez encontro pra discutir pensamento computacional, que não estavam previstos originalmente na lista de encontros pra esses seminários, mas que foi muito natural, como estava na pandemia, "ah vamos fazer um encontro só pra discutir diferentes formatos de vídeo que só pode usar em sala de aula", e aí nossa, era muito fácil fazer um encontro online sobre essa temática.

#### **ALISSAN:** Sim.

**PROFESSOR/PESQUISADOR C:** Então, alguns encontros ficaram, outros a gente pode mudar, então eu, particularmente, não posso falar que tive problemas, a Unicamp migrou muito rápido, então isso facilitou muito o nosso trabalho, que a gente sabia que ia ser online, que a gente tinha o ambiente online disponível muito rapidamente, os alunos foram avisados, foi dado computador pros alunos, foi dado chip pro celular. Então a imensa maioria dos nossos alunos tinha acesso satisfatório pelo menos aos recursos que eram necessários. Então foi boa, a experiência foi legal sim.

**ALISSAN:** Ah, que legal. Agora voltando para as suas aulas que você usou o *Scratch*. Qual a opinião dos alunos quando você apresenta e trabalha com eles, o *Scratch*? [Questão 14 e 15].

**PROFESSOR/PESQUISADOR C:** Nossa, eu achei que a aceitação foi fantástica! Assim, nossa, não teve reclamação nenhuma, os alunos se entretinham muito bem com aquilo, dá pra fazer coisas muito legais, então o aluno que faz mais facilmente coisas relacionadas ao *Scratch*, tinha espaço pra ir andando, pra ir crescendo, pra ir avançando. Pros alunos com maior dificuldade, o *Scratch* não coloca barreiras, então o problema nunca era o *Scratch*, então a coisa fluía relativamente bem, pra eles também, e eles achavam divertidíssimo ficar estilizando os projetos deles e tal. Teve aluno que criou histórias com morcegos, como eu falei lá a do macaco zumbi e tal. Então os alunos davam essa sensação de que eles viam o *Scratch* num lugar que dava pra dar vazão pra energia deles, assim.

### **ALISSAN:** Que legal.

**PROFESSOR/PESQUISADOR C:** Era muito fácil a energia deles fluir pelo *Scratch*. Talvez não fazendo as coisas que eu tinha imaginado que eles iam fazer, mas enfim, isso ainda é um fator, de vez em quando isso é legal pra motivar, pros alunos ficarem engajados. Isso foi muito bom.

**ALISSAN:** E tem muita colaboração dos alunos? Assim, em cooperatividade.

**PROFESSOR/PESQUISADOR C:** A escola onde eu dava essas aulas, as duas escolas em que eu dei esse tipo de aula, não tinha salas adequadas pros alunos sentarem em grupo, trabalharem em grupo e tal. Então isso sempre foi um saco, assim, era muito decepcionante o espaço físico não ajudar, mas eu sempre trabalhei com eles em grupos pequenos, de dois ou três alunos, porque eu achava que valia a pena, como o *Scratch* é muito fácil de explorar, a minha sensação sempre foi de que ter mais alguém olhando pro que tá acontecendo ali, podia ajudar eles a pensar naquilo que eles estavam fazendo, já que era muito fácil puxar o negocinho e emendar ali no

código, então poxa, ter um colega ali pra perguntar, pra sugerir, pra cutucar. Então sempre pareceu muito natural isso. O que foi limitante pra mim sempre, com coisa da colaboração, é que eu nunca trabalhei com o *Scratch* online, isso foi sempre lá em 2012, 2013, 2014, as escolas não estavam realmente preparadas pra dar conexão decente pros alunos, e aí a gente sempre trabalhava offline, então entre os grupos nunca rolou muita interação, e nem no site do *Scratch*, mas dentro dos grupinhos sim, me parecia que funcionava bem a estratégia de colocá-los em grupo.

**ALISSAN:** Legal. Você falou que não trabalhava diretamente com a Matemática, né, mas às vezes trabalhava com Matemática. Como você acha que o uso do *Scratch* em suas aulas alterou o desempenho dos seus alunos, com relação a Matemática? [Questão 16].

**PROFESSOR/PESQUISADOR C:** Nossa, eu não tenho condição nenhuma de responder, nenhuma, nenhuma, nenhuma, nenhuma. Porque foi como eu falei, eram aulas adicionais pra um grupo relativamente pequeno de estudantes, então eu devia atender, assim, 1/3, 1/4 dos estudantes que frequentavam as séries que estavam sendo atendidas, né, pela aula. Então era um número relativamente pequeno, eu não era professor de Matemática de todos eles, e como eu falei, não era a minha preocupação, então eu até imaginaria que teve impacto positivo, porque tinha coisas muito próximas do currículo que a gente discutia em sala de aula, como eu falei, velocidade, aceleração era discutido o tempo todo pelos os bichinhos se mexendo na tela e tal, coisas relacionadas a ângulo, distância, eu gosto muito de mexer com coisa aleatória, então eu incentivava muito eles que usassem coisa aleatória nos projetos, as operações que você inevitavelmente tem que fazer pra calcular coisinhas no *Scratch*, mas eu só consigo imaginar que ajudou, mas informação de verdade, dado de verdade, nenhum, nenhum.

**ALISSAN:** Sim, e assim, porque você falando das experiências, eu vejo relação com a Matemática, não tem como, porque mexe com o raciocínio, fica com o raciocínio mais rápido, né, pensamento computacional, nossa tá ajudando muito, e hoje tá até na moda.

#### **PROFESSOR/PESQUISADOR C:** Sim!

**ALISSAN:** Pensamento computacional, e não é de agora, né, já existe há muito tempo, mas agora que a BNCC tá aí, ganha destaque. Daí eu queria saber se algum professor, né, de Matemática comentou alguma coisa sobre o desempenho dos alunos, alguma coisa assim?

**PROFESSOR/PESQUISADOR C:** Não, as duas escolas em que eu fiz esses projetos, apesar de numa delas ser muito, apoiar muito o trabalho, essas propostas um pouco mais inovadoras, eram ambas escolas particulares, que trabalhavam num esquema muito de horista. Então os professores não tinham de fato espaço pra que a gente pudesse sentar, se organizar, discutir e trocar figurinha. Então assim, o máximo que a gente tinha era comentário de passagem no corredor e tal, e nada que vale a pena mencionar assim, foi só elogiozinhos cordiais no corredor. [Questão 17].

**ALISSAN:** (risos) Ok. Eu ia te perguntar sobre projetos, né, se vocês elaboravam projetos, mas acho que a disciplina que você fazia já era um projeto, né? [Questão 18].

**PROFESSOR/PESQUISADOR C:** É, é acabava... Acho que assim, eu não sou muito fã desse tipo de nomenclatura, assim, de ensino pelo projeto e tal, mas eu acho que seria classificado o que eu fazia como ensino por projeto. A gente ficava em cima de um mesmo, não sei nem que palavra usar pro *Scratch*... Em cima de um mesmo objeto de *Scratch*, por três, quatro semanas, então a gente tinha um objetivo de médio prazo pra cumprir, então eu acho que isso encaixaria dentro da ideia de ensino por projeto.

**ALISSAN:** É, é que eu usei a palavra aqui projeto também, por causa da BNCC que ele fala de projetos, né, aí a gente tá entendendo o seu, projeto né. Última pergunta (risos) comente algum, não vou nem falar a palavra projeto, alguma atividade que você fez aí com seus alunos que você achou mais interessante, ou que você já aplicou, só pra comentar aí [Questão 19].

**PROFESSOR/PESQUISADOR C:** Tá, vamos ver, deixa eu ver... É, teve acho que em *Scratch*, acho que o único projeto que pra mim foi bastante simpático, bastante gostoso de desenvolver com os alunos, foi bem no finalzinho do primeiro ano que eu trabalhei com o *Scratch*. Eu trouxe pros alunos três propostas, já nem lembro quais eram as três, mas eu lembro que eram três propostas diferentes, e eu falei pro pessoal, olha vejam quais das três vocês querem trabalhar, porque as três tocam o aspecto que eu quero tocar com vocês, então escolham a que vocês quiserem... E o aspecto que eu queria tocar com eles era justamente a questão da aceleração, eu queria fazer projetos em que tivesse deslocamento em um objeto, e o deslocamento não fosse duro não fosse sequinho, assim, que só anda pra frente e pá! Eu queria que o objeto acelerasse e freasse, coisas desse tipo. Então isso envolve todo um trabalho com aceleração, com variáveis e tal, com o que você faz com a variável, e aí tem obviamente a interface com física, eu nem falava

de aceleração com eles, mas tinha essa interface óbvia. E aí eles escolheram fazer um projeto sobre estacionar carro. Quiseram fazer um projeto, o projeto originalmente era sobre andar com carro, e aí eles queriam fazer o carro estacionar, e é difícil, é muito difícil fazer isso.

**ALISSAN:** Na vida real, é. (risos)

**PROFESSOR/PESQUISADOR C:** Pois é, e poxa, é chato, porque tem coisa, tá avançando, tá dando ré, tem o comportamento da roda, né, que não é um comportamento, não é que você aperta pro lado, e o carro vira pro lado, né então, tem toda uma dinâmica não trivial, tipo assim de, como que o carro se comporta, e eu falei, eu acho difícil pra caramba, tá bom, vamos lá, vocês querem fazer faz. E eles amaram o projeto, ficaram mega engajados, virou o projeto, chama, tá lá no site do *Scratch* no meu perfil se você quiser entrar, chama Baliza com a Amanda<sup>146</sup>, porque, ah sei lá porquê que é Amanda quis que fosse o nome dela, Amanda é uma dos membros do grupo, e aí eles fizeram um trabalho gráfico super bonito, então eles têm um carrinho, que toda vez que você bate em algum lugar proibido com o carro, o carro fica amassadinho, e aí na terceira vez que você bate, o carro explode, fica com fogo, é um negócio meio assim, trágico, mas ficou visualmente muito bonito, muito legal, e o carro tem até marcha, você tem controle de marcha, você vai pra frente. Cara, foi um projeto...

**ALISSAN:** Parece o Simulado do Detran.

**PROFESSOR/PESQUISADOR C:** Ficou, é! Ficou lindo, assim, ficou nossa, fantástico! Aí tem, acho que são três, quatro fases, então muda o cenário, então o lugar que os estacionamentos tá posicionado é diferente em cada tela, então nossa, ficou muito legal, assim, eu fiquei realmente impressionado com quanto eles conseguiram abusar desse projeto, levar o projeto ao extremo, assim. Tem que confessar que foi um dos ultimíssimos projetos do ano, talvez tenha sido até o último, e estava em período de provas, então a assiduidade muito baixa. Então foi um grupo muito pequeno os alunos que de fato executou esse projeto, mas não eram alunos, assim, formidavelmente brilhantes, ou fora do normal, ou... Era três, acho que eram quatro alunos que faziam parte do grupo principal do que mais trabalhou nesse projeto, e eram quatro alunos normais, alunos interessados, que se dedicavam, que tinham gostado muito do projeto, e que tiveram essa energia de levar ele até o fim, de um jeito muito legal, assim, ficou nossa, é um dos

<sup>146</sup>https://*Scratch*.mit.edu/projects/10797821

projetos que eu mais gosto, apesar de ser um projeto que tem pouco aceite no meu site do *Scratch*, o povo não gostou muito dele não. (risos)

**ALISSAN:** Ai que pena.

# **PROFESSOR/PESQUISADOR C:** Pois é. (risos)

**ALISSAN:** Bom, Professor/Pesquisador C, eu queria agradecer, muito obrigada por essa disponibilidade.

# **PROFESSOR/PESQUISADOR C:** Imagina.

**ALISSAN:** Ter respondido aí, com toda alegria, tudo correto. Gostei muito aí das suas falas, vai contribuir muito pra minha pesquisa.

# **PROFESSOR/PESQUISADOR C:** Tomara.

**ALISSAN:** E experiência também, que eu tô conhecendo o *Scratch* a cada dia, então muito obrigada, eu agradeço.

**PROFESSOR/PESQUISADOR C:** Fico feliz de ter te entusiasmado com o *Scratch*, espero que ajude na sua pesquisa, espero que saia o processo de fazer a pesquisa aí, e seja suave pra você.

**ALISSAN:** Quase qualificando.

**PROFESSOR/PESQUISADOR C:** Olha só, que gostoso. (Risos) E se você quiser me mandar e-mail mencionando essas referências que eu citei pra você, que eu falei ao longo da conversa, fica à vontade, pode mandar, eu anexo o que tiver disponível, até o draft lá, se você mandar eu mando o draft pra você, não tem problema nenhum, espero que saia a publicação logo, e espero que seja leituras agradáveis pra você.

**ALISSAN:** Sim, nossa muito obrigada. Eu vou terminar aqui a gravação.

**PROFESSOR/PESQUISADOR C:** Perfeito.

# **Apêndice VII**

# **Entrevista**<sup>147</sup> **– Professor/Pesquisador D**

**ALISSAN:** Okay, e eu queria que você falasse um pouquinho sobre a sua formação acadêmica, onde fez a graduação, o mestrado e doutorado [Questão 2].

**PROFESSOR/PESQUISADOR D:** Ok, a minha graduação eu fiz em licenciatura, numa universidade chamada Universidade Luterana do Brasil. Ela terminou no início de 2003. 2003, eu já iniciei o mestrado, daí eu fiz na área de Matemática pura, na área de álgebra não comutativa. E depois eu fiz o meu doutorado na UNESP de Rio Claro, na área de educação Matemática, relacionado a modelagem Matemática, e construção de jogos eletrônicos.

**ALISSAN:** Que legal. E já trabalhou o *Scratch* no doutorado, né?

**PROFESSOR/PESQUISADOR D:** Sim, sim. O *Scratch* ele... Quando eu comecei a... Do início do doutorado, no início do projeto do doutorado, que foi no ano de 2007, eu já entrei em contato com o *Scratch*, e aí eu já usei ele como projeto, no início aí dá... Não era associado diretamente ao contexto de modelagem, mas a evolução do próprio projeto, e imersão ali no programa da UNESP, e alguns interesses né, inquietações minhas fizeram que fosse pra esse lado, mas ele foi o objeto principal desde o início. Ele e outro, mas assim, o outro *software* que era o Studio 3ds Max, ele teve um peso muito pequeno, assim sabe, no envolvimento dos participantes.

**ALISSAN:** Muito bom. E agora, eu gostaria que você falasse um pouquinho sobre a sua experiência profissional no momento, se está lecionando, em quais séries, se é na graduação, se é num nível básico quanto tempo está lecionando [Questão 3].

**PROFESSOR/PESQUISADOR D:** Bom, eu no atual momento, eu tô trabalhando com a graduação e pós-graduação, né, eu pertenço ao departamento de Matemática pura e aplicada, da Universidade Federal do Rio Grande do Sul (UFRGS), e trabalho principalmente com as disciplinas de engenharia na graduação. Na pós-graduação eu trabalho no programa de pósgraduação em ensino de Matemática, e também na especialização em indústria 4.0 da engenharia de produção. Trabalhos nessas duas áreas, né, e já trabalhei, mas faz muito tempo, né, com ensino fundamental e ensino básico, né, isso foi antes de 2004, então eu tive uma trajetória - na

<sup>147</sup>Entrevista completa sem o nome do entrevistado.

minha trajetória eu logo comecei a dar aula em ensino superior, assim sabe, lá pra 2004, já iniciei desde lá, praticamente já trabalhei em ensino superior.

**ALISSAN:** Ah, que legal. Bom, você já faz pesquisa sobre o *Scratch*, né, e eu gostaria de saber como que foi esse contato, né, você conhece o *Scratch*, somente por lidar informalmente com o *software*, teve algum curso? E aí você já falou um pouquinho como que foi esse primeiro contato com o *Scratch* né, e aí eu gostaria que você falasse mais, né, sobre como que foi esse primeiro contato com o *Scratch*, onde você leu sobre ele, porque eu acho que foi o seu mestrado... O doutorado começou em 2007, né? [Questão 4].

### **PROFESSOR/PESQUISADOR D:** Isso.

**ALISSAN:** E o *Scratch* também foi em 2007 né, foi junto. Porque a minha pergunta aqui "Se você viu na graduação?" mas é impossível na graduação o *Scratch*, né.

**PROFESSOR/PESQUISADOR D:** Não, eu já tinha passado. Na verdade, eu conheci o *Scratch* na época em que eu estava construindo o projeto [de doutorado], então foi lá por março, abril... Não me recordo bem, de 2007. Eu acho que o *Scratch* ele tinha uns 3 meses que tinha sido lançado, naquele momento né, e eu fiquei sabendo que ele tinha sido lançado por conta de um amigo que estava fazendo doutorado ali na UNESP, nome dele é Amigo M148, né, ele era orientando do Professor M<sup>149</sup> e acho que o Professor M tinha alguns contatos no MIT150, e em função desses contatos ele recebeu essa informação, deve ter passado pro Amigo M, e aí Amigo M me passou. Mas aí teria que confirmar se foi realmente essa a estrutura, mas a pessoa que me passou foi o Amigo M, isso sim, isso eu tenho certeza, né, e aí eu comecei a olhar ele [o *Scratch*], ele é muito intuitivo, ele sempre teve né, desde o início ele teve uma espécie de tutorial onde ele indicava os primeiros passos, e foi seguindo esses tutoriais que eu aprendi a mexer com ele né, na verdade ele é um *software* extremamente intuitivo, não só como pesquisador, como professor, mas quando atua em salas de aula com ele, dá os primeiros passos, e a coisa já acontece sabe, todo mundo já começa a trabalhar nele, porque ele tem pouquíssimos prérequisitos, né, em termos de programação, por causa do tipo de linguagem, que é uma linguagem muito visual, né.

<sup>148</sup>O nome citado foi retirado da pesquisa, vamos utilizar o nome Amigo M.

<sup>&</sup>lt;sup>149</sup>O nome citado foi retirado da pesquisa, vamos utilizar o nome Professor M.

<sup>150</sup>MIT: Instituto de Tecnologia de Massachusetts, link: [https://www.mit.edu/.](https://www.mit.edu/)

**ALISSAN:** Sim, né. Acho que é por isso que eu gosto do *Scratch*, não tem tantos problemas. Então, na sua experiência com o *Scratch*, quanto professor, você já deu um spoilerzinho falando que já usou ele em suas aulas. Como que foi essa aplicação? Em qual nível, se foi já na pósgraduação, na graduação que aplicou. Como que foi essa experiência usando o *Scratch* com os seus alunos? [Questão 5].

**PROFESSOR/PESQUISADOR D:** Bom, eu posso falar que eu usei de maneira direta, usei e uso, né, de maneira direta com os meus alunos, em nível de graduação, pós-graduação, e indiretamente em outros níveis, por meio de alguns orientandos que conduziram trabalhos em nível de mestrado com o *Scratch* em sala de aula. Então trabalhei com enfim, eu como professor, mas diretamente na graduação, e na pós-graduação.

**ALISSAN:** Sim, e como que ocorre essa aplicação?

**PROFESSOR/PESQUISADOR D:** Aí depende muito da situação, né, específica- inclusive, segunda-feira agora na próxima, eu vou trabalhar com os meus alunos de pós-graduação com isso numa disciplina de modelagem - então, é algo que eu frequentemente uso, e eu normalmente trabalho de duas maneiras. Então, primeiro de um modo mais orientado assim, aonde a gente vai tá vendo os primeiros passos, né, então a gente vai construir algumas coisas né, mas pra compreender as funcionalidades. E no segundo modo, eu gosto bastante, é um modo mais aberto, então onde eu deixo bem, os alunos, independente de qual situação, totalmente à vontade para construir aquilo que eles gostam, então desde a primeira vez que eu trabalhei com o *Scratch*, eu trabalhei dessa forma, eu não gosto muito da, mas isso sou eu, não quer dizer que não pode fazer de maneira diferente, enfim, mas eu uso ele sempre, ou praticamente sempre, de maneira muito aberta, né. Tô lembrando um caso onde eu trabalhei com engenharia de produção, e eu tinha que trabalhar com um método específico, e eu tinha que programar uma linguagem, que era um método de simulação, e eu tinha que trabalhar numa linguagem que fosse acessível pra todo mundo, e eu construí toda a estrutura no *Scratch*, mas aí foi bem específico, né. Mas aí, o meu objetivo pedagógico era bem claro, queria ensinar e desenvolver aquele conteúdo. Normalmente quando eu trabalho, eu gosto de trabalhar de maneira mais aberta e ver o quê que surge nisso aí. Então isso é um pouco baseado nas minhas próprias referências que eu trago, sabe, é feito pensando nisso. Que a Matemática e as outras coisas surgem naturalmente, né, nesse processo, não precisa ficar forçando algumas coisas. [Questão 7].

**ALISSAN:** Exato. Eu gostaria de saber agora, na preparação das suas aulas, pra utilização do *Scratch*, como você planeja ou planejou essas atividades? Quais são os seus objetivos, preocupações, se uma preparação é longa, é curta, se o *Scratch* vai ser só em um momento específico da aula, ou na aula toda, se exige algum estudo anterior [Questão 6].

**PROFESSOR/PESQUISADOR D:** Normalmente, eu faço da seguinte maneira: um pequeno, um breve tutorial, eu acho que eu já falei um pouco disso, e depois eu deixo a aula aberta pra exploração. Então, quando eu trabalho com *Scratch*, nos dias que eu trabalho, praticamente o dia inteiro, a gente né, a aula inteira, enfim, a gente se envolve com o *Scratch*. E eu tenho, claro, como pesquisador, eu posso ter vários objetivos, né, normalmente assim, eu tenho... Os meus objetivos são bem abertos né, como eu já disse eu raramente eu uso, mas posso usar pra ensinar um conteúdo específico mas normalmente eu quero que, usar ele pra explorar outras coisas né, pra explorar o próprio pensamento computacional tá, então assim, pra mim tanto em Matemática, quanto o uso do *Scratch*, eles são meios pra gente desenvolver outras coisas, né, assim, durante muito tempo eu trabalhei na questão assim, do desenvolvimento da literacia digital, né, então o quê que a gente tá fazendo enquanto a gente tá mexendo, brincando e se divertindo, a gente tá aprendendo Matemática sim, também né, de maneira direta, a gente tá construindo pensamento computacional obviamente, sabe, ele é uma linguagem, também é uma linguagem computacional, então tá diretamente relacionada a isso, mas a gente tá ainda mais sabe, a gente tá construindo evidências de uma literacia digital, que eu acho que é um aspecto bem importante, bem interessante né, saber lidar com essas mídias, saber entender o quê que é um programa, saber entender que um programa ou uma programação ela tem alguns pressupostos feitos por alguém sabe, então tem um papel de discurso, pode ser bom, pode ser ruim, pode induzir. Então assim, existe uma série ou o próprio pensamento crítico eu acho, ele pode ser tratado, então eu penso no *Scratch* como um meio, o *Scratch* e a Matemática como um meio, normalmente para desenvolver essas outras coisas, outras habilidades. Ultimamente eu tenho gostado muito do conceito, claro que ele é um conceito bem aberto, mas é um conceito de criatividade, mas acho que o *Scratch* também tem uma relação muito forte com esse conceito, embora é algo que eu tenho que me aprofundar muito mais, mas intuitivamente, não só intuitivamente, mas às primeiras leituras que eu e meu grupo está fazendo acho que tem bastante coisa interessante, por causa que é uma das habilidades, então eu uso muito ele pensando nisso, né, e claro, como pesquisador, eu trabalho mais, às vezes mais com formação de professor né, então assim, mostrar os potenciais que esse recurso tem pra que os futuros professores possam utilizar em sala de aula. Então a minha ação é mais nesse sentido hoje, eu envolvo todos esses aspectos.

**ALISSAN:** Interessante. Em que o *software Scratch* auxilia em sua prática docente? [Questão 8].

**PROFESSOR/PESQUISADOR D:** Eu acho que ele é um bom exemplo, um exemplo prático né, de mostrar essas potencialidades que eu estava comentando antes, né. Então ele é muito intuitivo, é fácil de usar, com ele eu consigo fazer muitas coisas diferentes e interessantes, então falar de criatividade com ele, mesmo que seja de uma maneira mais coloquial, é fácil, que tudo que se faz nele leva, envolve isso, relacionar ele com arte, e coisas desse tipo. Falar sobre literacia digital com ele, é algo muito bom, então eu consigo falar, falar sobre pensamento computacional, junto com ele é muito bom. Então pensando agora de maneira rápida, eu acho que eu uso ele de uma maneira a dar um chão, né assim um exemplo, de tal forma que a reflexão do uso em cima dele, gere espaço pra um pensar teórico né, mais forte, que eu acho às vezes, que quando a gente faz o caminho contrário, ah vou pensar na aula de semana que vem, vou iniciar né, falando sobre modelagem em Matemática em relação das tecnologias. Não vou dar nem o artigo pra falar disso, a primeira aula que a gente vai fazer, vai ser só brincar com o *Scratch*, depois na segunda aula a gente vai refletir sobre aquilo. Então acho que a reflexão, baseada em cima da ação, quando a gente já tateou algo, algo mais... Enfim, algo que... Eu prefiro conduzir a aula assim. Então ele [*Scratch*] permite com que eu atualize conceitos né, ou que por meio da utilização dele fique mais fácil a reflexão sobre a ação pra gerar num campo conceitual. [Questão 9].

**ALISSAN:** Entendi. Falou um pouquinho já, mas só pra talvez falar mais um pouco, quais são as potencialidades que você que você encontra na prática com o *software Scratch*? [Questão 10]

**PROFESSOR/PESQUISADOR D:** Bom, eu acho que ele tem como desenvolver coisas que eu considero muito importante hoje, né. Pensamento computacional, desenvolver a própria Matemática, embora eu não use tanto ele para trabalhar com determinado conteúdo específico, ele tem esse potencial muito forte, desenvolver a literacia digital, e dentro da literacia digital eu acho que a relação crítica que a gente precisa ter hoje com todos os recursos visuais né, visuais não, os recursos digitais, então também é um aspecto importante. Uso ele, também, para ter algumas reflexões dentro do campo da modelagem em Matemática, então ele é um campo legal,

tanto pra expandir o conceito de modelagem em Matemática, quanto pra consolidar alguns aspectos do quê que é modelagem em Matemática. Pra mim ele é uma ferramenta assim, bastante ágil, e tem outra coisa que eu considero importante, muito importante nele, porque ele é um ponto inicial, espaço inicial, pra quê a gente avance em outras linguagens ou estruturas mais pesadas né, ou mais pensadas assim, diferentes, por exemplo, ele abre espaço pra gente começar a discutir aspectos sobre Big data<sup>151</sup>, né, sobre Machine Learning<sup>152</sup>, eu tenho um aluno que tá estudando um pouco sobre isso. Como eu falo da questão de aprendizado de máquina, como eu monto estruturas desse tipo, usando a Linguagem do *Scratch* sabe? Então tem por meio de outro a *software* né, que usam a Linguagem de *Scratch* pra fazer isso. Eu nunca usei, mas também o *software Scratch* ele pode ser usado pra questão da robótica, sabe. Então ele abre espaço pra iniciar uma discussão, ou pra iniciar um processo de construção de conhecimento relacionado a programação em si, porque a gente tá numa transformação muito grande de sociedade, e quando a gente vê, o quê que tem, o que nos espera e ir adiante, é difícil que algum tipo de profissão que não vai ter que ter alguma habilidade com linguagens computacionais. Então pra mim ele faz, faz todo esse papel. Inclusive, eu vou fazer um parêntese aqui, tem a parte de... Não sei se tu conheces o *Scratch*Jr?

### **ALISSAN:** Conheço.

**PROFESSOR/PESQUISADOR D:** É fantástico, né! Então, um tempo atrás eu estava em outro programa, não estava ainda na UFRGS e a gente ia iniciar um estudo bem forte com o *Scratch*.Jr, inclusive que ele é pra crianças em processo de pré-alfabetização. Mas eu uso isso, por exemplo: eu e a minha filha a gente brinca às vezes com isso. Então é algo que faz parte do meu dia a dia, e acredito muito nisso, foi por meio do uso do *Scratch* que eu fui pata outras linguagens de programação, por exemplo Linguagem  $R^{153}$ , Linguagem Python<sup>154</sup>, que eu não conhecia, já tinha ouvido falar, mas ficou muito fácil de interagir com linguagens Não sei se eu devo chamar, mais profissionais ou linguagens mais... Não é pesada, eu não sei dizer...

**ALISSAN:** É, usa outra forma de Linguagem, né? Não é tão intuitivo como o *Scratch*.

<sup>151</sup>Big data é um termo que descreve o grande volume de dados que uma empresa recebe no dia a dia. O Big data é importante para organizar e analisar esses dados.

<sup>&</sup>lt;sup>152</sup>Machine Learning é um método de análise de dados que automatiza a construção de modelos analíticos. Link: https://www.sas.com/pt\_br/insights/analytics/machine-learning.html

<sup>153</sup>R é um *Software* livre para Análise de Dados, link: [https://www.r-project.org/.](https://www.r-project.org/)

<sup>154</sup>Python é uma Linguagem de Programação, link: [https://www.python.org/.](https://www.python.org/)

**PROFESSOR/PESQUISADOR D:** Isso! Linguagens de programação, né, de programação baixa. Mas eu acho que ele permite essa passagem, então eu vejo ele como um potencial muito grande assim, não só de ensino, mas de transformação, assim, é um ponto inicial de transformação o incentivo pra entrar nesse mundo tecnológico que é um mundo bem importante.

**ALISSAN:** Concordo, porque o *Scratch* ele quebra essa primeira barreira, né? Quando a gente fala de programação. Falei, nossa! Deve ser escrever, talvez até usar uns termos em inglês, né, eu lembro já de HTML, falei meu Deus, é um terror. Mas o *Scratch* ser blocos, arrastar, até essa tentativa e erro de arrastar, ver se dar certo, né? Eu acho interessante. Agora, quais são os limites que você encontra na prática com o *software Scratch*? [Questão 11].

**PROFESSOR/PESQUISADOR D:** Limites? Eu não sei, obviamente eu não desenvolveria... Ah, vamos desenvolver uma - vou pensar agora numa ação como professor de Matemática - eu não trabalharia todos os dias fazendo isso, sabe? Então eu acho que porque eu não trabalharia todos os dias, eu acho que tem coisas dentro do ensino da Matemática que são da natureza da própria Matemática né, de fazer uma conta, vamos pensar num conteúdo específico de Matemática né. Eu acho que algumas vezes ele não seria adaptável a todos os conteúdos sabe, a toda a estrutura. Então, não sei se é uma limitação ou não, mas para as pessoas que pensam que ele tem que ser um *software* que pra ensinar algum conteúdo matemático, não é o que eu me encaixo, eu acredito que isso possa ser visto como uma limitação, como eu uso ele pra finalidades específicas, que eu falei antes literacia digital, eu não vejo essa limitação, não consigo pensar numa limitação dele, tá?

**ALISSAN:** Perfeito, tá ótimo.

**PROFESSOR/PESQUISADOR D:** Tô tentando assim, mas... As limitações seriam se ele não fosse usado de maneira... De outra maneira, tentar forçar a utilização dele pra outras coisas.

**ALISSAN:** Sim. E além do *Scratch*, você utiliza outro *software* em suas aulas? Aí poderia dar algum exemplo, e como que é esse uso. Aí também falar como é que você usa no planejamento, a potencialidade é limite desses outro a *software*, e pode ser de firma resumida, não precisa abrir muito [Questão 12].

**PROFESSOR/PESQUISADOR D:** Tá. Pensando em limite, então assim... Agora eu tô pensando em outras coisas, que essa pergunta me fez lembrar, ele não é um *software* pra fazer uma programação profissional, fazer um site profissional, fazer um jogo profissional, porque conforme vai trabalhando com ele, ele vai ficando pesado né, então em termos de contexto de desenvolvedor, assim sabe, eu acho que ele não seria o melhor *software* pra isso né, pra trabalhar com conceitos por exemplo inteligência artificial, Linguagem Machine Learning, então aprendizado de máquina. Acho que ele teria essas limitações, mas enfim, ele não foi feito pra fazer isso, né então...

#### **ALISSAN:** Ainda.

**PROFESSOR/PESQUISADOR D:** Ainda, né? Como eu estava te falando, a gente tá iniciando essa associação com algumas estruturas de aprendizados de máquinas, tem um orientando meu que tá brincando com isso. Mas voltando pra pergunta, outra linguagem que eu utilizo bastante é a Linguagem R<sup>155</sup> e Python156, mas em sala de aula eu trabalho muito com R também, principalmente na parceria que eu tenho lá com a engenharia de produção por meio da especialização indo pra 4.0, então ali eu trabalho muito a questão de utilização de técnicas de Machine Learning, inteligência artificial, até estatísticas, a parte de ciência de da dos mesmo né, desde limpeza de dados e tal, pra resolução de problemas específicos da indústria, resolução, análise, exploração, então isso é uma coisa que eu gosto de fazer, e que eu me envolvo bastante, sabe né. Por meio das parcerias que a gente consegue aí na UFRGS eu me envolvo bastante na solução de problemas e claro, o *Scratch* não consegue dar conta do grau de complexidade, às vezes precisa trabalhar com um volume gigante de dados e o *Scratch* não dá conta, mas essas outras linguagens dão conta tranquilamente.

**ALISSAN:** Entendi. Bom, sobre o ano de 2020, foi marcado pela pandemia do COVID-19. Nas escolas e universidades em geral tiveram que trabalhar em aulas remotas né. Como foi esse processo, na sua universidade e na sua prática docente? [Questão 13].

**PROFESSOR/PESQUISADOR D:** Nossa! Bom, foi uma adaptação né, no início da pandemia a gente ficou discutindo bastante o que faria, o que não faria, sabe? Então a gente tomou uma cautela bem grande né, frente... Quais os cuidados, logo a gente percebeu que não ia ser algo que ia ter uma retomada rápida né, no presencial. Então a gente começou a se preparar pra desenvolver as disciplinas no formato que a gente chama... Não se isso é universal ou não, mas a

<sup>155</sup>R é um *software* livre para análise de dados.

<sup>156</sup>Python é uma Linguagem de Programação.

gente chama Ensino Remoto Emergencial. Então não é um EaD, não é isso, a gente teve que se adaptar então, as disciplinas foram adaptadas à essa estrutura. Dentro das disciplinas eu trabalhei com as disciplinas de laboratório, então toda a ação... Normalmente, laboratório de Matemática a gente vai pra sala de aula, a gente ou dá um curso, ou a gente faz alguma parceria com algum colégio, então a gente inicia esse processo de ser docente. Nessa mudança então, a gente começou e obviamente a gente percebeu que não estava nem preparando, e nem preparado né, pra esse trabalho remoto, então as nossas ações e as nossas principais mudanças, daí eu falo por mim, mas nessa disciplina, também no conjunto das disciplinas, foi buscar subsídios pra que a gente pudesse trabalhar de forma remota, e o professor também né, nesse momento que era uma realidade dele, então nós trouxemos palestrantes, pessoas que estavam fazendo esse trabalho lá, boas práticas enfim, então a gente juntou toda uma comunidade, e se envolveu em ações nas quais os professores poderiam, ao invés de dar uma aula presencialmente, né. Então foram feitos vídeos, foram feitos material pra ser usado por alunos em colégio, então a gente conduziu isso nessa parte, né, em termos da disciplina, em termos de ações, né... Ah outra coisa, a gente reduziu um pouco o tempo né, de conversa, porque online a gente percebeu que cansa muito mais. A gente ficou se adaptando à essa estrutura toda e eu como professor eu gosto muito do presencial, apesar de gostar de tecnologias. E o que eu mais sinto falta assim, é talvez essas relações de ver a pessoa, sabe? O corpo ele fala muito.

#### **ALISSAN:** Exato!

**PROFESSOR/PESQUISADOR D:** Vários motivos, principalmente a questão de acesso, a questão de conexão, a gente evita usar isso nas salas de aula, principalmente com a graduação, porque se tiver alguém com algum problema de conexão, o ambiente pode ficar pesado em termos de transmissão de dados, de recebimento de dados quando tem imagens. Isso pra mim prejudica muito sabe, a gente tem as discussões, a gente tem os andamentos, mas faz falta, muita falta assim, ver a pessoa, interagir com a pessoa sabe? Nós espaços onde... Na pós-graduação a gente consegue às vezes um ambiente mais amplo, onde a gente pode trocar olhares entre todos né, isso... O impacto foi menor, assim, bem menor assim, a interação e a imersão é a mesma. Então teve isso de negativo, as partes positivas é que a gente acaba se conectando muito mais com toda a estrutura né, então grupos de Whats [WhatsApp]157, a comunicação informal ela é

<sup>157</sup>WhatsApp é um aplicativo multiplataforma de mensagens instantâneas e chamadas de voz para smartphones.

muito ágil nesses processos, então nisso a gente ganha, foi um ganho que a gente tem, então a gente diminui aquele tempo de encontro síncrono, mas o encontro assíncrono ele é muito forte, muito evidente, então pra todo mundo se adaptar.

**ALISSAN:** Exato. E nessas aulas remotas né, você está utilizando o *Scratch*? Como está sendo essa experiência? [Questão 14].

**PROFESSOR/PESQUISADOR D:** Vou utilizar segunda-feira. Não sei, vai ser a primeira vez que eu vou utilizar o *Scratch*, eu como professor, né, às vezes os orientandos já utilizaram e disseram que foi bem tranquilo, então primeira experiência que eu vou ter com o *Scratch* vai ser na segunda-feira, na próxima né, mas eu acredito que vai dar tudo bem, eu trabalhei em outras disciplinas, daí era com a Linguagem R, e foi muito tranquilo, assim sabe, muito tranquilo, foi bom! Teve coisas assim, que em sala de aula, problemas que sala de aula não teria que é aquela dúvida mais específica, que é a relação do computador com a linguagem que tá sendo usada, cada computador pode compilar de maneira um pouco diferente, então ou às vezes uma dúvida que é muito recorrente, conjunta, sempre do lado, tirar dúvida de cada um, né, então tá no coletivo esse ir até a pessoa e conversar de modo mais particular, e talvez procurar algo que faça uma linguagem que faça mais sentido pra ela, né, ou entender bem ela, na dúvida dela, isso faz falta né. Daí quando, tu até pode pedir para a pessoa compartilhar aquilo que ela tá fazendo, mas é muito diferente né, ela tá compartilhando com toda sala, com todo mundo, então isso é uma coisa que não, que demoraria ali, que demoraria um ou dois minutos numa sala presencial, às vezes consome um tempo grande numa sala remota. Mas talvez seja mais a questão assim, de buscar adaptações do que esse problema mesmo.

**ALISSAN:** Ok, continuando. Qual que é a opinião dos alunos quando você apresenta e trabalha com eles com o *Scratch*? [Questão 15].

**PROFESSOR/PESQUISADOR D:** Eu lembro que essa pergunta eu li quando tu mandou, e eu não soube responder na hora, eu acho que eu não sei responder agora também, eu acabo gostando tanto, imergindo tanto.

**ALISSAN:** Eles não têm escolha.

**PROFESSOR/PESQUISADOR D:** É, sabe, não... Eu nunca parei, eu me dei conta que eu nunca pedi pra eles se eles estavam gostando ou não. Obviamente, que como a gente estava

falando antes que como professor a gente entende essas reações, então acredito que eles gostem, mas eu nunca perguntei se eles realmente gostam ou não, ninguém nunca reclamou, então...

#### **ALISSAN:** Positivo!

**PROFESSOR/PESQUISADOR D:** É, eu me divirto muito, sabe? Claro que espontaneamente eles acabam dizendo, ah eu gostei, achei interessante, achei bom, né, alguns assim, realmente a partir dessa conversa, eles levavam as soluções pros alunos deles, então eu acho que isso quer dizer muita coisa, tu não vai levar uma prática pros seus alunos, sendo professor, uma parte que teve em sala de aula, se tu não se conectou com aquilo de alguma maneira, então eu acredito que seja uma percepção boa deles né na verdade bastante boa, mas é uma suposição, assim né, eu sei que eu gosto um monte, e isso também né, eu sempre falo, eu gosto de pensar nisso sabe, a gente às vezes se preocupa demais em agradar as pessoas que estão envolvidas o ambiente e esquece de agradar a gente como professor, então eu sei que eu, as aulas que eu trabalho com o *Scratch*, eu gosto muito, e isso pra mim... E às vezes esse gostar pode se refletir ou não também, o gostar deles né. Então não pode falar por mim.

**ALISSAN:** Não, ótimo! Você diz que não trabalha propriamente à Matemática com o *Scratch* né, você tem vários conteúdos, mas eu vou fazer essa pergunta, talvez se vier alguma coisa a cabeça, pode falar. Como você acha que o uso de *Scratch* em suas aulas, alterou o desempenho de seus alunos em relação a Matemática? Conhecimento, conteúdo, até algumas emoções né, de trabalhar a Matemática quando tá usando o *Scratch* [Questão 16].

**PROFESSOR/PESQUISADOR D:** Eu gosto muito de trabalhar e ver o que acontece, né sabe, mas pelo menos uma situação que eu me recordo, que eu trabalhei... Na verdade, eu tô tentando lembrar o assunto agora, foi teoria dos jogos né, dentro de uma disciplina chamada Pesquisa Operacional, e foi muito interessante, assim sabe, pros alunos, pra eles verem as coisas acontecendo, então aquele dia sim, a reação deles foi bem legal, bem espontânea sabe, gostaram bastante de... Explicitaram aquele gostar deles, porque é um assunto teórico mais pesado, E com meia dúzia de montagem ali a gente conseguiu identificar padrões, identificar... Exemplificar um conteúdo e simular esse conteúdo, sabe? Foi uma maneira bem interessante de criar um ambiente, acho que o Papert fala mesmo né, da questão do micromundo, a gente criou um micro mundo usando o *Scratch*, pra discutir aquele assunto específico. Mas a maioria das vezes eu gosto muito de deixar aberto assim né, a utilização aberta. Eu acho que em escola, ele até poderia

ser usado, ah vou ser usado pra ensinar um conteúdo, isso, aquilo, mas talvez vai se fechar muito a utilização dele, talvez vai totalmente contra aquilo que o precursor dele que, que foi o Papert, Papert não fez o *Scratch*, mas o *Scratch* foi inspirado, fortemente inspirado no Logo, né? E o Papert falava muito isso, da domesticação do computador, domesticação, sabe... Então eu gosto de deixar coisa aberta, sabe, de trabalhar, porque Matemática vai surgir aos montes né, quanto mais criatividade, quanto mais complexo eles quiserem fazer o projeto deles, a animação deles, a arte deles, o jogo deles, mais Matemática vai surgir. Então, nossa, às vezes já aconteceu casos, não sei se foi consequência, mas casos onde a gente estava fazendo um modulador de som, e a gente teve que usar coordenadas polares pra trabalhar, sabe, pronto. Ah posso usar aquilo pra discutir coordenadas polares? Tá, okay. Até acho que eu já fiz isso, agora tô me lembrando né, quando eu dei aula disso eu usei esse exemplo que surgiu naturalmente pra mostrar pra eles isso, ah me lembrei de algumas coisas que fazia tempo que eu não me lembrava, já usei sim pra... Esse é um exemplo que eu usei pra trabalhar com coordenadas polares numa disciplina, numa disciplina, nem foi na UFRGS foi quando eu trabalhava na Ulbra (Universidade Luterana do Brasil) e ah, nossa, foi muito divertido. Eu gostei bastante, né, e os alunos também, porque a gente construiu uma, tipo equalizador de som que era, cada um fez o seu né, mas a gente precisava pra que ele fizesse determinados formatos, determinadas ações, que usar coordenadas polares né, então aquela transformação em coordenadas retangulares e coordenadas polares, a gente fez toda a parte de Matemática daquilo e aplicou ali no simulador. Mas a ideia era justamente isso né, de fazer uma coisa que... Tá fazendo outra coisa né, tu tá utilizando Matemática para fazer outra coisa, eu gosto muito desse conceito, desse contexto.

**ALISSAN:** Bom, o professor é orientador, então momento de discussão deve ter bastante. Eu queria saber como que ocorre esses momentos em relação a *Scratch*, quando você tão discutindo sobre o *Scratch*. Como que é as discussões, assim, dessas reuniões? [Questão 17].

**PROFESSOR/PESQUISADOR D:** Tá, você diz em sala de aula, ou nas pesquisas, ou...?

**ALISSAN:** É, na sua prática, no seu convívio, quando tem esses momentos de discussão em relação ao *Scratch*, o quê que vocês questionam quando vão falar sobre o *Scratch*?

**PROFESSOR/PESQUISADOR D:** Um pouco do questionamento que eu faço, e da provocação, e na verdade, é um posicionamento meu, assim sabe, então justamente isso, como eu vou utilizar o *Scratch* em sala de aula? Eu posso utilizar ele de várias maneiras, mas eu acho que

isso é uma coisa que, quando eu falo em termos de formação de professores, e eu estou trabalhando com alunos que irão ser professores, eu procuro questionar muito isso, sabe. Primeiro, ah eu estou utilizando isso pra ensinar Matemática, eu vou fazer uma interface Matemática, uma coisa Matemática, isso me incomoda profundamente, realmente me incomoda isso, sabe? Então a gente discuti isso de maneira mais forte, né. Alternativas pra isso: eu gosto quando sai algo que não é matemático e eu preciso utilizar Matemática, sabe? Nossa, e isso é uma alternativa legal. A outra coisa é... Daí envolve discussões interessantes, se eu não estou ensinando a Matemática, o que eu estou fazendo numa aula de Matemática se eu estou utilizando o *Scratch*? Então por que que eu estou fazendo isso, quando eu devo fazer, ou quando eu não devo fazer, em que medida eu devo fazer? Claro que isso é muito subjetivo, depende muito de cada professor, enfim, de cada contexto em si. Mas eu acho que é algo provocativo e importante da gente pensar, sabe? Eu gosto muito de falar de objetivo pedagógico né, então o quê que a gente quer quando tá fazendo aquela situação, eu quero ensinar Matemática, a específica e tal, algumas vezes, não só com o *Scratch*, mas com *software* em gerais, vai ser uma forçação, ah vou forçar só pra dizer que eu estou usando um *software*. Às vezes tu vai quadro e giz, vai ser melhor do aquela forçação que tão fazendo. Então o quê que tu quer? O quê que se quer quando se usa tecnologias, né? Então os objetivos pedagógicos eles vão além da questão do ensino óbvio que envolvem o ensino, que tem que envolver, mas será que a gente não consegue em alguns momentos, sei lá, 5% da aula, focar, deixar eles mais abertos, eu sei que tá acontecendo isso aí, eu sei que vai ter Matemática aí, mas eu quero incentivar o pensamento computacional, quero incentivar a resolução de problemas, eu quero incentivar a literacia digital, eu quero incentivar a criatividade. Como é que eu uso Matemática e criatividade? Tá ali, não precisa nem forçar pra entender essa relação, porque tudo acontece aí. A computação, esse espaço, ele é um espaço rico pra isso, e acho importante sim essas discussões, porque a gente também tem que ter preocupado, como a sociedade vai perceber esse aspecto. Ah, vou utilizar o uso pelo uso, o professor também precisa ter um discurso pra defender isso aí, pra defender esse uso, porque senão... Ah, por que quê tu tá usando isso? Ah, porque eu quero ensinar Matemática, mas tu não tá ensinando Matemática como era, ou como... Sabe? Então tem que ter subsídios né, pra criar esse discurso, quê que é importante pra uma sociedade, quê que é importante pra um colégio, quê que é importante pra sala de aula, enfim, são coisa que fazem parte desse processo todo, né. Não sei se

eu respondi, mas eu tô só pensando em coisas que me veio em discussões que a gente já teve em sala de aula.

**ALISSAN:** Sim, respondeu. Até eu tô me questionando também, muito importante. Última pergunta.

#### **PROFESSOR/PESQUISADOR D:** Tá bom.

**ALISSAN:** Eu gostaria que comentasse algum projeto ou atividade que você acha mais interessante, que você já aplicou. Tirando a próxima aula de segunda [Questão 19].

#### **PROFESSOR/PESQUISADOR D:** Com o *Scratch*?

#### **ALISSAN:** Sim.

**PROFESSOR/PESQUISADOR D:** Eu acabei de me lembrar de uma coisa, que não foi aula que eu fiz com o *Scratch*, e eu gostei bastante. Então, primeiro falar das aulas, eu gosto de todas as aulas né, que elas sempre foram muito legais, a parte da tese, e claro que se faz um tempo já, mas foi muito importante pra mim, me marcou muito, a construção das atividades na tese, a gente se divertia muito naquele processo, então teve situações bem legais. E as reflexões que surgiram disso sabe, né, foram reflexões, não só do campo teórico, mas principalmente fizeram, que tem uma compreensão muito melhor, assim, do quê que é ser professor, do quê que é... Ou de como eu quero ser professor e de como eu acho que a gente pode criar alguns espaços, sei lá, 5% das aulas que envolvam coisas diferentes, então eu acho bem legal, e gostei desses processos. O trabalho que eu te falei com engenharia foi um processo marcante, e teve um TCC que foi com a Graduação, ainda lá na Ulbra (Universidade Luterana do Brasil), que a gente fez um joguinho com o *Scratch*, onde esse joguinho precisava jogar soprando, então ele tinha um sensor de som, parece estranho, tá, mas é um joguinho pra jogar soprando, né? Não o que soprava era um aparelho respiratório, então a gente fez em parceria com o grupo lá de fisioterapia, onde a gente criou um jogo que a criança pudesse jogar com um aparelho onde ela tinha que usar assim, pra melhorar a respiração dela, então foi tudo no *Scratch*, é como se o fisioterapeuta tivesse que receitar, ah jogue esse jogo 3 vezes ao dia, em vez de fazer aquele exercício que era chato.

**ALISSAN:** Os pais vão a loucura.

**PROFESSOR/PESQUISADOR D:** É sabe, ele foi prototipado, ele não foi assim né, foi uma ideia, mas assim, foi uma ideia legal, divertida né.

**ALISSAN:** Ah gostei, acho que deveria ir pra frente sim.

**PROFESSOR/PESQUISADOR D:** É, sabe, acho que na época teria um potencial bem interessante de ir para frente, sabe? Que é muito no contexto de gamification<sup>158</sup>, né sabe, utilizar, fazer algo de tal forma que aquilo fosse divertido, fosse lúdico, fosse um jogo, né. Então era um... Tinha o dinossauro, e tinha tipo um homem das cavernas ali, e a criança tinha que assopra pra ele fugir do dinossauro, e daí tinha as fases. Era simples, mas era bem cômico, assim né, mas foi um projeto que marcou assim pra mim, bem interessante feito no *Scratch*.

**ALISSAN:** Muito legal, muito legal mesmo. Bom, terminou minhas perguntas, eu gostaria de agradecer, de ter compartilhado suas experiências, sua prática docente, não sei se tem mais alguma coisa pra dizer, sobre o *Scratch*.

**PROFESSOR/PESQUISADOR D:** Não, eu acho que é isso sabe, obviamente que depois eu vou parar, vou pensar, ah poderia ter falado mais isso, mais aquilo outro, mas...

**ALISSAN:** Não, acho que falou tudo, pelo menos pra mim, eu acho que vai ser muito importante pra minha pesquisa, né, trouxe alguns pontos bem destaque, principalmente a parte de potencialidade do *Scratch*, que eu acho que eu não tinha pensado, né, e aí isso vai trazendo a minha dissertação, e acho que vai ser interessante pra quem pesquisa *Scratch*, né?

**PROFESSOR/PESQUISADOR D:** Ah, com certeza! Eu acho que é importante né, porque o que eu vejo, muita gente tá utilizando o *Scratch* da maneira como Papert mais criticou, sabe, ah vou fazer, desenha um quadrado, desenha isso, desenha aquilo, não! Não é isso, sabe? Desenha alguma outra coisa, faz alguma outra coisa que implicitamente tenha um quadrado, mas fazer um quadrado pelo quadrado, sabe? Não que isso não seja importante, mas assim, tu pode fazer isso de outras maneiras, né, então é quase como pegar uma coisa muito legal, e deixar ela muito chata sabe? Isso me incomoda. Às vezes a escola faz isso sabe, claro que ela tem outros papéis, e a gente tá vendo papéis bem importantes agora né, o papel social da escola nunca teve tão evidente quanto tá tendo agora sabe? O quanto existe dimensões da escola que a gente não se dá conta, e dá própria vida social a gente não se dá conta, e a gente precisou assim, não ter mais ela pra

<sup>&</sup>lt;sup>158</sup>Gamification é a arte de aplicar elementos de games em um contexto que não é um jogo.

perceber essa importância né, então a mesma coisa, se a escola for só um ensino né, bom, eu acho que ela perde quase toda a importância dela né, porque ela não é isso, ela é muito mais que isso. A Matemática, a mesma coisa, a Matemática pela Matemática, ok. Mas se eu conseguir usar Matemática, usar tecnologia como meio para outras coisas, nossa! Eu fico feliz quando isso... Quando as pessoas e uma comunidade toda tiver essa percepção de maneira mais clara.

**ALISSAN:** Bom, muito obrigada.

# **APÊNDICE VIII**

# **Ficha de Leitura para Dissertações e Teses**

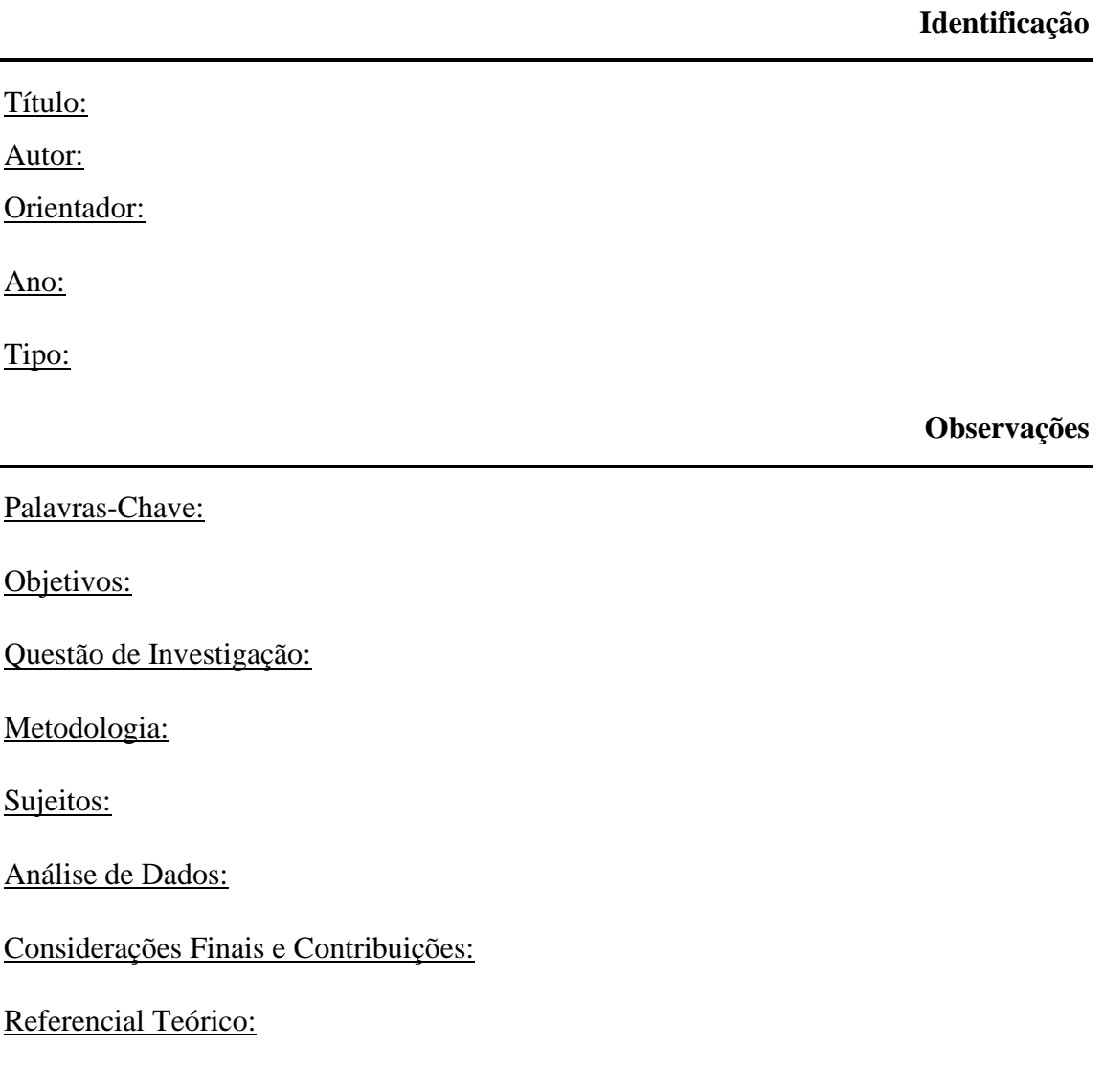

**Comentários**

*Interessa?*

*Justificativa:*

# **Apêndice IX**

# **Fichamento das Dissertações e Teses**

### **Ficha de Leitura para Dissertações e Teses**

#### **Identificação**

Título: Algoritmos Para Fatoração E Primalidade Como Ferramenta Didática Para O Ensino De Matemática. Autor: Jean Peixoto Campos Orientador: Professor Doutor Tomás Daniel Menéndez Rodríguez. Ano: 2014 Tipo: Dissertação **Observações**

Palavras-Chave: Teoria dos Números. Programação. Ensino-Aprendizagem Matemática.

Objetivos: utilizar recursos computacionais para discutir tópicos de teoria dos números que irão subsidiar o professor para discutir temas matemáticos como: conjuntos, variáveis e funções no sentido de desenvolver a capacidade de generalização e abstração junto a seus alunos.

Questão de Investigação:

Metodologia:

Sujeitos: Professores

Análise de Dados:

Considerações Finais e Contribuições: Ao refletir sobre o uso da tecnologia pela sociedade, é notório seu aumento em todos os setores. Principalmente para automatização de processos, por facilitar o conhecimento de informação em tempos muito inferiores antes da automatização. Para um ente gerencial, seja do setor público ou privado é essencial para tornar as tomadas de decisão coerentes com a realidade e de forma a minimizar possíveis problemas, tornando seus projetos mais coerentes com o planejamento.

Assim, é cada vez mais visível a utilização de tecnologias pelas diversas áreas do conhecimento, seja por engenheiros, físicos, químicos, matemáticos entre outras profissões devido a sua capacidade de trazer cálculos ou ambientes de simulação, difíceis de se obter sem o uso de ferramenta computacional.

Neste cenário, é de se conjecturar que a escola como entidade que deve formar um cidadão apto a se inserir em seu meio, bem como ascender a educação superior deve ter conhecimentos que lhe permitam, não só consumir tecnologia, mas fazer de forma crítica, ou seja, usar com o intuito de melhorar sua qualidade de vida e da sociedade em que vive.

A partir disso, é possível apontar que a dissertação atende a seu objetivo, ou seja, apresenta uma sequência didática que pode desenvolver os conceitos de variável e função como meios de relacionar grandezas, utilizando-se programação de algoritmos para discutir temas da teoria dos números, com o uso das linguagens Python e *Scratch*. Bem como, possibilita o desenvolvimento da capacidade de generalizar e abstrair, sob a perspectiva do PMA, dado que o professor poderá partir de casos particulares, sempre em busca de uma regra que valha para um conjunto maior.

Com o saber proveniente do desenvolvimento da lógica e seus conectivos e sentenças o aluno, inclusive passe a compreender melhor a Matemática como um sistema ordenado e regido por definições e teoremas que seguem os mesmos princípios. Ou seja, o aluno poderá usufruir desse conhecimento para facilitar a compreensão de entes matemáticos, sejam: axiomas, teoremas, proposições, corolários, lemas ou definições.

É necessário pensar em uma escola voltada para o aprendizado de competências, pois a atual realidade exige cada vez mais um ser pensante capaz de adaptar-se a cenários distintos de trabalho. De aprender de forma autônoma e com grande capacidade de resolver problemas. Sendo assim, o tema aqui abordado pode suscitar essas habilidades e desenvolver uma forma de ensino na qual o professor deixa de ser o centro do processo para auxiliar e conduzi-lo.

O professor passa a imergir os alunos em uma Matemática com sentido que pode ser percebida e discutida dentre os temas da sociedade que faz uso de equipamentos digitais, para segurança financeira e pessoal. Ou seja, promovendo a integração da Matemática a outras áreas do conhecimento e abrindo a possibilidade para a interdisciplinaridade.

A sequência propicia desde uma introdução ao tema de teoria dos números podendo ser utilizada para aprofundar o tema em si e outros relacionados como: o conceito de variável, função, domínio, imagem dentre outros elementos da álgebra.

A parte de lógica necessária para a tradução dos conceitos em algoritmos implementados, expostos no trabalho, fará com que o processo de desenvolvimento lógico necessário para diversas situações cotidianas e para as aulas de Matemática possam ser encaradas com outro ponto de vista, facilitando a compreensão de teoremas, definições, axiomas e mesmo enunciados de questões pertencentes ao conjunto de temas explorados na educação básica.

A relevância deste trabalho não é apenas voltada para o aluno, mas também para o professor, ao passar a ter mais uma alternativa para encarar as dificuldades inerentes ao ensino de Matemática. Em que as implementações desenvolvidas pelo presente autor e apresentadas durante todo o trabalho podem ser um guia para o professor ter suas primeiras experiências com o ensino de Matemática com o auxílio de tecnologia computacional.

Com isso, o docente pode abrir espaço para outras formas e usos da ferramenta que pode ser elemento motivador para o ensino de uma ciência tão necessária e ao mesmo tempo, temida pelos discentes.

É sabido que o uso do computador não resolverá todos os problemas, uma vez que Giraldo e Carvalho (2008) apontam a existência de estudos que mostram que a inserção da tecnologia não contribui para o desenvolvimento da aprendizagem Matemática, porém eles relacionam esse fato com a abordagem que foi feita com tecnologia. Que não pode ser vista somente como uma calculadora, mas como um elemento que leve o aluno a refletir sobre suas ações e saberes com os quais está lidando.

Desta forma, encerra-se este trabalho que se estima ser uma fonte agradável para professores que desejam inovar em suas práticas e refletir sobre as mesmas. E, ainda, ser fonte de pesquisa para outros que também buscam fazer o ensino de Matemática um prazer para a comunidade discente. Apesar do encerramento deste trabalho, perguntas provenientes das ações apresentadas surgem, abrindo espaço para pesquisas que analisam uma série de alternativas, como:

é possível desenvolver situações que envolvam outros temas matemáticos que atendam ao mesmo fim?

 $\Box$  quais implicações para a aprendizagem dos demais temas do currículo tem a sistemática apresentada?

Questões como estas, entre outras, trarão elucidações cada vez melhores para a realidade da educação auxiliada por ferramentas computacionais, principalmente se for

328

pensado na aprendizagem individualizada, em que cada aluno aprende no seu próprio ritmo.

Referencial Teórico: Pensamento Matemático Avançado (PMA), construcionismo, Bases Matemáticas Da Sequência Didática,

# **Comentários**

# *Interessa?* Sim

*Justificativa:* O trabalho traz algumas características sobre o *Scratch*, e toda a pesquisa está pensando na didática do professor, criando um material para ajudar o professor em sua aula.

### **Ficha de Leitura para Dissertações e Teses**

#### **Identificação**

Título: A CONSTRUÇÃO DE INSTRUMENTOS MATEMÁTICOS DIDÁTICOS COM TECNOLOGIA DIGITAL: Uma proposta de empoderamento para licenciandos em Matemática Autor: Antonio José De Barros Neto Orientador: Prof. Dr. Gerson Pastre de Oliveira. Ano: 2015 Tipo: Tese

#### **Observações**

Palavras-Chave: Educação Matemática. Teoria das Situações Didáticas. Tecnologias Digitais. Ensino de programação.

Objetivos: investigar se a construção de Instrumentos Matemáticos Didáticos com tecnologia digital incorporada, em conjunto com uma estratégia baseada na criação de situações didáticas, poderia empoderar o futuro professor de Matemática para além da condição de usuário.

Questão de Investigação: a construção de Instrumentos Matemáticos Didáticos com tecnologia digital incorporada, em conjunto com uma estratégia baseada na criação de situações didáticas, pode empoderar o futuro professor de Matemática para além da condição de usuário?

Metodologia: Para realizar esta investigação, atividades de ensino foram elaboradas e aplicadas por meio das quais os sujeitos, alunos de duas turmas do 2o ano do curso de Licenciatura em Matemática da Universidade do Estado do Pará (UEPA), em grupo e, em momentos de avaliação, individualmente, tinham que usar o *Scratch* e as interfaces mencionadas para adquirir fluência, pensar em conjunto e com a tecnologia, elaborar e desenvolver temas e estratégias didáticas, em um percurso investigativo, mediado pelas tecnologias, em movimentos de ação, formulação e validação característicos da Teoria das Situações Didáticas (TSD). Os resultados apontaram que os grupos de alunos envolvidos nas atividades conseguiram realizar as implementações necessárias,

demonstrando engajamento pessoal, senso de propriedade, criatividade e fluência na tecnologia utilizada.

Sujeitos: alunos de duas turmas do 2o ano do curso de Licenciatura em Matemática da Universidade do Estado do Pará (UEPA).

Análise de Dados: Embora os grupos de alunos envolvidos nas atividades de desenvolvimento da calculadora didática com representação fracionária, da calculadora didática com representação fracionária "falante" e da adaptação de algumas funcionalidades desta para uso da interface robótica *Scratch* Board tenham conseguido realizar as implementações necessárias, demonstrando engajamento pessoal, senso de propriedade, criatividade e fluência na tecnologia utilizada, o estudo realizado possui limitações, principalmente em virtude da quantidade de alunos envolvida e da forma como foi realizado o registro e a coleta dos dados da pesquisa.

A produção dos alunos coletada por meio do envio dos arquivos do *Scratch* contendo os blocos de comandos que implementam a lógica responsável pelos fluxos de processamento do artefato digital criado só permite analisar o produto final construído e não o processo de construção do mesmo. Seria ideal utilizar meios de registro que permitissem a coleta das ações dos alunos e retroações do milieu antagônico, bem como do diálogo ocorrido na interação seres-hunanos-com-*Scratch* durante as dialéticas de ação, formulação e validação para todos os grupos de alunos. Neste estudo só foram feitas as gravações em vídeo das situações de validação nas atividades que envolveram a construção das calculadoras didáticas e do uso da interface robótica.

Considerações Finais e Contribuições: Como perspectivas futuras de investigação, acreditamos ser válido investigar se os conhecimentos e saberes obtidos pelos estudantes por meio do uso da estratégia didática adotada tem qualidades diferentes daqueles obtidos pelo método de ensino tradicional até então adotado na disciplina.

Outra perspectiva seria introduzir na estratégia didática adotada novas interfaces robóticas, já adquiridas pelo Grupo de Pesquisa Cognição e Educação Matemática do qual o autor é membro, que permitem a construção de protótipos de instrumentos matemáticos em *software* e hardware de forma que, após construídos, não ficam restritos a tela do computador.

Desta forma, as disciplinas de informática do Curso de Licenciatura em Matemática da UEPA poderiam se transformar em um espaço de criação de vários instrumentos (matemáticos) com tecnologia incorporada assim como os Fab Labs e o Transformative Learning Technology Lab da Universidade de Stanford. Da mesma forma, o grupo PEA-MAT, da PUC/SP, por meio do projeto "Tecnologias e Educação Matemática: investigações sobre a fluência em dispositivos, ferramentas, artefatos e interfaces", ao qual este trabalho se subordina, tem desenvolvido os constructos teóricos, principalmente, que permitem reflexões críticas sobre o uso de elementos tecnológicos no processo de ensino de Matemática. A ampliação de propostas teóricas ligadas à teoria do ciclo (Oliveira, 2012) também poderia ser, desta forma, objeto de novas investigações.

Referencial Teórico: Educação Matemática, Tecnologias Digitais, Formação de Professores, Teoria das Situações Didáticas de Guy Brousseau e Constructo Seres-Humano-Com-Mídias.

**Comentários**

### *Interessa?* Sim.

*Justificativa:* É uma pesquisa de formação inicial que estuda sequências didáticas realizadas por alunos de licenciatura em Matemática.

### **Ficha de Leitura para Dissertações e Teses**

#### **Identificação**

Título: A Programação De Computadores Como Meio Para Integrar Diferentes Conhecimentos: Uma Experiência Com Professores De Matemática Autor: Ana Karina De Oliveira Rocha Orientador: Profa. Dra. Maria Elisabette Brisola Brito Prado.

Ano: 2015

Tipo: Tese

#### **Observações**

Palavras-Chave: Programação *Scratch*. Construcionismo. Formação de Professores. Design Experiment. *Software* Educativo.

Objetivos: compreender como ocorre o processo de integração entre os conhecimentos matemáticos, pedagógicos e tecnológicos por professores da Educação Básica, participantes do Observatório da Educação da CAPES/INEP.

Questão de Investigação: Como ocorre o processo de integração pelos professores do conhecimento do conteúdo matemático com o pedagógico e os recursos tecnológicos, durante a atividade de programação?

Metodologia: foram desenvolvidos dois cursos de formação continuada que contou com a participação de um grupo de professores que aprenderam a utilizar a linguagem de programação *Scratch* para criar *software*s educativos, aplicando o conceito de generalização na Matemática. metodologia utilizada foi o *Design Experiment* e a coleta de dados ocorreu por meio de questionário; entrevistas semiestruturadas; materiais produzidos pelos participantes, tanto nos encontros presenciais quanto no ambiente virtual de aprendizagem; além da captação do áudio dos encontros por meio de um gravador. Em ambos os cursos, a análise interpretativa dos dados procurou evidências que mostrassem como ocorre o processo de integração dos conhecimentos pedagógicos e tecnológicos com a Matemática por parte dos professores.

Sujeitos: professores que aprenderam a utilizar a linguagem de programação *Scratch* para criar *software*s educativos.

Análise de Dados: Os resultados mostraram que, durante a criação de um *software* educativo na perspectiva construcionista, a integração dos conhecimentos acontece, inicialmente, entre a tecnologia (programação) e os conteúdos Matemáticos e, em seguida, inclui os aspectos pedagógicos e o conhecimento sobre aquilo que o aluno já sabe ou necessita saber para que a aprendizagem ocorra. Os aspectos pedagógicos ficaram evidenciados no momento em que o professor, ao programar o *software* [*Scratch*], refletiu sobre as possíveis intervenções que poderiam favorecer a construção do conhecimento do aluno em relação aos conceitos envolvidos. Esse fato nos levou a inferir que o cenário proposto nesse estudo, onde os professores puderam vivenciar a atividade de programação com a criação de *software*s educativos voltados para a realidade dos seus alunos, foi fundamental para a integração de conhecimentos tecnológicos, pedagógicos e de conteúdo matemático.

Considerações Finais e Contribuições: Como resultados confirmados, podemos citar a importância de se ter conhecimento sobre o conhecimento dos alunos, para realizar a integração dos conhecimentos pedagógicos e tecnológicos com a Matemática, durante as atividades de programação do *software* educativo; e que para o professor aprendiz conseguir realizar a integração de um conhecimento que ele já possui, como a Matemática, com um novo conhecimento, como a linguagem de programação *Scratch*, não adianta tentar lhe ensinar de forma integrada, como ocorreu no primeiro curso de formação, pois quem precisa realizar a integração dos conhecimentos é o professor aprendiz. E isso ele só consegue fazer quando já se apropriou do novo conhecimento que, neste caso, é a linguagem de programação *Scratch*.

Entre os resultados desvelados podemos citar: a possibilidade de se atingir diferentes níveis de reflexão durante a atividade de programação, contribuindo para a construção dos conhecimentos do aprendiz; e a importância da mediação durante o processo de integração dos conhecimentos pedagógicos e tecnológicos com a Matemática.

Diante desse cenário, podemos dizer que a presente pesquisa também revelou que se propiciarmos ao professor uma situação em que ele possa programar um *software* educativo, de acordo com a abordagem construcionista de Papert, ele pode vivenciar a experiência de ser construtor de uma ideia voltada para a realidade dos seus alunos; e de

refletir sobre a sua prática pedagógica, o que irá transparecer em seu *software* educativo.

Além disso, constatamos que, para ocorrer a integração dos conhecimentos pedagógicos e tecnológicos com a Matemática, é necessário que os sujeitos tenham o domínio de cada um desses conhecimentos individualmente. Ou seja, esse domínio vai além da simples memorização de regras e de definições, pois é necessário compreender o conceito para poder descompactá-lo e recontextualizá-lo, ao utilizá-lo em outras formas de representação do conhecimento.

Nesta pesquisa, a representação do conhecimento foi feita por meio da atividade de programação com a criação do *software* educativo pelos professores. Durante essas atividades, percebemos que o processo de integração dos conhecimentos ocorria sempre que eles demonstravam ter, pelo menos, quatro tipos de conhecimento: o conhecimento da Matemática, o conhecimento pedagógico, o conhecimento tecnológico e o conhecimento sobre o conhecimento dos seus alunos. Isso está intimamente ligado às características inerentes à construção do *software* educativo na visão construcionista, devido à necessidade de se fazer intervenções quando o aluno erra, demandando, do professor, uma postura diferente daquela que ele está acostumado a desenvolver em sala de aula, em que prevalece a visão de que basta oferecer uma "boa aula" expositiva para o aluno aprender.

Essas intervenções que os professores fizeram durante a elaboração do *software* educativo também tiveram a influência da mediação propiciada pela formadora/pesquisadora, que se estabeleceu, de forma dialógica, com indagações e intervenções feitas com base na ZDP, para preservar a autonomia e a criatividade dos professores, o que permitiu que os professores aprendessem a usar a tecnologia integrada aos conteúdos matemáticos e pedagógicos.

Os resultados desta pesquisa nos permitem indicar como sugestões para trabalhos futuros a elaboração de um curso de formação, cujo objetivo seja fazer com que os professores levem a atividade de programação para os seus alunos, visto que isso surgiu de forma espontânea em alguns professores que participaram dos cursos ofertados ao longo desta pesquisa.

Nessa perspectiva de levar a atividade de programação para os alunos, pode-se destacar a necessidade de utilizar a abordagem construcionista de Papert, permitindo que o aluno
vivencie a espiral de aprendizagem de Valente, favorecendo, assim, a construção do conhecimento do aluno, bem como, a mediação do professor nos momentos em que os alunos estiverem com dúvidas.

Uma outra sugestão consiste em trabalhar a perspectiva de integração dos conhecimentos pedagógicos e tecnológicos com o conteúdo matemático na formação inicial dos professores, pois esta pesquisa mostrou que existem algumas lacunas, principalmente, no domínio do conhecimento da Matemática e da tecnologia por parte dos professores que atuam nas escolas. Então, faz-se necessária uma formação inicial que prepare o professor para integrar as tecnologias com o conteúdo abordado em sala de aula.

Referencial Teórico: O construto teórico utilizado para nortear o desenvolvimento da formação e a análise dos dados desta pesquisa focou, essencialmente, nos aspectos ligados às tecnologias na educação, tendo como base o construcionismo de Papert e o conhecimento profissional docente na perspectiva de Shulman, Ball e do TPACK – Conhecimento Tecnológico, Pedagógico e do Conteúdo – destacado por Mishra e Koehler.

## **Comentários**

## *Interessa?* Sim.

*Justificativa:* A pesquisa é focado no professores e estuda como esses interagem com o *Scratch*.

### **Identificação**

Título: Construção De Relações Funcionais Através Do *Software Scratch* Autor: André Eduardo Ventorini

Orientador: Prof.ª Dr.ª Leandra Anversa Fioreze

Ano: 2015

Tipo: Dissertação

**Observações**

Palavras-Chave: Relações funcionais, Função. Teoria dos Campos Conceituais. Teoria do Construcionismo. *Scratch*.

Objetivos: analisar as potencialidades do *software* de programação *Scratch* na elaboração de objetos de aprendizagem no processo de construção das relações funcionais envolvendo funções.

Questão de Investigação: como a utilização do *software* de programação *Scratch*, através da criação de objetos de aprendizagem, pode contribuir na construção das relações funcionais?

Metodologia: Estudo de Caso. Trata-se de uma pesquisa de cunho qualitativo. As atividades elaboradas versam sobre a ideia de função, função inversa e o plano cartesiano e foram dinamizadas junto a três turmas de alunos de uma escola da cidade de Santa Maria/RS. Com o intuito de propiciar a construção das relações funcionais, as atividades foram planejadas com o uso do *software Scratch*, permitindo que o aluno realize diversas experimentações envolvendo conceitos da função.

Sujeitos: primeiro ano do Ensino Médio

Análise de Dados: detalhamento e a análise do processo de criação de objetos de aprendizagem pelos alunos através da descrição dos dados coletados e a interpretação destes, em uma abordagem qualitativa. Em cada atividade é descrito inicialmente o conteúdo matemático abordado e um resumo da sua proposta e seus objetivos. São apresentadas na sequência as produções dos alunos, um panorama geral do

desenvolvimento de cada atividade nas turmas e as análises dos dados coletados feitas a partir das teorias que embasam a pesquisa.

Considerações Finais e Contribuições: Os resultados apontam que a utilização do *Scratch* para a aprendizagem de funções oportuniza ao aluno fazer deduções, antecipações, controlar resultados, tirar conclusões, auxiliando na formalização e abstração desses conceitos, quando inserido em um ambiente de resolução de situações e investigação.

Referencial Teórico: Teoria dos Campos Conceituais de Gerard Vergnaud e a Teoria do Construcionismo de Seymour Papert devido ao papel importante no estudo do funcionamento cognitivo do "sujeito-em-situação" e da contribuição do computador na compreensão dos conceitos matemáticos.

# **Comentários**

# *Interessa?* Sim

*Justificativa:* A pesquisa tem como foco a aprendizagem do aluno, mas no decorrer da pesquisa, o pesquisador tem a preocupação de estudar a potencialidade do *Scratch*, e nesses trechos que vamos focar.

### **Identificação**

Título: O Uso Da Lógica De Programação Para A Educação Matemática No Ensino Médio: Experiências Com O *Scratch* Autor: Samantha Pinto Da Silva Lauz Orientador: Prof. Dr. André Luis Andrejew Ferreira

Ano: 2016

Tipo: Dissertação

### **Observações**

Palavras-Chave: tecnologias digitais; resolução de problemas; Matemática; algoritmo; linguagem de programação *Scratch*.

Objetivos: investigar como o uso da lógica de programação, mediada pela linguagem de programação *Scratch*, potencializa o ensino de Matemática quanto à resolução de problemas.

Questão de Investigação: Uma abordagem metodológica baseada na resolução de problemas mediada pelo uso da lógica de programação pode potencializar o ensino de conceitos matemáticos para estudantes nativos digitais?

Metodologia: A coleta de dados aconteceu por meio de questionários mistos, teste de conhecimento e experimentações com o *Scratch*.

Sujeitos: alunos do terceiro ano do Ensino Médio de uma escola pública estadual situada no município de Pelotas/RS.

Análise de Dados: Os resultados, obtidos através dos questionários e testes aplicados com os sujeitos da pesquisa, são relacionados com o aporte teórico de referência. Os dados recolhidos através dos questionários e testes foram processados conforme os procedimentos já mencionados no capítulo anterior. Após, é realizada uma síntese do produto da pesquisa, caracterizado como uma sequência didática

Considerações Finais e Contribuições: Observou-se que a lógica de programação para a resolução de problemas e as atividades em grupo na criação de algoritmos, proporcionaram aulas mais dinâmicas e motivadoras à aprendizagem, nas quais os alunos demonstraram-se satisfeitos em aprender Matemática via *Scratch*. Além disso, percebeu-se que essa abordagem pode contribuir para o desenvolvimento de competências e habilidades necessárias à formação do estudante desta etapa escolar [alunos do terceiro ano do Ensino Médio], desde que sua consolidação se dê em etapas anteriores.

Referencial Teórico: Tecnologias Digitais na Educação, dando suporte para o uso do computador e de aplicativos no âmbito escolar; Mediação na Era Digital e o Construtivismo de Vygotsky, amparando o trabalho colaborativo e a mediação aluno/professor, aluno/aluno e aluno/computador; Pensamento Computacional e a Resolução de Problemas, revelando uma nova perspectiva para a educação no século XXI, baseada na lógica de programação através da estruturação do pensamento com a criação de algoritmos.

# **Comentários**

# *Interessa?* Sim

*Justificativa:* A pesquisa tem alguns trechos que mostrar a potencialidade de usar o *Scratch* na atividade proposta, mostrando que foi possível realizar a atividade usando o *Scratch*.

## **Identificação**

Título: As Potencialidades Do Uso Do *Software Scratch* Para A Construção Da

Literacia Digital

Autor: Ramon Dos Santos Lummertz

Orientador: Prof. Dr. Rodrigo Dalla Vecchia

Ano: 2016

Tipo: Dissertação

**Observações**

Palavras-Chave: Literacia Digital, Pensamento Computacional, *Scratch*, Construcionismo

Objetivos: investigar as potencialidades do uso do *software* de programação *Scratch* na constituição de aspectos relacionados à Literacia Digital e ao pensamento computacional por meio da construção de jogos eletrônicos com alunos de quarto ano do Ensino Fundamental.

Questão de Investigação: Quais as potencialidades do uso do *software* de programação *Scratch* na constituição de aspectos relacionados à Literacia Digital e ao Pensamento Computacional por meio da construção de jogos eletrônicos com alunos de quarto ano do Ensino Fundamental?

Metodologia: A intervenção foi conduzida numa perspectiva qualitativa. Para a produção de dados foi proposto seis encontros que ocorreram em turno inverso e visavam a construção de jogos eletrônicos.

Sujeitos: Os sujeitos da pesquisa foram oito alunos do quarto ano do ensino fundamental da Escola Fundamental Zona Sul, situada em Torres-RS.

Análise de Dados: Os dados analisados foram produzidos por meio de gravações de vídeo, áudio e tela dos computadores utilizados na pesquisa. Para a análise optamos por dividir as gravações em episódios e excertos, com o foco em buscar indícios para responder a pergunta diretriz. Para o processo de construção de possíveis respostas à questão diretriz, assistimos a um total de quarenta e oito horas de vídeos, cuja análise ocorreu à luz das anotações realizadas. Cada aula gerava, por dupla, duas horas de vídeo. As transcrições dos vídeos registraram as falas dos sujeitos e do pesquisador, os gestos realizados pelos sujeitos e, ainda, os comandos adicionados no *Scratch,* em consonância com nossa orientação metodológica.

Considerações Finais e Contribuições: Os resultados apontam três grandes aspectos: possibilidades frente à Literacia Digital, potencialidades frente à construção do Pensamento Computacional e potencialidades frente à associação com conteúdos programáticos de Matemática propostos nos PCN. Em particular, encontramos indícios de que as habilidades da Literacia Digital são miscíveis e uma habilidade complementa ou fortalece outra. Entendemos que o conjunto delas não só permite, como também pode potencializar a capacidade que as crianças têm de articular a sua compreensão sobre a maneira de interagir com as TD que as cercam. Observamos, também que a Literacia Digital pode ser potencializada pelos conceitos e práticas do Pensamento Computacional, que, por sua vez, também potencializam a construção da Literacia Digital, pois encontramos indicativos de que os conceitos do Pensamento Computacional regularmente se fazem presentes nas tarefas propostas aos estudantes. Por fim observamos que o uso do plano cartesiano, o reconhecimento e utilização de unidades usuais de medida, o trabalho com números racionais, a ampliação do repertório básico das operações com números naturais, a comparação e ordenação de números racionais na forma decimal, a coleta, organização e descrição de dados são conteúdos matemáticos que se fazem presente nas análises.

Referencial Teórico: as ideias Construcionistas, a Literacia Digital, o Pensamento Computacional e Lógica de Programação.

**Comentários**

### *Interessa?* Sim

*Justificativa:* Fiquei em dúvida se essa pesquisa está de acordo com a nossa pergunta de pesquisa, no início parecia que sim, mas ao ler o trabalho achei mais relacionado ao que o aluno está fazendo e não com a prática do professor no uso do *Software Scratch*.

#### **Identificação**

Título: O Uso Da Programação *Scratch* Para O Desenvolvimento De Habilidades Em Crianças Do Ensino Fundamental Autor: Adriane De Castro Orientador: Prof. Dr. André Koscianski Ano: 2017

Tipo: Dissertação

**Observações**

Palavras-Chave: *Scratch*. Raciocínio Lógico. Criatividade. Programação.

Objetivos: investigar como as crianças desenvolvem os atributos como raciocínio e autonomia diante o uso da programação.

Questão de Investigação: De que forma a programação *Scratch* contribui para o desenvolvimento de habilidades nas crianças?

Metodologia: Desenvolveu-se uma pesquisa aplicada com enfoque qualitativo de cunho interpretativo. Foi utilizada como referência para observação as nove habilidades de aprendizagem para o século XXI elencadas por Mitchel Resnick, divididas em três áreas: habilidades ligadas à informação e comunicação; pensamento crítico e resolução de problemas; e autodirecionamento. Durante um ano de projeto, as crianças tiveram a oportunidade de aprender conceitos básicos da programação *Scratch* e realizar atividades que envolveram criatividade, lógica e solução de problemas.

Sujeitos: crianças do 4º ano do ensino fundamental de uma escola municipal da cidade de Ponta Grossa.

Análise de Dados: observação, registro das atividades desenvolvidas, registros fotográficos e avaliação diagnóstica contínua de todo o processo e também do relato dos alunos durante a participação do projeto. Os dados coletados foram registrados por meio de um diário de bordo e registrados conforme as categorias de observação e análise.

Considerações Finais e Contribuições: Observou-se que a programação *Scratch* proporcionou às crianças um ambiente motivador, e resultados positivos no sentido de que elas puderam efetivamente desenvolver habilidades ao interagir por conta própria entre si e com o computador.

Referencial Teórico: Construtivismo de Jean Piaget em busca de compreender o desenvolvimento da criança e também a perspectiva construcionista de Seymour Papert.

**Comentários**

# *Interessa?* Sim

*Justificativa:* O trabalho trás algumas reflexões sobre o uso do *Software Scratch* mas em relação ao aluno, mas vejo que na escrita do trabalho temos a opinião do pesquisador/professor, esses comentários podem nos ajudar na nossa pesquisa.

### **Identificação**

Título: Construção De Conhecimento Matemático A Partir Da Produção De Jogos Digitais Em Um Ambiente Construcionista De Aprendizagem: Possibilidades E **Desafios** Autor: Greiton Toledo De Azevedo Orientador: José Pedro Ribeiro Machado Coorientadora: Gene Maria Vieira Lyra-Silva Ano: 2017

Tipo: Dissertação

## **Observações**

Palavras-Chave: Conhecimento Matemático; Construção de Jogos Digitais, Ambiente Construcionista de Aprendizagem, Educação Básica.

Objetivos: compreender o processo da construção de conhecimento matemático a partir da elaboração e desenvolvimento de jogos digitais (games) por estudantes do Ensino Fundamental, em sua intrínseca relação com as práticas didático-pedagógicas da Educação Básica.

Questão de Investigação: Como se mostra o processo de construção de conhecimento matemático a partir da produção de jogos digitais por estudantes do Ensino Fundamental em um ambiente construcionista de aprendizagem?

Metodologia: foi desenvolvido no âmbito de uma escola pública, localizada em uma cidade da região metropolitana de Goiânia, um projeto de Matemática, que se constitui como campo fértil de investigação, intitulado Mattics, no contraturno escolar, com a proposta de se produzir jogos digitais, ao mesmo tempo que mobilizasse a construção de conhecimento matemático dos 16 participantes da pesquisa. As ações desenvolvidas, tendo como pano de fundo o pressuposto qualitativo, estiveram alicerçadas no uso da linguagem de programação *Scratch*, que foi desenvolvida no *Massachusetts Institute of Technology,* articulada com atividades exploratório-investigativas de Matemática. A

partir do intercruzamento dos materiais empíricos produzidos no projeto, percorreu-se um caminho que procurou sustentação teórica tanto em aspectos da produção de jogos digitais, quanto da construção de conhecimento matemático pelos estudantes em um ambiente construcionista de aprendizagem.

Sujeitos: 16 alunos do 6º ano do Ensino Fundamental.

Análise de Dados: De acordo com os dados coletados e analisados, percebemos que os resultados alcançados, nesta pesquisa, nos dão indícios para entender o processo de construção de conhecimento a partir da produção de jogos como um movimento dinâmico, que conjuga ideias/significados de Matemática e que não parte necessariamente de conceitos formais ao longo do processo de uma produção não linear. A construção se fundamenta pela produção quando há participação ativa do estudante no ambiente. Uma produção que não se ausenta de fatores externos e influencia a forma como aluno passa a pensar/discutir/argumentar ao produzir o seu jogo quando interage com o seu meio local.

Considerações Finais e Contribuições: a criação de projetos com o uso de linguagem de programação voltada para o público do Ensino Fundamental se apresenta como uma alternativa significativa ao processo de ensino e aprendizagem de Matemática. Impulsiona o envolvimento dessa nova juventude a não só consumir essas novas tecnologias, mas sim ter a oportunidade de produzir as suas próprias. Desta forma, em articulação com essas contribuições ao processo formativo do aluno, a pesquisa mostrou que as construções de jogos digitais se tornam relevantes quando o aluno tem a oportunidade de discutir, refletir e mobilizar significados para aquilo que faz e para aquilo que compartilha com o outro. Para além disso, ao longo do processo investigativo, no cenário Mattics, identificamos que os conhecimentos matemáticos durante essas construções, conforme discutidos os dois últimos episódios, iam surgindo ao decorrer de um processo dinâmico e complexo de interação que se modificava ao sofrer interações com o outro e receber influências externas. Entendemos que essa aprendizagem de Matemática se consolidava como fruto de uma interação dinâmica e potencialmente participativa pelo aluno durante a ação de refletir /discutir suas ideias e depurar/expressar seus erros uns com outros.

Referencial Teórico: Papert (2008), Dalla Vechia (2012), Valente (1999, 2016) e Maltempi (2005, 2012). Construcionismo.

*Interessa?* Sim.

*Justificativa:* O trabalho tem como foco o aluno, mas o autor trás alguns trechos de conversas entre o professor-pesquisador e o aluno que podemos analisar para ver a prática do professor no uso do *Scratch*.

### **Identificação**

Título: Programaçao Com *Scratch*: Desenvolvendo Raciocínio Algorítmico Autor: João Alvaro de Souza Baptista Orientador: Paulo Cezar Pinto de Carvalho Ano: 2017 Tipo: Dissertação

**Observações**

Palavras-Chave: Programação, *Scratch*, Raciocínio Algorítmico.

Objetivos: apresentar uma proposta de intervenção didática onde, através da programação de jogos e animações será ensinada lógica de programação, utilizando a linguagem *Scratch*.

utilizando a linguagem *Scratch*.

Questão de Investigação:

Metodologia: O trabalho apresenta uma sequência didática dividida em 8 módulos, subdivididos em atividades, nas quais os estudantes produzem jogos ou animações, explorando os conceitos de programação e permitindo o aprendizado e desenvolvimento da lógica de programação. São também disponibilizados um manual de utilização da ferramenta do projeto e os links dos vídeos utilizados em cada uma das atividades propostas.

Sujeitos: alunos de ensino médio do instituto federal fluminense de cursos técnico com formação em Meio Ambiente, Automação industrial, Eletromecânica e Eletrônica, em sua maioria, estudantes do primeiro e segundo ano do ensino médio.

Análise de Dados: Em uma análise geral, pude perceber nos alunos que tinham facilidade em programação uma maior desenvoltura durantes as atividades, permitindose ir além do que era pedido e em geral os resultados de seus jogos continham efeitos ou objetos bem diferentes dos exemplos dados. Já nos alunos com certa dificuldade em Matemática pude perceber o mesmo durante as atividades, porem era nítido que o ambiente em que estavam e o proposito pelo qual estavam aprendendo os estimulavam terminar suas tarefas e permitia até incrementar seus módulos atuais com conceitos aprendidos nos anteriores. Ressalto também, que não houve caso de alunos que não conseguissem cumprir algum módulo e a menos do tempo de execução, todos tiveram êxito nos módulos feitos.

Considerações Finais e Contribuições: Minha consideração como professor de Matemática é que o tempo de pesquisa, construção e aplicação dessa sequência me fizeram repensar muito sobre minha atividade em sala de aula. Repensar a forma com que desenvolvemos o aprendizado dos conteúdos matemáticos, a maneira de avaliar nossos alunos e principalmente os objetivos que desejamos alcançar quando entramos em sala para ensinar nossa disciplina, seja ela qual for no currículo escolar. Sei que a informática não é realidade em todas as escolas pelo nosso país, mas durante minha pesquisa vi, inclusive, que existem recursos físicos das atividades utilizando peças de madeira, jogos de tabuleiro e outros tão criativas e possíveis de atingir diversas realidades escolares, as quais ainda pretendo me debruçar e aprender mais sobre. Conhecer essa proposta me fez refletir em outras formas de atingir meus alunos e conseguir cumprir meu papel de educador.

Referencial Teórico: Construcionismo de Papert, Novas tecnologias na educação. Programação como metodologia educacional.

**Comentários**

*Interessa?* Sim.

*Justificativa:* O trabalho tem como foco o aluno, mas em vários momentos do texto o autor reflete em sua prática docente.

#### **Identificação**

Título: O *Software* De Programação *Scratch* Na Formação Inicial Do Professor De Matemática Por Meio Da Criação De Objetos De Aprendizagem Autor: Airan Priscila De Farias Curci

Orientador: Prof. Dr. Marcelo Souza Motta

Ano: 2017

Tipo: Dissertação

#### **Observações**

Palavras-Chave: Formação de professores. Objetos de Aprendizagem. *Scratch*.

Objetivos: Este trabalho versa sobre o uso do *software* de programação *Scratch* como recurso educacional de professores de Matemática. A utilização do *software* é abordada a partir da proposta de criação de Objetos de Aprendizagem no formato de jogos digitais voltados para o ensino de Geometria na formação inicial de professores de Matemática.

Questão de Investigação: Programar objetos de aprendizagem no *Scratch* contribui para que professores de Matemática, em formação inicial, ensine Geometria a partir de métodos inovadores?

Metodologia: A pesquisa é de caráter qualitativo. Fora desenvolvido, inicialmente, um material didático voltado para iniciantes, que buscou contemplar todo o conteúdo do *Scratch*. Com foco no ensino de Geometria, procurou se abordar as ferramentas com enfoque em conceitos geométricos. Também fez parte deste material, um conjunto de atividades, ao final de cada módulo de ferramentas, que tinha por finalidade proporcionar maior familiaridade com o *software*, dando subsídios para que o objetivo geral estabelecido nesta dissertação fosse alcançado.

Sujeitos: uma turma de Licenciatura em Matemática, na disciplina de Mídias Tecnológicas no Ensino de Matemática de uma universidade pública do Estado do Paraná.

Análise de Dados: Durante o período de realização desta pesquisa, observou-se que a interatividade com o *software* de programação *Scratch*, na criação de Objetos de Aprendizagem no formato de jogo digital, trouxe levantamentos, reflexões e conhecimentos acerca de conteúdos geométricos, tais como: geometria espacial, analítica e plana. Por outro lado, também foi possível perceber, que a aprendizagem pode acontecer de forma natural e não linear, assim como acontece diariamente nas experiências vividas.

Considerações Finais e Contribuições: constatou-se que o *software* de programação *Scratch*, na formação inicial de professores de Matemática, contribui com o ensino de Geometria por meio do desenvolvimento de Objetos de Aprendizagem promovendo reflexões e aprendizagens relevantes à formação.

Referencial Teórico: Matemática no Brasil e a formação inicial de professores, pautada nos saberes docentes, à luz das tecnologias educacionais digitais.

**Comentários**

# *Interessa?* Sim.

*Justificativa:* O trabalho é sobre formação inicial de professores, logo os sujeitos que participaram da pesquisa estão pensando na sua prática como professor e trazem reflexões sobre o *Software Scratch*.

### **Identificação**

Título: A Contribuição Do *Scratch* Como Possibilidade De Material Didático Digital De Matemática No Ensino Fundamental I. Autor: Beatriz Maria Zoppo Orientador: Prof. Dr. Marco Aurélio Kalinke Ano: 2017

Tipo: Dissertação

### **Observações**

Palavras-Chave: Educação Matemática. Medidas de comprimento. Objeto de Aprendizagem. *Scratch*.

Objetivos: investigar como os estudantes do 5.º ano do Ensino Fundamental interagem com um Objeto de Aprendizagem construído no *Scratch* com o conteúdo Unidades de medida de comprimento.

Questão de Investigação:

Metodologia: campo de cunho qualitativo. O estudo de campo acontece em ambientes do cotidiano, ou seja, em espaços da vida real dos estudantes a serem pesquisados. O processo de coleta dos dados, nesse estudo de campo, bem como os instrumentos que serão utilizados para ela, estão embasados em Yin (2016). Esse pesquisador expõe que em uma pesquisa qualitativa o pesquisador é o instrumento principal, capaz de filtrar por suas lentes, utilizando-se de todos os seus sentidos, os dados que considere relevantes, assim sua observação meticulosa é fundamental.

Sujeitos: 5.º ano do Ensino Fundamental de uma escola da Rede Municipal de Ensino de Curitiba.

Análise de Dados: A análise dos dados realizou-se em cinco fases distintas: compilação, decomposição, recomposição, interpretação e conclusão (YIN, 2016). Para esse autor, essas fases, mesmo com nomes distintos, se complementam e se intercalam, não sendo realizadas de forma isolada

Considerações Finais e Contribuições: "Descobrindo Comprimentos" alterou a dinâmica e o comportamento dos estudantes, escolhidos para essa pesquisa, em alguns aspectos, dentre eles o interesse em querer resolver as atividades propostas. Considerando que dentre a turma escolhida no início da oficina alguns mostraram não gostar da disciplina de Matemática, relatando ser de difícil compreensão, ao perceber que a atividade seria realizada com o auxílio de uma tecnologia digital o comportamento mudou, e a fala de a disciplina ser difícil não foi mais observada. Assim, percebe-se que se a escola pode se apropriar das tecnologias digitais a seu favor, mais especificamente com a utilização de Objeto de Aprendizagem, pois o seu uso libera tanto professor como estudantes de atividades que nem sempre contribuem para a aprendizagem da Matemática e que ainda são muito observadas nas salas de aula. Um exemplo disso é a cópia de atividades em cadernos. Não que isso deva ser abolido, mas pode-se otimizar o tempo, proporcionando momentos de reflexão, estimulando a resolução de desafios, aprimorando e ampliando o conhecimento matemático envolvido.

A investigação deu mostras de que o OA pode ser considerado um material didático digital e que especificamente nesse grupo despertou motivação. Observou-se que o OA não substituirá outros recursos didáticos, ele apenas proporciona novas possibilidades de aprendizagem de forma digital. Vale lembrar que o OA aplicado nessa investigação fez com que os estudantes reativassem o conteúdo Unidades de medida de comprimento, fornecendo subsídios teóricos para a sua ampliação.

Comparando a evolução das tecnologias na sociedade de forma geral, conforme alguns estudos apontados no Capítulo II, percebe-se que com os seus desdobramentos ela tirou a sobrecarga humana de algumas funções, deixando o ser humano mais aberto para criar. Assim, é nessa mesma analogia que os OA devem ser interpretados, como uma atividade que livra o estudante de algumas funções, nem sempre necessárias à aprendizagem Matemática, e prioriza o pensamento reflexivo para a resolução de problemas.

Não foi expectativa dessa investigação expor que as tecnologias devem ser utilizadas apenas para acompanhar a evolução digital nem priorizar a sua utilização somente para atender aos nativos digitais. A utilização delas em sala de aula deve ser pensada como

mais um recurso que libera os estudantes de funções e amplia o tempo destinado à abstração e ao raciocínio formal (LÉVY, 1993).

O OA Descobrindo Comprimentos se apresenta como mais uma atividade em que o estudante age e tem retorno imediato do resultado de suas ações. Esse retorno pode ser um fator importante para a aprendizagem, uma vez que o estudante erra e recebe o *feedback* imediato, sem ter que esperar o professor fazer a correção da atividade. Conforme já apresentado anteriormente, esses estudantes querem agilidade e não têm paciência de esperar o professor atendê-los. Com a utilização de mais esse material didático digital, eles determinam o ritmo da realização de sua atividade.

A presente investigação deu mostras de que as tecnologias não irão substituir o trabalho do professor, mas podem auxiliá-lo no processo de ensino, uma vez que os processos de realização das tarefas propostas são modificados. Ora, se serão melhores ou piores não é a questão, mas é uma realidade que elas podem ser compreendidas como auxiliares para a aprendizagem em sala de aula. Processadores antigos e desatualizados, como os disponíveis na escola em questão, podem desestimular o seu uso. Para que a informática seja internalizada no contexto de sala de aula, assim como foi incorporado o lápis, a caneta e tantos outros recursos, pode ser que leve algum tempo, especialmente por questões financeiras, porém esse é um caminho a ser instituído. No entanto, há de se esperar e utilizar o que se tem disponível, até mesmo por conta do perfil de trabalhadores que é exigido no mercado de trabalho, trabalhadores críticos, conscientes, reflexivos e com iniciativa. Logo, um ensino pautado apenas nos modelos tradicionais, pode ser que não atenda às exigências dessa sociedade.

Hoje o papel da escola está mais para um direcionador e mediador da aprendizagem dos estudantes, mostrando-lhes a importância de ter foco no que se pesquisa na internet e reiterando sobre os diferentes tipos de informação disponíveis na rede, bem como a importância da reflexão sobre as informações pesquisadas, tomando cuidado com a superficialidade.

Ensinar os estudantes a realizarem planejamentos, antes de se debruçarem sobre o conteúdo que deseja aprender é uma forma de utilizar o OA com mais propriedade, ou seja, explorar com os estudantes previamente quais são os conhecimentos necessários para a realização daquele OA, ensinando-os a esquematizar e planejar o que for necessário para a resolução. Sabe-se que um cidadão reflexivo, crítico e autônomo é

aquele que planeja e executa suas ações detalhando os caminhos necessários para as descobertas. Então, entende-se que mais importante que a utilização de um OA em sala é a forma como ele será utilizado pelo professor.

O OA apresentado nessa investigação contribuiu para o interesse, a motivação e o trabalho colaborativo desses estudantes. Porém no que se refere à interação com o conteúdo específico há de se estabelecer uma leitura prévia do AO com os estudantes. Um OA sozinho não dará conta de um conteúdo matemático. A função do professor é essencial nesse processo, deixando claro qual é o objetivo da atividade, quais conhecimentos estão envolvidos e o que se espera ao final dela.

Dessa forma, explicando os caminhos que eles podem recorrer para auxiliá-los nas atividades. Verifica-se que na seleção ou na criação de um OA alguns aspectos devem ser levados em consideração para que esse recurso contribua na aprendizagem da Matemática, dentre eles pode-se destacar aqueles que em suas atividades priorizam a reflexão, a discussão e a pesquisa do conteúdo abordado, assim como sinalizam Bicudo (2005) e D'Ambrósio (1989). Nessa perspectiva, concorda-se com os autores, partindo da premissa de que o conhecimento não é transmitido, mas sim construído, ampliado e ressignificado a cada momento de nossas vidas.

Conclui-se na pesquisa que o OA "Descobrindo Comprimentos" despertou interesse inclusive naqueles que manifestaram não gostar da disciplina de Matemática, porém sabe-se que tal fato não pode ser generalizado nem mesmo atribuído apenas ao OA, uma vez que a atividade foi realizada de forma diferente do seu cotidiano. Percebeu-se a contribuição do OA para motivação dos estudantes para as aulas de Matemática e que pode ser potencializada com a mediação do professor, que estimula e desafia os alunos a buscarem soluções, inclusive mostrando outras possibilidades de pesquisa. O fato de o OA motivá-los não fornece indicativo para uma melhor aprendizagem, mas a forma como o professor faz uso desse material didático digital pode fazer a diferença. Derossi (2015) reforça que o uso de um recurso tecnológico é potencializado com a utilização de um OA.

Complementa-se que a forma como os estudantes interagiram nesse AO não seja abrangente para todos. Isso pode variar de acordo com o conteúdo e a maneira como ele é conduzido. De certo modo, a sua aplicação deu mostras de que é um caminho que pode conquistar os estudantes para a aprendizagem. As análises observadas nesse

contexto ainda devem ser aprofundadas, ampliando esse estudo para mais turmas do Ensino Fundamental, ou até mesmo ampliando a gama de AO utilizados para outros conteúdos, para que assim seja possível analisar se a motivação está ligada à utilização dele ou somente ao fato de a execução da atividade ter sido realizada de forma diferente. No entanto, com a utilização do AO "Descobrindo Comprimentos", houve um incentivo maior em concluir a atividade pois, como possuía características de jogo, fez com que os estudantes se divertissem executando-a.

Pode-se considerar que o objetivo da pesquisa tenha sido atingido, evidenciando momentos de interação, motivação, interesse, inteligência coletiva e trabalho colaborativo. Porém entende-se ser fundamental dar continuidade às pesquisas que contribuam para compreender a melhor forma de se utilizar um OA, até mesmo investigando se uma sequência didática contribuiria com o professor nessa utilização.

Referencial Teórico: Kenski (2012). Ponte (1997). Tecnologia Digital. Lévy (1993).

**Comentários**

## *Interessa?* Sim

*Justificativa:* O trabalho é interessante, mas não vi uma discussão sobre o *software Scratch*.

### **Identificação**

Título: Desenvolvimento De Um Objeto De Aprendizagem De Matemática Usando O *Scratch*: Da Elaboração À Construção Autor: Tatiana Fernandes Meireles Orientador: Prof. Dr. Marco Aurélio Kalinke

Ano: 2017

Tipo: Dissertação

### **Observações**

Palavras-Chave: Objetos de Aprendizagem. *Scratch*. Tecnologia. Pesquisa de Design Educacional.

Objetivos: investigar quais são as possíveis etapas de elaboração de um Objeto de Aprendizagem utilizando-se do *Scratch* como linguagem de programação e, posteriormente, relatar sua construção.

Questão de Investigação: Quais são as etapas que devem ser contempladas na elaboração e construção de um OA, para ser usado em uma turma do 5º ano do Ensino Fundamental I, utilizando-se do *Scratch*?

Metodologia: É uma pesquisa de caráter qualitativo, que busca informações descritivas, portanto mais subjetivas, dos processos analisados. Para tanto, usou-se como metodologia a Pesquisa de Design Educacional. Apresenta como se deu a implantação da equipe, os critérios usados na busca pelo conteúdo matemático que seria trabalhado e também os êxitos e as desventuras existentes no decorrer de todo o processo. Para isso, contextualiza a fase em que se encontra a informática educativa no Brasil, bem como, dá subsídios para que o leitor compreenda o que são objetos de aprendizagem, mostrando algumas definições utilizadas. Além disso, faz uma explanação de suas características e sobre onde encontrá-los. Também traz informações a respeito do *Scratch*, linguagem de programação gráfica gratuita, disponível na internet

Sujeitos: 5º ano do Ensino Fundamental I.

#### Análise de Dados:

Considerações Finais e Contribuições: No início deste trabalho, a pergunta que a pesquisadora estava buscando responder era "Quais são as etapas que devem ser contempladas na elaboração e construção de um OA, para ser usado em uma turma do 5º ano do Ensino Fundamental I, utilizando-se do *Scratch*?".

Após todo o processo de elaboração e construção do AO [Objeto de Aprendizagem] terminado, pode verificar-se que são muitas as etapas que devem ser contempladas. Espera-se que os leitores tenham conseguido vislumbrá-las adequadamente. Apesar disso, faz-se necessário pontuar aqui algumas delas, que serão apresentadas na sequência.

Em um primeiro momento, a pesquisadora acredita que deva ser importante a leitura das obras de pesquisadores e autores que investigam como o uso da tecnologia pode influenciar ou modificar o aprendizado. Tais autores, como Kenski (1999, 2007), Resnick (2009, 2012), Tikhomirov (1981, 1989) e Valente (1999), justificam o uso das tecnologias na educação por compreenderem que os aparatos tecnológicos trarão mudanças aos processos de ensino e de aprendizagem que, muitas vezes, não podem ser mensuradas, o que não diminui a importância de sua utilização.

Na sequência foi necessário fazer a revisão da literatura que trata de assuntos correlatos ao uso das tecnologias e à produção de OA, dentre eles Braga e Menezes (2012, 2014), Tarouco (2014), Castro Filho (2007), Munhoz (2013), Gallo e Pinto (2010), Monteiro et al (2006). Essas leituras serviram de base para que se pudesse organizar a equipe. A primeira etapa que a pesquisa mostrou ser necessária para o desenvolvimento do OA, é com relação à formação e organização da equipe de trabalho. Observou-se em alguns estudos a necessidade da multidisciplinaridade da equipe (LIMA et al, 2007), para que a construção do OA se desse de forma mais completa. Na formação da equipe que desenvolveu o OA "Descobrindo Comprimentos", pensou-se em ter um integrante da área de pedagogia, outro da área de Matemática e outros dois responsáveis pela programação. Acreditava-se, a princípio, que esses quatro participantes conseguiriam elaborar e construir o OA.

Com o andamento do trabalho, notou-se a necessidade da modificação da equipe, como também indicado e vivenciado no trabalho de Lima et al (2007). Aditou-se mais um integrante, que trabalha com desenhos à mão livre, com o intuito de que este ficasse

responsável pela parte gráfica do projeto. Os desenhos ficaram bastante criativos. Apesar disto, a quantidade de desenhos necessários para que todo o OA fosse desenvolvido era muito grande. Desta forma ficou inviável para um único integrante fazê-los. Foi preciso contar com a participação de novos integrantes. Como não havia profissionais com qualificação para tanto entre os participantes do projeto, do GPTEM ou no grupo de conhecidos dos envolvidos, optou-se por contratar dois profissionais que se responsabilizassem pela parte do cenário principal e das personagens. Aqui, fica evidenciada a segunda etapa que a pesquisa mostrou ser importante para a construção do OA, que é a readequação da equipe, caso seja necessária.

A terceira etapa vislumbrada pela pesquisa, diz respeito à delimitação do conteúdo a ser trabalhado no OA, outro ponto importante que deve ser previsto no seu desenvolvimento. Além do conteúdo, também deve se levar em consideração as estratégias metodológicas a serem seguidas. Isto também está exemplificado no trabalho de Lima et al (2007), onde é relatado que deve haver uma preocupação acerca da escolha do conteúdo a ser trabalhado, devendo-se escolher conteúdos nos quais os alunos tenham mais dificuldade. Apesar do exposto, a equipe não se sentiu à vontade para somente "escolher" um conteúdo que eles "achavam" que os alunos teriam mais dificuldades. Por isso, decidiu-se usar a Prova Brasil como embasamento para essa escolha do conteúdo. É relevante que o conteúdo do OA seja mostrado de forma interativa com o usuário. Além disso, é preciso prever alguns níveis diferentes de dificuldade nas questões propostas, para que o OA possa abranger um maior número de usuários.

Como essa foi a primeira experiência desta equipe no desenvolvimento de um OA, o caminho talvez tenha sido mais longo e árduo do que se esperava. A pesquisa mostrou a necessidade de que a equipe seja composta por integrantes bastante comprometidos com o projeto, para que o processo seja feito com mais segurança. Deve ser uma equipe com integrantes de diferentes áreas, profissionais das áreas pedagógica, técnica e de design, e que contemplem a área de programação na linguagem escolhida, no caso o *Scratch*, bem como profissionais responsáveis pelo desenvolvimento das questões do OA e outros, responsáveis pela parte gráfica. Esta parte gráfica, como já foi mencionada, demanda uma quantidade extensa de trabalho. Para que seja feito um projeto gráfico exclusivo, sem que se tenha de usar figuras prontas encontradas na internet, é fundamental que

haja mais de um responsável por essa parte, que sejam qualificados e engajados com a equipe.

Outro ponto a ser comentado, é que o desenvolvimento do OA demandou um tempo maior daquele que foi previsto. No intuito de se fazer um OA de forma mais rápida, pode-se incorrer no equívoco de fazer projetos que não apresentam as características necessárias a um OA. É importante que se tenha em mente que os OA devem contemplar algumas características essenciais, tais como as indicadas por Braga (2014, 2015), Braga e Menezes (2012) e Munhoz (2013), já citadas no Capítulo 4, sessão 4.2, entre as quais se destacam a interatividade e a autonomia.

Para que o projeto fosse finalizado, houve a necessidade de que a programação no *Scratch* fosse feita pelas mestrandas, contrariando a ideia inicial. É importante que os membros da equipe conheçam sobremaneira as ferramentas do *Scratch*, para que as propostas a respeito do conteúdo fossem elaboradas com base em informações mais precisas sobre o que é possível, ou não, de ser feito com o *Scratch*. Isso não coíbe que novas formas de programar o *Scratch* venham a ser desenvolvidas pela equipe na busca por soluções para possíveis implementações das questões. Ao contrário, faz com que as soluções possam ser descobertas mais facilmente, haja vista a familiaridade da equipe com as ferramentas do *Scratch*.

O que se espera de um processo de desenvolvimento de um OA por uma equipe é que aconteçam vários ciclos de análise, design, avaliação, reformulação e revisão, o que já era previsto na metodologia, segundo Plomp (2007). Assim o projeto vai se lapidando aos poucos, para que se pense sempre na sua melhoria e praticidade. Com isso, os projetos tornar-se-ão mais relevantes para seus usuários. Só com esses microciclos de análise, design, desenvolvimento, avaliação e revisão, também propostos por Resnick (2009) na elaboração de projetos utilizando o *Scratch*, é que se pode chegar a um produto final, que é o OA, com uma qualidade razoável, dentro das características esperadas.

Como última etapa do desenvolvimento o OA deve ser disponibilizado em algum repositório, ou até mesmo diretamente para os usuários/alunos. Essa possibilidade de disponibilização dos OA também é relatada por Tarouco (2014). No caso do OA "Descobrindo Comprimentos", ele foi disponibilizado na página do GPTEM e também no próprio site do *Scratch*36. Seu acesso é gratuito. É também uma forma de retribuir à

sociedade o investimento feito nas universidades públicas, fazendo com que a população em geral tenha acesso às pesquisas.

Outrossim, é importante compreender que sempre é possível aperfeiçoar um projeto. Entretanto, em dado momento, o autor precisa finalizá-lo quando este já estiver com um resultado satisfatório, dando-o por encerrado. O projeto relatado na dissertação teve o ponto final dado pelas pesquisadoras quando estas viram que o resultado atendia às demandas que ambas tinham e também em razão do tempo que dispunham para o seu planejamento, já com vistas à aplicação do OA. A partir do seu término, outra pesquisadora, também participante do GPTEM, fará a revisão e reformulação do OA, dando origem a uma nova versão, que também poderá ser reformulada, num ciclo constante de adequações e reformulações.

Após a finalização do OA, as mestrandas perceberam que havia algumas situações que ainda poderiam ser melhoradas, como, por exemplo, disponibilizar em todas as suas telas um ícone para fazer um link com o tutorial. Assim, o usuário poderia consultar o conteúdo sempre que sentisse necessidade. Outra melhoria que poderia ser implementada seria de aumentar o número de questões em cada fase do OA. Atualmente há 5 perguntas/desafios em cada uma, mas com o aumento do número de perguntas, a chance de o usuário receber o mesmo desafio para responder será minorada. Em uma próxima versão estes aspectos podem ser considerados e revistos.

Durante a programação, uma das situações que as mestrandas se depararam é a de que o *Scratch* não possibilita ao usuário verificar somente uma parte da programação. Tem-se sempre que inspecionar a programação desde o seu início, e não somente em pontos específicos. Isso demandou uma quantidade maior de tempo durante a programação, pois mesmo querendo depurar a última parte da programação, era necessário começar desde a primeira tela.

Espera-se que com essa pesquisa, outras mais consigam explorar a ideia de construção de um OA usando o *Scratch*, por se acreditar que é uma ferramenta muito útil e completa para a elaboração de projetos educacionais, o que corrobora com o que Resnick (2009, 2012) propõe com o seu uso. Apesar de ser uma ferramenta desenvolvida para ser usada, a princípio, por crianças e adolescentes, percebe-se que há, ainda, muitas possibilidades para seu uso, mesmo as mais complexas, inclusive estendendo-o para a utilização por adultos. Há, no próprio site do *Scratch*, uma aba que

traz alguns artigos a seu respeito e sobre seus desenvolvedores. Muitas das inquietações das mestrandas com relação à programação foram sanadas, mas foi preciso muito estudo a respeito das ferramentas e possibilidades que essa ferramenta oferece. É preciso para isso, que haja engajamento e vontade de se encontrar as soluções.

Muitas vezes foi preciso recorrer aos fóruns de discussão, que são locais do próprio site do *Scratch*, on-line, onde os usuários compartilham experiências, acessam outros projetos, ajudam outros em seus projetos, sanam suas dúvidas, ou seja, colaboram para que sejam desenvolvidas o que Lévy (1993) denomina de inteligências coletivas, na qual cada pessoa colabora com um pouco de informação. Os usuários podem interagir com outros usando as mídias informáticas, de forma que os computadores estejam conectados por um ponto de internet, ainda que os usuários estejam em várias partes do mundo. Essa interação, mediada pela tecnologia, propicia um saber colaborativo e também compartilhado. Conhecimento, este, que não fica restrito às carteiras escolares, conhecimento feito por muitos e para muitos, que não seria possível, ou seria muito difícil, sem o uso das tecnologias informáticas, tal como indicado por Lévy (1993) e Kenski (2007).

As ferramentas de autoria, como o *Scratch*, estão ganhando cada vez mais adeptos. Segundo Santos (2014) o professor não seria apenas um consumidor de mídias, passando a ser também um produtor. Durante todo o processo de desenvolvimento do OA, pode-se perceber que o trabalho envolvido na construção de um OA é extenso e árduo, o que pode, muitas vezes, desestimular o professor em tal tarefa. Vale lembrar que é importante que se tenha profissionais de diferentes áreas envolvidas na construção do OA.

No desenvolvimento do OA "Descobrindo Comprimentos" pode-se perceber que no decorrer do processo, como a primeira equipe que foi formada não possuía nenhum participante da área de design, foi necessário que fosse acrescentado à equipe um profissional responsável por essa parte. Uma situação semelhante a essa foi relatada por Lima et al (2014, p. 46), na qual o autor afirma que "a incorporação de uma equipe de design e a estruturação das atividades [...] é ideal para a produção de OA".

O desenvolvimento de um OA de Matemática é relatado em alguns estudos como, por exemplo, Braga e Menezes (2014) e Lima et al (2014). Tais estudos relatam o desenvolvimento de um OA, mas não com o *Scratch*. Por isso, a autora da dissertação acredita que o presente trabalho é sobremaneira necessário para que outros possam surgir, aprimorando os processos e etapas do desenvolvimento que aqui foram expostas.

O OA desenvolvido nessa dissertação foi usado pela outra mestranda para que fosse aplicado em uma turma do 5º ano do Ensino Fundamental I, para que ela fizesse uma análise da aplicação do mesmo, que foi o tema da sua dissertação e pode ser visto em Zoppo (2017).

Para que outras pessoas possam usar o *Scratch* para a construção de projetos de Matemática, não só OA, as mestrandas que desenvolveram o OA "Descobrindo Comprimentos", em parceria com outra mestranda do mesmo programa, todas participantes do GPTEM, ofereceram, no segundo semestre de 2017, um curso de extensão, na UTFPR, aberto à comunidade, "Conhecendo o *Scratch*: algumas possibilidades de trabalho no ensino de Matemática", com aulas presenciais e a distância. Neste curso mostram-se algumas possibilidades que o *Scratch* oferece para o trabalho com a Matemática. Também é uma oportunidade de os participantes poderem desenvolver um projeto, quiçá um OA, para o trabalho com a Matemática, no qual podem contar com a colaboração das pessoas envolvidas no curso. Espera-se que ações como esta e os resultados das pesquisas sobre este OA possam colaborar para que o uso das tecnologias em sala de aula seja cada vez maior, mostrando que os OA e suas elaboração e construção podem ser alternativas pedagógicas que auxiliam os processos de ensino e de aprendizagem. Espera-se contribuir, assim, para que as metodologias de ensino fiquem mais centradas no aluno, para que este seja o personagem principal do seu próprio aprendizado.

Referencial Teórico: Como suporte teórico para a pesquisa, usa estudos de Resnick, Kenski, Lévy e Tikhomirov.

**Comentários**

*Interessa?* Sim.

*Justificativa:* O foco da pesquisa era estudantes do 5<sup>°</sup> ano, mas foi elaborado por mestrandos, e com isso teve uma discussão que aparece nas conclusões finais sobre o uso do *Scratch* na aula.

#### **Identificação**

Título: Programação em *Scratch* na Sala de Aula de Matemática: investigações sobre a construção do conceito de ângulo Autor: Kátia Coelho Da Rocha Orientador: Dr. Marcus Vinicius de Azevedo Basso

Ano: 2017

Tipo: Dissertação

#### **Observações**

Palavras-Chave: Ângulo. *Scratch*. Esquemas. Educação Matemática. Programação. Teoria dos Campos Conceituais.

Objetivos: busca investigar uma situação particular, que tem como foco a aprendizagem Matemática através de atividades de programação em um grupo específico de 16 alunos do 6º ano de uma escola pública da rede municipal de ensino de São Leopoldo.

Questão de Investigação: Quais são as evidências de pensamentos matemáticos e como os alunos as expressam em atividades de programação envolvendo o conceito de ângulo?

Metodologia: Os alunos participaram de 11 encontros semanais, dentro da sua carga horária de aula, em que solucionaram situações variadas propostas pela pesquisadora e produziram um jogo. Todas as atividades foram desenvolvidas no *Scratch*, visando à compreensão do conceito de ângulo e de conceitos básicos de programação. Durante a realização das atividades, os alunos eram observados e entrevistados. As entrevistas foram inspiradas no método clínico, criado por Piaget, que busca auxiliar na compreensão do curso do pensamento dos sujeitos. Além disso, foram utilizados como material de análise vídeos das interações com os alunos, arquivos produzidos no *Scratch* e registros dos alunos em uma página na internet.

Sujeitos: 16 alunos do 6º ano do ensino fundamental de uma escola da rede pública municipal de São Leopoldo.

Análise de Dados: Durante a construção dessa análise, foi possível observar parâmetros de condutas dos alunos, que no decorrer das atividades, com as experimentações e contatos com o *Scratch*, iam evoluindo. A partir disso foram identificadas fases (1, 2, e 3), sendo cada uma delas composta por duas subfases (A e B) que indicam períodos de transição entre as fases. Estas indicam possíveis compreensões dos alunos em relação ao conceito de ângulo e de programação. Algumas das condutas se assemelham às observadas por Fagundes (1986). As fases foram construídas no decorrer da análise de cada encontro, que ia permitindo, a partir das atividades, perceber as compreensões dos alunos e sua evolução.

Considerações Finais e Contribuições: Os resultados apontam para evoluções na compreensão do conceito de ângulo, permitindo identificar fases e subfases nas quais os alunos apresentam seus esquemas em relação ao conceito de ângulo e apropriação da linguagem de programação do *software*.

Referencial Teórico: Teoria dos Campos Conceituais proposta por Gérard Vergnaud e na busca por aproximações e distanciamentos na psicogênese das condutas cognitivas da criança em interação com o mundo do computador, observadas por Léa Fagundes.

**Comentários**

*Interessa?* Sim.

*Justificativa:* O trabalho tem como foco o estudante, mas traz algumas reflexões sobre o uso do *Scratch*.

### **Identificação**

Título: Benefícios para o estudo de Geometria Plana com o compilador de Programação *Scratch*.

Autor: Délcio Régis Haubert.

Orientador: Dra. Rozelaine de Fatima Franzin

Ano: 2018

Tipo: Dissertação

#### **Observações**

Palavras-Chave: Matemática. Geometria Plana. Sequência Didática Interativa. *Scratch*.

Objetivos: visa refletir acerca do ensino e aprendizagem da Matemática a partir de uma sequência didática por meio do compilador de programação *Scratch* em um ambiente virtual de aprendizagem.

### Questão de Investigação:

Metodologia: A pesquisa é de cunha qualitativo, a fim de refletir a cerca das dificuldades na programação *Scratch*. Para o desenvolvimento da Pesquisa, foi realizada a aplicação de atividades divididas em três módulos e, estes, ocorreram de acordo com as necessidades dos alunos em relação ao conhecimento teórico de geometria plana, triângulo, retângulo, trapézio e losango. Os conhecimentos práticos foram desenvolvidos por meio do compilador de programação *Scratch*. Os momentos de interação em sala de aula foram marcados por registros escritos pelos alunos e fotografias. Após a aplicação da sequência didática interativa, realizou-se uma entrevista com os estudantes participantes da oficina a fim de obter retorno a respeito do trabalho realizado, suas impressões e contribuições.

Sujeitos: alunos do 6º ano do Ensino Fundamental II da Fundação Educacional Machado de Assis, localizada em Santa Rosa/RS.

Análise de Dados: O resultado de todo esse processo apresentado na sequência é um ganho a educação, pois as atividades propostas foram assimiladas pelos alunos, possibilitaram o compartilhamento de informações de forma interativa, fazendo com que todos pudessem auxiliar nos estudos e desafiar colegas por meio da ferramenta tecnológica *Scratch*.

Considerações Finais e Contribuições: utilização da tecnologia sob a ótica de potencialidades e desafios, como ferramenta de ensino e aprendizagem, é possível pensar a Matemática para além de conteúdos absolutamente teóricos, sem qualquer relação entre a teoria e a prática.

Referencial Teórico: Geometria Plana. Ambiente Dinâmico no Ensino da Matemática de Eliani Retzlaff, Rosangela Ferreira Prestes, Rozellaine de Fátima Franzin, Flávio Kieckow, Cristiane Berwanger e Ben-Hur Santos dos Anjos, publicado na Revista Tecné, Episteme y Didaxis, Utilização do *Scratch* em Sala de Aula Fernanda Schuck Sápiras, Rodrigo Dalla Vecchia e Marcus Vinicius Maltempi.

**Comentários**

# *Interessa?* Sim.

*Justificativa:* A Pesquisa tem como foco os alunos do 6<sup>°</sup>ano, mas em alguns trechos traz uma reflexão sobre a prática do professor e o uso da tecnologia.

Título: A didática e a matética no ensino da linguagem de programação: uma experiência com o *software* educativo *Scratch* no ensino fundamental Autor: Eduardo Mauricio Moreno Pinto

Orientador: Prof. Dr. Samuel Rocha de Oliveira

Ano: 2018

Tipo: Dissertação

### **Observações**

Palavras-Chave: didática; matética; informática na Educação; linguagem de Programação *Scratch*; anos finais do Ensino Fundamental

Objetivos: reconhecer as potencialidades do uso do *Software* Educativo *Scratch* para identificar momentos de aprendizagens de maneira instrucionista, de maneira construcionista e suas respectivas e possíveis transições.

## Questão de Investigação:

Como desenvolver o ensino e a aprendizagem de Matemática dentro da sala de informática?

O *software* educativo *Scratch* pode assumir um papel significativo na relação e desenvolvimento da didática e da matética?

Quais são os obstáculos que a linguagem de programação apresentará aos educandos de modo a influenciar na matética e na didática?

 $\Box$  Qual seria a proposta didática na sala de informática?

Como desenvolver a consciência e a importância da matética nos educandos?

O trabalho desenvolvido na sala de informática poderá nos trazer novos entraves e/ou estímulos na (re)elaboração de problemas da Matemática, da computação ou de ambos?

 $\Box$  Haveria uma maneira de estimular os educandos dos anos finais do Ensino Fundamental a identificarem e desenvolverem a relação entre as soluções estruturadas da Matemática e da computação?

Metodologia: Para tanto, foi criado um ambiente específico no contraturno das aulas regulares valorizando o trabalho individual e em grupo, os discursos que colaboram para formalizar as ideias sobre a atividade, as estratégias do educador e do educando para a construção da solução e as posturas de cada sujeito diante do desafio.

Sujeitos: educandos de três turmas de oitavo ano dos anos finais do Ensino Fundamental de uma escola pública do município de Vinhedo/SP.

### Análise de Dados:

Antecipação: desenvolvimento das expectativas da demanda, considerando antecipadamente as interpretações e os modos como os educandos resolveriam um problema, ou seja, considerando as possíveis estratégias ou enganos geralmente relatados;

Monitoramento: analisando os educandos diante de suas abordagens sobre o problema, verificando e explorando os modos como trabalham o problema e procurando pontos que potencializam a compreensão;

Seleção: diante das estratégias avaliadas anteriormente, o educador seleciona uma em particular, "educando escolhido", de modo que seja possível discutir e resumir a abordagem;

Sequência: em seguida, ocorre a apresentação da solução do "educando escolhido", valorizando uma sequência de ideias para que todos os educandos possam aproximar-se da discussão;

Conexão: diante das discussões em sala de aula, surge a possibilidade de confronto de educandos que apresentem diferentes respostas referentes ao "educando escolhido". O educador então fornece suporte para conectar as soluções e ideias abordadas visando à construção dos objetivos da tarefa.

Inicialmente, os educandos irão compreender que toda atividade, desafio ou indagação criada por ele mesmo, pelo colega ou pelo educador seguem um padrão instrucional que procura colaborar com a organização das informações relevantes

#### Considerações Finais e Contribuições:

A falta de continuidade de estudos fora da sala de informática pode fazer com que o educando encontre soluções menos adequadas no processo de construção dos Scripts. Durante as aulas, procurei explorar os graus de complexidade das soluções: "demandas cognitivas" e "características das tarefas" (STEIN et al., 1996). Explorei o método de tentativas e erros; exposição de suas respectivas ideias, palpites ou indagações. Assimilações de um equívoco faz parte do processo de aprendizagem. Em alguns momentos, constatei que alguns educandos que apresentavam soluções limitadas aparentavam não atender alguma dessas características. A principal razão era insegurança em errar utilizando o método de tentativas e erros, algo que foi sendo superado com o tempo, mas que ainda se fazia presente no final do terceiro bimestre. Diversas vezes procurei cativá-los lançando uma ou outra indagação ou sugestão, estimulando o diálogo entre eles, procurando construir atividades que contornassem esses obstáculos. Entendo que as aulas foram recheadas de situações em que os educandos apresentaram oscilações em relação aos fundamentos da Matética, pois em um momento alguns apresentavam uma postura independente e em outro momento apresentam dependência. Essas oscilações são a composição dos eventos que ocorrem dentro da aula e que estimulam a convivência, e a interação entre discursos.

Existe uma mudança de paradigma que desperta ainda mais o interesse dos educandos. Antes eles eram apenas usuários e consumidores de tecnologia, agora assumem as características de usuários que produzem conhecimento, alimentando a ideia da possibilidade de administrar o computador. Antes digitávamos os números um a um, agora o computador realiza as contagens sozinho. Além disso, eles aprenderam a manipular uma imagem através das minhas decisões utilizando alguma tecla ou usando o mouse.

Os passos futuros do meu trabalho está em apresentar pelo menos dois artigos em eventos que permitam discutir a temática: Informática na Educação e Educação Matemática. Em conjunto, início meus estudos acadêmicos, visando o doutorado, porém assumindo uma nova problemática em minha vida: as questões apresentadas pela Teoria de currículos. Tema pouco explorada em âmbito acadêmico e no ambiente profissional (pelo menos na Rede Municipal de Vinhedo) que permite contextualizar e situar algumas questões na área da Informática na Educação e Educação Matemática.
Referencial Teórico: Didática das aulas e das atividades investigativas foram fundamentadas nos "domínios do conhecimento do educador" e na Trajetória Hipotética de Aprendizagem (THA).

**Comentários**

*Interessa?* Sim.

*Justificativa:* o trabalho foca tanto no aluno como professor, e destaca em alguns trechos algumas reflexões sobre a prática do professor.

## **Ficha de Leitura para Dissertações e Teses**

#### **Identificação**

Título: Contribuições Da Linguagem *Scratch* Para O Ensino Da Geometria Autor: Vanessa de Sousa Queiroz Orientador: Profa. Drª. Patrícia Andrea Paladino

Ano: 2018

Tipo: Dissertação

#### **Observações**

Palavras-Chave: Geometria. *Scratch*. Metodologias ativas. Construcionismo. Tecnologia. Educação.

Objetivos: explorar as potencialidades da linguagem de programação *Scratch* e a possibilidade de integrá-la ao currículo de Matemática, com foco na Geometria.

### Questão de Investigação:

Metodologia: A elaboração das sequências didáticas levou em consideração os níveis de aprendizagem em Geometria, os conteúdos prévios e a relação professor/aluno no processo de ensino e aprendizagem. Para cada tema escolhido o professor poderá escolher as atividades mais adequadas e possíveis de serem aplicadas em suas aulas. O professor será o mediador das etapas propostas e o aluno o protagonista da aprendizagem, com o objetivo de promover a construção dos conceitos geométricos. As programações e atividades do *Scratch*, apresentadas neste trabalho, mostrarão como esta ferramenta pode auxiliar a aprendizagem em Geometria, valorizando a autoria e a autonomia do estudante no processo de aprendizagem.

Sujeitos:

### Análise de Dados:

Considerações Finais e Contribuições: No início desta dissertação algumas indagações foram feitas como: aprender a programar ou programar para aprender? As duas formas podem ser benéficas para o aprendizado. Quando se aprende a programar, estruturas do pensamento computacional podem ser úteis para resolver outros problemas e de diversas áreas. Programando no *Scratch*, percebe-se que um projeto maior pode ser dividido em projetos mais simples. É possível também, identificar problemas em um programa e aprimorá-lo, usando parte de outro programa.

Muitas habilidades desenvolvidas em uma programação, como pensar, organizar, refinar, refletir ou criar, contribuem para o aprendizado num contexto mais amplo. Resnick (2013) percebe razões mais profundas no processo de aprender a programar. Ele acredita que quando as pessoas aprendem a programar, elas estão ao mesmo tempo programando para aprender. Para entender processos matemáticos e computacionais simultaneamente, os aprendizes utilizam estratégias para resolver problemas, desenvolver projetos e comunicar ideias. Essas habilidades servem não só para programadores, mas para qualquer pessoa, de qualquer idade, interesse ou formação profissional.

O uso de tecnologias somado a estratégias de aprendizagem ativa, possibilitam ao aluno atrelar significado ao que aprende, tornando-se protagonista na construção de seu conhecimento. Em frase bastante expressiva, encontramos em Machado (2011, p.35) a relação da construção do conhecimento estar vinculada ao sentido, ao significado: "De modo geral, a ideia de conhecimento liga-se umbilicalmente à de significado; conhecer é, cada vez mais, conhecer o significado".

Quanto ao impacto e as possibilidades do uso do *Scratch*, espera-se que as atividades apresentadas, proporcionem ao aluno o conhecimento e o uso da linguagem de programação e, além disso, a construção de certos conceitos geométricos elementares de tal forma que sua aprendizagem seja significativa e colaborativa. O professor precisa incluir em sua metodologia de ensino, novas práticas que favoreçam a autonomia e a criatividade de crianças e jovens, identificados como nativos digitais. Jogos e animações fazem parte do dia a dia desse público e o *Scratch* pode ser uma possibilidade de instrumento para uma aprendizagem lúdica e criativa.

Os projetos colaborativos e em parcerias foram pensados para que a interação social favorecesse o ambiente de aprendizado e o trabalho do mediador. O trabalho apresentado busca influenciar outros professores para que utilizem da forma mais conveniente as propostas didáticas aqui apresentadas, multipliquem seu conhecimento para outros professores e continuem trilhando o caminho das descobertas, criações e paixões pela Matemática.

Referencial Teórico: Construcionismo, Tecnologias Digitais e a formação de professores, Os níveis de aprendizagem em Geometria segundo Van Hiele, As sequências didáticas.

**Comentários**

*Interessa?* Sim.

*Justificativa:* O trabalho traz algumas sequências didáticas que o professor pode utilizar em suas aulas utilizando o *Scratch*.

### **Identificação**

Título: Análise De Projetos Do *Scratch* Desenvolvidos Em Um Curso De Formação De Professores Autor: Flavia Sucheck Mateus Da Rocha Orientador: Prof. Dr. Marco Aurélio Kalinke Ano: 2018 Tipo: Dissertação

### **Observações**

Palavras-Chave: *Scratch*. Projeto. Objeto de aprendizagem. Construtivismo. Ergonomia.

Objetivos: analisar se projetos desenvolvidos no *Scratch* durante um curso de formação de professores possuíam aspectos construtivistas e ergonômicos.

Questão de Investigação:

a) O Objeto de Aprendizagem possibilita a interatividade?

b) O Objeto de Aprendizagem trata o erro como possibilidade de uma nova abordagem da questão?

c) O Objeto de Aprendizagem permite a sua manipulação em um ambiente dinâmico?

d) O Objeto de Aprendizagem possibilita a simulação?

Metodologia: A pesquisa, de caráter qualitativo, teve início com a busca de autores que pudessem contribuir com referencial teórico acerca da utilização das tecnologias digitais no contexto educacional, do *software Scratch* e dos objetos de aprendizagem. Buscouse, ainda, referenciais que permitissem melhor compreensão sobre os critérios escolhidos. Com relação a aspectos construtivistas, os critérios utilizados foram interatividade, tratamento ao erro, dinamismo e simulação. Os critérios relacionados a aspectos ergonômicos foram legibilidade, documentação e navegabilidade. Os dados da pesquisa foram coletados durante a realização do curso de formação, a partir de observação participante e de um questionário respondido pelos participantes. Os

projetos, desenvolvidos pelos cursistas, foram disponibilizados no repositório do *Scratch* e analisados de forma individual.

### Sujeitos: 23 professores de Matemática

Análise de Dados: A análise revelou que todos os projetos apresentavam características de interatividade, o que sugere que o *Scratch* é uma ferramenta propícia para programação de objetos de aprendizagens interativos. Percebeu-se que o *software* possibilita a programação de recursos com bom tratamento ao erro do usuário e com situações que remetem simulações, mas isso exige programações mais longas e conhecimentos técnicos mais específicos. O critério de dinamismo foi atendido em seis projetos, o que mostra a viabilidade de se programar recursos dinâmicos no *Scratch*. Com relação aos critérios de ergonomia, a vivência em sala de aula pelos participantes do curso de formação contribuiu para que o critério de legibilidade fosse atendido em cinco projetos. O repositório oficial possibilita que orientações apropriadas a professores interessados em utilizar projetos sejam disponibilizadas, o que propiciou o atendimento do critério de documentação na maioria dos projetos. O último critério explorado mostrou que o *Scratch* permite melhor navegabilidade em recursos mais curtos, sem muitas trocas de fases, cenários ou personagens. Percebeu-se que todos os critérios podem ser atendidos a partir de programações no *software*, mesmo que alguns exijam mais conhecimentos, mais prática ou mais tempo na elaboração dos objetos de aprendizagem. A pesquisa demonstrou que, apesar de a programação no *software* ocorrer por uma abordagem construcionista, não existe garantia de recursos construtivistas, a não ser que sejam observadas características específicas na construção dos projetos. Eles poderão não possuir um aspecto ergonômico apropriado, pois o *Scratch* facilita parcialmente a programação de recursos com esse formato.

Considerações Finais e Contribuições: O *Scratch* é apresentado por seus criadores, como um recurso de programação intuitiva, que não exige formação técnica e que possibilita criação de projetos de forma lúdica. Se crianças e jovens podem programar no *software*, desenvolvendo o pensamento computacional e novas habilidades, alguns pesquisadores, mencionados ao longo desse trabalho, compreenderam que o programa também representa uma opção para que professores programem, criando recursos personalizados para seus alunos, nomeados nessa pesquisa como objetos de aprendizagem.

Se o *software* fosse, de fato, de fácil programação, com a implementação de instrumentalização a partir de um curso de formação, era oportuno supor que os projetos desenvolvidos demonstrariam alta qualidade técnica e de performance. Entretanto, percebeu-se que em alguns aspectos, principalmente considerando os critérios de tratamento ao erro, simulação e navegabilidade, as programações são longas, exigindo vários cuidados diferenciados por parte do programador. A escolha apropriada de ferramentas, a previsão de possibilidades de ações por parte do usuário e o a atenção às trocas de cenários são alguns exemplos desses cuidados que mostram a complexidade na programação.

Percebeu-se que o *Scratch* facilita que critérios de documentação e legibilidade estejam presentes nos OA, mas diante da complexidade para programação de recursos com boa navegabilidade, considerou-se que o programa é favorável à ergonomia somente mediante à pré-disposição e à instrumentalização do programador.

Nesse sentido, ficou evidenciada a necessidade de formação dos professores para a utilização desta TD, pois em alguns casos, a participação ativa dos participantes no curso, culminou em boa exploração das ferramentas do *Scratch*. Além disso, concluiuse que com conhecimentos sobre os recursos do *Scratch* e com tempo dedicado à programação, professores e demais profissionais da educação podem utilizar o *software* para programar objetos de aprendizagem que ofereçam possibilidades de abordagens construtivistas e que estejam sintonizados com características ergonômicas.

Todavia, em alguns projetos, percebeu-se que, mesmo com a instrumentalização obtida no curso, os participantes não desenvolveram opções construtivistas nos projetos. Isso demonstra que nenhuma moderna tecnologia, por si só, é capaz de garantir alterações nas abordagens de sala de aula. O maior responsável por essas mudanças é o professor. É ele quem pode, intencionalmente, desenvolver recursos preocupados com a ação ativa do estudante. É ele, também, quem pode utilizar um recurso sem qualquer critério construtivista como um objeto que produza ações construtivistas em sala de aula.

Não é possível prever como seriam os projetos analisados, caso os participantes conhecessem previamente os critérios de análise. Mesmo assim, considera-se correta a escolha da não divulgação desses critérios, pois isso favoreceu a naturalidade nas programações, o que representou uma condução mais fidedigna na observação da realidade dos profissionais envolvidos na pesquisa.

Outro resultado da pesquisa trata da relação da abordagem utilizada na programação com os objetos desenvolvidos. Embora os processos de construção no *Scratch* estejam pautados no enfoque construcionista de Seymour Papert, a maioria dos projetos analisados não apresentou os critérios de construtivismo utilizados na pesquisa. Desse modo, o professor que desejar programar recursos personalizados no *software* que contemplem aspectos construtivistas, deverá se atentar a uma determinada lista de critérios e incorporá-los a sua programação, pois o *Scratch* não garante, por si só, que tais características estejam nos projetos nele criados.

Outras pesquisas com projetos do *Scratch*, sob novos parâmetros de análise ou em outros contextos de programação, podem dar continuidade aos resultados encontrados. Entende-se ainda, que a aplicação dos onze projetos analisados em sala de aula representa, futuramente, uma opção para que sejam explorados na prática os parâmetros construtivistas e ergonômicos.

Referencial Teórico: Objeto de aprendizagem. Construtivismo. Ergonomia.

**Comentários**

### *Interessa?* Sim.

*Justificativa:* o trabalho tem como foco a formação de professores, e foi analisada os projetos que os professores fizeram em um curso de formação e na análise desses projetos a autora traz alguns comentários sobre as potencialidades do *Scratch*.

## **Ficha de Leitura para Dissertações e Teses**

#### **Identificação**

Título: Mapeamento do Pensamento Computacional por meio da ferramenta *Scratch* no contexto educacional brasileiro: análise de publicações do Congresso Brasileiro de Informática na Educação entre 2012 e 2017 Autor: Nayara Poliana Massa Orientador: Profa. Dra. Beatriz Gaydeczka Ano: 2019

Tipo: Dissertação

#### **Observações**

Palavras-Chave: Pensamento computacional; *Scratch*; ensino-aprendizagem; competência; programação.

Objetivos: fazer um mapeamento de artigos publicados nos anais do Congresso Brasileiro de Informática na Educação, entre 2012 e 2017, relacionados ao ensinoaprendizagem do PC com o *Scratch*.

a) Verificar o histórico no Brasil da inclusão do conceito Pensamento Computacional no ensino utilizando a ferramenta de aprendizagem *Scratch*.

b) Quantificar os trabalhos que mencionam o tema Pensamento Computacional na educação com a utilização do *Scratch*, no CBIE no período de 2012 a 2017

c) Mapear as regiões do país onde as ações são realizadas.

d) Descrever e analisar quantitativamente os trabalhos, nas categorias: ano de publicação e evento; público-alvo; escolaridade; faixa etária; tipos de instituição escolar (pública, privadas, outros ambientes educativos); tipos de modalidades de educação (ensino regular, informal ou decorrente de projeto de extensão); os programas e didáticas utilizados e as conclusões obtidas nas experiências relatadas nos artigos.

e) Analisar qualitativamente as conclusões dos artigos a fim de identificar agrupamentos temáticos depreendidos das pesquisas.

#### Questão de Investigação:

a) Qual a abrangência dos trabalhos que relatam experiências a respeito da noção de PC via *Scratch* no contexto brasileiro?

b) Quais as características do público-alvo nesses trabalhos?

c) Em quais regiões do Brasil são identificados projetos abordando tal temática?

d) Em que medida essas pesquisas conseguem implementar o projeto curricular e trabalhar com o PC de forma efetiva?

e) Quais os posicionamentos diante dos resultados obtidos nas pesquisas?

Metodologia: A metodologia utilizada compreendeu análise quanti e qualitativa de trinta artigos selecionados após filtragem do tema.

### Sujeitos:

Análise de Dados: A análise quantitativa enfocou: eventos e ano de publicação; públicoalvo; escolaridade; instituição escolar; faixa etária; modalidade de educação; programas e didática. Observou-se que a maior parte dos artigos que tratavam de PC com o *Scratch* foi publicada em 2017, oriundos de onze estados brasileiros. Os dados indicam que o público-alvo em maior evidência é o de estudantes de ensino fundamental e médio (de 6 a 17 anos) em projetos extracurriculares realizados em instituições públicas de ensino. A análise qualitativa (do conteúdo) foi realizada pelo *software* Iramuteq. Nele, os segmentos das conclusões dos trinta artigos foram inseridos. Assim, por meio de estatística textual (classificação hierárquica descendente – equivalente à agrupamento temático), foram geradas seis classes, identificadas, agrupadas e nomeadas como: a) ensino do *Scratch* e do PC na escola; b) habilidades em resolução de problemas; c) construcionismo; d) uso das tecnologias na sala de aula e dia a dia; e) ensino de fundamentos da computação para professores; f) ambientes de desenvolvimento de *software*s no processo de ensino-aprendizagem. Dessas classes, as com segmentos mais representativos nas conclusões dos artigos foram "c" e "d", cujo destaque é o aluno como construtor do próprio conhecimento, desenvolvimento de trabalho colaborativo, uso da tecnologia para aprendizagem e para a vida.

Considerações Finais e Contribuições: Esta dissertação teve como objetivo mapear características sociais e demográficas dos projetos e ações publicados por meio de

artigos do CBIE entre os anos de 2012 e 2017 com assuntos relacionados ao ensinoaprendizagem do PC com o *software Scratch*. O mapeamento foi realizado através de dados quantitativos e qualitativos, analisados de forma estatística e descritiva, contendo alusões e perspectivas interpretativas através da leitura dos artigos. Fazendo uma síntese dos resultados foi possível observar algumas conclusões destacadas a seguir.

O ensino-aprendizagem do PC aliado ao *Scratch* precisa ser inserido no ensino regular. O pequeno número de trabalhos desse tema voltados ao contexto regular de ensino e sua integração às disciplinas da matriz de referência da educação básica, revela a necessidade de investimento da temática na educação pública.

O ensino-aprendizagem do PC aliado ao *Scratch* contribuiu para mudanças culturais significativas nos locais onde os projetos foram implementados. Vários projetos publicados visam demonstrar a importância do ensino-aprendizagem do PC na educação básica. Verificou-se que o *Scratch* é uma ferramenta que possibilita, juntamente ao ensino-aprendizagem do PC, o desenvolvimento de atividades interdisciplinares, tais como: Matemática, química, biologia, história, física. Assim, o *software* contribui, na aprendizagem, uma vez que o aluno tem que estudar a fundo o conteúdo para desenvolver o jogo, ou outra atividade relacionada. Porém, de forma geral, ainda não tem sido visto como algo significativo no ensino regular, apenas como atividades complementares a serem trabalhadas à parte.

A maioria dos projetos interessados na temática são desenvolvidos na educação informal, ou seja, não estão integradas à matriz curricular de alunos do ensino regular. As atividades aplicadas, geralmente, se deram de forma extracurricular, através de oficinas de curta duração e trabalharam principalmente com alunos do ensino fundamental e médio, com crianças e adolescentes entre 6 e 14 anos e 14 a 17 anos, respectivamente. Os artigos relatam mudanças culturais significativas, envolvendo o contexto social e político, abrindo portas de escolas para o ensino-aprendizagem do PC, fazendo perceber que a educação é uma responsabilidade de todos e não somente dos educadores responsáveis.

A formação de professores para aprendizagem de fundamentos da computação está sendo difundida de forma iniciante. As dificuldades enfrentadas são evasão do curso de formação, desmotivação, falta de profissionais qualificados. É necessário, por parte da SBC, dos Institutos Tecnológicos de Educação, Ciência e Tecnologia e dos gestores da

educação no país, o fortalecimento de políticas públicas de formação de docentes a fim de valorizar e enriquecer o trabalho profissional de quem atua na área de informática e educação. Os artigos mostraram que quando os professores têm oportunidade de participar de algum curso sobre fundamentos da ciência da computação, percebem que a educação tecnológica não é difícil e conseguem visualizar inúmeras possibilidades de ensino-aprendizagem que poderiam ser tratadas com seus alunos.

Alguns artigos mencionaram diretamente que trabalharam a teoria do construcionismo, abordando questões relacionadas ao aprendiz construir o próprio conhecimento, ao aprendiz passar a ser produtor de tecnologia e não apenas consumidor. Mas de uma maneira geral todos os artigos trabalharam com esse conceito, mesmo não mencionando a palavra "construcionismo". Foi notória a presença desses elementos, no qual palavras como "empoderamento" e "protagonista" foram utilizadas no mesmo sentido de construir o próprio conhecimento.

Sobre o ensino-aprendizagem do PC, observou-se que a pessoa desenvolve vários fundamentos da computação, auxiliando no processo de resolução de problemas relacionados ao uso das tecnologias na sala de aula e dia a dia. Muitos relatos inferiram que o ensino-aprendizagem de conceitos, prática e/ou perspectivas computacionais foram trabalhadas e apropriadas pelo público-alvo destinado. Os relatos apresentaram que a maioria das pessoas conseguiram aplicar alguma dessas premissas, entendendo, mesmo que de forma introdutória, os fundamentos da computação.

A partir das categorias de análise pesquisadas, nota-se que o ensino-aprendizagem do PC e *Scratch*, atingiram uma ampla faixa etária e escolaridade, de crianças à adultos, desde o ensino infantil ao superior, ou pessoas que não estavam em escolas, como foi o caso de crianças hospitalizadas e pessoas de uma casa de acolhimento. A partir dessa evidência infere-se que o *Scratch* é uma ferramenta que pode ser aplicada em qualquer nível escolar, com os mais variados objetivos. Nota-se, portanto, que qualquer pessoa, independente de idade e escolaridade, consegue aprender e usufruir dos conhecimentos fornecidos pela aprendizagem do PC. Adquirindo, assim, consciência tecnológica, entendendo a ideia de programação e lógica computacional.

Ressalta-se também a presença de outros aspectos importantes notados quanto ao desenvolvimento das atividades no *Scratch*. Aspectos estes que foram motivadores do ensino-aprendizagem, fazendo com que os alunos tivessem vontade de aprender

programação. A ludicidade, foi o aspecto mais notado, no qual o *Scratch* permite a criação de jogos e outras atividades, no qual o aluno aprende de forma divertida. Outro aspecto motivador é o fato de poder criar projetos fazendo "do meu jeito", como mencionado anteriormente, um fato do construcionismo.

Constatou-se uma importante questão trabalhada nas atividades ao envolver o *Scratch*, o trabalho colaborativo. O desenvolvimento das atividades em equipe atingiu professores e alunos de uma forma positiva, uma vez que trabalhou aspectos benéficos. Os alunos perceberam que ao ajudar o outro poderiam criar algo maior e melhor. Ajudou também um aluno introvertido que passou a lidar melhor com os outros pois se sentia útil em ajudar. Os grupos possibilitaram a troca de opiniões, uma abertura para que cada um desse sua sugestão. Os professores, ao notarem tais efeitos positivos, repensaram suas aulas, identificando resultados benéficos nesse tipo de trabalho.

O trabalho colaborativo, portanto, atuou como forma de integração entre as pessoas envolvidas no projeto. Deduz-se que tal aspecto possa atingir de forma positiva não somente no ambiente de aprendizado, mas também em outros ambientes da vida da pessoa.

Outro fato observado é que mesmo com alguns problemas relatados, como laboratórios com poucos computadores ou precários, ou até mesmo a falta deles, não afetou de forma efetiva as atividades relacionadas ao ensino-aprendizagem do PC. Os alunos revezavam os computadores, trabalhavam em grupos, e até mesmo utilizavam da computação desplugada, baseada no *Scratch*, para estudarem. Portanto, tem-se que a aprendizagem do PC com o *Scratch* pode ser assimilada não só com o uso do computador, mas também através de outras ferramentas, como a computação desplugada, citada anteriormente.

Observou-se que o tema ensino-aprendizagem do PC com o *Scratch*, vem ganhando força ao longo dos anos. Num enfoque geral, todas as regiões do Brasil realizou algum projeto com o tema. Como o recorte temporal refere-se cinco primeiras edições do CBIE (2012 e 2017), observa-se a inserção representativa da temática na maioria dos estados brasileiros. Considera-se assim que o Congresso Brasileiro de Informática na Educação tem importância, alcance e papel crucial na divulgação de estudos e projetos referentes à educação tecnológica no Brasil.

Referencial Teórico: Pensamento Computacional (PC).

*Interessa?* Sim

*Justificativa:* A pesquisa não trabalha diretamente com professores, mas análise pesquisas que traz algumas características sobre o professor utilizar o *Scratch*. Fico em dúvida se o trabalho está adequado para nossa pesquisa.

### **Identificação**

Título: Em Busca De Possibilidades Metodológicas Para Uso Do *Software Scratch* Na Educação Básica Autor: Admilson Iaresk Da Silva Orientador: Prof. Dr. Marco Aurélio Kalinke.

Ano: 2020

Tipo: Dissertação

### **Observações**

Palavras-Chave: Tecnologia Digital. *Software Scratch*. Programação. Fazer Matemático. Portal Dia a Dia Educação.

Objetivos: analisar no Portal Dia a Dia Educação as produções dos professores, em busca de identificar as possibilidades metodológicas utilizadas quando se usa o *software Scratch* na Educação Básica.

Questão de Investigação: quais as possibilidades metodológicas apresentadas em trabalhos publicados no Portal Dia a Dia Educação para o uso do *software Scratch*?

Metodologia: o intuito encontrar nas produções as metodologias de ensino que fizessem relações com as tecnologias digitais, e que visam desenvolver o fazer matemático com o *software Scratch* e com o processo de programação. Buscou-se com a investigação conhecer, com base no trabalho de outros professores, disponibilizados no Portal, quais as metodologias de ensino exploradas quando é usado o *software Scratch*. No geral, os resultados obtidos sugerem que as tecnologias digitais são vistas como um caminho alternativo para um novo aprender, sendo consideradas recursos auxiliares às práticas pedagógicas.

Sujeitos: produções de professores no Portal Dia a Dia Educação.

Análise de Dados: o estudo foi conduzido por meio da análise de documentos obtidos em consultas à base de dados disponíveis no portal. A partir da abordagem qualitativa teórica por considerar o tema de estudo propício à investigação, a proposta de pesquisa

apresenta como base para seu desenvolvimento, um levantamento bibliográfico investigativo, pois, pode-se identificar, selecionar, analisar, interpretar e avaliar os textos e suas considerações teóricas e conceituais, definindo o propósito de compreender o tema.

Considerações Finais e Contribuições: as produções analisadas limitam-se apenas ao uso das tecnologias digitais, trazendo algumas contribuições e aplicações Matemáticas sobre a programação e o *software Scratch*, envolvendo situações-problema. Não foi possível perceber, com exceção de um único trabalho, qual a metodologia utilizada durante o uso do *Scratch*. Como resultado desta pesquisa foi criado um e-book, apresentado como produto educacional, que busca ser um apoio para os professores que desejam usar o *software Scratch* como instrumento de auxílio no desenvolvimento da programação, em aulas de Matemática. Este produto busca colaborar para preencher a lacuna existente, uma vez que ainda existem poucas produções que fazem referências a uma metodologia de ensino para uso do *Scratch*.

Referencial Teórico: Para o contexto teórico inicial destacam-se as explicações de Lévy (1993, 1999, 2015) que apresenta a inteligência coletiva, Tikhomirov (1981) que trata da reorganização do pensamento, Borba; Villarreal (2005) com a ideia dos seres humanos com mídias, Penteado; Borba (2000) com o uso da informática na educação Matemática, Borba; Penteado (2001) com as tecnologias digitas principalmente a informática na educação Matemática. Tais autores evidenciam o uso das TD no ensino. Os autores Papert (1985, 1994), Resnick (2007,2012), Valente (1995,1998, 1999), Kenski (2003, 2004), defendem o uso do computador como meio didático no processo educacional. Já Kalinke (2003, 2004), defende o uso das TD no ensino da Matemática, e D'Ambrósio (2009) o ensino da Matemática de maneira diferenciada.

## **Comentários**

## *Interessa?* Sim.

*Justificativa:* Essa pesquisa mais se assemelha com a pesquisa que estamos fazendo, o pesquisador faz um estudo das produções de professores no Portal Dia a Dia Educação.

## **Ficha de Leitura para Dissertações e Teses**

#### **Identificação**

Título: Usando o *Scratch* como ferramenta interdisciplinar através da programação Autor: Sérgio Luís Soares Almeida

Orientador: Profa. Dra. Tatiane da Silva Evangelista

Ano: 2020

Tipo: Dissertação

**Observações**

Palavras-Chave: Interdisciplinar. Computação. Educação. *Scratch*.

Objetivos: estudar de que forma a programação através do *Scratch* realmente contribui na aprendizagem e na compreensão dos conteúdos de forma interdisciplinar.

## Questão de Investigação:

Metodologia: A Metodologia do curso foi desenvolvida de forma a apresentar o *Scratch* como ferramenta para desenvolver objetos de aprendizagem pelo professor e também para estimulá-lo a usar este programa com os seus estudantes para resolverem problemas usando o pensamento computacional como premissa. Desta forma o professor também estimula os estudantes a desenvolverem habilidades relacionadas não só ao conteúdo educacional apresentado como também à construção de soluções de problemas.

Sujeitos: professores que atuam na modalidade de Anos Iniciais - 1o ao 5o ano. 2 professores que atuam em salas de recursos para estudantes com necessidades especiais. 4 professores que atuam na modalidade de Anos Finais - 6o ao 9o ano - sendo 3 professores de Matemática e 1 de Ciências. 4 professores que atuam na modalidade de Ensino Médio - 1o ao 3o ano do Ensino Médio - sendo 2 professores de Matemática e 2 de Química.

### Análise de Dados:

Considerações Finais e Contribuições: percebeu-se que o *Scratch* não só é uma ferramenta capaz de ser usada de forma interdisciplinar como também oferece condições para uma mudança no processo de aprendizagem e nas relações entre professores e estudantes, transformando o conhecimento em uma construção contínua.

Referencial Teórico: Construcionismo e Construtivismo, Pensamento Computacional, Objetos de Aprendizagem.

**Comentários**

# *Interessa?* Sim.

*Justificativa:* O texto é curto, mas nas conclusões o autor traz algumas impressões que professores e alunos tiveram ao utilizar o *Scratch* e esses comentários vão nos ajudar na nossa pesquisa.

### **Ficha de Leitura para Dissertações e Teses**

#### **Identificação**

Título: O Estado Do Conhecimento Sobre Pesquisas Que Abordam Objetos De Aprendizagem Relacionados Ao Ensino De Matemática Nas Dissertações E Teses Do Brasil No Período De 2000 A 2018

Autor: Luzia Regis Narok Pereira Orientador: Prof. Dr. Marco Aurélio Kalinke Ano: 2020 Tipo: Dissertação

#### **Observações**

Palavras-Chave: Ensino de Matemática; Estado do Conhecimento; Objetos de Aprendizagem.

Objetivos: elaborar um estado do conhecimento das pesquisas sobre Objetos de Aprendizagem relacionados ao Ensino de Matemática no Brasil no período de 2000 a 2018, disponíveis no Catálogo de Teses e Dissertações da CAPES

Questão de Investigação: O que nos diz um estado do conhecimento sobre Objetos de Aprendizagem relacionados ao Ensino de Matemática no Brasil de 2000 a 2018?

Metodologia: Como fundamento metodológico utilizaram-se as ideias do enfoque qualitativo delineado por meio de um levantamento teórico, denominado estado do conhecimento. Tal levantamento foi realizado em duas etapas. A primeira foi a préanálise que consistiu na coleta dos dados em toda a plataforma utilizando como descritor as palavras "Objetos de Aprendizagem", da qual resultou em 737 pesquisas. Na segunda fase utilizaram-se critérios para atender ao objetivo da pesquisa, buscando aqueles trabalhos sobre Objetos de Aprendizagem relacionados ao Ensino de Matemática, tendo como resultado 38 pesquisas. Conforme as informações oferecidas na plataforma observou-se que as pesquisas estavam distribuídas entre Mestrado Acadêmico, Mestrado Profissional e Doutorado Acadêmico.

Sujeitos: ----

Análise de Dados: Para responder essa pergunta, nas reflexões e discussões dos resultados, foram usados como fundamentos teóricos as ideias da reorganização do pensamento ao usar a tecnologia e as mudanças que o uso da tecnologia pode oferecer para a sociedade e consequentemente na sala de aula em concordância com as estruturas

de ensino e a evolução das fases da tecnologia na Educação Matemática. Nos principais resultados percebe-se que existem quatro eixos possíveis que representam o foco das pesquisas encontradas sobre Objetos de Aprendizagem: Avaliação, Construção, Formação e Ensino e Aprendizagem destacando Ensino e Aprendizagem, que de 38 trabalhos analisados, 20 correspondiam a esse eixo. Dentre os conteúdos matemáticos que se destacaram nas pesquisas estão o de funções, estatística e Matemática financeira. Finalmente, vale ressaltar a utilização do GeoGebra e o *Scratch* como *software*s para a construção e utilização de Objetos de Aprendizagem na formação inicial e continuada de professores.

Considerações Finais e Contribuições: A partir do desenvolvimento desta dissertação foi possível observar que os trabalhos selecionados, através da pesquisa na plataforma de catálogos de teses e dissertações da CAPES, podem auxiliar no aprimoramento de algumas limitações e lacunas nas pesquisas. A concentração de vários estudos em assuntos como funções e plano cartesiano, por exemplo, os quais podem não ter sido abordados, o que remete a muitas possibilidades de exploração dos Objetos de Aprendizagem relacionados ao Ensino de Matemática. Uma reflexão sobre a questão de arrecadação, distribuição e aplicação de verbas à educação é sempre colocada em pauta. As inovações tecnológicas tendem a crescer em suas descobertas e participação direta nas mãos dos alunos, criando muitas possibilidades de transformação na educação. Um dos quesitos que levou a esta reflexão foi a distribuição geográfica dos estudos de OA relacionados ao Ensino de Matemática que aparecem somente nos estados de Espírito Santo, Goiás, Minas Gerais, Paraná, Rio Grande do Sul, Santa Catarina e São Paulo. Estados que tem maior número de Programas de Pós-Graduação estabelecidos a mais tempo, conforme a plataforma GeoCapes informa. A evolução tecnológica associada ao alcance facilitado à Internet oferece acesso aos mais diversos tipos de Objetos de Aprendizagem, jogos e simuladores online. Mas dentro das possibilidades das escolas, ainda esse acesso é limitado, algumas vezes por falta de recursos físicos outras vezes por recursos humanos. Cabe aos professores verificarem quais as possibilidades e quase sempre com recursos reduzidos iniciar uma movimentação para a utilização dos Objetos de Aprendizagem. Alguns dos Objetos de Aprendizagem utilizados nas pesquisas analisadas não apresentam o repositório que está localizado para acesso, assim como o porquê se considerou a escolha do mesmo, assim como se apresentou Objetos de Aprendizagem criados em *software*s não gratuitos, os quais não poderão ser aplicados em quaisquer ambientes educativos. Eis a importância

de valorização de pesquisas que abordem programas com licença gratuita. Alguns trabalhos não apresentam as definições e características do que se considera um Objeto de Aprendizagem ou autores que os definam. A organização dos eixos de abordagem foi resultado do agrupamento dos objetivos que cada trabalho apresentava. O eixo ensino e aprendizagem utilizando OA merece destaque pelo maior número de trabalhos, 20 das 38 pesquisas e vários deles com indicação de repositórios para os professores realizarem buscas por OA. A formação de professores, avaliação e construção de OA tem sua representatividade, mas é direcionada a públicos específicos. Fica evidente uma possível lacuna na produção acadêmica analisada. Foi verificada apenas uma pesquisa sobre no Ensino Fundamental. O que indica uma possibilidade de abordagem para tais estudos. Outra lacuna é na formação inicial de professores de séries iniciais – Pegagogos – apenas um trabalho tratou do assunto, com os utilizados. Pode-se fazer a observação que as pesquisas que estão relacionadas à Licenciatura em Pedagogia estão categorizadas em outro campo de busca na CAPES, na Área de Conhecimento da Educação, a qual não era objetivo desta pesquisa, pois o foco principal foi o Ensino, mas sugere-se uma pesquisa para análise desse quesito. Quanto à utilização de *software*s para criação de OA, os destaques consideráveis foram do *software* GeoGebra e por sequência o *Scratch*. Outros recursos bastante utilizados foram os Ambientes Virtuais de Aprendizagem, a Lousa Digital e os Jogos Digitais. Quanto à abordagem de conteúdos é necessária uma reflexão, pois funções, números complexos, equações de primeiro e segundo grau e cálculo diferencial foram foco de vários trabalhos, mas há necessidade de explorar outros temas em diferentes graus de ensino. Nos repositórios que se apresenta nesta pesquisa a variedade de conteúdo é considerável. O uso das tecnologias na sociedade e por consequênca na educação é um fator que precisa ser discutido na academia, pois a sua utilização apenas como uma aula diferenciada, nem sempre atende os objetivos propostos. Mas em contrapartida a não utilização já não é mais possível, pois conforme Bairral, Assis e Silva (2015) destacam o saber está a um clique de nosso alcance. As categorizações resultantes das análises realizadas com os trabalhos selecionados com os filtros utilizados podem indicar um caminho que a pesquisa sobre Objetos de Aprendizagem relacionados ao Ensino de Matemática no Brasil de 2000 a 2018, vem indicando, pois a Avaliação de OA esxitentes, a Construção de OA, o Ensino e Aprendizagem com OA e a Formação de Professores com OA foram os títulos que se descataram e permeam-se entrei si, pois podem pertencer a mais de uma categoria de análise. A partir desta pesquisa realizada com delimitação às Dissertações e Teses

também fica a indicação de ampliação e aprofundamento de pesquisas em outros países e materiais, compondo assim um estado da arte sobre o assunto. Contudo, o constante revisitar as produções já realizadas possibilita uma reorganização das atividades de pesquisa e abre possibilidades para explorar novos temas tanto de conteúdo matemático, como a elaboração e aplicação de Objetos de Aprendizagem. Os resultados aqui apresentados não são delimitadores, mas norteadores de uma nova busca ou pesquisa acadêmica.

Referencial Teórico: Tikhomirov (1981; 1989), Lèvy (2010; 2015) e Kenski (2012).

## **Comentários**

## *Interessa?* Sim

*Justificativa:* Traz o *Scratch* como *software* para construção e utilização de objetos de Aprendizagem e a pesquisa também faz um panorama das pesquisas de 2000 a 2018.